T. GEBER V. CRISTEA V. SĂVESCU

I. MIU R. BULGAKOV M. VUICI

# ECHIPAMENTE PERIFERICE

## TIPURI ŞI CARACTERISTICI STAȚII SPECIALIZATE

## **CONECTARE** VIDEO TERMINALE

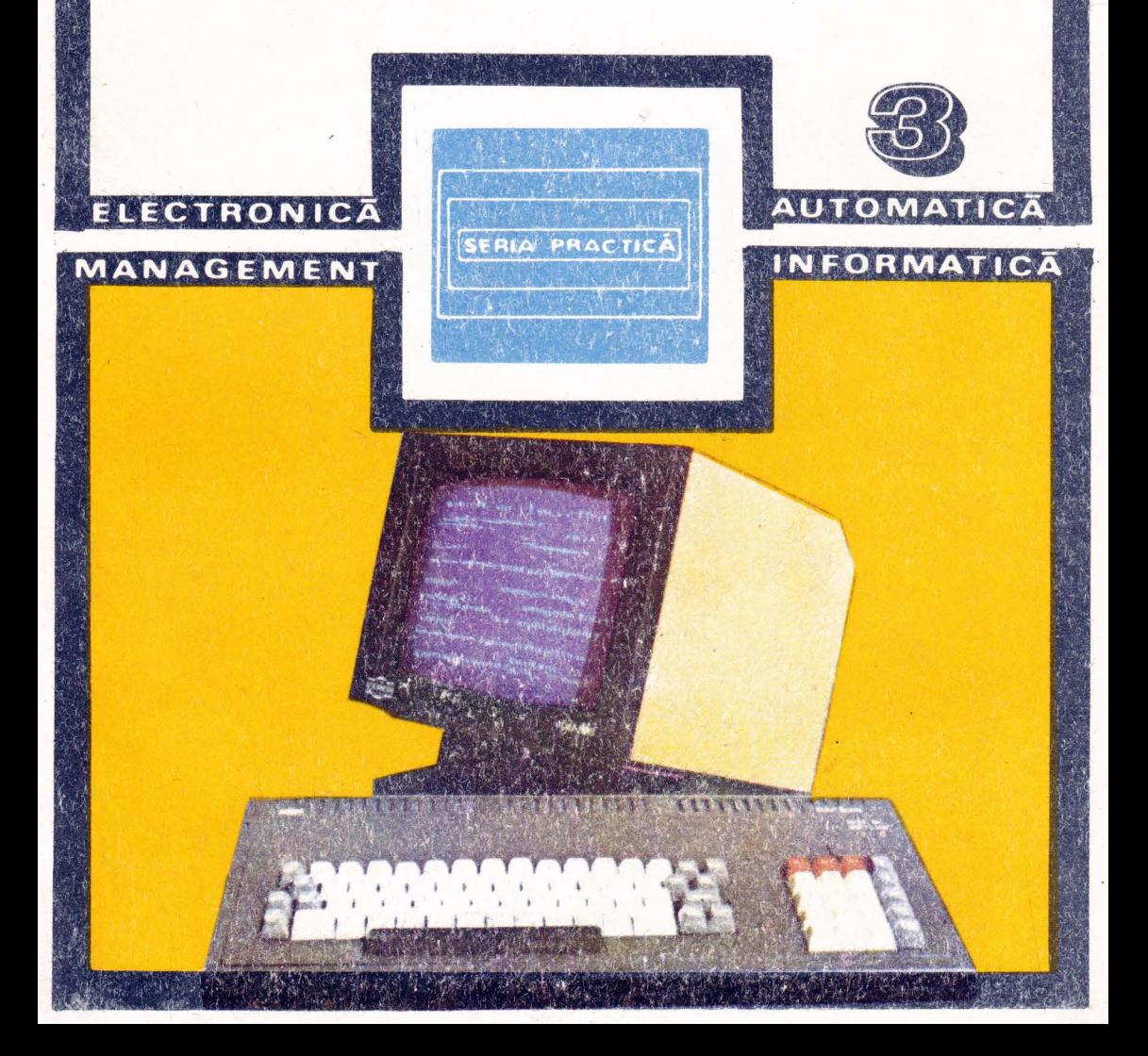

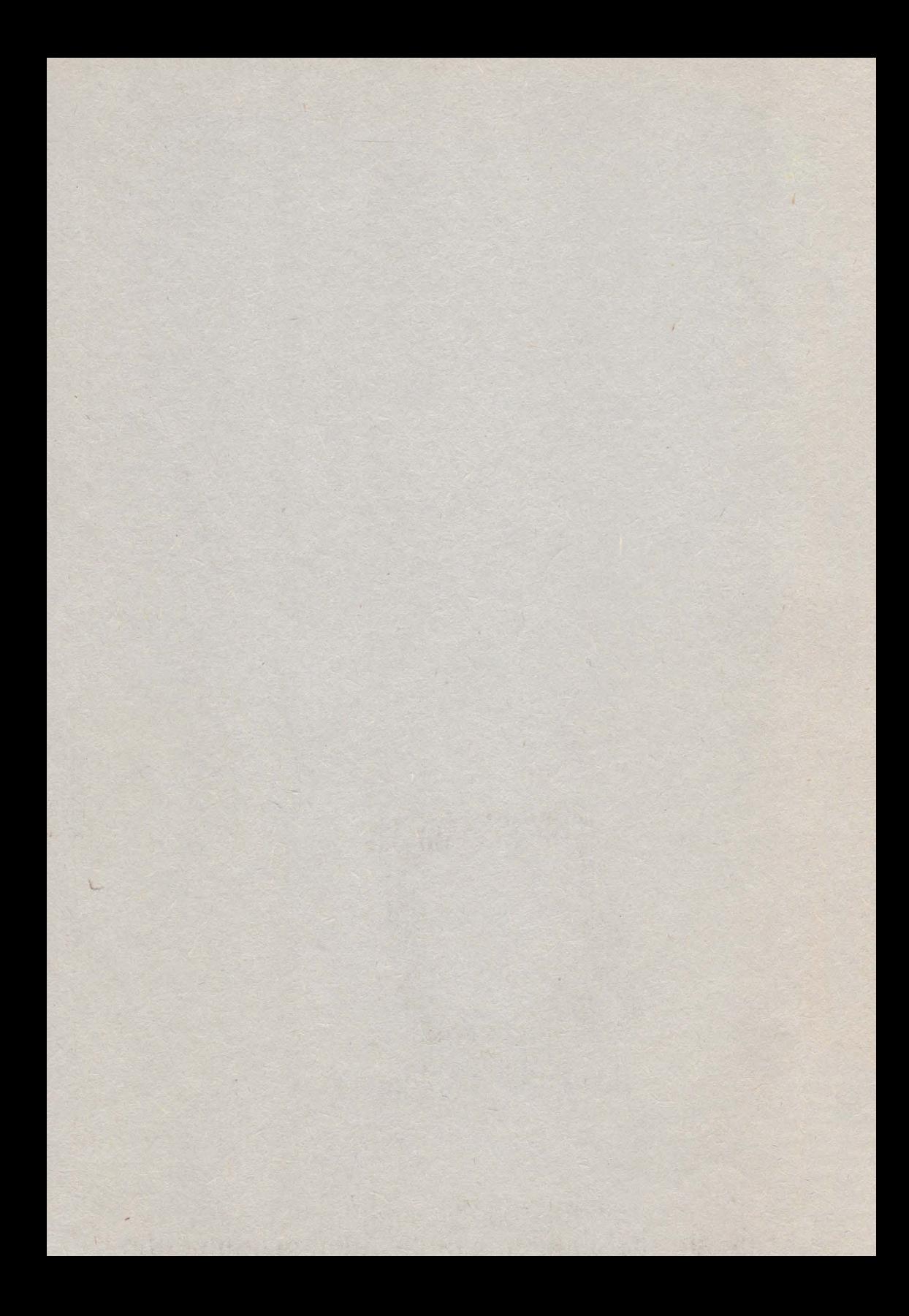

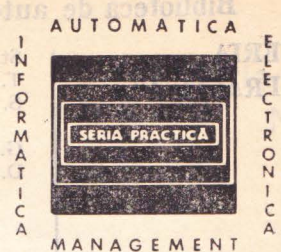

 $\label{eq:constr} \begin{minipage}{.45\textwidth} \begin{minipage}{.45\textwidth} \begin{itemize} \textbf{C} & \textbf{C} & \textbf{C} & \textbf{C} & \textbf{C} & \textbf{C} & \textbf{C} \\ \textbf{C} & \textbf{C} & \textbf{C} & \textbf{C} & \textbf{C} & \textbf{C} \\ \textbf{C} & \textbf{C} & \textbf{C} & \textbf{C} & \textbf{C} & \textbf{C} \\ \textbf{D} & \textbf{D} & \textbf{C} & \textbf{C} & \textbf{C} & \textbf{C} \\ \textbf$ 

lonescu ș.u. Traductoare pentru automutizări industrial, tică a Boboc S. Burada, G. Uvrdachesen, F. Oprea, G. Stydejn, C. Ajn. operatorului și lucrălorului de întreținere de la pameiale, a pamstriale si tablourile de comandă echipale cu nijlos tens dinasdejn.

syssiismolus la oranezale la pa A. Mullea, Cartea metrologului. Metrologie generală Zumfirescu, 1. Oprescu, Automatizarea cuptosrelor L. Papadache. Automatica aplicată, ediția I si a II-a

at Alexdactu. Automatizarea procession tehnologice in inde a proce istuaned and the first property of the state of the state of the state of the state of the state of the state of the state of the state of the state of the state of the state of the state of the state of the state of the s

Samuelly, J. Pignaret, A. Sarazin, Instrumentatia electriciale, buică

Homos, Capacitates de producție în construcții de mașinitati, vol. 1-VI-VI S. Radu, D. Filoti, Centrale telefonice automate. Slateme de comagitiral și prograpi M. Bodea ș.a. Tranzistoare cu efect de cimp in instrumentors D. N. Sapiro. Proiecturea multioreceptoarelor JTT A

Y. Antonescu, M. Popovici. Ghid pentra controlal statistic aivia uffisje not co

Stancių s.a. Teimicą ignaciai in citumategrafie și televie ostucilor Vezcatul est antichi de concelor de constantine de concelor de concelor de constantine de concelor de concelor de concelor de concelor de concelor de con Vezeanu, Măsurarea niveluiui în tehnică

Hidos P. Isse (coord materi). Studiel muncil, vol. 1-Vilur Balta- s.a. Calculatorul FELIN C-256, Structura și programee informinment Sonea M. Silet bi. Creșterea planificată a produciivității mee con în R. L. Morro. Profectarea cu circuite fotografe TPL

1. Stanciolu, Efficiența economică a asimilarii de utilaje noi I și Y și ve ve ishikawa a Kaoru. Controlui de calitate pentro maistri Magnus Radke, 222 misuri pentru reducerea costumior

A. M. Bohtiarov ș.a. Culegere de probleme de programare P. Constantinescu ș.a. Sisteme informatice, modele ale com I și un sistem pi sistemalor confuse

E. S. Buffa. Conduceres moderna a productiol, vol. 1 si vi si si si A. Vatageseu ș.a. Dispositive semiconductoare. Mannel de nu de nu nu nu A. Nadolo. Másurera volumulai ei cantitáti li hideir in i ná in la la la la Ch. Jones. Design. Metode si aplicatii

Oh, Pisän g.a. Elaborarca și introducerea sistemelor infort it. C. Hides. Auslize si proiecteren circuitetor informationale in i

M. Sillyteann s.a. Scheme de televizuare, magnetonne, piri vol, I și 2 cd, i II av

V. Poscaru g.a. Fisiere, baze și bănci de dute

Calin s.s. Optimirád in automatizad industriale

Sumpnescu. Prolectaren unitară a michistor electronice

## Biblioteca de automatică, informatică, electronică, management

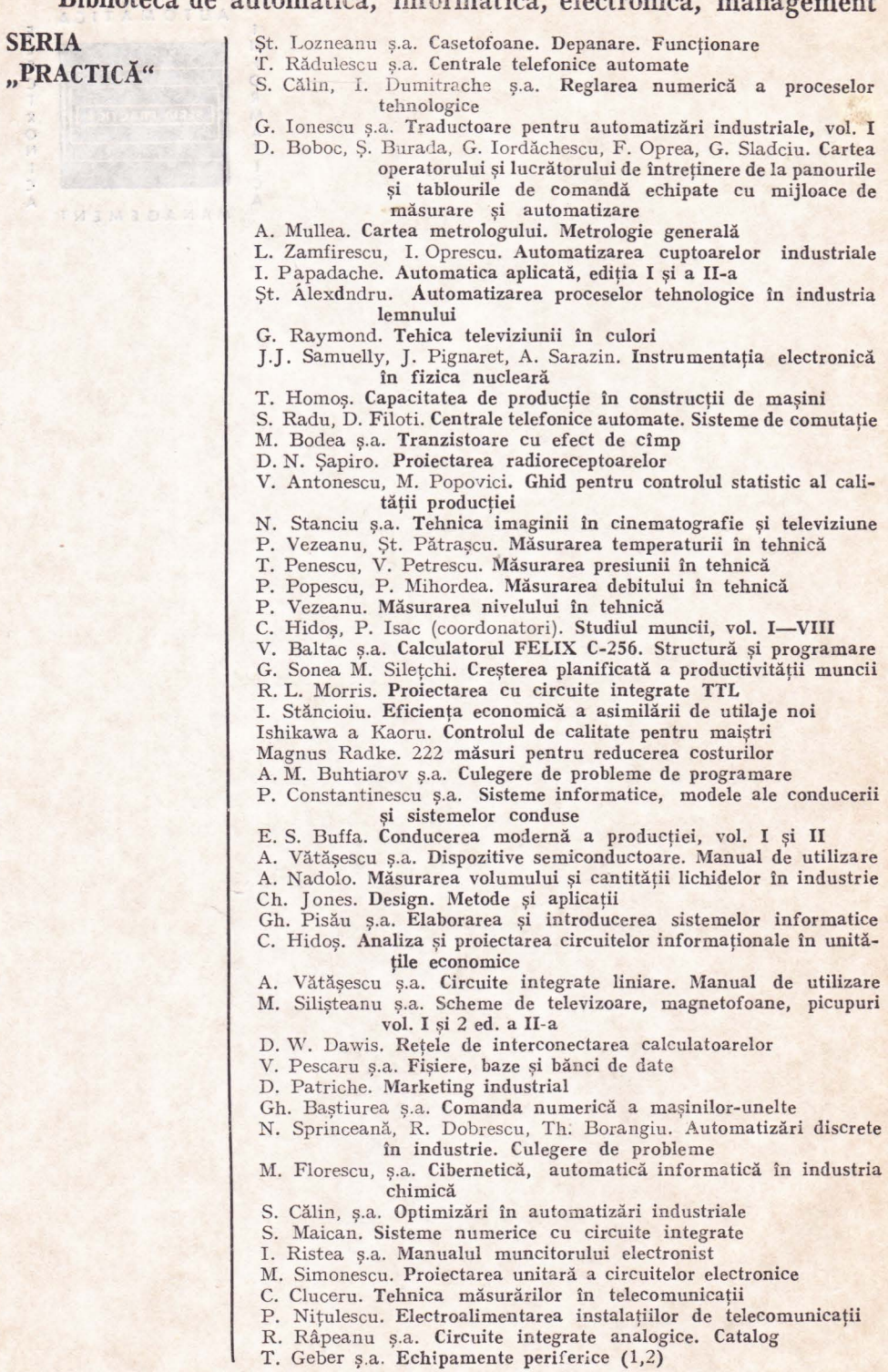

Toma GEBER Valentin CRISTEA Viorel SĂVESCU

Ion MiU Ruric BULGAKOV Mircea VUICI

Directively demandant facerside:

# **ECHIPAMENTE PERIFERICE 1 · <b>· ias. VICREL SAYESCU** - HRING

process, indepictival funcții p**enn**ul**ului de patrich comune divers**<br>conformente peritorice orientate de abitativ sau specializate. Li

groups, un pohipament perfecto ano UIBTIMIC ACVASAME ambinoonbasto pro capabil să execute o serie de funcțiuni saUDEISHIMAS JUAT șai sub comanda

Sucher WORNSHIP (Concrete SECONS DUMINIST) NAMES On the

## TIPURI ŞI CARACTERISTICI STAŢII SPECIALIZATE

teme san dispositees er nosabroxe

**CONECTARE** VIDEOTERMINALE

MOT consambandon nilo

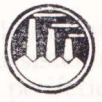

EDITURA TEHNICĂ BUCUREŞTI - **1986**  UIM dol Ruric BULGAKOV Mircea VUICI

### Din colectivul de autori fac parte:

ing. **ION MIU** - Director IEPER ing. **TOMA GEBER** - IIRUC s <sup>Intro</sup>ngles a mus dr. ing. **VALENTIN CRISTEA** - IPB., Fac. Automatică ing. **RURIC BULGAKOV** - ITCI ing. **VIOREL SÄVESCU** - IIRUC ing. **MIRCEA VUICI** - ITCI

Toma GEBER

lentin CRISTE/

**FIPURI 'SI CARACTER** 

STATI SPECIALIZATE

Coordonare: ing. **TOMA GEBER** 

CONECTARE

**EOTERNINALS** 

### Recenzie: dr. ing. **ADRIAN NICA**

Redactori: ing. **SMARANDA DIMITRIU**  ing. **PAUL ZAMFIRESCU,** 

> Tehnoredactor: **OLIMPIADA NISTOR**  Coperta: **SIMONA DUMITRESCU**

*Bun de tipa,: 30.11.1986. Coli de tipar: 16,25 C.Z.: 681.742.62* 

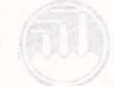

 $J_{3Drr}$ 8891 -

Tiparul executat sub comanda nr. 1297 la Intreprinderea poligrafică .,13 Decembrie 1918", str. Grigore Alexandrescu nr. 89-97 Bucuresti. Republica Socialistă România

ansamblu de colupemente se numeste static periferică specialitată. (sai sistem periorie serializat). O statte realize to Tunc fiumil specifice ahes tak blong siss entails hitsories *CUVÎNT ÎNAINTE*  Starshop development central la taure

Cerinţa primordială *de dezvoltare* multilaterală *a* ţării *noastre exprimat~ de conducerea* superioară *de partid* şi *de stat este abordarea în* această etapă, *pe front larg, a* modernizării, automatizării şi electronizării *proceselor industriale; ca* premiză *pentrit* creşterea productivităţii *muncii, a* eficienţei *economice* şl; *1:mplicit, a nivelului calitativ al* producţiei şi *al muncii.* 

*Introducerea pe* scară largă, *în toate domeniile de activitate a tehnicilor avansate, a noilor tehnologii* implică *analizarea* compet ntă *a proceselor,* cău*tarea solutiilor celor mai economice de* îmbunătătire *a acestora, sau chiar 'de înlocuire a proceselor ineficiente prin soluții noi, care să conducă la eficiență, economii de resurse umane* şi *materiale.* • ·

*Modernizarea presupune eforturi însemnate în două planuri: unul teoretic fiind* necesară *adaptarea modelelor proceselor 1·ndustriale la* cerinţele *noilor tehnici informatice utilizate, sau conceperea unor modele acolo unde domeniul nu a fost supus unei analize riguroase,* ştiinţifice; *altul* practic, *cuprinz{n'd proiectarea* şi *elaborarea de echipamente, dispozitive tehnologice cit* performanţe îmbunătăţite *( economicitaie, ergonomicitate, timp de* răspuns *redus etc). :P,r~* văzîndu-se totodată *posibilitatca integrării lor în scheme numerice de comandă* şi *control, cu microprocesoare sau cu sisteme de calcul de dimensiuni mai mari.* 

**Prin** conectare la un calculator, unele dintre dispozitivele tehnologice devin *echipamente periferice ale acestuia. Deoarece ele sînt strict specifice unei anumite categorii de procese, îndeplinind funcții particulare legate de aceste procese;* le vom numi echipamente periferice orientate pe aplicație sau specializate. Ca *urmare*, un echipament periferic specializat este un dispozitiv tehnologic capabil să execute o serie de funcțiuni specifice unei activități, sub comanda si controlul unui calculator la care este conectat.

Urmărind *în timp dezvoltarea* conceptuală şi tehnologică *în domeniul echi, pamentelor periferice, (prezentate în lucrarea ECHIPAMENTE PERIFERICE vol. 1) se poate constata* că *multe din echipamentete periferice considerate* iniţial' specializate, *pe parcursul* utilizării *au devenit* tipizate. *Exemple ce pot fi date*   $s$ *înt: unitatea de bandă perforată, cititorul de cartele perforate, masina de scris* elec trică, *sau mai recent trasatoare de curbe, digitizoare* şi *chiar videoterminale.* 

*Se poate pune întrebarea* dacă *o serie de echipamente periferice sînt în prezent tipizate sau specializate.* Răspunsul *nu este facil* şi *nici nit* răm <sup>e</sup>*perma" nent* ac elaşi. *Multe echipamente periferice ( de exemplu, casele de marcat) au*  fost utilizate inițial ca echipamente tehnologice de sine stătătoare, au fost inte*grate apoi ca echipamente periferice specialfrate în* aplicaţii *specifice; prin*  erfecţionarea tehnologică şi lărgirea continuă *a sferei* aplicaţii lor *ce impuneau utilizarea lor ait devenit echipamente periferice tipizate.* ·

În unele procese, în care numărul de funcţiuni la un post de lucru este· mare, dispozitivele tehnologice comandate nu se conectează direct la sistemul de calcul central. Acestea sint grupate, împreună cu echipamente periferice tipizate, functionind coordonat sub comanda unor minisisteme, microsisteme sau dispozitive de control (realizate de multe ori cu microprocesoare) prin intermediul cărora sint cuplate la sistemul de calcul central. Un astfel

de ansamblu de echipamente se numeşte staţie periferică specializată (sau sistem periferic secializat). O stație realizează mai multe funcțiuni specifice aplicației, dintre care unele sînt controlate local, iar altele sînt coordonate de sistemul de calcul central la care staţia este conectată.

Pe lîngă controlul procesului în care este integrat, sistemul de calcul asigură *,dialogul cu operatorul uman* căruia *îi* com unică informaţii *mai importante .despre proces* ; *pe baza lor operatorul ia decizii* şi *transmite comenzile corespun*zătoare. *Dialogul operator* - *calculator esie mijlocit de un terminal, de* regulă un videoterminal, reprezentînd "fereastra" prin care operatorul "vede" desfăşurarea *întregul-ui proces. Videoterminalele sînt inclitse în* staţ,iile *periferice specializate sau sînt cuplate separat la calculator. and in the separate sau since*  $\alpha$  *is a separate separate separation.* 

Dată fiind importanţa deosebită pe care echipamentele periferice spe acializate, stațiile periferice specializate și videoterminalele o au în realizarea aplicatiilor sistemelor de calcul, lor le este destinată lucrarea de față, a treia în ciclul de lucrări "Echipamente periferice" [1], primele ocupîndu-se exclusiv ·,de echipamentele periferice tipizate. Lucrarea de faţă nu urmăreşte să facă ·,.o dţ?criere a structurii echipamentelor periferice şi a staţiilor periferice spe- . cializate, *( de altfel,* dată *fii.ni marea varietate a acestora, o astfel de încercare ·.ar* depăşi spaţiul *uniti volum* şi *ar* ţine *mai* degrabă *de lucrc'îri cu caracter tehnic .. din alte domeni1:, nu din cel al tehnicii de calcul),* ci fncearcă să *evidentiezt .caracteristicile relevante comune ale acestor echipamente* ş·i să *descrie etdpele*  :integrării *lor într-un sistem informatic dedicat itniti proces.* 

*lu lu acest sens, în primul capitol al volumului se prezintă un model funcțional ,generalizat* ţ,ntru *echipamente periferice, care scoate în* evidenţă *.caracteristicile -.unui· eGhipament periferic din punct de vedere al* relaţiilor *sale cu celelalte com ponente ale sistemului. Se arată că,* funcțional nu există deosebiri esențiale intre echipamentulue periferice tipizate și echipamentele periferice specia-··lizate şi că *\_oriee activitate referitoare la proiectarea* legăturii *unui echipament*  , *\_periferic la un sistem de calcul trebuie* să înceapă *cu stabilirea modelJ,i,liti* săit funcțional. Totodată este necesară cunoașterea caracteristicilor sistemului de *calcul, mai ales a* activităţilor *de* intrare/ieşire, *cît* şi *a caracteristicilor generale ale proceselor, ambele aspecte* influenţînd *alegerea* soluţiilor *de proiectare* fn *:vederea* integrării *echipamentelor periferice specializate în* aplicaţii.

*Se poale desprinde, deci, din primul capitol* leg ătura *dintre procesul tipic într-un domeniu, dispozitivele tehnologice aferente acestui proces* şi *tehnica de calcul* introdusă, *ca parte* integrantă *a procesulwi.* 

Această legătură implică transformările ce le suferă dispozitivele tehnologice traditionale în tendința de a deveni echipamente periferice specializate precum *~i necesitatea* proiectării adaptoarelor, *prin care* să *se* poată *realiza conectarea acestora la sistemul de calcul coordonator al procesului.* 

*Cîteva exemple de echipamente periferice specializate, integrateîn* aplicaţii *ale tehnicii de calcul din diverse domeni'i de activitate,* susţin *problematica* expusă *î n acest capitol.* 

*Etapele* conectării *locale a echipamentelor periferice precum* şi *metode de proiectare ale adaptoarelor sînt prezentate detaliat* în cap. 2. Exemplificările *incluse aici se* referă *la componente uzuale ale echipamentelor sau* staţiilor *peri-Jerice specializate ( cum ar fi convertoarele analog/numerice) cît* şi *la videoter~* 

*minale. Similitudinile care există între caracteristicile funcționale ale unor echipamente periferice ( diferite între ele ca* structură) *conduc la* soluţii *comune, deci la* obţinerea *unor module sau scheme identice pentru anumite* părţi *ale proiectelor.* Această observaţie *a generat* preocupări *în* două direcţii şi *anume: a) proiectarea unor* interfeţe *de cuploare universale (adaptoare), programabile, car\_e*  să fie adaptate ușor, în funcție de caracteristicile echipamentelor pe care le cuplează; *b) utilizarea unor standarde privind caracteristicile* funcţionale *ale echipamentelor periferice, a* căror *respectare* să *asigure cuplarea* uşoară *a acestora la calculator, prin* interfeţe *prefabricate. 1 n cazul* cuplării *la* distanţă *a echipamentelor* există *standarde acceptate azi de aproape* toţi *constructorii de echipamente periferice* şi *de teleprelucrare.* ·

Capitolul 3 al lucrării, prezintă așadar dispozitivele existente specifice cuplării *la* distanţă *a echipamentelor periferice, cum* şi *standarde, proceduri*  şi *formate ale datelor necesare teletransmisiei. Materialul este* susţinut *cu exemple practice de realizare a* unităţilor *de control al* comunicaţiei.

*D in sfera atît de* vastă *a* integrării staţiilor *periferice specializate în diferitele* aplicaţii, *autorii au ales* şi prezintă in partea a doua a lucrării *o serii de* realizări *ale* specialiştilor noştri, realizări *care au adus economii importarr,t\_e în diferite domenii.* Se descriu pe larg două staţii (sisteme) periferice specializate - sistemul de control al materialului textil (cap. 4) și sistemul de prelucrare a imaginilor (cap. 5).

In aceste două capitole se prezintă: caracterizările aplicațiilor; echipa*mentele periferice specializate* corespunzătoare, configuraţiile *de echipamente periferice tipizate, principiile de conectare în cadrul* staţiilor *a tuturor elementelor componente* ; *principiile de proiectare ale adaptoarelor utilizate.* 

Alte aplicaţii *importante realizate de* specialiştii *de la ITCI sînt informativ prezentate* in cap. 6, *în care se* punctează *doar principalele* particularităţi *legate de problematica* integrării staţiilor *periferice specializate în procesele abordate.* 

*Se desprinde din capitolele prezentate faptul* că interacţiunea *cu factorul uman a* staţiilor *periferice specializate se face de* regulă *prin intermediul video- terminalelor. Alegerea unui videoterminal, a* facilităţilor *acestuia trebuie* să *fie*  adecvată aplicaţiei *pentru care a fost* proiectată staţia periferică.

*1 n acest sens* cap. 7 al lucrării prezintă o sinteză asupra videoterminalelor produse de IEPER, sinteză orientată asupra facilităţilor de utilizare şi conectare a videoterminalelor.

Capitolul conține un tabel amplu în care se prezintă principalele carac*teristici ale video terminalelor, precum* şi *echipamentele periferice ( imprimante*seriale, floppy discuri, digitizor, etc.) ce pot fi conectate în cadrul configurației  $video terminalului$  "inteligent".

*De asemenea, pentru realizarea* activităţilor *pentru care au fost concepute,*  stațiile periferice specializate au în configurație echipamente periferice tipizate pentru memorarea informațiilor *(discuri magnetice, benzi magnetice)*, *imprimarea rezultatelor, introducere de noi date din pattea utilizatorului, etc.*  *1 n f inalul* ucrării *este* prezentată, *în ca irul anexelor 1, 2, 3, o* sinteză succintă *asupra stadiului actual al caracteristicilor,* performanţelor şi aplicaţiilor *echipamentelor periferice* tipizaţe *fabricate în* ţară şi *în· lume.* 

*Din gama echipamentelor periferice pro}use de IEPER, prezentate în anexa 4 a acestei* lucrări, *pot fi alese cele mai* corespunzătoare configurării aţiei *periferice dedicate unei anumite* aplicaţii.

\* \* \* *Prin materialele cuprinse în aceste 4 anexe se face* şi *o punte între echipamentele periferice tipizate tratate pe larg în primele* două *volume* şi realizările *deosebite, din ultimii ani, în domeniu, a!ît în lume cît* şi, *mai ,ales, în* ţară.

*Se cuvine subliniat aportul, mai ales în primele faze ale* activităţii, *la* această *lucrare a ing. Gh. Aurel Conu* şi *ing. Cristian Zaharia, care au furnizat materiale documentare necesare întocmirii unei* părţi *a* lucrării.

*Autorii aduc* mulţumiri *recenzentului* ştiinţific şi redacţiei *Editurii Tehnice pentru sprijinul dat în definitivarea* elaborării lucrării .

*Pocite* că *entuziasmul* şi dorinţa *de comunicare a* specialiştilor *în domeniu vor* menţine *continuitatea ciclului, avînd în vedere diversitatea, dinamica* şi *sf era,* largă *a problematicii echipamentelor periferice!.* 

**Colectivul de autori** 

ferice in preale, primeripin COTA DOBERTO O MARCO

de problemai

man a stativo

Alte aphostit *intot* 

## **EDITURA TEHNICĂ** '86

### **DEPT. OF COMPUTER SCIENCE, ELECTRONICS AUTOMATICS**

## PHERAL EQUIPMENTS-3

### ABSTRACT

**e** This volume which is a continuation of "Peripheral Equip- $\text{ments} \rightarrow \text{vol}$ . 1 and 2" intends to present the peripheral equipments used for different applications of the computer technique in various domains of our national economy. ,

@ Special care is taken when dealing with *specialized peripheral equipments* — technological devices which can execute a series of functions specific to a particular activity under the command and control of the computer system structures to which they are connected; also, the same care is taken when dealing with *specialized peripheral stations* — assemblies of typified peripheral equipments, specialized peripheral equipments, mini and microsystems by means of which the central computer systems ensure the command and the control of the functions specific to work-stations within a process.

"Peripheral Equipments  $-3$ " is not intended to offer a minute description of the specialized peripheral equipments structure, but it is an attempt to point out the most significant and common features of these equipments and to describe the steps necessary to integrate them into a process-oriented information system.

• The first chapter present a generalized functional model for peripheral equipments, which points out the features of a peripheral equipment considering its relationship to the other system components.

Functionally, there are no essential differences between the typified peripheral equipments and the specialized peripheral equipments, and any activity related to the design of a peripheral equipment connection to a computer system should start with setting its functional model. Also, it is necessary to know the computer system features, especially the input/output activities, both aspects exerting an influence on the choice of the designing solutions in order to integrate the specialized peripheral equipments into various applications.

Thus, the first chapter illustrates the connection between a specific domain process, its afferent technological devices and the computer technique used as a component part of the process.

This connection implies all changes supported by the traditional technological devices in order to make the specialized peripheral equipments as well as the necessity to design line adapters, by means of which the specialized peripheral equipments can be connected to the process-coordinating computer system.

The problem approached in this chapter is best illustrated by examples of specialized peripheral equipments integrated into the computer technique applications from various fields of activity.

• The steps necessary for peripheral equipments local connection as well as the line adapter designing methods are presented in detail in chapter 2. The exemplifications refer to the usual components of the equipments or the specialized peripheral stations (such as analog/digital convertes) and to videoterminals as well. The similitudes existing among the functional features of some peripheral equipments (which have different structures) lead to common solutions, and consequently to the creation of modules or identical diagrams for certain parts of the designs. This remark engendered the following two main concerns: a) the design of universal programmable coupler interfaces (adapters) which can• be adjusted easily according to the features of the equipments they couple; b) the using of the standards conceming the functional features of the peripheral equipments; keeping these standards provides an easier way to couple the peripheral equipments to a computer, by means of premanufactures interfaces. In case of the equipments remote coupling there are standards which are now accepted by almost all designers of peripheral and teleprocessing equipments.

• Chapter 3 presents the existing devices specific to the peripheral equipments remote coupling as well as standards, procedures and formats of the data necessary for teleprocessing. Practical examples of achieving communication control units are given to<br>support the above presentation support the above presentation.

• Out of a larger sphere covering the specialized peripheral stations integration into different applications, the authors of this volume have chosen and presented some main achievements of our specialists, which brought about important savings in various domains. Two specialized peripheral stations (systems) are described in greater detail, i.e. textile material control system (chapter 4) and image processing system (chapter 5).

• Other important applications made by the ITCI specialists are presented only for your information in chapter 6 which mentions only the main peculiarities concerning the problem of integrating the specialized peripheral stations into the approached processes  $\alpha$ . The specialized peripheral station  $-\alpha$  user interaction is usually performed by videoterminals.

The choice of a videoterminal and of its facilities should be appropriate to the application for which the peripheral station was designed. nsed as a compo

**• For this reason, chapter 7 gives a summary of the IEPER** videoterminals, including videoterminal connection and usage facilities. This chapter includes a large table containing the main features of the videoterminals as well as the pripheral terminals (serial printers, floppy disks, digitizer, etc.) which can be connected within an "intelligent" videoterminal configuration.

Also, to performs the activities for which they have been designed, the specialized peripheral station configuratins include typified peripheral equipments for information storage (magnetic disks, magnetic peripheral equipments for information storage (magnetic disks, magnetic tapes), result printing, user-data, etc.

• The appendices of this volume deal with reviewing and updating the general problem concerning the typified peripheral equipments. (presented in "Peripheral Equipments  $-$  vol. 1 and 2") Thus are presented the worldwide actual stage of the peripheral equipments, the pripheral equipments produced in S.R. Romania, especially at the Specialized Enterprise (IEPER) as well as the peripheral equipments existing now in the computer system configurations produced in S. R. Romania.

• The authors group including researchers in the peripheral equipment domain (ITCI), specialists in their manufacturing (IEPER) as well as specialists in peripheral equipments debugging and service (IIRUC) express their hope that readers of this volume will find the necessary and useful information about this most important and actual domain. In glash lis tromle v

acrispol garee

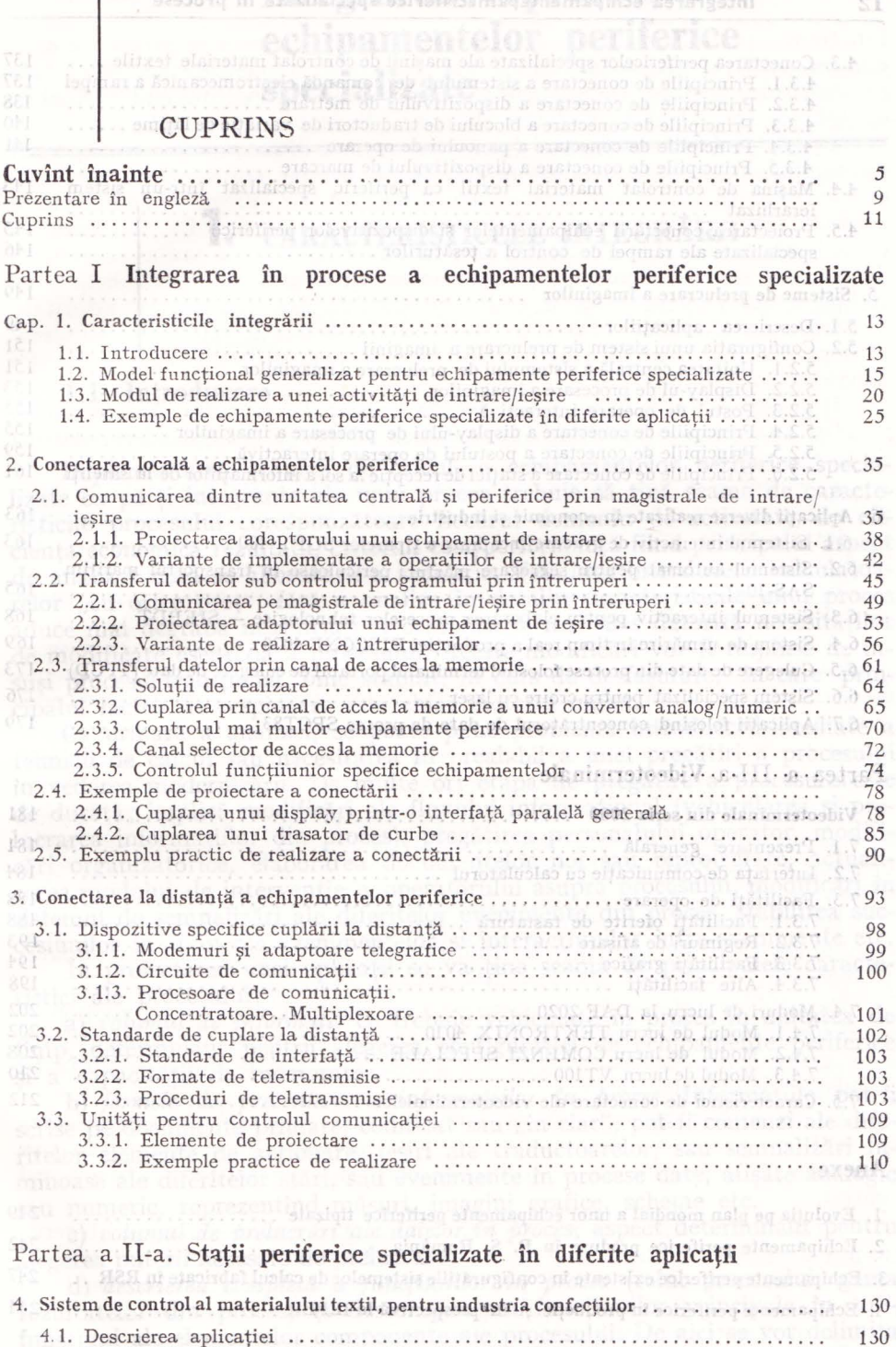

4.2. Schema bloc a sistemului . . . . . . . . . . . . . . . . . . . . . . . . . . . . . . . . . . . . . . . . . . . . . . . . 131

## **12 Integrarea echipamentelor periferice specializate în procese**

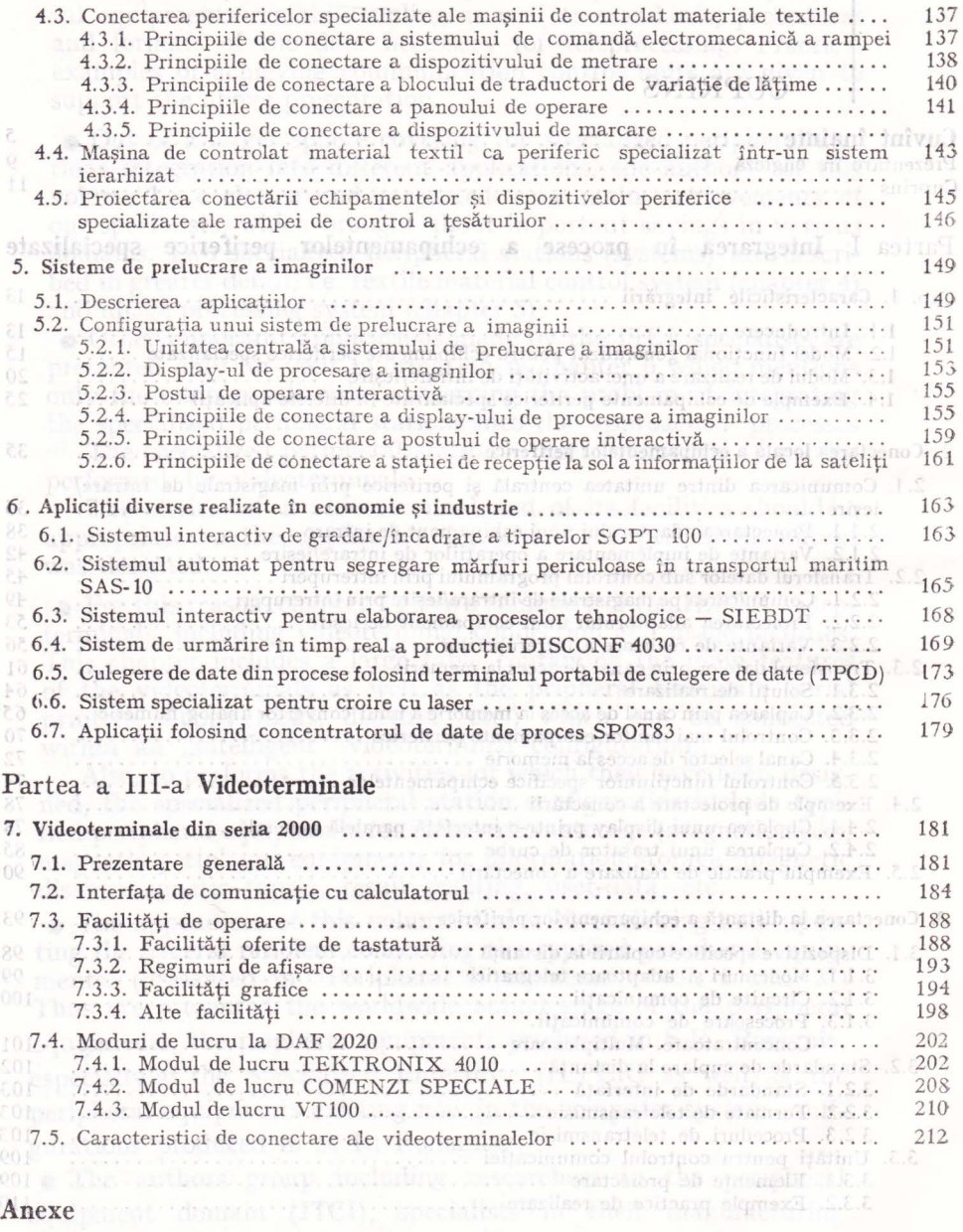

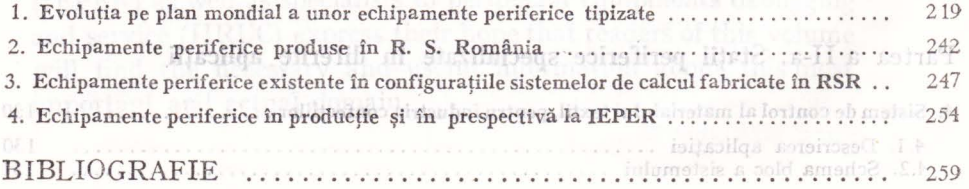

## PARTEA I-a **Integrarea în procese a echipamentelor periferice specializate**

## 1. Accelulation of the content of the content of the content of the content of the content of the content of the content of the content of the content of the content of the content of the content of the content of the cont **CARACTERISTICELE** INTEGRĂRII

de innolticate a dactoralui dum in procession subjete seama de răsperitoriic

trebute acordet operatorului in cadrul procession, Acest appeal and prientate mai mare sau mai mica, functie de domeniu, din punct de vedere al complexi-

teristici s-ar peteri in fametimaticane cuprima o integrativi integralmenti sturi

## 1.1. **Introducere**

Implementarea tehnicii de calcul, a echipamentelor periferice specializate ca părţi integrante ale unui proces trebuie să ţină seama de caracteristicile procesului corespunzătoare fiecărui domeniu de activitate, de eficiența economică rezultată, criteriul cost/performanță fiind principalul aspect de analizat cind se abordează a aplicație. Tendința introducerii calculatoarelor "cu orice preț", fără a analiza în detaliu caracteristicile unui proces aduce mai degrabă neajunsuri și complicații, mai ales datorită necesităților de modificare esenţială a procesului. Aceste modificări vor fi respinse de însuși procesul tradițional, bine stabilit, în curs de desfășurare, în care principalul factor de respingere este chiar factorul uman.

Ca urmare a analizei, se poate pune problema introducerii imediate a tehnicii de calcul sau necesitatea în prealabil a unei pregătiri a procesului in vederea modernizării. De multe ori etapa de pregătire a procesului este de durată; implică modificări ale fluxului informaţional (vehicularea şi prelucrarea informaţiilor din proces), pregătirea personalului operator, modificări organizatorice, elaborarea documentelor noi sau reproiectate, actualizarea modului de intervenție a operatorului asupra procesului, modificări în sistemul de semnalizări ale diferitelor evenimente din proces, stabilirea succesiunilor în timp ale evenimentelor şi interacţiunilor intre evenimente etc.

în proiectarea unei aplicaţii se va ţine seama de principalele caracteristici ale procesului:

a) *volumul de informații* ce trebuie vehiculate în proces în unitatea de timp, determinant pentru alegerea configuraţiei de echipamente periferice <sup>i</sup>a capacităţii de memorare;

b) *formele de prezentare a* informaţiilor *în proces.* Informaţiile pot fi scrise pe documente primare, codificat sau "în clar", pot fi comenzi ale diferitelor elemente de actionare, iesiri ale traductoarelor, sau semnalizări luminoase ale diferitelor stări, sau evenimente în procese date, afișate analogic sau numeric, reprezentînd măsuri, imagini grafice, scheme etc.

**c)** volumul de prelucrări ale datelor în proces, aspect determinant pentru alegerea puterii necesare de prelucrare; consinta presentiam metricale sistemati

d) *descrierea* completă *a* funcţiunilor *în proces* (rolul procesului, gama rezultatelor din proces) şi descompunerea funcţiunilor principale în subfuncțiuni ale elementelor componente ale procesului. De aici se vor delimita

NI

sociale a domeniniui

funcțiunile particulare ale fiecărui dispozitiv tehnic integrat în proces, ca echi*pament periferic specializat*, și se vor determina modelele funcționale ale dispozitivelor tehnice. De asemenea se pot stabili ce funcţiuni sînt preluabile de tehnica de calcul în vederea obţinerii plusului de eficienţă;

e) *gradul de* interacţiune *al procesului cu factorul uman,* precum şi gradul de implicare a factorului uman în proces. Se va ţine seama de răspunderile operatorului în urmărirea funcţionării dispozitivelor, pregătirea necesară a acestuia pentru luarea de decizii şi elaborarea de comenzi; De asemenea Ya fi analizată necesitatea de control pentru comenzi interzise sau a succesiunii de comenzi interzise, precum şi necesitatea ajutorului automat (,,help") ce trebuie acordat operatorului în cadrul procesului. Acest aspect are prioritate mai mare sau mai mică, funcţie de domeniu, din punct de vedere al complexităţii procesului, al implicaţiilor rezultante ale unei greşeli şi al importanţei sociale a domeniului;

f) *gradul de specializare a* funcţiunilor *in cadrul procesului.* Aceste caracteristici s-ar referi la funcțiuni care cuprind o întreagă întreprindere, posturi de lucru particulare, secții etc.

g) *modul de* înlănţuire (secvenţă) *a* activităţilor în *cadrul procesului* precu\_~n şi interdependenţa dintre ctivităţile paralele. Se vor specifica activităţile ce sînt disjuncte, care trebuie înlănţuite sau care trebuie sincronizate. De asemenea se vor pune în evidență succesiunile interzise de activități.

h) condițiile de climă, temperatură, umiditate, gradul perturbațiilor create *de tehnica* existentă *în proces* ; .

i) *aspecte de fiabilitate,* gradul de admisibilitate a erorilor, precum şi gradul de periculozitate a defecţiunilor pentru proces. Se pune în evidenţă de asemenea capacitatea de autocontrol, semnalizare a evenimentelor periculoase și diagnosticare; meldorg enno strong es sailanta a sustanti a

ivlu j) în sfîrșit, *gradul de tehnicitate*, sau altfel spus, gradul de inteligență caracteristică *dispozitivelor tehnice* ce se utilizează în proces.

Au fost listate succint fără a se intra în amănunte, principalele criterii ce trebuie analizate şi de la care plecînd, se pot decide soluţiile de implementare ale sistemelor hardware (echipamente) sau software în cadrul aplicatiei.

în primul rind se stabilesc dispozitivele tehnologice caracteristice procesului care trebuie integrate în cadrul unui sistem de calcul coordonator şi cele pentru care nu este eficientă această integrare.

Cu alte cuvinte se impune necesitatea analizei modelelor funcţionale ale dispozitivelor tehnologice, măsura în care aceste modele corespund modelelor generale ale echipamentelor periferice, de aici rezultînd modificările şi adaptările corespunzătoare.

Pe de altă parte, gradul de tehnicitate al dispozitivelor tehnologice existente în proces va determina soluții de înlocuire, reproiectare sau pur şi simplu de conectare ca echipamente periferice specializate la procesorul central.

Un al doilea aspect ce rezultă din analiza procesului constă în alegerea tipului de sistem, minisistem, microsistem, procesor specializat sau schemă numerică de comandă şi control pentru coordonarea unui număr de funcţiuni locale (în vederea realizării staţiilor periferice specializate) sau globale pentru întregul proces (sistem de calcul central). Se impune de asemenea cunoaşterea

modului de realizare a activităților de intrare/iesire corespunzător sistemului ales în vederea adaptării și cuplării echipamentelor periferice specializate.

Al treilea aspect se referă la proiectarea sofware-ului necesar aplicaţiei, care determină la rîndul său caracterul de "specializat" pentru stațiile (sistemele) periferice sau pentru sistemul central care coordonează şi sincronizează funcțiunile echipamentelor periferice specializate din proces.

## 1.2. **Model** funcţional **generalizat pentru echipamente periferice specializate**

Pentru a scoate în evidenţă caracteristicile unui echipament numeric din punct de vedere al relațiilor sale cu celelalte părți ale sistemului se va prezenta *modelul functional*, care în forma sa cea mai generală arată ca în figura 1.1.

oue determina att the

Deoarece modelul ignoră orice referinţă la structura internă a echipamentului sau la alte proprietăţi interne, reprezentarea se mai numeşte *cutie*  neagră *(black-box).* Prin intermediul acestui model se pune în evidenţă latura "comportamentală" a echipamentului așa cum este "văzută" de restul sistemului, cu care acesta este în legătură.

Se poate afirma că din punct de vedere funcțional un echipament este complet definit prin descrierea completă a. semnalelor de interfaţă corespunzătoare celor patru categorii: *date, comenzi, adrese* şi răspunsuri.

Descrierea completă constă în specificarea semnificației fiecărui semnal, apartenenţei acestuia la una din cele patru categorii, precum şi a ordinii de apariţie a valorilor logice O şi 1 ale semnalului (diagrama de impulsuri). Din punct de vedere calitativ se poate afirma că modelul funcțional cuprinde şi descrierea completă a caracteristicilor celor patru categorii.

 $\Box$  Cu alte cuvinte, definirea unui echipament din punct de vedere functional se poate face prin prezentarea specificațiilor de interfață a acelui echipament, care este parte componentă a unui sistem.

*Descrierea celor patru categorii de semnale* este dată pe scurt în [1]. Astfel, modul de vehiculare a semnalelor care reprezintă *datele* etermină, în primul rînd, funcția dispozitivului tehnic sau a echipamentului periferic. Datele pot fi de intrare sau de iesire.

me O altă caracteristică a semnalelor de date o constituie forma sub care se vehiculează aceste date (date analogice sau numerice). Pentru dispozitivele numerice, semnalele de date ce se vehiculează pe interfaţă se carac-

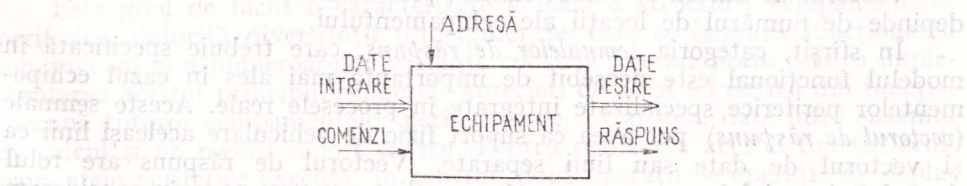

trebuid specificati in

Fig. 1.1. Model functional general said fubora inclobe ab al unui echipament. startament. un al la unui echipament. dat precum

terizează prin numărul de cifre binare ce se transferă la un moment dat (transfer serie sau paralel), lungimea unui bloc de informaţii ce se transferă la un pas de activare (lungimea se măsoară în octeți sau cifre binare). Alte caracteristici ce pot fi menţionate şi au deosebită importanţă pentru definirea funcţionării dispozitivului tehnic sînt frecvenţa semnalelor precum şi viteza de transfer. standerianile echiparisment periodiscipers personale s

Funcțiunile specifice asupra semnalelor de date pe care le execută dispozitivul sînt: transfer transparent; transfer- memorare-transfer; transferprelucrare-transfer.

**In ceea ce priveste prelucrarea, functiunile pot fi: transformarea tipului** de semnale (convertoare analogic/numeric sau numeric/analogic), asamblare, calcul, serializare/deserializare etc..

*Semnalele de* comandă sînt cele care tem1ină atit *tipul* funcţiunilor cît și momentele de execuție ale fiecăreia din funcțiunile elementare. Ele definesc, deasemenea, semnificaţia informaţiilor *vehiculate pe liniile de date .*  Se pot defini trei componente distincte ale acestei categorii: *semnale impe*rative sau ordine, semnale de sincronizare ale transferului de informație sau execuție a diferitelor funcțiuni, *semnale definitorii*, care însoțesc semnalele de date de intrare pentru a le desemna semnificația la un moment dat, în cazul mai multor tipuri de date ce se vehiculează pe interfața echipamentului sau a dispozitivului tehnic. Iată, pentru această ultimă componentă un exemplu semnificativ: pe aceleaşi linii fizice pe care se transferă *cifrele binare de date* se pot transfera şi *cifrele binare de* adresă. Deşi semnalele au aceeaşi denumire, în specificarea functională (modelul functional) trebuie diferențiate cifrele binare de date și cele de adresă. O sototrosob unquinitob tolquios

Semnalele de comandă definitorii activate, au rolul de a evidenția că pe liniile fizice de date se găsesc valorile corespunzătoare cifrelor binare de apartementei acestuia la una dimindia patru con adresă sau de informatii.

Categoria semnalelo~- de adresă *( vectorul de* adresă) are şi ea două componente distincte ce trebuiesc specificate în descrierea funcţională. Una din componente se referă la identificarea echipamentului respectiv prin transmitereq adresei lui pe interfaţă în vederea verificării adresei şi implicit validării schimbului ulterior cu acest echipament "adresat", a tuturor categoriilor de semnale. O altă componentă este necesară pentru identificarea unei informaţii sau a unei zone de informaţii pe un suport (adresarea datelor pe mediile de memorare) sau identificarea uneia din mai multe informaţii distribuite în cadrul echipamentului. Unele echipamente periferice specializate integrate in procese au în componenţă o serie de traductoare distribuite în diferitele puncte ale procesului. Este deci necesară identificarea la un moment dat a informaţiilor necesare de la un anumit traductor pentru a fi preluate și transmise pentru prelucrare). de ab ofisiannes portotulum devid

Vectorul de adresă se caracterizează prin numărul de cifre binare, care depinde de numărul de locaţii ale echipamentului.

În sfirşit, categoria *semnalelor de* răspuns, care trebuie specificată în modelul functional este deosebit de importantă mai ales în cazul echipamentelor periferice specializate integrate in procesele reale. Aceste semnale *(vectorul de* răspuns) pot avea ca suport fizic de vehiculare aceleaşi linii ca şi vectorul de date sau linii separate. Vectorul de răspuns are rolul de a defini modul în care se execută un ordin, sau cum se ia în considerare un semnal de comandă, starea echipamentului la un moment dat precum

şi corectituilinea transferului de date sau a funcţionării in general. Componentele acestui " vector" von fi: m also ab Maiz iil mago apua soussilear

 $\infty$  between nale de stare (ocupat, operational, etc.); inclined to be made interface - semnale de eroare care se referă la conditii anormale detectate la nivelul echipamentului în timpul executării unei funcțiuni referitoare atît la transferul de date cit şi la funcţionarea ansamblelor electromecanice; - semnalele de răspuns definitorii care au rolul de specificare a naturii informatiilor pe liniile fizice de iesire; ob sitate o ia listasd a suensular sh

- iemnalele de timp care, ca' şi componenta corespunzătoare a vectorului de comandă reprezintă semnale de sincronizare, de validare şi de eşanpresare a activarea frinci. Miscarea benzii este.state dateloridate a standi

Prezentarea modelultii functional duce imediat la necesitatea definirii aceea ce se utilizează sub denumirea de *bloc funcțional*. Un bloc funcțional reprezintă un ansamblu logic, electronic, electromecanic sau cinematic, indeplinind una sau mai multe funcţiuni elementare într-un context, în cadrul unei unităţi funcţionale sau al unui sistem funcţional şi care interactionează cu alte blocuri functionale pentru realizarea unor functiuni definite ~a fiind de un nivel ierarhi~ superior. Un bloc funcţional nu 'poate exista decit în cadrul unui bloc funcţional de nivel superior şi numai dacă interactionează cu alte blocuri funcționale pentru realizarea unor funcțiuni definite. O astfel de descriere, cu ajutorul modelelor funcționale, pe baza descompunerii unei activităti in nivele de ierarhizare a functiunilor este de mare importanță cînd se pune problema analizei unei structuri functionale sau a proiectării unei structuri în vederea realizării unei aplicaţii.

Această problemă devine cu atît mai importantă (şi interesantă) cu cit se pune problema re alizării *echipamentelor periferice specializate* şi proiectarea *adaptoarelor* în vederea integrării lor într-o configurație de sistem specializat pe o aplicație.

*Adaptoarele* vor avea rolul de a realiza compatibilitatea dintre două modele functionale definite pentru blocuri functionale ce vor trebui să coopereze în vederea realizării uneia sau a mai multor funcţiuni.

Un echipament periferic, de exemplu, reprezintă un bloc funcţional în cadrul configurației unui sistem de calcul, cu funcția de a transfera datele de pe (pe) un suport spre (de la) adaptor (unitate de legătură) ce face parte din sistemul de intrare/iesire al sistemului de calcul.

Sistemul de intrare/iesire are ca funcție de nivel superior transferarea datelor de pe suportul de informație în memoria centrală.

La rindul lui echipamentul periferic se poate descompune in mai multe blocuri funcționale, fiecare din ele fiind definit prin funcțiunea sa elementară sau altfel spus prin categoriile de semnale ce se vehiculează pe interfeţele definite, corespunzătoare modelelor funcționale. Această descompunere determină modelul structural al echipamentului periferic (vezi fig. 1.2).

Este greu de făcut o caracterizare globală a structurii echipamentelor periferice, datorită diversităţii principiilor pe care se bazează funcţionarea lor, precum şi a numeroaselor variante constructive adoptate pentru implementarea acestor principii. Singurele aprecieri de acest fel derivă din funcţia, comună tuturor echipamentelor periferice, de a transfera date intre sistemul de calcul şi un mediu suport extern. Pentru realizarea acestei funcţii, echipamentele periferice execută, în general, două operaţii: o operaţie de deplasare a mediului de înregistrare a informaţiilor şi o operaţie de citire sau scriree

a informaţiilor pe suport. Deoarece mijloacele tehnice pe care se bazează realizarea celor două operaţii sînt, de cele mai multe ori, diferite, în structura echipamentelor periferice se pot identifica două componente: una avînd ca sarcină deplasarea suportului, cealaltă făcînd înscrierea/citirea informaţiilor. Ele sînt coordonate de un bloc de control unic, care are funcţia de prelucrare a informaţiilor de control schimbate cu exteriorul (figura 1.2.). *Exemplu.* Cititorul de bandă perforată are în compunerea sa un dispozitiv de antrenare a benzii şi o staţie de citire (fig. 1.3).

 $\mathbb{R}$ Mişcarea benzii este realizată prin dezactivarea frînei și împingerea rolei de presare spre cilindru. Oprirea ei este determinată de retragerea rolei de presare şi activarea frînei. Mişcarea benzii este controlată printr-un semnal de comandă a citirii *(com)* şi durează atîta timp cit semnalul este activ.

Banda conţine perforaţii dispuse pe rînduri (caractere). Uzual, fiecare rînd are 8 poziţii pentru perforaţiile de informaţie şi o poziţie pentru perforaţia de sincronizare. Citirea unui rînd se poate realiza printr-un procedeu fotoelectric atunci cînd banda se deplasează prin staţia de citire. Staţia furnizează 8 semnale de DATE, generate prin sesizarea perforaţiilor de informaţie dintr-un rînd şi un semnal indica tor *(* ind), care marchează prezenţa unor semnale stabile pe liniile de date. (semnalul este generat pe baza perforaţiei de sincronizare).

 $\Box$  Modelul functional al echipamentului, reprezentat în figura 1,4, cuprinde 8 semnale de date de ieșiri și două semnale de control: com și ind.

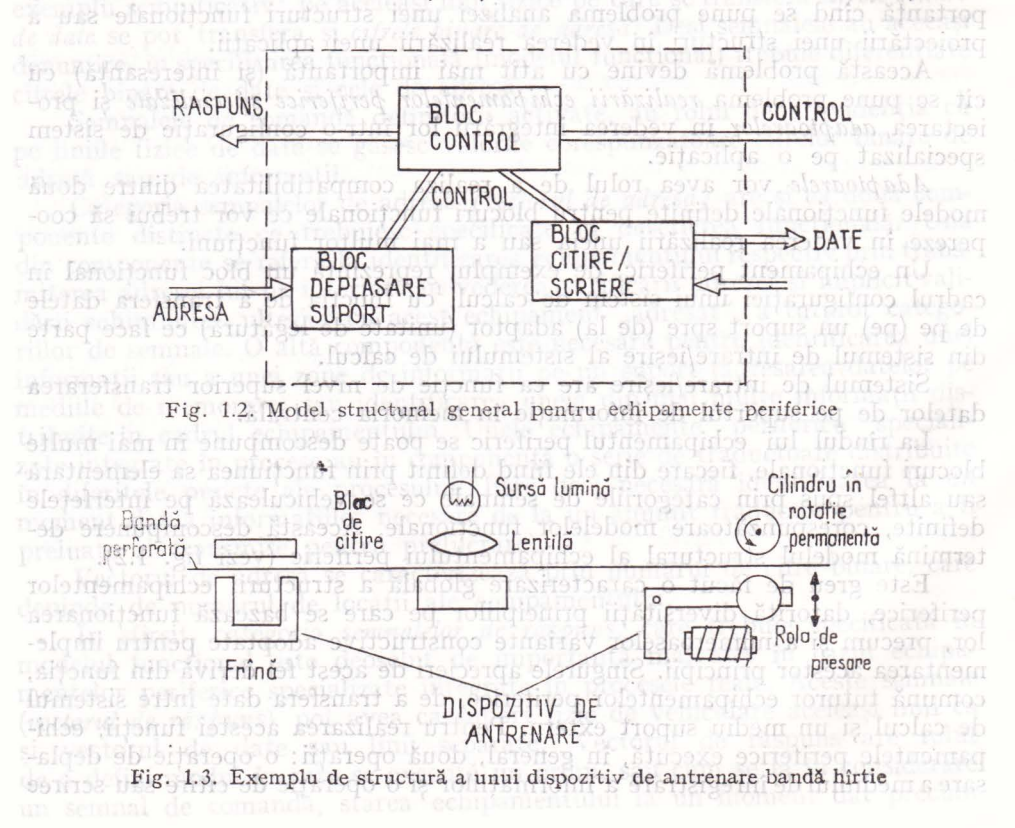

/

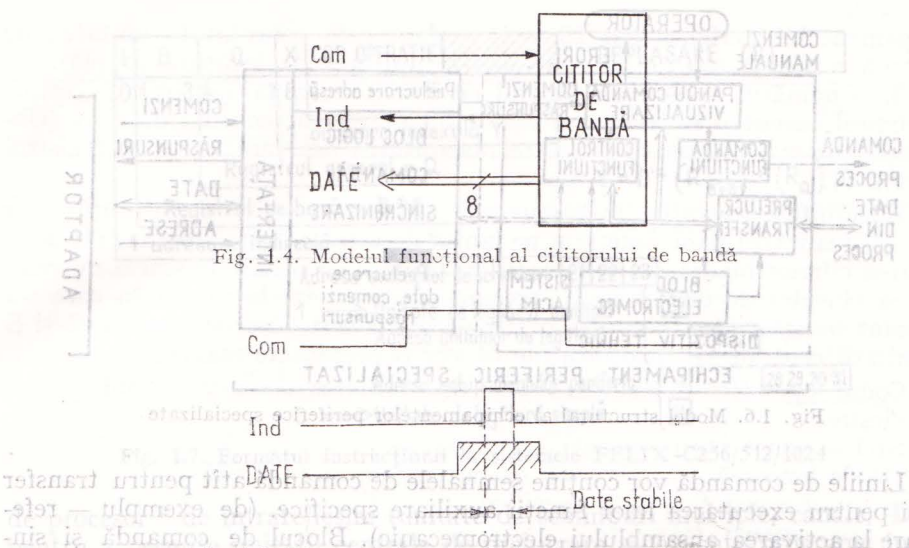

*î*   $51 - 510$ Fig. 1.5. Diagrama de semnale la citirea unui caracter orpiirsq insusquise insveb s Axesmun es sindel invitisaquib unideq<br>Modelul nu prezintă linii de adresă.

Pentru a serezolva problema *conectării unui dispozitiv tehnic la o confi*gitraţie *de sistem, minisistem sau microsistem-în vederea* realizării. *unei* aplicaţii *trebztie analizat modelul* ău funcţional *pe'fl,tru a vedea în ce* măsiwă *corespunde modelului general al echipamentelor periferice.* În cazul că nu se acordă cu un model vor trebui proiectate modificări și/sau după caz circuite suplimentare de adaptare. De regulă se cere adaptat sau proiectat blocul logic de comandă al dispozitivului tehnic dacă se pune problema *transformării unui dispozitiv tehnic* tradiţional *în echipament periferic specializat.* Cel mai simplu model structural pentru un echipament periferic specializat este dat în fig. 1.6.

Dispozitivul ales pentru a-i desemna modelul este de tipul celor automatizate, în structura internă avînd blocuri de control al comenzilor şi al desfăşurării execuţiei operaţiilor comandate.

S-a pus în evidenţă interfaţa cu operatorul care interacţionează cu dispozitivul, dind comenzile de execuție și avînd la dispoziție afișarea rezultatelor prelucrării datelor precum şi semnalizarea (luminoasă) a diferitelor condiţii anormale, erori, stări ale dispozitivului.

· Integrarea acestui dispozitiv tehnic ca echipament periferic specializat într-o aplicație se va face pentru preluarea conducerii de către sistem a unora sau tuturora dintre funcțiunile comandate manual, precum și pentru prelucrarea datelor preluate din proces, la un nivel superior, în corelare cu alte evenimente din proces. Pentru aceasta dispozitivul tehnic trebuie să fie prevăzut cu un bloc logic de comandă a secventelor de funcțiuni și de sincronizare a transferului de informaţii, sub o formă prelucrabilă **într-o** configuraţie de sistem de calcul. S-au pus în evidenţă liniile de comandă şi răspuns (cu linie simplă) precum şi liniile de date (linie dublă). mari de calcul, o parte dintre aceste faze sint conduse

**19** 

20 lntegrarea echipamentelor periferice specializate în procese

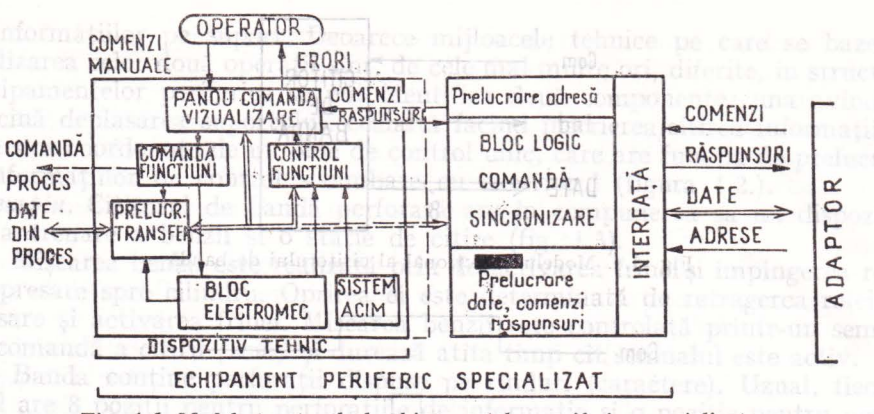

Fig. 1.6. Model structural al echipamentelor periferice specializate

Liniile de comandă vor conţine semnalele de comandă atît pentru transfer cit și pentru executarea unor funcții auxiliare specifice. (de exemplu - referitoare la activarea ansamblului electromecanic). Blocul de comandă şi sincronizare are rolul de a asigura interfaţarea conform funcţiunilor definite pentru dispozitivul tehnic ce urmează a deveni echipament periferic specializat.

De multe ori in structura blocului logic de comandă şi sincronizare se introduce un microprocesor pentru mărirea gradului de inteligenţă a echipamentului periferic şi conferirea prin aceasta a facilităţilor de conectare in orice structură de staţie sau sistem periferic.

1n general este preferabil ca *în p roiectarea dispozitivelor tehnice din dife*rite domenii de activitate (cîntare, dispozitive de croit, aparate de analize medi*cale, telexuri, diverse dispozitive* poştale, *etc.)* să *se* ţini *seama de model,ul func*ţional *al echip 2m~ntelor p eriferi ce specializate p entru a se p ermite implemen*tărea în cadrul unor aplicații fără eforturi de modificări esențiale, urmînd să *se proiecteze doar adaptorul* cor spunzător *procesomlui ales.* 

in structura interni avind blocuri de control al comenzilor si al executiei operatiilor comandate.

## 1.3. Modul de realizare a unei activități de intrare/ieșire

tatelor prelucrării datelor precum și semnalizarea (luminoasă) a diferitelor

infinitions in cazul general, pentru realizarea unei activități de intrare/ieșire în .<br>Institutăți de intrare/ieșire în mei activități de intrare/ieșire în cadrul unei configuraţii de sistem, minisistem sau microsistem de calcul sînt necesare următoarele faze: adresarea echipamentului periferic, recunoaşterea adresei, transferul şi analiza. răspunsurilor de stare, transmiterea adreselor locatiilor pe suport, transmiterea comenzilor de activare, transmiterea comenzilor de transfer, transfer date, tratarea întreruperilor, transferul şi tratarea răspunsurilor de stare ca urmare a transferului de date.

Succesiunea de faze este realizată prin execuţia unor programe sau microprograme specifice de intrare/ieşire . De multe ori, mai ales in sistemele mari de calcul, o parte dintre aceste faze sint conduse de o tructură logică

### **Caracteristicele integrării echipamentelor periferice specializate** 21

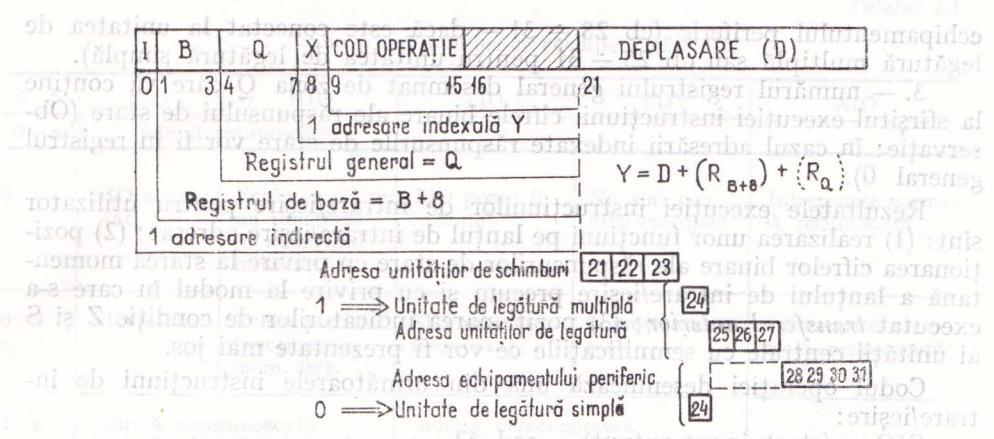

Fig. 1.7. Formatul instrucțiunii la sistemele FELIX *-C256/512/1024* teirvibe

de procesor \* de intrare/iesire (unitate de schimburi mul tiple, canale, DMA) pentru a permite unității centrale de prelucrare să execute programe în paralel cu transferul de date prin sistemul de intrare/ieșire. Pentru exemplificare, se va prezenta, în cele ce urmează, modul de realizare a instrucţiunilor de intrare/ieşire la sistemele de calcul Felix C-256, 512/1024.

Prin decodificarea zonelor de cifre binare din formatul instrucţiunii (fig. 1.7.) se obţin în cazul inst rucţiunilor de intrare/ieşire următoarele informații semnificative;

1. - codul operației (pozițiile  $9 \div 15$ )

2. - adresa lanțului de intrare/ieșire care reprezintă cifrele binare 21 - 31 din adresa calculată. Prin lanţ de intrare/ieşire se înţelege o unitate de schimuri multiplă — USM (sau canal), o unitate de legătură și un echipament periferic care execută o activitate de intrare/ieșire. [1880] (8)

Se reamintește modul de calcul al adresei: CC boo - (poivoh teot) Adresa calculată Y este dată de suma dintre Deplasare (D) și conținutul registrului de bază

desemnat de zona B la care se adaugă 8  $Y = D + (R_{B+8})$  pentru adresare directă (I= 0) neindexată (X = 0). Dacă zona B este

000 atunci  $Y = \overline{D}$ N LISSONOHINOG (E)

Pentru adresare directă indexată (I = 0,  $X_{\sqrt{10}}$  1) of  $nq$  m<sup>o</sup>sebelore(r) - Of

 $Y = D + (R_{B+8}) + (R_Q)$  it rebiance in E1sul

Se adaugă la suma anterioară conținutul registrului general desemnat de zona Q.

Pentru adresarea indirectă (I = 1) adresa calculată cu relația de mai sus  $Y = D + (R_{B+8})$ reprezintă o adresă de memorie din care se preiau zonele I<sub>1</sub>, B<sub>1</sub>, D<sub>1</sub>, și se calculează adresa Y<sub>1</sub> =  $D_1 + (R_{B1+8})$  care reprezintă fie adresa calculată a instrucțiunii (I<sub>1</sub> = 0) sau o adresă a unei alte zone de memorie (I<sub>1</sub> = 1) ș.a.m.d. (pină la max. 5 indirectări posibile).

Pentru adresarea indirectă indexată (X = 1) la ultima adresă  $Y_i = D_i + (R_{B_i+s})$  se adaugă conținutul registrului general desemnat de zona Q a instrucțiunii. sennoitis oc

Adresa lanțului de intrare/ieșire conține adresa canalului sau a unității de schimburi multiple (cb 21 $\div$ 23); adresa unității de legătură (cb 25 $\div$ 27) dacă este vorba de unitate de legătură multiplă (cb  $24 = 1$ ); precum și adresa

,; Caracteristica principală de procesor pentru o structură ogică este dată de posibilitatea execuției unor programe (instrucțiuni) specifice, de sine stătătoare (nota autor).

echipamentului periferic (cb 28  $\div$  31 - dacă este conectat la unitatea de legătură multiplă sau cb  $25 \div 31$  pentru unitatea de legătură simplă).

3. - numărul registrului general desemnat de zona O care va conține la sfirșitul execuției instrucțiunii cifrele binare ale răspunsului de stare (Observație: în cazul adresării indexate răspunsurile de stare vor fi în registrul general O).

Rezultatele execuţiei instrucţiunilor de intrare/ieşire pentru utilizator sînt: (1) realizarea unor funcțiuni pe lanțul de intrare/ieșire adresat; (2) poziţionarea cifrelor binare ale răspunsurilor de stare cu privire la starea momentană a lanţului de intrare/ieşire precum şi cu privire la modul în care s-a executat *transferul anterior;* (3) poziţionarea indicatorilor de condiţie Z şi S ai unităţii centrale cu semnificaţiile ce vor fi prezentate mai jos.

Codul operaţiei desemnează una din următoarele instrucţiuni de intrare/iesire:

 $\text{SIO}$  - (start input-output) - cod 52 -

(1) declanşează o activitate de intrare ieşire în USM

(AMCI) stromenzi funcțiuni specifice selimul affailer din eB \* 1025000

- comenzi transfer

(2) răspunsuri de stare specifice lanțului de intrare/ieșire

(3) poziţionează Z şi S vezi tabelul 1.1.

 $HIO$  (halt-input-output)  $-$  cod 53

(1) - niţializează lanţul de intrare/ieşire

- oprește orice activitate pe lanțul de intrare/ieșire

(2) - aceleaşi răspunsuri ca SIO

(3) - poziţionează Z şi S

 $TIO$  - (test input-output) - cod 54 -

 $(1)$  - nu realizează nici o funcțiune pe lanțul de intrare/ieșire

-idos (2) aceleași răspunsuri ca SIO și HIO<sub>2</sub>) M2 J - algirilor cumulaz ob

(3) poziționează ZsșirS sh stativitas o žianexe pred sitelinar memor

 $TDV -$  (test device)  $-$  cod 55  $\frac{1}{102}$  of  $\frac{1}{102}$  of  $\frac{1}{102}$  of  $\frac{1}{102}$ 

(1) riu realizează funcţiuni pe lanţul de intrare/ieşire

(2) răspunsuri de stare specifice echipamentului periferic

(3) poziţionează Z şi S

 $AIO - (aknoledge input-output) - cod 56 - partea de adresă nu este$ luată în considerare

 $(1)$  - achită cererea de înrerupere pe lantul de intrare/ieșire

 $(2)$  — desemnează adresa lanțului de intrare/ieșire care a făcut cererea de întrerupere

- poziţionează cifrele binare ale răspunsurilor specifice ca umiare a tratării întreruperilor de intrare/ieşire.

(3) poziţionează **Z** şi S (tab. 1.1).

Răspunsurile de stare apar după cum s-a văzut în registrul desemnat de zona Q a instrucțiunii pe pozițiile  $0 \div 15$ . Pe pozițiile  $16 \div 31$  va apare numărul de octeţi rămaşi de transferat în cursul transferului anterior. (Numărul octeţilor rămaşi ca urmare a opririi operaţiei datorită depistării unor condiții anormale, fie ca urmare a execuției instrucțiunii HIO)

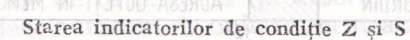

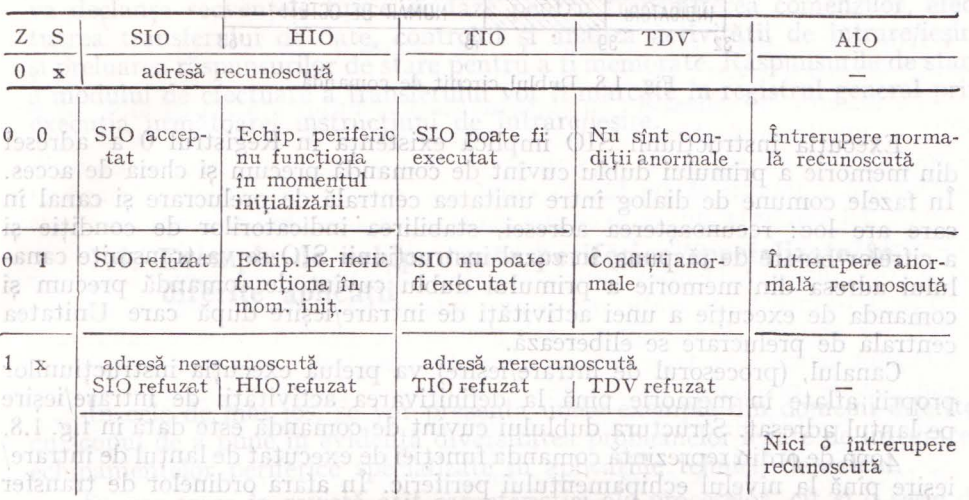

Pentru instrucțiunile SIO, HIO, și TIO cifrele binare de răspuns au aceeaşi semnificaţie şi se referă la starea momentană a echipamentului periferic (disponibil, neoperațional, ocupat, pregătit, etc.) sau a unității de legătură (întrerupere in aşteptare, bistabilul de sfirşit anormal poziţionat ca urmare a activității anterioare, ocupat, disponibil, etc.) — cifrele binare  $0 \div 7$ ; precum și la modul în care s-a terminat transferul anterior (eroare, transfer, eroare paritate memorie, eroare de adresare memorie, etc.)  $-$  cifrele binare 8 -: 15. po ab tabyto Unidub until 5 sainted b

ăspunsurile la TDV se referă la starea momentană (erori, stări) specifică ansamblului electromecanic și electronic de comandă al echipamentului periferic (cifrele binare  $0 \div 7$ ). Cifrele binare  $8 \div 15$  au aceiași semnificație ca la celelalte instrucțiuni. Semnificația cifrelor binare de răspuns pentru TDV va depinde de structura internă a fiecărui echipament periferic. Această emarcă *este* importantă şi *trebitie* ţinută *pentru cazul în care se* intenţionează *1·ntegrarca 'Unui echipament periferic specializat într-o* configuraţie *în vederea stabilirii* semnificaţ1·ei *cifrelor binare de* răspuns *necesare controlului prin program al* funcţionării *de* către *utilizator.* 

Registrul desemnat de zona Q va conține după execuția instrucțiunii AIO răspunsurile de stare ca urmare a achitării intreruperii specifice fiecărui tip de echipament periferic (cifrele binare  $0 \div 7$ ); răspunsurile cu privire la condițiile în care a avut loc întreruperea pe lanțul de intrare/ieșire (cifrele 8  $\div$  13), precum și adresa lanțului de intrare/ieșire care a determinat cererea de intrerupere. (cifrele binare 21 - 31). The landmon ob sorting

Comanda unei activități de intrare/ieșire se face prin execuția instructiunii SIO. Aceasta implică formarea anterioară în memorie a *dublelor cuvinte de* comandă, care nu reprezintă altceva dedt instriicţiuni *de canat* cu ajutorul cărora canalul (Unitatea de Schimburi Multiple) poate executa *programe ·de canal* independent de unitatea centrală de prelucrare.

*Tabelul 1.1* 

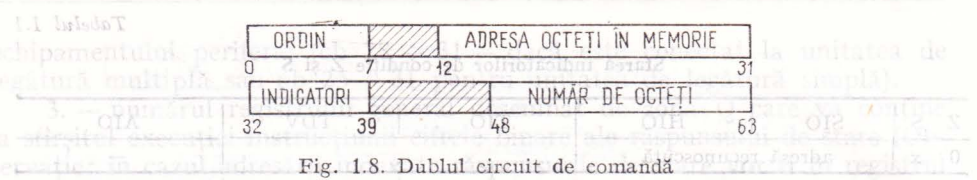

Execuţia instrucţiunii SIO implică existenţa in Registrul O a adresei din memorie a primului dublu cuvint de comandă precum şi cheia de acces. În fazele comune de dialog intre unitatea central <sup>ă</sup>de prelucrare şi canal in care are loc : recuno asterea adresei, stabilirea indicatorilor de conditie si a cifrelor binare de răspuns, în cazul instrucțiunii SIO se va transmite canalului adresa din memorie a primului dublu cuvint de comandă precum şi comanda de execuție a unei activități de intrare/ieșire după care Unitatea centrală de prelucrare se liberează.

Canalul, (procesorul de intrare/ieșire) va prelua execuția instrucțiunilor proprii aflate în memorie pină la definitivarea activității de intrare/iesire pe lanţul adresat. Structura dublului cuvint de comandă este dată in fig. 1.8.

Zona de ordin reprezintă comanda funcției de executat de lanțul de intrare/ ieşire pină la nivelul echipamentului periferic. în afara ordinelor de transfer (citire (02), scriere (01)) fiecare echipament periferic sau unitate de egătură va avea ordine specifice de transfer sau control conform formatului datelor pe suport cit și ordine specifice corespunzătoare funcțiilor auxiliare pe care le are de executat echipamentul periferic (rebobinaj bandă — 33, poziționarea ansamblului de capete la discurile magnetice  $-03$ , etc.)

*Din noii trebitie* făcută *remarca* egată *de integrarea echipamentelor periferice*  specializate într-o configurație, că este necesară stabilirea ordinelor specifice *pentr1t fiecare echipament p eriferic, iar adaptorul (unitatea de* egătură) *trebuie*  prevăzut cu circuite logice pentru tratarea ordinelor specifice.

Ordinul 08, salt, determină pentru dublul cuvint de comandă funcția similară ca a instrucțiunilor de salt ale unității centrale, partea de adresă continînd adresa din memorie a dublului cuvint de comandă unde are loc 15 au acciasi semminulisa

<sup>pri p</sup>artea de *indicatori* sau măsti determină condițiile în care să se desfășoare activitățile de intrare/ieșire comandate pozițiile 33, 35  $\div$  39 precum și doi indicatori care asigură înlănțuirea (de date c.b. 32 și de comenzi c.b. 34) dublelor cuvinte de comandă in programe de intrare/ieşire. Astfel se poate desemna apariția întreruperii pe număr octeți egal cu  $0 - (ICN - poz. 33 = 1)$ pe sfîrşit transfer (IFT - cifra binară  $35 = 1$ ), sau pe apariția unui sfîrșit anormal (IFA cifra binară 37  $\pm$  1). De asemenea se poate decide ca la aparitia unei erori de transfer  $(AET + cb, 36 = 1)$ 

Indicatorul de inlănțuire de date permite operația de transfer a mai multor zone de date, de diferite lungimi (număr octeți) la diferite zone de memorie prin execuția unui lant de duble cuvinte de comandă.

Înl ănţ uirea de comenzi permite execuţia a două sau mai multe ordine declanșate de o singură instrucțiune de intrare/ieșire.

Exemplul cel mai sugestiv de utilizare a înlănțuirii de comenzi îl constituie programul unității de schimburi prin care se face poziționarea ansamblului de capete şi accesul la informaţia de pe suportul disc magnetic şi transferat propriu-zis prin inlănţuirea ordinului de poziţionare (03) şi scriere sau citire.

Citirea din memorie de către canal (procesorul de intrare/ieşire) a programului de canal se face autonom de unitatea centrală de prelucrare. Canalul va declanşa secvenţele tipice de faze pentru transmiterea comenzilor, efectuarea transferului de date, controlul și analiza activității de intrare/ieșire şi preluarea răspunsurilor de stare pentru a fi memorate. Răspunsurile de stare a modului de efectuare a transferului vor fi marcate in registrul general prin execuţia următoarei instrucţiuni de intrare/ieşire. bilitatea unei reprezentz

in accel fel<sub>a</sub>tendinta din co in comen restable de a se toloni microprocesoarelen **1.4. Exemple de echipamente periferice specializate în diferite** aplicaţii

simpla s-a realizat stundarda sorta atita afuetilor guida di si informati initial comenzilor logice ce ce transmit, terminalulor, unul din cale noi spanindite.

de ganul rotirii,de segmente de linii dreute san curbe,ta fost mocesan ou realis il zaren, argestor tunetii să fie fâgută eniarmin eadruh-leisplar-zulun Aslaparuu

!n cele de mai jos, se vor prezenta unele exemple din domenii diferite, cu scopul de a pune in evidenţă diversitatea problemelor legate de integrarea echipamentelor periferice specializate in aplicaţiile tehnicii de calcul.

Se vor trece in evistă atit caracteristici ale proceselor, cit şi o serie de echipamente periferice specializate caracteristice; de asemenea se subliniază legătura dintre dispozitivul tehnologic, echipamentul periferic specializat rezultat, echipamente periferice tipizate, toate integrate fie in sisteme sau staţii periferice specializate, fie in cadrul procesului global condus de un calculator central.

a) Prelucrările de imagini sau aplicații grafice la mazindularimul Infov

S-au extins ca arie de cuprindere de la arhitectură, construcții, unde au fost considerate ca aplicații specializate, practic în toate domeniile în care se utilizează *proiectarea* asistată *de calwlator.* 

Se poate lua ca exemplu, domeniul construcțiilor de mașini. Astfel dacă se analizează modelul functional al sistemului de transmitere la un tractor cu senile, se poate identifica acest model cu ajutorul unor programe specializate şi prin atribuirea de diferite valori parametrilor funcţion li din cadrul modelului să se traseze curbele de variație ale tuturor parametrilor. Desigur că in acest caz este nevoie de *un terminal grafic* datorită posibilităţii pe care o oferă, de a permite vizualizarea de linii drepte şi curbe. Pentru proiectant, este și mai util dacă se poate vizualiza modul de comportare dinamică al sistemului de transmisie în ansamblul său. Se ajunge astfel la vizualizări pe *ecrmml* terminalului grafic atit in reprezentare plană cit şi tridimensională; in acest din urmă caz volumul informaţiilor oferite proiectantului fiind mult mai mare. JEANEIAO sempreia romaino provisor nel eubmos un o imbuigo dui

Pentru ca reprezentarea să fie mai sugestivă s-a ajuns la posibilitatea reprezentărilor grafice în mai multe culori și la crearea unor pseudoanimații specifice compqrtărilor dinamice. Din punct de vedere al factorului uman principala caracteristică a aplicaţiilor in domeniul grafic este aceea că permite interactiunea dintre operator și calculator, respectiv terminal.

Posibilitatea modificării formelor afișate pe ecran precum și posibilitatea *creerii de noi forme* transformă sistemul de calcul într-o unealtă de proiectare al cărei specific este conferit prin intermediul programelor specializate. • 1 Complexitatea aplicaţiilor grafice este determinată în special de complexitatea modelului matematic prin care se analizează variatia în timp a informa va declansa secvențele tipice de faze pentru fransmiterea comertare, rolii

Rezultatele prelucrărilor efectuate de programe specializate sînt afişate pe *display-uri grafice.* 

. . Pe măsură ce aplicaţiile au solicitat display-urilor grafice să aibă posibilitatea unei reprezentări variate a informațiilor prin includerea de funcții de genul rotirii de segmente de linii drepte sau curbe, a fost necesar ca realizarea acestor funcţii să fie făcută chiar în cadrul display-ului A apărut în acest fel tendinţa din ce în ce mai generală de a se folosi microprocesoarele în însăşi structura internă a terminalelor. S-a obţinut în acest fel şi posibilitatea conectării lor, la orice tip de int erfeţe . Pentru ca apelarea funcţiilor intrinseci terminalului grafic din partea programelor utilizator să fie cit mai simplă s-a realizat standardizarea atit a funcțiilor grafice cit și a înlănțuirii comenzilor logice ce se transmit terminalului, unul din cele mai răspîndite standarde de prelucrări grafice fiind standardul GKS. Utilizarea tot mai frecventă a microprocesoarelor a permis implementarea unor funcţii grafice tot mai complexe, eliberind unitatea centrală de sarcina executării unor programe specifice respectivelor funcţii.

Din acest motiv terminalele grafice au fost înlocuite cu stații grafice *sau sisteme grafice* în configuraţia cărora pe lingă display-ul grafic propriu-zis au fost incluse periferice grafice specializate ca: *digitizor,* imprimantă grafică matricială, masă *de trasat.* 

Trecerea funcţiilor grafice şi chiar a unor programe specializate la nivelul terminalului sau staţiei grafice a permis utilizarea restului sistemului de calcul la efectuarea unor operaţii menite să organizeze fluxul de fabricaţie aferent unor piese sau subansamble proiectate cu ajutorul terminalului sau statiei grafice.

Proiectarea asistată de calculator (CAD - computer aided design) era o facilitate pentru procesul de proiectare din diferite ramuri economice; sistemul de calcul poate fi utilizat, şi pentru faza de pregătire a tehnologiilor de fabricaţie aferente produsului proiectat. S-a ajuns astfel la fabricația asistată de calculator (CAM computer aided manufacturing).

Conectarea staţiilor grafice la un minicalculator a condus la realizarea de sisteme CAD/CAM utilizate în prezent în industria mecanică, metalurgică, navală, aerospaţială, auto ş.a.m.d.

Necesități de reducere a prețului de cost per bit pe ansamblul sistemului de calcul precum şi dispunerea posturilor de proiectare pe toată raza unei intreprinderi, au condus la realizarea unor sisteme CAD/CAM distribuite în toată întreprinderea. De aici cerinţa impusă terminalelor, respectiv stațiilor grafice, și, deci, implicit, aplicațiilor grafice de a putea fi conectate si exploatate în condiții de rețea.

Conectarea terminalelor sau staţiilor grafice într-o reţea (distribuită sau locală) a extins funcțiile ce trebuie realizate în cadrul terminalului (stației) grafice cu funcţii logice de reţea. Acestea au necesitat creşterea vitezei de calcul atît la nivelul terminalului cit şi al sistemului, deci structuri micro-

programate mai complexe care să perm tă in mod suplimentar şi implementarea a diferite protocoale de comunicație în rețea. A s orresponsibile I

În ceea ce privește prelucrarea (de exemplu filtre de imbunătățire a calității imaginii sau programe de extragere a conturului) aceasta se efectuează pe bucăți de matrici de imagini cu algoritmi de prelucrări iterative, care solicită atit unitatea centrală a sistemului cit şi gestiunea 1/E.

Pentru îmbunătăţirea timpului şi preţului de prelucrare per bit se utilizează două tipuri de sisteme de calcul specializate. Primul are in configuraţie un calculator sau minicalculator cu memorie internă și externă de capacitate mare la care se conectează unul sau două terminale specializate pentru *digitizarea* (introducerea in memoria calculatorului a imaginilor) şi afişarea *imaginilor*  fa *forma lor* digitală iniţială *sau* după *anumite* prelucrări. Toate funcţiile terminalului sint realizate la nivelul sistemului, prin intermediul unor programe specializate. **Al** doilea tip prevede implementarea unora din funcţiile de prelucrare primară a imaginilor digitale (modificare de nuanţe de culoare, extrageri de contur, eliminare zgomot, modificare de contur, etc.) in cadrul terminalului. Aceasta presupune includerea in structura terminalului pe lingă blocul de comandă şi control a memoriei de imagini a altor blocuri specializate ca: procesor rapid, generator şi procesor de extragere histograme şi bineînţeles un micro sau minicalculator specializat care să gestioneze funcţionarea acestor blocuri.

area acestor blocuri.<br>Stațiile terminale pentru prelucrarea imaginilor pot fi realizate cu microprocesoare, caz în care programele implementate permit realizarea unor aplicaţii cu o complexitate redusă (de exemplu cazul metalurgiei, biologiei). Dacă aceste staţii sint echipate cu minicalculatoare sau sisteme cu multiprocesoare, deci cu posibilitatea gestionării și a unor baze de date și funcții pe discuri de mare capacitate, se pot realiza aplicații complexe ca de exemplu: teledetecția resurselor naturale sau previziuni meteorologice avind la bază imagini de la sateliți.

Trebuie precizat faptul că majoritatea firmelor producătoare de *display-mi sau* staţii *grafice* au conceput aceste echipamente astfel incit ele să poată fi folosite in aplicaţii grafice cit şi in aplicaţii de prelucrare a imaginilor. Acest lucru este posibil printr-o modularizare a structurii hardware a terminalului care permite includerea unor blocuri funcţionale specializate ca de exemplu *convertoarele A/D* şi *D/A, generatoare* şi *egalizatoare de histograme, procesoare rapide* etc. în cazul aplicaţiilor de prelucrare de imagini, vizualizarea şi chiar digitizarea imaginilor color este strict necesară, intrudt oferă mult mai multe detalii.

În fine, ultima caracteristică a aplicaţiilor grafice şi de prelucrare de imagini este aceea că ele presupun şi solicită in permanenţă dialogul operatorului cu sistemul de calcul prin intermediul terminalului sau stației grafice prelucrare de imagini, ansamblul devenind un instrument de proiectare asistată de calculator. De asemenea in cazul aplicaţiilor grafice de prelucrare de imagini se folosesc echipamente periferice complexe (în fapt staţii terminale) avind in structură micro sau minisisteme de calcul, periferice standard sau specializate și pachete de programe ce permit prelucrarea informatiilor grafice după un anumit standard. Silve ab aius o axantasta as sa Jualea ab

### b) Aplicatii în domeniul culegerii datelor din procesele industriale

Datele necesare a fi culese din cadrul unui proces industrial pot fi mărimi electrice: mărimi neelectrice şi chiar parametrii specifici unui anumit tip de proces ca de exemplu produse fizice executate în unitatea de timp.

Pentru culegerea datelor din cadrul procesului industrial pot fi folosite atît *terminale alfanumerice standard (exemplu display alfanumen"c)* caz în care operatorul introduce diferite valori constatate pentru anumiti parametri ai procesului (exemplu în industria confecţiilor, număr de repere croite, număr furnituri în anumite puncte de asamblare) cît și terminale specializate.

Din categoria terminalelor specializate pot fi deosebite dispozitive simple de ex. traductori de temperatură, presiune, umiditate etc. sau terminale complexe care înglobează in configuraţii mai multe tipuri de traductoare şi o unitate de comandă şi control care gestionează funcţionarea acestor traductori şi asigură transmiterea datelor către sistemul de calcul.

Principala cerinţă a aplicaţiilor de culegere a datelor din procesul industrial este necesitatea de a se asigura o transmitere a datelor fără erori în condiţiile existenţei unei multitudini de surse de perturbare (zgomote electrice, şocuri de consum pe rețeaua electrică, umiditate). Conectarea la distanță a terminalelor specializate presupune măsuri speciale de asigurare a unui raport semnal/zgomot convenabil (in conditiile in care nivelul semnalelor electrice este relativ scăzut) precum şi implementarea unui protocol de transmitere corectă a datelor.

Caracteristica cea mai importantă a aplicaţiilor de culegere a datelor din procesul industrial este aceea că in majoritatea cazurilor acest tip de aplicaţie presupune. realizarea fie a unei reţele locale fie a unei reţele distribuite de terminale, in ambele cazuri mediul de transmisie recomandabil fiind cablul optic sau cablul coaxial, singurele in măsură de a asigura izolarea faţă de majoritatea perturbatiilor.

Modul de conectare la distanţă este influenţat şi de gradul de inteligenţă conferit terminalului. Astfel in cazul unui traductor acesta nu poate fi conectat la o distanță prea mare de sistemul de calcul întrucît semnalele obținute la ieşirea sa sint în general semnale electrice analogice de valori scăzute uşor influenţate de diferitele zgomote electrice. Pe măsura adăugării unor blocuri electrice care reușesc să realizeze conversia semnalelor analogice în semnale digitale distanţa de conectare poate fi mult mărită prin îmbunătăţirea raportului semnal/zgomot. Completarea blocului electronic cu scheme electrice care asigură memorarea şi transmiterea datelor pe linie după un anumit protocol, fie el sincron sau asincron, oferă posibilitatea de verificare din partea sistemului de calcul a corectitudinii datelor culese din proces (atît prin verificarea cifrelor de paritate cît şi prin verificări de sintaxă a mesajelor transmise). Extinderea aplicării în tehnică a microprocesoarelor a permis folosirea tuturor acestor blocuri, repartizate nu fiecărui *traductor,* ci pentru o multiplexare a datelor la ieşirea tuturor acestor traductori. Se poate spune că dacă în primul caz avem de-a face cu *adaptoare* , *denitmite cuploare de proces,*  in acest din urmă caz avem *procesoare* capabile să facă o concentrare a datelor colectate, pregătirea unor fişiere pe diferite mărimi electrice sau neelectrice şi transmiterea acestora pentru prelucrări utile necesare la nivelul restului sistemului de calcul. Se impune ca înaintea transmiterii datelor către sistemul de calcul, să se efectueze o serie de validări de ordin fizic sau sintactic.

Din acest motiv terminalele utilizate pentru culegerea datelor din proces care se prelucrează în timp real trebuie să fie dotate cu microprocesoare prin **care** să se facă aceste validări preliminare.

Dacă se utilizează traductoare de diferite tipuri atunci culegerea datelor se face practic la nivelul concentratorului dotat cu microcalculatoare, sau minicalculatoare acestea făcînd verificările datelor transmise. Necesitatea prelucrării în timp real influențează și arhitectura rețelei locale, întrucît este necesară adoptarea acelei reţele in cadrul căreia protocolul de transmisie permite o viteză de transfer cît mai mare cu o rată a erorilor cît mai mică. **în** cazul unor aplicaţii care solicită prelucrarea ulterio <sup>ă</sup>a datelor nu este necesară folosirea unor terminale foarte complicate, validarea datelor culese putind **fi** făcută la nivelul sistemului de calcul central.

In privinţa terminalelor de culegere a datelor ele pot fi automate (ca de exemplu traductori sau cititoarele de cod de bare) sau interactive (necesitind prezenţa operatorului la introducerea datelor culese). În toate aceste situaţii se fac validări la nivelul terminalului. În caznl în care se foloseste un concentrator de semnale electrice recepționate fie de la ieșirea traductorilor fie de la ieşirea terminalelor se poate spune că acest ansamblu reprezintă o staţie terminală in cadrul unui sistem de calcul de culegere şi prelucrare a datelor din proces. Există de asemenea aplicații care solicită ca același terminal să permită atit o culegere automată cît şi una interactivă a datelor din proces. Este cazul, spre exemplu al unui *terminal* care să aibă şi un *cititor de cod de bars sau cartele magnetice* dar şi o tastatură numerică prin care să se declare spre exemplu numărul postului de lucru la care este conectat terminalul, in vederea validări <sup>i</sup>datelor la nivelul sistemului centralizat.

Un alt exemplu este *sistemul de* cîntărire automată, *la care terminalele sînt realizate sub forma cîntarelor electronice.* În acest caz la nivelul dntarului se face introducerea şi convertirea datelor care apoi sînt exploatate în cadrul sistemului de calcul. Sau *rampa de control a baloturilor* care înglobează traductoare de lungime și lățime și un post de operare interactivă, toate acestea conectate la un microcalculator. În acest caz rampa poate funcționa de sine tor pentru *controlul* şi *citponarea materialelor,* iar prin conectarea rampei la un minicalculator pentru prelucrarea centralizată a notelor de metrare, *rampa de control poate fi* considerată *ca o* staţie terminală.

**c)** Aplicaţii **în domeniul controlului ·** şi **comenzii proceselor industriale WaSistemul de calcul implicat în controlul și comanda proceselor industriale** trebuie să gestioneze un număr mare de intrări și ieșiri côrespunzătoare unei game largi de parametri specifici procesului industrial. Sint situații în care controlul şi comanda unui proces se pot realiza cu un microcalculator (ca de exemplu masina de controlat materiale textile sau orice masină cu comandă numerică) dar și situații în care este necesară prezența unuia sau mai multor minicalculatoare cum este cazul urmăririi procesului de peletizare a minereului sau dispecerîzării energiei electrice dintr-o intreprindere. Aceste aplicații presupun existența unor echipamente periferice de genul celor folosite la culegerea datelor din procesul industrial dar şi a unor echipamente periferice specializate pentru respectivul proces.

În cazul aplicaţ iilor de comandă şi control a proceselor industriale este necesară asigurarea unui grad anumit de automatizare la fazele de prelucrare şi interpretare a datelor din proces şi respectiv transmiterea de comenzi către echipamentele din fluxul tehnologic. Smiqa strog sa rotatu flori im maz

De altfel aplicaţiile de comandă şi control a proceselor industriale (fie că e vorba de industria cărnii, industria navală, confecții, metalurgie, etc) au evidențiat *a pariția echi pamentelor periferice complexe provenite din dezvoltarea* şi perfecţionarea *dispozitivelor tehnice* tradiţionale, *conectate fie la un sistem de calcul central, fie între ele,* putîndu-şi *furniza date de lucru unul altuia.*  Se poate spune in acest caz că *sistemele la cheie sînt sisteme periferice care pot*  functiona de sine stătător sau conectate la un alt sistem de calcul. prelucrării

S-a incetăţenit pentru aceste sisteme noţiunea de sistem, la cheie, intrucit realizează controlul şi comanda unor operaţii specifice in cadrul ansamblului sistemului de conducere a procesului. De exemplu *bancurile de testare a motoarelor sau a avansului la aidovehicule* controlează evoluţia unor parametri specifici, verifică şi comandă modalitatea de, reglare a valorilor acestora. În acest fel sistemul la cheie realizează operaţii,de comandă şi control la nivelul unor anumiti parametri. ad ob boo ob olotaciitio ase irotoubari alquese ob

**idicia)** Aplicatii în domeniul introducerii și prelucrării primare a datelor în -no **domenii indirect productive** both dululsmanst lulswin al inibilev asi sa

Dacă la aplicaţiile de culegere a datelor din procesul industrial era vorba de date care reflectă evoluția parametrilor unui anumit proces în cazul acestui tip de aplicaţii, datele care se introduoreflectă evoluţia unor date economice; din procesul de urmărire a producției, din domeniul bancar sau din domeniul serviciilor. În cazul acestui tip de aplicații, introducerea datelor se face numai de către operatorii umani la care poate interveni latura subiectivă, de aici necesitatea controlului in-line al operatiunilor si securitatea datelor. ma synd

Terminalele folosite la introducerea datelor au in configuraţia lor un microprocesor prin intermediul căruia se pot defini diferite *formate de machete de introducere a datelor* şi prin care se pot efectua validări *la nivel fizic sau*  alidări *sintactice ale datelor.* 

În majoritatea cazurilor aceste terminale au in configuraţie şi un hard-copy pe care să se poată imprima toate operaţiile de introducere a datelor. În anumite situaţii cum e cazul *caselor de marcat* sau al *terminalelor bancare* faza de introducere a datelor este precedată de o fază de prelucrare primară reprezentind operații de casă, numai rezultatele fiind transmise calculatorului. în alte cazuri prelucrarea datelor se face după introducerea lor in memoria sistemului de calcul cum este cazul spre exemplu al TPD. anos al sono

întrudt pe acelaşi terminal (in general din categoria display-urilor alfanumerice inteligente) se pot introduce diferite formate de date, terminalul are posibilitatea de a-şi genera diferite formate corespunzătoare la diferite machete de introducere a datelor. Acest lucru este posibil datorită faptului că terminalul este un microcalculator specializat pentru operaţii de introducere şi verificare a datelor. Din categoria aplicaţiilor de introducere a datelor putem deosebi :

- introducere de date numerice (cazul casei de marcat sau al *terminalului de* urmărire *a* producţiei *SCUP)* 

- introducere a datelor alfanumerice pentru gestiune economică (cum e cazul TPD sau a terminalului de citire a legitimaţiilor)

- introducere de date alfanumerice cu caracter financiar (cum e cazul terminalelor de ghişeu folosite pentru rezervarea de locuri sau pentru efectuarea operaţiilor CEC sau bancare). Deşi toate aceste tipuri de aplicaţii implică o prelucrare pe calculator

sau minicalculator se poate spune că in cazul introducerii de date cu caracter

financiar se efectuează verificări pe mai multe niveluri şi anume atit la introducerea în memoria terminalului cît și la nivelul rezultatelor operațiilor parţiale efectuate de terminal şi la nivelul datelor transmise în memoria sistemului central. Din acest motiv, conectarea la distanță a terminalelor specifice acestui gen de aplicații necesită atit adoptarea unor protocoale de comunicaţie mult mai performante cit şi a mai multor proceduri de verificare si corectie.

De multe ori, pentru păstrarea secretului datelor care se transmit intre terminal şi sistemul central se folosesc proceduri software sau hardware de *criptare* şi *decriptare* a datelor ceea ce complică şi mai mult procedurile de validare a datelor introduse.

Tot în cazul acestor aplicaţii se pot aminti staţiile terminale cunoscute sub numele de *procesoare de texte.* În cazul acestora prelucrarea primară a datelor introduse este mult extinsă datorită faptului că se efectuează operații la nivelul grupelor de caractere (înserări, ștergeri, inversări, etc.) înaintea transmiterii blocului de date pe reţeaua de terminale sau direct la sistemul de calcul central.

Acest tip de aplicații a condus și la apariția unei noi ramuri — birotică  $$ în aceasta înţelegindu-se toate operaţiile *de secretariat* şi *de* urmărire *a serviciilor* funcţionale şi *operative* din cadrul întreprinderii. O caracteristică a terminalelor folosite în acest gen de aplicaţii este aceea că asigură participarea operatorilor umani şi în plus presupune şi posibilitatea vizualizării de către client a operaţiilor efectuate, prin prezenţa în configuraţie a unui

## **e) Testarea** automată **- sau testarea** asistată **de calculator**

A făcut mai ales în ultima perioadă obiectul multor proiecte în care echipamentul de testare propriu-zis a devenit echipamentul periferic sau staţie periferică şi este condus de un sistem, minisistem sau microsistem cu o configurație standard minimă de echipamente periferice tipizate.

Exemple ce se pot da sint din familia de echipamente de testare automată THETA ROM 5GOO (IPA filiala Cluj-Napoca). Istinop toeroote my sl atst

Echipamentul de testare propriu-zis poate fi definit ca sistem periferic de testare datorită realizării sale modulare, a complexităţii sale, şi a posibilită tilor de configurare.

Funcţie de sarcina pentru care a fost creat: testare de circuite numerice (THETA 5010), analogice, (THETA 5020), testoare pentru sisteme cu microprocesoare (THETA 5030), testoare hibride (THETA 5050), echipamentul de testare automată conține: modulul numeric, interfațat cu sistemul de calcul, module de observare şi exercitare realizate pe plachete echipate standard, analizor de semnături mono sau multicanal, generator de funcţii, frecvenţmetru, numărător, instrumente de măsură, etc. Pentru a asigura flexibilitate, echipamentul de testare automată are prevăzqte interfeţe pentru conectarea la acesta a diferitelor instrumente de măsură (concepute cu interfețe standard) compatibile la nivel de conector. Pentru testarea plachetelor echipate cu microprocesoare, la echipamentul de testare automată se poate ataşa un analizor logic sau analizor de semnături multicanal.

Analizorul logic, dispozitiv tehnic evoluat, devine astfel echipament periferic specializat pentru aplicația de testare automată. Efortul deosebit

în cadrul acestui gen de aplicaţie rezidă nu atît în elaborarea modulelor şi adaptoarelor diferitelor module, dt în elaborarea software-ului specializat, cuprinzînd programe specializate corespunzătoare fiecărui tip de placă ce unnează să fie supusă testării şi diagnosticării automate. gen-de aplica

### **f**) Aplicații în activitatea medicală

Se simte tot mai mult necesitatea introducerii tehnicii de calcul, medicina asistată de calculator devenind în egală măsură preocuparea tot mai multor cadre medicale și tehnice. Diagnosticarea asistată implică un volum mare de date de cules, stocat şi analizat, echipamentele periferice specializate în culegerea de date reprezentînd unul din elementele preponderente.

La sistemul de calcul central se pot conecta însă şi dispozitive tehnice evoluate de analize medicale, care sînt necesare procesului de diagnosticare on-line - asistat de calculator. Furnizorii de aparate electromedicale din întreaga lume ţin, seama de necesitatea int egrării tehnicii de calcul **în** domeniul medical şi multe dintre aceste aparate sînt proiectate şi furnizate cu facilităţile de control al operaţiilor şi de conectare logică (şi fizică) la un procesor. De multe ori în spitale se lucrează cu aparate evoluate (cu conectori standard) fără să se ia în considerare posibilitatea utiliz rii mai eficiente prin introducerea tehnicii de calcul.

De exemplu ecograful, care realizează vizualizări ale secțiunilor din corpul omenesc prin bombardarea cu unde ultrascurte se poate conecta la un procesor şi .poate compune şi transmite pe ecran sau desena pe o masă trasoare secțiunea din corpul omenesc pentru a fi investigată și diagnosticată. De ase<sup>1</sup> menea un alt exemplu - activitatea medicului anestezist asistată de calculator, utilizarea diferitelor dispozitive tehnice de monitorizare și urmărire atît a parametrilor corpului uman, (inimă, sînge, etc.) dt şi a funcţionării aparaturii specifice (de exemplu, concentraţia de oxigen, sau controlul alimentării cu sînge sau substanțele din perfuzii). In shi animos stas ra

**g)** Aplicaţii **în** activităţi **de** comerţ **sau distribuire a** mărfurilor

EfformSe utilizează terminale specializate de înregistrare a comenzilor, conectate la un procesor central precum şi staţiile periferice specializate - *case*  de marcat. steiz so dimitab il sthog ziv-uno

Echipamentele periferice - terminale distribuite - sau stațiile distribuite - case de marcat mărfuri vindute, se integrează în sistemele de urmărire mărfuri, vînzări, evoluția stocurilor, gestiunea economică financiară, etc. Casele de marcat evoluate devenite staţii sau sisteme periferice specializate au de regulă în configurație: cititor de bare cod; cîntar electronic; tastatură; dispozitiv de afişare; miniimprimantă; casetă de bani; microcalculator de conducere; interfeţele de interconectare între aceste dispozitive periferice; adaptorul, bloc de comandă a transmisiei datelor şi interfaţa pentru conectare locală sau la distantă la un sistem central.

Casierul, sau mai bine zis *operatorul*, preia fiecare produs preambalat din platoul de intrare si face introducerea datelor în mod specific, funcție de tipul produsului. Astfel de exemplu produsele marcate cu bare cod sînt trecute prin fața cititorului de bare cod, introducerea făcîndu-se automat.

Pentru un produs care necesită cîntărire, operatorul tastează codul produsului şi introducerea se face de către cîntarul electronic (exemplu de dispozitiv tehnic devenit echipament periferic specializat). Prelucrarea cantităţii, preţul unitar şi preţul total se face local, afişîndu-se rezultatul şi înregistrindu-se pe miniimprimantă. Totodată datele inregistrate şi memorate vor fi transmise la procesorul central pentru a se realiza operaţiile conform specificațiilor sistemului de urmărire a stocurilor. 15.0808 JETAI 1029901q

### h) Aplicatii în industria de automobile automobile se issued luonell

Introducerea şi utilizarea electronicii digitale a condus la facilitarea cercetării și producției în industria de automobile. Astfel echipamentul cu micro*procesor pentru stand de motor auto* este destinat pentru ridicarea automată sau interactivă a suprafetelor optime de avans sau injectie și comanda diverselor funcțiuni ale unui stand de probă de motor termic. O pixiperal final

A vind in configuraţie minimă: microcalculator specializat, tastatură **de**  comandă, display de afişare grafică şi alfanumerică, memorie externă pe discuri flexibile, imprimantă alfanumerică, bloc de achiziție date, bloc de comandă funcțiuni, stand motor (frînă electromagnetică, dispozitiv de comandă al clapetei de accelerație), echipamentul poate comanda și prelucra funcționarea unor motoare termice cu 4 timpi, cu 2, 3, 4 sau 6 cilindri.

Microcalculatorul comandă parametrii ca: poziția clapetei de accelerație, comanda frinei electromagnetice, momentul aprinderii (avansul la aprindere şi unghiul dwell), avansul şi durata impulsului de comandă al injecţiei de simplu și eficace; nefiiind nevoie de un operator cu o calificare desentante

Totodată, cu ajutorul acestuia, au fost achiziţionaţi o serie de parametri de functionare, cum sînt: moment motor, turație arbore cotit, consum de combustibil, temperatura aerului admis, temperatura lichidului de răcire, temperatura ulei motor, presiunea atmosferică, presiune ulei motor, depresiune in galeria de admisie (sarcină), emisii poluante (funcție de echipamentul adecvat existent pe stand la beneficiar).

În acest mod, echipamentul asigură:

 $\mu_{\text{max}}$  - automatizarea procesului de testare a motoarelor pe standuri de probă;

- economie de combustibil, folosit in procesul de testare prin reducerea substanţială a timpului destinat măsurătorilor;

 $-$  precizie ridicată a parametrilor măsurați;

- posibilitatea realizării unor programe speciale de comandă ale funcţionării motorului supus testării pentru realizarea diverselor cicluri de testare sau rodaj, in scopul unor măsurători speciale de consum, poluare sau fiabilitate;

- posibilitatea extinderii funcţiunilor standului de către beneficiar sau, la comandă, de către executant.

Eficiența utilizării echipamentului în industria de automobile este atit in domeniul cercetării (pentru ridicarea suprafeţelor de avans optime ale unui anumit tip de motor; ridicarea caracteristicilor de injectie de benzină; realizarea unor cicluri standard de funcționare - european, etc.,- ale unui motor de autoturism pentru determinări de consum mediu sau poluare), cit şi direct in producţie (verificare de tip CTC in industria producătoare de motoare pentru autoturisme; realizarea de regimuri de rodaj pentru diverse tipuri de motoare).

Un alt echipament — *testor cu microprocesor pentru distribuitoare auto* - este destinat pentru controlul distribuitoarelor la motoarele termice in 4 timpi cu 2, 3, 4 şi 6 cilindri, prevăzute cu dispozitive separate de avans centrifugal şi vacumatic.

Configurația standard a echipamentului cuprinde: bloc mecanic pentru prinderea şi antrenarea distribuitorului, grup de vid, unitate de calcul cu microprocesor INTEL 8080, display grafic, tastatură funcțională.

Opţional , echipamentul poate fi completat cu o imprimantă grafică. Bancul de test se alimentează la reţeaua de 220 V/50 Hz şi nu necesit ăinstalații de climatizare. E ofsirab iromorte de sorsxilifu iz sorombortu.

. . Parametrii măsuraţi de echipament sînt: unghi de avans în grade (precizie min. 0,1 grade); viteză - rotații pe minut distribuitor (precizie  $1 \text{ rot./min.}}$ ) unghi sau procent Dwell (precizie 0,1 grade); depresiune  $-$  milibari (precizie 0,1 grade). IOJOIN SU BOOT

 $\bullet$  Echipamentul poate lucra în două moduri: 1. mod automat - echipamentul trasează, in *timp* real, pe un display grafic curbele de avans centrifugal sau vacumatic ale distribuitorului controlat, cit şi curbele limită ale timpului de distribuitor furnizate de fabricant, 2. mod manual  $-$  în care caz comanda se face manual (turaţie sau depresiune) cu afişarea valorilor momentane pentru fiecare cilindru în parte, dwell, depresiune cu sau fără afişarea curbelor de avans. Tela surcoqu

Prin folosirea metodei grafice de afişare a rezultatelor se pot depista uşor zone în care curbele depăşesc valorile limită, permiţîndu-se un reglaj simplu şi eficace, nefiind nevoie de un operator cu o calificare deosebită. Aceste echipamente electronice digitale au fost concepute şi realizate de către I.T.C.I.- Laboratorul de electronică digitală auto: nun enanoidand al esquest enanoidand

ratura ulei motor, presiunca atmosferică, presiune ulei motor, depresiune în galeria de admisie (sar ini), emisii poluante (funcție de echipamentul adecyat atit a narame cliente beneficiar). (taima, (taima, dusiel) at business a life

- automatizarea procesului de testare a taotoarelor pe standuri de probă; - economic de combustibil. foloso, in procesul de testare prin reduceres

- posibilitatea realizării unor programe speciale de comandă ale functio-

- posibilitatea extindenii funcțiunilor standului de eatre beneficiar sau,

Eliciența utilizarii cehipamentului în industria de automobile este atrit in domeniul cerectifii (puntiu tidicarea suprafetelor de avans optime ale unni anumit tip de motor; ridicarea caracterí ficilor de injectic de benzina, realizarra unor cicluri standard de funcționare - curopean, etc. - ale unui motor

de autoturism peutru determinant de consum mediu sau poluare), cit si direct in productie (fyernicare de lip CTC in industria productionre de motoare pentru de motoare

On alt celliperacut - lestor cu microprocesor pentru distribuitours anto A timpi cu 2, 31 4 și o cilindri, prevăzute cu dispozitive separate de avans which we have determined by school of the collection of the lagginizes

the fin accest mod, echipamental asigurals them a

substantială a timpului destinat măsurătorilor;  $\epsilon_{\rm s}$  – precision idicata a nasmetrilor masurati

la comanda de către executant. <sup>es</sup>

loto, se miegrează în ĉ

 $\mathbf{S}$  ,  $\mathbf{I}$ 

,,,

bilitate;

motoare).
# **2. CONECTAREA** LOCALĂ **A ECIDPAMENTELOR**

Convening că, pentru comunicarea pe **BIRIFERICE** dintogazh un dialog cu interbloci is: liecard sement de control transmis de modulal master trebuic confumat, la receptions de câtre modululeslace, printr-un semmal de răspuns. Ca urmare, comunicarea este independentiale lungimealiniilor și de timplitiche

poate executa operatiile corespiuzatoare. Varianta prezintă o siguranță de

**2.1. Comunicarea dintre unitatea** centrală şi **periferice**  interblocare. In acest cas **prin magistrale de intrare/ieșire** se control al este control

**O** alternativă eficientă de conectare a echipamentelor periferice **la** un sistem de calcul este utilizarea unei magistrale de comunicare comună unității centrale de prelucrare (UCP) şi tuturor perifericelor. Uzual, magistrala conţine linii bidirecţionale de date, de selecţie (adresa) şi de control între oricare două unități cuplate la magistrală. (O altă soluție posibilă este utilizarea unei magistrale comune pentru date și a unor linii separate — proprii legăturii UCP cu fiecare periferic - pentru celelalte semnale). La un moment dat, pe magistrală pot comunica două echipamente (module) unul care controlează transferul de date pe magistrală - conducător (modul *master),* celălalt care participă la transfer ca echipament controlat — aservit (modul *slave*). Cele două echipamente funcționează asincron unul față de celălalt. În prezentul paragraf, se va considera un sistem în care singurul modul *master* cuplat la magistrală este UCP. În cazul general, oricare echipament din sistem poate deveni *master,* controlînd transferul cu un alt echipament cuplat la magistrală. Cererile diferitelor echipamente de ocupare a magistralei cu statut de *master*  trebuie rezolvate de un modul de arbitrare a magistralei.

pentru Din figura 2.1 rezultă că UCP utilizează același set de linii pentru a comunica cu memoria şi cu oricare echipament periferic. În consecinţă aceleaşi, **linii** de adresă servesc pentru selectarea unei locaţii oarecare de memorie sau pentru selectarea registrelor asociate echipamentelor periferice (situate în adaptoare). Avantajul acestei soluții este că toate instrucțiunile cu referire la memorie pot fi folosite pentru testarea şi/sau modificarea registrelor echipamentelor periferice, putînd fi considerate instrucţiuni de intrare/ieşire. Nu impunem nici o limită asupra numărului de registre asociate cu un periferic. **În** general, unui echipament periferic i se asociază registre de date şi registre de control/stare. Acestea din urmă folosesc ca tampon pentru semnalele de stare puse la dispoziţia UCP de periferic şi pentru semnalele prin care UCP controlează (comandă) funcţionarea perifericului. าไวว

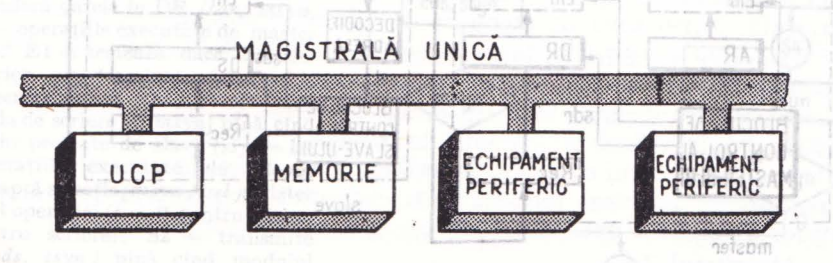

Fig. 2.1. Conectarea echipamentelor periferice printr-o magistrală unică de comunicare.

### AJTAJUJ

Convenim că, pentru comunicarea pe magistrală se utilizează un dialog cu inter blocare: fiecare semnal de control transmis de modulul *master* trebuie confirmat, la recepţia sa, de către modulul *slave,* printr-un semnal de răspuns. Ca urmare, comunicarea este independentă de lungimea liniilor și de timpii de răspuns ai celor două module.

Menţionăm, ca alternativă, o variantă mai simplă de comunicare, fără interblocare. În acest caz, modulul *master* transmite un semnal de control pentru o anumită perioadă de timp, in care se presupune că modulul *slave*  poate executa operaţiile corespunzătoare. Varianta prezintă o siguranţă de funcționare mai mică decît cea cu interblocare.

În cele ce urmează, vom prezenta două secvenţe tipice de dialog pe magistrală, care se referă la:

- transferul unui vector de date de la modulul *slave* la modulul *master*  (operație de intrare); nop au 13 (naarbul artooise eb catalo ab sinnoitos

- transferul unui vector de date de la modulul *master* la modulul *slave*  (operaţie de ieşire) .

Considerăm că magistrala conține următoarele linii: apolitica auseil na

A[16]<sup>- ford</sup> adresa (linii de selecție); pontequios ănob apinion for ălaris

 $D[16]$   $-$  date;

comandată de master moquion so minimistat de pro

despins futuro $c = 0$  semnifică o intrare, cuonize date moitanul structura girla-

charleigem al tel $c \equiv 1$  semnifică o ieșire); usolui morais un arabisnoo by os

 $msyn$  - semnal de control generat de *master*;

 $s$ ssyn<sup>III sl</sup> semnal de răspuns generat de *slave*. <sup>Ener</sup>i boilouto a vaisant

Modulul *master* conţine un registru de adresă, AR[16], care pe timpul operaţiilor de intrare/ieşire păstrează adresa locaţiei selectate la un modul *slave* şi un registru de date DR[16] care conţine datele de transmis la *slave*  (iesire), sau care vor fi receptionate de la *slave* (intrare). Modulul *slave* contine un registru de date DS[l6] avind o adresă de selecţie bine determinată in cadrul sistemului (fig. 2.2).q roleimequidee edipamentelo p(SI) (infuncional

este UCP. In cazul

<sup>81</sup> Pentru operația de intrare modulul *master* conectează registrul de adresă AR la liniile de adresă A ale magistralei (prin activarea semnalului *car),* stamentelor periferice, putind fi considerate instructioni de intrare/iesire. Nu

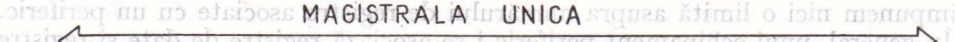

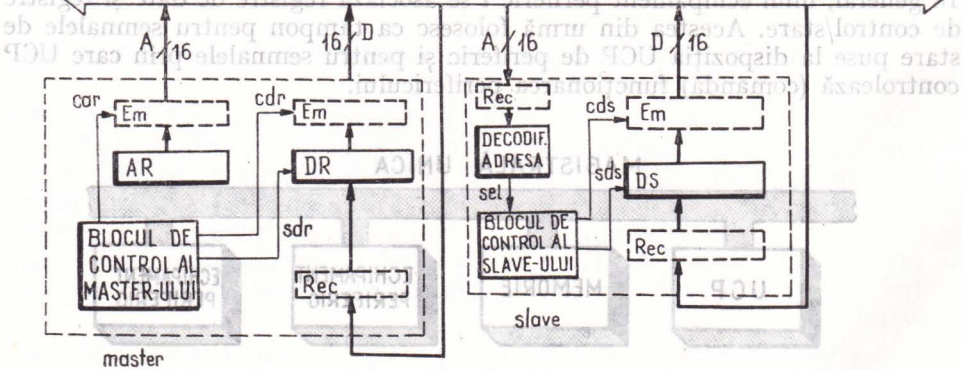

Fig. 2.2. Comunicarea între două module pe magistrala unică: Em  $-$  circuite tampon de emisie; Rec - circuite tampon de recepție.

bileşte *c* la valoarea O şi transmite semnalul de control *msyn.* Modulul *master*  menține transmisia pe liniile A, c și msyn pină cînd modulul *slare* transmite semnalul de confirmare *ssyn*, avind semnificatia că datele sint prezente pe magistrala D. În acest moment, modulul *master* transferă datele în registrul DR (semnal *sdr)* şi încetează transmisia semnalelor A, *c* şi *msyn.* Aceasta sem-

modululu master resetează msyn. Ca urmare modulul

master și stave pentru translolsusc Leoncisa, pe diagramele din figura 2.3. optate in proiectarea logica prin metoda bloc de control al unui dispozi-SONIC motionarea sa este caracterizată de o anzitu intre aceste siări, In general tionată de semnalele de intrare recepefect generates anumicor semuato de deciziile si comenzile sint reprezenrespectiv drepturghium. numele semmal lor de mirare esiates respectiv actuals **Birtibros** 

bandă la magistrală se poate face doar Fig. 2.3. Schemele logice ale operațiilor de comunicare pe magistrală: eletsquorting a - operațiile executate de master la citire (intrare): I1 - testează dacă transferul anterior s-a terminat (ssyn=0); 12 - transmite adresa *(car)* și comanda de citire *(msyn)* pînă cînd datele sînt disponibile pe magistrală *(ssyn* = 1); I3 - transferă datele în DR *(car, msyn, sdr);* b - operaţiile executate de master la scriere:  $E1 - \text{testează}$  dacă transferul anterior s-a terminat *(ssyn=O);*  E2 - transmite adresa *(car)*, datele *(cdr)* şi comanda de scriere *(c, msyn)* pînă cînd datele sînt preluate de slave *(ssyn=* 1); c - operațiile executate de slave: S1 - așteaptă selecție (msyn A sel )și deter mină tipul operației  $(c = 0$  pentru citire,  $c=1$  pentru scriere); S2 - transmite datele *( cds, ssyn)* pînă cînd modulul master le preia (msyn=0); S3 - preia datele în DS *(sdr)* S4-anunţă master-ul *( ssyn)* şi aşteaptă terminarea operaţiei *(msyn=O).* 

infer canadientementalen and

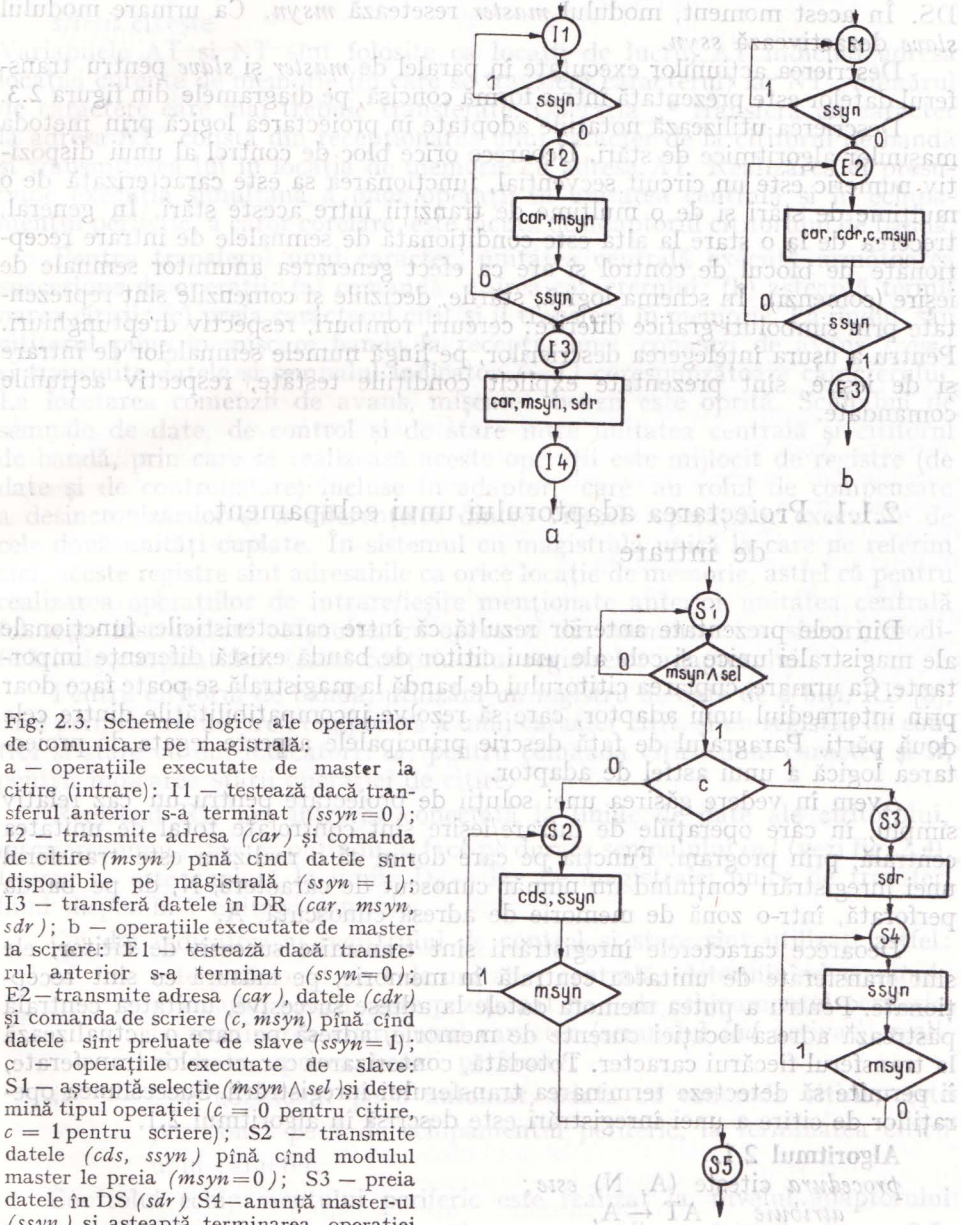

C

nifică, pentru modulul *slave,* că datele au fost preluate. Ca urmare, modul slave dezactivează ssyn. Deio kuig wezen is wek plimil og sisimanen surfuam

În mod similar, pentru operaţia de ieşire, modulul *master* plasează adresa **AR** şi datele DR pe liniile corespunzătoare, stabileşte c la valoarea 1 şi transmite semnalul de control *msyn.* Modulul *master* mentine transmisia pină cind modulul *slave* confirmă, prin *ssyn* = 1, preluarea datelor in registrul propriu DS. În acest moment, modulul *master* resetează *msyn.* Ca urmare modulul *slave* dezactivează *ssyn.* 

Descrierea acțiunilor executate în paralel de *master* și *slave* pentru transferul datelor este prezentată ihtr-o formă concisă, pe diagramele din figura 2.3.

Descrierea utilizează notațiile adoptate în proiectarea logică prin metoda maşinilor algoritmice de stări. Deoarece orice bloc de control al unui dispozitiv numeric este un circuit secvențial, funcționarea sa este caracterizată de o multime de stări și de o multime de tranziții între aceste stări. În general, trecerea de la o stare la alta este conditionată de semnalele de intrare recepţionate de blocul de control şi are ca efect generarea anumitor semnale de ieşire (comenzi). În schema logică, stările, deciziile şi comenzile sint reprezentate prin simboluri grafice diferite: cercuri, romburi, respectiv dreptunghiuri. Pentru a uşura înţelegerea descrierilor, pe lingă numele semnalelor de intrare si de iesire, sint prezentate explicit conditiile testate, respectiv actiunile comandate.

 $(H1)$  generat de

# 2.1.1. Proiectarea adaptorului unui echipament de intrare DR P

Din cele prezentate anterior rezultă că între caracteristicile functionale ale magistralei unice și cele ale unui cititor de bandă există diferente importante. Ca mmare, cuplarea cititorului de bandă la magistrală se poate face doar prin intermediul unui adaptor, care să rezolve incompatibilitățile dintre cele două părți. Paragraful de față descrie principalele aspecte legate de proiectarea logică a unui astfel de adaptor. tarea logică a unui astfel de adaptor.

Avem în vedere găsÎrea unei soluţii de proiectare pentru un caz relativ simplu, în care operațiile de intrare/ieșire sînt controlate total de unitatea centrală, prin program. Funcţia pe care dorim să o realizăm este transferul unei înregistrări conținînd un număr cunoscut de caractere, N, de pe banda perforată, intr-o zonă de memorie de adresă cunoscută, A.

Deoarece caracterele inregistrării sint transmise succesiv de cititor, ele sint transferate de unitatea centrală in memorie, pe măsură ce sint recepţionate. Pentru a putea memora datele la adrese succesive, unitatea centrală păstrează adresa locației curente de memorie, adresă pe care o actualizează la transferul fiecărui caracter. Totodată, contorizarea caracterelor transferate, ii permite să detecteze terminarea transferului înregistrării. Succesiunea operaţiilor de citire a unei înregistrări este descrisă in algoritmul 2.1.

### **Algoritmul 2.1.**

*procedura* citeşte (A, N) *esie: atribuie* AT -A,  $NT \leftarrow N'$ 

datele (cds, ssyn) plna cind modulul l r

*cît timp*  $NT \neq 0$  repetă  $-5.84-$ \* transferă un caracter la adresa AT  $\textit{attribute}$   $\rightarrow$  AT  $\leftarrow$  AT + 1  $NT \leftarrow NT - 1$ MODUL DE -□

## sfîrșit citește

Variabilele AT și NT sînt folosite ca locatii de lucru, AT indicînd adresa locației curente de memorie (în care se transferă caracterul) iar NT, numărul de caractere care mai trebuie transferate. Operația "\* transferă un caracter la adresa AT" constă din recepţionarea unui caracter de la cititorul de bandă şi transmiterea lui in locaţia de memorie cu adresa AT. Realizarea ei presupune execuţia simultană a unor operaţii in unitatea centrală şi in echipamentul periferic, a căror corelare, este ăcută de adaptorul cititorului de bandă.

Pentru transferul unui caracter, unitatea centrală execută următoarea succesiune de operaţii: (a) comandă citirea caracterului ; (b) aşteaptă terminarea citirii; (c) preia caracterul citit și îl transferă în memorie. La rîndul său cititorul pune in mişcare banda la recepţia unei comenzi de avans *(cam )*  şi transmite datele şi semnalul indicator (ind) corespunzătoare caracterului. La încetarea comenzii de avans, mişcarea benzii este oprită. Schimbul de semnale de date, de control şi de stare intre unitatea centrală şi cititorul de bandă, prin care se realizează aceste operații este mijlocit de registre (de date și de control/stare) incluse în adaptor, care au rolul de compensare a desincronizărilor și a diferențelor dintre vitezele operațiilor executate de cele două unităţi cuplate. În sistemul cu magistrală unică la care ne referim aici, aceste registre sînt adresabile ca orice locaţie de memorie, astfel că pentru realizarea operațiilor de intrare/ieșire menționate anterior unitatea centrală foloseşte instrucţiuni obişnuite, cu operanzi din memorie: transferuri, modificări ale conținutului, testul conținutului registrelor adaptorului.

Pentru cititorul de bandă, utilizăm un registru de date de 8 biţi, RD [8], care permite memorarea temporară a unui caracter citit, și un registru de control şi stare cu doi indicatori: *cd,* pentru c'omanda citirii unui caracter şi *st,*  pentru indicarea stării operației de citire.

Registrul RD are intrarea conectată la liniile de date ale cititorului, inscrierea unui caracter putindu-se face pe durata semnalului ind (vezi fig. 2.4). Ieșirea șa este cuplată la liniile  $D_0 \rightarrow D_7$  ale magistralei unice de transfer, fiind disponibilă unității centrale.

Cei doi indicatori ai registrului de control și stare sînt utilizați astfel:

*cd* – este poziționat pe 1 de unitatea centrală, determinînd comanda? avansului benzii; este poziţi0nat pe O de echipamentul periferic,

la terminarea citirii unui caracter (semnalul ind activat), realizîndu-se oprirea benzii perforate;

**este poziționat pe 0 automat, odată cu comanda citirii**; este sitonal (s poziționat pe 1 de echipamentul periferic, la terminarea citirii i unui caracter.

Controlul echipamentului periferic este realizat la nivelul adaptorului de un modul de citire, a cărui funcționare poate fi urmărită în figura 2.5.

**40 Integrarea echipamentelor periferice specializate în procese** 

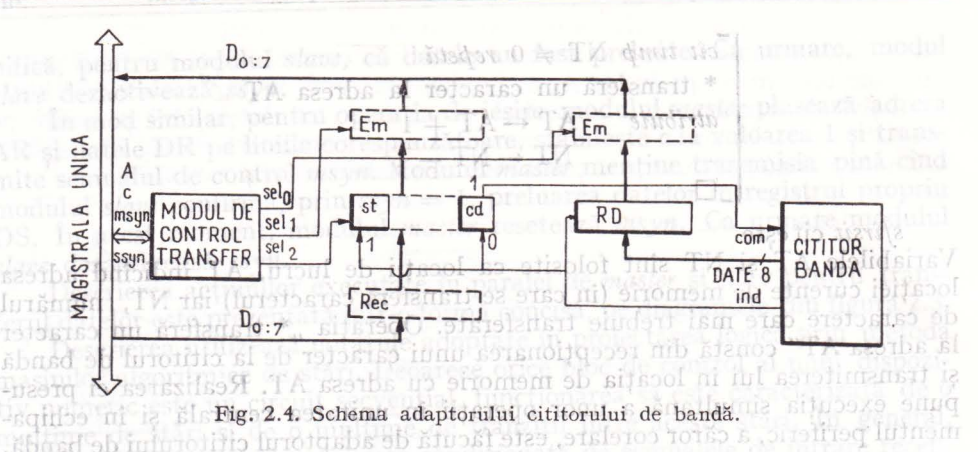

Efectele descrise aici pot fi realizate simplu, prin legarea liniilor echipamentului la resursele adaptorului ca in schema din figura 2.4 (nefiind necesară includerea modulului de citire in schema adaptorului ca un bloc distinct).

Accesul unităţii centrale la registrele adaptorului este asigurat de un modul de control al transferurilor, care realizează următoarele operaţii (pe care se ba-'· zează execuția instrucțiunilor): 1) transferul unuic aracter din registrul RD la unitatea centrală; (2) transferul informației de stare la unitatea centrală; (3) transferul comenzii de citire de la unitatea centrală. Modulul utilizează un decodifica tor de adresă care generează semnalul *srd* dacă pe liniile A se recepţionează adresa registrului RD şi semnalul *rcs* dacă se recepţionează adresa registrului de control și stare. Schema logică a modulului de control al transferurilor este prezentată în figura 2.6. sidesenba tuis orteigor stessa dais

A vind în vedere convenţiile adoptate pentru registrele adaptorului şi utilizînd instructiuni din repertoriul calculatoarelor CORAL și Independent, operaţiile de citire a unui caracter şi de transfer în locaţia de memorie **AT**  se realizează în modul următor: SRAWLIK LOW HALFORD I

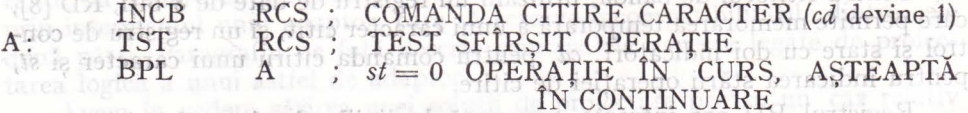

MOV<sup>I</sup>s de RD, *GAT* ; st = 1 OPERAȚIE TERMINATĂ

TRANSFERĂ CARACTER ADRESA DIN AT

Simbolul' RD reprezintă registrul de date, iar RCS registrul de control si stare ale adaptorului. Montopo petratinu ob trog transitiseq ota

 $\Box$ În finalul acestui paragraf, urmărind prezentarea făcută, evidențiem continutul principalelor etape ale *proiectării* logice a legăturii dintre un echipament periferic şi un sistem de calcul.

*(1) Specificarea proiectului.* Scopul acestei etape este de a obţine o formă precisă, sistematică a datelor inițiale de proiectare și anume: (a) funcția pe care trebuie să o realizeze subsistemul proiectat (transferul unei înregistrări); (b) caracteristicile funcţionale ale echipamentelor care urmează a fi conectate (lista semnalelor de interfaţă, cu semnificaţiile acestora şi eventual cu diagramele dertimp)i diridentu id otsoq pratojonut iunca a sismi otom

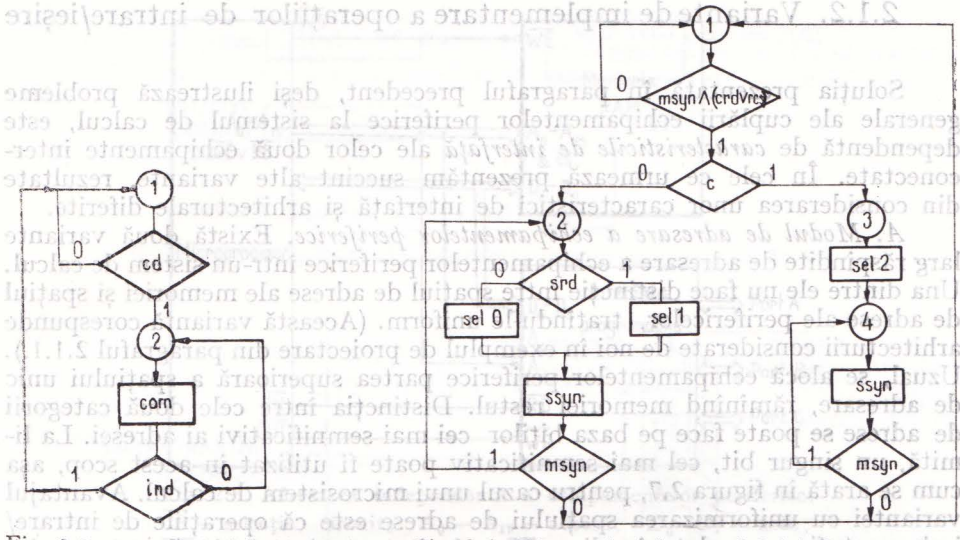

Fig. *2.5.* Schema logică <sup>a</sup> Fig. 2.6. Schema logică <sup>a</sup>modulului de control **al**  modulului de citire: transferurilor: <sup>1</sup>

1 - aşteaptă selecţia modulului *(msynA (srdVrcs))*  **1** - aşteaptă comanda de ci*t* re <sup>a</sup>unui caracter *(cd=* 1); și determină tipul operației: citire  $(c = 0)$  sau scriere 2 - avansează banda *(* com)  $(c = 1); 2 -$  transmite conținutul registrului selectat *(selO sau .sell)* şi anun,ţă unitatea centrală *(ssyn)*  nă la citirea caracterului *(ind=* 1 *).*  pînă la terminarea operaţiei *(msyn=O); 3* - transmite comanda *(sel2)*; 4 — anunță unitatea centrală *(ssyn)* pînă la Jerminarea operaţiei *(msyn=O).*  OUT realizează transferul datelor

*(2) Proiectarea la 'nivelul sistemului de calcul.* Această etapă urmăreşte stabilirea unei soluţii arhitecturale, precizîndu-se următoarele: '(a) metoda de conectare aleasă (transfer prin buclă de aşteptare); (b) structura subsistemului proiectat. Prin alegerea unei metode de conectare se face implicit <sup>o</sup>împărţire a funcţiei subsistemului proiectat în subfuncţii, indicîndu-se componenta care realizează fiecare subfuncție. Totodată se stabilesc: principalele actiuni ale unității centrale; principalele resurse ale adaptorului (registre utilizate, scheme logice combinaţionale); modulele componente ale adaptorului şi modalităţile de comunicare între module.

*( 3) Proiectarea* logică detaliată. Pentru unitatea centrală se stabileşte schema logică de execuție a transferului unei înregistrări. Pentru fiecare modul component al adaptorului, se realizează: (a) lista semnalelor de intrare și de ieșire ale modulului cu precizarea semn1ficaţiei fiecărui semnal; (b) schema logică a modulului.

Rezultatul celei de a treia etape de proiectare stă la baza realizării practice a legăturii dintre un echipament periferic şi sistemul de calcul.

**(4)** *Implementarea.* Pentru unitatea centrală, se realizeaz<sup>ă</sup>programul corespunzător schemei logice de execuţie a transferului unei înregistrări. Pentru adaptor, se stabilesc circuitele utilizate şi se face sinteza logică a modulelor de control componente. Această etapă este exemplificată în paragraful 2.4. al capitolului curent.

# 2.1.2. Variante de implementare a operaţiilor de intrare/ieşire

Solutia prezentată în paragraful precedent, desi ilustrează probleme generale ale cuplării echipamentelor periferice la sistemul de calcul, este dependentă de *caracteristicile de* interfaţă ale celor două echipamente interconectate. în cele ce urmează prezentăm succint alte variante, rezultate din considerarea unor caracteristici de interfață și arhitecturale diferite.

*A. Modul de adresare a echipamentelor p eri/ erice.* Există două variante larg răspindite de adresare a echipamentelor periferice intr-un sistem de calcul. Una dintre ele nu face distincție între spațiul de adrese ale memoriei și spațiul de adrese ale perifericelor, tratindu-le uniform. (Această variantă corespunde arhitecturii considerate de noi în exemplul de proiectare din paragraful 2.1.1.). Uzual, se alocă echipamentelor periferice partea superioară a spațiului unic de adresare, răminind memoriei restul. Distincţia intre cele două categorii de adrese se poate face pe baza biţilor cei mai semnificativi ai adresei. La limită, un singur bit, cel mai semnificativ poate fi utilizat în acest scop, aşa cum se arată în figura 2.7, pentru cazul unui microsistem de calcul. Avantajul variantei cu uniformizarea spaţiului de adrese este că operaţiile de intrare/ ieșire pot fi comandate în diverse moduri, toate instrucțiunile cu referire la memorie putînd fi folosite in acest scop.

A doua variantă separă adresarea memoriei de cea a perifericelor prin utilizarea unor instrucțiuni specifice de intrare/iesire. De multe ori acestea se reduc la o pereche de instrucțiuni (IN și OUT), al căror format include codul instrucţiunii şi o adresă de intrare/ieşire (adresă de port). Instrucţiunea IN realizează transferul datelor de la portul cu adresa indicată, într-un registru desemnat ca acumulator. Instructiunea OUT realizează transferul datelor din acumulator la portul cu adresa indicată. Deși este mai rigidă din punct ae vedere al programării operaţiilor de intrare/ieşire, această soluţie prezintă avantajul unor timpi de execuție reduși și al păstrării nealterate a spațiului de adresare al memoriei. Ea permite selecția independentă a memoriei și a perifericelor, pe baza decodificării codului instrucţiunilor. În figura **2.8** 

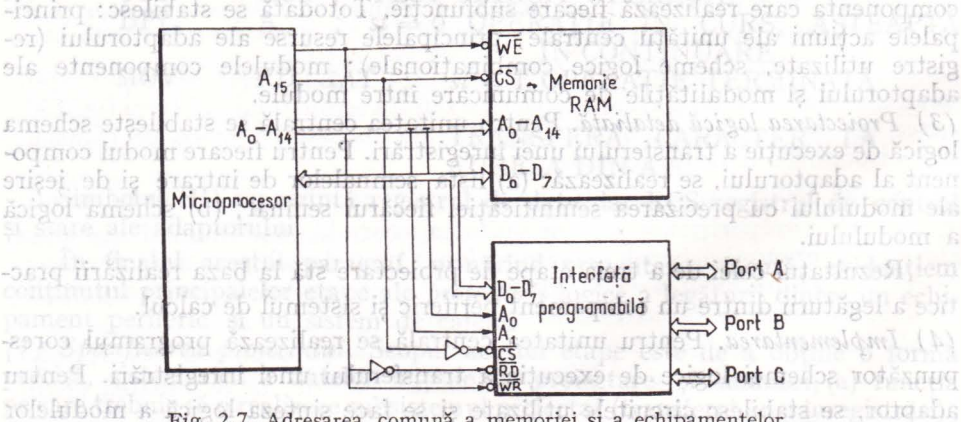

Fig. 2.7. Adresarea comună a memoriei şi a echipamentelor fulterias periferice: CS- selecție circuit;  $A_0 - A_{15} + \text{adresă}; D_0 - D_7 - 0$  of fulterial ob date; R/W - citire/scriere, WE- selecție scriere sau citire; RD - citire; WR - scriere.

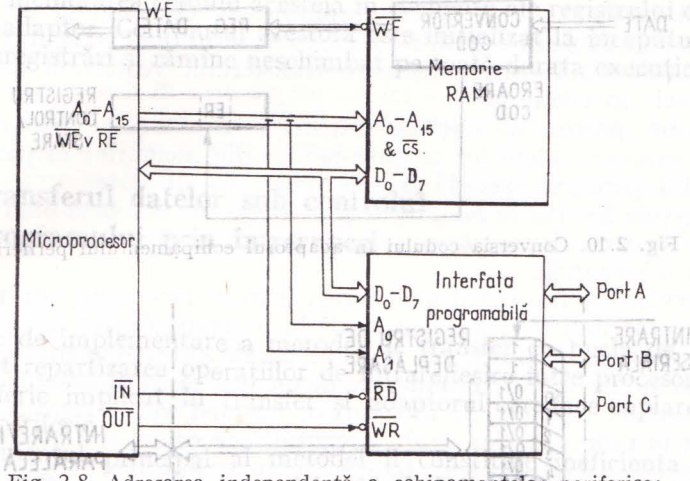

Fig. 2.8. Adresarea independentă a echipamentelor periferice:  $\overline{CS}$  - selecție circuit;  $A_0 - A_{15} - adres\tilde{a}$ ;  $D_0 - D_7 - date$ ;  $WE - selective \text{ service}$  sau citire;  $RD -$  citire;  $WR -$  scriere; IN - operație de intrare executată de microprocesor; OUT operație de ieșire.

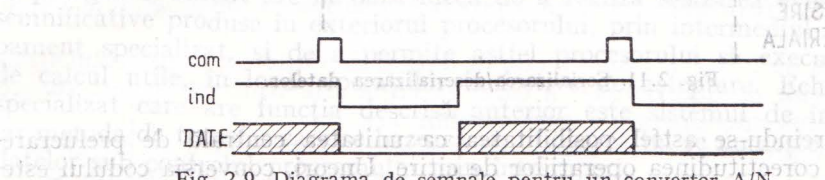

Fig. 2.9. Diagrama de semnale pentru un convertor A/N.

este arătată această variantă în contextul unui microsistem de calcul. Iesirile IN și OUT ale microprocesorului sînt activate la execuția unei instrucțiuni de intrare, respectiv de ieșire. ab otaticulo deb ia ărtitaizado o ab boim

*B . T ransmiterea datelor* fără *memorarea lor în adaptor.* Anumite echipamente de intrare menţin datele citite pînă la recepţia unei noi comenzi de citire. În această categorie se încadrează convertoarele  $A/N$ , unele cititoare <le bandă incrementale precum şi alte echipamente. O diagramă de semnale tipică pentru funcționarea acestora este prezentată în figura 2.9.

Pentru aceste echipamente nu mai este necesară memorarea temporară -a datelor în adaptor. , .

C. Conversia codului de reprezentare a datelor. Operatia de conversie .a codului de reprezentare a datelor poate fi ealizată de procesor, prin execuția unei rutine specifice. Soluția este uneori costisitoare ca timp de executie şi spaţiu de memorie ocupat, mai ales în condiţiile unor reprezentări diverse pentru echipamentele cuplate la aceeași unitate centrală. În astfel de cazuri se poate recurge la conversia codului în adaptorul echipamentelor periferice.

Aceasta se poate realiza incluzînd în calea de transfer a datelor o unitate logică combinațională (fig. 2.10), care furnizează datele convertite precum  $\pm$ i o informație asupra validității codului de la intrarea sa. Uzual, semnalul -de validitate act izează un indicator al registrului de control i stare **din** 

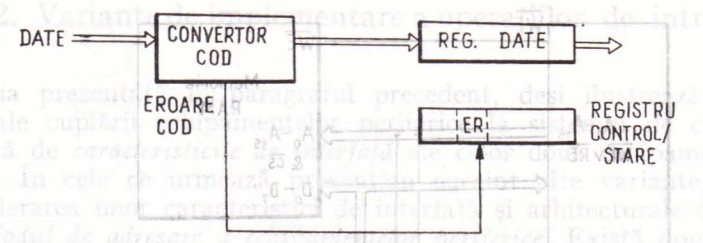

Fig. 2.10. Conversia codului în adaptorul echipamentului periferic.

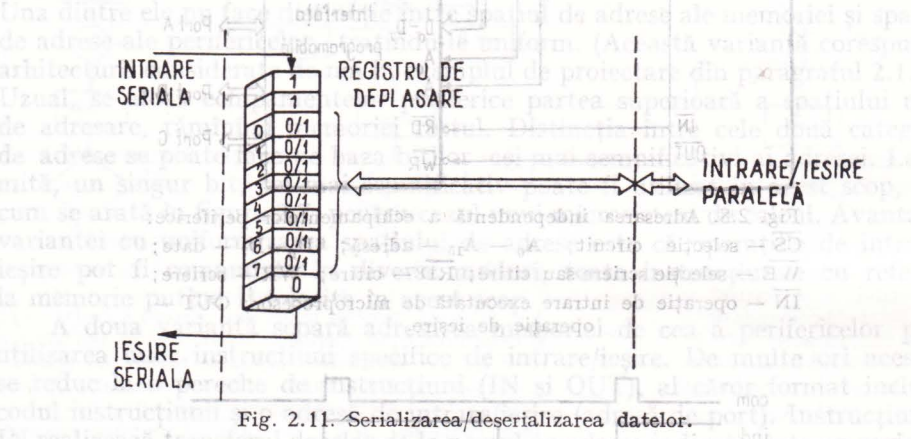

adaptor, creindu-se astfel posibilitatea ca unitatea centrală de prelucrare să verifice corectitudinea operațiilor de citire. Uneori, conversia codului este selectabilă de către unitatea centrală de prelucrare, adaptorul putînd realiza transferul datelor fie cu conversie, fie fără conversia lor.

*D. Serializarea și deserializarea datelor.* Operațiile de serializare și deserializare a datelor pe care le descriem aici se feră la un teleimprimator. Dispunînd de o claviatură și de o unitate de tipărire, acesta poate transmite si receptiona date serial, pe linii distincte. Informatiile sînt transmise grupat, cite 8 biti de date, precedați de un bit de start (întotdeauna 0) și urmați de doi biți de stop (întotdeauna 1). Theories strogetos Elasson

slatuSoluția pentru serializare/deserializare utilizează un registru de deplasare de 11 poziții (fig. 2.11), dintre care doar 8 sînt în legătură cu liniile de date ale procesorului. În mod normal pe o linie de date a echipamentului se transmite semnal 1; bitul de start (zero) al unui caracter poate fi astfel sesizat şi considerat ca marcaj de început al transferului caracterului. Biţi <sup>i</sup> de date pot fi demarcați prin funcționarea la aceeași frecvență a adaptorului si a echipamentului. Soluția este uneori costisitorilului mentului a iz

<sup>3219</sup> *E. Selecția funcției unui echipament.* Exemplul precedent evidențiază și o altă problemă, legată de comanda echipamentelor multifuncționale. O conso'lă poate realiza atit citirea cit şi scrierea datelor, funcţii pentru care corespund succesiuni diferite de operații. Uzual, o funcție este executată pentru o întreagă înregistrare existînd deci posibilitatea ca echipamentul să scrie şi/sau ă citească înregistrări într-o ordine oarecare. Soluţia cea mai  $\alpha$ răspîndită pentru a marca funcția executată la un moment dat de un echipament este memorarea codului acesteia în elemente ale registrului de control si stare din adaptor. Continutul acestora este inițializat la începutul transfe**rului** unei înregistrări şi rămîne neschimbat pe toată durata executiei transferului. <sup>10</sup> in troducert in lista de parametri a prositomum al producerto a

3 - utterlor, processoral infiază transferul următorilui vector de datulei reia execuția calculelor asupra datelor din memorie în parale! echipa-

# 2.2. **Transferul datelor sub controlul Programului prin întreruperi** la programi de program insertoi

Soluțiile de implementare a metodei de transfer cu buclă de așteptare au evidențiat repartizarea operațiilor de intrare/ ieșire între procesor, echipamentul periferic implicat în transfer şi adaptorul care face cuplarea dintre procesor şi periferic. ,

Observam că transferul unei înregistrări se face prin întretuperea repe-

Inconvenientul principal al metodei il constituie ineficiența utilizării procesorului care, pe durata execuției schimbului de date cu echipamentele periferice, consumă perioade mari de timp aşteptind producerea unor evenimente semnificative la periferic (terminarea operației de transfer executate de periferic). O soluție de înlăturare a acestui inconvenient, care va fi prezentată in paragraful curent are la bază ideea de a realiza sesizarea evenimentelor semnificative produse in exteriorul procesorului, prin intermediul unui echipament specializat, și de a permite astfel procesorului să execute operații de calcul utile, în locul operațiilor inefective de așteptare. Echipamentul specializat care are funcția descrisă anterior este sistemul de întreruperi, iar metoda de transfer care se bazează pe utilizarea lui se numeşte transferul datelor sub controlul programului prin întreruperi.

Desfășurarea în timp a operațiilor care au loc la transferul unei înregistrări între un echipament de intrare și memorie poate fi urmărită pe diagrama din figura  $2,12.$ 1 figura 2.12.<br>Distingem următoarele acțiuni mai importante: 1990 Model districtorul afficiarele acțiuni mai importante: 1990

- $1 -$  după execuția unor transformări asupra informatiilor aflate în memorie, procesorul inițiază (prin instrucțiuni de intrare/ieșire) transferul primului vector de date din inregistrarea curentă;
- $\frac{1}{2}$  vector de date din integristrarea curenta;  $\frac{1}{2}$  and  $\frac{1}{2}$  expressional continua executia calculelor asupra datelor din memorie, în paralel cu execuția operației de citire de către periferic; la terminarea

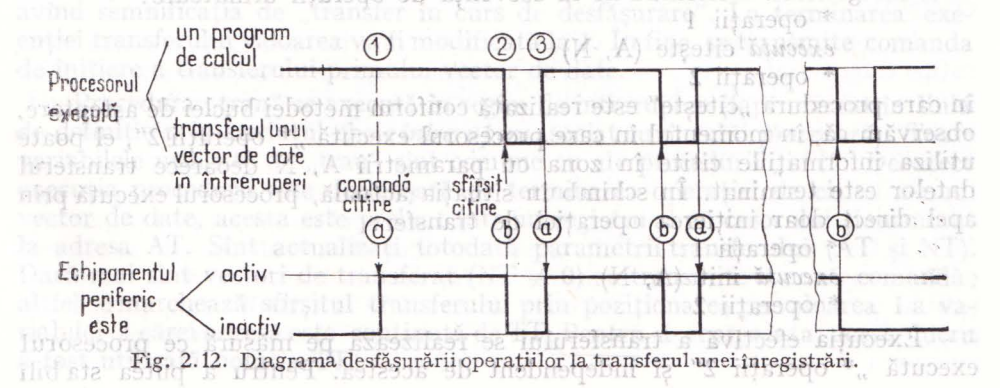

mite nici o comandă

citirii (sesizată ca eveniment semnificativ de sistemul de întreruperi), execuția calculelor este întreruptă, procesorul fiind "comutat" la secvența

de instrucţiuni core pun zătoare transferului vectorului de date de la periferic în memorie;

3 - ulterior, procesorul iniţiază transferul următorului vector de date şi reia execuţia calculelor asupra datelor din memorie; în paralel, echipamentul periferic execută citirea vectorului de date.

Operațiile descrise la punctele 2 și 3 de mai sus se repetă pînă la transferul întregii înregistrări în memorie, situaţie in care perifericului nu i se mai transmite nici o comandă.

Observăm că transferul unei înregistrări se face prin întreruperea repetată a procesorului și comutarea sa de la programul aflat în execuție la secvența de operații de transfer a unui vector de date. Momentul în care are loc această comutare este determinat de momentul sesizării evenimentului semnificativ de către sistemul de întreruperi, neavînd nici o legătură cu evoluția calculelor in procesor. Mai mult, programul de calcul şi secvenţa de transfer a unui vector de date sînt logic independente, singurul lor element comun fiind execuţia pe acelaşi procesor.

Operaţiile executate de procesor la un transfer se grupează, de data aceasta, sub forma a două proceduri:

- una de iniţiere a transferului primului vector de date (init), a cărei execuţie este realizată atunci cînd procesorul întilneşte în programul curent ekteriorul procesorului, prin intermediul; is lulega

- una de transfer a unui vector de date şi de iniţiere a transferului următorului vector de date (tran), a cărei execuţie este realizată în întrerupere, la terminarea unei operații a perifericului. in riibuni

' Prima procedură este executată o singură dată pentru o înregistrare, în timp ce a doua este executată repetat, pentru transferul fiecărui vector de date.

Să observăm că parametrii transferului (adresa de memorie A şi contorul vectorilor de date N) pot fi transmiși doar procedurii "init", prin apel, dar valorile lor sînt importante pentru "tran", care realizează efectiv transferul datelor în memorie. Comunicarea lor între "init" și "tran" trebuie realizată prin date comune celor două proceduri (AT şi NT).

De asemenea trebuie să menționăm necesitatea adoptării unui "mecanism" particular pentru a semnala programului de calcul sfîrșitul transferului unei înregistrări. Referindu-ne la secvența de operații următoare:

monpone

vilages to lutnamonidad

si orgetinge

\* operaţii **<sup>1</sup>**

execută citeşte **(A, N)** 

\* operaţii 2

în care procedura "citește" este realizată conform metodei buclei de așteptare, observăm că, in momentul in care procesorul execută,,\* operaţii 2", el poate utiliza informaţiile citite in zona cu parametrii A, N deoarece transferul datelor este terminat. În schimb în situația actuală, procesorul execută prin apel direct doar inițierea operației de transfer:

\* operaţii 1

 $execut\ddot{\alpha}$  init  $(A, N)$ 

\* operaţii 2

Execuţia efectivă a transferului se realizează pe măsură ce procesorul execută "\* operații 2" și independent de acestea. Pentru a putea stabili

rosibilitaty

dacă transferul s-a terminat este necesară o informație suplimentară comunicată între procedura de transfer "tran" (care detectează sfîrșitul transferului) <sup>i</sup>programul principal (care a cerut transferul). În vederea realizării acestei comunicări, introducem în lista de parametri a procedurii "init" o variabilă suplimentară TERM, avînd valorile: 0 dacă transferul este în curs de desfăsurare și 1 dacă transferul este terminat.

Adresa parametrului TERM constituie o dată comună procedurilor "init" si "tran". Algoritmul 2.2 descrie o variantă posibilă a acestor proceduri, în care sînt evidențiate operațiile de bază pe care ele trebuie să le realizeze.

# **Algoritm 2.2.** and the interest of the set and  $\mathbf{A}$  2.2. **Algoritm 2.2.** Department of the interest of the interest of  $\mathbf{A}$  2.2

*proceditra* init (A, N, TERM) *este:*   $\textit{attribute} \quad \text{AT} \leftarrow \text{A},$ 

 $\alpha$ portes duentiare este pare p $\mathbf{N}$  +- $\mathbf{N},$   $\alpha$ ,  $\alpha$ ,

is to modulisare in fluxul  $\texttt{TRRM}$ ,  $\texttt{HFRM}$ ,  $\texttt{H}$  at easy independent  $\texttt{D}$ 

ovenimentele asociate operatiilor de intrare o ex MAST tufe, in accet context, enini s ensilito \* inițiază transfer primul vector date ele ensimilizacionare

operatii asupra zonei AI - N1.

sfîrş t *procedura întrerupere* tran *este:*  rolutisraqo smartiq transfer vector date (AT) orthis ob functials al is irrequesting atribuire atribuie AT + AT + 1 pierds is sindict with entity and the stational straits  $N_{\rm rel}$  in multe alte cazum de  $N_{\rm cl} \leftarrow \text{NT} \leftarrow \text{NT} \leftarrow \text{NT} \leftarrow \text{NT}$ 

 $dac\ddot{a}$   $AT \neq 0$  *atunci* \* iniţiază transfer următorul vector date [ *altfel*  in executic a unei rutine specifice. **1 p-1TT sindivided** de element cerem do intrerupere, iar programul de tratare corespunzator rulina de tratare a lutreru beri.

fîrşit

Funcția procedurii "init" este de a inițializa valorile variabilelor comune AT, NT şi TT conform valorilor transmise' prin apel. Variabila TT păstrează *adresa parametrului* de comun'icare cu programul apelant şi nu valoarea acestuia. Pentru a reprezenta acest lucru, s-a utilizat operatorul  $#$  care aplicat unei variabile dă ca valoare adresa acesteia (furnizează o referință la variabila respectivă). Valoarea parametrului de comunicare este inițializată la 0, avînd semnificația de "transfer în curs de desfășurare". La terminarea execuției transferului valoarea va fi modificată la 1. În fine, se transmite comanda de initiere a transferului primului vector de date. nos ni stalta) stirstilo suiten

Procedura "tran" se xecută in r egim de întretupere (fapt marcat in linia de definiție prin cuvîntul cheie întrerupere asociat cuvîntului procedură). Toate variabilele utilizate de "tran" sint comune cu ale procedurii "init". Deoarece xec ia procedurii este declanşată de terminarea operaţiei de citire a unui vector de date, acesta este preluat într-un registru al procesorului şi memorat la adresa AT. Sînt actualizați totodată parametrii transferului (AT și NT). Dacă mai sînt vectori de transferat (NT  $\neq$  0) se transmite o nouă comandă; altfel se marchează sfirşitul transferului prin poziţ onarea pe valoarea 1 a variabilei a cărei adresă este conținută de TT. Pentru a reprezenta acest lucru a fost utilizată notația TT! sh roffrere a fostean a seriese astasant

Exeeuţia operaţiei de transfer a unei inregistrări se iniţiază prin apelul lui "init". Testul terminării operației se poate realiza, oricînd după inițierea s programatul după următorul tipari transferului după următorul tipari a progetiva de parabilă comunicări, introducem în lista de parametri a progetiva de parabilă

**Algoritm 2. 3.** 

execută init (A1, N1, RASP) isnimust size Inistanti soab l iz prana

 $\frac{1}{100*}$  operații de calcul fără zona A1 $\frac{1}{100}$ N1  $\frac{1}{100*}$  sinosh  $\frac{1}{100}$  sinosh  $\frac{1}{100}$  . The  $\frac{1}{1000}$ 

repetă  $p$ înă  $\mathrm{RASP}$  ef rit sie eraș bețăred de berariile de tripe de rașul

 $*$  operații asupra zonei A1 - N1.

Deoarece realizarea operaţiilor de intrare/ieşire care apar în algoritmul 2.2 a fost prezentată în paragrafele precedente, în cele ce urmează ne vom referi la operaţiile specifice întreruperilor. nenkres TA sindishme

*lntreruperea* este un mecanism care permite ca un eveniment asincron să provoace o modificare în fluxul normal al execuţiei programului. Deşi evenimentele asociate operaţiilor de intrare/ieşire constituie, în acest context, cazuri particulare, ele reprezintă situaţiile cele mai tipice de utilizare a întreruperilor.

De aceea, referirile pe care le facem în cele ce urmează la mecanismul întreruperii şi la sistemul de întrerupere vor fi realizate prin prisma operaţiilor de intrare/ieşire. Nu trebuie să pierdem însă din vedere că aspectele analizate se pot regăsi în multe alte cazuri de utilizare a întreruperilor.

Prezentarea operaţiilor executate pe parcursul întreruperilor trebuie să ia în consideraţie existenţa, într-un sistem de calcul, a mai multor echipamente periferice. Fiecare dintre ele poate fi generator al unui eveniment a cărui tratare se realizează prin întreruperea execuţiei programului curent şi punerea în execuţie a unei rutine specifice. Vom numi un astfel de eveniment *cerere ie întrerupere,* iar programul de tratare corespunzător rutină *de tratare a întreruperii.* 

Deşi în orice moment pot fi adresate sistemului mai multe cereri de întrerupere, procesorul poate executa la un moment dat o singură rutină de tratare a întreruperii. Aceasta impune, evident, existenţa unui mecanism de selectare a cererilor, astfel încit servirea lor să se facă pe rind, într-o anumită ordine. Soluţia uzuală este aceea de a asocia fiecărei cereri o *prioritate* (de obicei fixă) şi de a trata întotdeauna cererea cu prioritate maximă, din cele avind semnificația de "transfer în curs de desfășurare". La termination de

În general, două cereri de întrerupere diferite necesită tratarea prin rutine diferite (aflate în zone diferife de memorie). De aceea, cererea selectată pentru servire, trebuie însoţită ,de o informaţie de identificare (numită adeseori adresă *de întrerupere),* pe baza căreia să se poată determina rutina la care trebuie comutat procesorul. Is no enumerous due dansit ab election oblidants

Atît funcţia de selecţie a cererilor după prioritate cit şi cea de generare a informației de identificare sînt realizate de sistemul de întreruperi (fig. 2.13). Acesta transmite procesorului, o dată cu identificatorul cererii, un semnal de întrerupere (INT), care urmează să fie luat în consideraţie de procesor pentru comutarea secvenţei normale de execuţie. La , rindul său, procesorul poate controla sistemul de întreruperi prin dezactivarea/activarea sa și prin mascarea selectivă sau neselectivă a cererilor de întrerupere.

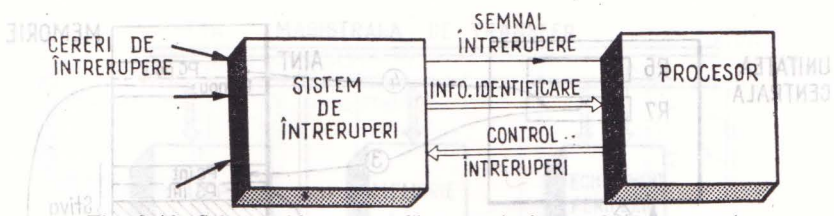

Fig. 2.13. Schema bloc generală a unui sistem de întreruperi.

De asemenea, procesorul are posibilitatea de a "sterge" cererile de întrerupere luate în considerație, evitind astfel generarea unei noi întreruperi, pe baza unei cereri deja tratată.

Efectul semnalului de intrerupere INT asupra procesorului este schimbarea secventei normale de executie. Aceasta trebuie să se realizeze astfel incit reluarea secvenței, după terminarea execuției rutinei de tratare a întreruperii, să se poată face fără erori, ca şi cum comutarea procesorului nici. nu s-ar fi produs. De aici derivă două consecințe:

- comutarea nu se poate face oricind, ci in anumite momente ale ciclului de execuție al instrucțiunilor (de obicei între instrucțiuni sau între anumite faze ale instrucțiunilor); görg infiriotuos bla inolav blioMu(UI fuutatger alb)

 $i =$  la comutare, toate informațiile semnificative referitoare la starea procesorului trebuie salvate, pentru a putea fi regăsite la reluarea fluxului executiei normale a instructiunilor.

II în principiu, comutarea procesorului constă în modificarea stării sale, care trebuie să permită excuția în continuare (în locul următoarei instrucţiuni din secvenţa normală) a primei instrucţiuni din rutina de tratare a intreruperii. Realizarea ei se face într-o fază aparte de funcționare a procesorului, numită fază de întrerupere. din intrerupere (R

2.2.1. Comunicarea pe magistrala de intrare/iesire prin întreruperi e prin magistrala d

B. Secventa de intrempere

In secţiunea curentă prezentăm proiectarea adaptorului intre un perforator de bandă și o magistrală de intrare/ieșire, considerînd că transferul datelor se realizează prin întreruperi. Secțiunea cuprinde o descriere generală a procesului de intrerupere; prezentarea detaliată a secvențelor de operații desfășurate pe magistrală în procesul întreruperii; proiectarea adaptorului.

**A. Descrierea procesului de întrerupere**  Un echipament periferic face o cerere de intrerupere pentru **a** semnala producerea unui eveniment semnificativ in transferul datelor (de exemplu: terminarea unei citiri, producerea unor erori care nu permit continuarea peraţiilor etc.). Cererea trebuie insoţită de o infonnaţie de identificare a originii intreruperii, care este utilizată de UCP in comutarea la o secvenţă specifică de tratare a întreruperii. Concret, considerăm că această informație reprezintă adresa unei locații de memorie, unic asociată echipamentului, numită *adresă de întrerupere*. La această adresă se află, în două locații succesive,

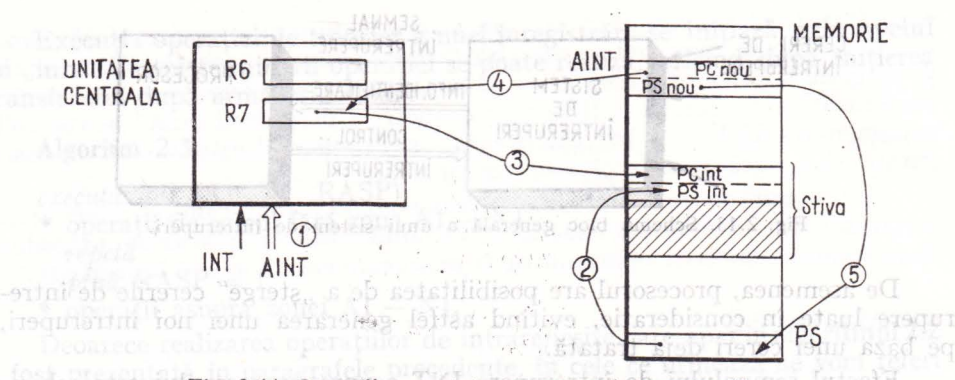

**Fig. 2.14. Operații executate în procesul întreruperii.** 

de executie. Acessia irroue să se -

informaţiile semnificative relative la rutina de tratare a întreruperii: adresa de start (în prima locație) și cuvîntul de stare asociat (în a doua locație).

Cînd echipamentul transmite UCP-ului semnalul de întrerupere şi adresa de întrerupere, UCP memorează în stivă cuvîntul de stare curent (păstrat în ultima locaţie a memoriei) şi contorul de instrucţiuni al programului (din registrul R7). Noile valori ale contorului programului şi cuvîntului de stare sînt luate de UCP de la adresa de întrerupere şi de la cea imediat următoare. (În fig. 2.14 ordinea acestor operaţii este indicată prin numere).

Aceste operaţii sînt executate automat de procesor şi au ca efect memorarea stării programului întrerupt şi încărcarea stării rutinei de tratare a întreruperii, deci punerea în execuție a acestei rutine.

La terminarea execuţiei rutinei de întrerupere trebuie să se facă reactua-1izarea registrelor PC şi PS cu conţinutul celor două cuvinte din vîrful stivei. Acest efect este realizat prin execuția unei instrucțiuni speciale, de revenire din întrerupere (RTI).

### **B.** Secvenţa **de întrerupere**

Transmiterea cererii de întrerupere şi a adresei de întrerupere către procesor se face prin magistrala de intrare/ieşire. Ea trebuie să fie controlată de echipamentul periferic, care trebuie să ocupe magistrala cu statut de *master.*  Descrierea acestui aspect necesită completarea specificaţiei magistralei, cu elementele pe care le prezentăm în continuare.

Considerăm că magistrala contine două secțiuni. Prima, numită secțiu*nea de transfer al datelor,* cuprinde liniile A, D, *c, msyn, ssyn* (utilizate şi în paragraful precedent) şi *intr.* Linia *intr* este destinată transmiterii unor semnale de întrerupere de la echipamentele periferice la UCP. Cea de a doua secţiune, numită secţiunea *de arbitrare a magistralei,* cuprinde liniile necesare desfăşurării operaţiei de ocupare a magistralei ca *master.* Aceste operaţii sînt executate de echipamentele solicitante ale magistralei şi de un echipament  $\mu$ arbitru" (fig. 2.15).

Secțiunea de arbitrare cuprinde următoarele linii: soumale aptitulation

*npr* - cerere de ocupare a magistralei pentru comunicare cu un echipament, altul dedt procesorul; cilica de matare (aj anternoma)

*npg* - alocare a magistralei, corespunzător cererii *npr* 

*br7,* ... *br4* - cereri de ocupare a magistralei pentru întrerupere;

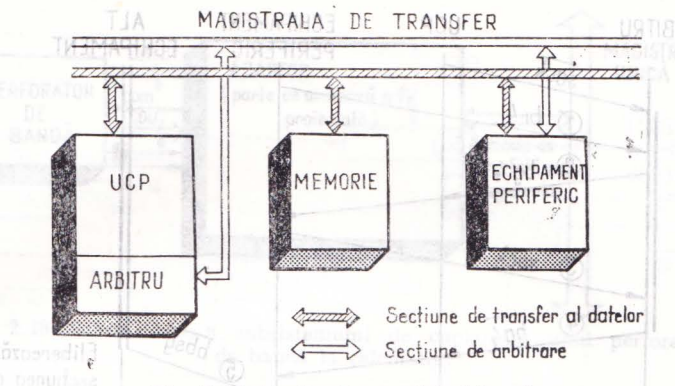

Fig. 2.15. Sectiunile magistralei unice.

*bg7,* ... *bg4* - alocare a magistralei pentru întrerupere;

transfer

*sack* - confirmarea selecţiei (controlează procesul de arbitrare);

*bbsy* - ocupare a magistralei; indică operaţii in curs de desfăşurare in, secțiunea de transfer a magistralei.

Cererea de ocupare a magistralei poate fi transmisă arbitrului de echipam entele periferice pe una din cele patru linii *br7* ... *br4,* cărora le sint asociate· priorităţi diferite (prioritatea descreşte de la *br7* la *br4).* Arbitrul va satisface cererea echipamentului dacă prioritatea acesteia este mai mare decit prioritatea programului aflat în execuție în UCP, înregistrată în cîmpul "prioritate" al cuvintului de stare curent (PS în fig. 2.14). Secvenţa de operaţii din secţiunea de arbitrare se derulează in paralel cu operaţiile din secţiunea de transfer a magistralei. Ocuparea efectivă a secţiunii de transfer este indicată de "bbsy" (prin valoarea 0 dacă secțiunea nu este utilizată sau 1 dacă secțiunea este utilizată efectiv). Similar, desfășurarea operațiilor în secțiunea dearbitrare este controlată de semnalul *sack* (arbitrarea se face dnd *sack* =  $\theta$  și este inhibată cînd *sack* = 1).

In cele ce urmează, prezentăm operaţiile executate de echipamentul periferic, de arbitru şi de UCP la realizarea unei întreruperi. Pentru a simplifica descrierea, vom considera că echipamentele periferice dispun de o singură Iinie de cerere pentru ocuparea magistralei, notată *br4,* şi că întotdeauna prio ritatea programului în execuție este mai mică decît prioritatea cererilor adresate pe *br4.* 

Secvența de operații de ocupare a magistralei (care poate fi urmărită și in diagrama din figura **2.16)** este declanşată de echipamentul periferic prin activarea liniei *br4.* La un moment dat, mai multe echipamente periferice pot solicita prin *br4* ocuparea magistralei (fig. 2.17). Dacă *sack* = O, arbitrul trimite un semnal de alocare a magistralei, *bg4*. Acesta parcurge secvențial echipamentele cuplate la magistrală, într-o ordine fixă. Primul echipament (din secvență) care a făcut o cerere de ocupare a magistralei blochează transmiterea semnalului în continuare și confirmă recepția sa prin activarea semnalulu<sup>i</sup> *sack.* Ca urmare, arbitrul termină secvenţa de arbitrare, urmînd să repete

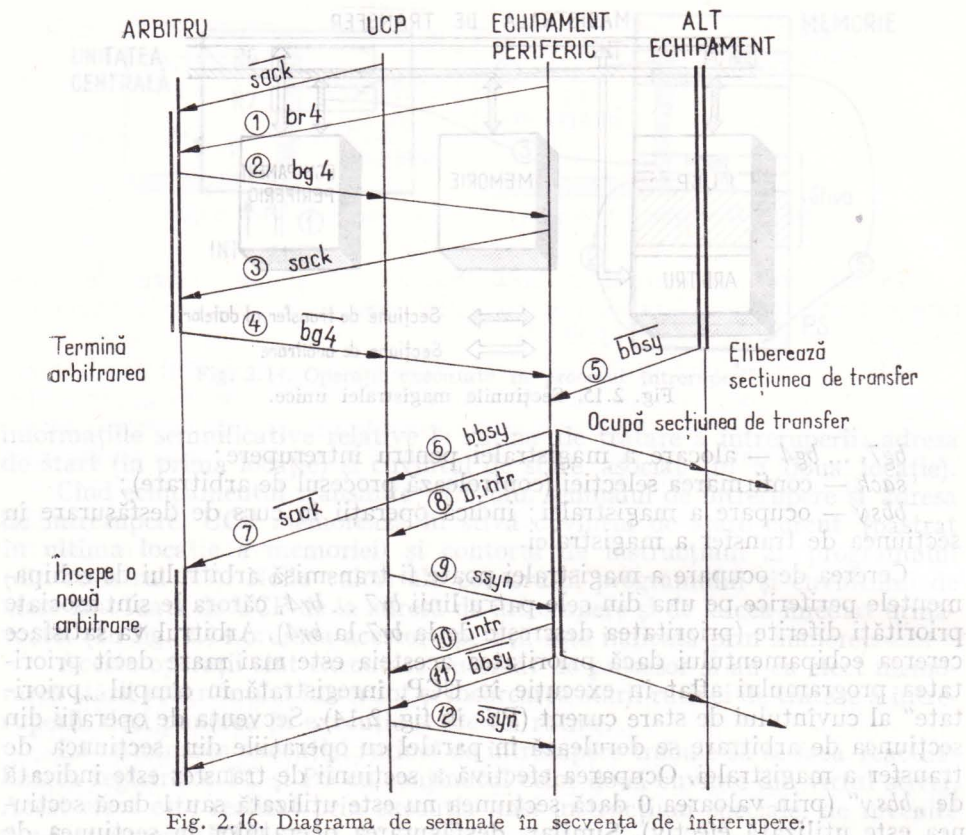

execuţia ei (pentru alte cereri de ocupare a magistralei) atunci cind semnalul *sack* va deveni zero.

După ce a căpătat dreptul de utilizare a secţiunii de transfer a magistralei, echipamentul aşteaptă eliberarea efectivă a acesteia *(bbsy* = O), după care ocupă el magistrala (semnalul *bbsy* este pus pe unu). În continuare, echipamentul transmite adresa de întrerupere (pe liniile D) şi cererea de întrerupere *(intr)* pînă cind recepţionează semnalul de confirmare *(ssyn)* transmis de procesor. Echipamentul eliberează apoi magistrala.

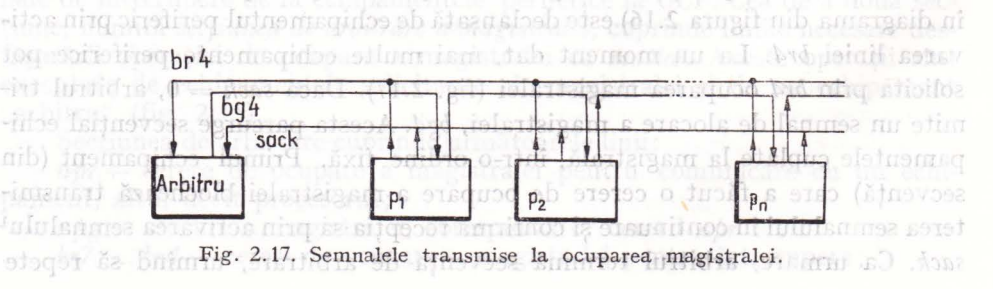

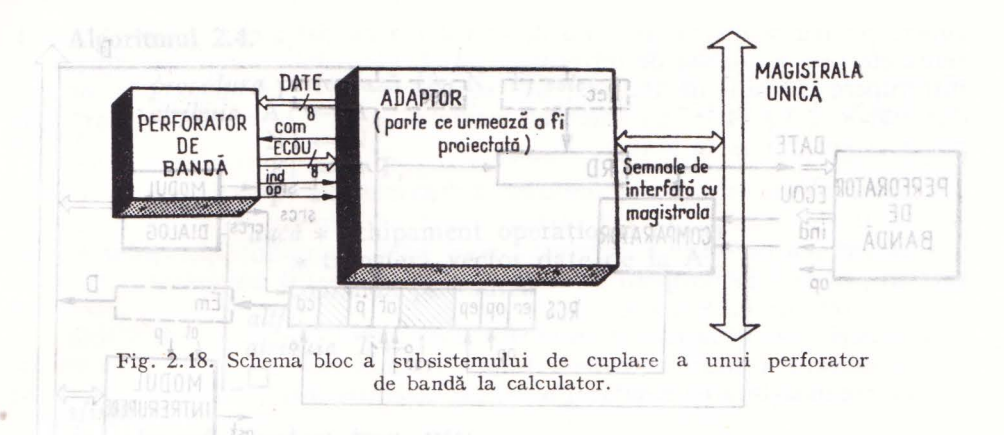

2.2.2. Proiectarea adaptorului unui echipament de ieşire 20. Structura adaptorului-unui performator de bandi

Avînd în vedere cele prezentate, realizăm în continuare proiectarea adaptorului unui *perforator de* bandă, care să permită transferul datelor prin întreruperi.

(1) *Specificarea proiectului.* Subsistemul de cuplare a unui perforator debandă la calculator trebuie să permită transferul unei înregistrări cu lungimea de N caractere, dintr-o zonă de memorie de adresă oarecare **A,** pe bandă perforată. Perforatorul de bandă, a cărui schemă functională este prezentată în figura 2.18 are următoarele semnale de interfață: DATE  $[8]$  - opt linii dedate; *com* — comanda perforării; ECOU [8] — ecoul datelor perforate, indică ceea ce s-a perforat efectiv pe bandă; *ind* — indicator al ecoului, marchează prezența unor date stabile pe liniile ECOU;  $o\rho$  - indicator al stării echipamentului  $(\rho \phi = 1)$  dacă echipamentul este pregătit pentru a face perforarea;  $\varphi$  = 0 dacă nu sînt îndeplinite condițiile pentru a realiza perforarea, de exemplu, echipamentul nu este alimentat cu bandă sau există un defect mecanic în staţia de perforare). Diagrama de semnale corespunzătoare perforării unui caracter este dată în figura 2.19.

Perforatorul urmează să fie cuplat prin intermediul unui adaptor la magisrala unică (vezi fig. 2.18), avind în compunerea sa cele două secţiuni de linii. cunoscute din prezentarea anterioară. consciitoa Informeca (e) (enequrental

(2) *Proiectarea la nivelul sistemului.* Deoarece utilizăm metoda întreruperilor, funcția de transfer a unei înregistrări este împărțită între componentele sistemului în modul următor:<br>
— unitatea centrală realizează transferul și inițierea perforării fiecărui caractere di înregistrării; gestio tele sistemului în modul următor:

- unitatea centrală realizează transferul și inițierea perforării fiecărui caracsierui și îmțierea periorarii necarul carac-<br>termal inregistrării ; regestionează parametrii de transfer (adresa și contorul com datelor), recepţionează şi prelucrează ECOU **\_\_\_\_ \_\_.m""""""......,\_...\_ \_\_ \_** 

unui caracter, anunță sfirșitul operației perforarea unui caracter.

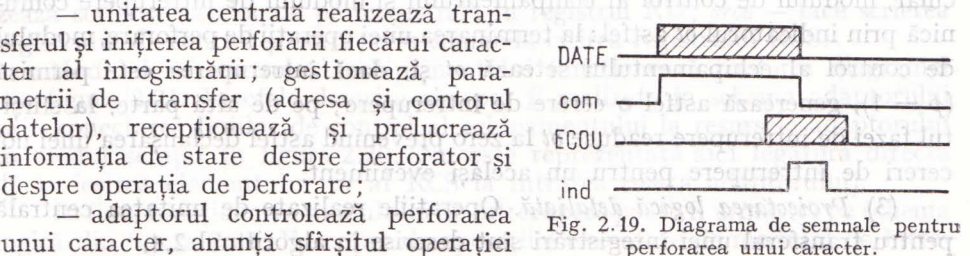

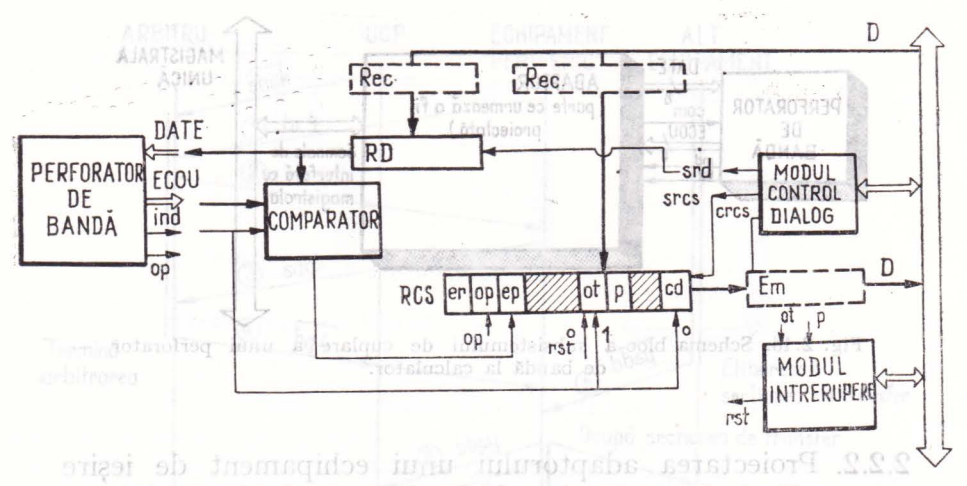

Fig. 2.20. Structura adaptorului unui perforator de bandă.

•

:generînd o cerere de întrerupere şi compară ecoul transmis de perforator cu caracterul de perforat actualizînd informaţia de stare.

Structura adaptorului poate fi stabilită pornind de la funcțiile sale, așa -cum se arată în continuare. Pentru a realiza perforarea caracterului şi compararea sa cu ecoul, includem in adaptor un registru de date RD şi un comparator, iar pentru schimbul informaţiilor de control şi stare utilizăm registrul RCS (vezi fig. 2.20). Registrul trebuie să conțină indicatori pentru: transmiterea comenzii de perforare *(cd),* indicarea sfîrşitului operaţiei de perforare -(op), indicarea stării echipamentului *(st),* şi a eventualelor erori de perforare ,{ep). Adăugăm acestor elemente, un indicator global de eroare *(er),* care să indice prezenţa sau absenţa erorilor de orice natură *(er* = *op* v") precum şi un indicator de mascare/demascare a cererii de întrerupere  $(\rho)$  aflat sub controlul programului.

Identificăm trei subfuncţii principale ale adaptorului, fiecare putînd fi realizată de un modul separat: (a) coordonarea operaţiilor de scriere/citirea registrelor adaptorului (modulul de control al dialogului); (b) generarea şi transmiterea cererii de întrerupere şi a adresei de întrerupere (modulul de întrerupere); (c) controlul echipamentului (modulul de control al echipamentului). Aceste module funcţionează în paralel şi, în exemplul de faţă, comunică intre ele doar prin intermediul celor două registre ale adaptorului. În particular, modulul de control al echipamentului şi modulul de întrerupere comunică prin indicatorul *ot* astfel: la terminarea unei operaţii de perforare, modulul de control al echipamentului setează *ot* şi, dacă întreruperea este permisă  $(p = 1)$ , generează astfel o cerere de întrerupere; pe de altă parte, la sfîrșitul fazei de întrerupere readuce *ot* la zero prevenind astfel declanşarea unei noi cereri de întrerupere pentru un acelaşi eveniment.

ri de intrefupere pentru un aceiași eveniment.<br>(3) *Proiectarea logică detaliată*. Operațiile realizate de unitatea centrală J)entru transferul unei înregistrări sînt descrise **în** algoritmul 2.4.

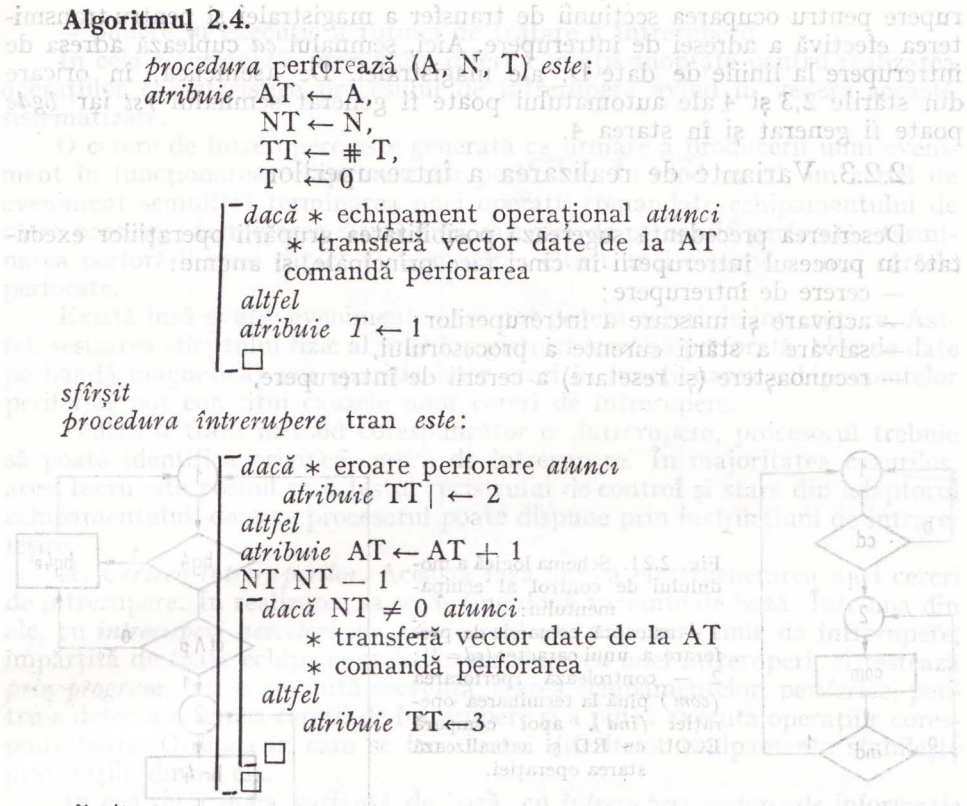

### sfîrşit

Operaţiile sînt grupate în două rutine avînd respectiv funcţiile: ,,perfoează" verifică starea perforatorului de bandă, transferă primul caracter şi comandă perforarea sa; ,,tran", executată în regim de întrerupere cite o dată pentru fiecare caracter perforat verifică starea operaţiei, actualizează parametrii de transfer și comandă perforarea următorului caracter din înregistrare.

Pentru cuvîntul de stare a operaţiei, T, s-au utilizat valori cu următoarele semnificații:  $0$  - operație în curs de desfășurare;  $1$  - eroarea preoperativă, echipament neoperațional;  $2$  - eroare postoperativă, de perforare; 3 — operație terminată corect. Modulul de control al dialogului are o descriere similară cu cea dată în figura 2.6 pentru cititorul de bandă, exceptînd faptul că semnalele de selecţie generate au efectele următoare: *srd* - realizează scrierea datelor de pe magistrală în registrul RD; *srcs* - face scrierea registrului de control şi stare; *eres* comandă citirea registrului RCS.

Modulul de control al echipamentului funcţionează conform diagramei din figura 2.21. Efectele descrise aici pot fi realizate în schema adaptorului prin conectarea liniilor de control al echipamentului la resursele adaptorulqi în modul schițat în figura 2.20. (Nu este reprezentată aici legătura directă de la ieşirea elementului *cd* al RCS la intrarea *com* a adaptorului).

În fine, funcţionar <sup>a</sup>modulului de întrerupere poate fi urmărită pe schema logică din figura 2.22. Ea cuprinde operațiile executate de modulul de întrerupere pentru ocuparea secţiunii de transfer a magistralei şi pentru transmiterea efectivă a adresei de intrerupere. Aici, semnalul *ca* cuplează adresa de intrerupere la liniile de date D, ale magistralei. De asemenea, în oricare din stările 2,3 şi 4 ale automatului poate fi generat semnalul *rst* iar *bg4e*  poate fi generat şi în starea 4.

## 2.2.3. Variante de realizarea a întreruperilor

Descrierea precedentă sugerează posibilitatea grupării operaţiilor executate in procesul intreruperii in cinci face principale, şi anume:

atribúic

procedura intrempere tran este:

- cerere de întrerupere;
- activare si mascare a intreruperilor;
- salvare a stării curente a procesorului,

- recunoaştere (şi resetare) a cererii de întrerupere,

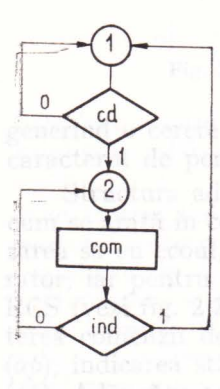

Fig. 2.21. Schema logică a modulului de control al echipamentului: • 1 + așteaptă comanda de per-

forare a unui caracter  $(cd = 1)$ ; 2 - controlează perforarea ( com ) pînă la terminarea operației (ind), apoi compară. ECOU cu RD si actualizează starea operaţiei.

Follog, relinquat vidogen baivs onitor šnob g ea performant ofte bandla, transfera primaries career iss , executată în regim de întrerupere cite o dată periorah verifică, starea operației, actualizenză paraomandă perforarea următorului caracter, din inregis-

stare a operatiei. I, s-au utilizat valori cu următoaeratic in due desligative. I A croater property enationality) 2 de croate posteographic de l'orientorie. corect. Modulul de control al dialogului are o desfigura 2.6 pentru cititorul de bandă, exceptud,

Fig. 2.22. Schema logică a modulului de întrerupere: 1 - dacă este în desfășurare o secvență de arbitrare  $(bg4 = 1)$ , permite transmiterea semnalului de alocare către următorul echipament cuplat la magistrală *\bg4e);* altfel testează dacă existăi o cerere de întrei;upere *(otlp);* 2 - cere magistrala *(br4)* şi aşteaptă ca arbitrul să permită ocuparea *(bg4* = 1); 3 - confirmă recepţia permisiunii *( sack)* şi verifică dacă secţiunea de transfer este liberă *(bbsy=O);* ocupă magistrala şi transmite semnalul şi adresa de întrerupere *(bbsy,*  **intr,** *ca)* pînă cînd întreruperea este recepţionată de unitatea centrală *(ssyn=* 1).

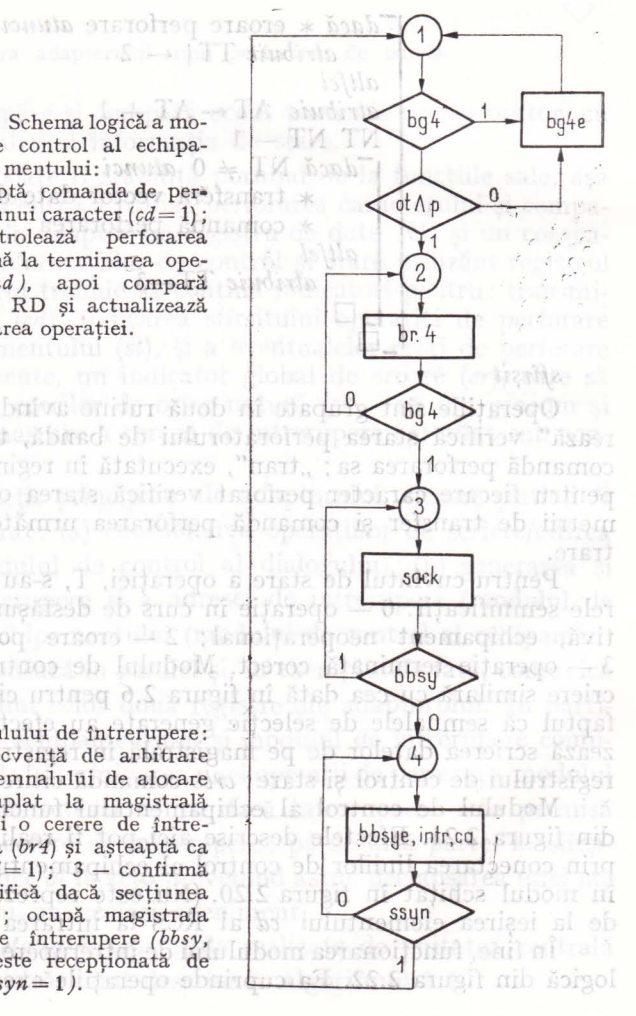

 $-$  punere în executie a rutinei de tratare a întreruperii.

În cele ce urmează, prezentăm diferite soluţii adoptate pentru realizarea operaţiilor caracteristice procesului de întrerupere avînd în vedere această sistematizare.

O cerere de întrerupere este generată ca urmare a producerii unui eveniment in funcţionarea echipamentelor periferice. În mod uzual, un astfel de eveniment semnifică terminarea unei operații comandate echipamentului de către procesor: terminarea citirii unui caracter de pe banda perforată; terminarea perforării unui caracter; terminarea citirii unei coloane a unei cartele perforate. and shered the martin of the Rich

Există însă şi alte evenimente care pot genera cereri de întrerupere. Ast**fel,** sesizarea sfirşitului fizic al unei înregistrări (cartelă. perforată, bloc de date pe bandă magnetică) sau apariţia imbr erori în funcţionarea echipamentelor periferice pot constitui cauzele unor cereri de intrerupere.

Pentru a trata în mod corespunzător o , întrerupere, procesorul trebuie să poată identifica originea cererii de întrerupere. În majoritatea cazurilor, ;i.cest lucru este posibil prin testul registrului de control şi stare din adaptorul echipamentului, de care procesorul poate dispune prin instrucțiuni de intrare/ jeşire.

*A . Cererea întreruperilor.* Această fază are ca efect generarea unei cereri .de jntrerupere. În realizarea sa se disting două variante de bază. într-una din .ele, cu *întreruperi nevectorizate,* procesorul are o singură linie de intrerupere, jmpărţită de toate echipamentele. La producerea unei intreruperi, el testează *prin program,* intr-o anumită secvenţă, starea echipamentelor, periferice, pen tru a detecta originea cererii de întrerupere și a putea executa operațiile corespunzătoare. Ordinea în care se face testul diferitelor echipamente stabileşte priorităţile dintre ele.

**In** ~ea de a doua variantă de bază, cu *întreruperi vectorizate* informaţia de idențificare a originii întreruperii este furnizată de echipamentele periferice, în forma adreselor de întrerupere. Ne referim în continuare la două solutii tipice. Caracteristica primei soluții este existența unei singure linii de cerere ,de întrerupere (INT) la care sînt conectate toate unităţile care pot emite cereri  $(fig. 2.23)$ .

Toate µnităţile pot emite cereri de întrerupere pe această linie unică. **'În** momentui în care semnalul INT este luat în consideraţie de către procesor, se trimite un semnal REC de recunoaștere a cererii, care parcurge secvențial, intr-o anumită ordine, unitățile. Prima unitate din secvență, care a emis o .cerere, b1Qetrnază transmiterea în continuare a semnalului REC, urmînd să trimită procesorului adresa de întrerupere pe magistrala DATE/ADRESA. Observăm că secvenţa în care REC parcurge unităţile stabileşte priorităţile intre ele, pentru servirea cererilor de intrerupere.

în cealaltă soluţie există cite o linie de cerere pentru fiecare unitate; fie- .care cerere eSite earacterizată de o prioritate... unică. De data acestea, este necesară existența unui circuit de codificare a adresei de întrerupere, pe baza cere-;rii cu cea maimarn prioritate din cele existente la un moment dat (figura 2.24).

Cea de a doua soluție oferă un timp de răspuns mai mic, deoarece unitatea cea mai prioritară care a făcut cerere de întrerupere poate fi identificată imediat. Dezavantajul său este numărul mai mare de linii ale magistralei de cereri. In plus, numărul maxim de echipamente care pot fi cuplate este limitat de numărul liniilor de cereri de întrerupere.

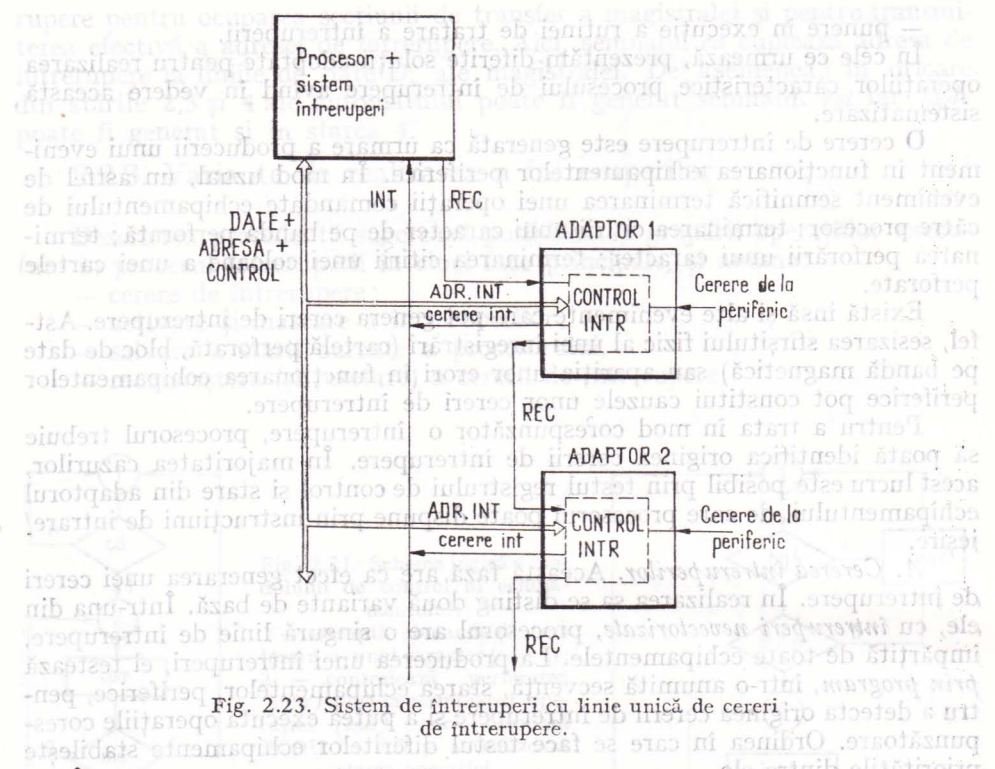

În afara acestor două soluții pentru întreruperi vectorizate se pot întilni situatii intermediare, în care există mai multe linii de cereri de întrerupere, la fiecare dintre ele putînd fi cuplate mai multe unităţi . În cadrul fiecărui *nivel de prioritate,* corespunzător unei linii de cerere, departajarea între cererile unităților se poate face prin procedeul de la soluția 1. Există însă și alte soluții posibile, una dintre ele fiind schițată în cele ce urmează.

Fiecărui nivel de întrerupere îi corespunde, în sistemul de întreruperi, un *registru de* stare, care are atîtea elemente cite echipamente sînt cuplate la nivelul respectiv. Un element al registrului are valoarea 1 sau O după cum echipamentul a făcut sau nu cerere de întrerupere. Continutul registrului de stare poate fi citit de procesor, care poate decide tratarea oricăreia din cererile trimită procesorului adresa de întrerupere pe magisteraria arentificate.<br>Observăna că secvența în care REC parcurge unitățile stabiloste prioritățile. Observana ca secventa in carle REC

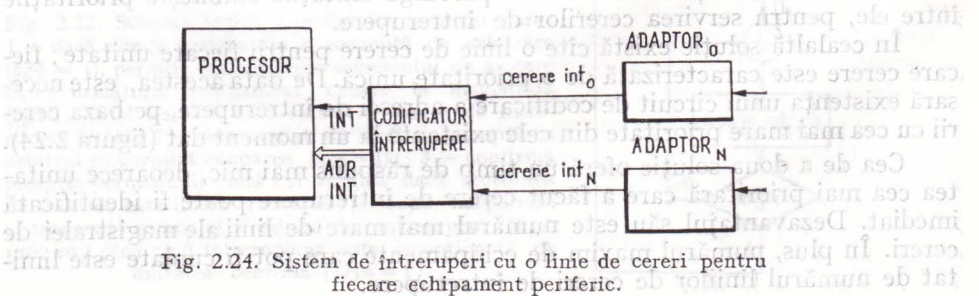

B. *Activarea* şi *mascarea întreruperilor.* Operaţiile caracteristice acestei faze permit procesorului să controleze sistemul de intreruperi in ansamblu sau individual pe nivele. Controlul se realizează prin execuţia unor instrucţiuni sau prin generarea automată. a unor semnale de control in anumite faze de funcţionare. Aspectele discutate in continuare nu se regăsesc in toate sistemele de calcul, existind variaţii importante de la un sistem la altul in privinţa operaţiilor posibile şi a implementării lor.

Controlul sistemului de intreruperi in ansamblu se realizează prin două tipuri de actiuni. Unele sint urmarea executiei unor instrucțiuni, avind ca efect *activarea* şi *dezactivarea* sistemului de intreruperi. Cind sistemul de întreruperi este dezactivat el nu poate genera semnalul de intrcrupere INT, cererile de intrerupere neavind efect asupra procesorului. În această situaţie pentru transferul datelor la/de la echipamentele periferice nu se mai pot utiliza întreruperile (se poate recurge la transfer prin buclă de aşteptare). Dezactivarea sistemului de intreruperi este justificată in situaţiile in care procesorul execută secțiuni "critice" de program, a căror întrerupere ar putea provoca erori in funcționare, sau cînd se dorește dedicarea temporară a procesorului pentru servirea unui echipament periferic rapid (prin buclă de aşteptare).

Acţiunile din cel de al doilea tip sint urmarea generării automate de către procesor a unui semnal de control, avind ca efect *mascarea* temporară a tuturor intreruperilor pe durata citorva cicluri după acceptarea unei intreruperi ifaza de intrerupere). O astfel de măsură este necesară deoarece acceptarea unei întreruperi declansează în procesor un șir de operații a căror întrerupere ar putea provoca erori de funcționare (de ex.: pierderea unor informații de stare referitoare la programul 'intrerupt). Il intimitado paritur intends intunera

Celelalte operații de control al sistemului de întreruperi se încadrează in două categorii, unele care afectează individual un nivel de întrerupere, altele al căror efect se referă la un grup de nivele de intrerupere. Dintoeconom

Astfel, un nivel de întrerupere poate fi *mascat* sau *demascat* prin instrucţiuni ale procesorului. De obicei, cererile de intrerupere ale unui nivel mascat sînt inregistrate în sistemul de întrerupere, dar nu au efect asupra procesorului. adresse zá armátoarea instructiumo de exec

Fiecare nivel de întrerupere este caracterizat de o anumită prioritate. **În** mod obişnuit, pe durata execuţiei unei rutine de tratare a întreruperilor, cererile de prioritate mai mică sînt mascate. Din contră, o cerere de prioritate mai mare decît cea tratată provoacă întreruperea execuției rutinei. Este posibil uneori ca procesorul să demascheze cererile de nivel inferior, astfel incit şi ele să poată afecta execuţia rutinei curente. În mod similar, procesorul poate realiza mascarea nivelelor de prioritate superioară celui în curs de tratare, inhibînd practic toate intreruperile.

Uneori, nivelele de intrerupere ale sistemului sînt împărțite în grupuri, acţiunea de mascare/demascare avînd efect asupra tuturor nivelelor unui \_grup. Un grup separat il constituie nivelele care nu pot fi mascate printr-o astfel de acțiune.

În fine, trebuie să amintim aici că, în anumite sisteme, programului aflat in execuţie în procesor i se ataşează <sup>o</sup>prioritate, înscrisă în cuvîntul de stare. În aceste situaţii, doar cererile care au <sup>o</sup>prioritate mai mare dedt cea a programului în execuție pot determina întreruperea acestuia, celelalte neavînd

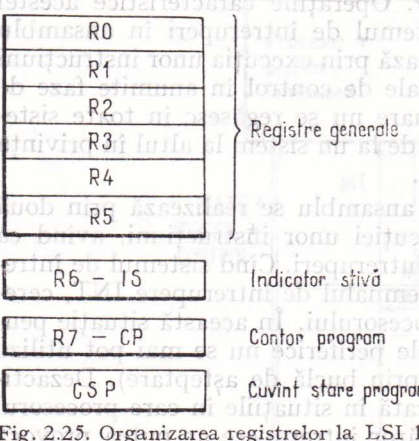

efect asupra procesorului. Efectul de mascare a unor nivele de intrerupere se obţine prin alegerea corespunzătoarmearena priorității.lus constones ning mae

 $C.$  Salvarea stării curente a pro*cesorului.* Această fază are ca functie memorarea informatiilor semnificative referitoare la programul intrerupt, in vederea reluării corecte a executiei  $\begin{array}{rcl} \circ\circ\downarrow \text{ la terminarea tratării întrevuperii. } \text{Solu-} \end{array}$ : n 7\_ punzătoare fazei diferă prin cantitatea informațiilor care trebuie salvate și prin<br>modul de realizare: automat sau pro-11. *gramat.* In mod obișnuit salvarea autoinformațiile din regis-

trul de stare al procesorului (adresa instrucţiunii, indicatori, nivelul de prior ritate), informaţiile conţinute in registrele generale fiind salvate prin instrucţiuni incluse in rutina de tratare a intreruperii.

Figura 2.25 ilustrează o posibilă organizare a registrelor procesorului, pentru care salvarea automată se referă la registrele CP şi CSP; restul registrelor pot fi salvate prin program, în mod selectiv, după cum în rutina de tratare a intreruperilor se utilizează sau nu aceste registre. Evident, la terminarea execuţiei acestei rutine, conţinutul registrelor salvate trebuie refăcut, permitindu-se astfel reluarea normală a execuției programului întrerupt.

În organizarea ilustrată in figura 2.26, informaţia relevantă pentru starea procesorului este păstrată doar in trei registre, a căror salvare/restaurare automată este mai puţin costisitoare. în schimb, existenţa unui număr mic de registre in procesor determină o eficienţă scăzută in execuţia normală a instrucţiunilor. Rolurile celor trei registre sînt următoarele: WP identifică prima locație dintr-un grup de 16 locații de memorie utilizate ca registre generale; PC adresează următoarea instrucțiune de executat; SR conține informații de stare despre operația curentă.

*D .* Recunoaşterea şi *resetarea cererii de întrerupere .* Funcţia realizată in această fază este preluarea de către procesor a unor informaţii suplimentare referitoare la întreruperea în curs de tratare şi resetarea cererii de intrerupere. Operaţiile efectuate pe durata fazei sint dependente

de soluţiile alese pentru transmiterea cererii de intre-Indicator de soluțiile alese pentru transmiterea cererii de întreu-<br>
rupere. Astfel, în cazul în care cererea de întrerupere se adresează pe o singură linie (INT), procesorul urmează să identifice echipamentul cu cea mai mare Contor -------~ prioritate care a făcut cererea. Adresa de întrerupere, program **, Li aliat principal de la parte de la parte de la**<br>care constituie identificatorul cererii , este francia de 1992 (1993) care constituie identificatorul cererii, este transmisa • v 1 • d v t h' t l "f . Registru I procesoru Ul e ca re ec 1pamen u pen enc de store .\_\_s\_R\_....-\_\_\_ \_. pe liniile de DATE/ADRESE, ca urmare a semna- Fig. 2.26. Organizarea relului de recunoaștere REC ce va pcurge secvențial echi- gistrelor unității centrale pamentele. Semnalul de recunoaștere va avea un efect rii procesorului, sag

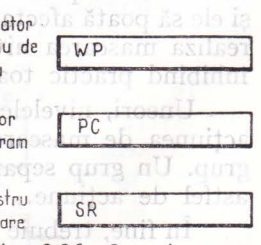

pentrusalvarea rapidă a stă-

suplimentar in unitatea prioritară care a emis o cerere de intrerupere, resetind elementul de memorare a cererii.

Dacă adresa de intrerupere este transmisă procesorului odată cu cererea de intrerupere, faza de recunoaştere nu se mai desfăşoară după modelul anterior. Operaţia pe care procesorul o poate realiza este de citire a stării echipapamentului in vederea determinării cauzei întreruperii. Această operaţie se realizează de obicei programat. Oricum, acțiunea de resetare a cererii este prezentă şi in acest caz. Ea se poate executa automat, in etapa de acceptare a cererii de întrerupere, sau programat, odată cu testul stării sau printr-o operaţie separată de aceasta.

*E. Punerea în* execuţie *a rutinei de tratare a întreruperii.* Această fază are ca funcție realizarea saltului la rutina de tratare a între ruperii. Una dintre cele mai comune soluții de realizare cere ca sistemul de întreruperi (sau echipamentul care a făcut cererea de intrerupere) să furnizeze *adresa*  rutinei de tratare a intreruperii, pe care procesorul o încarcă in registrul contor al programului. Pentru a permite relocarea dinamică a rutinei, se plasează la adresa de întrerupere o instrucțiune de salt (fig. 2.27).

În alte variante procesorul aşteaptă să primească de la sistemul de întreruperi o *instrucțiune* de salt la rutina de întrerupere pe care o execută. Și în acest caz, adresele continute de instructiuni sint fixe și generate prin hardware (in sistemul de întreruperi). Este insă posibilă, pentru asigurarea relocării dinamice, adoptarea unei soluţii asemănătoare cu cea menţionată antetillor. Relatia dintre diferitele părti ale sistemului care întervin în executiv

În fine, reamintim soluţia ilustrat <sup>ă</sup>in proiectarea făcută de noi, in care procesorul primeşte *adresa* rutinei de tratare a intreruperii.

Vom descric in continuare sarciale care revin fiecărei, componente in reali-

Așa cum menționam anterior, procesorul intervine ûn domă, momente

2.3. **Transferul datelor prin canal de acces la memorie**  Utilizarea facilităţilor sistemului de intrerupere pentru transferul datelor conduce, așa cum am văzut, la creșterea eficienței utilizării echipamentelor de ·calcul. În acelaşi timp, însă, numărul de operaţii executate de procesor pentru transferul fiecărui vector de date crește, deoarece la operațiile de bază (de transfer şi modificare a parametrilor) se adaugă operaţii fără legătură cu procesul de transfer (salvarea şi refacerea stării procesorului şi a registrelor). Algoritm 2.5

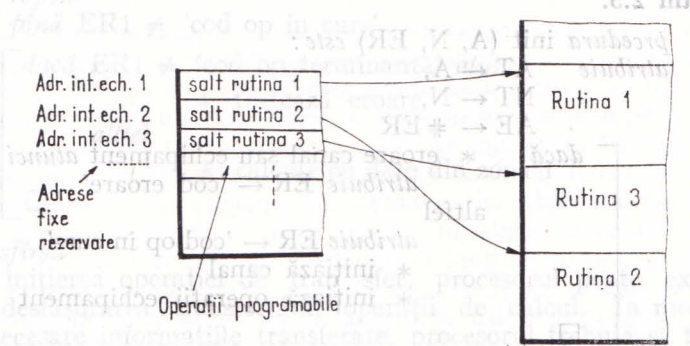

Fig. 2.27. Schema de punere în execuție a rutinelor de tratare a întreruperilor.

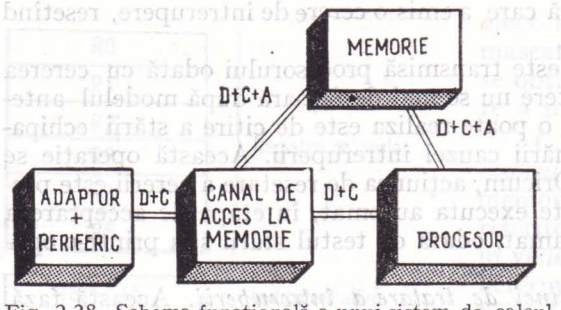

Fig. 2.28. Schema functională a unui sistem de calcul cu canal de acces la memorie:  $D - date$ ;  $C - control$ ;  $A + \text{adresă}$ .80 9180 918311891

sa hurmizeze a

Aceasta face ca durata execuţiei rutinei de transfer prin intreruperi să depăşească limitele impuse de unele echipamente periferice rapide.

Metoda transferului datelor prin canal de acces la memorie urmăreşte scurtarea timpului de transfer a unui vector de date prin eliminarea operatiilor suplimentare, fără legătură cu procesul de transfer. Ideea este de a executa operaţiile de transfer şi de modifi-

care a parametrilor prin intermediul unei unități specializate, independente de procesor, numită canal de acces la memorie. de procesor, numită *canal de acces la memorie.* 

cererea de introrupere)

Functionarea canalului este controlată direct de procesor, care poate comanda execuţia transferului unei inregistrări, comunicind canalului valorile parametrilor transferului. Execuţia este realizată efectiv de canal şi are loc în paralel cu efectuarea in mod independent a calculelor în procesor. Terminarea execuției transferului este anunțată de canal procesorului, acesta avind posibilitatea obţinerii unor informaţii despre modul de desfăşurare a operatiilor. Relația dintre diferitele părți ale sistemului care intervin în execuția transferurilor de date este ilustrată in figura 2.28. S-a considerat că un singur echipament periferic este comandat de canalul de acces. Jeshurti laros

Vom descrie în continuare sarcinile care revin fiecărei componente în realizarea functiilor de transfer.

Așa cum menționam anterior, procesorul intervine în două momente importante ale transferului: la iniţierea şi la terminarea sa. În primul caz, sarcina lui este de a transmite parametrii transferului într-o zonă cunoscută de canalul de acces (memorie sau registre proprii canalului) şi de a comanda începerea operaţiei. Uneori este necesar ca procesorul să activeze separat canalul de acces şi echipamentul periferic. Aceste acţiuni sînt descrise in algoritmul 2.5. Menționăm că procedura "init" este executată prin apel direct inclus în programul de calcul.bs se (tolintenunaq s enseilibom ia relatisti

tainter (salvareas sintelacereas inn processions)

**Algoritm 2.5.** 

. (TO ST

*prcedura* init (A, N, ER) *este:*   $artrbuie$   $AT \leftarrow A$ , Acr. inf.ech. 1  $NT \leftarrow N$ .  $AE \leftarrow \#ER$  , and the state of the state of the state of the state of the state of the state of the state of the state of the state of the state of the state of the state of the state of the state of the state of the state dacă \* eroare canal sau echipament *atunci*<br>*atribuie* ER icod eroare'  $\textit{attribute}$  **ER**  $\leftarrow$  'cod eroare' altfel  $+567$ *atribuie*  $ER \leftarrow \text{'cod}$  op in curs'  $*$  initiază canal inițiază operații echipament — <del>U</del> 27. Schema de punere în execuție a sfîrşit init

Semnificațiile datelor sînt următoarele: coment el come eb Informa

- AT, NT sînt comune cu procedura executată de canal si păstrează parametrii transferului; atas ion sh ailerebienco mi ditent sinem
- 

AE este comună cu procedura executată de procesor la terminarea transferului şi păstrează adresa informaţiei de stare relativă la transfer. Procedura iniţializează mai întii valorile variabilelor comune, după care

testează existenţa unei erori preoperative. Dacă există o astfel de eroare, codul ei este plasat în ER şi nu se iniţiază transferul. Altfel, ER este actualizat pentru a marca operații în curs de desfăsurare și se inițiază (prin transmiterea unor comenzi) operaţiile canalului şi (dacă este cazul) ale echipamentului periferic.

Operaţiile executate de procesor la terminarea transferului sint declanşate de producerea întreruperii atasate acestui eveniment. Descrierea lor este dată in algoritmul 2.6. '

# Primul aspect pe care il vom considera in prezentarea 30.6 min ali-

*procedu,ra întrerupere* term *este:*  - dacă \* eroare transfer *atunci* 

atribuie AE! + 'cod eroare' ols proud ab olarizigen Prima variantă, care realizează pă**istas** a parametrilor lu memorie, are

cea mai slabă văsarimie a. Die de la dinastă de la parametri.<br>Feprezintă: adresa plumului a constitue dinastia de la dinastia de vectori.<br>de transferat du structure la ficeura de la dinastia dinastia dinastia dinastia dina

 $\begin{array}{ll} \text{S} & \text{S} & \text{S} \\ \text{S} & \text{S} & \text{S} \\ \text{S} & \text{S} & \text{S} \\ \text{S} & \text{S} & \text{S} \\ \text{S} & \text{S} & \text{S} \\ \text{S} & \text{S} & \text{S} \\ \text{S} & \text{S} & \text{S} \\ \text{S} & \text{S} & \text{S} \\ \text{S} & \text{S} & \text{S} \\ \text{S} & \text{S} & \text{S} \\ \text{S} & \text{S} & \text{S} \\ \text{S} & \text{S} & \text{$ erorii produse pe parcursul transferului (pe baza informațiilor de stare de la

periferic și de la canalul de acces).<br>Utilizarea procedurilor pentru realizarea unui transfer este ilustrată în algoritmul 2.7. of state of stinate calculator nature of a p. 7.2. Immingle

Varianta de transfer cea mai eficientă este cea la care p.**7.5 minoglA** pă-<br>strați în registre proprii canalului. De obicei, aceștia reprovință actorea curentă de inemorie și (cu seminul munărul de vectori mcl sludes) (\* 15. Actuaexecută init (Al, N1, ER 1) q sticons firq ărestilesi se tol estatil

mentarea continutului aubelor registre, pentru fiecar2 alcula date tran- $51912.$ 

 $\left[ \begin{array}{c} rep\ell\ell\ \hat{p}\ell\eta\check{a} \end{array} \right]$  ER1  $\neq$  'cod op in curs'

ob poliite dacă ER1 + 'cod op terminantă' *atunci* la se ob ab iululana.

\* tratează eroare

*altfel* 

\* calcule cu date din zona 1

□ sfîrșit , Aici, după inițierea operației de tran sfer, procesorul poate execu ta, în paralel cu desfășurarea transferului, operații de calcul. În momentul în care sînt necesare informațiile transferate, procesorul trebuie să testeze disponibilitatea acestora (terminarea operaţiilor de transfer).

### **64 Integrarea echipamentelor periferice specializate în procese**

Canalul de acces la memorie controlează efectiv execuția transferului, folosind pentru aceasta informatiile transmise de procesor prin AT si NT. Varianta luată în considerație de noi este foarte simplă, canalul executînd o singură funcţie (citire) prin comanda \_singurului echipament periferic la care este cuplat (echipament de intrare). In cazul general, informatiile transmise canalului cuprind și alte detalii referitoare, de exemplu, la funcția inițiată intrare, ieşire) sau la echipamentul periferic implicat în operaţie (cînd canalul poate comanda mai multe echipamente periferice).

a marca opera! Il în curs de destașurare și se finițiază (prin transmirerea unor comenzi) obcrațiile canalului și (dacă este cazul) ale eclipamentului periferic.

# 2.3.1. Soluții de realizare al al nospora eb sisuesce simpare O

Primul aspect pe care îl vom considera în prezentarea soluțiilor de realizare a canalului de acces la memorie se referă la păstrarea şi actualizarea parametrilor transferului. Diferitele variante posibile prevăd păstrarea celor doi parametri în memorie, în memorie şi în registre ale canalului sau numai **în**  registrele de lucru ale canalului.

data in algoritmul 2.6.

Prima variantă, care realizează păstrarea parametrilor în memorie, are cea mai slabă eficienţă. Să considerăm, de exemplu, că cei doi parametri reprezintă: adresa ultimului vector al zonei rezervate şi numărul de vectori de transferat. În această situație, la fiecare transfer, canalul face acces la memorie pentru preluarea acestor parametri, calculează pe baza lor adresa corespunzătoare vectorului curent de date, după care memorează datele transferate de la periferic. Printr-un nou acces la memorie, canalul actualizează numărul de vectori de date rămași de transferat. Într-o implementare posibilă. a acestor operaţii, parametrii de transfer sint memoraţi la adrese fixe, rezervate canalului de acces, iar în efectuarea operaţiilor (cum este calculul adresei curente) se utilizează circuite destinate calculelor uzuale în procesor.

Varianta de transfer cea mai eficientă este cea la care parametrii sint păstrați în registre proprii canalului. De obicei, aceștia reprezintă adresa curentă de memorie și (cu semnul minus) numărul de vectori încă netransferați. Actualizarea lor se realizează prin circuite proprii canalului, ea reducindu-se la încrementarea continutului ambelor registre, pentru fiecare vector de date transferat.

Un alt aspect, cu consecințe importante în funcționarea și arhitectura canalului de acces şi a procesorului, este modul de execuţie a operaţiilor de transfer de date în canal: sincron sau asincron faţă de operaţiile procesorului. El este determinat de modul de acces al celor două unităti la memorie, resursă pe care o utiliz ează în comun. Astfel, în cazul în care mem'oria poate fi adresată de procesor şi canal pe două căi de acces independente, cele două unităţi lucrează asincron, conflictele generate de apariţia simultană a cererilor de acces fiind rezolvate printr-un mecanism de arbitrare propriu memoriei. Uzual, calea de acces prioritară este dedicată canalului de acces. Funcționarea asincronă caracterizează şi situaţia în care accesul la memorie se face pe 6 cale unică (magistrală unică pentru date, adresă şi control), dacă circuitele utilizate de canal şi procesor sînt complet independente (registre de adresă şi date separate pentru procesor și canal). În acest caz, cîstigarea dreptului de

acces la memorie se realizează la nivelul magistralei unice, a ărei utilizare este coordonată de un circuit de arbitrare.

Modul de lucru sincron se impune atunci cind, in realizarea accesului la memorie, canalul și procesorul utilizează circuite comune. Cea mai frecventă situatie este utilizarea în comun a registrului de date al memoriei (fig. 2.29). În acest caz, pentru a evita interferențele dintre canal şi procesor se recurge la un mecanism de

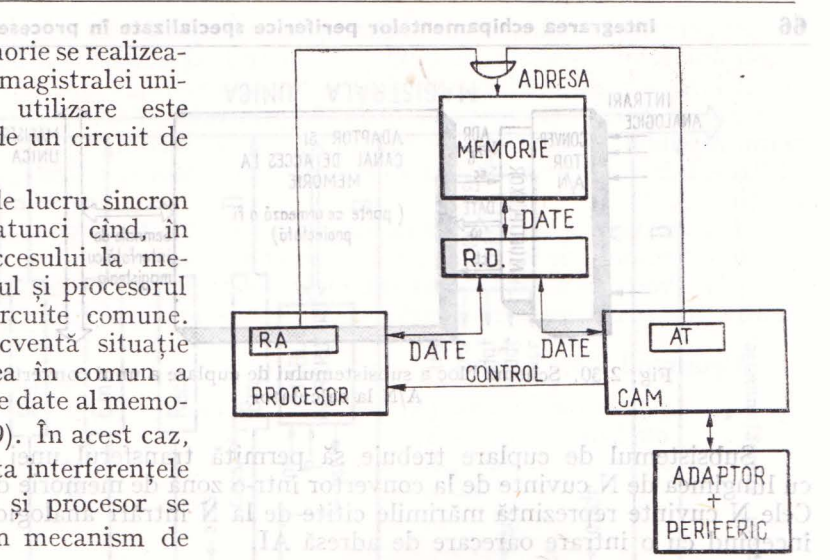

,,sincronizare" reciprocă nu- Fig. 2.29. Canal de acces la memorie sincron cu UCP.

mit *furt de ciclu* (cycle steal). Ideea care stă la baza acestuia este "înghețarea" procesorului, pe durata unui ciclu de memorie, pentru fiecare cerere de acces la memorie a canalului. Pe parcursul acestui ciclu, canalul realiz ază transferul de date la sau de la memorie, prin registrul de date utilizat in comun cu procesorul. La terminarea ciclului, procesorul iși continuă execuția operațiilor suspendate pentru un ciclu, ca şi cum această execuţie ar decurge normal Numele metodei provine de la faptul că, pe parcursul funcționării procesorului, canalul îi "fură" acestuia cite un ciclu, in care realizează accesul la memorie.

adeptorul controlcază operațiile de conversie și amuntă sfirșitul fiecărei operatii, solicitind canalului de acces să realizeze transferul datelor; la termi-

# 2.3.2. Cuplarea prin canal de acces la memorie a unui convertor analog/numeric **(A/N)**

Pentru a controla procesal de conversie, includem in adaptor un registru

În secţiunea de faţă prezentăm proiectarea unui ansamblu adaptorcanal de acces la memorie, pentru cuplarea unui convertor A/N la un sistem de calcul, prin intermediul magistralei unice de transfer a acestuia.

*(1) Specificarea proiectului.* Convertorul A/N dispune de 64 de intrări analogice, mărimea corespunzătoare oricărei intrări putînd fi convertită la o formă numerică și pusă la dispoziția sistemului de calcul (fig. 2.30). Convertorul are următoarele semnale de interfață: ADR[6] — șase linii de adresă prin care se selectează una din cele 64 de intrări analogice;  $\text{DATE}[10] - \text{zece}$ linii de date prin care se transmit datele convertite în formă numerică; *sc* comandă de start a conversiei; *ct* — indicator de terminare a conversiei.

Diagrama. de semnale corespunzătoare conversiei unei intrări analogice este prezentată în figura 2.31. Convertorul urmează să fie cuplat la magistrala unică ayind \_in compunerea sa cele două secţiuni de linii cunoscute din prezentarea anterioară.

(b) generarea și transmiterea cererii de

Fig. 2.31. Diagrama de semnale pentru conversia unsi intrări analogice.

**65** 

### **66 Integrarea echipamentelor periferice specializate în procese**

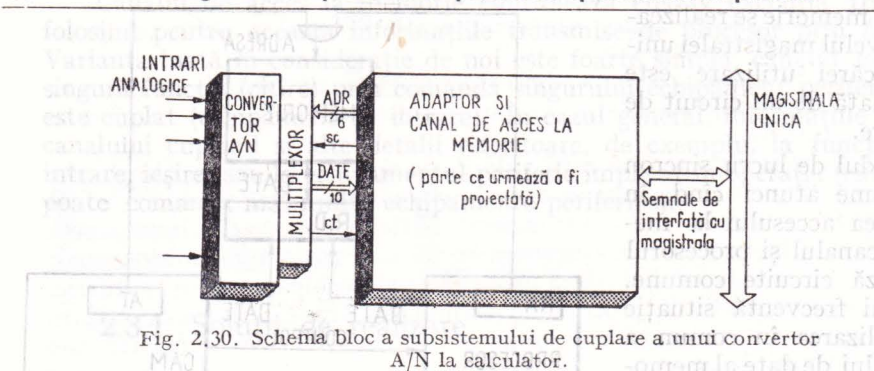

Subsistemul de cuplare trebuie să permită transferul unei înregistrări cu lungimea de N cuvinte de la convertor într-o zonă de memorie de adresă A. Cele N cuvinte reprezintă mărimile citite de la N intrări analogice succesive începînd cu o intrare oarecare de adresă AI.

*(2) Proiectarea la nivelul sistemuliii.* Soluţia pe care o preconizăm este caracterizată de următoarele elemente: parametrii de transfer sînt păstrați în registre proprii canalului; canalul şi procesorul comunică cu memoria prin intermediul magistralei unice, la nivelul căreia se rezolvă conflictele de acces simultan; canalul solicită ocuparea magistralei în mod repetat, pentru fiecare vector de date transferat. de date utilizat in comun

Funcţia de transfer al unei înregistrări este repartizată componentelor sistemului în modul următor:

- unitatea centrală realizează iniţializarea registrelor canalului de acces şi ale adaptorului şi comandă citirea înregistrării;

- adaptorul controlează operaţiile de conversie şi anunţă sfirşitul fiecărei operaţii, solicitind canalului de acces să realizeze transferul datelor; la terminarea transferului înregistrării, generează o cerere de întrerupere;

- canalul de acces la memorie controlează transferul datelor şi actualizează parametrii de transfer.

Pentru a controla procesul de conversie, includem in adaptor un registru de dresă a intrării analogice RAI şi un registru de control şi stare, RCS (vezi fig. 2.32). Deoarece datele sînt menținute la ieșirea convertorului pînă la comanda unei noi operaţii, ele pot fi transmise direct pe magistrala unică de transfer, nefiind necesar un registru pentru memorarea temporară in adaptor. Registrul RCS include indicatori pentru: transmiterea unei comenzi de conversie (cd) şi pentru marcarea sfirşitului conversiei şi transferul tuturor vectorilor de date dintr-o înregistrare *(ot).* Controlul transferului înregistrării este realizat cu ajutorul registrelor AT şi NT care conţin adresa de memorie la care se transferă vectorul de date curent, respectiv numărul de vectori de date încă netransferaţi.

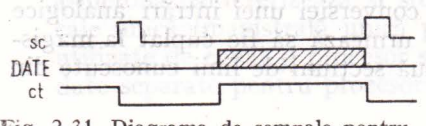

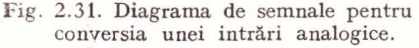

Identificăm patru subfuncţii ale adaptorului, fiecare realizată de un modul separat: (a) coordonarea operaţiilor de scriere /citire a registrelor adaptorului şi canalului (modulul de control al dialogului) ; (b) generarea şi transmiterea cererii de

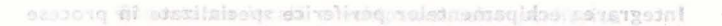

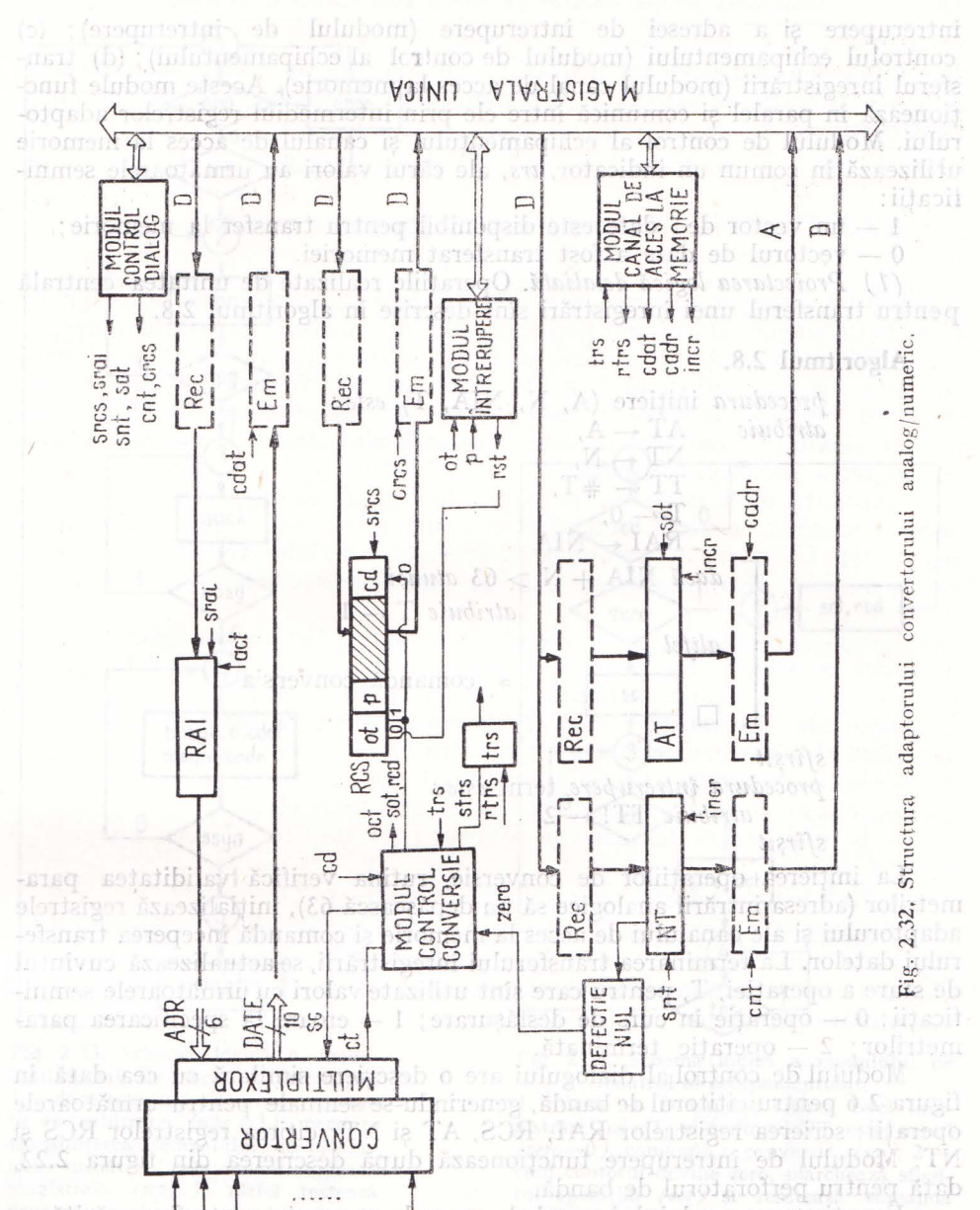

b lans iululubom soranoijonud **ANALOGICE** IAARIW positru transfer la memorie (utiliziudu-se semmade corespunzatoare, npr și npe), urmate de transferul ciectiv al datelor si de notunlizações registrelor AT și NT care păstrează parametrii transferului.

Modulul de control al cchipamentului funcționează conform schemei div figura 2.34. El comandă succesiv operațiile de conversie și solicită transferul vectorilor de date prin canalul de acces la menorie atunci cind datels sint

**68 Integrarea echipamentelor periferice specializate în procese** 

întrerupere şi a adresei de întrerupere (modulul de întrerupere); (c) controlul echipamentului (modulul de control al echipamentului); (d) transferul înregistrării (modulul canal de acces la memorie). Aceste module funcţionează in paralel şi comunică intre ele prin intermediul registrelor adaptorului. Modulul de control al echipamentului şi canalul de acces la memorie utilizează in comun un indicator, *irs,* ale cărui valori au următoarele semnificatii:

1 - un vector de date este disponibil pentru transfer la memorie;

 $0$  - vectorul de date a fost transferat memoriei.

*(1) Proiectarea* logică detaliată. Operaţiile realizate de unitatea centrală p entru transferul unei înregistrări sînt descrise în algoritmul 2.8.

## **Algoritmul 2.8.**  *proced1tra*  iniţiere (A, N, NIA, T) *este: atribuie*   $AT \leftarrow A$ ,  $NT \leftarrow N$ ,  $TT \leftarrow \#T$  $T \leftarrow 0$ ,  $RAI \leftarrow NIA$ dacă NIA + N > 63 *atitnci*   $\alpha$ *tribuie*  $T \leftarrow 1$ *altfel*  comandă conversia

sfîrşit

o

*procedura întrerupere* tenn *este :*   $artibuie$   $TT! \leftarrow 2$ 

sfîrşit

La inițierea operațiilor de conversie, rutina verifică validitatea parametrilor (adresa intrării analogice să nu depășească 63), inițializează registrele adaptorului şi ale canalului de acces la memorie şi comandă începerea transferului datelor. La terminarea transferului înregistrării, se actualizează cuvintul de stare a operației, T, pentru care sînt utilizate valori cu următoarele semnificații:  $0$  - operație în curs de desfășurare; 1 - eroare la specificarea parametrilor; 2 — operație terminată.

Modulul de control al dialogului are o descriere similară cu cea dată în figura 2.6 pentru cititorul de bandă, generindu-se semnale pentru următoarele operaţii: scrierea registrelor RAI, RCS, AT şi NT; citirea registrelor RCS şi NT. Modulul de întrerupere funcționează după descrierea din figura 2.22, dată pentru perforatorul de bandă.

Funcţionarea modulului canal de acces la memorie poate fi urmărită pe diagrama din figura 2.33. Ea cuprinde operaţiile de ocupare a magistralei pentru transfer la memorie (utilizindu-se semnalele corespunzătoare, *npr* şi *npg),* urmate de transferul efectiv al datelor şi de actualizarea registrelor AT şi NT care păstrează parametrii transferului.

Modulul de control al echipamentului funcționează conform schemei din figura 2.34. El comandă succesiv operaţiile de conversie şi solicită transferul vectorilor de date prin canalul de acces la memorie atunci cind datele sint

# **Conectarea** locală **a echipamentelor periferice 69**

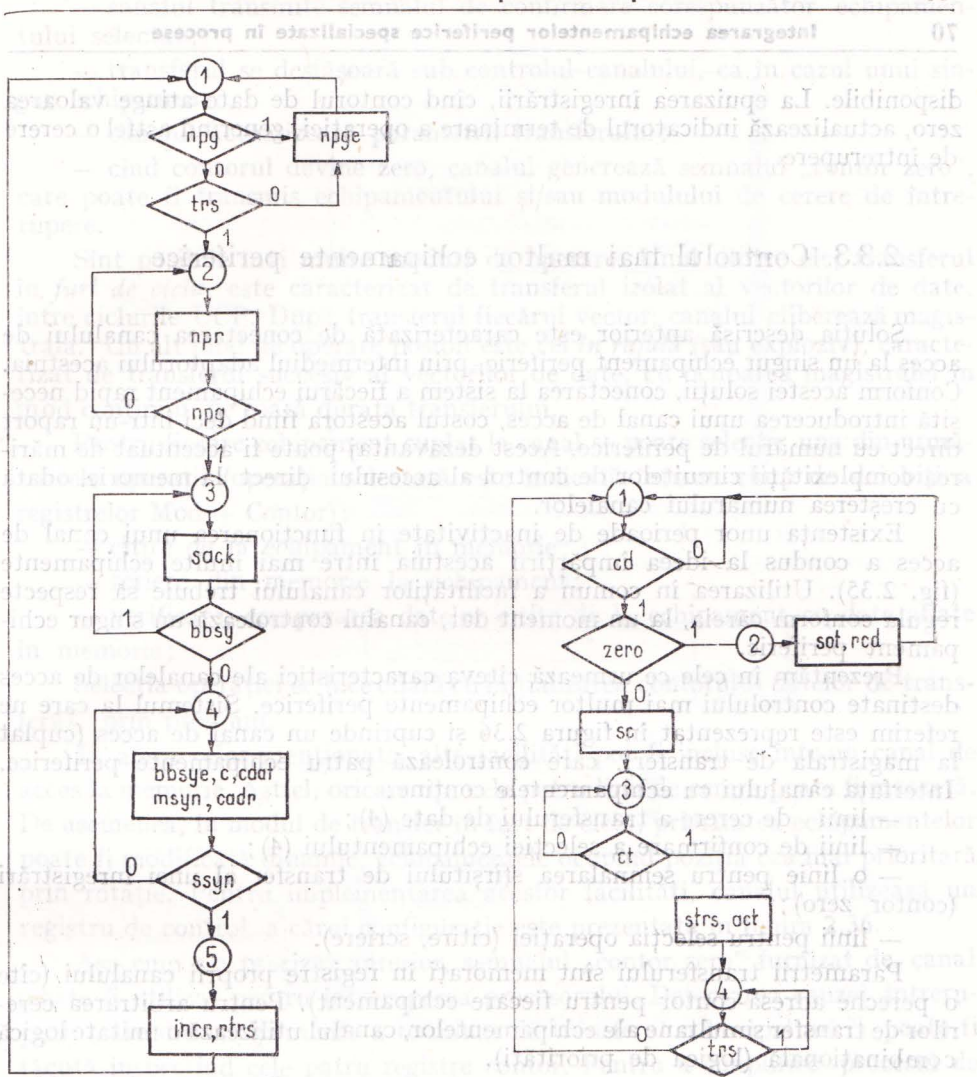

Fig. 2.33. Schema logică a modu lului canal de acces la memorie: 1 - dacă este în desfășurare o secvenţă, de arbitrare *(npg= I ),* permite transmiterea semnalului de alocare către următorul echipament cuplat la magistrală *(npge)*; altfel testează dacă există o cerere de transfer îa memorie *(trs)*; 2 - cere magistrala *(npr)* şi rşteaptă ca arbitrul să permită ocuparea ei *(npg=1)*; 3 - confirmă recepţia perminsiunii *( sack)* şi așteaptă eliberarea secțiunii de transfer *(bbsy=0; 4 - ocupă magistrala* · 2019APA şi transmite datele *(bbsy, c, cdat, cadr, msyn ),* aşteptînd ca datele să fie memorate *( ssyn);* 5-actualita regis-Fig. 2.35. Configurație de sistem ce canal multiplexor(nor) conto director a serie de la linu şi marchează terminarea transferului

Fig. 2.34. Schema logică a modulului de control al echipamentului:

1 - dacă s-a comandat citirea unei înregistrări *(cd=1)* și contorul NT este nenul  $(zero=0)$ , comandă o conversie  $(sc)$ ; 2 cînd contorul devine zero, marchează sfîrsitul operației *(sot)* și resetează comanda *(rcd);* 3 - aşteaptă terminarea conversiei *(ct=* I); apoi marchează caracter disponibil pentru transfer *(strs)* și mărește conținutul RAI *(act)*; 4 - așteaptă terminarea transferului caracterului *(trs= O).* 

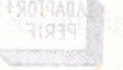

de acces la memorie.

disponibile. La epuizarea înregistrării, cînd contorul de date atinge valoarea zero, actualizează indicatorul de terminare a operației, generînd astfel o cerere de întrerupere.

# 2.3.3. Controlul mai multor echipamente periferice

Soluția descrisă anterior este caracterizată de conectarea canalului de acces la un singur echipament periferic, prin intermediul adaptorului acestuia. Conform acestei soluţii, conectarea la sistem a fiecărui echipament rapid necesită introducerea unui canal de acces, costul acestora fiind deci într-un raport direct cu numărul de periferice. Acest dezavantaj poate fi accentuat de mărirea complexității circuitelor de control al accesului direct la memorie odată cu cresterea numărului canalelor.

Existența unor perioade de inactivitate în funcționarea unui canal de acces a condus la ideea împărţirii acestuia intre mai multe echipamente (fig . 2.35). Utilizarea în comun a facilităţilor canalului trebuie să respecte regula conform căreia, la un moment dat, canalul controlează un singur echipament periferic.

Prezentăm în cele ce urmează citeva caracteristici ale canalelor de acces destinate controlului mai multor echipamente periferice. Sistemul la care ne referim este reprezentat în figura 2.36 şi cuprinde un canal de acces (cuplat la magistrala de transfer), care controlează patru echipamente periferice. Interfaţa canalului cu echipamentele conţine:

- linii de cerere a transferului de date (4) ;

 $-$  linii de confirmare a selectiei echipamentului  $(4)$ ;

- o linie pentru semnalarea sfirşitului de transfer al unei înregistrări {contor zero);

- linii pentru selecţia operaţiei (citire, scriere).

Parametrii transferului sînt memorați în registre proprii canalului (cîte ,o pereche adresă-contor pentru fiecare echipament). Pentru arbitrarea cererilor de transfer simultane ale echipamentelor, canalul utilizează o unitate logică .combinaţională (logica de priorităţi).

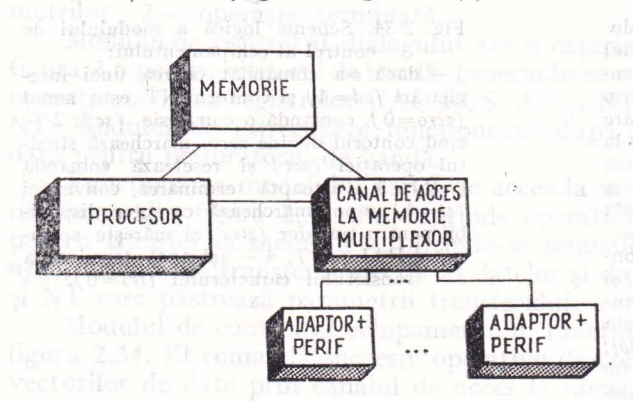

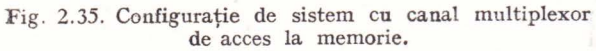

Presupunind că echipamentul O este cel mai prioritar şi că registrele de adresă şi contor corespunzătoare sint iniţializate, o operaţie de transfer sub controlul canalului comportă următoarele etape:

- la terminarea unei operaţii echipamentul O face o cerere de transfer ;

- canalul ocupă magistrala cu statut de *master;*
Integrares, edilipmentelor perfireics specializate singloc - canalul transmite semnalul de confirmare corespunzător echipamentului selectat;

- transferul se desfăşoară sub controlul canalului, ca în cazul unui singur echipament;

- canalul actualizează parametrii transferului;

- cind contorul devine zero, canalul generează semnalul "contor zero", care poate fi transmis echipamentului şi/sau modulului de cerere de întrerupere.

Sint posibile mai multe moduri de operare. Unul dintre ele, transferul in *fu1't de ciclu,* este caracterizat de transferul izolat al vectorilor de date, intre ciclurile UCP. După transferul fiecărui vector, canalul eliberează magistrala. Un alt mod de operare posibil este cel *în* rafală (sau exploziv), caracterizat de transferul succesiv al vectorilor de date, cu ocuparea magistralei in mod continuu, pe toată durata transferului.

Pentru fiecare echipament cuplat la canal se poate selecta, una din următoarele operații (operația selectată este indicată într-un cîmp de doi biți a  $registerelor Mod + Contor):$ 

- citire de la echipament in memorie;

- scriere din memorie la echipament;

- verificare, compararea datelor citite de la echipament cu date aflate în memorie;

Selecția operației se face odată cu inițializarea contorului datelor de transferat, prin program.

În afara celor menționate, alte facilități pot fi incluse într-un canal de acces la memorie. Astfel, oricare din cele patru linii de cerere poate fi mascată. De asemenea, în modul de transfer în furt de ciclu, prioritatea echipamentelor poate fi modificată dinamic, echipamentele ocupînd poziția cea mai prioritară prin rotație. Pentru implementarea acestor facilități, canalul utilizează un registru de control, a cărui configuraţie este prezentată în figura 2.36.

Așa cum s-a precizat anterior, semnalul "contor zero" furnizat de canal poate fi utilizat pentru întreruperea procesorului. Detectarea cauzei întreruperii (care din echipamente a terminat de transferat o înregistrare?) poate fi făcută inspeciînd cele patru registre contor. Pentru a simplifica procesul de căutare, în canal poate fi inclus un registru de stare, conţinînd un element pentru fiecare echipament. Valoarea unui element este 1 dacă la echipamentul corespunzător a fost terminat transferul înregistrării și 0 în caz contrar. UCP i dentifică sursa intreruperii prin inspectarea acestui registru de stare.

Facilitățile descrise anterior sînt incluse în dispozitivul de control DMA INTEL 8257. Se estimează că dezvoltarea dispozitivului de control va conduce la îmbogăţirea setului de facilităţi al acestora cu funcţii ale UCP, cum ar fi de exemplu funcția de comprimare a datelor (eliminarea informației redundante). Adăugarea unor buffere FIFO și a unor funcții de prelucrare specializate va conduce la realizarea unor canale de acces inteligente.

in toste actiunite sale de coordonare a activității schipamentului perilene. În

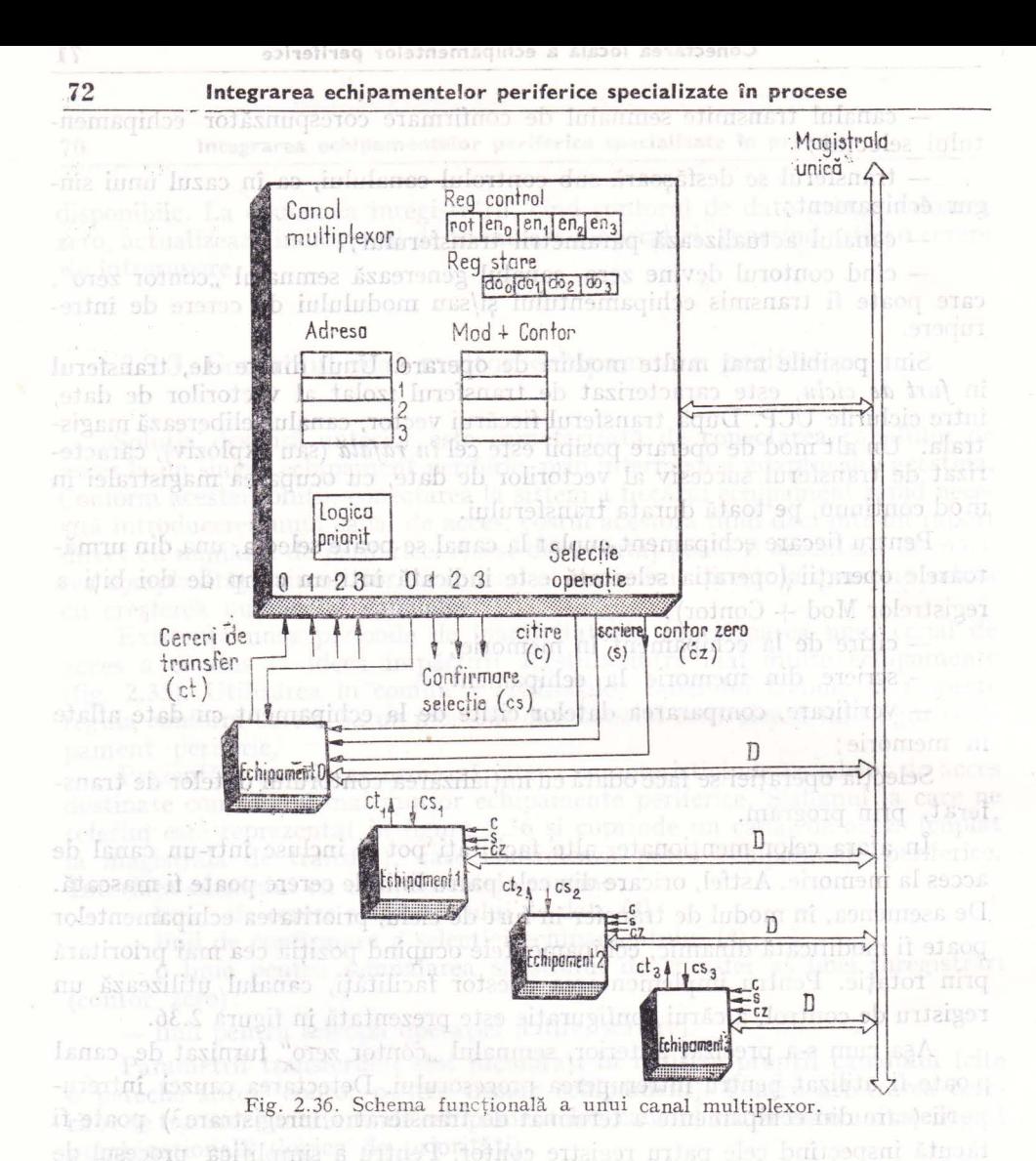

2.3.4. Canal selector de acces la memorie

;canalul selector de acces la memorie coordonează execuţia unui singur transfer de date la un moment dat. De aici rezultă necesitatea existentei unui singur set de registre pentru parametrii (adresă de memorie, contor de date, control și stare) caracteristici acestui transfer. Ca element deosebit (faţă de cazul considerat in paragraful precedent) apare definirea unor elemente aparținind registrului de control și stare, care să permită păstrarea unor date <le evidenţă despre echipamentul implicat în transferul curent. In principal, aceste date se referă la codul de selecție al echipamentului, utilizat de canal în toate acţiunile sale de coordonare a activităţii echipamentului periferic. În

## Conectarea locală a echipamentelor periferice

plus, pot fi definite elemente specifice modului de lucru al echipamentului şi reprezentării datelor transmise sau recepţionate de el:

- dacă echipamentul lucrează pas cu pas sau continuu;

- dacă sint necesare operaţii de control asupra. datelor transmise, sau modificări ale reprezentării acestora.

Acţiunile canalului pot fi astfel particularizate şi adaptate la necesitătile echipamentului pe care îl controlează la un moment dat. De exemplu, pentru un echipament cu funcționare pas cu pas, canalul trebuie să genereze un semnal de comandă pentru fiecare operaţie de citire sau scriere a unui yector de date, în timp ce, pentru un echipament cu functionare continuă, un singur semnal de comandă este suficient pentru transferul unei înregistrări .

Conţinutul registrelor este actualizat de procesor prin execuţia unor 1n strucţiuni, avind ca urmare generarea unor semnale specifice. Deoarece ,canalul poate comanda selectiv un singur echipament periferic, restricţia care se impune este ca iniţializarea să nu se facă pe parcursul efect ării transferului de date pentru un echipament cuplat la canal. Un indicator de ocupare a canalului va reflecta in permanenţă starea acestuia. Practic, canalul rămine ncupat atita timp cit stă ocupat echipamentul pe care-l comandă.

Prin iniţializare, canalul se cuplează logic cu echipamentul implicat in transfer, fiind receptiv doar la semnalele de control transmise de acest echipament. Se evită astfel funcţionări defectuoase, datorăte unor eventuale acţiuni e ronate ale altor echipamente periferice.

Circuitele afectate operaţiilor de control al transferului datelor corespund solutiilor prezentate anterior. Fiecare semnal de sfîrsit de operație de la echipament este tradus într-o cerere de furt de ciclu către procesor. Nu se face nici o diferenţiere intre echipamentele conectate la canal, toate avind asociat acelaşi nivel de prioritate pentru furtul de ciclu, nivel caracteristic canalului.

Sfirşitul operaţiei de transfer este semnalat procesorului printr-un semnal -de întrerupere generat de canal. în procedura de intrerupere corespunzătoare, procesorul poate obţine toate informaţiile de stare referitoare la transferul efectuat, eliberind totodată canalul in vederea utilizării sale pentru servirea altor echipamente.

Exemplul descris in cele ce urmează ilustrează modul de implementare a unora din elementele discutate. În figura 2.37 sînt evidențiate registrele de parametri şi stare ale canalului, precum şi alte circuite cu sarcini specifice in desfășurarea operațiilor de transfer al datelor.

Elementele registrului de control și stare au următoarele semnificații:  $S$  - modul de lucru al echipamentului - necesită semnal de comandă 1a fiecare vector de date, sau o, dată pentru întreaga înregistrare;

I - reprezentarea datelor pe liniile DATE diferă de reprezentarea pe liniile D, fiind necesară împachetarea datelor;

R - echipamentul reclamă un semnal de resetare la terminarea transferului înregistrării; usquibo portiona

- indicator de ocupare a canalului;

COD SEL - codul de selectie al echipamentului curent, cuplat logic la canalul de acces la memorie.

Conform soluţiei prezentate, semnalul de sfîrşit de operaţie la echipament SINCRO este generat pe baza semnalului receptionat direct de la echipament, validat de ieșirea comparatorului COMP. Codificatorul CODIF are sarcina **Integrarea echipamentelor periferice specializate în procese** 

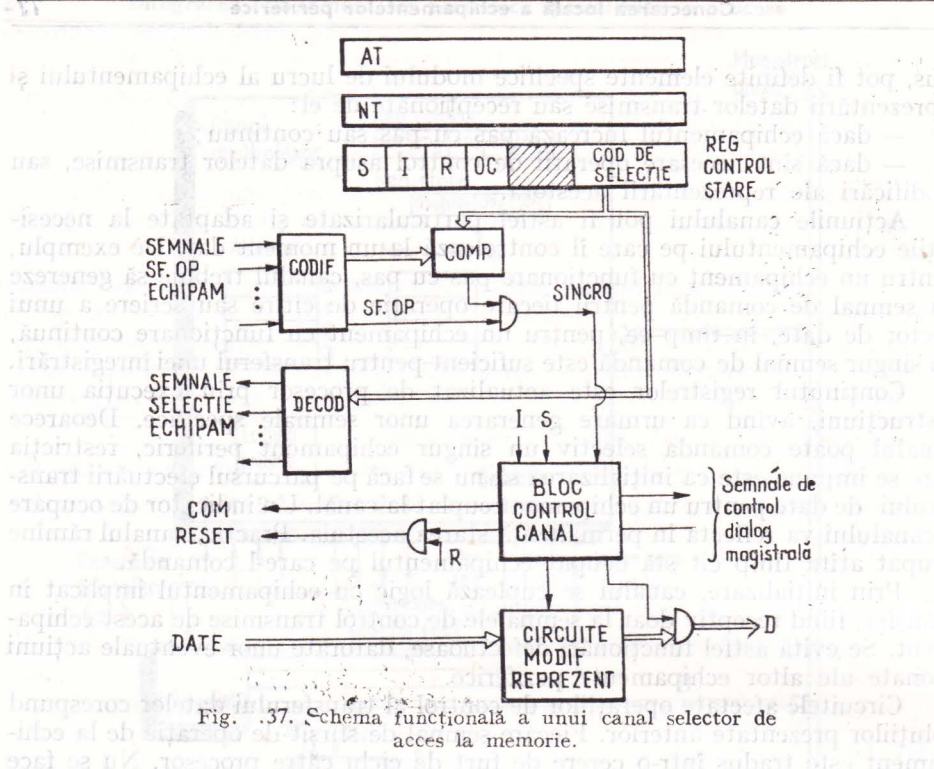

elaborării semnalului general de sfîrșit de operație SFOP și a codului de selecție obtinut prin codificarea binară a numărului liniei pe care s-a receptionat semnalul de la echipament.

Decodificatorul DECOD furnizează, pe baza codului **de** selecţie din registrul de control și stare, semnale de selecție către echipamentele atașate canalului. Aceste semnale sint utilizate pentru validarea comenzilor transmise de canal echipamentului periferic.

Indicatorul S este utilizat de blocul de control al canalului pentru controlul ge erării semnalului COM, in conformitate cu modul de lucru al echipamentului periferic. Pe parcursul desfășurării operațiilor de transfer, indicatorul I controlează acțiunile de modificare a reprezentării datelor, astfel încît canalul poate satisface cerinţele de transfer pentru diferite caracteristici ale liniilor de date ale echipamentelor. În cazul în care echipamentul reclamă un semnal de resetare la terminarea transferului unei înregistrări, canalul generează un astfel de semnal, validat de indicatorul R al registrului de control şi stare ..

## 2.3.5. Controlul funcţiunilor specifice echipamentelor

Un echipament periferic foloseşte facilităţile canalului de acces la memorie pentru realizarea transferului datelor. Pe durata prelucrării unei înregistrări, echipamentul execută in mod repetat două operaţii de bază: una de deplasare a suportului datelor şi una de citire sau scriere. Sarcina canalului este de a

dirija execuţia ciclică a acestor operaţii prin generarea şi prelucrarea semnalelor de control corespunzătoare. În afara acestor operații de bază, caracteristice procesului de transfer al datelor unei înregistrări, echipamentele periferice pot executa, in funcţie de tipul lor, diferite alte operaţii speciffce, avind ca efect poziţionarea într-un anumit mod a dispozitivului de acces al datelor fată de suportul corespunzător.

În cazul unui cititor de cartele, această operaţie înseamnă transportul unei cartele din magazinul de intrare în dreptul staţiei de citire. Pentru o mprimantă rapidă ea se concretizează prin deplasarea hirtiei cu un anumit umăr de linii, selectabil prin program sau prin banda pilot. La un echipament cum este discul magnetic, operaţia se traduce prin deplasarea dispozitivului de acces (care sustine capetele magnetice de citire/înscriere) pe o anumită pistă a suportului magnetic al datelor. În fine, la banda magnetică o operaţie de genul specificat este rebobinarea, care are ca efect aducerea benzii la capătul său.

Operațiile menționate diferă de citirea/scrierea unor înregistrări: între echipamentul periferic și memoria sistemului nu se transmit date; execuția operațiilor se manifestă exclusiv prin acțiunile perifericelor, a căror comandă este, în general, foarte simplă. Operația este inițiată de un semnal specific, completat eventual de infonnaţii care precizează valorile anumitor parametri {de exemplu numărul liniilor cu care ava sează formatul de hirtie la impriantă sau numărul pistei - cilindrului - pe care se poziţionează dispozitivul de acces al discului magnetic). După efectuarea ei, echipamentul transmite un semnal de sfirsit de operatie.

Astfel de operaţii nu sînt controlate de canalul de acces la memorie {ale cărui sarcini se limit ează la transferul datelor), ci direct de procesor. Initierea operației este comandată de procesor prin instrucțiuni de intrare/iesire; terminarea operaţiei provoacă o întrerupere, in rutina de tratare corespunzătoare procesorul verificind corectitudinea execuției sale prin indicatorii de stare corespunzători.

Vom exemplifica cele mentionate anterior prin descrierea operatiilor -executate la citirea/scrierea unei înregist rări pentru un disc magnetic. Desciierea se va referi la procedurile de iniţiere a operaţiilor şi de întrerupere executate de procesor pentru realizarea funcţiilor de citire/scriere. In vederea descrie-Tii acestor proceduri precizăm dteva elemente referitoare la organizarea unităţii de discuri şi la operaţiile pe care ea le poate executa.

Unitatea de discuri la care ne referim este cu capete mobile. Pentru -fiecare poziţie a dispozitivului de acces este disponibilă in vederea transferului o parte a pistelor discului, care alcătuiesc un cilindru. !n cadrul fiecărei piste datele sint organizate in înregistrări de lungime fixă numite sectoare.

Vom considera că fiecare sector este identificabil printr-o adresă cu trei ,componente, care reprezintă: numărul cilindrului, numărul pistei in cadrul cilindrului şi numărul sectorului in cadntl pistei. Unitatea de discuri poate executa una din următoarele operații, comandate prin instrucțiuni de către procesor:

- deplasarea dispozitivului de acces, cu un număr specificat de cilindri:

- citirea unui sector din cadrul cilindrului curent, (pe care este poziţionat dispozitivul de acces);

1 - scrierea unui sector din cadrul cilindrului curent, (pe care este poziționat dispozitivul de acces);

rentra ultimele doi

pentru ultimele două operații trebuie specificat sectorul implicat, prin poziția sa relativă la cilindrul curent. Trea ning interson release a Astlain

oni Unitatea de disc magnetic diferă de celelalte echipamente luate în considerație anterior prin două elemente: 1) ea poate realiza atit operația de citire dt şi operaţia de scriere şi 2) este un echipament cu mai multe adrese. Apelul unei operaţii de transfer trebuie să specifice ca parametri, pe lingă coordonatele zonei de memorie, funcţia (citire sau scriere) selectată şi adresa sectorului care conține înregistrarea supusă transferului. Forma generală a apelului este deci :

execută init **(A, N,** funcţie, adresa-sector, SFOP)

Modul de definire a operaţiilor pe care echipamentul le poate executa impune ca gestiunea poziției dispozitivului de acces să fie realizată prin program de către procesor. Astfel, cunoscînd poziția curentă a acestuia și poziția (numărul cilindrului) pe care se află sectorul ce urmează a fi prelucrat, procesorul poate determina numărul de poziţii cu care trebuie făcută deplasarea şi sensul plasării dispozitivului de acces, pentru poziţionarea sa corespunzător sectorului vizat. În cazul în care dispozitivul de acces este poziționat deja pe cilindrul vizat, deplasarea nu mai este necesară.

lun**In** aceste condiții, realizarea unei operații de citire este controlată prin două comenzi ale procesorului:

odi - una de deplasare a dispozitivului de acces (dacă este necesar);

- una de citire a înregistrării.

Similar se realizează execuţia unei operaţii de scriere a unei înreg strări. Algoritmul 2.9 ilustrează repartizarea acestor comenzi intre procedura ,,init", de inițiere a operației și procedura de întrerupere "term". Je al lui de Algoritm 29

Algoritm 2.9.

s

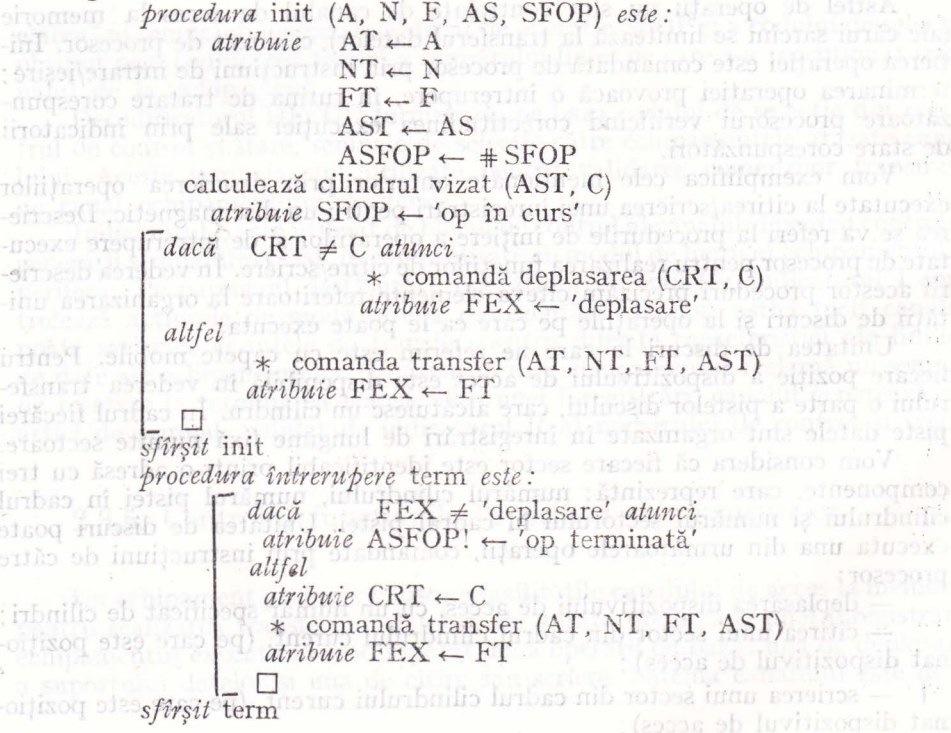

היה <sub>מכפל</sub>

 $\mathcal{L}_{\mathcal{L}}$ 

 $\frac{1}{2} \frac{1}{2}$ 

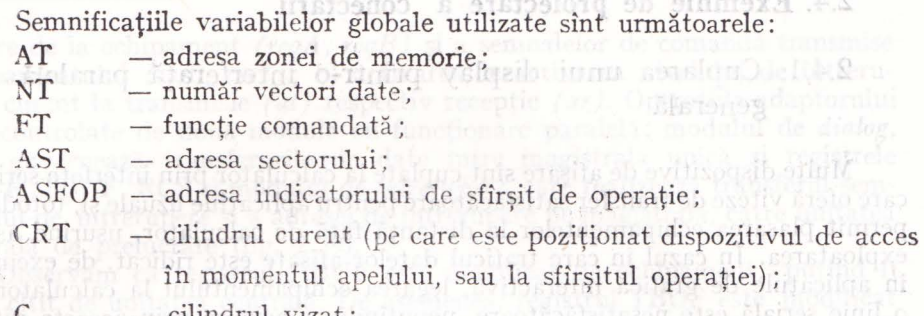

 $C_{\text{S}} \longrightarrow \text{cilindral vizat}$ ;

FEX - funcția executată ('citire', 'scriere', 'deplasare').

Algoritmul nu cuprinde operațiile de test asupra stării echipamentului si de verificare a corectitudinii execuției operațiilor comandate.

În funcție de poziția dispozitivului de acces, procedura "term" este executată o dată sau de două ori pentru o operație de transfer. Cele două situații posibile în cazul citirii/scrierii unei înregistrări sînt descrise în continuare.

 $Situatia 1$ : dispozitivul de acces este pozition at pe cilindrul vizat (CRT  $=$ C). În acest caz, procedura "init" comandă direct execuția transferului. Transferul este executat efectiv sub comanda canalului de acces. La sfîrsitul său este pusă în execuție procedura "term" în care se marchează sfîrșitul operatiei.

Situația 2: dispozitivul de acces nu este poziționat pe cilindrul vizat  $(CRT = C)$ . În acest caz, procedura "init" comandă deplasarea dispozitivului de acces cu CRT  $-$  C poziții (semnul diferenței indică sensul deplasării dispozitivului de acces). Operația este executată de echipament. La sfîrșitul execuției sale se pune în execuție procedura "term". Identificind operația executată (FEX = 'deplasare'), procedura realizează comanda transferului. Transsferul este executat sub comanda canalului de acces. La terminarea sa este pusă în execuție, din nou, procedura "term", în care se marchează sfîrșitul operației.

În concluzie, subliniem cîteva caracteristici ale modului de desfășurare a operațiilor echipamentelor cuplate prin canal de acces la memorie. Aspectul pe care îl avem în vedere este rolul procesorului în coordonarea acestor operații. Observăm că procesorul este elementul de control principal al execuției functiilor de intrare/iesire. El execută procedurile prin care comandă inițierea operațiilor, stabilește ordinea în care diferite operații trebuie inițiate și verifică corectitudinea execuției lor. În cazul în care operația inițiată presupune transferul datelor între periferic și memorie, procesorul inițiază acțiunile canalului de acces la memorie și trece acestuia sarcina de control efectiv al execuției **transferului.** 

87

Semaificatiile

## 2.4. Exemble de proiectare a conectării

## **2.4.1.** Cuplarea unui display printr-o interferaţă paralelă generală

Multe dispozitive de afisare sint cuplate la calculator prin interfete seriale, care oferă viteze de transfer satisfăcătoare pentru aplicațiile uzuale și, totodată, permit plasarea echipamentelor la distanță față de calculator, ușurind astfel exploatarea. In cazul în care traficul datelor afișate este ridicat, de exemplu in aplicaţiile de grafică interactivă, legarea echipamentului la calculator pc o linie serială este nesati făc toare, neputindu-se asigura prin aceasta viteze de transfer suficient de mari. O soluție convenabilă, care asigură un nivel ridicat al interactivității este utilizarea unei interfețe paralele generale, cum este si aceea la care ne referim in continuare.

1) S*pecificația ada ptorului*. Interfața paralelă generală trebuie să mijlocească transferul datelor între calculator și echipamentul utilizator în ambele sensuri, controlul transferului fiind asigurat de unitatea centrală prin mecanismul intreruperilor. Cuplarea echipamentului la calculator se face conform schemei generale din figura 2.38. Legătura interfeței paralele cu calculatorul este reprezentată de magistrala unică de transfer, avînd în componența sa liniile prezentate în § 2.2.1. Legătura interfeței cu echipamentul utilizator cuprinde liniile următoare:

DATAO[16] - date transmise de echipament;

 $\text{Im}[\text{E}]\text{DATAI}[16]$   $\text{s}$   $-$  date receptionate de echipament;

*1'eqA, reqB* - semnale de cerere de la echipament ; sînt utilizate **în**  generarea unor cereri de intrerupere sau sint memorate pentru a fi testate prin program;

*csrO, csr1* - semnale de control, utilizate prin program pentru realiza funcţi <sup>i</sup>de comandă a echipamentului ;

*ndr* versonalis sonalizatus funcții de comandă a echipamentului;<br>expandr contentium — semnalează date disponibile echipamentului pe DATAI; *dt* - adaptorul este pregătit să receptioneze date pe DATAO. 2) Proiectarea la nivelul sistemului. Pentru a putea realiza transferul datelor între echipamentul utilizator şi calculator în ambele sensuri simultan prevedem în adaptor două registre de date: RBUF[16] pentru datele recepţionate de la echipament şi TBUF[16] pentru datele transmise echipamentului. Schimbul informațiilor de control și stare se face prin intermediul unui al treilea registru, RCS, avînd elemente pentru: a) memorarea cererilor de între-

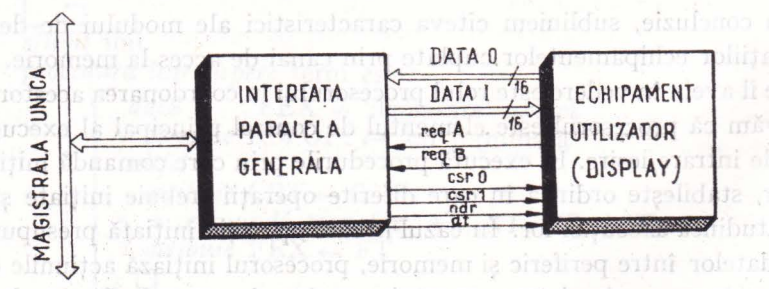

Fig. 2.38. Schema generală de cuplare prin interfața paralelă.

rupere de la echipament *(reqA, reqB)* şi a semnalelor de comandă transmise echipamentului *( csrO, csr1);* b) activarea/dezactivarea nivelului de întrerupere curent la transmisie *( at)* respectiv recepţie *(ar).* Operaţiile adaptorului sint controlate de două module cu funcţionare paralelă: modulul de *dialog,*  care guvernează transferurile de date între magistrala unică şi registrele RBUF, TBUF, RCS şi modulul de *întrerupere,* care realizează transferul semnalului de întrerupere şi a adresei de întrerupere pe magistrală, către unitatea centrală de prelucrare (fig. 2.39).

Integrarea echipamentelor periorice specializate in procese

Observăm că registrul RBUF este modificat de echipament, putind fi doar citit de unitatea centrală. De asemenea, registrul TBUF este modificat de unitatea centrală şi citit de echipament. Ca urmare, putem utiliza o adresă unică de selecție a celor două registre. Pentru RCS convenim să folosim configuraţia din figura 2.40.

Biții csr0, csr1, ar, at pot fi modificați doar de unitatea centrală, iar *rcqA , reqB* pot fi modificaţi doar de echipament (unitatea centrală avind posibilitatea să citească valorile lor). Semnalul *reqA* este folosit în legătură cu trausferul prin registrul RBUF, in timp ce *reqB* este folosit în legătură cu transferul prin registrul TBUF. Asociem echipamentului un singur nivel de întrerupere, urrnînd ca prin testul indicatorilor *reqA, reqB* să se stabilească dacă intreruperea este generată de terminarea unei operaţii de citire sau a unei operații de scriere.

*3) Proiectare logică detaliată.* Deoarece interfața paralelă lucrează sub controlul unităţii centrale de prelucrare, in întreruperi, ezultă că la transferul unei înregistrări, unitatea centrală trebuie să inițieze citirea/scrierea primului cuvint şi apoi, la fiecare întrerupere, să transfere cuvîntul următor, actualizind totodată valorile curente ale adresei de memorie si contorului de cuvinte. Inițializarea se face separat pentru funcția de transmitere, respectiv de recep-

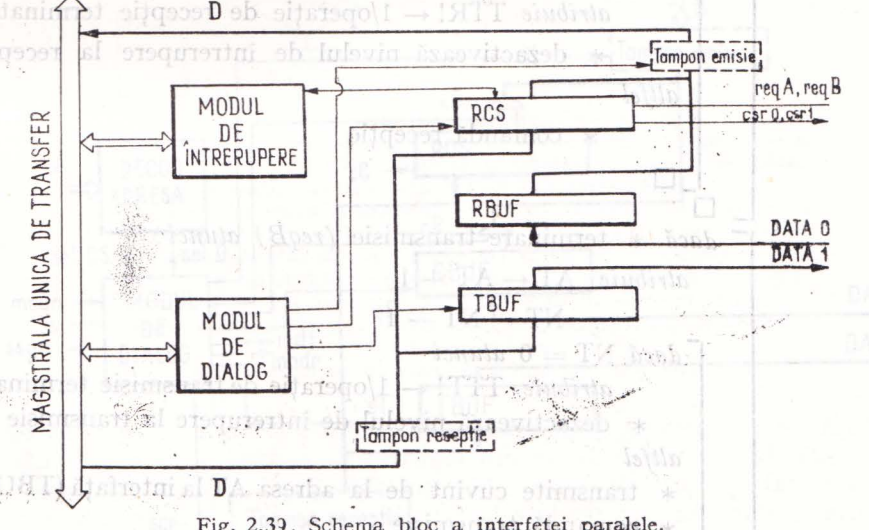

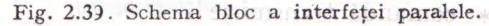

Fig. 2.40. Configuraţia registrului de control si stare. Neutilizofi

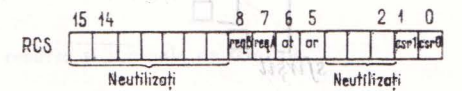

tie a unei înregistrări. Operațiile executate de unitatea centrală corespund

algoritmului 2.10000 ob tolanmes sia (Upar Apar) insensais de la controlation de la **Algoritmul 2.10.** Associated as a vital (d ) ( i.e. Orza) full functions of 2.10.

realizează transferul sem-

si registrele

*procedura* recepţie (A, N, TR) *este : atribuie* AR ,- <sup>A</sup>

 $NR \leftarrow N$ 

 $NR \leftarrow N$ <br>  $TTR \leftarrow # TR/memorează adresa cuvîntului răspuns$ răspuns

 $TR \leftarrow 0$ /operație în curs de desfășurare

\* comandă recepţie şi

activează nivelul de întrerupere la recepţie

sfîrşit

*procedura* transmisie (A, N, TT) *este* : <sup>1006</sup>

 $\textit{attribute}$   $\quad$  AT  $\leftarrow$  A

 $NT \leftarrow N$ TT  $\leftarrow$  0/operație în curs de desfășurare<br>TTT  $\leftarrow$  # TT

 $*$  transmite cuvînt de la adresa AT la interfață (TBUF \* comandă transmisie şi '

tabileasca activează nivelul de întrerupere la transmisie

sfîrşit

 $s$ fîrsit

ATAr

*procedura întrerupere* tran *este :* 

dacă \* terminare recepție *(reqA) atunci* datunci \* transmite cuvînt din interfaţă (RBUF) la adresa **AR ulumni sa**  $\textit{attribute}$   $AR \leftarrow AR + 1$  production of  $\log$ urm Hor, actualiis orto  $\text{NR} \leftarrow \text{NR} + 1$  als aireitics africially disposed bely i de cuvinte."  $dac\tilde{a} \text{ NR} = 0$  *atunci* it in the distance so  $\tilde{a}$ spectiv de rec

 $\alpha$ *atribuie*  $TTR! \leftarrow 1$ /operație de recepție terminată

\* dezactivează nivelul de întrerupere la recepție *altfel* 

\* comandă recepție

dacă \* terminare transmisie *(reqB)* atunci

$$
attribute \quad AT \leftarrow AT + 1
$$

 $NT \leftarrow NT - 1$ dacă NT = 0 atunci

 $\alpha$ *atribuie*  $TTT! \leftarrow$  1/operație de transmisie terminată \* dezactivează nivelul de întrerupere la transmisie

*altfel* \* transmite cuvînt de la adresa AT la interfaţă (TBUF) \* comandă transmisie

Fig. 2.40. Configuratia registruiti de control

echipamentelor

*Modulul de dialog* controlează transferurile între registrele interfeței și magistrala unică. Totodată el controlează operaţiile de citire şi scriere a datelor la echipament.

periistice specializate

La citire, echipamentul generează un semnal *reqA* anunţind că are date pregătite pentru transfer; la execuția unei operații de citirea registrului RBUF, datele transmise de echipament sint memorate in RBUF şi trecute apoi in continuare pe magistrala unică; totodată este generat un semnal  $dt$ , indicindu-se echipamentului că adaptorul poate accepta date noi.

La *scriere*, atunci cînd adaptorul primește date pe magistrala unică, le memorează în TBUF și generează un semnal ndr; echipamentul preia datele din TBUT şi generează *reqB,* semnalind că este pregătit să recepţioneze noi date.

Resursele utilizate de modulul de dialog și semnalele de control sint prezentate in figura 2.41. Semnalele *selCS* şi *selD* sint generate de o schemă de decodificare a adresei transmisă pe magistrala A, fiind utilizate pentru selecţia registrului RCS, respectiv a unuia din registrele de date RBUF sau TBUF. Semnalul *ser* autorizează ecepţia datelor de pe magistrala D pe magistrala intern <sup>ă</sup>a adaptorului. Semnalul *cit* conectează magistrala internă de emisie la liniile D. Semnalele *sC, sR, sT* permit înscrierea datelor in registrele RCS, RBUF respectiv TBUF, iar semnalele *cC, cR* conectează ieirile registrelor RCS respectiv RBUF la magistrala internă de emisie. **În**  fine, semnalele mdt şi mndr comandă doi monostabili care generează semnalele dt şi ndr transmise echipamentului utilizator.

Funcţionarea modulului de dialog poate fi urmărită pe diagrama din figura 2.42.

*Modulul de întreru pere* are aceeași alcătuire și funcționare ca cel descris în § 2.2.1, cu următoarele excepții: a) activarea cererii de întrerupere este

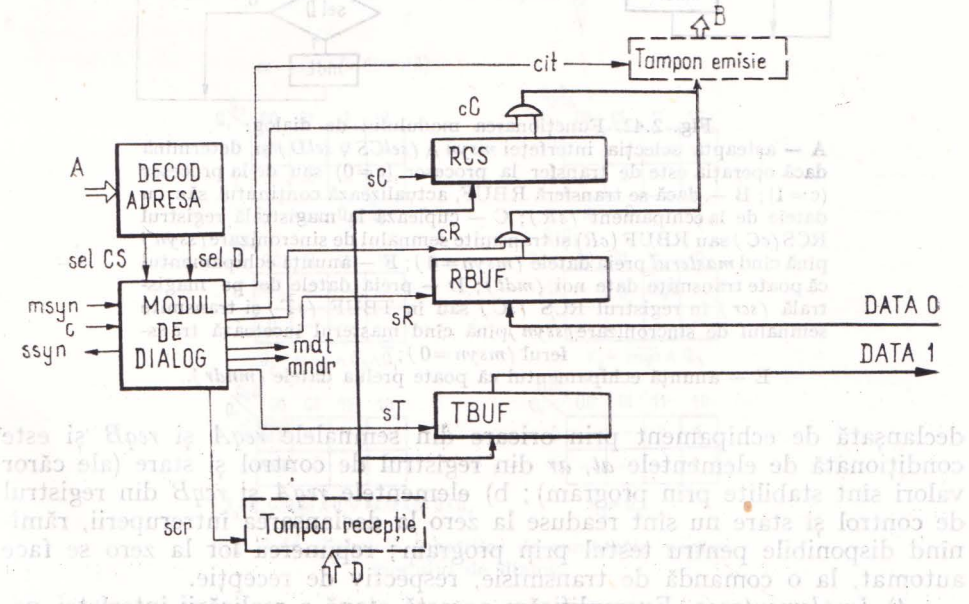

Fig. 12.41. Modulul de dialog: resurse și semnale de control.<sup>1831</sup>q.10.1 (<sup>5</sup> metrol.1831q.10.1631) aloles.

**82 Integrarea echipamentelor periferice specializate 1'n procese** 

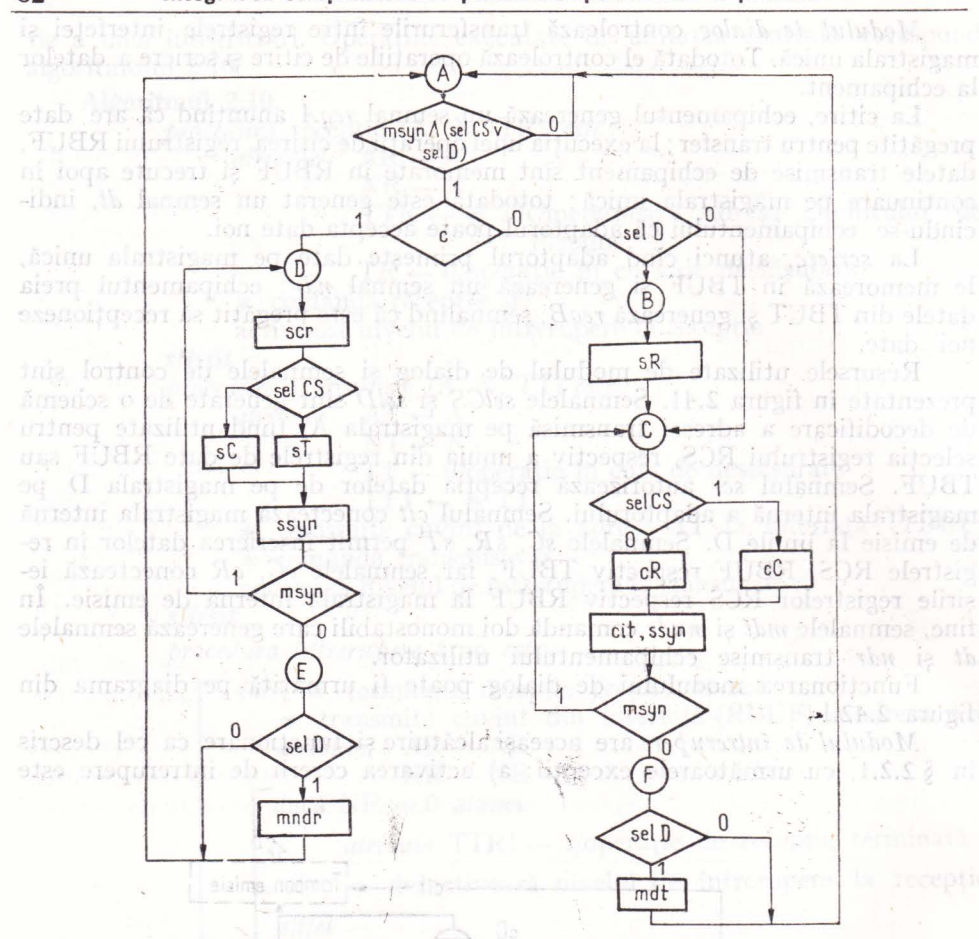

Fig. 2.42. Funcţionarea modulului de dialog:

**A** - aşteaptă selecţia interfeţei *msyn I\ ( selCS* V *selD)* şi determină dacă operaţia este de transfer la procesor *(c=O)* sau de la procesor (c = **1);** B - dacă se transferă RBUF, actualizează conţinutul său cu datele de la echipament *(sR)*; C - cuplează la magistrală registrul RCS *(cC)* sau RBUF *(cR)* şi transmite semnalul de sincronizare (ssyn J pînă cînd *masterul* preia datele *(msyn=O);* F - anunţă echipamentul că poate transmite date noi *(mdt);* D - preia datele de pe magis-trală *(ser)* în registrul RCS *(sC)* sau în TBUF *(sT)* şi transmite semnalul de sincronizare *( ssyn* )pînă cînd masterul încetează transferul *(msyn=O);* 

E - anunţă echipamentul că poate prelua datele *(mndr ).* 

<leclanşată de echipament prin oricare din semnalele *reqA* şi *reqB* şi este condiţionată de elementele *at, ar* din registrul de control şi stare (ale căror valori sînt stabilite prin program); b) elementele. *reqA* şi *reqB* din registrul de control și stare nu sînt readuse la zero la declanșarea întreruperii, rămînînd disponibile pentru testul prin program; repunerea lor la zero se face automat, la o comandă de transmisie, respectiv de recepție.

4) *Implementarea.* Exemplificăm această etapă a ealizării interfeţei paralele generale prezentînd implementarea modulului de dialog. Stările au

**DATAC** MATAC

fost codificate asa cum se arată în figura 2.43, ținîndu-se seama de necesitatea ca stărilor adiacente (între care au loc tranziții) să le corespundă coduri ce diferă printr-o sing ură cifră. Pentru cele şase stări distincte sînt necesare trei variabile de stare, două dintre cele opt combinații posibile de valori nefiind utilizate. Alegîndu-se implementarea cu circuite basculante bistabile **JK,**  s-a ajuns la expresiile funcțiilor de intrare din figura meutilizate. 2.44. Pentru ieșiri se obțin următoarele expresii (se

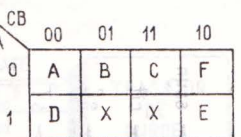

Fig. 2.43. Codificarea. stărilor modulului de  $diag: x - combination$ 

utilizează aici numele stărilor în locul combinațiilor variabilelor de stare): i

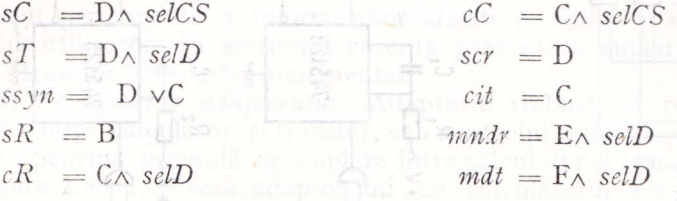

La realizarea schemei se folosesc circuite basculante bistabile **JK** de tip 74 LS 114 (fig. 2.45, a), iar pentru sinteza ieșirilor se utilizează un decodificator 7442 și porți logice, așa cum se arată în figura 2,45, a. Sinteza semnalelor *ndr* și *dt*, transmise perifericului, se realizează prin două circuite monostabile 74 LS 123, avînd intrările conectate ca în figura 2.45, b. În felul acesta, semnalele vor fi generate de un front pozitiv pe intrările B1, B2.

Se ecţ iile adreselor de pe magistrala unică de transmitere se face **printr-o**  schemă logică combinațională, iar legăturile cu magistrala sînt realizate cu circuite de transmitere/recepție 8T38 (open collector).

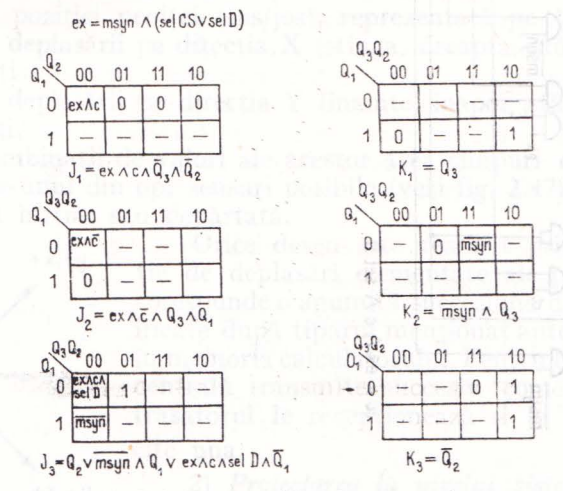

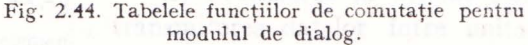

I

Conectarea locală a echipamentelor periferice

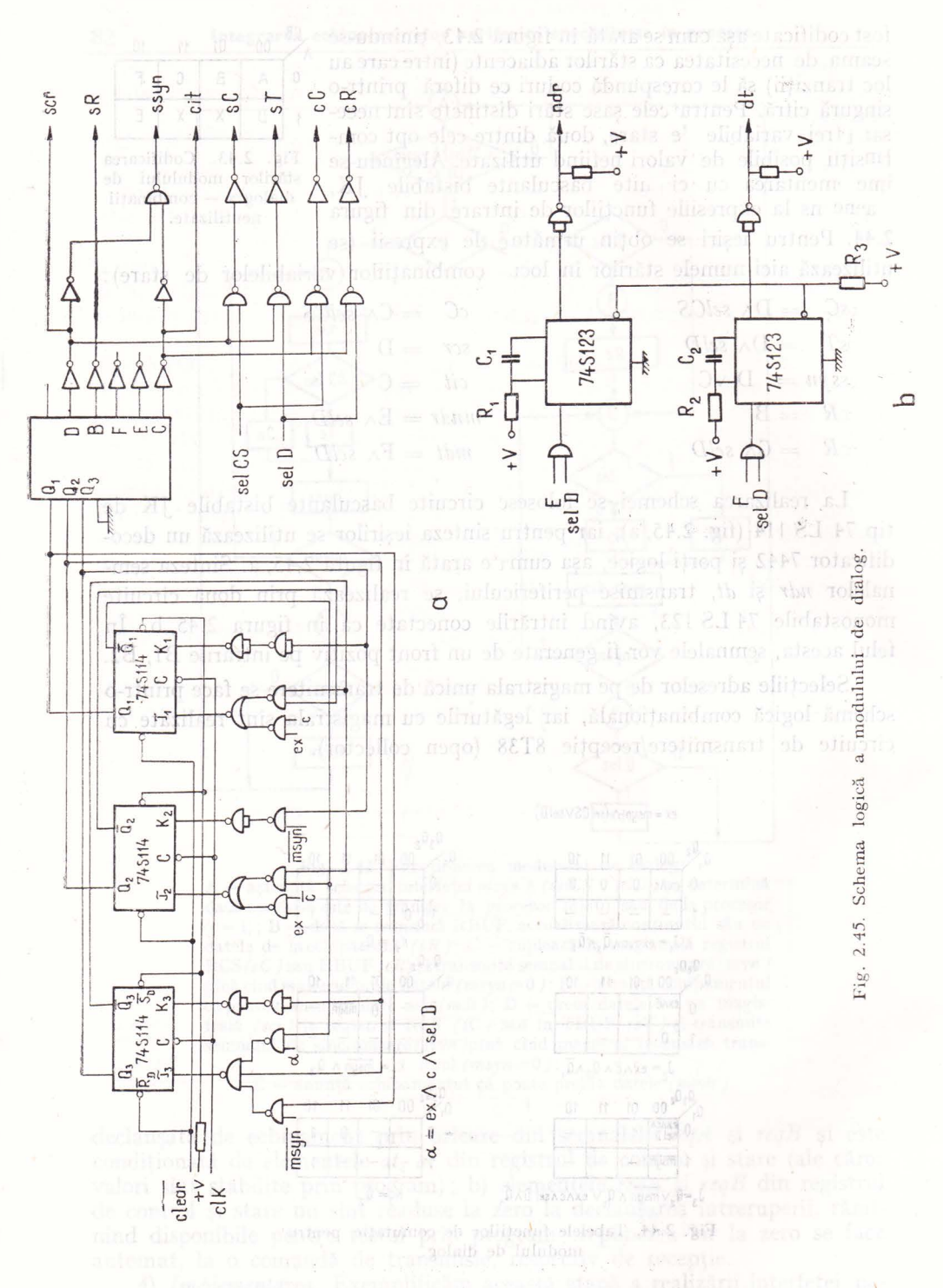

# **2.4.2.** Cuplarea unui

Trasatoarele de curbe sînt utilizate în multe aplicatii ale sistemelor de calcul, datorită modului compact şi sugestiv de afişare a rezultatelor. în sistemele

care includ în configuraţie şi un display, un trasator permite obţinerea de copii pennanente a informaţiilor afişate pe ecran şi selectate după dorință de utilizator. În secțiunea curentă prezentăm cuplarea la calculator a unui trasator de curbe incremental.

*1) Specificarea adaptorului .* Adaptorul trebuie să permită transferul datelor intre calculator şi trasator, sub controlul unităţii centrale, prin întreruperi. Schema generală de cuplare între calculator și trasatoreste prezentată în figura 2.46. Legătura adaptorului cu calculatorul este reprezentată de magistrala unică de transfer, a cărei componență corespunde descrierii din § 2.2. Legătura dintre adaptor şi trasator cuprinde următoarele linii:

 $\text{DATE}$  [5]  $-\text{date}$ ;

*cd* 

*si* - strob date; anunță trasatorului prezența unor date valide pe liniile  $\text{DATE}$  [5];

*er*  - eroare de trasare; s-a comandat deplasarea peniţei in - cerere date; semnal generat de trasator anunţînd terminarea unei operaţii de trasare şi deci disponibilitatea echipamentului pentru a accepta un nou vector de date; mano ismi seplafara formatului de trasare; supplaced untainer

*gata* **gata - echipament operational.** avitograble revises the stream ob

Fiecare vector de date indică o deplasare elementară a peniței trasatorului, codificată in modul următor;

eim — comanda poziției peniței (sus/jos), reprezentată pe 1 bit; sur se s

- comanda deplasării pe direcţia **X** (stinga, dreapta, stă pe loc), repretestarea mai simplă a stării echipamentului. Operații;itid 2 septatusz

- comanda deplasării pe direcţia Y (înainte, înapoi, stă pe loc), repre• zentată pe 2 biti. odului de dialog, care controloază transferui ini

Diversele combinaţii de valori ale acestor trei cimpuri comandă deplasarea peniţei intr-unul din opt sensuri posibile (vezi fig. 2.47), peniţa putind fi în contact cu hirtia, sau depărtată.

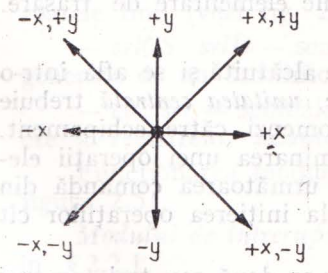

Orice desen este realizat printr-o combinatie de deplasări elementare ale peniței, căreia îi corespunde o anumită succesiune de comenzi, codificate după tiparul menționat anterior și păstrate în memoria calculatorului. Pentru trasare, unitatea centrală transmite succesiv comenzile, pe care trasatorul le recepționează și le "execută" una cite una.

2) *Proiectarea la nivelul sistemului.* Pentru Fig. 2.47. Deplasările elemen- transmiterea datelor între unitatea centrală și tare ale peniţei trasatorului . trasator utiliz'l-m un registru **RD** [5]. Acesta.

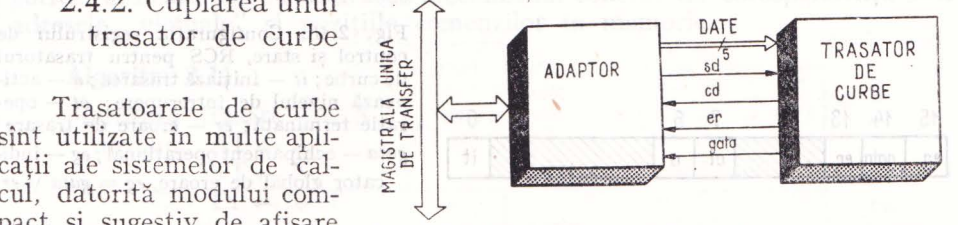

Fig. 2.46. Schema generală de cuplare a trasatorului.

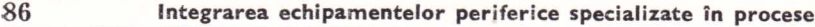

Control echipament

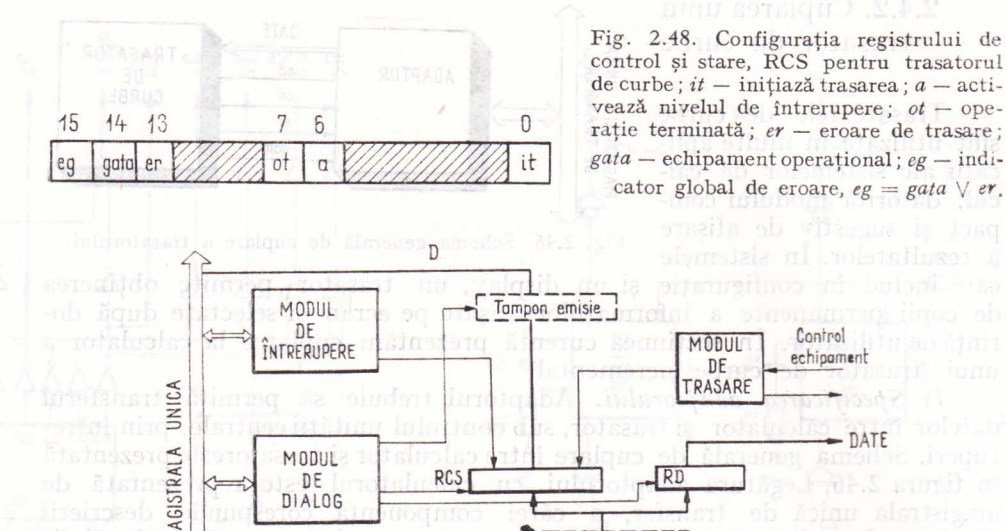

DIA LOG

 $9197\mathbf{\Sigma}$ 

D

primește cîte un vector de date (de la unitatea centrală), păstrîndu-l și punîndula dispoziția trasatorului pe tot parcursul unei operații elementare de trasare. Schimbul informatiilor de control și stare se face prin intermediul unui al doilea registru, RCS, care conține elemente pentru: inițierea unei operații de trasare, activarea/dezactivarea nivelului de întrerupere curent, memorarea cererilor de întrerupere ale echipamentului şi memorarea indicatorilor de stare. Convenim ca registrul RCS să aibă configurația indicată în figura 2.48. Elementele *gata* și *ar* reproduc semnalele cu aceleași nume transmise de echipament, iar *eg* este un indicator global de eroare, introdus pentru testarea mai simplă a stării echipamentului. Operațiile adaptorului sînt controlate de trei module cu funcţionare paralelă (fig. 2.49):

Fig. 2.49. Schema bloc a adaptorului transatorului de curbe.

Tampon receptie

 $-$  modulul de dialog, care controlează transferul informației între magistrala unică şi cele două registre, RD şi RCS ale adaptorului;

- modulul de întrerupere, care gestionează cererile de întrerupere ale echipamentului;

- modulul de trasare, care comandă operaţiile elementare de trasare.

#### 3) Proiectarea logică detaliată

Presupunind că lista comenzilor de trasare este alcătuită și se află într-o zonă de memorie de adresă și lungime cunoscute, unitatea centrală trebuie să iniţieze trasarea prin transmiterea primei comenzi către echipament. Ulterior, la fiecare întrerupere, care anunţă terminarea unei operaţii elementare de trasare, unitatea centrală transmite următoarea comandă din listă. Starea echipamentului este verificată atit la inițierea operațiilor cit şi pe parcurs, la fiecare întrerupere.

Lista de trasare poate fi organizată grupîndu-se două sau trei comenzi de trasare pe un singur cuvint de memorie. In algoritmul 2.11, care prezintă operațiile executate de unitatea centrală, se consideră că AT reprezintă

image weletra

adresa "virtuală" a unei comenzi de trasare. La implementarea acestui algoritm urmează să se stabilească mecanismul concret de corespondenţă intreadresele "virtuale" și pozițiile comenzilor în memorie.

| Algorithm 2.11.   | 98009  |
|-------------------|--------|
| procedure         | 23     |
| <i>procedure</i>  | 4X - A |
| $WT \leftarrow N$ |        |
| $WT \leftarrow N$ |        |
| $WT \leftarrow T$ |        |
| $WT \leftarrow T$ |        |
| $WT \leftarrow T$ |        |
| $WT \leftarrow T$ |        |
| $WT \leftarrow T$ |        |
| $WT \leftarrow T$ |        |
| $WT \leftarrow T$ |        |
| $WT \leftarrow T$ |        |
| $WT \leftarrow T$ |        |
| $WT \leftarrow T$ |        |
| $WT \leftarrow T$ |        |
| $WT \leftarrow T$ |        |
| $WT \leftarrow T$ |        |
| $WT \leftarrow T$ |        |
| $WT \leftarrow T$ |        |
| $WT \leftarrow T$ |        |
| $WT \leftarrow T$ |        |

\n**Figure 1**

\n**1**

\n**1**

\n**1**

\n**1**

\n**1**

\n**1**

\n**1**

\n**1**

\n**1**

\n**1**

\n**1**

\n**1**

\n**1**

\n**1**

\n**1**

\n**1**

\n**1**

\n**1**

\n**1**

\n**1**

\n

*Modulul de dialog* controlează transferurile între registrele adaptorului şi magistrala unică şi anume: scrierea registrului RD, citirea şi scrierea registrului RCS. în afara liniilor de control ale magistralei, el foloseşte următoarele linii (vezi fig. 2,50):

- *selCS, selD* - semnale de selecţie a registrelor RCS, respectiv RD, generate de un decodificator al adresei transmise pe liniile A ale magistralei;

- *cit, scr* - semnale de comandă a operațiilor de citire, respectiv scriere a registrelor adaptorului.

Functionarea modulului de dialog poate fi urmărită pe diagrama din figura 2.51.

*Modulul de întrerupere* are aceeași alcătuire și funcționare ca cel descris în § 2.2.1.

<sup>88</sup>**Integrarea echipamentelor periferice special izate în procese** -----------------------------------

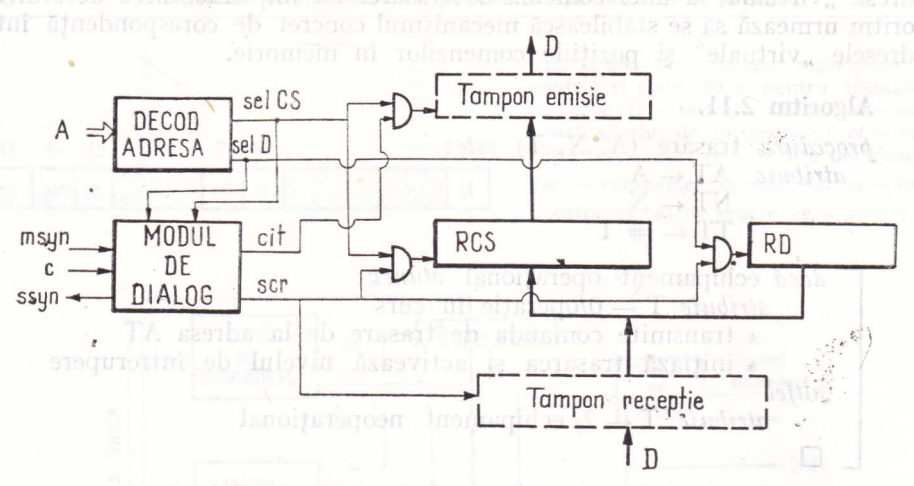

Fig. 2.50. Modului de dialog pentru trasatorul de curbe.

*Moditliil de trasare* realizează controlul efectiv al trasatorului pe durata executiei operatiilor elementare succesive de trasare. În afara liniilor de control ale echipamentului, modulul de trasare utilizează semnalele:

- *d* care cuplează eşirea registrului RD la liniile de date ale echipamentului;

- *s* care poziţionează elemente ale registrului de control şi stare, RCS: *ot* pe valoarea 1, *it* pe valoarea O.

Operaţiile modulului de trasare pot fi urmărite pe diagrama din figura 2.52 . ianini khalini

*4) Implementarea.* Exemplificăm această etapă a realizării adaptorului trasatorului de curbe prezentînd implementarea modulului de trasare. Stă-

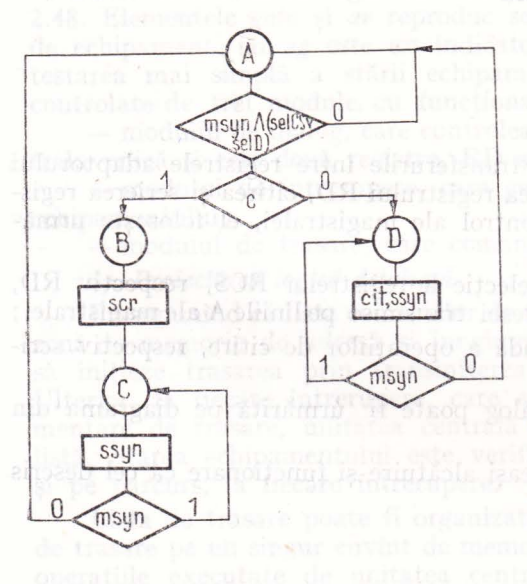

Fig. 2.51. Schema de funcționare a modulului de dialog:

A - aşteaptă selecţia adaptorului *msyn I\ (sclCS* V *selD)* şi etermină tipul operaţiei: citire registru *(c=O)* sau scriere registru  $(c=1)$ ; B - preia datele de pe magistrală într-unul din registrele RCS sau RD ; C - transmite semnalul de sincronizare *ss\_yn*  pînă cînd *masteriil* incetează transferul  $(msyn=0);$  D - cuplează la magistrală registrul RCS şi transmite semnalul de sincronizare *(ssyn)* pînă cînd *masterul* preia datele *(msyn=O).* 

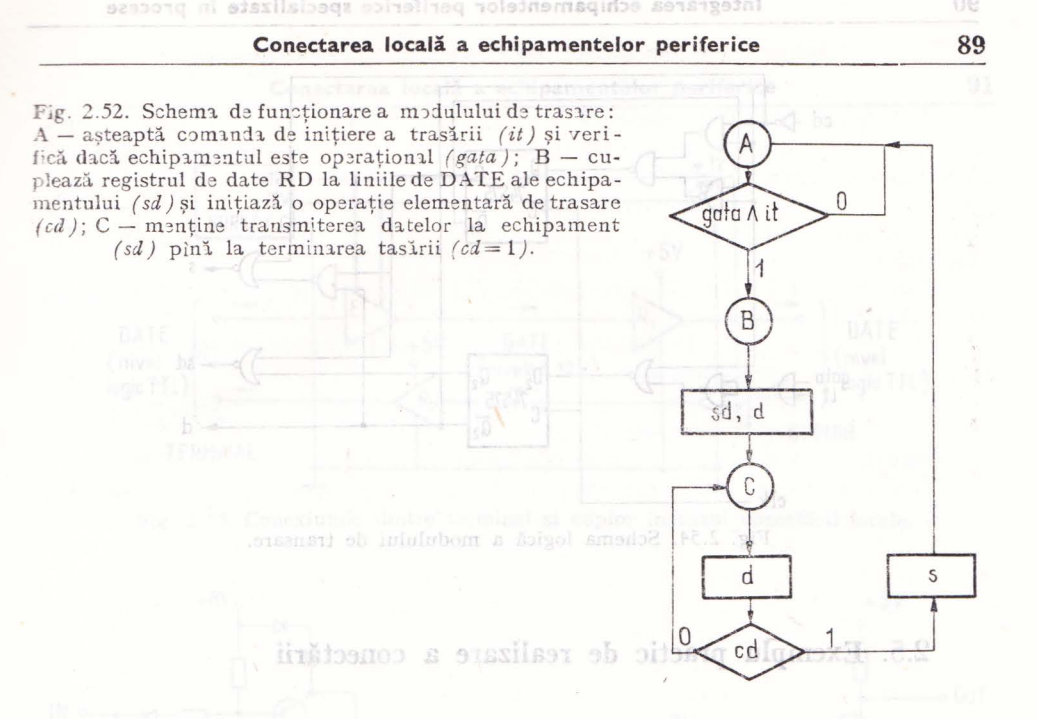

rile au fost codificate așa cum se arată în figura 2.53, fiind necesare două variabile de stare. Alegindu-se implementarea cu circuite basculante bistabile de tip D s-a ajuns la următoarele expresii pentru funcțiile de excitație, respectiv de iesire: infinite de consola silonidades de individuale

$$
D_1 = Q_1 \wedge Q_2 \vee \overline{cd} \wedge \overline{Q}_2 \wedge \overline{cd} \wedge \overline{Q}_3 \wedge \overline{cd} \wedge \overline{Q}_4 \wedge \overline{Q}_5 \wedge \overline{Q}_6 \wedge \overline{Q}_7 \wedge \overline{Q}_8 \wedge \overline{Q}_7 \wedge \overline{Q}_8 \wedge \overline{Q}_7 \wedge \overline{Q}_8 \wedge \overline{Q}_7 \wedge \overline{Q}_7 \wedge \overline{Q}_8 \wedge \overline{Q}_7 \wedge \overline{Q}_7 \wedge \overline{Q}_
$$

$$
d = \overline{Q}_{2}
$$

La realizarea schemei se folosesc circuite basculante bistabile D de tip 74 S75 (fig. 2.54) iar pentru sinteza ieșirilor se utilizează porți logice.

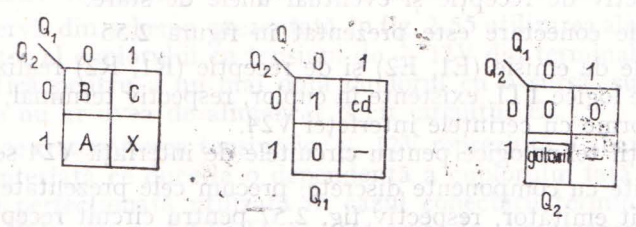

Fig. 2.53. Codificarea stărilor modulului de trasare și tabelele de stări succesoare;  $x -$  combi-nație neutilizată.

### **90 Integrarea echipamentelor periferice specializate în procese**

Conectarea localitie echipementor period

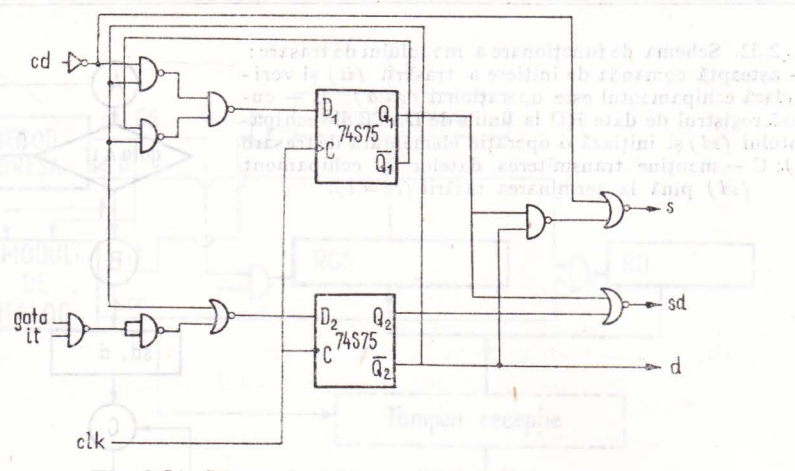

Fig. 2.54. Schema logică a modulului de transare.

## 2.5. **Exemplu practic de realizare a** conectării

*Un exemplu de conectare* locală a unui echipament il constituie cuplarea. în regim de consolă a calculatorului a unui display alfanumeric.

nic au iost codun

Funcţiunile îndeplinite de consola calculatorului sînt în principal:

 $-$  editarea de mesaje ale sistemului de operare (jaloane de lucru, erori, parametri, etc) precum şi ale programelor utilizator;

- preluarea mesajelor operatorului central (privind parametri, cii de urmat etc.).

Tradițional, aceste funcțiuni sînt îndeplinite de către o mașină de scris Teletype (tip KSR Keyboard Send Receive) dar in configuratiile moderne ale sistemelor şi minisistemelor de calcul s-a generalizat deja înlocuirea cu un terminal de uz general (cu imprimare matricială pe hirtie sau cu ecran cu tub catodic).

Aceste terminale sînt prevăzute cu interfață standard pentru cuplare la distantă prin modem. Prin standard sînt stabilite nu numai semnificația semnalelor de interfață ci și nivelele de tensiune admise pe interfață, precum şi asignarea pinilor în mufa de conectare (tip CANNON cu 25 pini). În cazul cuplării locale nu se vor folosi dintre semnalele de interfață decît cele de emisie respectiv de recepție și eventual unele de stare.

Modul de conectare este prezentat în figura 2.55

Circuitele de emisie (El, E2) şi de recepţie (Rl, R2) realizează trecerea de la nivelele logice TTL existente în cuplor, respectiv terminal, la nivelele <le ± 12V conforme cu cerinţele interfeţei V24.

Ca soluții tehnologice pentru circuitele de interfață V24 se pot cita:

a) circuite cu componente discrete, precum cele prezentate in fig. 2.56, pentru circuit emițător, respectiv fig. 2.57 pentru circuit receptor.

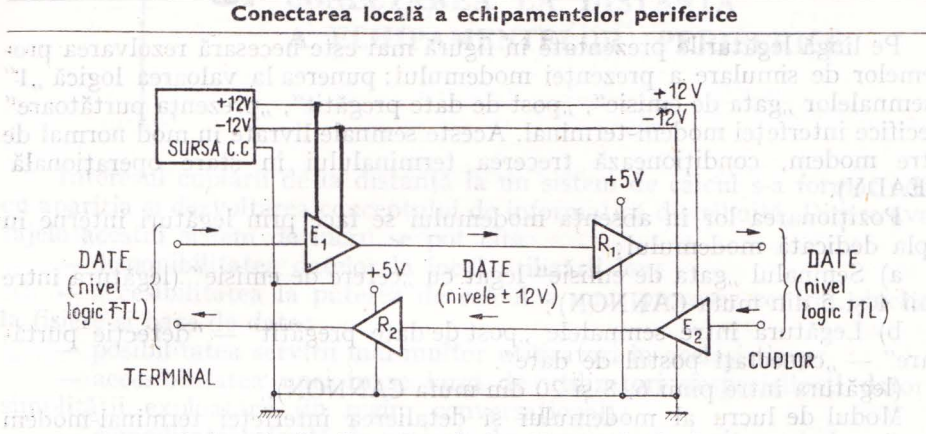

9393070

integrarea echipamentelor periferice specializate în

Fig. 2.55. Conexiunile dintre terminal și cuplor în cazul conectării locale.

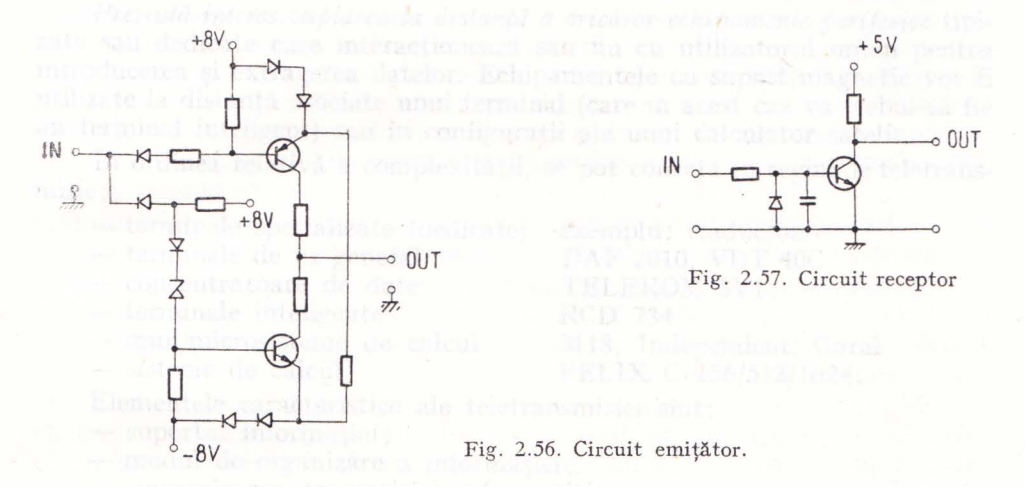

în tehnologia sistemelor FELIX C256/512/1024 ca exemple concrete se pot da plachetele IN8/11, AD42.

b) circuitele integrate utilizate sint 1488 pentru emisie, respectiv 1489 pentru recepție (exemplu concret - placheta AM10 din cuplorul consolei ,calculatorului FELIX C256/512/ 1024). Ambele soluţii necesită tensiuni diferentiale (de exemplu  $\pm 8V$  sau $\pm 12$  V) pentru alimentarea circuitului emiţător, respectiv tensiune + 5V pentru alimentarea circuitului receptor.

Se observă din schema prezentată în fig. 2.55 utilizarea alimentării circuitului emitător al cuplorului cu tensiuni de  $+$  12V din terminal. Această soluţie se practică pentru a nu mai dota cuplorul cu o sursă suplimentară de  $\pm$  12V care nu ar avea de alimentat decit circuitul E2.

Deoarece transmiterea tensiunilor  $+12V$  reprezintă o abatere de la stan--0.ardul de interfaţă ce duce la o dependenţă a cuplorului faţă de terminal, o soluție mai perfecționată utilizată în cazul conectării terminalului VDT40C drept consolă la sistemul FELIX C-1024 prevede alimentarea circuitului E2  $de$  la un convertur ce generează  $+12V$  pornind de la tensiunea existentă în cuplor de  $+5V$ .

92 **91** 

#### **92 Integrarea echipamentelor perifer ice specializate în procese**

Conectarea locală a echip mentelor periferice

Pe lingă legăturile prezentate în figură mai este necesară rezolvarea problemelor de simulare a prezenței modemului: punerea la valoarea logică "1" a semnalelor "gata de emisie", "post de date pregătit", "prezența purtătoare" specifice interfeţei modem-terminal. Aceste semnale livrate în mod normal de către modem, condiţionează trecerea terminalului în stare operaţională (READY).

Poziționarea lor în absența modemului se face prin legături interne în cupla dedicată modemului:

a) Semnalul "gata de emisie" legat cu "cerere de emisie" (legătura între pinii 4 și 5 din mufa CANNON);

b) Legătura între semnalele "post de date pregătit" - "detecție purtătoare" - ,,conectaţi postul de date".

(legătura intre pinii 6, 8 şi 20 din mufa CANNON).

popular de la coloniational a tom displi

Modul de lucru al modemului şi detalierea interfeţei terminal-modem vor fi prezentate în cadrul paragrafului 3.1.1.

e correlave *lorală* a unui cehipeutea filov

Traditional, accele functioni del tisicolialle de raimpogramità de acon Teletype (tip KSF organs thous ses are in the configuration moderne

ste terminale sint prevazute en SECIA ell'1871 aleredasig sh tug-

 $+$  12V care nu ar avea de alimentat decit circuitul E2.

In tehnologia sistemelor FELIX C256/512/1024 cå exemple concrete se

Decarece transmiteres tensiunilor + 12V reprezintă o abatere de la standard'ul de interfață ce duce la o dependență a cuplorului față de terminal, o splutic mai perfectionată utilizată în cazul concetării ierminalului VDT40C drept consols is sistemul FELIX C-1024 prevede alimentarea diremtului E2  $4e$  an convertor ce generază  $+12V$  pornind de la tensiunea existentă în

rita, b) sircuitele integrate utilizate sint, 1488 pentru emisie, respectiv 1489 pening greens) (exemplu control - plached AM10 dia euploral rensel i calculatorului FELIX C256/512/1024). Ambele soluții necesită tensiuni dife--in identiale (de exemplu  $+8$  V  $-1.8$  V  $-1.2$  V penture alimentare circuitului anitätor, respectiv tensinne - 5V pentru alimenturea circuitului receptor, <sup>16</sup> Se observa din sebenia prezentată în fig. 2.35 utilizarea alimentării circuitulos enitaren al enolorial en tensimi de - 12V din terminal. Aceastá soluthe se practice pentru a nu mai dota ouplorul co o sursu puplimentar de

3.0

## **J. CONECTAREA LA** DISTANŢA **A ECHIPAMENTELOR PERIFERICE**

TARACTER A VITE SUPERINT CARACTER T PT 2-STOP START

Interesul cuplării de la distanţă la un sistem de calcul s-a format odată **cu** apariţia şi dezvoltarea conceptului de informatică distribuită. Dintre avanta jele acestui sistem de lucru se pot cita: **potre de lucru se potre de la cestua de lucru** 

- disponibilitatea datelor la locul utilizării lor; a descriptione de s

- accesibilitatea la puterea de calcul a unui procesor central, inclusiv la fisiere și baze de date; vantai al oul pre le indulsmanet stat ui talia durațat

 $\frac{1}{2}$ :  $\frac{1}{2}$  posibilitatea servirii mai multor utilizatori în același timp;

- accesibilitatea unei mase largi de utilizatori nespecializati datorită simplității exploatării (în regim conversațional);

- comoditatea oferită de proiectarea ergonomică şi viteza de lucru;

- eliminarea materialelor consumabile (hirtie, cartele perforate).

Prezintă *interes cuplarea la* distanţă *a* oricăror *echipamente periferice* tipizate sau dedicate care interacţionează sau nu cu utilizatorul uman pentru -introducerea şi extragerea datelor. Echipamentele cu suport magnetic vor fi utilizate la distanţă asociate unui terminal (care in acest caz va trebui să fie un terminal inteligent) sau in configuraţii ale unui calculator satelit.

În ordinea relativă a complexităţii, se pot conecta in regim de teletransmisie: b rupold ni robretosmo sensurry sollqmi (seem bom sizintenst)

- terminale specializate (dedicate) exemplu: traductoare
	-
	-
	-
	-
	-

- terminale de uz general discoutie DAF 2010, VDT 40C de sibrebratz ni i - concentratoare de date iv si ésse TELEROM 3V1 a sieunens T - terminale inteligente animat a InoRCD 734 tele nu al indication fused  $\log$   $\epsilon$  - mini/microsisteme de calcul  $\log$  M18, Independent, Coral relation - sisteme de calcul FELIX C 256/512/1024. FELIX C 256/512/1024.

- Elementele caracteristice ale teletransmisiei sînt: DE DI DI DI DE DI
- ob keisuportul informației; mirt quid ob ăsed ob Iuframes oq tid eb Isvin
- ni di- modul de organizare a informatiei; gilnos sorotasomnos oq robunso
- in sincronizarea transmisiei informatiei; nossuq otas S. Canngil al .jaeon
	- viteza de transmisie; [102A boo] VY& aussinationis ob algioage and
- Almin sensul de transmisie; a taxibusbusta taia siaimanari ab alavaliV
- and one procedura de teletransmisie; (busd shahroa on itid) and OLI slob
	-
- egi oosconfigurația rețelei; oq afainiame matriciale cu inseri de canalul de transmisie; - canalul de transmisie ;
	- · tipul de modulaţie utilizat în transmisie;
	- $-$  codul folosit;
	- metodele de protecție la erori;
		- tipul interfeţei de transmisie.

Suportul informației este un parametru specific terminalului, care impune de regulă viteza de transmisie şi modul de organizare a informaţiei. De exemplu în cazul suporţilor magnetici vitezele de transmisie vor fi ridicate, transmisia efectuîndu-se sincron, mod mesaj. pasam a coopples sizind S.2 sil

**Modul de organizare a** informaţiei se referă atît la nivel de caracter (gruparea a 5-12 biţi într-un caracter) cit şi la nivel de mesaj (gruparea caracterelor in blocuri, care transmise unul sau mai multe odată alcătuiesc un mesaj).

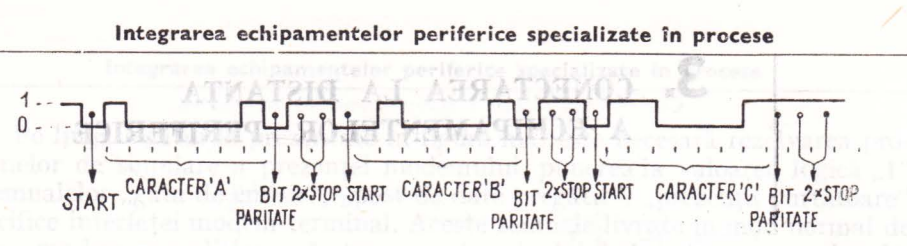

Fig. 3.1. Emisia "Start - stop" a caracterelor "A", "B", "C" în cod ASCII.

Transmisia mod caracter constă in transmisia individuală a caracterelor de informație și este specifică terminalelor în interacțiune directă cu operatorul uman. Emisia caracterelor este urmare directă a tast ării lor de către **ope**ratorul aflat în fața terminalului și are loc la intervale mari de timp din punctul de vedere al calculatorului central. Pentru a nu ocupa inutil calculatorul de către un singur utilizator, au loc întreruperi sistematic la emisia fied.rui caracter. an unstsolax **DISTRICENT?** 

Procedeul de sincronizare folosit este bazat pe tipul de emisie start-stop (caracterul de informatie încadrat de un bit de 'start' -întotdeauna zero  $-$  si de unul sau doi biţi de 'stop' - întotdeauna unu - linia de transmi ie fiind in repaus in emisie de 'stop'). Sincronizarea se face odată pe bitul de start și se păstrează prin inerție pe întreg caracterul, fără a mai fi refăcută decit la următorul 'start'. Deși în exemplul prezentat în figura 3.1 sint cite 2 biți de 'stop', in realitate pot fi ariciţi (dar cel puţin 1), pauza dintre două caractere nefiind nici măcar un multiplu întreg al perioadei de bit.

Transmisia mod mesaj implică gruparea caracterelor în blocuri de lun gime variabilă şi transmisia acestora conform unei proceduri de teletransmisie standardizate, fără pauze în interiorul mesajului.

Transmisia mod mesaj se pretează la viteze ridicate şi se utiliz ează **în**  cazul conectării la un sistem de calcul a terminalelor inteligente, a concentratoarelor de date ce cuplează terminale de uz general sau dedicate, sau in cazul interconectării de unități centrale.

Se preferă în acest caz transmisia sincronă bazată pe sincronizarea la nivel de bit pe semnalul de bază de timp trimis de modem, iar la nivel de caracter pe recunoașterea configurațiilor speciale de sincronizare inserate în mesaj. În figura 3.2 este prezentată emisia unui mesaj precedată de trei caractere speciale de sincronizare SYN (cod ASCII: 00010110).

**Vitezele de transmisie** sint standardizate acoperind o gamă ce se întinde de la 110 bps (biţi pe secundă - baud) \* in cazul Teletype, respectiv 300 bps în cazul terminalelor cu imprimare matricială pe hîrtie și pînă la 96800 bps sau mai mult in cazul transmisiei mod mesaj. Este interesant de remarcat că terminalele cu imprimare matricială deși au viteza de lucru limitată de carac-

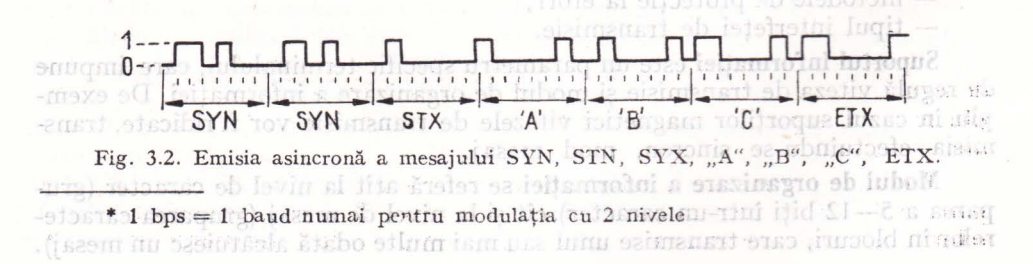

 $\ddot{\phantom{0}}$ 

periorice specialistic in process

teristicile mecanice ale procesului de imprimare pe hirtie, totuşi pot lucra cu viteze mai ridicate dacă sint prevăzute cu memorie tampon şi în exploatare lucrează în regim conversaţional (texte scurte intercalate intre pauze necesare răspunsului operatorului uman, astfel încît mesajul este preluat direct in memoria tampon și imprimat pe hirtie în pauza ce urmează).

. După *sensul de transmisie* se deosebesc transmisia simplex (intr-un singur sens), semiduplex (în ambele sensuri alternat) şi duplex (in ambele sensuri simultan).

. Regimul simplex, semiduplex şi duplex se poate referi la oricare din verigile lantului de transmisie (adaptorul căii de transmisie din cuplorul calculatorului central, terminal, modem sau canalul de transmisie).

În practică este posibil ca un adaptor care lucrează semiduplex, dar care are activ permanent semnalul cerere de emisie pe interfaţa cu modemul (V24-CCITT) să necesite un modem și un canal de transmisie duplex integral fără ca acestea să fie utilizate în regim duplex propriu-zis. De asemenea, aceeași linie telefonică pe care se cuplează un terminal poate fi văzută ca un canal semiduplex sau ca un canal duplex în funcție de tipul modemului folosit. Modem urile cu multiplexare în frecvenţă realizează transmisia duplex integral pe 2 fire in timp ce alte modemuri realizează transmisia duplex uti**lizind** 4 fire de egătură pe canalul de transmisie, după cum se poate urmări în fig; 3.3 respectiv 3.4.

**Canalul de transmisie** termină alţi parametri de teletransmisie cum sint viteza maximă de transfer şi metodele de protecţie la erori. El poate fi:

- legătură simplă directă pt. transmisie în bandă de bază;

- linie telex;

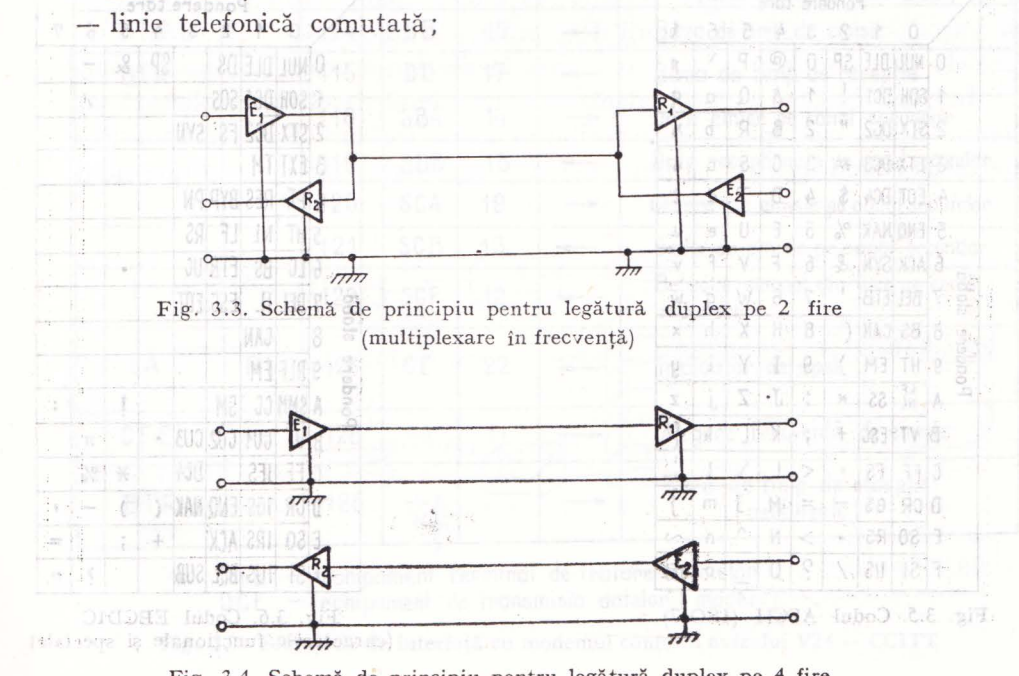

Fig. 3.4. Schemă de principiu pentru legătură duplex pe 4 fire

- linie telefonică inchiriată;

- linie specială de teletransmisie;

- fibra optică (cu transmisie prin laser);

- transmisie prin unde radio (scurte, microunde etc.).

Deoarece nu orice canal de comunicatie poate fi folosit pentru transmisie în bandă de bază se utilizează pentru adaptarea la caracteristicile canalului echipamente de modulare/demodulare, denumite modem-uri. În cazul în care echipamentul de adaptare la caracteristicile canalului nu realizează modulare-demodulare, el este denumit null-modem.

Deşi *codurile* folosite pentru transmisia informaţiei nu corespund întotdeauna standardelor internationale, se poate aprecia ca aproape generalizat codul ASCII (ISO-7) cu 7 biţi de informaţie şi 1 bit de paritate. Se mai utilizează de asemenea și codul EBCDIC (vezi fig. 3.5, 3.6);

Protecția la erori poate fi realizată atît prin metode hardware, cit si software. Ea se poate face prin coduri detectoare de erori, sau prin coduri corectoare de erori.

Sînt utilizate în practică detecția erorilor cu coduri ciclice sau cu verificare la paritate (prin metode hardware), iar ca metodă de lucru procedura de teletransmisie prevede (prin metode software) retransmisia la detecția erorilor. uiceral pe 2 ine in timp ce alteino

Interfeţele **de teletransmisie** pot fi clasificate după mai multe criterii:

- tipul circuitelor de comutaţie (în tensiune sau în buclă de curent) ;

 $m = log_{10}$  and single-district in the decision in banda de

- transmisie serie sau paralelă;
- transmisie serie sau paraieia;<br>— organizarea logică a semnalelor de dialog cu modemul.

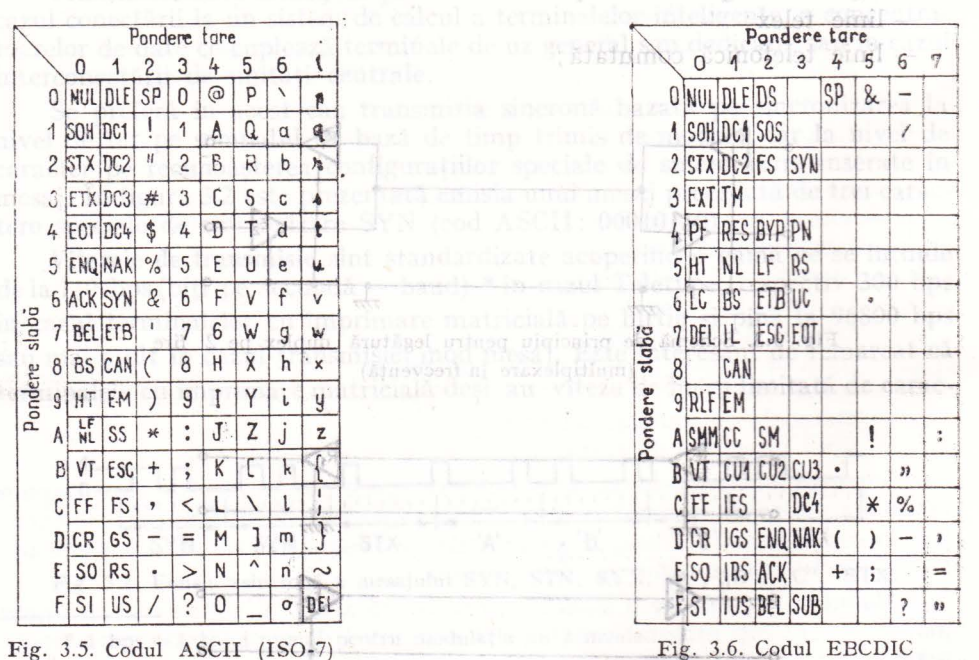

Fig. *3.5.* Codul ASCII (IS0-7)

(caracterele functionale si speciale)

Fig. 3.4. Schemä de principiu pentru legătură duplex pe 4 fire

## **Conectarea** la distanţă **a echipameritelor periferice**

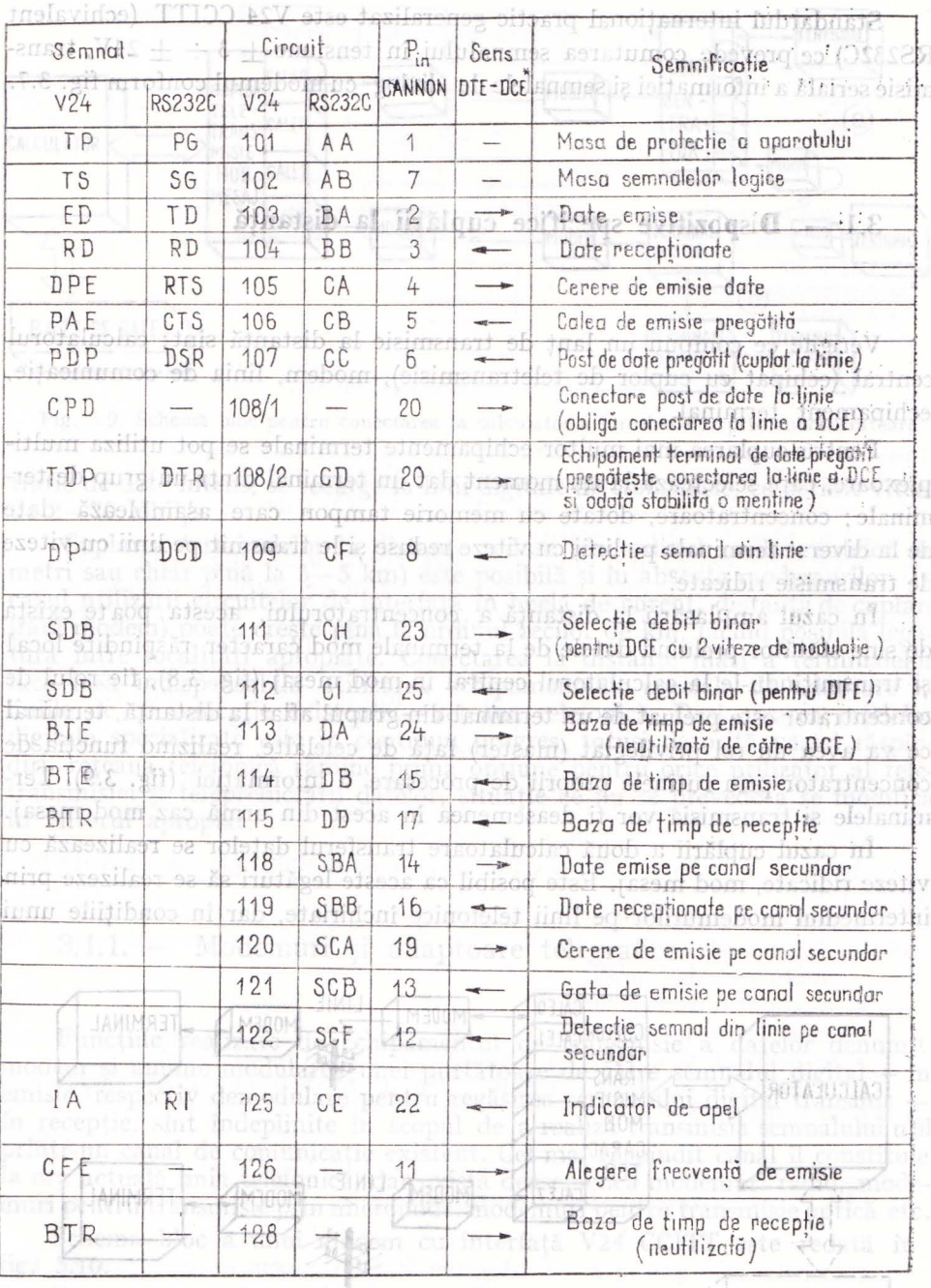

\* DTE - echipament terminal de tratare a datelor DC E - echipament de transmisia dotelor (modem)

Fig. 3.7. Semnalele de interfaţă cu modemul conform avizului V24 - CCITT

Standardul internaţional practic-generalizat este V24 CCITT\_ (echivalent RS232C) ce prevede comutarea semnalului în tensiune  $+ 3 \div + 24V$ , transmisie serială a informației și semnalele de dialog cu modemul conform fig. 3.7.

duktospea a silastana de BánMa 3.1 - Dispozitive specifice cuplării la distanță

> i atabı aizinse sonstarralı Kingang bizinin del

Verigile ce compun un lanţ de transmisie la distanţă sînt: calculatorul central (echipat cu cuplor de teletransmisie), modem, linia de comunicație, echipament terminal.

Pentru cuplarea mai multor echipamente terminale se pot utiliza multiplexoare, care selectează la un moment dat un terminal dintr-un grup de terminale; concentratoare, dotate cu memorie tampon care asamblează date de la diverse terminale pe linii cu viteze reduse şi le transmit pe linii cu viteze de transmisie ridicate.

În cazul amplasării la distanță a concentratorului, acesta poate exista de sine stătător preluînd datele de la terminale mod caracter răspindite local și transmițindu-le la calculatorul central în mod mesaj (fig. 3.8), fie rolul de concentrator este preluat de un terminal din grupul aflat la distanță, terminal ce va avea un rol privilegiat (master) fată de celelalte, realizînd funcția de concentrator prin rutinele proprii de procesare a informației (fig. 3.9). Ternținalele și transmisia vor fi deasemenea în acest din urmă caz mod mesaj.

În cazul cuplării a două calculatoare transferul datelor se realizează cu viteze ridicate, mod mesaj. Este posibil ca aceste legături să se realizeze prin intermediul modemurilor pe linii telefonice închiriate, dar în condițiile unui

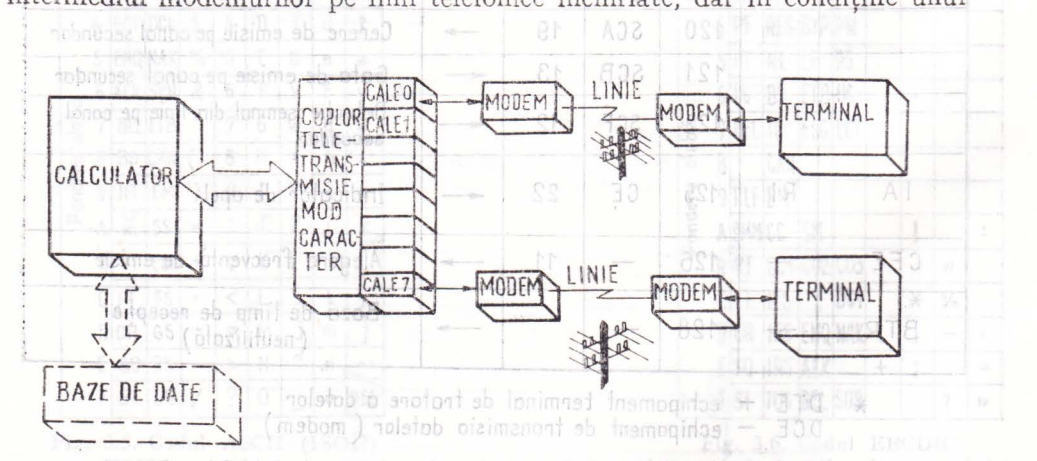

Fig: 3.8. Schemă bloc pentru conectarea la calculator a terminalelor simple

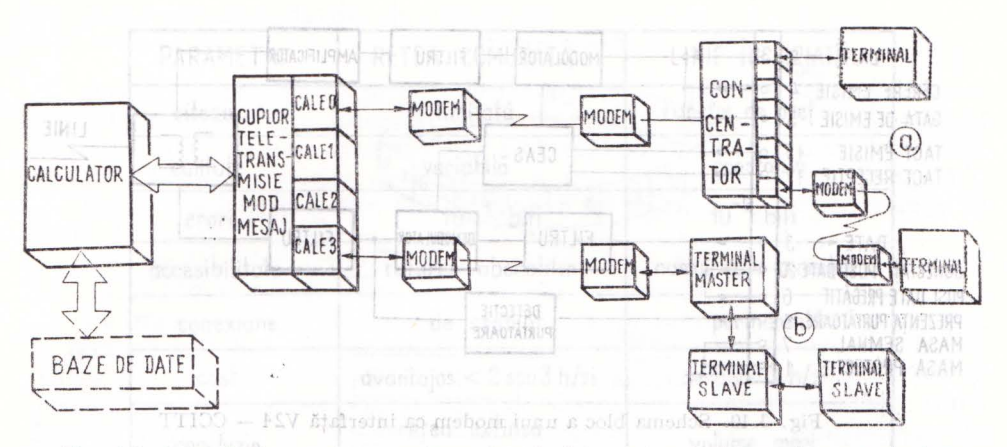

Fig. 3.9. Schemă bloc pentru conectarea la calculator a terminalelor prin concentratoare linio are loc prin intermediul unni bloc de separare cu transformator. Semna

trafic de date intens, se recurge la linii digitale de transmisie, ce permit viteze  $de$  2-70 Mbit/s. de ennisie

Cuplarea terminalelor la distante reduse (de ordinul zecilor, sutelor de metri sau chiar pînă la  $3-5$  km) este posibilă și în absența modemurilor. În cazul utilizării circuitelor de interfață în buclă de curent, distanța de cuplare fără modem) poate creşte pînă la ordinul zecilor de km, făcînd posibilă legătura între localități apropiate. Conectarea la distanțe mari a terminalelor face insă indispensabilă utilizarea echipamentelor speciale de adaptare la liniile de comunicație existente — rețeaua telefonică. Deși crearea rețelelor digitale specializate este in continuu progres, totuşi datorită vastei răspîndiri, reţeaua telefonică rămine prima opţiune pentru orice utilizator al teletransmisiei și teleprelucrării datelor, situație ce nu se prevede a se modifica in viitorul apropiat. calculatorul central, cit și cohipamentele terminale.

Rodenul esta locul, unde se, unesc masa semmalului (7), cu masa de pro-

hema bloc find de nivel ceneral, itil se specificat the find of madulatie

 $3.1.1.$  - Modemuri și adaptoare telegrafice  $\log$  schematic  $\log$ 

Funcţiile realizate de echipamentul de transmisie a datelor denumit modem și anume modularea unei purtătoare de către semnalul digital - în emisie, respectiv demodulare pentru regăsirea semnalului digital transmis  $$ in recepție, sint indeplinite in scopul de a realiza transmisia semnalului util printr-un canal de comunicaţie existent. Cel mai răspindit canal il constituie la ora actuală linia telefonică, dar există deasemenea modemuri radio, modemuri pentru transmisie prin microunde, modem uri pentru transmisie optică etc.

insynal ab aitaisbo

Schema bloc a unui modem cu interfată V24 CCITT este redată în fig. 3.100 g odscinumooned bind seteeds at excerning ensb eliminal

Semnalul emis (2) conditionat de existența cererii de emisie (4) este aplicat la intrarea modulatorului. După filtrarea de la ieşirea modulatorului urmează un amplificator pentru emisia unui nivel constant pe linie. Emisia pe

## 100 Integrarea echipamentelor periferice specializate în procese

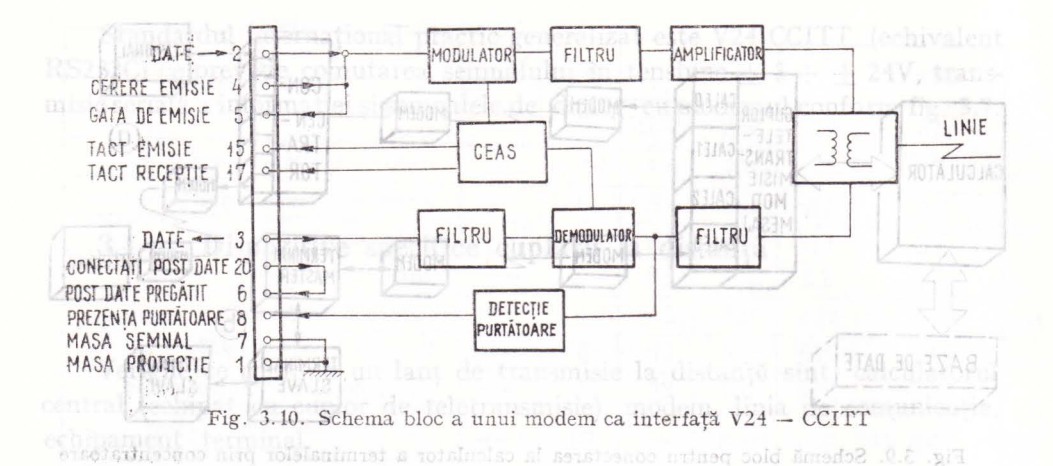

linie are loc prin intermediul unui bloc de separare cu transformator. Semnalul de cerere de emisie ( 4) este returnat către echipamentul emiţător al datelor sub forma semnalului "modem gata de emisie" (5) care regrupează condițiile de modem pregătit pentru emisie.

În recepţie, semnalul primit din blocul separator de linie, filtrat, este aplicat demodulatorului și după trecerea prin filtrul de ieșire este livrat echipamentului de date (3). Blocul de detecție a purtătoarei va semnala prezența purtătoarei (8) pe linie ca urmare a funcționării modemului de la celălalt cap al liniei de transmisie în emisie. Similar funcționării în emisie, se răspunde la solicitarea "conectați postul de date" (20) adresată modemului de către echipamentul de date cu "post de date pregătit" (6), avînd semnificația activării recepției de pe linia de transmisie de către modem.

Atit în emisie, cit și în recepție semnalele de tact sînt date de către modem către echipamentul de date, prin echipament de date înţelegînd atît calculatorul central, cit şi echipamentele terminale.

)Iodemul este locul unde se unesc masa semnalului (7) cu masa de protecție  $(1)$ .

Schema bloc fiind de nivel general, nu s-a specificat tipul de modulație folosit. Acesta poate fitenzalat ensotqueba iz inumaboM<br>- modulație de amplitudine

- 
- modulație de frecvență
- modulație de fază

Este posibilă și modulația combinată (amplitudine - fază).

Este necesară utilizarea aceluiași tip de modem la ambele capete ale liniei de transmisie. in receptic, sint indeplinité in scopul de a realiza

printr-un canal de comunicatie existent. Cel mai răspindit canal îl constituie

3.1.2.  $\pi$  Circuite de comunicație de comunicație de comunicație de comunicație de comunicație de comunicație

Schema bloc a until modem cu interfată V24 CCITT este vedată în Criteriile care primează în alegerea liniei de comunicație pentru teletransmisie sînt: accesibilitatea, performanțele și costul. imp Infanto 2 ru in**Posibilitățile de alegere curente sînt**: I informatulor sersini si iso

a sizințețea telefonică comutată unu sizime pentrică pe

#### **Conectarea la distanță a echipamentelor periferice**

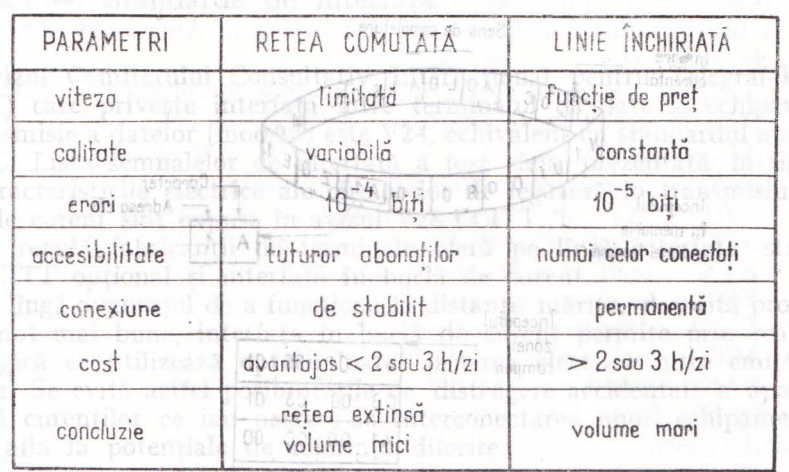

Fig. 3.11. Situație comparativă pentru transmisia prin rețeaua telefonică comutată și transmisia pe linie închiriată

linie telefonică închiriată; un siconomic inchiriată; un siconomic de siconomici siconomici siconomici siconomici siconomici siconomici siconomici siconomici siconomici siconomici siconomici siconomici siconomici siconomic - linie specială (digitală, radio, optică etc.)

Orientativ pentru comparație între primele două posibilități - cele mai ră spîndite - se pot folosi datele din fig. 3.11. Ilia mportate la numă al

bonne and the complication of the signal operator of the property of the parties. tacterele flind depuse in zona utilizator in cod EBCDIC, terminalul functio-

3.1.3. Procesoare de comunicații. Concentratoare. A boa mi buin LER-di valorabita octetii in memorie care propreoxeltiplina parte<sub>l zone</sub>

Funcția de multiplexare a datelor de la terminale poate fi ataşată uneia din verigile lanţului de transmisie. Astfel, multiplexarea poate fi realizată de către un echipament specializat, comunicația fiind realizată pe o singură linie de transmisie sau poate fi ealizată la nivelul calculatorului ·central, caz în care sint necesare mai multe linii de transmisie-'----cite 'ima' pentru fiecare terminal conectat.

are terminai conectat.<br>Alegerea între variantele de realizare a teletransmisiei este determinată de modul de amplasare a terminalelor la utilizatorii direcţi şi de modul in care acestea pot fi grupate.

La nivelul calculatorului central multiplexarea poate fi realizată atit prin metode software, cit şi hardware.

În cazul cuplorului de teletransmisie mod caracter (CTC) din configurația sistemelor de calcul FELIX C256/512/1024, funcția de multiplexare este realizată la nivel de octet de către rutina de tratare, rezidentă în memoria centrală - HANDLER 70611, aspect dezvoltat în secțiunea 3.3.2.A. Mecanismul de funcționare pentru două căi (0 și 1) este redat în fig. 3.12.

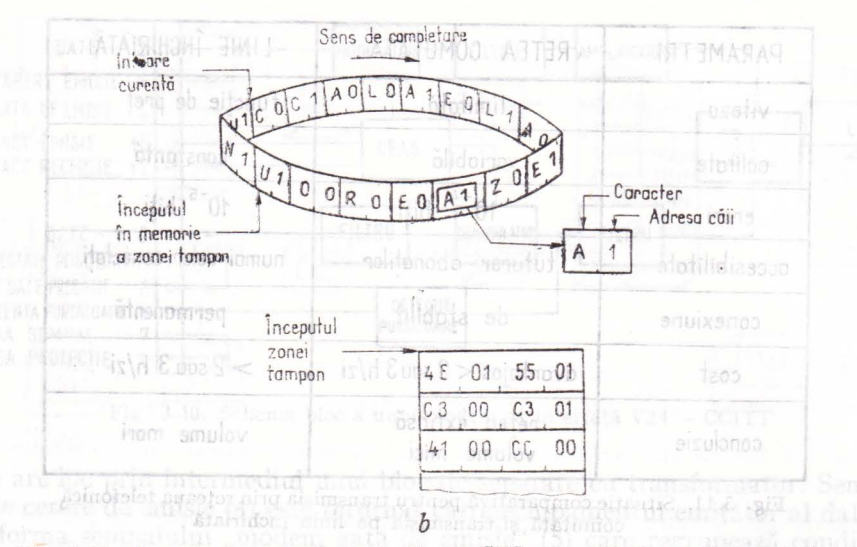

Fig. 3.12. Recepția în memoria centrală prin CTC a caracterelor de la terminale a) zona tampon circulară de memorie încărcată cu mesajele intercalate "CALEA ZERO" și ,.CALEA UNU".

b) imaginea memoriei corespunzătoare (notație hexazecimală cod ASCII împărțire în cuvinte de cite 4 octeti).

**HANDLER-ul** realizează şi funcţia de conversie ASCII-EBCDIC, caracterele fiind depuse in zona utilizator in cod EBCDIC, terminalul functionind în cod ASCII.

Analizind numărul căii de recepţie, ce insoţeşte octetul de date, HAND-LER-ul va translata octetii in memorie corespunzător, dirijindu-i către zone utilizator diferite şi asamblind astfel mesajele octet cu octet pe măsura recepţiei lor.

În cazul cuplorului de teletransmisie mod mesaj conectat pe aceleaşi sisteme de calcul FELIX C256/512/1024 funcțiile mai sus menționate sînt realizate hardware prin logică internă cablată. aqui insulațiilea m

Conectarea locală a terminalelor la un concentrator de date (fig. 3.8) de regulă nu implică utilizarea modemurilor și din acest motiv pentru creșterea vitezei de lucru, se preferă transferul caracterelor de date către concentrator în paralel (8 biți simultan). Japones Icumesia su

de modul de amplasare a terminaldor la utilizatorii direcți, și de modul în

La hivelul calculato

prin metode software, cit și hardwaren

# 3.2. ....., **Standarde de cuplare la** distanţă

Sint reglementate prin standarde internaţionale, atit interfetele echipament de date - echipament de transmisie, cît și organizarea logică a informaţiilor transmise:

- formate de teletransmisie; ob looges , Hoor RHJUMAH - Elsztmon

- proceduri de teletransmisie.<sup>0</sup>) uso duob uttineq ensnotionul ob lumain

# Brancedurile se aplică comun**ăță** fat**erfață** fondat de destination de la 2,2.1 este Standarde de interfață fondationale se este de la 2,1 au

Avizul Comitetului Consultativ Internaţional pentru Telegraf-Telefon (CCITT) care privește interfața între terminalul de date și echipamentul de transmisie a datelor (modem) este V24, echivalerft cu stanâardul american RS232C. Lista semnalelor de interfață a fost deja prezentată în fig. 3.7.

Caracteristicile electrice ale circuitelor de legătură în transmisiunile în transmisiunile în transmisiunile în buclă de curent sînt expuse în avizul V28 CCITT.

De regulă fabricanții de terminale oferă pe lîngă interfața standard V24 CCITT opțional și interfața în buclă de curent. bno) - XIII

Pe lingă avantajul de a funcționa la distanțe mărite, datorită protecției la zgomot mai bune, interfaţa în buclă de curent permite prin realizarea tehnologică ce utilizează optocuploare, izolarea electrică între emițător și receptor. Se evită astfel posibilitățile de distrugere accidentală a aparaturii datorită curenţilor ce iau naştere la interconectarea unor; echipamente ce se pot afla la potențiale de referință diferite. Sidineaz romano so (d

invitation stafféi

POLSAU SEL

## $3.2.2$  Formate de teletransmisie  $^{15}$ lnagogmos samba  $-$

Formatul de teletransmisie reprezintă în cadrul mbdultii de transmisie .:;tart-stop pentru un caracter numărul de cifre binare utile raportate la numărul total de cifre binare, acesta din urmă cuprinzînd și cifrele binare de start şi de stop. Există formate 5/7, 7/9, 8/10, 8/11, mai răspîndite ţiind ultimele două.

NOU - numerotarea blocurilor (situat in antet)

în fig. 3.13 este exemplificată circulația pe linia de transmisie a caracterului alfabetic 'A' în cod ASCII și în format  $8/11$ . Codul  $41<sub>16</sub>$  este incadrat de către un bit 'start' de valoare zero şi de doi biţi 'stop' de valoare unu. Pe linie emisia caracterului are loc începind cu ponderile slabe, cifra binară de paritate - de valoare zero în exemplul prezentat - fiind emisă ultima in linie. Statia centrală formarearea ab ofinovoca nicivisa sh -

 $\rightarrow$  raspunsuri de recepție scining a

# 3.2.3. Proceduri de teletransmisie du Phoed ium antonat est

sanno ni etsyittos tais ensuinto inocello de la de lugare sint activate in actua-Prin procedură de teletransmisie se înțelege ansamblul regulilor ce au ca sarcină organizarea schimburilor de date, detecția și corecția erorilor.

Există proceduri standardizate pentru transmisia serială sincronă, dintre cele mai uzuale putîndu-se specifica procedura TMM (transmission mode mesage - CII), procedura BSC (binary synchronous communication - IBM).

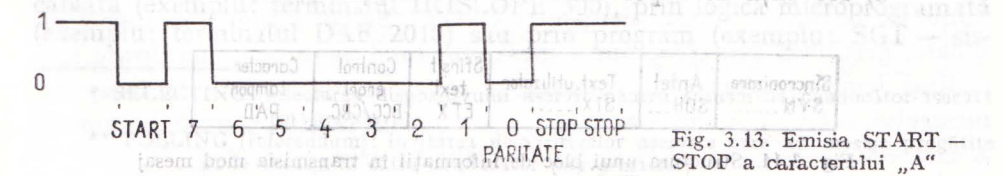

,.

seerba

Procedurile se aplică comunicației mod mesaj cu caractere de format unic (8 biţi). Codurile utilizate sînt EBCDIC sau ASCII (CCITT nr 5) cu 7 biţi de informaţie şi un bit de paritate. Caracterele ce compun blocul in cadrul modului mesaj se impart (pentru cazul **TMM}** .în următoarele tipuri: a) de control standard: 201 s štatistní ob rolalsn  $SYN - (synchronous idle)$  de sincronizare; SOH - (start of heading) inceput de antet; inte insure ab sland  ${\rm for\, sbrack} \times {\rm STX} \mapsto ({\rm start}_0 {\rm of\, } \, {\rm text})$  inceput de text; inscrided Muger of ETX - (end of text) sfirsit de text, in is legotiqo TTIOO PSV  $EOT$  - (end of transmission) sfirsit de transmisie; sanif eq la zgomot mai bune, interiata in bienta in bien bunea iz rotățiACK , (acknowledge) răspuns pozitiv; a kassilitu so korgolomist inuterscNAK; tri (negative acknowledge) răspuns negativ; https 98 .101q9991 ob olnonDLE - (data link escape) excepție; ant-usi so rolitmono štirotsb b) de control specifice procedurii (nestandardizate de ISO)  $\frac{1}{10}$  for  $\frac{1}{10}$ C1 - natura invitației (POLsau SEL); - adresa statiei în retea; C2 - adresa componentei în cazul terminalului greu (al doilea nivel de adresare) ; **NOB** - numerotarea blocurilor (situat în antet); cizim c) de redundanță (diferite conform codului utilizat) : 15 futiennosi International ASCII - BCC (block check character) caracter de controlal blototal de cifre binare, acesta din urmă cuprinzind și cifreleintoure de start - EBCDIC-CRC (cyclic redundancy character) caracter de control prin cod ciclic; in the circulation of the contract of the contract of the contract of the contract of the contract of the contract of the contract of the contract of the contract of the contract of the contract of the con d) de test.<br>Pe linie schimburile pot fi: is one enoder of them the schimburile pot fi: pocedură (standard Isau speciale) in de informații odn de intornații de de text, standard Isau speciale) est de text, anii Indian de text, per se valoare de valoare de valoare de valoare de valoare de valoare de valoare de  $-$  de serviciu  $-$  secvențe de supervizare; conservat pe agirifi pr sisteme de calcul FELI- răspunsuri de recepție; mai sus mentionate ser-- secvente de deconectare.

Structura unui bloc de informații este redată în fig. 3.14.

Recuperarea informaţiei în caz de transmisie eronată are loc prin retransmisia blocului. în general procedurile de reluare sint activate in urmă-Prin procedură de teletransmisic se întelege pastuli du intelection direction

- tourous a) lipsă de răspuns (time dut) ;olitud midoz serissinismo šniotisz so - b) bloc incorect (terminalul răspunde cu NAK);

 $f = c$ ) bloc invalid (terminalul nu răspunde și așteaptă repetarea);

- d) secvenţă de supervizare sau de recepţie incorectă.

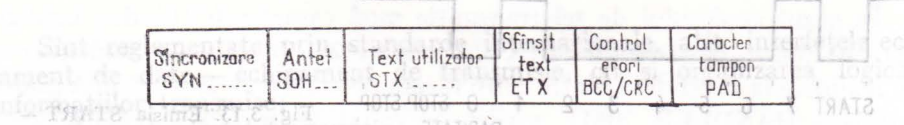

Fig. 3.14. Structura unui bloc de informaţii în transmisia mod mesaj

Procedura TMM comportă 3 variante distincte:

- TMM-RB pentru prelucrare in loturi (remote batch processing); - TMM-VU pentru lucrul cu terminale de vizualizare;

- TMM-UC pentru conectări directe intre unităţi centrale.

Atunci cînd sensul de transmisie al mesajului de date este de la stația centrală către stația terminală secvența poartă numele SELECTING \*, sensul detransmisie de la staţia terminală către staţia centrală fiind asigurat de secventa POLLING \*\*.

Două' exemple de transmisia datelor in procedura TMM-RB pot fi urmărite în fig. 3.15 respectiv 3.16.

În cadrul secvenței de POLLING (fig. 3.15) stația centrală adresează stația terminal informînd-o că este vorba de o secvență POLLING (1), statia astfel adresată avind posibilitatea să-și transmită textul util în cadrul unui bloc cu antet (3) sau să semnaleze că nu este pregătită (2).

Scopul secventei POLLING este de a interoga statiile terminale (pe rind) dacă au de transmis mesaje către stația centrală. Dacă stația centrală nu a receptionat corect va anunța stația terminală (5) care va retransmite blocul (3). Statia centrală are de asemenea posibilitatea de a suspenda transmisia (6) (7). Dacă recepţia s-a efectuat corect ( 4) atunci staţia terminal va continua cu blocul următor într-un mod similar pînă la ultimul bloc (9). Dacă și acesta a fost recepționat corect (10) atunci stația terminal anunță sfîrșitul transmisiei și se deconectează (12).

Secvența SELECTING (fig. 3.16) decurge asemănător cu cea de POL-LING dar cu deosebirea esențială că transmisia blocului ce conține textul de informații are loc avind ca sursă stația centrală. Astfel după mesajul de SELECTING (1) stația terminală adresată în cazul în care își acceptă statutul de stație selectată pentru transmisie  $(3)$  va recepționa blocul ce contine textul (4). In cazul unei erori sesizate la receptor (5) blocul va fi retransmis. Dacă recepţia a fost corectă, staţia terminal poate cere suspendarea transmisiei (6) confirmată de statia centrală (8) sau transmisia **blo**curilor va continua după modul deja prezentat pînă la ultimul bloc **(9),** care dacă a fost corect recepţionat (ll) (12) va fi urmat de închiderea transmisiei de către stația centrală (13).

Se observă că initiativa o are întotdeauna stația centrală (master), staţia rminală fiind aservită (slave). Staţia terminală va recepţiona text **de**  la stația centrală în cadrul secvențelor SELECTING sau va putea să emită li se va crea de către stația centrală posibilitatea să emită) text în cadrul (secvențelor POLLING. Stația centrală va lansa secvențe de POLLING pe rînd către toate staţiile terminale din reţea.

Procedura TMM-RB (remote batch) vizează lucrul cu terminale grele sau mini/microcalculatoare în configurație corespunzătoare prelucrării joburilor pe loturi (lector de cartele, imprimantă rapidă etc.).

Implementarea procedurii de teletransmisie se poate realiza prin logică cablată (exemplu: terminalul IRISCOPE 300), prin logică microprogramată (exemplu: terminalul DAF 2010) sau prin program (exemplu: SGT - sis-

 $\begin{array}{l} {\rm (ulue} {\small \texttt{#SSELECTING}:} \end{array} \begin{array}{ll} \begin{array}{ll} {\rm (dispositive)} \end{array} & \begin{array}{ll} {\rm (dispositive)} \end{array} & \begin{array}{ll} {\rm (is positive)} \end{array} & \begin{array}{ll} {\rm (is positive)} \end{array} & \begin{array}{ll} {\rm (is positive)} \end{array} & \begin{array}{ll} {\rm (is positive)} \end{array} & \begin{array}{ll} {\rm (is positive)} \end{array} & \begin{array}{ll} {\rm (is positive)} \end{array} & \begin{array}{ll} {\rm (is positive)} \end{array} & \begin{array}{ll} {\rm (is$ ( m 1ster-slave) (m 1ster-alave) (m 1ster-alave) (m 1ster-slave) (m 1ster-alave) (m 1ster-au mesaje pregătite care au mesaje pregătite si le transmită către conflucător (slave-master)

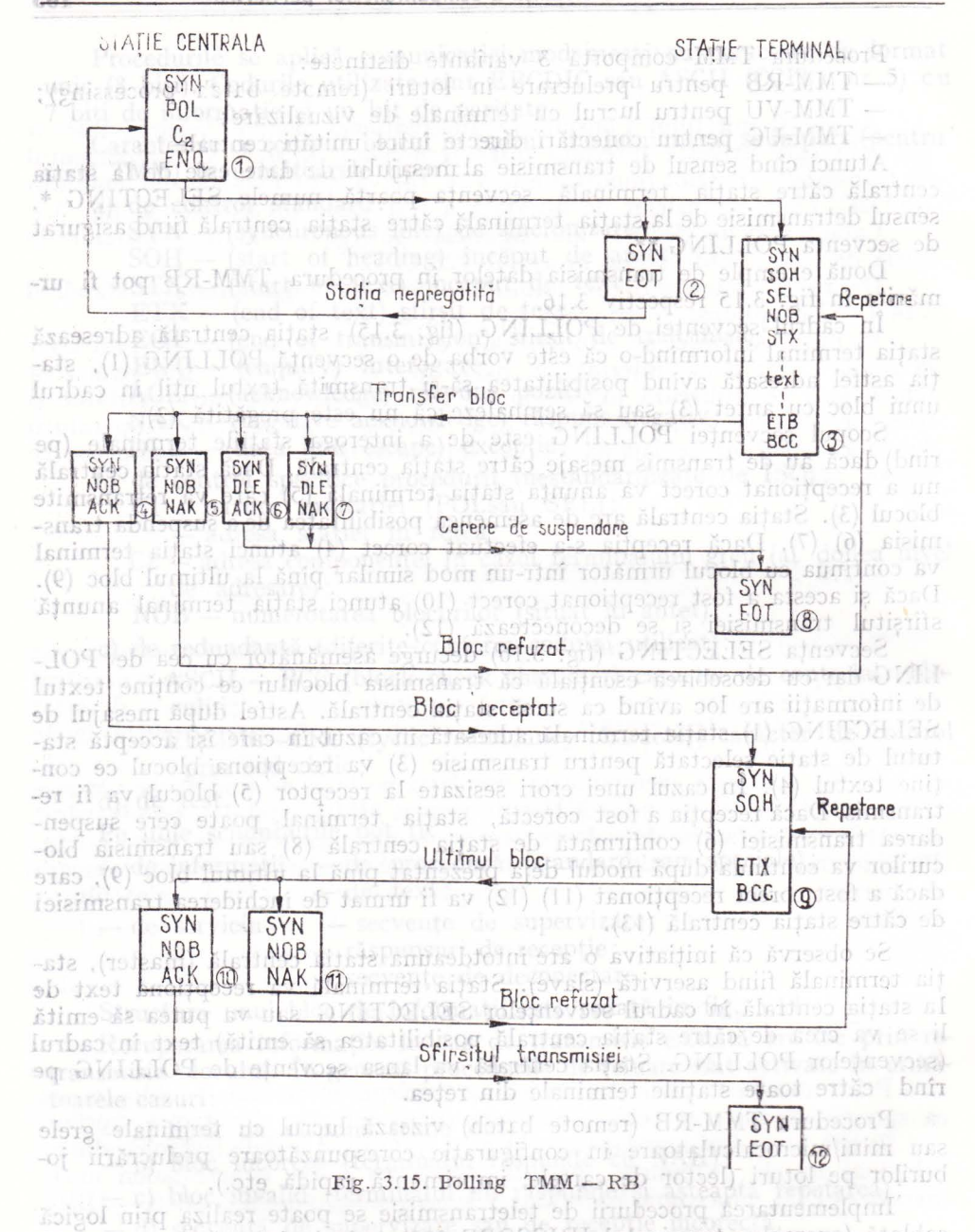

temul de gestiune a transmisiei pentru CTQM). Se pot întîlni și metode combinate, gestiunea prin program a mesajului fiind asistată de hardware specializat (emisia automată a caracterelor de sincronizare SYN la începutul mesajului, calculul automat al BCC și inserarea lui în mesaj, emisia automată a caracterului tampon PAD în linie la fîrşitul mesajului etc.).
**Conectarea** la distanţă a echipamentelor periferice

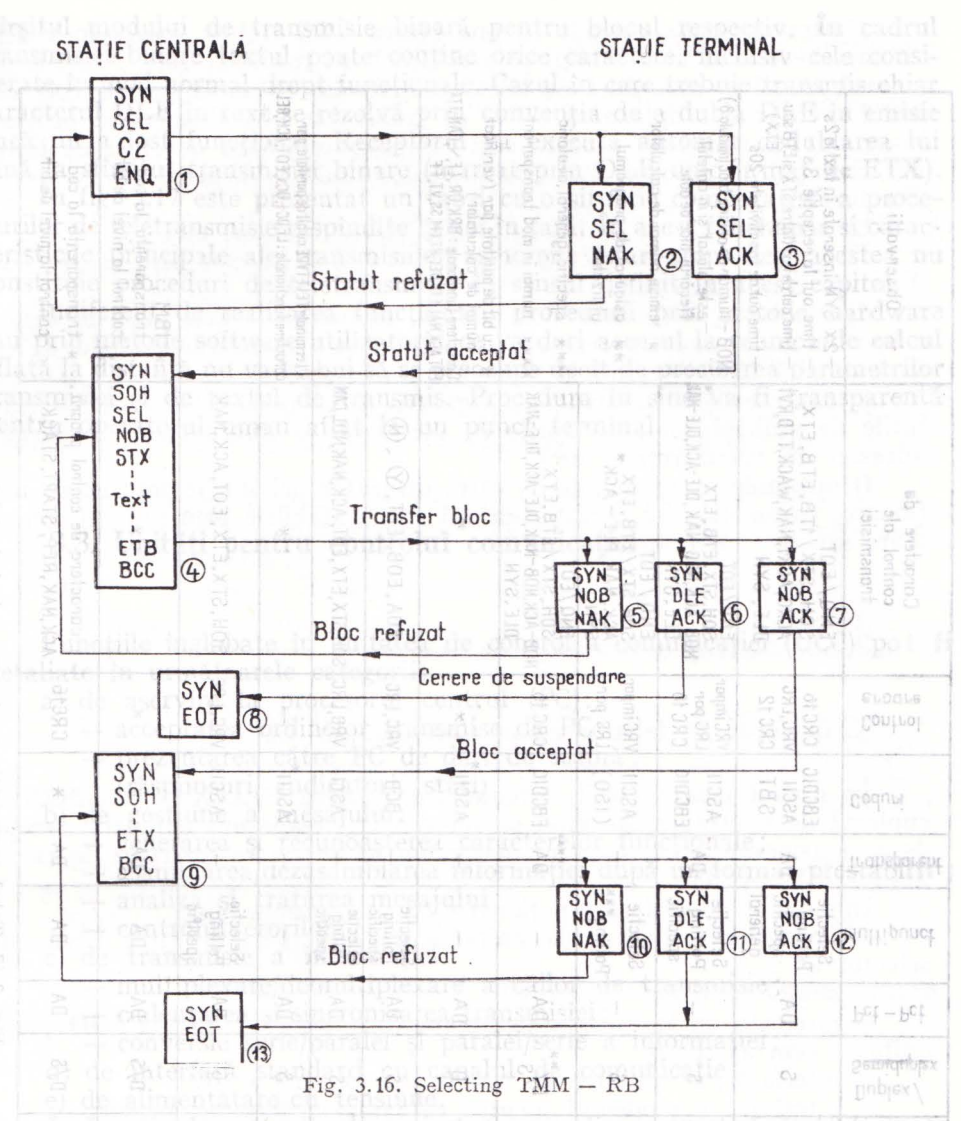

Se observă din exemplele anterioare că textul emis este supus unor restricții în sensul că nu se pot folosi în text combinații de cifre binare corespunzătoare caracterelor funcţionale. Într-un asemenea caz decodificarea prematură a caracterului functional de sfîrsit de bloc va provoca interpretarea următorului caracter drept caracter de control al corectitudinii blocului ceea ce va provoca o detecţie de eroare. Pentru a se evita astfel de situaţii, în cazurile în care textul trebuie transmis fără restricţia menţionată anterior, deoarece combinațiile de transmis în text coincid uneori cu cele ale unor caractere functionale, se recurge la modul de transmisie binară a textului. Acest mod este semnalat receptorului prin faptul că textul demarează cu secvenţa de caractere DLE. STX în loc de **STX** simplu. Sfirşitul blocului va fi semnalat de secvența de caractere DLE.ETX. și va marca totodată

**107** 

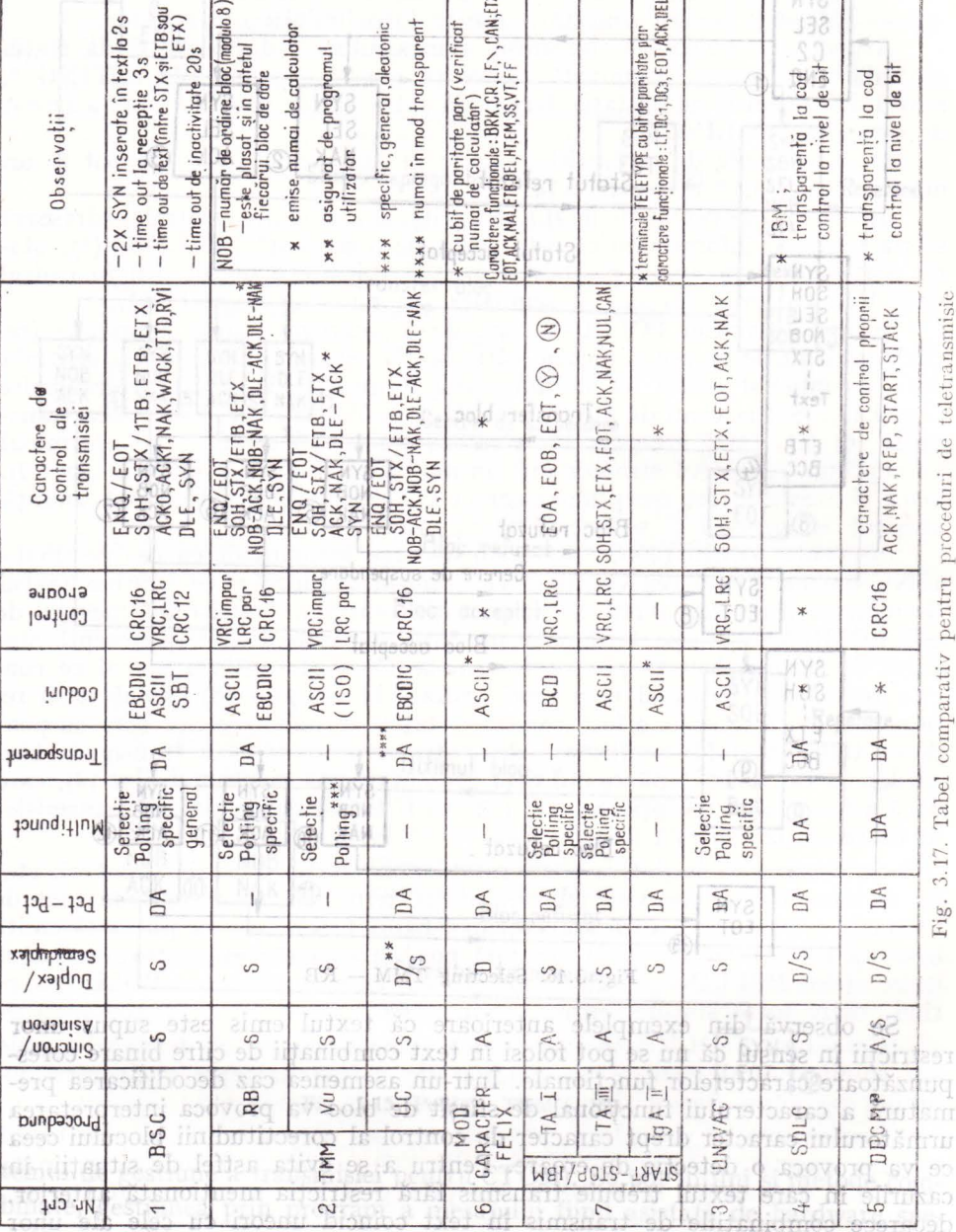

STATIE TERMINAL

 $\mathcal{F}$ 

TUI

STATIE CENTRALA

caractere functionale, se recurse la modul es transmisse binará a textului. Accelumed resteres annalation teceptorului print th ptuto can textul demandation on secventa de caractere DLE, STX, in loc de STX simplu, Sfirsitul bloodnis va fi semnalat de secvența de caractere DLE.ETX. și va marca totodată

Constarea la distancia ao ministra solomonador.<br>Constarea la distantã a eclipamentolor pariferice

sfirşitul modului de transmisie binară pentru blocul respectiv. ln cadrul transmisiei binare textul poate contine orice caractere, inclusiv cele considerate în mod normal drept funcționale. Cazul în care trebuie transmis chiar caracterul DLE în text se rezolvă prin convenția de a dubla DLE în emisie dacă nu a fost functional. Receptorul va executa automat dedublarea lui pînă la sfirșitul transmisiei binare (marcat prin DLE unic urmat de ETX).

În fig. 3.17 este prezentat un tabel cu o situație comparativă a procedurilor de teletransmisie răspîndite la noi în țară. În acest tabel apar și caracteristicile princip:ile ale transmisiilor asincrone {start-stop) deşi acestea **nu**  constituie proceduri de teletransmisie în sensul definit în acest capitol.

Indlferent de îealizarea funcţionării procedurii prin metode hardware sau prin metode software utilizatorul ce va dori accesul la tehnica de calcul aflată la distanță nu va trebui să se preocupe decît de precizarea parametrilor transmisiei şi de textul de transmis. Procedura în sine va fi transparentă pentru operatorul uman aflat la un punct terminal. Maillim ob effrut

1) optiunile programabile de către utilizator privind regimurile de func-<br>Tionare, parametri, etc. Aceste optiuni pot fi stabilité prin (micro) comme-

3.3. Unități pentru controlul comunicației respon aire ana otsou

Funcțiile înglobate în unitatea de control a comunicației (UCC) pot fi detaliate în următoarele categorii:

- a) de aservire la procesorul centrul (PC):
	- acceptarea ordinelor transmise de PC; telet eb Iurolquo
	- prezentarea către PC de dări de seamă;
		- (răspunsuri, indicatori, stări)
- b) de gestiune a mesajului:
	- generarea şi recunoaşterea caracterelor funcţionale;
		- asamblarea/dezasamblarea informației după un format prestabilit ;
		- analiza și tratarea mesajului; oribani prabev ab tanuq ni
		- controlul erorilor;
- c) de transmisie a informației:
- de transmisie a informației.<br>
multiplexare/demultiplexare a căilor de transmisie; ortmag - cadențarea și sincronizarea transmisiei;
	-
	- conversie serie/paralel și paralel/serie a informației; so setatinu d) de interfață standard cu canalul de comunicație;
	-
	- e) de alimentatare cu tensiune.

e) de alimentatare cu tensiune.<br>În funcție de opțiunile de proiectare, o realizare practică de UCC poate conţine funcţiuni îmbogăţite sau poate executa numai un subset din setul prezentat mai sus. În acest din urmă caz, o parte din funcţiile de control al comunicaţiei sint preluate de către softul specializat (soft de bază sau programe utilizator). - recunoastereal si tratarea ordinelor DIO:

- logica de comandă a adaptorilor pentru căile de comunicație atit

3.3.1. Elemente de proiectare and sysol ab infuncions aliitonal

CTC că reprezintă mai degrabă o reuniune de interfețe cu funcții de dirijarea Proiectarea este faza în care se stabilesc funcţiile UCC şi soluţiile **de**  realizare în practică a acestor funcții. Lo rolinuitonul a straq stam o iiț

adressue in cadrul retelei, ere).

in emisie cit și in recepție;

limbs Dintre optiunile posibile în proiectarea UCC trebuie avute în vedere: • a)- executarea unei funcţii prin soluţii hard respectiv soft. Acest aspect vizează lucrul în procedură de teletransmisie dar şi conversia de cod, controlul erorilor, multiplexarea căilor de transmisie etc. Rezolvarea prin mijloace soft economisește circuitele și componentele hard dar încarcă timpul de execuţie al procesorului central, micşorîndu-i disponibilitatea pentru alte lucrări; sugmos digirită o no ledes no dednasorq

-posibilitățile de test local, vizualizarea erorilor, etc. Ialai ab rolimb

na sc) facilitarea diagnosticării și a înlăturării defectelor prin soluții constructive corespunzătoare; Inansa mi siamanarislat ab innhabodiq

d) protecţia circuitelor prin soluţii tehnologice! Cea mai importantă măsură în acest sens o reprezintă izolarea electrică în cazul interfeţelor de legătură directă  $UCC = terminal$  prin utilizarea optocuploarelor.

e) aspecte legate de structura legăturii (reţelei) de teletransmisie (nivelurile de multiplexare, nivelurile de prelucrare a informaţiei, nivelurile de adresare în cadrul reţelei, etc).

f) opţiunile programabile de către utilizator privind regimurile de funcţionare, parametri, etc. Aceste opţiuni pot fi stabilite prin (micro) comutatoare sau prin program.sitsoinumoo Iuloutuoo uulusq itsiin J .8.

# il 1093.3.2. Exemple practice de realizare. In stadolani sliitonul

# A. Cuplorul de teletransmisie mod caracter **CTC**

În cadrul configurației sistemului de calcul FELIX C 256/512/1024, cuplorul de teletransmisie mod caracter (CTC) realizează emisia şi recepţia de date asincron (start stop) pe maximum 64 de căi cu interfaţă de modem standard V24-CCITT.

a) de aservire la procésoria central (PC):

Din punct de vedere funcţional CTC se compune din:

där de seam

- precuplor (interfaţă cu unitatea de schimburi multiple USM/canal selector CS ;) - cuplor de bază; eb polise a existoithmeb(erazelqithme

- interfața cu legătura programată (intrare/ieșire directă DIO pentru unitatea centrală UC);

- interfață cu opțiunea de întreruperi externe a UC; ini

- interfaţa cu modemul (pentru cuplarea pe linia telefonică) . ed cuplorul de bază realizează: i poate

lutes tupiorul de paza realizează:<br>fortinor recunoașterea și tratarea ordinelor USM; sos n1, ana iam fafiosorul

II:o *Ise* generarea bazelor de timp de emisie respectiv de recepție; 1000

- recunoașterea și tratarea ordinelor DIO; se stratarea ordinelor DIO;

- logica de comandă a adaptorilor pentru căile de comunicaţie atît în emisie cît și în recepție;

Funcțiile cuplorului de bază fiind totuși restrinse, se poate spune despre **CTC** că reprezintă mai degrabă o reuniune de interfețe cu funcții de dirijarea . informaţiilor spre şi dinspre UC către căile de teletransmisie. În aceste condiţii o mare parte a funcţiunilor ce le implică transmisia sînt preluate de ătre

un modul software din cadrul sistemului de operare SIRIS, cu funcționare relativ independentă, denumit HANDLER;

HANDLER-ul este rezident în memoria centrală și interacționează strins cu climate stime se entite primo octobre CTC-uline CTC-uline

Deoarece CTC este un echipament cu funcţionare deosebită de celelalte cuploare din configurația sistemului (emisia caracterelor se realizează prin legătura programată UC, iar recepția prin USM/CS), HANDLER-ul asigură în plus şi compatibilitatea programării operaţiilor de I/E pe o cale de teletransmisie cu restul echipamentelor din punctul de vedere al utilizatorului.

Circulația informației, atît în emisie cît și în recepție este prezentată schematic simplificat în fig. 3.18.

Atît instrucțiunea SIO (start input/output) - pentru recepție - cît și instructiunea WD (write direct) — pentru emisie, sînt lansate în UC de către HANDLER cu deosebirea că în timp ce SIO este lansat o singură dată inițial, asigurînd o recepție permanentă ciclică (vezi fig. 3.12), WD este lansat de fiecare dată la emisia unui octet.

CTC nu utilizează întreruperile standard de I/E (NIT 12) ci are alocate două nivele particulare de întreruperi: NIT 14 pentru sfirsitul recepției unui caracter, NIT 15 pentru sfirşitul emisiei unui caracter.

Derularea operațiilor în cazul lucrului cu CTC este următoarea:

1. Utilizatorul solicită dintr-o partiție lansarea unei operații de I/E cu un terminal (printr-un apel supervizor-EXUP, însoțit de un bloc de control  $-i$ terminal dupsi o temporistice 20 ms realizable product from the dB).

2. Monitorul sistemului de operare ia cunostință de cerere și deduce, verificind adresa fizică corespunzătoare numărului logic din blocul de control, că este vorba de o cale de teletransmisie a CTC și predă controlul HANDLERului. Adresele fizice ale căilor CTC utilizate de către sistemul de operare sint adrese fictive conventionale (exemplu X' 800', X' 801', etc).

3. HANDLER-ul vede dacă a mai lucrat pină accim vreo partiţie cu CTC şi în caz contrar lansează SIO cu CTC.

4. HANDLER-ul preia ordinul de executat (indicat de către utilizator prin intermediul programului USM citat de CB).

5. În cazul ordinelor de transfer se analizează atit starea căii de emisie cit și starea căii de recepție. va lansa instructiunea SIO (START

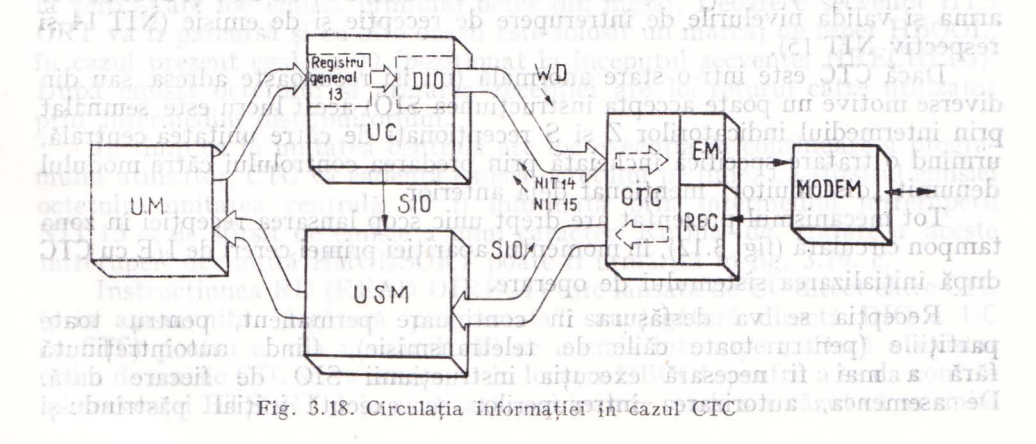

6. În tabela HRLIG din HANDLER la intrarea corespunzătoare căii de transmisie se memorează adresa zonei utilizator la/de la care se transferă octeţi şi numărul acestora.

7. În cazul ordinului de emisie se emite primul octet din zona utilizatcr după conversia lui în ASCII cu actualizarea HRLIG. De 910 sporsos d

8. Atit în cazul emisiei cit și în cazul recepției se armează recepția pe calea adresată. CIVAH (201MEU ming sitgeoon TEL 15

9. HANDLER-ul predă controlul distribuitorului (modul din monitor cu funcția de relansarea partițiilor utilizator aflate in așteptare).

După emisia octetului in linie, CTC va emite o întrerupere de sfirşit de emisie (NIT. 15) care va fi tratată de HANDLER (rutina HMODSORT) prin emisia pe legătura programată a următorului octet din zona utilizator, cu actualizarea în tabela HRLIG a numărului de octeți restanți și a adresei curente în zona utilizator. Procesul se va repeta pînă la epuizarea octeţilor de emis.<sup>82061</sup>9

În cazul recepţiei, la semnalarea sfîrşitului recepţiei unui octet de către CTC prin întreruperea de sfirșit de recepție (NIT 14) rutina activată în **HANDLER** este HMODENT. Octetul recepţionat în zona tampon circulară **a** HANDLER-ului după ce va fi identificat prin calculul unui index în baza răspunsului CTC la instrucţiunea TIO (TEST INPUT/OUTPUT) va fi convertit în EBCDIC și memorat în zona utilizator cu actualizarea HRLIG. În cazul caracterelor funcţionale speciale poate avea loc răspuns către terminal după o temporizare . de 20 ms realizată cu ajutorul impulsurilor de numărare NIT0 2. De asemenea, are loc verificarea la paritate a coctetului receptionat. model aib bigol information prisonskmiqeptop spirit searbs butpilitiev

Funcţionarea HANDLER-ului poate fi urmărită pe organigramele din fig. 3.19 atit în ce priveste ramura de bază HANDLER cit și pentru tratarea NIT 14 (HMODENT) respectiv pentru tratarea NIT 15 (HMODSORT).

Astfel, în secvența cu eticheta simbolică HANDLER (fig. 3.19 a) în urma testului dacă partiția a lansat deja o cerere de Intrare/Ieșire (prin apelul) către supervizor EXUP) are loc ramificația către secvențele cu etichetele simbolice HRECHLIG respectiv H1ERTRAV. hito

În cazul în care a existat cel puţin o cerere din partea altei partiţii se va reveni din secventa HlERTRAV la HRECHLIG. În caz contrar se va lansa instrucţiunea SIO (START INPUT/OUTPUT) cu CTC şi apoi se vor arma și valida nivelurile de întrerupere de recepție și de emisie (NIT 14 și respectiv NIT 15).

Dacă CTC este într-o stare anormală (nu îşi recunoaşte adresa sau din diverse motive nu poate accepta instrucțiunea SIO) acest lucru este semnalat **prin** intermediul indicatorilor Z şi S recepţionaţi de către unitatea centrală, urmind o tratare specifică încheiată prin predarea controlului către modulul denumit "distribuitor" mentionat deja anterior.

Tot mecanismul prezentat are drept unic scop lansarea recepţiei in zona tampon circulară (fig. 3.12), în momentul apariţiei primei cereri de I/E cu CTC după iniţializarea sistemului de operare. U.SM

Recepţia se va desfăşura în continuare permanent, pentru toate partiţiile (pentru toate căile de teletransmisie), fiind autoîntreţinută fără a mai fi necesară execuția instrucțiunii SIO de fiecare dată. **De** asemenea, autorizarea întreruperilor se execută iniţial păstrîndu-şi

efectul (rearmarea are loc automat la sfîrşitul fiecărei rutine de tratare a unei întreruperi). O dată asigurate condițiile inițiale de lucru m secvenţa HRECHLIG, va avea loc identificarea adresei căii pe care s-a lansat operația de I/E și se vor completa unele informații în tabela de căi HRLIG.

După preluarea ordinului de executat indicat de către utilizator vor avea loc teste succesive de recunoaştere a lui cu semnificaţii pentru fiecare ordin recunoscut în parte. Astfel ordinele recunoscute de HANDLER sint (în cod hexazecimal):

 $-$  03  $-$  oprire asteptare BREAK (HARATBRK);

- OA - recepţie cu ceas de gardă; după armarea ceasului (HCOMPTIM) prelucrarea va fi similară cu cea pentru ordinul de recepție normală;

- 02 - receptie normală;

- 01 - emisie normală; emisia şi recepţia sint tratate în comun prin secvenţa HLECTSOR deoarece în ambele cazuri se execută aceleaşi operaţii de verificare a stării căii, actualizare a tabelei HRLIG şi pregătirea recepţiei (in secventa HTURNRON).

în cazul emisiei are loc şi conversia EBCDIC-ASCII a octetului de emis cu contabilizarea lui in tabela HRLIG şi anume: incrementarea adresei curente de octet din mesajul transmis şi decrementarea numărului de octeţi restanti.

Emisia este întotdeauna însoțită și de pregătirea recepției pentru a crea posibilitatea operatorului uman din faţa terminalului să întrerupă transmisia, prin apăsarea tastei BRK.

- 07 - ordin închidere linie cu tratarea în secvența HRACCRO.

 $-$  08 = salt în programul USM; acest ordin nu vizează funcția de transmisie ci este executat pentru a păstra compatibilitatea de programare a CTC cu celelalte periferice.

- 06 - aşteptare BREAK; calea adresată este pusă pe recepţie exact prin secvenţa de tratare a recepţiei normale HTURNRON.

În cazul în care ordinul nu a fost recunoscut, fiind diferit de cele prezentate anterior, evenimentul va fi completat în tabela HRLIG\_, în ultimul cuvînt din cele 4 afectate unei căi, cu numele simbolic HREPROGB.

După cum s-a observat pe ramura tratării ordinutui de emisie (ramura HTSORT) în cazul găsirii căii în condiții normale — prin indicatorii D și C  $\blacksquare$  la zero  $\blacksquare$  are loc emisia primului octet din mesaj. Deoarece secventa HTS ORT va fi parcursă şi cu alte ocazii este folosit un marcaj de reper HBOOL, în cazul prezent egal cu 00 (poziţionat la începutul secvenţei HRECHLIG). După emisia octetului şi armarea recepţiei are loc returul către utilizator prin intermediul distribuitorului.

În timp ce în unitatea centrală are loc execuţia în continuare a programului utilizator, CTC va cadenţa emisia octetului pe linie. La sfîrşitul emisiei octetului unitatea centrală va fi informată prin intermediul întreruperii NIT 15 - de sfîrşit de emisie a unui caracter. Rutina de tratare a aceste întreruperi denumită HMODSORT poate fi urmărită în fig. 3.19. c.

Instrucţiunea RD (READ DIRECT) este lansată de UC direct către CTC (prin așa-numita "legătură programată" sau legătură directă DIO a UC cu CTC) pentru a afla numărul căii ce a emis întrerupere. Dacă a existat ordin de emisie CTC se va marca 01 în locaţia HBOOL pentru a se da controlul secvenței HTSORT deja analizată mai înainte, unde s-a văzut că se emite

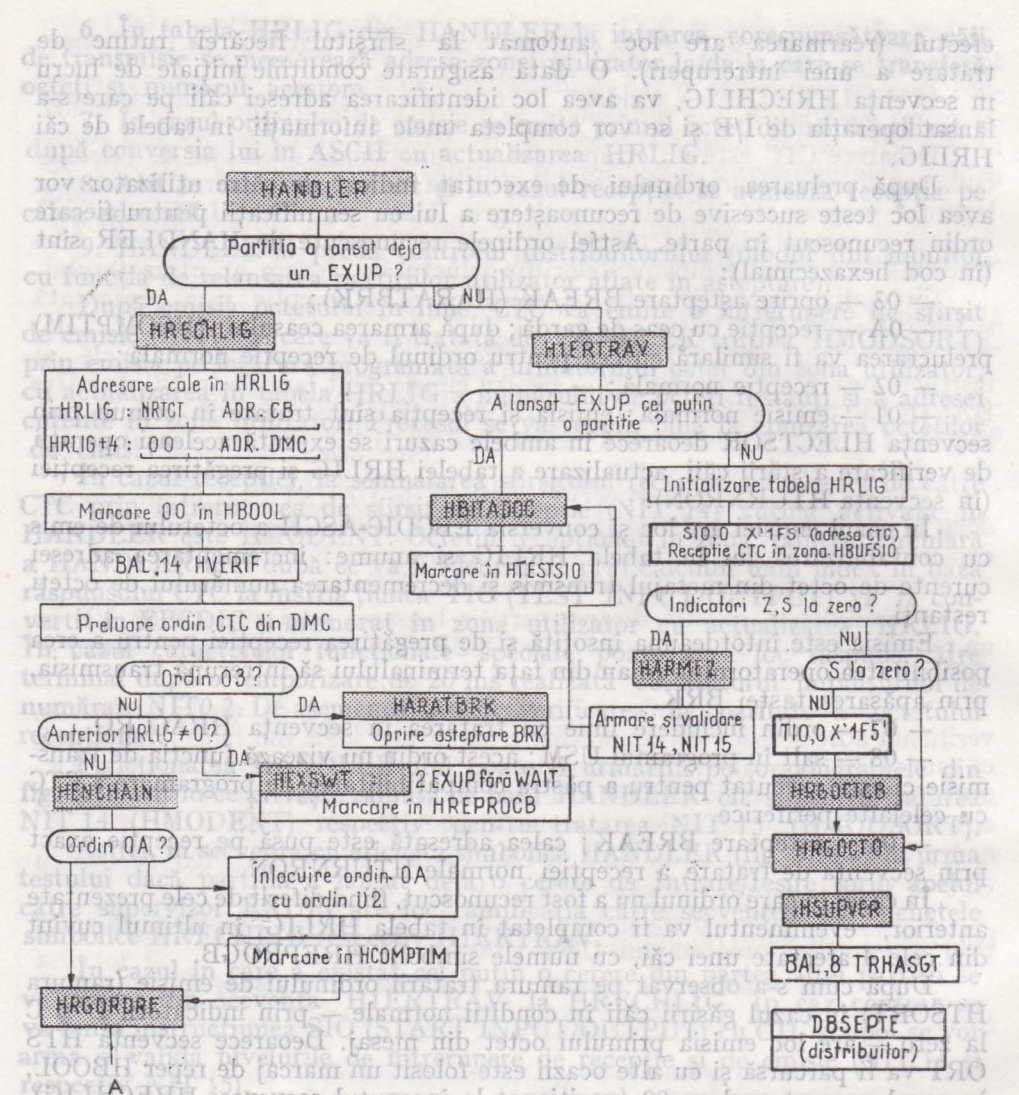

3.19. a Organigrama de funcționare pentru HANDLER-ul DI ACHE reception are CINISIA OCICTUIN SI arman iotrotudida taibemeni

in timp ce fu unitatea centrala are loc executia to continuare a prograutilizator, CTU va cadenta emsia octetului pe linie. La sirritul emisiei unitatea centrală va în monuală prin înternediul întreruperii infotatoo 15 - de stirsit de emisie a unui caracter. Rutina de tratare a intreperi denumià HMODSORI poste il umanista in ils  $3.19.$ Instructiunea RD (READ DIRECT) este lansatzefolde UC direct chtre

OU ReOluli štorih ašudars programatāli sautiņšatirā pirmatā ild cu CTC) gentru abada număndurăii ce asemiăntrerupera abacta alestat p ordin de emisie CTC se va marca 01 in locația HBOOL pentrit a se da contrelul sectenței HISORT deja analizată mai înamia, unde s-artăzut că securită

Hi

Integrares echipamentelor periferice specializate in process

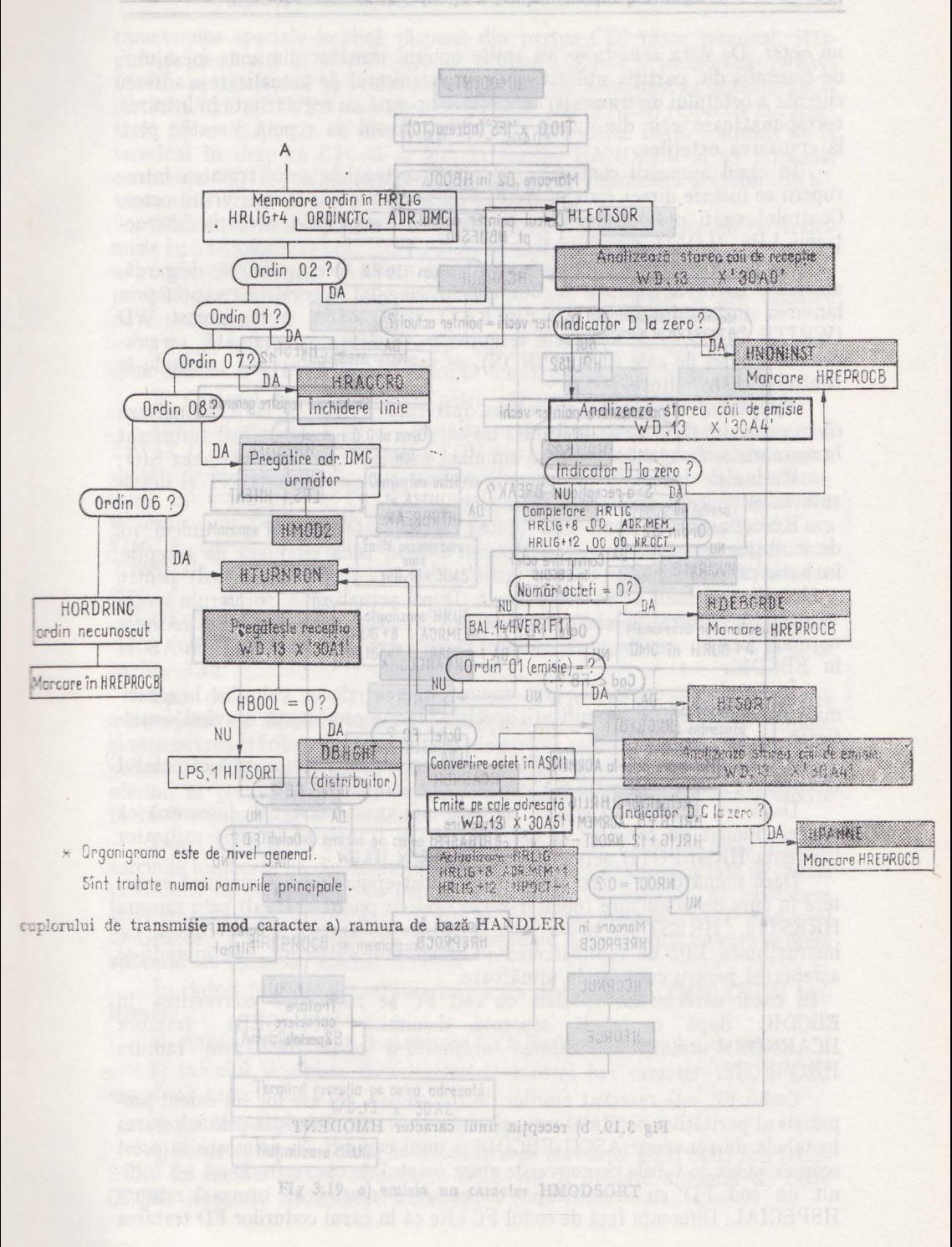

ail,

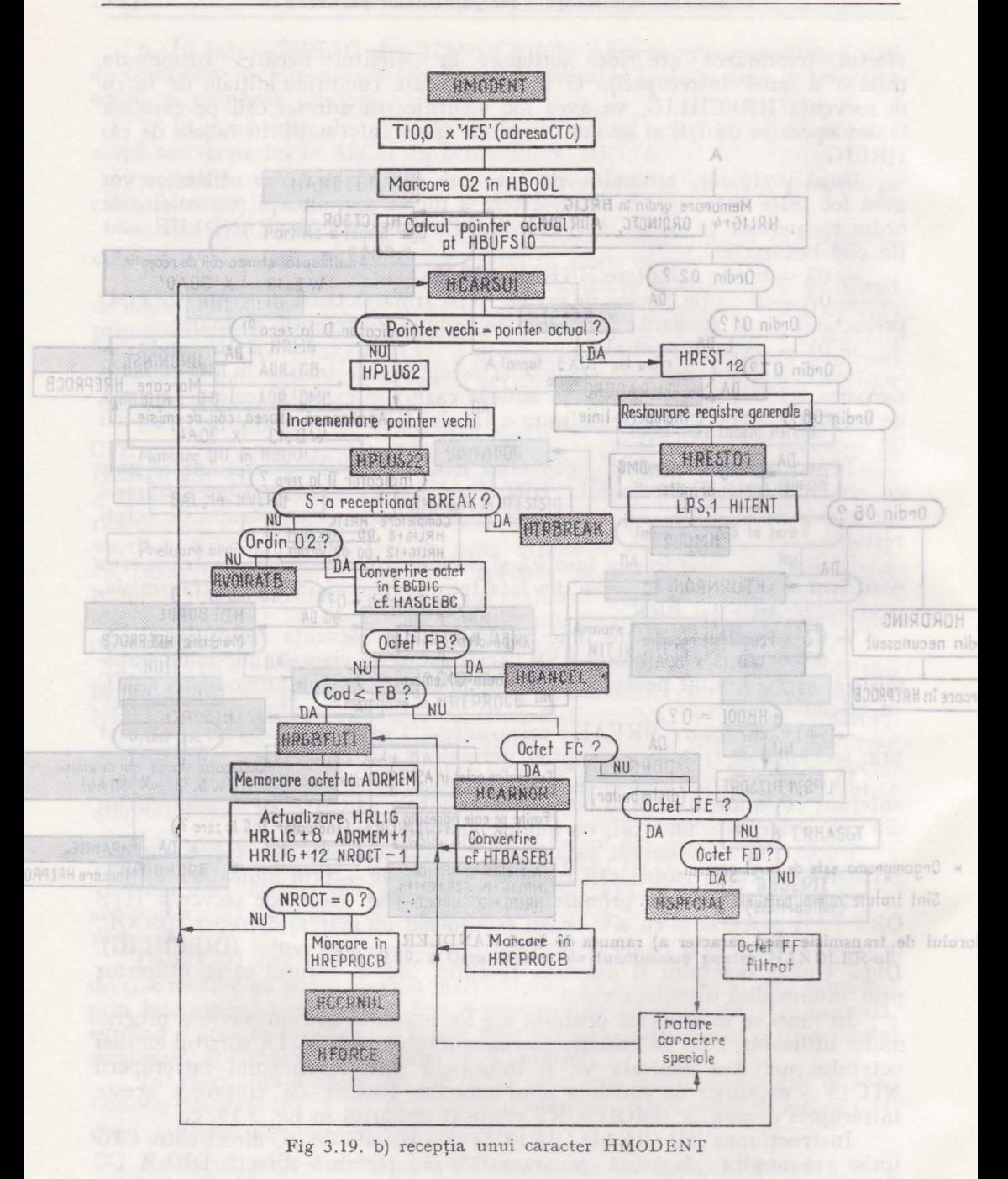

preson Conectarea la distanță a echipamentelor periferice ni

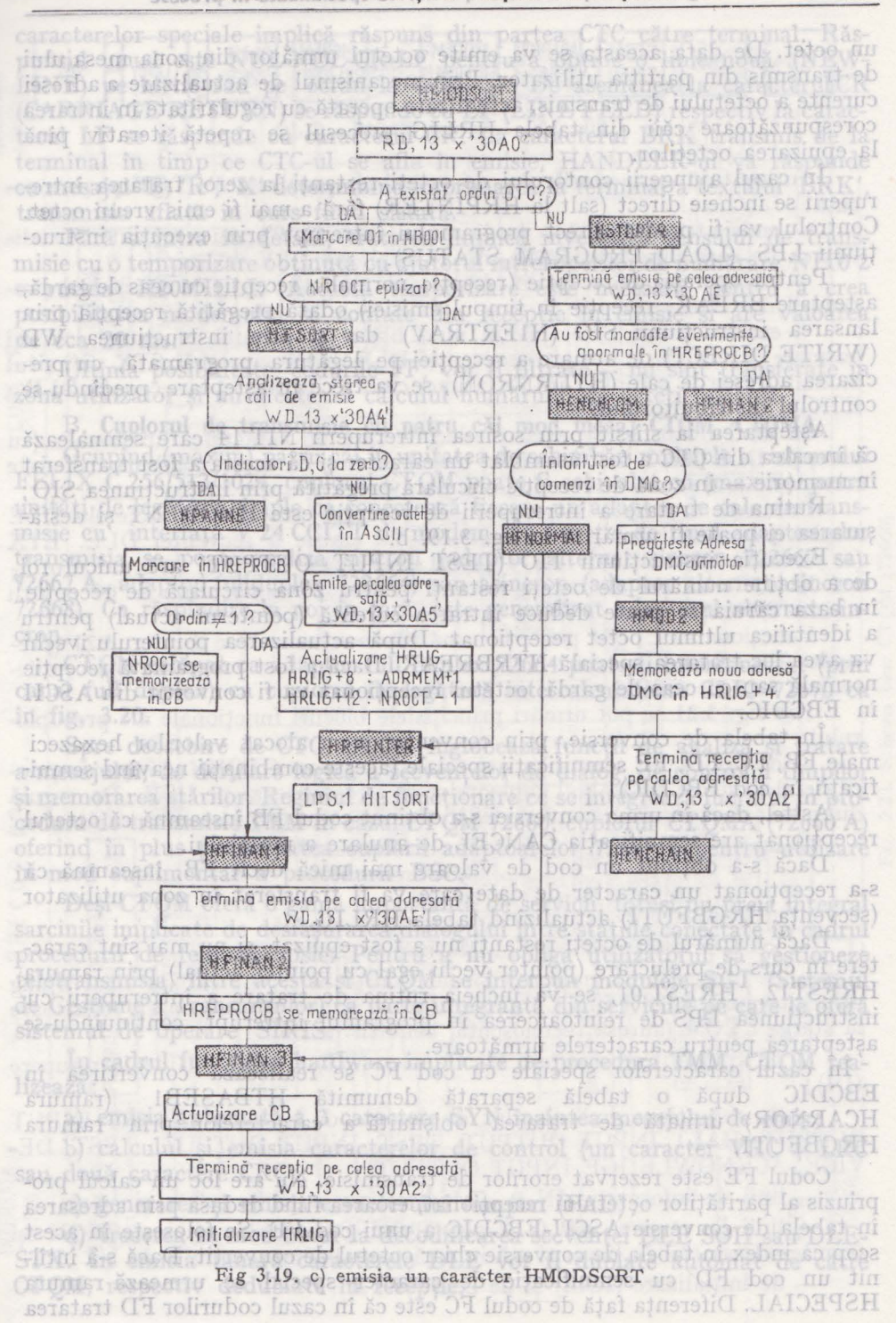

un octet. De data aceasta se va emite octetul următor din zona mesa 'ului de transmis din partitia utilizator. Prin mecanismul de actualizare a adresei curente a octetului de transmis, actualizare operată cu regularitate în intrarea corespunzătoare căii din tabela HRLIG procesul se repetă iterativ pină la epuizarea octeţilor.

In cazul ajungerii contorului de octeți restanți la zero, tratarea întreruperii se încheie direct (salt la HRPINTER) fără <sup>a</sup>mai fi emis vreun octet. Controlul va fi predat direct programului întrerupt prin execuția instrucţiunii LPS (LOAD PROGRAM STATUS).

Pentru operația de recepție (recepție normală, recepție cu ceas de gardă, aşteptare BREAK, recepţie în timpul emisiei) odată pregătită recepţia prin lansarea instrucțiunii SIO (H1ERTRAV) dar și prin instrucțiunea WD (WRITE DIRECT) de armare a recepţiei pe legătura programată, cu precizarea adresei de cale (HTUR~RON), se va trece în aşteptare, predindu-se controlul distribuitorului.

Aşteptarea ia sfîrşit prin sosirea întreruperii NIT 14 care semnalează că în calea din CTC a fost asamblat un caracter si că acesta a fost transferat în memorie - in zona de recepţie circulară pregătită prin instrucţiunea SIO;

Rutina de tratare a întreruperii de recepție este HMODENT și desfăşurarea ei poate fi urmărită în fig. 3.19. b.

Execuția instrucțiunii TIO (TEST INPUT OUTPUT) are unicul rol de a obține numărul de octeți restanți pentru zona circulară de recepție, în baza căruia se poate deduce intrarea curentă (pointerul actual) pentru a identifica ultimul octet recepţionat. După actualizarea pointerulu ivechi va avea loc tratarea specială HTRBREAK. Dacă a fost programată recepţi<sup>e</sup> normală sau cu ceas de gardă, octetul recepţionat va fi convertit din ASCII în EBCDIC.

În tabela de conversie, prin convenție, s-au alocat valorilor hexazeci male FB, FC, FD, FE semnificaţii speciale (aceste combinaţii neavind semnificaţii în cod EBCDIC).

Astfel, dacă în urma conversiei s-a obţinut codul FB înseamnă că octetul recepţionat are semnificaţia CANCEL de anulare a mesajului.

Dacă s-a obținut un cod de valoare mai mică decît FB, înseamnă că s-a recepţionat un caracter de date care va fi transferat în zona utilizator (secvenţa HRGBFUTI) actualizînd tabela HRLIG.

Dacă numărul de octeţi restanţi nu a fost epuizat, şi nu mai sint caractere în curs de prelucrare (pointer vechi egal cu pointer actual) prin ramura HREST12, HREST Ol, se va încheia rutina de tratare a întreruperii cu instrucţiunea LPS de reîntoarcerea în programul întrerupt, continuindu-se aşteptarea pentru caracterele următoare.

1n cazul caracterelor speciale cu cod FC se realizează convertirea în EBCDIC după o tabelă separată denumită HTBASEBl (ramura HCARNOR) urmată de tratarea obişnuită a caracterelor prin ramura HRGBFUTI.

Codul FE este rezervat erorilor de transmisie. Nu are loc un calcul propriuzis al parităților octetului recepționat, eroarea fiind dedusă prin adresarea în tabela de conversie ASCII-EBCDIC a unui cod FE. Se foloseşte în acest scop ca index in tabela de conversie chiar octetul de convertit. Dacă s-a întilnit un cod FD cu semnificație de caracter special se urmează ramura HSPECIAL. Diferenţa faţă de codul FC este că în cazul codurilor FD tratarea

caracterelor speciale implică răspuns din partea CTC către terminal. Răspunsul uzual este NUL-NUL-CR-LF pentru a obţine o linie nouă (NEW-LINE) pe hîrtie sau pe ecran la terminal. De asemenea la caracterul CR (CARRIAGE RETURN) se răspunde cu LF (LINE FEED) respectiv la caracterul LF se răspunde cu caracterul CR. La caracterul BRK transmis de la terminal în timp ce CTC-ul se afla in emisie, HANDLER-ul Ya răspunde cu mesajul 'B, 'R', 'K' determinind imprimarea la terminal a textului 'BRK', transmisia aflată în curs fiind sistată.

Fără a intra în detalii, tratarea implică inversarea sensului de transmisie cu o temporizare obtinută cu ajutorul întreruperilor de numărare NIT0 2 - rutina H20MILLI. Această temporizare este necesară pentru a crea posibilitatea modemului să comute din recepţie in emisie şi are valoarea de cca 20 ms.

. Ultima posibilitate, codurile FF, vor fi filtrate - nu sînt transferate în zona utilizator și nu afectează calculul numărului de octeți restanți.<br>B. Cuplorul de transmisie cu patru căi mod mesaj CTQM, CTQMA,

Ocupind (maxim) patru căi în unitatea de schimbări multiple a sistemului FELIX C 256/512/1024, cuplorul CTQM poate fi echivalat cu (maxim) patru unități de legătură simple ce conectează fiecare un adaptor de cale de transmisie cu interfață V 24 CCITT de modem. În funcție de tipul adaptoarelor transmisia se poate realiza sincron (adaptor alternat sincron 722667 sau 72667 A, adaptor fullduplex 722664) sau asincron (adaptor alternat asincron 72668). Ca răspîndire la noi în ţară, este generalizat adaptorul alternat sin-Functionarea CTOM poate fi urmărită în schema bloc din fig. 3.21 .0019

 $\epsilon$  CTQM echipat ca adaptor full duplex 72664 poate fi interconectat (prin canal full duplex) cu cuplorul de legătură intercalculatoare CLIO 72670 ca in fig. 3.20. of unnati principalele blocuri functionale .02.2.7.31 mi

Spre deosebire de CTC, CTQM înglobează funcții de analiză și tratare a mesajului, de derulare logică a secvenţelor de dialog, de controlul timpilor şi memorarea stărilor. Regimul de funcţionare ce se integrează lucrului în procedura de transmisie TMM în cazul CTQM 72660, cuplorul CTQMA (72660 A) oferind în plus posibilitatea cuplării adaptoarelor 72667 A pentru utilizare în mod suplimentar a procedurii BSC.

Deşi CTQM oferă o gamă importantă de servicii, totuşi nu preia integral sarcinile implicate de desfăşurarea dialogului între staţiile conectate în cadrul procedurii de teletransmisie. Pentru a nu obliga utilizatorul să gestioneze teletransmisia, între acesta şi CTQM se interpun modulele SGT (Sistemul de Gestiune a Transmisiilor) ca parte integrantă din serviciile pe care le oferă sistemul de operare SIRIS. in tibuos simpromuner seembs) 100 la star

În cadrul funcţiilor hardware implicate de procedura TMM, CTQM rea lizează:

a) emisia automată a 3 caractere SYN înaintea mesajului de emis;

 $-90$  b) calculul și emisia caracterelor de control (un caracter VRC + LRC sau două caractere CRC) sau două caractere CRC) ;

c) generarea și emisia caracterului tampon (PAD); tolui ab iiuil

d) trecerea în mod binar la decodificarea secvenței DLE SOH sau DLE-STX. În emisia binară caracterele DLE vor fi dublate automat de către  $CTOM$ , respectiv dedublate in receptie.  $\phi$  is  $(XAH)$  ensailsiting  $\phi$  -

**120** Integrarea echipamentelor periferice specializate în procese

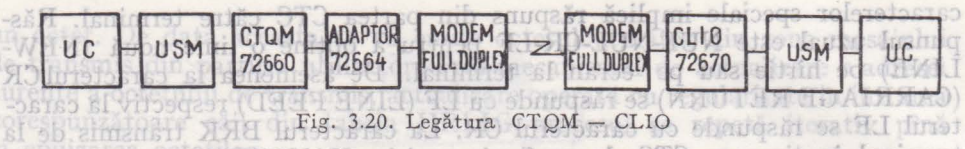

!n legătură cu modurile de emisie trebuie precizat că CTQM poate executa: this havill arm are shalls criticar

- emisie transparentă - (ordin de la USM X' 09'); nu se execută de codificarea de caractere funcționale, nu se dublează DLE în linie; et o po pieim  $\epsilon_{\text{max}}$  - emisie normală - (ordin de la USM X'01'); cu lucru în cadrul pro-

cedurii de teletransmisie; aligebor all estamos de infusiolom setstilidizoq

- emisia binară; trecerea în mod binar se execută în cursul emisiei normale ca urmare a întîlnirii secvenței DLE. SOH sau DLE STX, Sfîrșitul modului binar la receptor are loc atunci cind se decodifică o secvență  $\text{DLE}$ . ETX.

În mod binar nu se execută decodificare de caractere funcţionale (cu excepția DLE ETX) astfel încit în blocul de text pot apare combinații de date corespunzătoare caracterelor funcţionale (vezi secţiunea 3.2.3).

Deoarece în emisie binară *CTQYI* dublează automat caracterele DLE rezultă imposibilitatea pentru emitător de emisie a secventei DLE. ETX (se va emite DLE DLE ETX). În acest caz CTQM va primi de la USM ordinul X' 05' - sfîrșit al modului binar - înlănțuit cu un ordin X '01' pentru emisia secvenței DLE ETX. ans et a steț ni ion el pribni

Funcţionarea CTQM poate fi urmărită în schema bloc din fig. 3.21 (precuplor si cuplor) și fig. 3.22 (adaptor). S-a exemplificat cazul CTQMA; diferentele fată de CTOM sînt figurate punctat. E roleup con (xelquib llui 46060

Din fig. 3.21 se pot urmări principalele blocuri funcționale ale precuplo-<br>rului: proximine ale precuplo-

rului: - de prioritate; acest bloc are rolul de a insera CTQM în lanţul de *prio-* 'ritate alcătuit de ansamblul cuploarelor ce se conectează pe USM. De regulă din punct de vedere al qcupării USM-ului de către cuploare este următoarea:

ores : inaltă prioritate: rolateve Lector de cartele Helzog aulq ni buirato

- Benzi magnetice of a stroomlope bom ni

TO Des CPQN ofers o game anno  $\mathbb{C} \Gamma \mathbb{Q}$  are servici to their an press integral

- Imprimantă rapidă - joasă prioritate: - Mașină de scris 15 de transmitere a indicatorilor de condiții SOI, SES care în final ajung prin intermediul USM in UC ca indicatori Z, S purtind informații referitoare la starea CTQM (adresă recunoscută, condiții normale); progo ob firmorale

 $-\epsilon$   $\rightarrow$  de transmitere a cererii de transfer (DT) și a cererii de intrerupere (DI);

- de recepție a indicatorilor de funcție de la USM (START INPUT OUTPUT, HALT INPUT OUTPUT, TEST INPUT OUTPUT, TEST DE-VICE, ACKNOWLEDGE INPUT OUTPUT); san, două caractere CRC)

- linii de informație IN 0-7 bidirecționale pentru date și stări;

 $\frac{1}{100}$ - linii de răspuns RP 0-7 ale CTQM către USM pe care CTQM își trimite adresa căii în lucru și stări ca răspuns la instrucțiunile de  $I/E$ ; nit un de inițializare (RAZ) și de ceas (H 1 M). *J Islando b WitsegesramQ 13* 

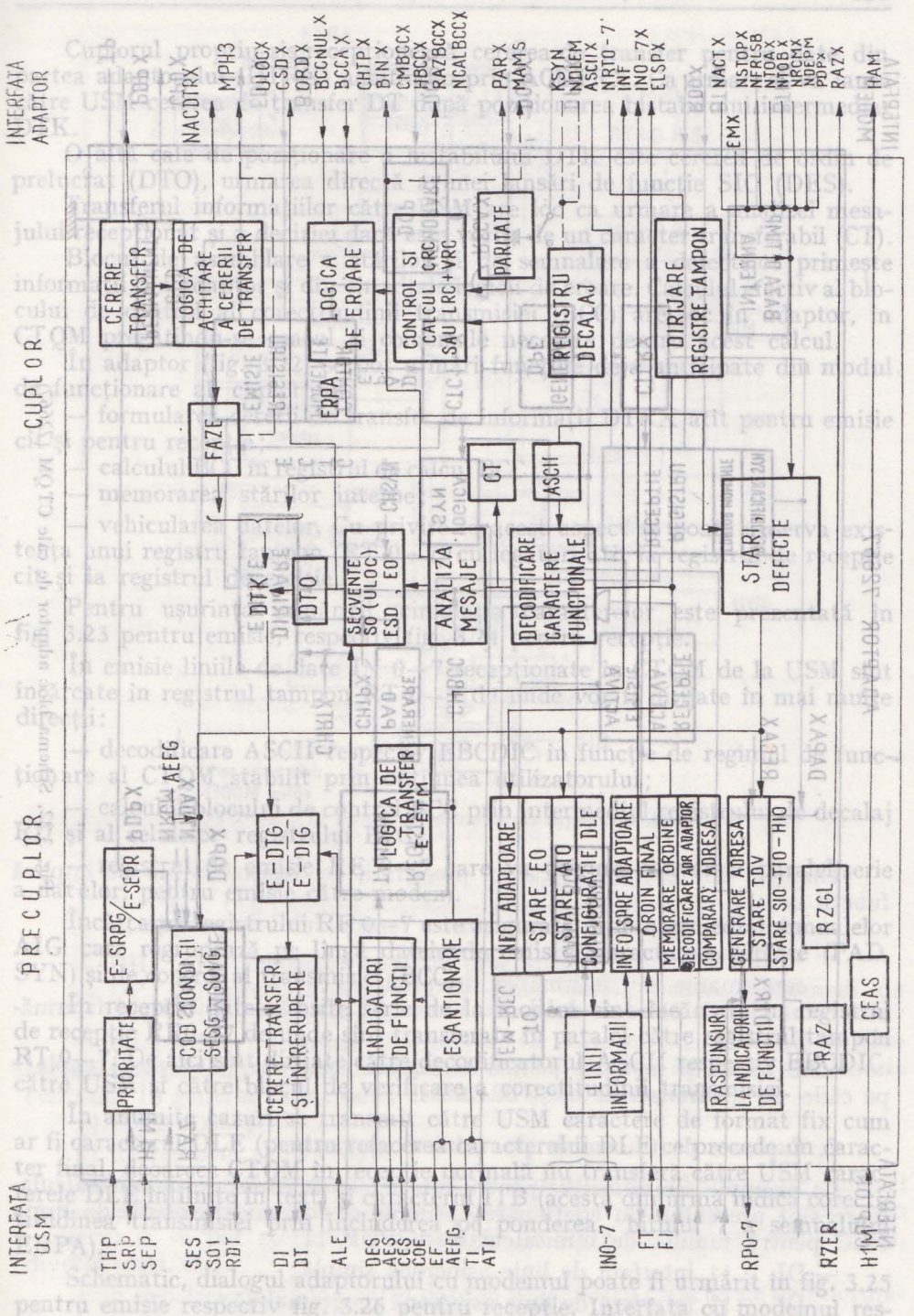

Fig. 3.21. Schema bloc CTQM (72660)

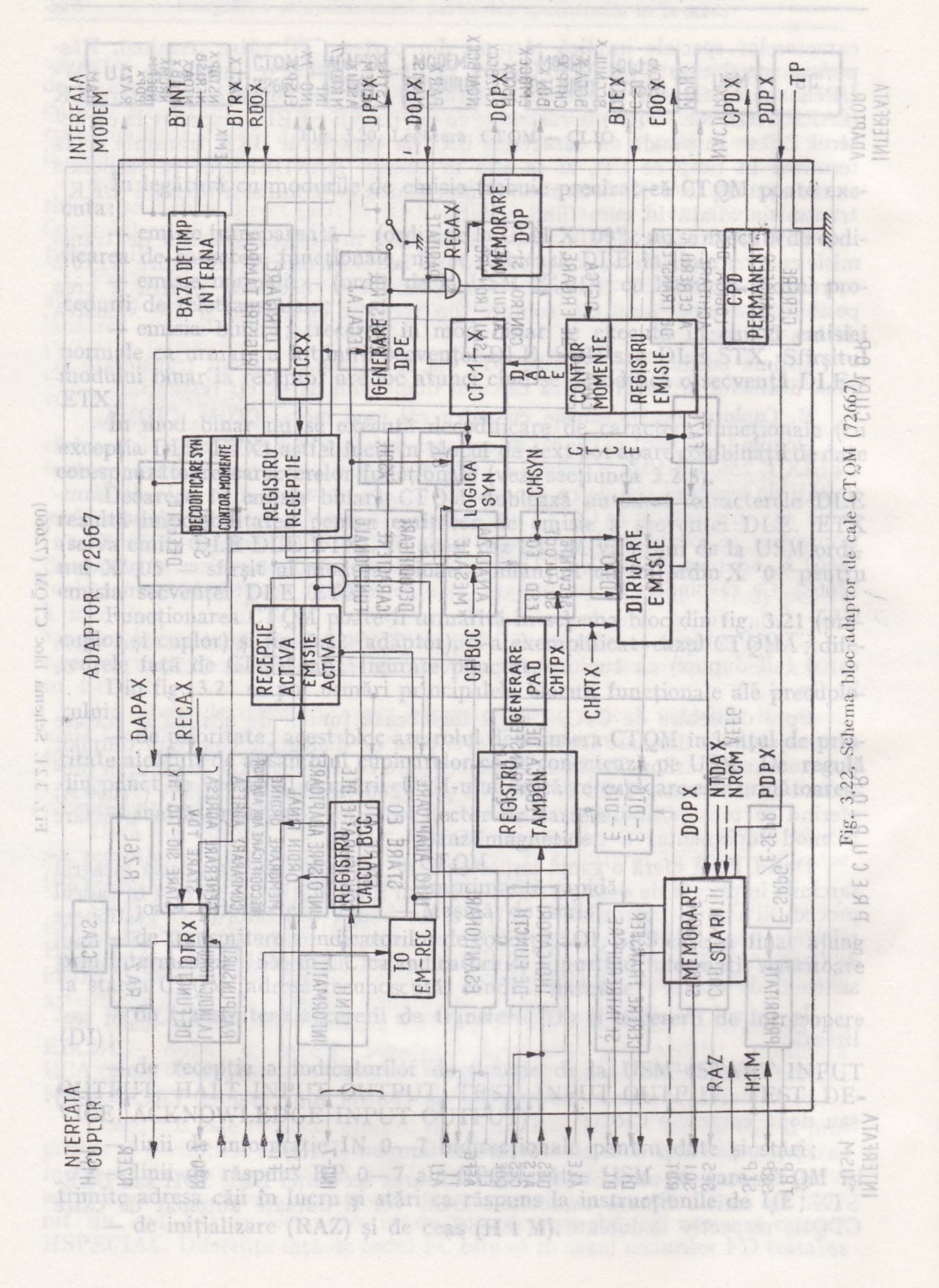

Cuplorul propriu-zis recepţionează cererea de transfer pentru date din partea adaptorului (DTRX) achitind-o prin ACDTRX. Ca urmare el va lansa către USM cererea de transfer DT după poziţionarea bistabilului intermediar DTK.

O altă cale de poziţionare a bistabilului DTK este cererea de ordin de prelucrat (DTO), urmarea directă a unei lansări de funcție SIO (DES).

Transferul informaţiilor către USM are loc ca urmare a analizei mesajului recepţionat şi a deciziei dacă este vorba de un caracter transferabil (CT).

Blocul de asamblare a stărilor şi de semnalare a defectelor primeşte informaţii din adaptor şi din circuitele logicii de eroare. Calculul efectiv al blocului de control al corectitudinii transmisiei (BCC) are loc in adaptor, in CTQ\I pregă indu-se ceasul şi comenzile necesare pentru acest calcul.

În adaptor (fig. 3.22) se pot urmări funcţiile deja anticipate din modul de funcţionare al cuplorului:

- formularea cererii de transfer de informaţii DTRX atît pentru emisie cit şi pentru recepţie ;

 $-$  calculul BCC in registrul de calcul BCC;

- memorarea stărilor interne;

- vehicularea datelor. Cu privire la acest aspect se poate observa existența unui registru tampon (RT 0-7) cu legături atît la registrul de recepție cit şi la registrul de emisie.

Pentru uşurinţa urmăririi, circulaţia caracterelor este prezentată in fig. 3.23 pentru emisie, respectiv fig. 3.24 pentru recepţie.

In emisie liniile de date IN  $0-7$  receptionate in CTQM de la USM sint încărcate in registrul tampon RT O- 7 de unde vor fi dirijate in mai multe directii:

- decodificare ASCII respectiv EBCDIC in funcție de regimul de functionare al CTQM stabilit prin opțiunea utilizatorului;

- calculul blocului de control BCC prin intermediul registrului de decalaj RD şi al celulelor registrului BCC;

- registrul de emisie RE O- 7 care va asigura conversia paralel/serie a datelor, pentru emisie către modem.

Încărcarea registrului RE O-7 este asigurată prin intermediul semnalelor AIG care regrupează pe lingă datele de emis şi caracterele cablate (PAD, SYN) și de control al transmisiei (BCC). Esta multa usa eptemulta esta

în recepţie datele sosite serie de la modem sint încărcate in registrul de ecepţie RR0- 7 de unde sint transferate in paralel către registrul tampon  $RT$  0 $-7$ . De aici sint dirijate către decodificatorul ASCII respectiv EBCDIC, către USM și către blocul de verificare a corectitudinii transmisiei. Iliso ec

In anumite cazuri se transmit către USM caractere de format fix cum ar fi caracterul DLE (pentru refacerea caracterului DLE ce precede un caracter final, deoarece CTOM în recepție normală nu transferă către USM caracterele DLE intîlnite in text) şi caracterul ITB (acesta din urmă indică corectititudinea transmisiei prin includerea pe ponderea bitului 7 a semnalulul ERPA).

Schematic, dialogul adaptorului cu modemul poate fi urmărit in fig. 3.25 pentru emisie respectiv fig. 3.26 pentru recepţie. Interfaţa cu modemul respectă standardul V 24 CCITT. orthog noromias roxolgitlom II  $T<sup>d</sup>$ 

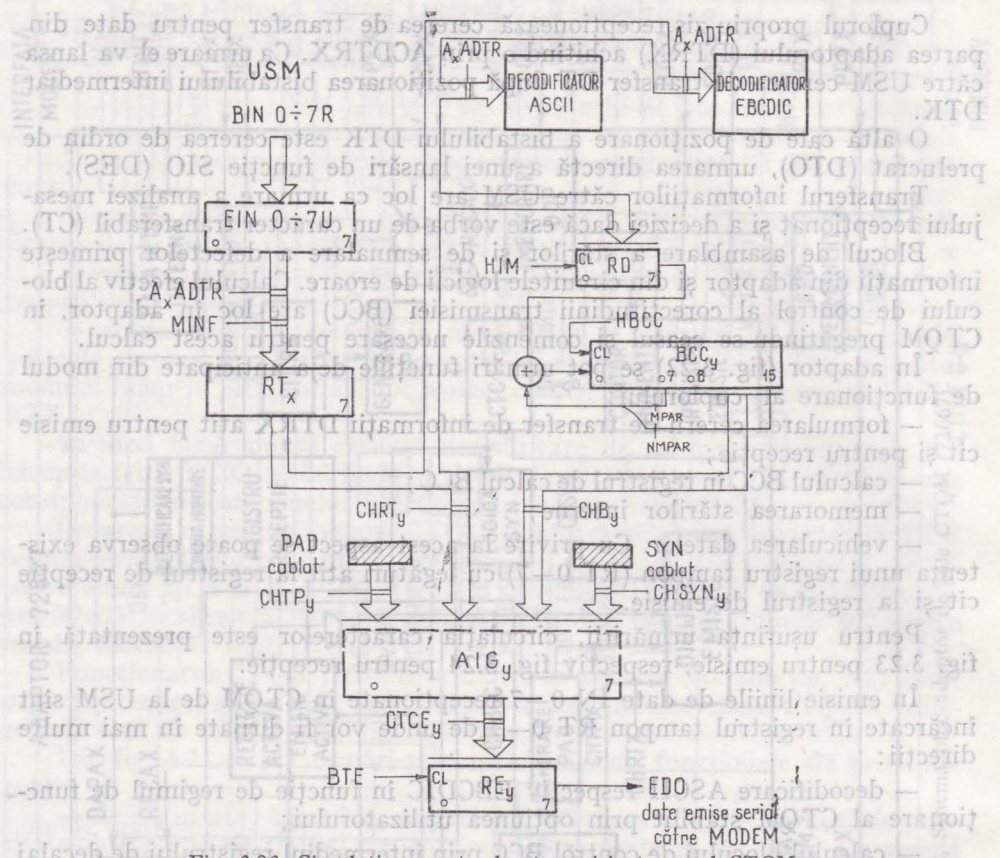

[sisosbebling] Fig. 3.23. Circulatia caracterelor în emisie în cazul CTQM KD si al celuior

Dialogul dintre statii în cadrul procedurii de teletransmisie ce implică functii de: t elor, pentru emisic către mode

rolole-radresarea pe mai multe niveluri a terminalului de recepție; os al

(1444 asamblarea mesajului de transmis; figuri og Konggori oraș DIA

- confirmarea sau infirmarea recepției, etceaturi la lorimos ab ia (XIII este comandat de către modulele de acces SGT ale căror funcții pot fi urmărite în fig. 3.27; outes laisse distinct and the span of T-0819 sites of the

Este inclus și modulul pentru terminale asincrone (start-stop) cuplate pe căile de teletransmisie ale CTC 70611. Iby ab loodd ertis ia held stris In anualite cazuri se transmit către USM caractere de format fix cum

-ost.C. Cuploare de transmisie per minicalculatoaresses and the source it is

Ca exemple semnificative pentru interfetele de transmie pe minicalculatoare sint prezentate in continuare optiunile de comunicatie oferite de firma DEC pentru familia de minicalculatoare PDP 11: **CRYXX** 

per = DL 11 interfață de linie asincronă simplă; produit primeriol -est to DCom 11, interfață de linie asincronă programabilă; si sieims primog 11 multiplexor asincron pentru 16 linii ; S V Inbrabanta atosq  $-DI$ 

#### **Conectarea la** distanţă **a echipamentelor periferice ni**

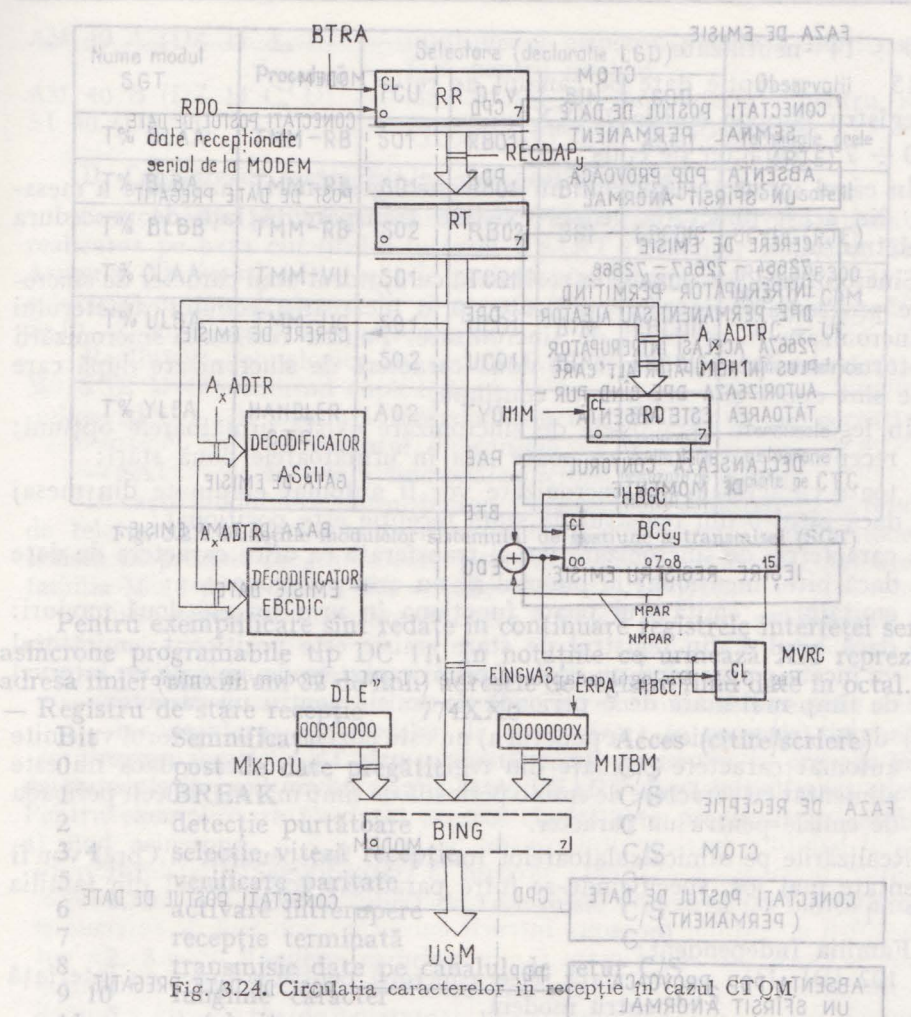

- DH 11 multiplexor asincron programabil pentru 16 linii;

 $\perp$  DP 11 interfață sincronă de linie simplă pentru transmisii de viteză ridicată. **IUSTBIARD** 

Interfetele de transmisie sint privite ca echipamente periferice la care accesul este posibil prin intermediul unor registre (locaţii) cu adrese de memorie centrală. În general există două asemenea tipuri de registre:

a) de control şi de stare;

b) de tampon pentru date.

PROVOREA UN SFIBSO ANOSMAL

Prin intermediul registrelor de control şi de stare se pot transmite comenzi (prin pozitionarea corespunzătoare a configurației cimpului de funcție din registru) şi se pot recepţiona informaţii de stare (terminarea transferului, diverse erori, etc).

Prin registrele tampon pentru date se vehiculează caracterele de informa-<br>de transmis, un milion pentru date se vehiculează caracterele de informatie de transmis.

Integrarea echipamentelor periferice specializate în procese

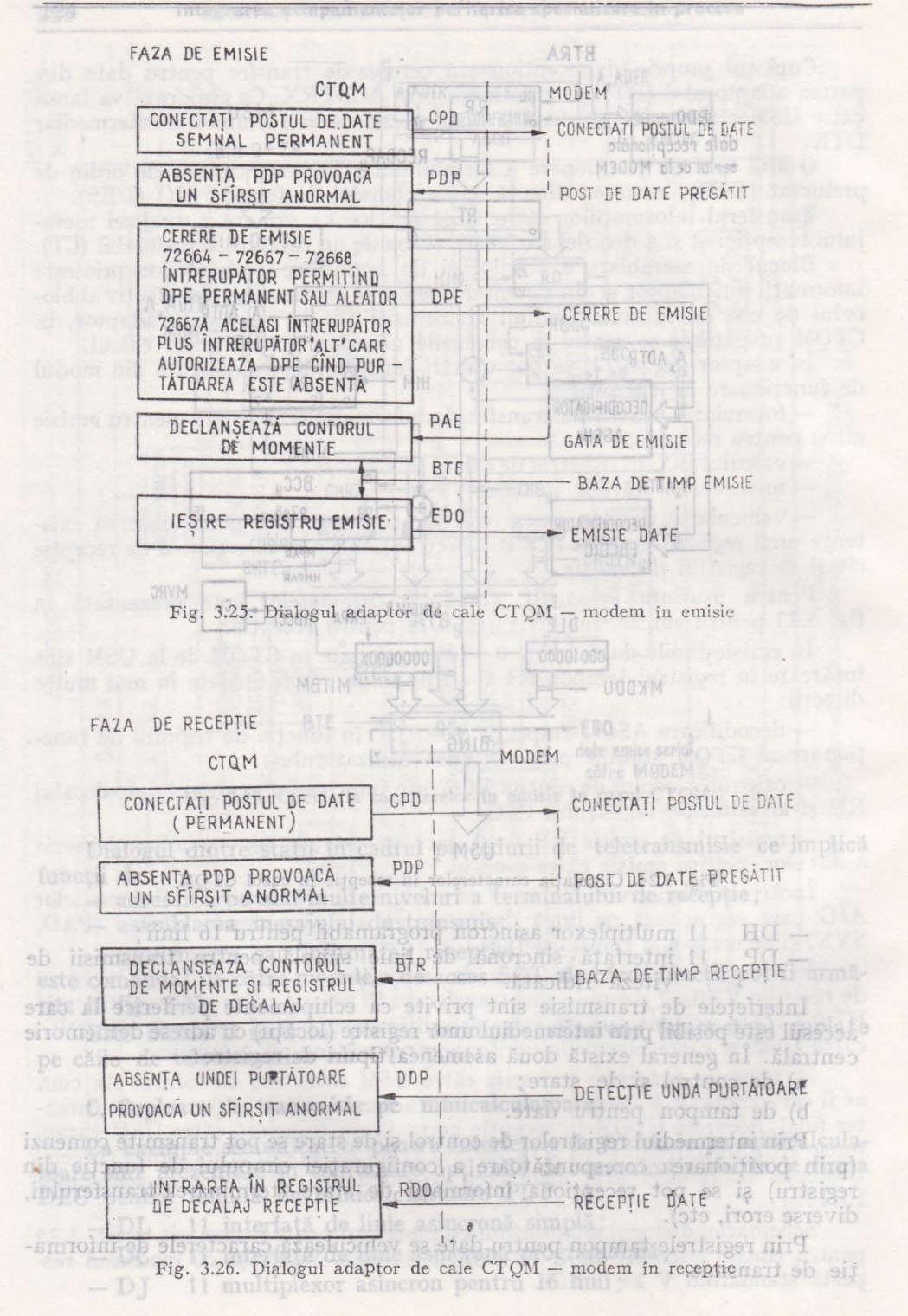

## **Conectarea la distanță a echipamentelor periferice** 127

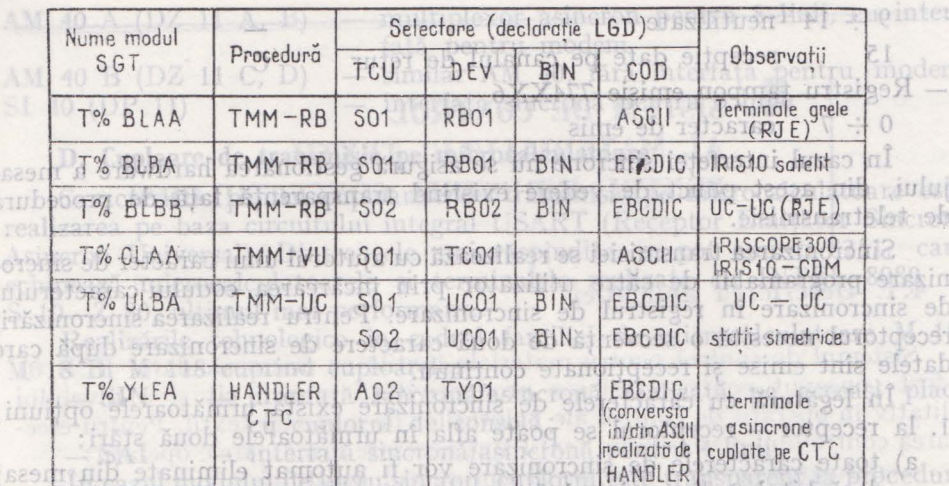

de Fig. 3.27. Funcțiile modulelor sistemului de gestiune a transmisei (SGT)

Pentru exemplificare sînt redate în continuare registrele interfeţei seriale asincrone programabile tip DC 11. În notaţiile ce urmează **XX** reprezintă adresa liniei (maximum 32 de linii) adresele de registre fiind date **în** octal.

dacă bitul menționaț la punctul al nu este poziționată st

- Registru de stare recepție <sup>reme</sup> 774XX0 orieq oneb sism iam quiil su Bit *Semnificație* reoques un (s lutonuq Acces (citire/scriere) O post de date pregătitiscă nin orau C/S liroq ilo  $\rm BREAK$ m qmit ob absoltoq o zimo o $\rm C/S$ 2 detecție purtătoare CHOSTLC HU biling Sisinis 3 4 selecție viteză recepție districtsic/S 5 verificare paritate isq erini ea-ubn Cl prezentate mai **6 6 activare paritate** 16<br>6 activare întrerupere C/S na unassa uh di Lid C 7 recepție terminată 8 transmisie date pe canalul de retur C/S C/S 9 10 lungime caracter pentru modem. 11 nefolosit multiplexor asincro C 12 eroare de ritm **C** bentru modem.<br>C 13 indicator de apel  $C+$ 14 tranziție purtătoare 15 eroare (SAU între 12 13 14) 1 - Registru tampon recepție 774XX2000112 Eleirolm msbom **0**  $\div$  7 caracter recepționat - Registru de stare emisie 774XX4 8 cuploar C/S O cerere de emisie modem  $\mathcal{C}$ 1 gata de emisie C/S 2 utilizat pentru întreținere<br>3, 4 selecție viteză emisie C/S selecție viteză emisie 5 neutilizat -166 bind cactivare intrerupere irse statistat C/S zare tehnologică iitător pregătit dispositorul C 8 selecție  $1 \div 2$  biți de stoppel ab C/S

**128 Integrarea echipamentelor periferice specializate în procese** 

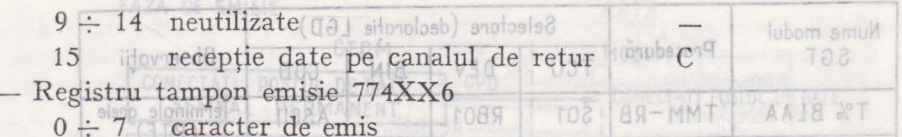

în cazul interfeţei sincrone nu se asigură gestionarea hardware a mesajului, din acest punct de vedere existind transparență față de procedura de teletransmisie.

Sincronizarea transmisiei se realizează cu ajutorul unui caracter de sincronizare programabil de către utilizator prin încărcarea codului caracterului de sincronizare în registrul de sincronizare. Pentru realizarea sincronizării receptorul necesită o secvenţă de două caractere de sincronizare după care datele sînt emise şi recepţionate continuu.

În legătură cu caracterele de sincronizare există următoarele opțiuni: 1. la receptor - receptorul se poate afla în următoarele două stări:

- a) toate caracterele de sincronizare vor fi automat eliminate din mesaj dacă bitul O din registrul de stare recepţie este poziţiopat;
- b) caracterele de sincronizare vor fi transferate ca orice caractere de date dacă bitul menţionat la punctul a) nu este poziţionat :
- 2. la emiţător -- emiţătorul poate funcționa în următoarele două moduri:
- a) dacă bitul 1 din registrul de stare emisie este poziţionat, emiţătorul va înceta emisia cînd nu va mai primi caractere de emis pe un interval de timp mai mare de o perioadă de emisie pentru un caracter;
	- b) dacă bitul menţionat la punctul a) nu este poziţionat emiţătorul va emite automat caractere preluate din registrul de sincronizare dacă nu este alimentat cu caractere de emis o perioadă de timp mai mare decît perioada de emisie pentru un caracter. detectie purtătoare

Realizările pe minicalculatoarelor româneşti Independent şi Coral vor fi prezentate mai jos, specificîndu-se între paranteze echivalentul din familia PDP 11. receptie terminată

Familia Independent:

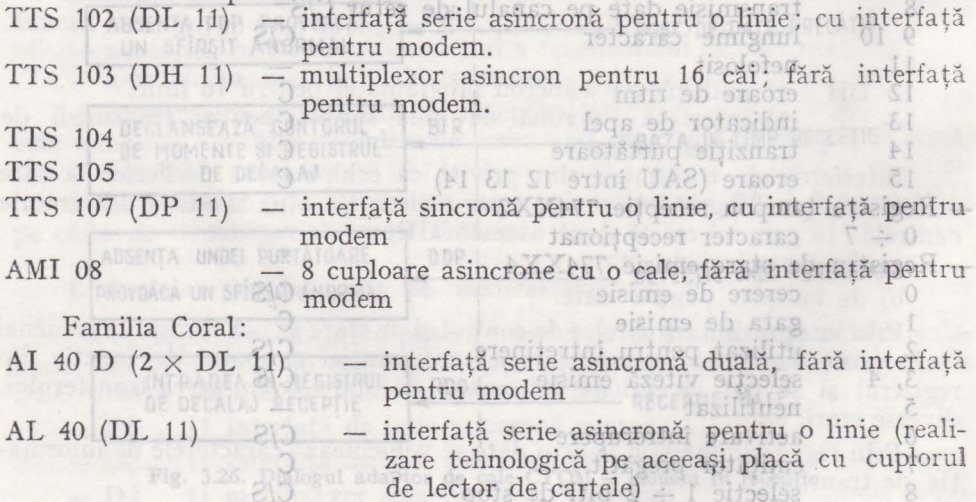

**Conectarea locală a echipamentelor periferice A ATTS 129** 

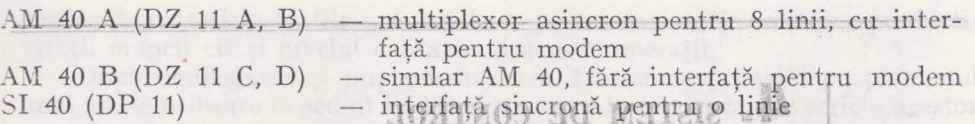

### **D. Cuploare de transmisie pe microcalculatoare**

Caracteristic pentru cuploarele de transmisie pe microcalculatoare este realizarea pe baza circuitului integral USART (Receptor Emițător Sincron/ Asincron Universal). Dintre cele mai răspîndite, se pot aminti 8251, care echipează microcalculatoarele şi terminalele realizate cu INTEL 8080 şi  $S$  10-Z 80, ultimul mai performant.  $S$  1911801195 ESTST138901 1.2

Realizările tehnologice în cadrul familiei de microcalculatoare M 18, M018 B, M1118 cuprind cuploarele: beingten urthed forhoo ab funnities  $\frac{1}{2}$ IN  $\approx$   $\frac{1}{2}$  interfață sincronă/asincronă realizată pe aceeași placă

calitativ în operații de control ale; šloznos lob (briolquo ublextil. Pentru cfec-

- SAI qo detinterfață sincronă/asincronă pentru 4 linii. Iulorinos sensui

În cazul modului de lucru sincron, cuplorul este transparent la procedura de teletransmisie, gestionarea mesajului fiind asigurată prin metode soft. Există 1n prezent programe care implementează pe microcalculatoarele din familia  $M$  18 procedura TMM  $-$  RB, TMM  $-$  VU, BSC. course obtaining

Dintre serviciile asigurate de către USART în urma programării se pot La finele acetor operații este necesară eliberarea unui documenti ning-, verificarea caracterelor transmise la paritate; in ob Mon) not substitute

 $\sigma$ includerea automată a caracterelor de sincronizare în emisie sincronă; - recunoaşterea caracterelor de sincronizare în recepţie sincronă .

Programarea USA.RT este realizată printr-un cuvînt ce precede mesajul de transmis (primul cuvînt trimis către USART după iniţializarea acestuia). Pentru exemplificare formatul acestui cuvînt este prezentat în continuare.<br>a) mod asincron: (dol ab lotinua lutinua-ess) rolitolsd lutstot nib a) mod asincron:

Trebuic procizat că existența precum și catricarei ostrate definare -000 0, 1 de totale viteză de transmisie (valoarea 00 indică mod sinsare pregătirii operațiilor (norsoire întrucit cunoscind numărul de cupoane și og 92, 3 olgit lungime caracter; sunne 4 standbalbactivare verificare paritate; ionuro a Mushoz tip de paritate; 6,67 intăpo**mumăr biți stop**; dulori b) mod sincron:

0, 1000 sb valoare 00 pentru mod sincron; Libra2,13 619 Lingime caracter;b in paritate; db sepactivare verificare paritate; in in5xonq ni Litip de paritate;

6 Iulou nos tip sincronizare (internă/externă); b*T*ista ob sinnumăr caractere sincronizare. și norme care precizează modul de interpretare a cuponului, capătului si fisiei bun și defect pentru fiecare tip de material textil (liberiene, mătuse, lină).

Magina de controlat materiale textile cu microcalculator realizată în 1984 de LT.C.I. (Institutul de Cercetări pentru Tehnica de Calcul și Informatică) a fost destinată pentru a automatiza pe cît posibil operațiile de control a balo-

1, se vedea și pag, 148.

# PARTEA A II-a Staţii **periferice specializate**

# **4. SISTEM DE CONTROL AL MATERIALULUI TEXTIL, PENTRU INDUSTRIA** CONFECŢIILOR\*>

## **4.1. Descrierea** aplicaţiei

Sistemul de control pentru materiale textile cu microcalculator RCB Ol **a** fost conceput pentru creşterea productivităţii muncii dt şi a nivelului calitativ in operatii de control ale baloturilor de material textil. Pentru efectuarea controlului materialului textil sint necesare următoarele operaţii:

- derularea materialului textil din cadrul balotului

- examinarea calitătii materialului

- estimarea gradului de folosire a materialului din balot prin calcularea numărului de cupoane, capete şi fişii bune şi defecte ce se pot obţine din balotul controlat.

La finele acestor operaţii este necesară eliberarea unui document centralizator (notă de metrare) privind cuponarea materialului care, prin acordarea unor coeficienți de bonificație permite asigurarea bazei financiare de plată a balotului.

Întrucit pină nu de mult aceste operaţii se efectau manual, completarea acestui document financiar la nivel de loturi de baloturi prin care se reglementa plata către furnizorul de materiale textile, se efectua prin controlul a 10¾ din totalul baloţilor (aşa-numitul control de lot).

Trebuie precizat că existenţa precum şi completarea notei de metrare oferă informaţii utile producătorului de materiale textile şi informaţii necesare pregătirii operaţiilor de croire întrucit cunoscind numărul de cupoane şi fisii bune se poate face o estimare a numărului de confectii tipice ce se pot obţine din întregul balot. Toate operaţiile de control fiind efectuate manual de un număr de 2-3 operatori conduceau la o productivitate scăzută a muncii şi la imposibilitatea efectuării controlului individual a fiecărui balot din un lot predat de furnizorul de materiale textile.

Mai mult decît atît, aceleasi operații se efectau în faza de control final din cadrul ţesătoriilorin urma cărora nota de metrare completată era comparată cu cea rezultată din faza de control intrare in intreprinderea de confecţii **în** cazul unor divergenţe de opinii. Procedura utilizată pină in prezent nu permitea si o împărţire pe grupe a defectelor pe parcursul controlului.

Pentru cuponarea materialelor textile se folosesc o serie de standarde şi norme care precizează modul de interpretare a cuponului, capătului ~i fîşiei bun şi defect pentru fiecare tip de material textil (liberiene, mătase, lină).

Maşina de controlat materiale textile cu microcalculator realizată in 1984 de I.T.C.I. (Institutul de Cercetări pentru Tehnica de Calcul şi Informatică) **a** fost destinată pentru a automatiza pe cit posibil operaţiile de control a balo-

•> A se vedea şi pag. **1i8.** 

turilor de materiale textile urmărindu-se prin aceasta atit creşterea productivității muncii cît și nivelul calitativ al acestei operații.

După omologarea şi implementarea a 2 asemenea maşini pe parcursul unui an de utilizare la sediul FCTB se va trece la fabricarea de serie a acestor maşini.

În urma anului de experimentări industriale s-au putut identifica o serie de avantaje pe care le oferă maşina de controlat materiale textile cu microcalculator RCBO 1, după cum urmează:

 $-$  creșterea cu 50% a productivității muncii în operațiile de control intrare în fabricile de confecţii

- trecerea la controlul individual al balotilor

- prin legarea mașinii la un minicalculator de tip I-102F sau CORAL 4030 se realizează automatizarea gestiunii magaziilor de baloturi

- posibilitatea folosirii conţinutului notei de metrare la pregătirea operatiilor de încadrare a tiparelor necesare optimizării croirii și a reducerii în acest fel a consumului de materiale textile.

Aşa cum rezultă din fig. 4.1. această maşină se prezintă sub forma unui sistem de calcul specializat la care sistemului mecanic de rulare/derulare a materialului din balot i-au fost adăugate o serie de blocuri funcționale: dispozitiv de metrare, traductor de variaţie de lăţime, panou de operare interactivă, care permit centralizarea pe un microcalculator a unor informaţii legate de funcţionarea maşinii cit şi de parametrii controlaţi ai materialului (tip defect, lungime, variație de lățime). Tcate aceste informații sînt prelucrate de un pachet de programe specializate la nivelul microcalculatorului conducind la obţinerea documentaţiilor de control mai sus aminti te : nota de metrare, harta dispunerii defectelor, împărţirea procentuală a tipurilor de defecte, estimarea numărului de confecții ce se pot obține din materialul controlat.

Principala caracteristică a maşinii de controlat RCB0l este aceea că poate fi privită în două moduri:

a) drept un sistem de calcul specializat, la microcalculatorul căreia se conectează o serie de dispozitive şi echipamente periferice special concepute pentru acest tip de aplicaţie.

b) drept o staţie terminală complexă datorită posibilităţii conectării sale la un minicalculator pentru care se prezintă drept un periferic inteligent specializat.

Mai mult decit atît datorită faptului că manevrarea acestui maşini nu solicită o pregătire specială din partea operatorilor care pînă acum au efectuat operaţiile de control în mod manual, se spune că maşina RCB0l reprezintă un sistem la cheie.

### **4.2. Schema bloc a sistemului**

După cum se poate observa din schema-bloc prezentată în fig. 4.2. această maşinăeste alcătuită din următoarele blocuri funcţionale:

*Rampa* mecanică *de derulare a balotului* are rolul de asigurare a suportului mecanic de susţinere şi de derulare/rulare a materialului din balot. Este

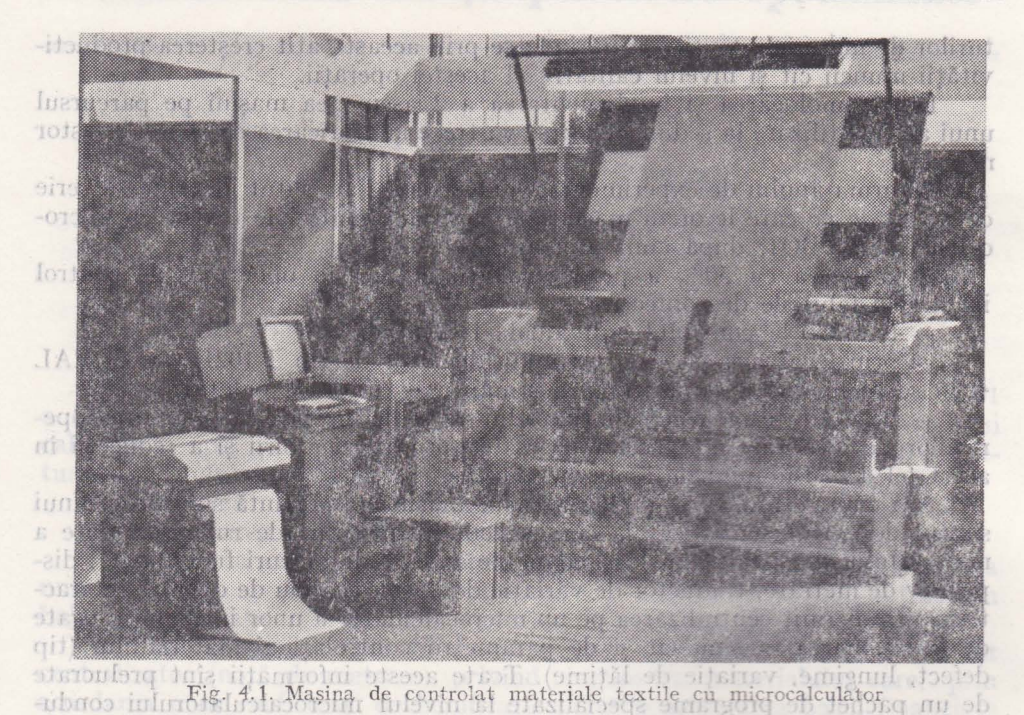

cind la obtinerea documentatiilor de control mai sus amintite nota de metrare, realizată sub forma unui sistem de valțuri pentru antrenarea cărora se folosește atit un sistem de transmisie cu roți dințate actionat de un motor de antrenare in c.c. de **lKW** cit şi fricţiµnea directă cu .materialul din balot. Principala caracteristică a acestui bloc funcțional, este aceea de a asigura o derulare/rulare perfectă a materialului, indiferent de viteza de derulare/ rulare şi o tensionare minimă, astfel încît la celălalt capăt al lanţului cinematic de mişcare să se asigure un balot de material bine rulat şi fără a produce modificarea calitativă a acestuia. Sint necesare asigurarea unor prelucrări mecanice de bună calitate (inclusiv o ceatrare dinamică a Yâlţuiui) întrucît orice fenomen de bătaie al valturilor conduce la alunecarea straturilor de material textil din balot și la o tensionare nedorită a materialului, îngreunind prin aceasta efectuarea corectă a operațiilor <sup>ria</sup> o nuncipi dinama este cui dinama de dinama dinama dinama dinama d de control și eventuale greutăți în prelucrarea ulterioară a materialului din  $\overline{A}$ balot.

*Sistemul de* comandă electromecanică *a rampei,* realizat cu ajutorul unui cqnvertizor de c.c. si a unui bloc de co' mandă de forță (sistem de automatizare). În aceşt fel se asigură pornirea şi oprirea rulării/derulării balotului, modificarea în mod continuu a vitezelor de minternă microcalculator, 3 - dispozitiv-merulare/derulare in gama de la O la 6D, *m{*  ~i bi'n'einţeles schimbatea sensrtl'ui dl operare interacfrră, *6* - marcator/ 7 --, bus ii . I mic:rocalcnlator). J ./ • ,

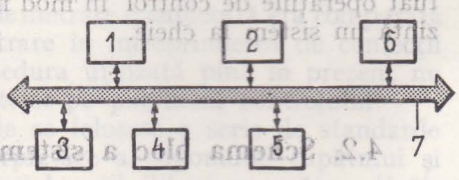

Fig. 4.2. Schema bloc a maşinii de controlat materiale textile cu microcalculator  $(1 - \text{uni} [$ Itate centrală microcalculator,  $2 +$  memorie trare, <sup>4</sup>. – traductori variație lățime, 5 – post<br>operare interactivă, 6 – marcator, 7 – bus

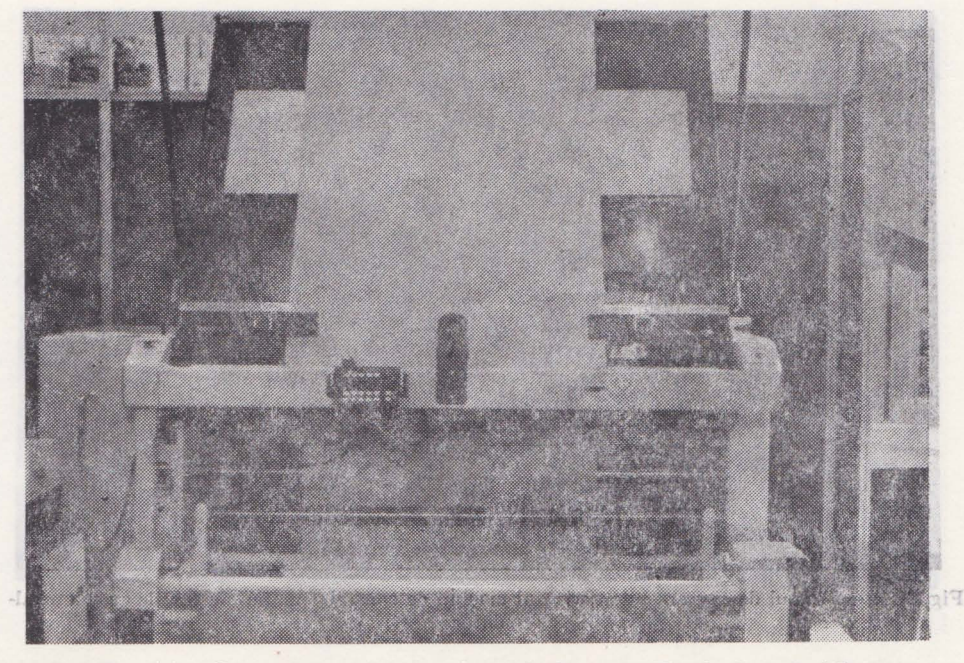

- sinor Fig. 4.3 - Rampa imecanică reu ssistemul de scomandă jelectionecanică distritorum bil, permite antrenarea rotii traductorului functie de grosimea si densitatea derulare a materialului din balot. Desigur spentru frealizarea tuturor acestor operații se impune interfața blocului de comandă la microcalculatorul specializat care-i transmite comenzi. Se poate spune astfel că acest sistem de comandă electromecanid a rampei este un dispozitiv periferic din grupa celor de comandă şi control procese industriale.

*Microcalculatorul specializat,* realizat cu ajutorul unui microprocesor I-8080 are în configurație o unitate centrală, memoria internă de 64 Koct., unitatea duală de discuri flexibile, consola de vizualitate şi imprimantă serială.

*Panoul de operare* (fig. 4.4.) — prevăzut cu taste specializate pentru fiecare tip de defect, cu taste pentru luarea în considerare sau anularea efectului actionării tastelor de defecte, cu taste de comandă a sistemului de comandă electromecanică a rampei, permite realizarea următoarelor operații specifice:

- pornirea/oprirea maşinii de controlat

-- identificarea momentului de apariţie a defedului după tip şi poziţie pe suprafața materialului

- comanda sensului și a vitezei de deplasare a materialului textil din balot . · . ·

In plus panoul dispune și de un sistem cu afișare cu diode LED pentru vizualizarea stării de funcționare a mașinii de controlat materiale textile.

*Dispozitivul de metrare,* reprezintă de fapt un traductor de lungime a materialului derulat din balot (fig. 4.5.). Bazindu-se pe tipul de detectie fotoelectronică a unor fante practicate într-o roată acționată la rindul ei prin frecare directă cu materialul textil, acest traductor permite realizarea unei precizii de măsurare de 2 cm la fiecare 10 m, indiferent de sensul de derulare a

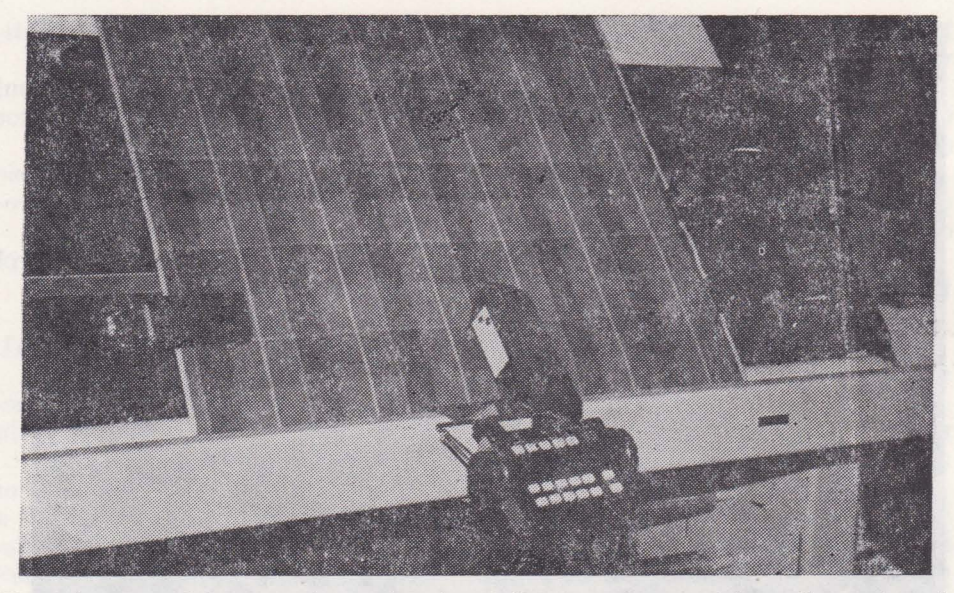

Fig. 4.4. - Panoul de operare interactivă al maşinii de controlat materiale textile cu microcal• culator.

materialului de balotat. Trebuie precizat că un sistem de apăsare elastic, regla• bil, permite antrenarea roţii traductorului funcţie de grosimea şi densitatea ţesăturii materialului textil acestea fiind variabile de la in, bumbac pină la stofă.

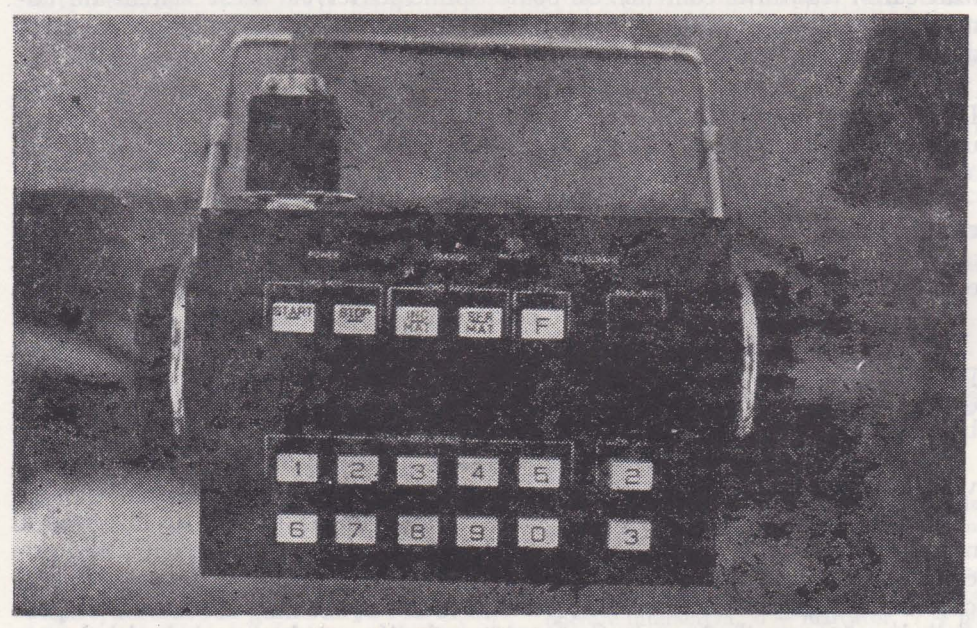

Fig. *4.5.* Dispozitivul de metrare

 $\mathbb{Z}_\ell$ 

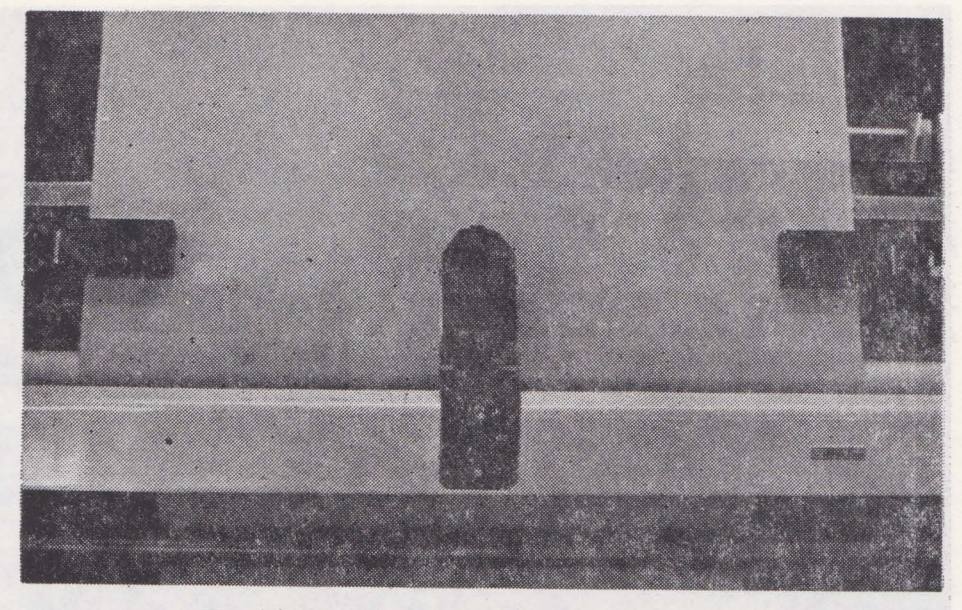

Fig. 4.6. Blocul traductorilor de variaţie de lăţime.

Pentru conectarea funcțională a acestui dispozitiv de metrare la microcalculator este necesară prezenţa unui adaptor care să interpreteze comenzile şi datele citite de dispozitivul de metrare in formatul inteligibil de către programele din cadrul microcalculatorului specializat.

*Blocul de traductori de variație de lățime (fig. 4.6.), este realizat pe prin*cipiul de functionare fotoelectric dispunind de două module de cite 25 surse de lumină şi fototranzistori. Dispuşi pe cele două margini ale materialului textil aceşti traductori permit detectarea variaţiilor de lăţime pe o distanţă maximă de 14 cm de la marginea materialului. Pentru interpretarea ieşirilor cele 50 module optoelectrice de către programul specializat al microcalculatorului se foloseşte un adaptor de conectare a acestui dispozitiv periferic a cărei specializare se obţine indirect prin programare.

*Dispozitivul de marcare* (fig. 4.7.) îşi bazează funcţionarea pe principiul' impungerii marginii materialului din balot cu un fir de plastic corespunzător poziţiei defectului. Se foloseşte un ac de oţel care antrenează firul de plastic **în** material, smulgindu-1 dintr-o regletă de plastic.

Pentru ca această activitate să nu influențeze productivitatea operației de control, marcarea poziției defectului identificat pe marginea materialului se face în timpul derulării materialului din balot, fără să producă sfîşierea materialului.

Deplasarea acului cît și a regletei cu fire de plastic se realizează cu ajutorul unui sistem electromecanic. În plus, dispozitivul de marcare are posibilitatea să urmărească alunecarea marginii materialului astfel incit marcarea să nu se efectueze in gol. Aceasta sc realizează cu un sistem electromecanic cu servocomandă. Dispozitivul de marcare poate fi considerat un echipament periferic complex incit funcţionarea celor trei blocuri electromecanice care-l

**136 Sistem de control al materialului textile a** 

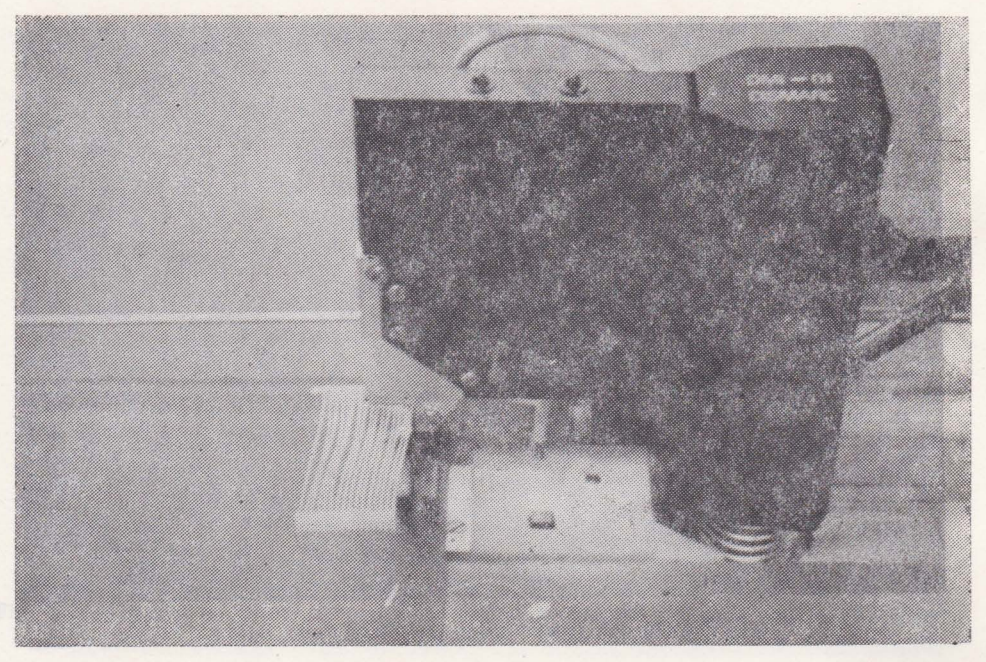

Fig. 4.7. Dispozitivul de marcare

compun se realizează în anumite secvente de timp specifice perifericului. De aici concluzia că pentru conectarea dispozitivului de marcare la microcalculator, pe lîngă adaptorul din microcalculator, perifericul dispune de un bloc de comandă și control care gestionează funcțioarea celor trei blocuri funcționale mai sus prezentate.

Aşa cum rezultă din principiile de funcţionare ale perifericelor specializate este necesară prezenţa unor pachete de programe care să interpreteze informatiile primite de la aceste echipamente si care să gestioneze funcționarea lor alături de echipamentele periferice standard ale microcalculatorului.

Funcţiile pe care le realizează pachetele de programe specializate sînt: - introducerea datelor initiale ale balotului în memoria microcalculatorului (este vorba de datele înscrise pe etichete de însoțire a balotului)

- recepţia datelor semnificînd tipul şi poziţia defectelor identificate pe suprafaţa materialului din balot

- prelucrarea datelor privind defectele identificate în vederea construi• rii tabelelor conținînd tipurile de defecte, lungimile lor precum și elementele de cuponare conform prevederilor STAS.

- întocmirea documentelor care semnifică calitatea materialului din balot (nota de metrare, harta de dispunere a defectelor, gruparea defectelor pe tipuri, estimarea numărului de confecţii ce pot fi realizate din balotul controlat).

- crearea fişierului de date al balotului precum şi al loturilor de baloţi necesar prelucrării ulterioare pe minicalculator.

- transferul de comenzi şi fişiere de pe discul flexibil al microcalculatorului în memoria internă a minicalculatorului.

# 4.3. Conectarea perifericelor specializate ale mașinii

de controlat materiale textile<br> **de larteigon** - a digreed de stare control,<br> **de control** de stare control de stare control, 5 - circuite de interfață cu dispozitivul

pode Perifericele specializate care intră în configurația mașinii de controlat RCB01 au o mare varietate funcțională. În plus unele au rolul doar de urmărire a modului de variaţie a unora din parametrii maşinii (traductorii de variatie de lățime, dispozitivul de metrare) altele efectuează în plus și operații de comandă asupra parametrilor functionali ai mașinii (panoul de operare, sistemul de comandă al rampei) în timp ce alte echipamente periferice funcționează funcție de starea anumitor parametrii funcționali ai rampei și ca urmare a comenzilor primite). ,

conectare (registrul de stare și control, regis-

**4.3.1.** Principiile de, conectare a sistemului de comandă iasleps nu electromecanică a rampei eb

registru și în plus registrul de date nu este Sistemul de comandă electromecanic al rampei, aşa cum rezultă din

schema bloc din fig. 4.8. este alcătuit din mai multe blocuri electromecanice a căror functîonare este interconditionată . Astfel, nu se poate vorbi de iunctionarea convertizorului dacă nu este asigurată existența tensiunilor de ali-~entare sau diferite valori' de tensiune corespunzătoare' diferitelor trepte de viteze. Pe de altă parte asigurarea acestor trepte de viteză se poate face de către un bloc de comandă care primește diferite valori ale curentului de acționare prin intermediul potentiometrului de pe panoul de operare. Trebuie insă precizat că acţiunea panoului· de operare asupra sistemului de comandă electromecanică a rampei este posibilă doar atunci cînd rampa este operațională din punct de vedere functional, fapt evidențiat în cadrul microcalculatorului specializat. Pentru a fi posibilă funcționarea acestui periferic specializat din punct de vedere al microcalculatorului este necesar ca să se știe în orice moment starea de functionare în care se găseste

și anume dacă este sau nu operațional.<br>Acest periferic este operațional atunci Acest periferic este operațional atunci cînd masina de controlat este sub tensiune (deci se verifică prezenţa tensiunilor de ali- / I 1 :; **\_r;7**  mentare) și atunci cînd ieșirea blocului de comandă este la O logic (semnificînd prin aceasta că nu se transmite nici un fel de tensiune de comandă convertizorului și implicit sistemului de acționare cu motor de c.c.) Parametrul specific al acestui echipament periferic este inerția cu care sistemul răspunde la o comandă de variaţie a vitezei de derulare a materialului din balot.

În acest sens, microcalculatorul maşinii de controlat trebuie să ţină cont prin programul său, de inerția atît a convertorului dt şi a motorului de c.c. Pentru a putea fi

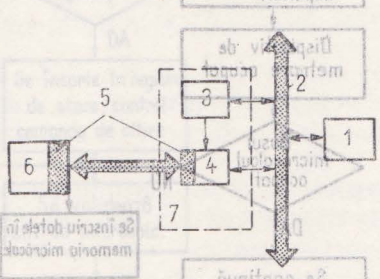

Fig. 4.8. Schema bloc de comutare a sistemului de comandă electromecanică a rampei. ( l - microcalculator specializat, *i* - busul intern al microcalculatorului,  $3$  - registrul de adrese,  $4$  - registrul de stare/control, 5 - circuitele de interfață, 6 - convertizorul de C.C., 7 - adaptorul sistemului de coman**oraș dă electromecanică**).

Se citesta negistral

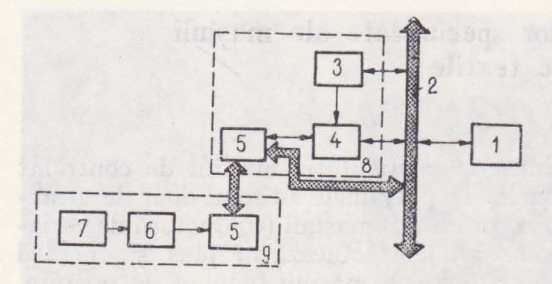

Fig. 4. 9. Schema de conectare a dispozitivului de metrare (1 - microcalculator specializat,  $2 -$  busul intern all microcalculatorului, 3 - registrul de adrese, 4 - registrul de stare/control, *5* - circuite de interfaţă cu dispozitivul de metrare,  $6 -$ nmuărător, 7 - bloc senzori fotoelectrici,  $8 -$  adaptor dispozitiv metrare,  $9 -$  dispozitiv de metrare).

Se citeste registrul de adrese al adaptorului Adresa NU Eroare adaptor recunoscub adresare B DA Se citeste registrul de stare Dispoz. metrore **NU** operat ? DA Se înscrie în roporlul de stare/control bitul ce corespunde comenzii de citire numărător impulsuri Dispozitiv **de**  metrare ocupat Busul microcalcul ocupat NU Se înscriu datele în DA memoria micrócale. Se continuă numărarea impuls disp. de metrare

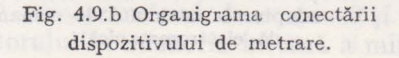

acţionat, acest periferic dispune de un adaptor în configurația căruia pot fi întîlnite registrele corespunzătoare celor 4 vectori de conectare (registrul de stare şi control, registrul de adrese).

Se poate observa că dat fiind setul redus de comenzi și stări se foloseste un același registru şi în plus registrul de date nu este necesar întrucît programul nu face decit să. citească starea de funcţionare şi să transmită comanda de validare a recepţionării diferi- telor tensiuni de comandă a blocului de comandă direct de la panoul de operare. Datorită lungimii cablurilor de conexiune dintreblocul de comandă al convertizorului de c.c. şi microcalculator se folosesc fire torsadate pe care se asigură protecţia faţă de zgomotele exterioare. Blocul de amplificatoare de E/R din adaptor precum şi din perifericul propriu-zis este realizat cu circuite de tip 883& iar între adaptor și busul microcalculatorului. circuite de tip 8216.

## **4.3.2.** Principiul de conectare a. dispozitivului de metrare

Pentru a examina modul de conectareal dispozitivului de metrare la microcalculatorul specializat trebuie avut în vedere· principiul de funcționare al acestui echipament periferic specializat. Așa cum rezultă. din fig. 4.9 a acest periferic este alcătuit dintr-un bloc de sesizări fotoelectronici la iesirea cărora se obțin semnale avînd o durată corespunzătoare lăţimii fantelor dis-

#### Staţi <sup>i</sup>**periferice specializate în diferite** aplicaţii

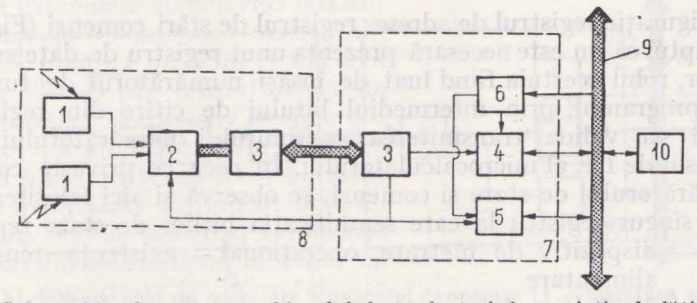

Fig. 4.10. a Schema bloc de conectare a blocului de traductori de variație de lățime  $(1 -$  bloc traductori,  $2 -$ bloc comandă-control,  $3 -$ circuite de interfață,  $4 -$  registru de date,  $5$  - registru de stare/control, 6 - registru de adrese, 7 - adaptor bloc traductori variație de lățime, 8 - dispozitiv periferic de detecție variație de lățime, 9 - bus microcalculator, 10 - microcalculator specializat).

Fig. 4. 10.b Organigrama conectării blocului tradnctori variaţie de lăţime.

puse in corpul roţii sesizorului. Aceste semnale electrice sint generate cu o frecventă corespunzind turației roții antrenate de materialul din balor. Din punct de vedere al microcalculatorului cu acest tip de echipament periferic se pot efectua doar operatii de citire date. De fapt sint citite frecvenţele cu care sînt emise aceste impulsuri ceea ce in seamnă de fapt starea instantanee a unui numărător de impulsuri. Întrucit se cunoaşte diametrul roţii precum şi distanţa unghiulară dintre fante se poate stabili usor corespondenta dintre continutul numărătorului de impulsuri şi distanţa măsurată. Schema electrică de funcționare a acestui dispozitiv periferic este prezentată in fig. 4.1 O. Pentru a se cunoaşte sensul de deplasare al materialului deci sensul **de**  rotatie se foloseste un semnal transmis de la potențiometrul dispus pe panoul de operare. Ori de cite ori se trece prin starea nulă a divizorulul respectiv se modifică nivelul semnalului care conditionează sensul de numărare al numărătorului. Trebuie precizat că numărătorul funcționează atit timp cit există o comandă. de rulare/derulare a materialului din balot. Aceasta inseamnă de fapt că dispozitivul de metrare trimite impulsuri de măsurare indiferent de starea programului din micro- -calculator. Pentru citirea prin program <sup>a</sup> .acestui registru, se foloseşte un adaptor

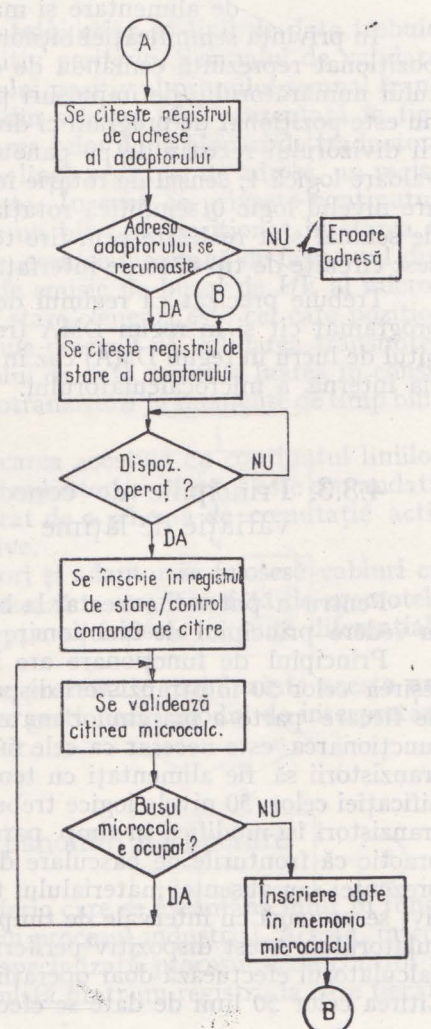

avînd în configuraţie registrul de adrese; registrul de stări comenzi (Fig. 4.9.b). Se observă faptul că nu este necesară prezenţa unui registru de date suplimentar în adaptor, rolul acestuia fiind luat de însăşi numărătorul de turaţii . În schimb însă programul, prin intermediul bitului de citire din registrul de stare/comenzi va valida transmiterea continutului numărătorului de impulsuri pe busul de I/E al microcalculatorului. În ceea ce privește conținutul logic al numărătorului de stare şi comenzi, se observă şi aici folosirea combinată a unui singur registru la care semnificația biților de stare reprezintă:

bit 5 - dispozitiv de metrare operational - existenta tensiuni de alimentare

oolbit 7 om#Mdispozitiv de metrare ocupat - existența impulsurilor de + numărare senmificind antrenarea rotii de către materialul din  $\text{bald}$   $\theta$   $\text{bhead}$   $\theta$   $\text{bhead}$   $\theta$ 

bit  $6 -$  dispozitiv de metrare neoperațional  $-$ cind nu există tensiune de alimentare si masina de controlat nu este pornită.

**În** privinţa semnificaţiei biţilor de comandă in afară de bitul O care o dată poziţionat reprezintă comanda de citire deci validarea transmiterii conţinutului numărătorului de impulsuri pe busul microcalculatorului, bitul 1 (care nu este pozitionat de program ci direct de momentul trecerii prin zero a valorii divizorului rezistiv de pe panoul de operare) reprezintă atunci cînd are valoare logică 1, sensul de rotație în sensul acelor de ceasornic iar atunci cind are nivelul logic O semnifică rotația în sens invers acelor de ceasornic, Căile de semnal sînt realizate prin fire torsadate. Ca amplificatori de  $E/R$  se folosesc circuite de tip 8216 pe interfața cu microcalculatorul specializat.

Trebuie precizat că regimul de funcționare al acestui periferic este atitul programat cit și în regim DMA (registrul de stare/comenzi este prevăzut și bitul de lucru în regim DMA) caz în care datele sînt transmise direct în memo- $\ldots$ ria internă a microcalculatorului. numărător de impulsuri. Intrucit se cu-

#### 4.3.3. Principiile de conectare a blocului de traductori de variație de lățime rată. Schema electrică de functionare a

noaște diametrul roții precum și distanța<br>umghiulară dintre fante se poate stabili

acestui dispozitiv periferic este prezentată

Se înscrie în registr Pentru a putea fi conectat la busul microcalculatorului trebuie să se aibă în vedere principiul de funcționare al acestui dispozitiv periferic.

Principiul âe funcţionare are la bază emiterea de semnale electrice la ieșirea celor 50 foto tranzistori dispuși în două grupe a cîte 25 foto tranzistori de fiecare parte a marginilor materialului textil. Pentru a putea fi posibilă funcționarea este necesar ca cele 50 surse de lumină să funcționeze iar fototranzistorii să fie alimentați cu tensiuni continue. Pentru interpretarea semnificației celor 50 nivele logice trebuie să se țină cont de faptul că cei 50 fototranzistori își modifică în timp parametrii de comutație. Aceasta înseamnă practic că fronturile de basculare \_de la un nivel logic la altul ' (corespunzînd prezenței sau absenței materialului textil în dreptul fototranzistorului respectiv) se propagă cu intervale de timp diferite pină la busul de I/E al microcalculatorului. Acest dispozitiv periferic este un periferic simplu cu care microcalculatorul efectuează doar operatii de citire a stării celor SO linii de semna1. · E Citirea celor 50 linii de date se efectuează numai sub comanda programului.

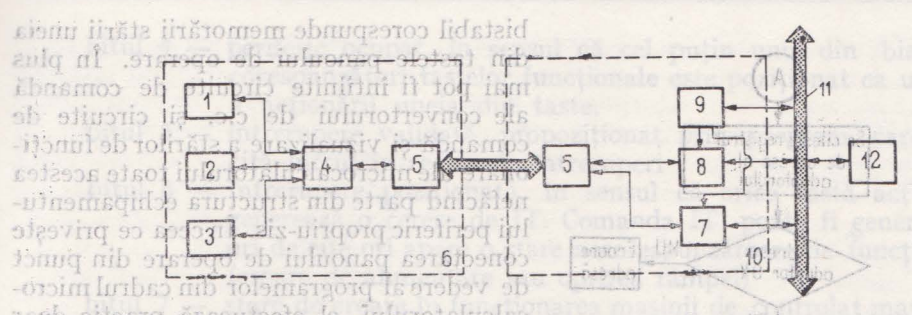

Fig. 4.11. a. Schema bloc de conectare a panoului de operare (1 - tastatura specializată, 2 - $-$  bloc afișare, 3  $\rightarrow$  bloc comandă convertizor, 5  $\rightarrow$  bloc comandă/control, 5  $\rightarrow$  circuite de intertață, 6 - panoul de operare, 7 - registrul de stare/control, 8 - registru de date, 9 - registru de adrese,  $10 -$ adaptor panou de operare,  $11 -$ bus microcalculator,  $12 -$ microcalculator specializat). in sensul că acționare oricăreia din

Rezultă că semnalul de validare a conținutului celor 50 linii de date trebuie să fie generat de adaptorul acestui dispozitiv periferic. Semnalul de validare trebuie să țină cont de recepționarea frontului pozitiv al primului semnal transmis pe liniile de date. Așa cum rezultă din schema bloc prezentată în fig. 4.11.a și b adaptorul care permite conectarea celor două blocuri de traductori de variație de lățime are în configurație pe lingă registrul de adrese, un registru de stare/comenzi și un registru de date. În ceea ce privește conținutul registrelor de stare și comenzi, el conține un bit care poziționat în starea 1 logic semnifică existenţa. comenziî de citire, ceea ce înseamnă.de fapt unul din semnalele de validare a amplificatorului de emisie pe busul de I/E al microcalculatorului. Un alt bit din registrul de stare/comenzi este cel care poziționat semnifică lucrul în regim DMA. Trebuie precizat că validarea transmiterii pe busul de I/E a conținutului registrului de date permite luarea în considerare a semnificației ieșirilor celor 50 fototranzistori la momente de timp bine<br>determinăte. <sup>21 de</sup> incursi

determinate. 9 915 1011 1012 916 1010 111 de semnale vehiculate cele două blocuri de traductori și adaptor este comandată 方后 de semnalul de esantionare care este generat de o schemă de comutație activată de primul din cele 50 fronturi pozitive.

<sup>124</sup>. Pe interfața dintre blocul de traductori și adaptor se folosesc cabluri cu perechi de fire torsadate prin care se realizează o ecranare față de zgomotele externe. Ca amplificatoare de emisie recepție se folosesc circuite diferențiale de tip 1488/1489. Jasselot sa totsimiles

*UTERS* Spre deosebire de celelalte adaptoare prezentate mai înainte acesta are m configurație și un bloc de comandă care gestionează modul de interpretare <sup>31</sup>a semnalelor de la ieșirea fototranzistorilor.

zonă pentru biții de stare după cum in-

4.3.4. Principiile de conectare a panoului de operare  $\delta$  -  $\gamma$  -  $\gamma$  is the restrictional adics

<sup>-11s</sup> <sup>siz</sup>Panoul<sup>d</sup>e operare reprezintă un periferic care se aseamănă mult în funcab tionare cu un terminal de culegere date din procesul industrial. Acesta, întru-<sup>111</sup> cît el are în configurația sa o tastatură specializată procesului de control al tipurilor de' defecte.' Panoul de operare constă dintr-un registru la care fiecare 142 Sistem de control al materialului textil

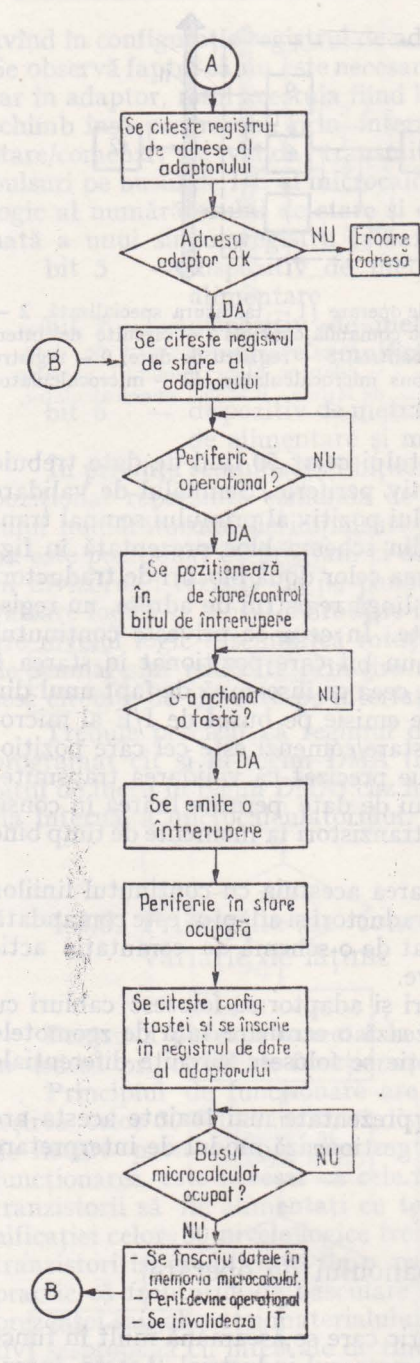

**Fig.** 4. 11 .b Organigrama conectării panoului de operare.

bistabil corespunde memorării stării uneia din tastele panoului de operare. În plus mai pot fi intîlnite circuite de comandă ale convertorului de c.c. şi circuite de comandă și vizualizare a stărilor de funcționare ale microcalculatorului toate acestea nefăcînd parte din structura echipamentului periferic propriu-zis. In ceea ce priveste conectarea panoului de operare din punct de vedere al programelor din cadrul microcalculatorului, el efectuează practic doar operaţii de citire date. Principala caracteristică de funcționare a acestui periferic este aceea că el functionează în regim de întreruperi in sensul că acţionare oricăreia **din**  taste conduce la emiterea unui IT (întreruperi). Programul de tratare al întreruperii apelează driverul specializat al acestui periferic. Driverul are proprietatea de a citi starea perifericului în sensul de identificare a faptului că IT a fost emisă fie ca urmare a acționării unei taste (regim normal de funcţionare) fie ca urmare a unei stări anormale de funcționare a perifericului (ca de exemplu neexistența tensiunilor de alimentare).

Ca în cazul tuturor perifericelor specializate din configuraţia maşinii de controlat materiale RCB01 tensiunile de alimentare sînt furnizate de sursa de alimentare a microcalculatorului, ceea ce face ca pe cablul de legătură dintre panoul de operare şi adaptorul corespunzător aflat in microcalculator să existe fire pe care se transmit tensiuni de alimentare. Aşa cum rezultă din fig. 4.11 a şi b. pentru conectarea panoului de operare la microcalculator se foloseste un adaptor specializat care are în configuraţie un registru de adrese, un registru de stare/comenzi şi un registru de date. În ceea ce priveşte registrul de stare/comenzi el conţine o zonă pentru biţii de stare după cum urmează:

> bitul  $3$  - periferic operational adică panoul de operare este alimentat şi butonul de START/STOP se află în poziţia START
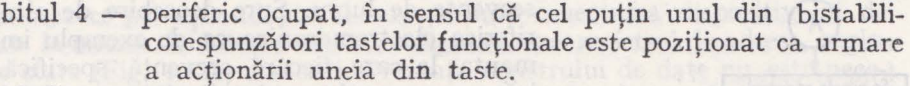

- bitul 5 intrerupere validată, propoziționat prin program, care solicită lucrul in regim de întreruperi
- bitul 6 întrerupere poziționată, în sensul că orice tastă acționată generează o cerere de IT. Comanda IT poate fi generată şi ori de cite ori apare o stare necorespunzătoare de funcționare (eroare de alimentare sau oprirea rampei)
- bitul 7 stare de eroare în funcționarea mașinii de controlat materiale textile

Cealaltă zonă a registrului este afectată bitilor de comandă. Astfel bitul **O** poziţionat de către programul microcalculatorului semnifică existenţa comenzii de citire a conţinutului registrului de date. Bitul 1 este poziţionat de către program și el semnifică existența comenzii de marcare a defectelor.

Bitul 2 odată poziţionat de către programul microcalculatorului semnifică funcţionarea in regim DMA.

în ceea ce priveşte registrul de date, încărcarea sa se realizează folosind configuraţia logică a semnalelor transmise de la registrul panoului de operare. Semnalul de încărcare este generat de un circuit de ceas propriu-zis adaptorului.

Validarea ieşirilor registrului de date pe busul microcalculatorului se reahzează de către comanda de citire memorată in registrul de stare/control.

Circuitele de interfaţă cu perifericul (panoul de operare) sint circuite de tip 8838 iar cablul de legătură este realizat folosind fire torsadate. În privinţa circuitelor de interfaţă a busului de I/E ele sint aceleaşi cu cele utilizate in registrul adaptoarelor păstrindu-se aceleaşi ieşiri la conectori cit şi aceeaşi dispunere pe placă. Modul de implementare electrică a celor 3 registre din adaptor este asemănătoare in general cu cea din cadrul celorlalte adaptoare.

### 4.3.5. Principiile de conectare a dispozitivului de marcare

Avînd în vedere principiile de funcționare ale dispozitivului de marcare a defectelor se poate trage concluzia că acest periferic este un periferic complex, electromecanic, la care funcţionarea necesită efectuarea mai multor

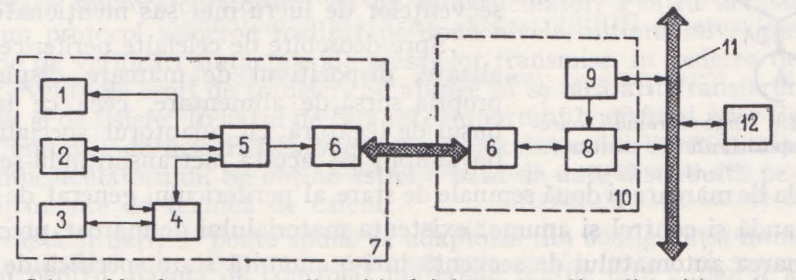

Fig. 4.12. a. Schema bloc de conectare a dispozitivului de marcare  $(1 -$  dispozitiv antrenare ac,  $2 -$  dispozitiv de împungere,  $3 -$  dispozitiv deplasare rigletă plastic,  $4 -$  gerosistem pentru urmărirea poziției marginei de material,  $5 -$  bloc comandă,  $6 -$  circuite de interfață,  $7 -$  dispozitiv de marcare,  $8 -$  registru de stare/control,  $9 -$  registru adrese,  $10 -$  adaptor dispozitiv de marcare, 11 - bus microcalculator 12 - microcalculator specializat).

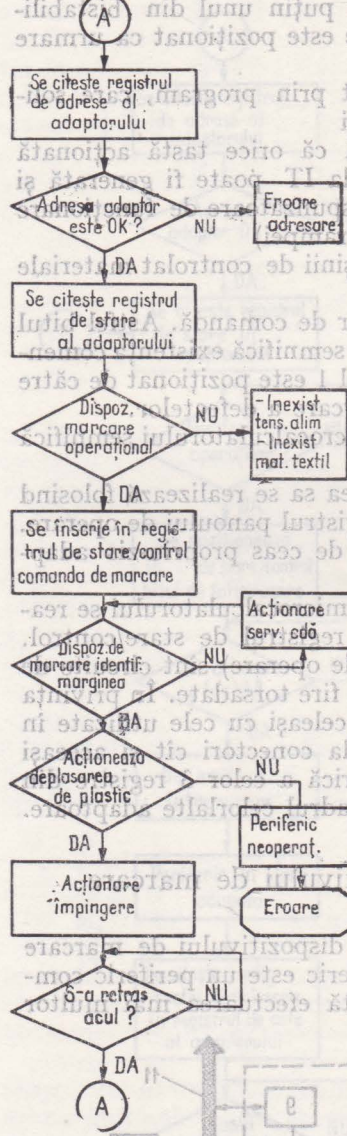

b lunu nijuq leosecvențe de lucru. Spre deosebire de alte peoq stas slariferice electromecanice ca de exemplu imprimanta, la care fiecare secvență specifică de  $\frac{1}{2}$ lucru corespunde unui ordin (o comandă) spein cializat, în cazul dispozitivului de marcare un singur ordin dezlănțuie inlănțuirea logică a mai multor secvente de lucru specifice. Aceste secvente de lucru sint:

adresare avansul pe plan vertical a acului pină stsirste batalorinos sb imigadne dreptul regletei de plastic.ta

deplasarea în planul orizontal a regletă rolide plastic, cu<sub>11</sub> pas corespunzind distantei dininmez intre 2 fire plastice. mergong erico ob tenoitixog 0 - .împingerea materialului textil şi antre $n$ narea în deplasare verticală a firului de plastic. Im Lum - smulgerea firului de plastic din regulă - retragerea acului în poziția sa inițială.

Se înscrie în regiel romaq Intizigo secvențe este posibil numai în situația în care trul de stare/control organization dispozitivului de marcare se atlă os sa sensonionTrebuie precizat că tot acest ansamblu de material textil. Din acest motiv este necesar să se verifice în permanență acest lucru folosin-

loos iniz Așa cum rezultă din fig. 4.12.a. schema du-se sesizoare fotoelectrice. Dispozitivul de marcare este prevăzut cu un sistem servomebocanic de urmărire a poziției materialului. 88 qi bloc a acestui periferic conține următoarele dispunere pe placă. Modol debou information de rică mib sa. dispozitive antrenare ac mass etes notosba

b. dispozitiv deplasare regletă plastic

c. dispozitiv de împungere<br>I i de urmărire a poziției marginei de material

e. bloc de comandărq enebev ni bnivA.

Dintre acestea, blocul de comandă este **cel**  <sup>6118</sup> care generează în timp semnalele corespunzînd secventelor de lucru mai sus menționate.

Spre deosebire de celelalte periferice specializate, dispozitivul de marcare dispune de propria sursă de alimentare, ceea. ce face ca Fig. 4.12.b Organigrama conec- busul de legătură cu adaptorul specializat să fie simplu pe acesta net ransmițindu-se decit

comanda de marcare și două semnale de stare al perifericului generat de blocul de comandă și control și anume: existența materialului de marcat. precum și poziţionarea automatului de secvenţă într-o anumită stare specifică de lucru.

1'Blocul de comandă și control din configurația perifericului generează şi semnalele de servocomandă ' care permit urmărirea deplasării . poziţiei ma'.te:• ~- **r »..r** . , '.. ~ - **.r J .f;J - J, ...**  de marcare, 11 - bas uncrocateulator 12 - microcateulator specializat). rialulair textil.

În ceea ce priveşte- adaptorul care permite conectarea dispozitivului demarcare la microcalculator el are în configurația sa: registrul de adrese, registrul de stare (Fig. 4.12b) comenzi. Prezența registrului de date nu este necesară nefiind vorba decît de efectuarea unei comenzi care nu solicită anumite configurații de date. În privința structurii logice a registrului de stare și comenzi el se caracterizează prin prezența următorilor biți: . se caracterize

· bitul O - comanda de marcare, care este transmisă de către microcalculator atunci cind s-a indentificat un anumit defect (apăsarea uneia din tastele functionale) și atunci cînd sînt întrunite con-

shasmo sb iul dițiile de funcționare normală (dispozitivul de marcare este si control, fiind capabil să gestioneze modul de întrotorupo tuturor acestor

bitul 3  $-$  dispozitivul de marcare este operational el fiind poziționat •', atunci dnd din structura. internă a dispozitivului de marcare lidixell luoaib esînt întrunite o serie de condiții cum ar fi: existența semnalutunijaos štaislelor de alimentare, prezența materialului textil, automatuls de secvente se află în pozitia inițială. Îl lupeib eq ab rofaraieit

 $\text{-}$ slibitul 4 m  $\text{=}$  dispozitivul de marcare este neoperational, întrncit nu se 1175129009 salal regăsește cel puțin una din condițiile mai sus prezentate. Into <sup>-12</sup> bitul 5<sup>1</sup> dispozitivul de marcare este ocupat cu realizarea cel puțin a<sup>ct</sup> · ·· uneia din secvenţele de lucru specifice deci cel puţin una din' stările automatului de secvențe este poziționată.

 $^{-19}$ Realizarea fizică a cablurilor de legătură a adaptorului cu microcalculatorul specializat este asemănătoare cu cea a celorlalte adaptoare. *1n* schimb busul de legătură cu dispozitivul de marcare este simplu fiind realizat cu două r receptionate sau transmise câtre microcalculatorul measadarto fire interpretational fire receptional raile.

**4.4.** Maşina **de controlat material textil ca periferic specializat într-un sistem ierarhizat** · **~J.6•** *l* **1~9q** 

Prezenţa în configuraţia acestei maşini a unui microcalculator avînd printre altele și un adaptor de o cale asincronă conduce practic la posibilitatea interconectării microcalculatorului cu un minicalculator. Pentru aceasta se folosește un protocol asincron realizat pe două nivele, ultimul nivel putind face o serie de verificări sintactice ale mesajelor transmise, în vederea detectării unor eventuale erori de transfer. Se ajunge să se facă atît transferuri de comenzi cit și de fișiere. În cazul de față este important transferul unor fișiere create pe unitatea de discuri flexibile a microcalculatorului, în memoria ex $$ ernă<sup>n</sup>a minicalculatorului. Se obține astfel o bază de date distribuită pe celem<br>două echipamente de tehnică de calcul. două echipamente de tehnică de calcul.

<sup>91</sup> în această situație se poate spune că adaptorul din configurația minicalculatorului pentru mașina de controlat materiale textile este cuplorul asincron de o cale tip TTS102.

în același timp în configurația perifericelor microcalculatorului există adaptorul asincron cu 9 cale. is muserq infunctia intern is themsquide antai - derularea/rularea materialului din balot

- identificarea poziţiei şi tipului de defecte

- marcarea defectului pe marginea materialului

Prezenţa dispozitivelor periferice conectate la microcalculatorul maşinii şi care efectuează toate aceste funcţii este transparentă pentru minicalculator şi programele acestuia.

Microcalculatorul specializat are în acest caz rolul blocului de comandă -şi control, fiind capabil să gestioneze modul de îndeplinire a tuturor acestor funcții specifice.

Din punct de vedere al comenzilor ce se transmit de minicalculator, acestea se referă la identificarea scrierii şi citirii unor fişiere de pe discul flexibil al microcalculatorului. În privinţa datelor transmise, ele reprezintă conţinutul fișierelor de pe discul flexibil al microcalculatorului.

Mai mult decit atit posibilitatea existenței în configurația minicalculatorului a unui multiprocesor de linii asincrone oferă posibilitatea conectării mai multor mașini de controlat materiale textile, caz în care se poate considera multiplexorul drept un cuplor multiplu al acestui tip de periferic spe- -cializat.

Pentru minicalculator, specializarea perifericului se realizează prin inteirmediul programului utilizator care folosind driverul soft al adaptorului sau multiplexorului asincron are posibilitatea să particularizeze conținutul datelor receptionate sau transmise către microcalculatorul mașinii de controlat materiale textile.

# **4.5. Proiectarea** conectării **echipamentelor** şi **dispozitivelor periferice specializate ale rampei de control a** ţesăturilor

Pentru proiectarea schemelor1ogice şi a circuitelor electrice care urmează a fi utilizate pentru conectarea diferitelor echipamente și dispozitive la microcal--culatorul rampei RCBOl trebuie analizate următoarele:

*a.* - *Prin:;ipiiel de* funcţionare *al echipamen!ului ( dispozitivuliti)* 

În acest sens se are în vedere evidenţierea funcţiilor specifice dispoziti~ vului (echipamentului) care se realizează de la sine (cazul dispozitivului de ·metrare) sau ca urmare a recepţionării unei comenzi din partea microcalculatorului ( cazul marca torului).

În conformitate cu principiile de funcţionare se realizează organigrame de functionare în cadrul căreia sînt precizate secvențele de înlănțuire atît a -comenzilor cit şi a semnalelor de stare specifice fiecărui echipament sau dispozitiv.

în finalul acestei etape de proiectare se poate stabili o interfaţă electrică intre echipament şi restul sistemului precum şi o schemă bloc preliminară a

adaptorului în care se menţionează registrele şi conţinutul acestora (la care poate avea acces programul utilizator).

#### *b.* - *Sistemu,l de 1/E al microcalculatorului la care se conecteazâ echipamentele ( dispozitivele specializate)*

Se are în vedere în acest sens evidentierea semnalelor pe busul de I/E precum şi diagramele de timp a funcţiilor de I/E (citire şi scriere în regim de intrer .1peri sau cu acces direct la memorie, generarea şi tratarea întreruperilor, transferul de date în mod programat).

De asemenea se examinează modul de stabilire a priorităţilor privind tratarea cererilor de întrerupere din partea diferitelor echipamente periferice. În urma acestei faze de proiectare se definitivează cea de a doua interfaţă logică şi electrică şi anume cea dintre adaptor şi sistemul (busul) de I/E al microcalcului.

Ca urmare a acestor două etape de proiectare se definitivează schema \,,loc a adaptorului ce trebuie realizat pentru conectarea unui echipament/ dispozitiv la microcalculatorul sistemului (rampei de control). în acest sens. se stabilesc registrele care intră în compunerea adaptorului, conținutul acestora şi modul de programare al fiecăruia dintre ele.

În plus se definitivează atît interfaţa electrică şi logică dintre adaptor şi echipament cit şi cea dintre adaptor şi busul de I/E al microcalculatorului rampei.

#### *c.* - *Modul de fixare al echipamentitlui/dispozitivului pe* rampă

În cadrul acestei etape de proiectare sînt exprimate condiţiile de instalare ale diferitelor echipamente și dispozitive. Această etapă este necesară pentru definitivarea configuraţiei adaptorului în sensul că o parte din logica. de control poate fi situată la un loc cu echipamentul sau distribuită în adaptor. De exemplu fixarea dispozitivului de metrare într-o anumită zonă a lanţului cinematic de acţionare a rolelor de antrenare a materialului textil poate *fi* realizată la o distanţă mare de adaptor. În acest sens este convenabil că blocul logic al dispozitivului de metrare (schemele combinaţionale cu numărătoare) să fie dispuse in cadrul adaptorului intrucit în acest sens se va utiliza doar un cablu cu patru perechi de fire torsadate pe care se transmit ieşirile de la cele patru fototranzistoare ale dispozitivului de metrare.

În cazul în care solidar cu dispozitivul de metrare s-ar fixa şi numărătoarele, atunci pe cablul de legătură dintre adaptor şi dispozitivul de metrare ar fi necesară transmiterea a 8-16 semnale reprezentind ieşirile numărătoarelor.

În.acest caz şi avind în vedere şi lungimea unui asemenea cablu (peste 3 m) pot apărea dificultățile de adaptare electrică și mai important se complică mult configuraţia schemelor de emisie şi recepţie prin creşterea numărului de circuite integrate de emisie/recepţie.

În plus examinarea modului de fixare permite eliminarea zgomotelor electrice ce pot apare datorită vecinătății altor dispozitive (exemplu convertorul de c.c.) sau datorită vibraţiilor produse de funcţionarea altor dispozitive (de exemplu marcatorul de defecte).

# ouso sid. exoPrincipii de programare eigor exesnoifnem os ouso ni informateshs poate avea acces programul utilizator).

Această etapă de proiectare corespunde cu stabilirea specificaţiei de definiţie a• driverului care urmează a fi conceput pentru fiecare tip de tadaptor.

În acest sens se stabileşte şi interfaţa driverului respectiv cu programele uti-Filizatoricare urmează a fi concepute pentru prelucrarea datelor primite de la <sup>o d</sup>driver. Parcurgerea acestei etape de proiectare este strict necesară pentru definitivarea configurației logice a adaptorului, verificindu-se prin aceasta modul de scriere/citire a registrelor din cadrul adaptorului, modul de 1crierc a'ruti~el,or de tratare a int:rer upţrilor. \_ , , , '· , De asemenea această etapă se impune pentru a definitiva tipul adapto<sup>r</sup>rului în sensul că în ·arturnite cazuri poate fi folosit un adaptor clasic de cale asincronă pe care să se implementeze rutine de transmisie și recepție specifică

, pentru două tipuri diferite de dispozitive (ex. joystick și tastatura funcțională). În acest caz se folosește un adaptor clasic care prin intermediul driveperului specializat este folosit diferențiat pentru fiecare tip de dispozitiv periferic.

În plus realizarea specificațiilor de definiție pentru fiecare echipament ce se conectează în structura rampei de control permite elaborarea specifica-<sup>111</sup> tiilor de definiție atît pentru monitorul care va gestiona toate driverele specializate cit și pentru programele specializate prin care se realizează funcțiile generale ale rampei (calculul şi completarea notei de metrare, calculul şi editarea hărţii de defecte, calcule statistice de lot, etc.). ,,.. **<sup>1</sup>**'

Encaso După parcurgerea acestor patru etape se poate trece la realizarea, elec- $\circ$ trică a schemelor adaptoarelor și respectiv schierea și validarea monitorului și Ta<sup>p</sup>pachetelor de programe aplicative.!!) pol uu si štsutis il stsoq lorinop sh<br>usi is suos stimuus o-rigi systiam ab infuvitisoqeib sarsxil plgmaxa a(l. .to)<br>1.cog : Trebuie precizat că fără urmărirea unei așemenea, etap adaptoarelor nu este posibilă integrarea lor funcţională in cadrul sistemului -Specializat pentru controlul baloturilor.<sup>9 m</sup> ab intuvitisoquib la sigol Insold rătoare) să fie dispuse în cadrul adap doar un cablu cu patru perechi de fire torsadate pe care se transmit ieșirile de

\* În cap. 4 și cap. 6 se descriu aplicații din industria usoară. Găsim necesar a menționa si unele realizări ale INSTITUTULUI DE PROIECTĂRI TEHNOLOGICE PENTRU IN-DUSTRIA UŞOARĂ, un activ promotor al transferului unor tehnologii de vîrf, Astfel, serear fi necesară transmiterea a 8-16 semnale reprezentind ieștrile număstanta-

1. Un sistem de cîntărire automată și dozare, SCAD-84 pus 'în funcțiune la secția de'fabri-' carea sticlei optice din cadrul Centralei Industriei Sticlei şi ·Ceramieii Fine din Bucureşti. Loilquis Un sistem specializat SICAP-U pentru controlul avansului fabricației, aplicat la Întreprinderea de Covoare-Alba Iulia și la Întreprinderea Stofe de Mobilă, București. 1003 1 lu

<sup>3</sup> Un sistem integrat logistic pentru depozitarea pe unități SILAC-7000, implementat Tota întreprinderea de Tricotaje ,,Tînăra Gardă." din 'București. Entimeze eniq ni -19VIIO<sup>2</sup>Alte aplicații sînt redate în PROIECTE IPIU (de consultat la institut) și în lucrarea 'G. COJOCARU; F. KOVACS Roboții 'n acțiune, Ed. Facla, Timișoara 1986, <sup>o sin</sup>luit

tive (de exemplu marcatorul de defecte).

 $\mathbb{N}$ 

# **5.1. Descrierea** aplicaţiilor

Memobus

Un exemplu de aplicatie în care este necesară prezența unui sistem de prelucrare de imagini cu microcalculator este cel destinat biologiei (fig. 5.1.). Un asemenea sistem permite determinarea numărului de celule pe o anumită porțiune de imagine microscopică, identificarea automată a formei celulelor,<sup>11</sup> urmărirea modificării conturului și suprafeței unei celule tratate sau netratate precum şi o serie de alte activităţi care ar fi revenit laboratorului. în acest exemplu de aplicație imaginea preluată de la microscopul optic sau electronic este digitizată (fiecărui punct din imagine i se atribuie o valoare digitală de maximum 8 cifre binare) şi apoi tran ferată în memoria sistemului. Imaginile digitizate pot fi oricind readuse pe ecranul unui monitor  $TV$  caz în care are loc transformarea inversă din formă digitală în forma analogică.

Operatorul are posibilitatea să vizualizeze întreaga imagine sau anumite porțiuni mărite astfel încit să poată oferi detalii suplimentare.

Mai mult dedt atît, o afişare pseudocolor a unei imagini microscopice alb/negru oferă informații pe care o mărire la microscop nu le poate decela. Astfel este cazul unor porțiuni de țesut bolnav care sînt în curs de extindere pe o suprafață mai mare. Afișarea color permite și o diferențiere mai evidentă a tipurilor de tesuturi și a contururilor celulelor<sub>ioz</sub> eq ezimansul eit să săuber

eq Examinînd imaginea pe monitor, operatorul poate să modifice nivelele de gri sau de culoare (funcție de tipul monitorului) ca să evidențieze anumite porţiuni sau să poată să suprapună peste imaginea unei celule, conturul aceleaşi celule extras şi păstrat 'în memoria sistemului o perioadă de timp. Este posibilă astfel o examinare a modificărilor dinamice ale evoluţiei celulei respective. Desigur, sistemul de prelucrare de imagini este cel care implementează prin programe și microprograme diferiți anil eq letteA, delete a plicatului schedule algoritmi pentru îmbunătățirea calității ima-i figuoo TAEUZA,  $\overline{2}$ ginii, extragerea contururilor, operații aritme-b orsiomom ob mi tice cu diferite imagini, suprapuneri selec-saib ab a tive, clasificări de imagini şi chiar recunoaşhib santot teri de formă. Toate aceste activități implică, prezenţa în cadrul sistemului cel puţin a unui microcalculator dar în mod suplimentar sînt necesare o serie de echipamente speci-BIOqo ob motai- $\mathfrak g$ alizate ca cele de conversie  $A/D$  și  $D/A$  a  $\sin$  oussing gro imaginilor, și procesoare specializate menite Fig. 5.1. Schema bloc sistem prelusă degreveze timpul de calcul al microcalcrare imagini cu microcalculator (1 - unitate centrală microcalculaculatorului prin efectuarea unor operaţii tor,  $2 \rightarrow$  sistem disc flexibil,  $3 \rightarrow c_0$ , specializate ca de exemplu extragerea' şi nector  $A/D$ , 4 - conector  $D/A$ , 5 egalizarea histogramelor. I suno usa su memorie rastru, 6 - *memorie* internă

Un alt exemplu de aplicaţie de prelucrare de imagini este cel al sistemelor care  $a$  microcalculatorului,  $7 + j$ oystick, 8 — microscop cu camera TV,  $9 -$ monitor TV). 313.

150 Sistem de prelucrare a imaginilor

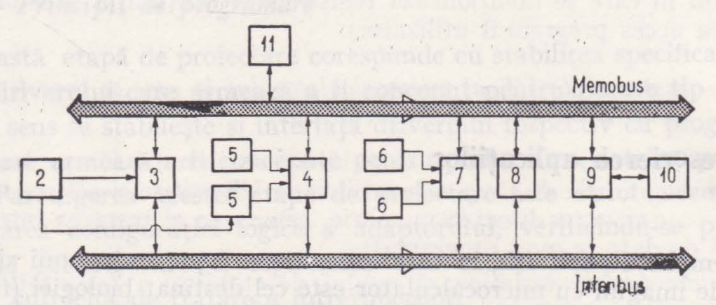

Fig. 5.2. Schema bloc sistem prelucrare imagini METEOSAT  $(1 - \text{antena receptive date satellite})$ Meteosat, 2 - stație recepție la sol PDUS, 3 - adaptor PDUS, 5 - derulor bandă magnetică,  $4 -$  cuplor bandă magnetică,  $6 -$  unitate disc magnetic,  $7 -$  cuplor disc magnetic,  $8 -$  unitate centrală minicalculator I 102F, 9 - cuplor display procesoare imagini, 10 - display procesoare imagini).

efectuează prelucrarea imaginilor recepţionate de la sateliţi orbitali sau geostaţionari. Complexitatea unor asemenea sisteme este mult mai mare ca a celor descrise mai înainte. În primul rînd introducerea imaginilor în memoria sistemului de calcul implică prezenţa unor staţii de recepţionare a imaginilor de la sateliți. Aceste stații avînd în componență antene de recepție și un sistem electronic de foarte mare complexitate,fac posibilă fie memorarea imaginilor transmise de satelit pe o bandă magnetică fie transmiterea lor direct în memoria calculatorului. Prelucrarea acestor imagini necesită in primul rind un sistem de calcul performant întrucît informațiile transmise de satelit sint grupate pe benzi spectrale diferite pentru ca într-o perioadă de timp dusă să fie transmise pe sol cit mai multe date. Rezultă că trebuie indetificate toate aceste date de pe fiecare bandă spectrală şi apoi grupate pe domenii de interes, acesta insemnind de exemplu imagini a diferite protiuni de pe sol, din atmosferă sau din subsol. Un exemplu in acest domeniu este sistemul WIPS realizat de specialiştii I.T.C.I. şi I.C.S.I.T.E. cu schema bloc prezentată in fig. 5.2. Aşa cum se poate observa din această schemă bloc sistemul are în configurație un minicalculator cu o configurație adaptată cerinţelor aplicaţiei. Astfel pe lingă prezenţa a două discuri de mare capacitate (o bandă LANDSAT ocupă în forma sa multispectrală informații care cesită un spaţiu de memorare de 40 Mocteţi), sistemul are in configuraţie un subsistem suplimentar de discuri necesare depozitării imaginilor transformate din format multispectral in format prelucrabil ulterior de minicalculator. Conectarea on-line a staţiei de recepţie la sol a imaginilor transmise de satelitul METEOSAT a necesitat prezenţa unui cuplor specializat dar şi realizarea unui sistem de operare specializat capabil să opereze cu fişiere de imagini avind o organizare diferită de cea clasică de pe minicalculatoare.

În plus acest sistem are in configuraţie un display de procesare de imagini cu schema bloc prezentată in fig. 5.3. Aşa cum se poate observa un asemenea display se deosebeşte de un display grafic intrucit cel din urmă îşi propune să genereze segmente plane sau curbe pe care apoi să le afişeze într-o anumită succesiune. Display-ul grafic are funcţii de generare de vectori şi caractere, de operaţii cu vectori ca transformări, rotire, etc.

în cazul display-ului de procesare de imagini memoria de imagini nu poate fi de tip vector ci numai rastru. în plus faţă de o serie de funcţii specijice unui procesor grafic, în cofiguraţia acestui display mai poate fi intilnit un procesor specializat in efectuarea de prelucrări de imagini plecind de la modificări şi egalizări de nivele de culoare şi pină la extrageri de contur. În cazul aplicației privind prelucrarea imaginilor satelitare apare necesitatea efectuării unor funcţii sulimentare cum ar fi de exemplu: corecții geometrice și corecții radiogoniometrice a imaginilor satelitare şi recunoaștere de forme. Aceste funcții nu pot fi realizate decit prin implementarea unor algoritmi matematici complecşi care solicită timp de calcul şi

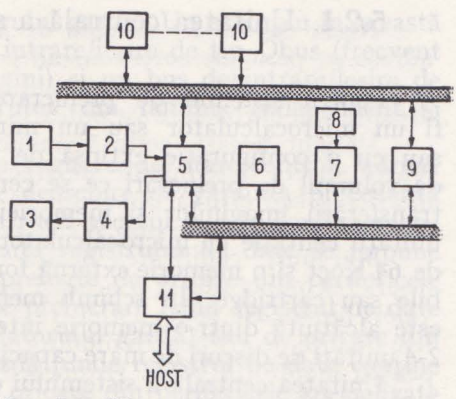

Fig. 5.3. Schema bloc procesoare imagini  $(1 - \text{camera TV}, 2 - \text{convertor A/D}, 3$ monitor TV,  $4$  - convertor D/A,  $5$  - cuplor memorie rastru,  $6 - \text{BLINK/LOT}$ , 7 - procesor grafic 8 • - dispozitiv grafic interactiv,  $9$  – procesor aritmetic,  $10$  – memorie de rastru,  $11 -$  adaptor minicalculator)

spaţii de memorie cerinţe pe care un microcalculator nu le-ar fi putut satisface.

# 5.2. Configuraţia **unui sistem de prelucrare de imagini**

Sistemul de prelucrare de imagini este un sistem specializat în care lai un micro sau minicalculator se conectează atit echipament periferic standard (disc, bandă, imprimată grafică) cit şi echipamente periferice specializate cum ar fi: display-ul de procesare de imagini, imprimanta grafică cu laser, staţia de recepţie la sol a imaginilor satelitare, echipamente de prelucrare a imaginilor de la microscop sau de pe fotografii, echipamente de prelucrare a imaginilor aeriene, funcție de specificul aplicației.

Dintre aceste echipamente periferice specializate unele dintre ele **pot**  fi considerate chiar microsisteme de calcul specializate (statii terminale) atît datorită funcţiilor complexe pe care le execută cit şi datorită blocurilor funcţionale care intră în configuraţia lor. în această ordine de idei aşa cum rezultă din fig. 5.3. display-ul de prelucrare a imaginilor este alcătuit dintr-o memorie de rastru la care controlerul reprezintă o unitate de calcul. La aceasta se poate conecta o serie de periferice specializate ca monitor şi convertor D/A, dispozitiv de digitizare cu convertor A/D.

În acest fel display-ul de procesare de imagini poate fi considerat o staţie terminală a sistemului de prelucrare de imagini. La rîndul său acest sistem, dacă este configurat avind la bază un microcalculator, poate fi conectat la un sistem de calcul mai performant din punct de vedere al vitezei unităţii centrale şi a capacităţii memoriei interne şi externe. Se poate spune atunci că pentru acest calculator sau minicalculator, sistemul de prelucrare de imagini este o stație terminală.

# **5.2.1.** Unitatea centrală a sistemului de prelucrare a imaginilor

Pentru sistemul~ de prelucrare a imaginilor, unitatea centrală poate fi un microcalculator sau un minicalculator intr-o configuraţie standard sau cu o configurație extinsă de echipamente periferice standard, funcție de volumul de prelucrări ce se cer a fi efectuate pe parcursul prelucrării şi traµ.sferării imaginilor şi memoriei micro sau minicalculatorului. Memoria unității centrale cu microcalculator poate fi formată dintr-o memorie internă de 64 Koct și o memorie externă formată din unitatea duală de discuri flexibile sau cartridge. În schimb memoria unităţii centrale cu minicalculator este alcătuită dintr-o memorie internă cu 1 Moct și o memorie externă cu  $2-4$  unități de discuri de mare capacitate și  $1-2$  deruloare de bandă magnetică.

Unitatea centrală a sistemului de prelucrare de imagini poate fi la rindul ei conectată la un calculator gazdă în mai multe variante.

O primă variantă este cuplarea memorie-memorie realizată prin intermediul unui adaptor, pentru care memoria calculatorului gazdă este interpretată ca un dispozitiv periferic. Adaptorul este prevăzut cu un set de registre in majoritatea lor accesibile din partea utilizatorului. Transferul de date către memoria calculatorului gazdă poate aYea loc numai după examinarea registrului de stare control al adaptorului. Bitii de stare ai acestui registru oferă informații privind posibilitatea de acces atit a memoriei minicalculatorulului cît și a memoriei calculatorului gazdă. Prezența celor 2 registre de adrese permite utilizatorului să indice zona de inceput a memoriei minicalculatorului şi zona de început a memoriei calculatorului gazdă de unde poate să înceapă. transferul propriu-zis. Volumul transferului este determinat de cele două numărătoare de octeti al căror continut este decrementat corespunzător cu fiecare transfer a cîte doi octeti în cele două memorii.

 $\epsilon$ <sub>1</sub> a<sub>r</sub> Programatorul poate fi informat asupra stării transferului fie prin examinarea generală a biților de stare (ocupat și eroare) fie prin tratarea întreruperilor ce se emit la sfirsitul normal sau anormal al transferului. În privința situaţiilor anormale, adaptorul este prevăzut cu un recistru la care fiecare 'bit reprezintă o cauză. de eroare (eroare de paritate, adresare incorectă etc.) pentru fiecare din cele două memorii.

În privinţa biţilor de control din registrul de stare control aceştia exprimă codificat binar posibilitatea efectuării unor ordine specifice ca scriere sau citire în fiecare memorie de cîte 1 octet sau grupe de maximum 64 KOct. *(* Pentru adaptorul din configuraţia unităţii centrale a i ternului de prelucrare de imagini, memoria calculatorului gazdă reprezintă un echipament periferic ce poate efectua operații de scriere/citire. Cuplorul acestei memorii este partajat funcţional de adaptorul specializat precum şi de echipamentele calculatorului gazdă . Trebuie precizat că acelaşi tip de adaptor dar situat de această dată în configuraţia calculatorului gazdă interpretează memoria sistemului de prelucrare de imagini ca un periferic specializat a cărui adresare este dependentă de modul in care accesul la memoria respectivă este partajat cu restul componentelor sistemului de prelucrare de imagini.

O altă variantă de conectare a unităţii centrale a sistemului de prelucrare de imagini la calculatorul gazdă este cea prin intermediul busului de intrare/ ieșire. În acest sens adaptorul are ca funcție principală compatibilizarea ]a nivel de semnale şi timing-uri intre busul de I /E al sistemului de

prelucrare de imagini și cel al calculatorului gazdă. Un exemplu în această privință este adaptorul dintre un bus de intrare/ieșire de tip Qbus (frecvent fcbsit în sistemele de. prelucrare de imagini) şi un bus de intrare/ieşire de tip INTERBUS specifice minicalculatorului din familia Independent, și <:'.oral. · . ,

Adaptorul dispune de un număr de registre de stare/control, adresă memorie, număr de octeți și date. Spre deosebire de varianta precedentă unde nu era nevoie de registrul de date întrudt accesul la. cele două memorii */ e* r-1:gla bidire<;:ţionaj., în acest caz prezenţa registrului de date ,se impune intrucit din acest registru datele pot fi preluate de oricare din perifericele standard sau specializate ale sistemului de prelucrare (cind registrul de date contine 2 octeți citiți din memoria calculatorului gazdă) sau de oricare din perifericele standard ale calculatorului gazdă (unde registrul de date contine doi octeți transferați din memorie sau de oricare din perifericele specializate ale sistemului de prelucrare de imagini). *eb eritiolerairos* atqarb i

Ceea ce este specific acestui adaptor este faptul că toate registrele sale pot fi adresate atit de utilizatorii din partea sistemului de prelucrare de imagini dt şi de cei a calculatorului gazdă. Astfel registrul de date poate conţine fie adresa unuia din perifericele sistemului de prelucrare a imaginilor fie 'adresa unora din perifericele calculatorului gazdă. Acelaşi registru de date conține ulterior doi octeți transferați de la unul din perifericele solicitate. 'În organigrama din fig. 5.4. se prezintă un exemplu în care calculatorul gazdă <loreşte să facă un transfer de memorie pe disc magnetic a sistemului de' prelucrare de imagingument of e punct de pe imagingument de imagingument

osul Cele două variante de adaptoare se aseamănă prin aceea că amîndouă permit transferuri de grupe de octeți. Desigur că cel din prima variantă reprezintă soluția cu viteza cea mai mare de transfer. Din punct de vedere al corlectări'i ·elect'rice această varrantă este o variantă de conectare' locală la care cablul de legătură nu poate depăși  $1 - 2$  m. Din acest motiv cerințele de interfață sint realizate cu ajutorul unor circuite integrate manual de tip "7438 ca emiţătoare şi 404 ca receptoare. Cea de a doua, variantă permite -conectarea la o distanţă mai mare motiv pentru care folosesc ca circuite emitătoare/receptoare circuitele de tip 8838/8837. moteiz Inibeo nib informot

In acest regim de funcționare are loc un transfer DMA între memoria<br>micro sau minicalculatorului și memoria de rastru. Fată de cele două regimuri

itniv5.2.2. Display-ul de procesare a imaginilorizon as arsocionni ab

de traductori (convertorii A/D și D/A), camera de luat vederi și monitorul Principala funcţiune a acestui echipament este cea de afişare a imaginilor imediat după preluarea lor sau după prelucrarea lor ulterioară. Așa cum se poate vedea din schema bloc din fig. 5.3., blocul functional de bază este reprezentat de memoria de rastru sau altfel denumită memoria de imagine. Această memorie este organizată modular sub forma a mai multe plane de memorie  $\det 256 \times 256 \times 8$  biti. Se obține astfel o memorie a cărei capacitate finală depinde de numărul de biți atribuiți fiecărui punct din imagine și de numărul de linii şi de puncte ce pot fi atişate pe fiecare linie (aceasta din urmă determinînd intrerupte), este necesar ca inscrierea punctelor de pájudorumos Pentru efectuarea ordinelor de scriere sau citire în memoria de rastru (ceea ce corespunde cu afişarea sau înscrierea de puncte pe ecranul monitorului) este necesară prezența unui cuplor de memorie. nom funsula por unii

Acest cuplor are sarcina de a înscrie în memoria de rastru la diferite adrese pe perioade corespunzind cursei inverse a baleajului pe tubul catodic al monitorului TV. Se obţine în acest fel memorarea unui segment de linie dreaptă sau curbă care va putea fi vizualizată la noua afișare pe cursa directă.

Desigur, această cerință conduce la precauții de realizare a unor timing-uri foarte stricte determinate de frecvența rastrului TV. Trebuie precizat că înscrierea sau citirea punctelor se poate face individual sau pe grupe corespunzînd la mai multe linii şi coloane pe ecranul monitorului la frecvenţa video.

Mai mult, codificarea binară a punctelor pe ecranul monitorului permite înscrierea punctului la o ceeaşi adresă, în mai multe planuri dar cu diferite valori binare. Se poate astfel trasa puncte sau linii albe sau negre sau cu diferite nuanțe de gri pentru monitorul alb/negru și cu diferite nuante de culoare pentru monitorul color. Ordinele realizate de cuplorul memoriei de rastru sînt: scriere/citire de 1 punct, scriere/citire de o linie, scriere/citire de mai multe linii drepte scriere/citire de linii curbe. Aceste ordine se referă la planele de grafică. Aceste două plane reprezintă ultimul sau ultimii doi biți ai unui pixel a căror înscriere contribuie la realizarea unui fundal pe care se înscriu de obicei caractere alfanumerice corespunzînd unui meniu specific aplicației.

Trebuie precizat că acest prim regim de funcționare al memoriei de rastru este utilizat în faza de digitizare a unei imagini. Astfel o imagine preluată cu o cameră de luat vederi TV spre exemplu este transformată într-o formă digitală prin intermediul convertorului A/D.

În acest moment cînd fiecărui punct de pe imagine i s-a atribuit un octet de informații poate să aibă loc înscrierea acestor puncte în regim video prin intermediul cuplorului memoriei de imagine. Ca şi înscrierea făcută cu frecvenţa video tot astfel are loc şi citirea din memoria de imagine a punctelor şi transformarea lor cu ajutorul convertorului D/A în forma analogică pentru a putea fi afişată pe ecranul monitorului TV.

In afara regimului video, memoria de rastru poate functiona și în așazisul regim calculator, astfel denumit întrucît înscrierea/citirea punctelor se face la frecvenţa cu care sînt transmise pe busul intern al micro sau minicalculatorului din cadrul sistemului de prelucrare de imagini.

În acest regim de funcţionare are loc un transfer DMA între memoria micro sau minicalculatorului şi memoria de rastru. Faţă de cele două regimurr de funcționare se poate considera faptul că memoria de rastru reprezintă un echipament periferic specializat avînd în componenţă o serie de blocuri de traductori (convertorii A/D şi D/A), camera de luat vederi şi monitorul TV. Cuplarea memoriei la busul intern al micro sau minicalculatorului seface conform principiilor de conectare al oricărui echipament periferic.

Configurația acestui echipament periferic poate să varieze funcție de tipul camerei de luat vederi, de precizia de afişare a monitorului caz în care se modifică organizarea memoriei de rastru precum şi timing-urile de înlănţuire a comenzilor. Ca orice echipament periferic şi memoria de rastru are anumite particularităţi. Spre exemplu afişarea continuă a unei linii fără a avea fenomenul de "flicker" (fenomen ce dă impresie vizuală a unei linii întrerupte), este necesar ca înscrierea punctelor de pe linie să se facă la aceleaşi adrese citite pe linie pară cît şi pe linie impară ceea ce prin afişarea întreţesută permite menţinerea liniei în forma continuă (deci afişată continu pe ecranul monitorului). Pentru a putea să execute toate ordinele specifice şi în acelaşi timp pentru a se respecta timing-urile de adresare corespunzind celor două regimuri de funcţionare acest periferic este prevăzut cu un cuplor care interpretează comanda transmisă de unitatea centrală a sistemului şi le transformă în ordinele specifice memoriei de rastru. Astfel comenzile ce pot fi efectuate de către acest echipament periferic sint: digitizare, afişare şi transfer, date către sau dinspre memoria sistemului de prelucrare de imagini.

## 5.2.3. Postul de operare interactivă

Aşa cum rezultă din schema bloc din fig. 5.3. un alt echipament periferic specializat al sistemului de prelucrare de imagini este postul de operare interactiv. El este alcătuit dintr-o tastatură funcțională și un joystick. Este un periferic complex care transmite către memoria sistemului de prelucrare a imaginii grupuri de octeți reprezentînd fie codul tastei funcționale pe care s-a apăsat, fie informația furnizată de joystick și anume direcția și viteza de deplasare a cursorului. Trebuie precizat că în privinţa joystick-ului, informaţiile transmise către memoria sistemului de prelucrare de imagini pot 1eprezenta coordonatele diferitelor puncte corespunzînd diferitelor poziţii ale joystick-ului. Semnificaţia tastelor este programabilă, ordinea lor de acţionare depinzînd de modul de organizare al protocolului de operare, interactivă, care depinde la rindul lui de tipul aplicaţiei. Pot exista aplicaţii în care operatorul să trebuiască să fie atenționat asupra tastei care trebuie acționată prin aprinderea unei lămpi sau a unui LED afectat tastei respective.

În acest caz este necesar ca perifericul să realizeze şi transferul de un octet corespunzînd unui ordin de recepție din punct de vedere al perifericului.

Acest periferic specializat are posibilitatea de a recepţiona cite un octet, prin care programul să indice succesiunea de acţionare a tastelor specializate şi de a transmite maximum 8 octeţi reprezentînd coordonatele sens şi viteză de deplasare pe axele  $X$  și  $Y$ , codul tastei specializate marcindmomentul acţionării joystick-ului sau al unuia din taste.

Conectarea postului de operare in cadrul sistemului de prelucrare de imagini se poate realiza sau prin intermediul unui adaptor specializat care interpretează şi gestionează schimbul de date şi comenzi de pe busul de I/E al minicalculatorului sau prin intermediul unui adaptor care foloseşte cuplorul memoriei de rastru, caz în care efectul acționării joytick-ului se traduce prin modificarea adreselor de pixeli din memoria de rastru.

# 5.2.4. Principiile de conectare a display-ului de procesare a imaginilor

Display-ul de procesare de imagini este un echipament periferic care 1ucrează in regim de IT şi programat, permiţind schimburi de 2 sau mai multe grupe de octeţi, inclusiv cu acces direct la memoria sistemului de calcul la care se conectează.

. Aşa· cum reiese din schema bloc, conectarea display-ului de procesare <sup>1</sup> <lei.imagini la unitatea centrală a sistemului de prelucrare a imaginilor se realizează prin intermediul unui adaptor care are in configuraţie: circuitele • de interfață cu busul de I/E, circuitele de interfață cu busul memoriei ' sistemului de prelucrare a imaginilor, circuitele de interfață a memoriei de imagine, un set de registre accesibile pe busul de I/E deci programabile · şi un set de registre interne.

În cele ce urmează se prezintă modul de conectare a unui asemenea display la unitatea centrală a sistemului de prelucrare de imagini, realizată sub forma unui minicalculator de tip  $I-102F$ . grado ab Inteo T. 8.2.3

#### *Circu,itele de* interfaţă *cu busul de I /E*

Schema bloc prezentată: intlude acele circuite prin intermediul cărora se transmit adresele acelor registre care sint solicitate de programele utilizator, comenzile de scriere si citire din registrul selectat si datele transmise! sau solicitate de program. Sitomom suiso simensu sus zelqmos oristrisq nu

<sup>918</sup>Toate aceste circuite sînt realizate cu ajutorul amplificatoarelor de emi-' sie/recepție tip 8838 și 8837, singurele acceptabile din punct de vedere al  $r$ aportului sempal/zgomot pe busul de I/E al minicalculatorului. Forma și timing-ul semnalelor A <sub>01</sub> -- A <sub>05</sub> DATL, DATO, DATO și ND <sub>00</sub> -- ND <sub>15</sub><br>este conform cu principiul de funcționare al busului INTERBUS al minicalculatorului I-102 F. slidsmargorq size io

este folosită pentru citirea conținutului,<br>Prezența unor multiplexoare este folosită pentru citirea conținutului,<br>registrului solicitat spre a fi transmise pe busul de I/E precum și a circuitelor care formează impulsurile de înscriere în registru. E igmăl ianu aerabnirga

# *Circuitele de interfață cu busul de memorie*

Aceste circuite apar ca necesare datorită faptului că minicalculatoru I-102F contine un bus specializat pentru schimburile de date ce memoria internă, MEMOBUS-ul. buitneserger itetoa 8 mumixam etimenart a ab e

 $\sim$  Acest bloc functional se aseamănă mult cu cel precedent, cu observația că el conține acele circuite conform schimburilor de regim de acces direct 1a memorie. Circuitele emițătoare adreselor de memorie UNAM  $_0 \div$  UNAM  $_{17}$ sint realizate cu amplificatoare de tip 8838 inq use sailser etsoq ee inigeni

 $\mathbb{E}$ misia și recepția datelor din memorie realizată cu circuite de tip 8838 se caracterizează şi prin aceea că în, cazul comenzii READ emisia e validată pe parcursul duratei semnalului NPRMASTER. Tot în schema bloc a acestui circuit de interfață se află și bistabilul NPRENA poziționat deapariţia unei comenzi de transfer şi readus in starea iniţială atunci cind s-a terminat transferul numărătorului de octeţi programat.

# *Circuitele de interfață cu memoria de imagine de aliajoria de 1969*

Principalul circuit este reprezentat de registrul  $RAM_{00}^{\circ}$  care se poate incărca în următoarele cazuri:

a) la inițierea unei funcții pentru memoria de imagine In-veloziO  $i$ s $m$ b) depășirea $n$ dconținutului  $n$ registrului  $n$ semnificind alcoordonata X  $n$ , a, pixelului, caz care înseamnă că s-a lajuns la capătul liniei din rastru și se, poate trece la linia următoare prin reinițializarea coordonatei X,2 9169 al  $t_{\text{HUVLO}}$ . depășirea numărătorului care se $t_{\text{HUVLO}}$  că pe linia curentă sau scris/ rijeitit toate punctele și trebuie să se treacă la linia următoare. , i treteristi · 1; In primele două cazuri avansul numărătorului se -realizează pe baza

unui semnal transmis de memoria de imagine și care precizează încheierea Modalitatea de scriere si citire a acestor registre.stre.mem/solution-

· viaiz Tot aici se află și circuitele care realizează transmiterea adresei către I'memoria de imagine, implementate cu ajutorul unor amplificatoare de tip cazul in care s-ar fi folosit alt tip de mini sau microcalculatoare loves ple

Interfața cu cuplorul memoriei de imagine cuprinde următoarele semnale:  $NFINC_{1-3}$  - reprezentind combinația, binară a ordinelor ce pot

igami eb siromem as luiqsi DMA de funcționare cummemoria (acces dispune de un controlle(eiromement la trectuarea operațiilor de scriere. fi efectuate de display-ul de prelucrat imagini ' uniusqNNEWFUNC -reprezentind semnalul de inițiere a fiecărei noi funcții NPRKI, NFT, VACK ....L reprezentînd , semnalele tipice registrului MAINT rotqube reprezentînd semnalul care precizează starea de MAI-

dia ense entairespectiva display-ul de prelugrare atimaginilor VLDRD ib reprezentind semnalul de încărcare a registrului RD NTI NTENANCE în care se află memoria de imagini si - reprezentind semnalul de strobare a datelor din regis-

Registrul pentru coordonata  $X$  (VPX) a TR ibrird de imagine, este iin  $10.8$ <sup>1</sup>  $\mu$ <sup>1</sup>  $\mu$   $\rightarrow$   $\mu$   $\rightarrow$   $\mu$  reprezentind codificarea binară a situatiilor de functionare eronată a display-ului de prelucrare a<sup>9</sup> imaginilor.

f • I• *Registrele adaptorului displayrului de prelucrare a imaginilor. geni* ob

Acest bloc functional permite conectarea display-ului la unitatea centrală ar sistemului de prelucrare de imagini.ni il loq ortaigor olodni.

Imbro Principalul registru al adaptorului este registrul de stare/control. El conține o zonă rezervată biților de control reprezentați de 3 biți de funcții  $\sim$  (corespunzînd celor 6 ordine specifice display-ului), bitul de inițializare a 'unui anumit ordin și bitul de validare a unei intreruperi, care se emite ori de  $\omega$ cite ori terminalul si-a, completat funcția: sau în cazul apariției unei erori. 11. b a Același registru mai conține și o zonă rezervată biților de stare din care:

- bitul READY - indică starea terminalului fiind poziționat la apaie inițiami eb aitomem eriția sunei erori sau la terminarea executării unei -erget sinexerq šugeopet ofuncții<sub>l</sub> momente ce semnifică usi acceptarea de Ii**jomiti ienia litatipsexsitiirejiiniu aulsnimtas derriso**ucte pe linie). Acest regis-<br>Ttru conține complementul față de 2 al numărulionde puncte care se transferă sias 0 4 bitul de eroare care se poziționează ori de cite ori s-a produs o eroare

in funcționarea terminalului. Tipul erorii este precizat printr-o com- $\frac{1}{2}$ il **binatie** binară a trei biți implicați din zona implicată bițilon de stare.  $\frac{1}{2}$ ,  $\frac{1}{2}$   $\frac{1}{2}$ ,  $\frac{1}{2}$  care indica starea de intretinere a terminalului, caz în care ,acesta  $-$ ido  $\phi$  se află în starea on-line fiind deconectat. funcțional de restuh sisterinisera mului de prelucrare de imaginion infusud siquas infusor e rezenta Eutuse Pentru a fi posibil transferul de date în regim DMA între memoria unikutății centrale a sistemului de prelucrare de imagini și memoria de imagini ··· à terminalului se folosesc trei registre care se încarcă prin program în ordine -esecvențială cu numărul de cuvinte care trebuie transferate (conținutul se e decrementează cu fiecare cuvint (transferat), adresa din memoria sistemului la care se realizează transferul ea fiind incrementată cu 2 la fiecare cuvînt transferat în configurația datelor afectate fiecărei perechi ce se înscrie în memoria de rastru indiferent că e vorba de înscriere în planul de imagine sau în cel de grafică.

Modalitatea de scriere şi citire a acestor registre este conformă principiului de funcţionare a lNTERBUS-ului întrucît unitatea centrală a sistemului de prelucrare de imagini se bazează pe minicalculatorul I-102F. **În**  cazul în care s-ar fi folosit alt tip de mini sau microcalculatoare logica de adresare şi scriere/transfer s-ar fi modificat in consecinţă.

#### *Registrele interne ale adaptorului*

Prezența acestor registre în configurația adaptorului este necesară pentru a se realiza interfaţa adaptorului cu memoria de imagine a display-ului de prelucrare de imagine, avîndu-se în vedere faptul că memoria de imagine dispune de un controller specializat pentru efectuarea operațiilor de scriere/ citire la nişte adrese care-i sînt comunicate de către adaptor, singurul aflat la dispoziția programatorului.

In acest sens, adaptorul dispune de un set de registre care sint ulterior utilizate în procesul de adresare şi transferare a datelor din memoria de imagine.

Registrul pentru coordonata X (VPX) a pixelului de imagine, este un registru cu 9 poziții binare corespunzînd ce'or 512 puncte ce pot fi adresate pe o linie de imagine.

În mod similar registrul VPY stabileşte coordonata pe axa Y a pixelului de imagine, capacitatea sa fiind corespunzătoare celor 512 linii de imagini posibilile a fi afişate.

Ambele registre pot fi înscrise sau citite de către cuplorul memoriei de imagini și bineînteles de circuite de interfață ale unității centrale din cadrul sistemului de prelucrare de imagini.

Dacă s-ar face un paralelism între memoria de imagini și discul magnetic ca echipamente periferice am putea spune că cele două registre VPX şi VPY pot fi comparate funcţional cu registrele de adresă pistă şi sector de la discul magnetic în cazul memoriei ele fiind dispuse în două registre distincte dată fiind particularitatea de adresare.

Pentru gestionarea transferului de date intre memoria de imagini şi memoria sistemului de prelucrare de imagini este necesară prezenţa registrului VPXLC (denumit registru numărător de puncte pe linie). Acest registru conține complementul față de 2 al numărului de puncte care se transferă dintr-o linie. Intrucit transferurile se realizează pe cuvinte, bitul 0 este folosit.

Pentru realizarea transferului de date din memoria de imagine direct  $\hat{\mathbf{n}}$  memoria sistemului, conform principiului de functionare DMA a busului de memorie (MEMOBUS) este necesară realizarea unei proceduri de obținere a controlului asupra busului respectiv din partea adaptorului. Prezenţa. acestui bus precum şi a busului intern al memoriei de imagine înseamnă practic necesitatea secvențelor de ob i iere a controlului asupra celor două busuri de către adaptor. Necesitatea sincronizării celor două activităţi pentru creşterea vitezei de transfer a condus la folosirea registrului RT. Acest registru este utilizat pentru memorarea temporară a datelor citite din memoria

de imagine pină ce pot fi transmise pe MEMOBUS în memoria sistemului de prelucrare de imagini. Încărcarea acestui registru se realizează prin intermediul unui semnal de strobare generat de cuplorul memoriei de imagini.

Acest registru este folosit pentru realizarea funcției RD (citire) a sistemului de prelucrare de imagini.

Pentru realizarea funcţiilor de scriere în memoria de imagine caz in care se modifică sensul transferului de informații între memoria sistemului și memoria de imagine se foloseşte RDO în care se memorează temporar informaţia care trebuie înscrisă în memoria de imagine.

Ultimul registru intern este registrul  $CY$  1-2. Acesta este de fapt un umărător care conţine numărul de cuvinte care mai sint de transmis pe o linie de imagine. El se încarcă cu valoarea înscrisă în prealabil şi în registrul VXIC iar conținutul său avansează cu ajutorul semnalului NCYACKR transmis de către cuplorul memorici de imagine la terminarea fiecărui ciclu de memorie de imagine. Rolul principal al acestor registre interne este acela de a asigura transmiterea comenzilor decodificate de adaptor in formatul interpretabil de către cuplorul memoriei de imagine. Este vorba de registrul de functionare cu calculatorul în care este posibilă înscrierea de puncte în regim DMA şi citirea în regim DMA a unui număr par de puncte. Lucrul cu calculatorul se realizează pe cursa inversă de linii sau semicadre (caz in care pe ecranul monitorului se pot vizualiza modificările datorate scrierii în memoria de imagine) sau continuu (caz în care nu se poate vizualiza continutul memoriei de rastru).

Aceste registre interne nu participă în cazul regimului video care se desfăşoară pe cursele directe şi permite afişarea dinamică a memoriei de rastru.

Semnalele de pe interfata busului de memorie de imagine sint:

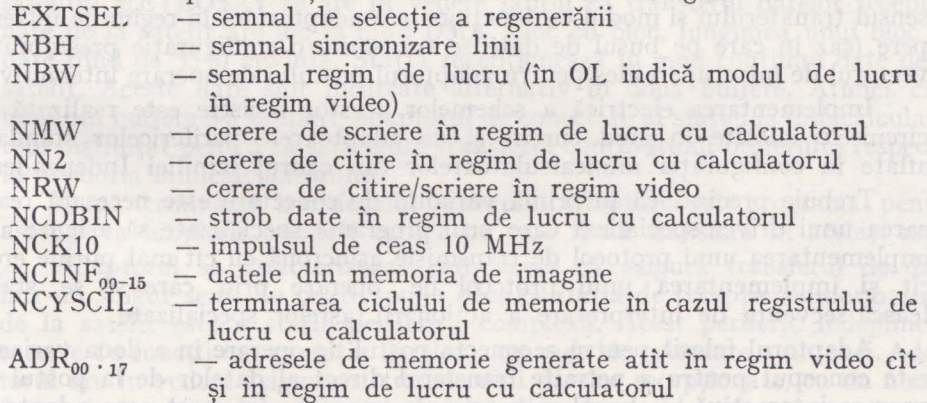

5.2.5. Principiile de conectare a postului de operare interactivă

Postul de operare interactivă este un terminal numeric specializat caracterizat prin aceea că el permite transmiterea unor octeţi într-un format prestabilit (corespunzind codificării tastelor funcţionale) şi a altor octeţi a căror configurație binară se modifică funcție de poziția de acționare a joystick-ului. Acest terminal specializat poate fi conectat în două variante funcție de modul de interpretare ca echipament periferic al sistemului de prelucrare de imagini sau ca echipament periferic al display-ului de procesare a imaginilor . Deose. birea între cele două modalităţi de conectare a postului de operare interactivă constă în modul de acces și de înscriere în memoria de imagine. Astfel în primul caz datele transmise de la postul de operare interactiv sint memorate în memoria centrală a sistemului de prelucrare de imagini de unde sînt apoi transmise în regim DMA în memoria de imagine prin intermediul adaptorului display-ului de procesare de imagini. Estrosai emderi eras sițam

<sup>In 1</sup>a doua variantă de conectare, datele transmise de către postul de operare interactiva ajung a fi înscrise direct în memoria de imagine a display-ului prin intermediul cuplorului memoriei de imagine.

Pentru prima variantă de conectare a postului de operare interactivă se foloseste un adaptor care permite transmiterea datelor din cadrul registrelor postului, în mod asincron. Adaptorul dispune de un registru de adrese<sub>i</sub>, registru de stare/control, un registru de scriere și un registru de recepție. (acesta din urmă încărcat cu datele conform procedurii de acționare a tastelor,  $functionale)$ .  $\alpha$  ,  $\alpha$  ,  $\gamma$  ,  $\alpha$  ,  $\gamma$  ,  $\alpha$  ,  $\gamma$  ,  $\alpha$  ,  $\alpha$ 

Aceste registre sînt accesibile la nivelul busului de I/E a unității centrale, a sistemulµi de prelucrare a imaginilor. Ele fac posibilă conectarea in clasica, secvență a vectorilor adresă, stare/control, date. (aniasmi ab siromam ni

In ceea ce priveste configurația binară a acestor registre ele sint dispuse pe-lungimea a 2 octeti (cazul registrului de adrese, registrul de stare/control)  $\sin$  pe lungimea a 1 octet  $\cos \theta$ , registrelor de date). În privința registrului de stare/control el conţine o zonă afectată biţilor de stare cum ar fi biţii de eroare, bitul de operațional, bitul de stare ocupată cu efectuarea de transfer, sensul transferului și modul de functionare a adaptorului în regim de întrerupere (caz în care pe busul de date se transmite o configurație prestabilită: vectorul de întreruperi ales pentru adaptorul postului de operare interactivă).

Implementarea electrică a schemelor acestor registre este realizată cu circuitele folosite in mod curent și de adaptoarele perifericelor standard aflate în configurația minicalculatoarelor din cadrul familiei Independent.

Trebuie precizat că în prima variantă de conectare este necesară realizarea unui driver specializat care prin programe specializate să asigure atît implementarea unui protocol de transmisie asincronă cu cit mai putine erori cît și implementarea unui protccol de operare prin care să se stabilească secvența de interpretare a acționării tastelor specializate.

Adaptorul folosit pentru a conecta postul de operare în a doua variantă este conceput pentru a permite transferul direct al datelor de la postul de operare interactivă pe busul memoriei de imagine. In acest sens adaptorul cu schema bloc din fig. 5.21.b. este prevăzut cu registrele de adresare pe cele două axe de coordonate a pixelului de imagine, un registru tampon de date și un bloc de asigurare a controlului asupra busului memoriei de imagine.

Cele două registre de adrese pe coordonatele X şi Y au o configuraţie de 9, cifre binare corespunzind numărului de 512 linii și de 512 de puncte ce. se pot înscrie sau afișa pe o linie a monitorului TV. În ceea ce privește, registrul, de-date el este realizat sub forma unui grop maxim de 8 registre configurație binară se modifică funcție de poziția de acționare a joystic du ob

Prezența acestui grup de registre tampon de date este necesară pentru memorarea temporară a datelor corespunzînd unor poziţii succesive ale cursorului de joystick pînă ce adaptorul obţine controlul asupra busulm Je memorie de imagine.

Trebuie precizat că busul memoriei de imagine este partajat între adaptorul postului de operare interactivă şi adaptorul dispozitivului de procesare a imaginilor.

În această variantă de conectare a postului de operare interactivă secvența de conectare este: obținerea controlului asupra busului de memorie de imagine, transmiterea conţinutului registrelor de adrese pe cele două coordonate către cuplorul de memorie de imagine şi apoi transmiterea datelor ce urmează a fi înscrise în memoria de imagine. Pentru această variantă nu este necesară scrierea unor programe specializate care să realizeze practic transferul datelor în memoria de imagine prin intermediul memoriei centrale întrucît în acest caz înscrierea datelor de la terminalul specializat se realizează direct în memoria de imagine. În afara acestor registre realizate cu circuite integrate tip 495 blocul circuitelor de interfaţă este realizat asemănător cu cel aflat în configuraţia adaptorului display-ului de procesare de imagine. Se utilizează în acest sens amplificatoare de bus de tip 74367.

# **5.2.6.** Principiile de conectare a staţiei de recepţie la sol a informațiilor de la sateliți

Pentru conectarea receptorului staţiei de prelucrare a datelor de la satelitul METEOSAT se are în vedere faptul că transferul datelor recepţionate de la satelit are loc în mod DMA, bloc cu bloc, lungimea unui bloc de date fiind de 5540 cuvinte. Stația recepționează în mod continuu date de la satelit. Aceste date sînt încărcate alternativ în două buffere. Atunci cind unul din buffere s-a umplut, adaptorul de conectare al staţiei la minicalculator este înştiinţat pentru ca să asigure transferul conţinutului bufferului respectiv în memoria minicalculatorului.

După terminarea transferului bufferului, adaptorul este programat pentru aşteptarea umplerii celuilalt buffer pe care il va transfera în acelaşi mod.

Adaptorul se caracterizează prin aceea că asigură transferul de date într-un singur sens. Se poate spune deci că staţia de recepţie a informaţiilor de la satelit este o staţie periferică complexă. Acest periferic îndeplineşte o serie ce funcţii ca: recepţia datelor, comanda de orientare a antenei. Adaptorul are în vedere asigurarea transferului datelor recepţionate, cu un număr de erori cît mai redus. Aşa cum rezultă din schema bloc el este prevăzut cu un registru de adresă care permite recunoaşterea adaptorului în vederea programării celorlalte registre. Pentru pregătirea transferului, adaptorul contine un registru de stare/control, un registru de adresare a zonei din memoria minicalculatorului în care va avea loc transferul, un registru numărător al cuvintelor ce se transferă.

Registrul de stare/control este utilizat pentru citirea stării adaptorului şi a staţiei şi pentru comanda operaţiei de transfer. Zona biţilor de stare din acest registru permite programa torului obţinerea de informa ţii ca:

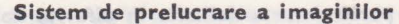

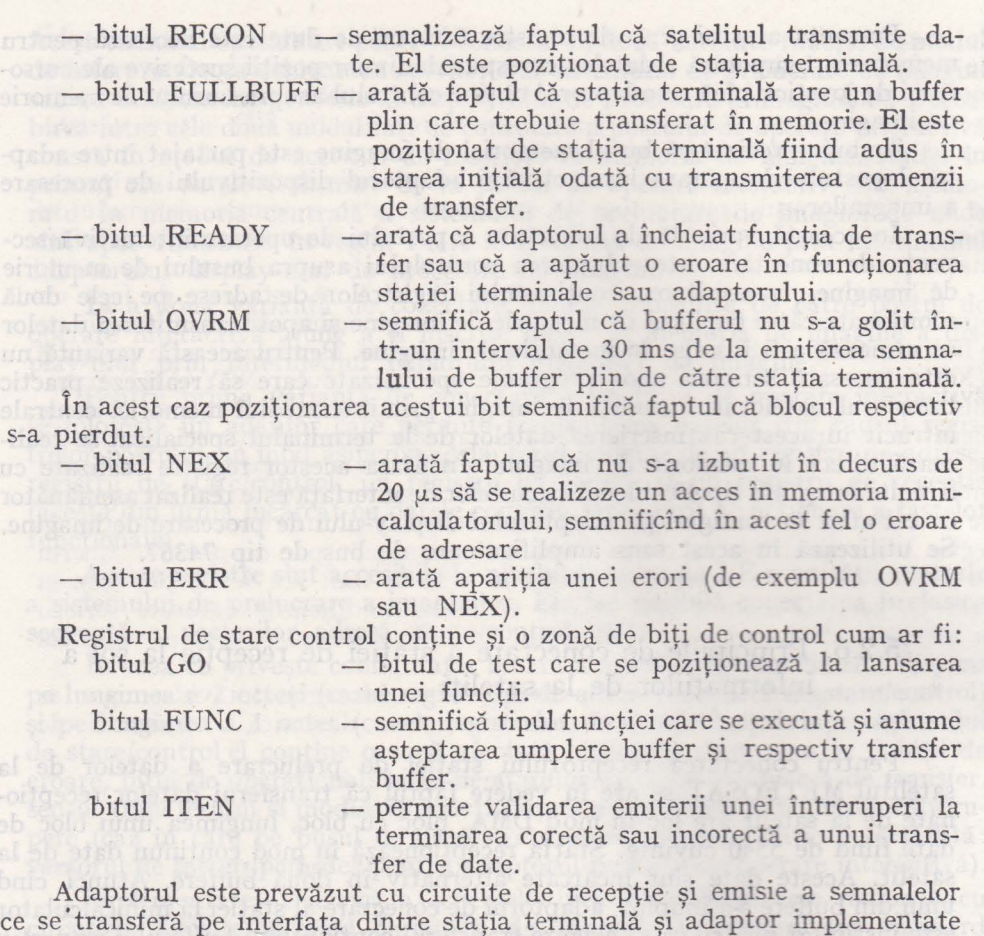

cu circuite de tip 7438 și 7404. Legătura fizică dintre adaptor și stația terminală se face cu ajutorul unui cablu cu cuple de 25 contacte. Pentru conectarea adaptorului pe INTERBUS și MEMOBUS se utilizează blocul de circuite emisie/recepţie care se poate întîlni în cadrul oricărui adaptor pentru echipamente periferice standard. El este implementat cu circuite de tip 8838 şi 8837.

Adaptorul mai este prevăzut şi cu un bloc care asigură controlul busurilor atunci cînd se lucrează în regim DMA.

# **6. APLICATU DIVERSE REALIZATE ÎN ECONOMIE** ŞI **INDUSTRIE**

# 6.1. **Sistemul interactiv de gradare /încadrare a tiparelor SGPT 100**

Acest sistem a fost conceput pentru creşterea productivităţii muncii **în** operaţiile de croire a materialelor textile şi pentru realizarea de economii de materiale în operaţiile de croire. Pentru a realiza aceste deziderate este necesar să se cunoască forma şi suprafaţa tuturor tiparelor care urmează a fi folosite la croirea diferitelor modele de confecţii precum şi suprafaţa de material textil pe care urmează a se poziţiona tiparele în vederea croirii. Din examinarea acestor deziderate rezultă și principalele funcții ale sistemului şi anume: - gradarea tiparelor, care însemană practic obţinerea întregii game de mărimi pentru fiecare tipar, plecînd de la o anumită mărime a tiparului respectiv.

- încadrarea tiparelor care uşurează poziţionarea tiparelor gradate pe o suprafaţă de material textil ţinînd cont de tipul materialului (linii, în dungi şi carouri), culoarea materialului, etc. urmărindu-se ocuparea cît mai completă a suprafeţei de lucru.

Atît gradarea cît şi încadrarea se realizează prin implementarea unor pachete de programe specializate în cadrul unui sistem de calcul avînd configuraţia prezentată în fig. 6.1.

Ambele funcţii ale sistemului specializat fac parte din categoria funcţiilor grafice întrucît pentru realizare şi verificarea lor se impune construirea şi descrierea unor forme geometrice reprezentînd tiparele de referinţă.

Pentru a putea fi posibilă reprezen• tarea concomitentă a celor două funcțiuni, sistemul are la bază un minicalculator de tip I-102F la care se conectează pe lîngă o serie de echipamente periferice standard (disc, bandă, videoterminal alfanumeric) o gamă de echipamente şi staţii periferice ca: digitizor, display şi staţie grafică de lucru, joystick sau tabletă grafică, masă de trasat plană sau cuplotrte tambur (fig. 6.1.).

Realizarea funcției de gradare presupune înlănțuirea următoarelor operații specifice:

- digitizarea tiparelor - operație care înseamnă de fapt conversia tiparelor din

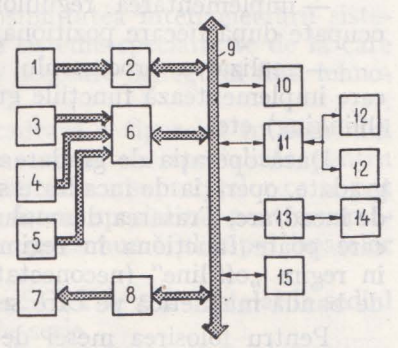

Fig. 6.1. Schema bloc a sistemului de gradare/încadrare a tiparelor SGPI 100  $(1 -$  dispozitiv,  $2 -$  cuplor digitizor,  $3$  - consolă sistem,  $4$  - display grafic,  $5 -$  stație grafică de lucru,  $6 -$  multiplexor asincron, 7 - plotter, 8 cuplor plotter, 9 - bus minicalculator, 10 - unitate centrală minicalcu $lator$ ,  $11 - cuplor$  disc magnetic,  $12 -$  unitate disc magnetic,  $13 -$  cuplor bandă magnetică, 14 - derulor bandă magnetică, 15 - memorie internă).

formă analogică în formă digitală (cu ajutorul digitizorului) şi transmiterea datelor în memoria minicalculatorului.

- gradarea tiparului digitizat în sensul refacerii cotelor de gabarit ale acestuia acordind creşteri şi scăderi a diferitelor cote după o bibliotecă de reguli aflată în memoria minicalculatorului.

- realizarea unor fișiere de tipare gradate pentru gestionarea cărora se impune asistenţa unui program specializat.

Se poate spune că operaţia de gradare înseamnă de fapt realizarea unui pachet de programe care operează cu fişiere avind formate diferite conforme fiecărei operaţii specifice. Exploatarea acestui pachet de programe presupune existenţa unor drivere incluse în sistemul de operare, concepute pentru programarea perifericelor graii:e se folosesc la gradare. Astfel pentru conectarea digitizorului şi a plotter-ului (acesta din urmă pentru desenarea tiparelor se folosesc cuploare asincrone de o cale. Driverele se deosebesc prin formatul octeţilor care se recepţionează şi se transmit către cele două tipuri de periferice grafice.

În acest tip de aplicaţie nu se utilizează adaptoare specializate pentru conectarea echipamentelor grafice, ci se utilizează adaptoare universale conecpute pentru orice tip de echipament care lucrează în regim de transmisie asincronă. Specializarea adaptoarelor universale se realizează prin intermediul unor pachete de programe care interpretează în mod diferit secvența de caractere care sint schimbate intre periferic şi calculator.

Realizarea funcţiei de încadrare a tiparelor presupune înlănţuirea mai multor operatii specifice cum ar fi de exemplu:

- gestionarea bazei de tipare obţinute după operaţia de gradare

- realizarea unor fisiere de condiții de încadrare, dependente de tipul aplicaţiei

- implementarea regulilor de încadrare, inclsiv calculul suprafeţei ocupate după fiecare poziţionare

- realizarea procesorului grafic care corespunde setului de programe care implementează funcţiile grafice: desenare, rotire, afişare intermitentă (blinking) etc.

Dacă operaţia de gradare se încheie cu realizarea unor fişiere de tipare gradate, operaţia de încadrare se încheie cu realizarea şi memorarea desenului de încadrare. Trasarea desenului de încadrare se poate face pe masa de trasat care poate funcționa în regim "on-line" (conectată la minicalculator) sau în regim "off-line" (neconectată la calculator dar conectată la un derulor de bandă magnetică pe care se foloseşte banda pregătită pe minicalculator).

Pentru folosirea mesei de trasat sau plotter-ului se foloseşte acelaşi cuplor universal pentru o cale asincronă, întrudt şi aceste două echipamente periferice ca şi digitizorul şi displayul grafic transmit şi interperetează şiruri de caractere după un protocol asincron. Driverul conceput pentru plotter sau masa de trasat transmite către perifericul respectiv un fişier de puncte (coordonate pe X şi Y) într-o succesiune acceptată de logica de acţionare şi de deplasare a capului de înscriere.

Se poate spune că protocoalele grafice după care are loc înlănţuirea punctelor (deci desenarea) în cazul dispay-ului şi al plotter-ului sau mesei de trasat se deosebesc foarte puțin între ele, funcție în principal de timingurile specifice deplasării dispozitivelor de inscripţionare care pot necesita

comenzi electromecanice (motoare de acţionare) sau prezenţa unor memorii de rastru.

Trebuie precizat că pentru operația de încadrare, operatorul este cel care selectează tiparele ce trebuiesc poziționate și alege de asemenea și pozitia lor pe suprafața materialului textil. Minicalculatorul are funcția de a verifica soluția de poziționare după mai multe reguli de încadrare implementate în conformitate cu o serie de algoritmi *în* care se au în \_vedere limitările atît a echipamentelor grafice (de exemplu precizia de desenare) cît și a proceselor tehnologice de croire și îmbinare a tiparelor (creșteri de material funcție de grosimea croirii, creşterii necesare îmbinărilor de tipuri de exemplu). \_

Sistemul de gradare şi încadrare a tiparelor are intrările sub forma unor fişiere de puncte obţinute la ieşirea digitizorului iar ieşirile se manifestă tot sub forma unui fisier de puncte care se transmite către perifericul grafic pentru desenare. :

Sistemul de gradare şi încadrare a tiparelor poate **fi** aplicat şi **în,** alte domenii decît cel al confecțiilor. În acest sens poate fi menționată folosirea sistemului *în* aceeaşi configuraţie de echipamente pentru pregătirea operaţiilor de croire în **dcmeniul** pielăriei sintetice, a maselor plastice şi a operaţiilor de debitare a tablelor sau a sticlotextolitului, în industria mecanică şi respectiv electrotehnică.

Folosind practic aceleaşi echipamente grafice conectate la minicalculator se modifică în principal programele de încadrare întrucit acestea trebuie să ţină cont atit de specificul materialului (piele, table, sticlotextolit) de caracteristicile sale mecanice (direcţiile de rezistenţă la debitare) şi de modalităţile de îmbinare ulterioare a subansamblelor croite şi debitate care sînt dependente de tehnologia de îmbinare (coasere, sudare, etc.) ceea ce implică limitări de poziționare (distanțe acceptabile între tiparele poziționate) și precizia sculei de debitare.

Prezenţa minicalculatorului conferă şi posibilitatea interconectării sistemului de gradare încadrare a tiparelor la alte sisteme specializate de la care poate obţine sau la care poate transmite date necesare întregului flux tehnologic.

Astfel în cazul sistemului de gradare/încadrare a tiparelor în domeniul confecţiilor, acest sistem se poate conecta la un sistem specializat pentru controlul balotilor (de la care se obtine o preestimare a suprafetelor ce se pot utiliza pentru operațiile de încadrare) și la un sistem specializat pentru urmărirea în timp a producției (pentru care se precizează numărul, tipul tiparelor şi comenzile la care corespund).

Sistemul de gradare și încadrare a tiparelor SGPT se află instalat la sediul FCTB el urmînd a fi introdus în fabricația de serie.

# 6.2. **Sistemul automat pentru** segregare mărfuri **periculoase în transportul maritim SAS- 10**

Acest sistem automat realizat pe baza unui minicalculator avind schema bloc prezentată in fig. 6.2, analizează schemele de segregare alcătuite manual şi alcătuieşte o multitudine de scheme program avind la bază prevederile Codului Maritim Internațional al Mărfurilor Periculoase.

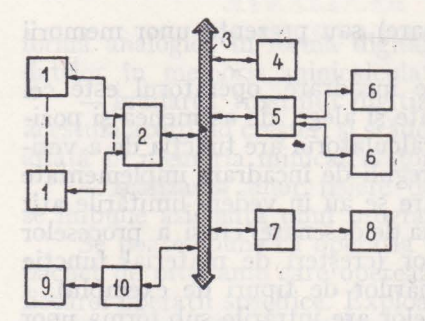

Fig. 6.2. Schema. bloc a. sistemului automat pentru segregarea. mărfurilor periculoase în transportul maritim  $SAS10$   $(1 - terminal$  alfanumeric,  $2$  - multiplexor asincron,  $3 - bus$  $minicalculator, 4 - microcalculator,$  $5$  - cuplor disc flexibil,  $6$  - disc fle $xibil, 7 - cuplor process 8 - traductor$ înclinare 9 - imprimantă grafică.  $10 -$  cuplor impumaută).

Sistemul a fost conceput pentru a uşura procesul de depozitare la bordul navelor maritime a mărfurilor periculoase elabcrînd in mod automat schemele de amplasare a acestor mărfuri sau verificînd soluţiile propuse de operatorii de la bordul acestor nave.

Necesitatea elaborării acestui sistem a apărut ca urmare a faptului că la amplasarea mărfurilor pe bordul navelor maritime trebuie avută in vedere clasificarea materialelor funcție de gradul de periculozitate și evitarea depozitării acestor mărfuri in condiţii în care prin interacţiune pot periclita securitatea transportului maritim (de exemplu depozitarea în poziţii alăturate a materialelor explozive şi a materialelor inflamabile).

Aşa cum se poate observa din fig. 6.2. minicalculatorul are în configuraţia sa o unitate centrală cu o memorie internă de **64**  Koct., o memorie externă cu discuri flexi-

bile, un display cu regimuri de funcţionare alfanumeric şi grafic şi o imprimantă grafică.

Din punct de vedere al specificului aplicației SAS 10 poate fi inclus in categoria aplicaţiilor de control industrial, el fiind conceput pentru a verifica şi controla procesul de încărcare specific transportului maritim.

Prezenţa display-ului grafic şi a jmprimantei grafice conferă operatorului de la bordul navei posibilitatea de a obţine documentul de amplasare a mărfurilor in magaziile navei (cunoscut sub numele de cargoplan).

În ceea ce priveşte configuraţia echipamentelor de calcul din cadrul sistemului SAS 10 (minicalculator şi echipamente periferice) trebuie să se aibe **în** vedere condiţiile de lucru la care sint supuse (mediu salin, umiditate, vibraţii, şocuri) specifice transportului pe mare.

Din acest motiv *echipamentele au fost realizate într-o tehnologie* specifică aplicațiilor de proces industrial, avîndu-se în vedere soluții de protecție atit la cerințele de mediu cît și la cerințele legate de protecția la incendiu, acizi, datorate mărfurilor periculoase care se transportă.

Pentru a fi posibilă exploatarea perifericului într-un asemenea mediu au fost adoptate soluţii tenologice pentru realizarea circuitelor imprimate, compactizarea şi rigidizarea sertarelor şi subansamblelor mecanice, ventilarea forţată a incintelor în care au fost dispuse schemele electrice şi electromecanice ale echipamentelor. Toate aceste soluţii au permis funcţionarea sistemului SAS 10 în condiții de temperatură cuprinse în gama  $-45^{\circ}C \div +55^{\circ}C$ , umiditate relativă  $65\%-95\%$ , accelerații corespunzind unei altitudini de peste 10.000 m, mediu salin.

În privinţa caracteristicilor de exploatare ale sistemului SAS 10 ale sistemelor dependente atît de performanţele de calcul ale minicalculatorului şi ale echipamentelor periferice conectate cit şi de performanţele pachetului de programe care implementează aplicaţia.

Minicalculatorul pe baza căruia s-a realizat sistemul SAS 10 este compatibil din punct de vedere funcţional, al sistemului de operare cit şi al busului de intrare/ieşire cu minicalculatoarele din familiile CORAL şi INDEPENDENT ..

În privinţa sistemului informatic, sistemul SAS 10 are inclus în sistemul de operare compatibil RSX 11 V 3.2 nemapat, driverele celor trei echipamente periferice, și protocoalele grafice care emulează funcționarea în regim grafic Tektronix 4 010 pentru echipamentele grafice. Atît imprimanta grafică cit şi display-ul grafic şi alfanumeric se conectează prin intermediul unor adaptoare de cale asincronă, diferenţierea fiind realizată doar la nivelul driverelor.

Pentru implementarea pachetului de programe aplicative s-a luatîn considerare cazul unui cargou de 4 OOO tone D\V avînd trei magazii pe două niveluri şi puntea principală.

Fiecare nivel al magaziei a fost împărţit în nouă locaşuri individuale, printr-o singură izolare la fiecare locaş de minimum 3 m depărtare. S-a , avut în vedere clasificarea materialelor periculoase în conformitate cu Convenția Internaţională privind ocrotirea vieţii umane pe care prevede nouă clase:

- $-$  clasa  $1 -$  exploziv
- $-$  clasa  $2 -$  gaze
- $-$  clasa  $3$   $-$  lichide inflamabile
- $-$  clasa  $4$   $-$  solide inflamabile
- $-$  clasa  $5 -$  agenți oxidanți
	- clasa 6 otrăvuri
	- $-$  clasa  $7 -$  radioactive
	- clasa 8 corozivi
	- clasa 9 alte mărfuri periculoase

De asemenea s-a avut în vedere ca numărul total de materiale periculoase să fie de peste 3 OOO iar numărul maxim de materiale periculoase ce pot fi depozitate la un moment dat la bordul cargoului să fie de 10. '

Pachetul de programe aplicative plecind de la tipul şi clasificarea mărfurilor periculoase care trebuie depozitate la bordul cargoului analizează solutiile propuse de operator sau elaborează soluțiile de depozitare avînd în vedere recomandaţiile prevăzute în fişa industrială a codului 1 MDG şi în concordanţă cu diagrama de segregare propusă în codul 1 MO, avînd în vedere caracteristicile mărfurilor care urmează să se transporte.

Pachetul de programe aplicative elaborează documentele de amplasare a materialelor periculoase care sînt afișate în cele trei secțiuni orizontale (puntea, magazia superioară, magazia inferioară) sau în secţiuni vertical longitudinale (tribord, mediane, babord).

La amplasarea mărfurilor periculoase programele au în vedere şi asigurarea stabilităţii navei la încărcare şi la transport, verificînd şi controlînd evitarea situaţiilor de forfecare a corpului navei datorită unor solicitări neuniforme în diferitele magazii ale navei.

Sistemul SAS 10 poate fi folosit atît în secţiile de exploatare portuare cit şi direct pe bordul navelor permiţînd exploatarea sa fără a solicita din partea utilizatorului cunoştiinţe speciale privind utilizarea echipamentelor de calcul.

Actualmente un asemenea sistem se află instalat în portul Constanta unde pe lingă sarcinile de exploatare portuale este folosit şi în scopuri didactice pentru pregătirea personalului implicat în manipulare, depozitarea și transportul materialelor periculoase.

## **6.3., Sistem interactiv pentru elaborarea proceselor tehnologice** - ' **SIEBDT**

Caracteristicile industriei confecţiilor (gama sortimentală foarte bogată, comenzi cu număr redus de exemplare și cu cerințe de execuție în intervale mici de timp) fac imposibilă o planificare pe durate lungi de timp. În plus atît volumul comenzilor cît și gama sortimentală variază functie de cerintele de sezon, de modă. Din acest motiv fabricile de confecții au nevoie de mijloace de pregătire şi de lansare a producţiei capabile să satisfacă orice cerinţe ale unui beneficiar intern sau extern indiferent de momentul primirii comenzii. Din acest motiv este necesară o evidență clară a materialelor textile, furniturilur care ar putea fi utilizate şi în cazul satisfacerii unor noi comenzi.

Trebuie precizat că o comandă nouă poate să însemne aprovizionarea cu noi materiale, în conformitate cu modelul de referință al beneficiarului dar la fel de bine poate să însemne folosirea de materiale aflate în stoc dar la care va diferi modelul de referinţă. In ambele cazuri este necesar ca tehnologul să aibe posibilitatea să elaboreze procese de fabricaţie pentru fiecare model plecînd de la cîte un proces cadru. De exemplu în cazul confectionării

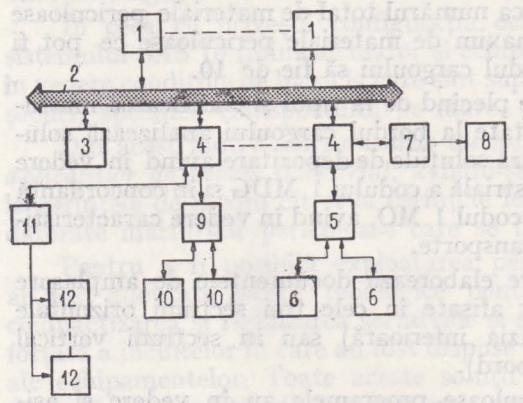

Fig. 6.3. Schema bloc a sistemului de lansare interactivă a tehnologiilor SIEBDT  $(1 - me$ moria calculatorului,  $2$  - busul intern,  $3$  - unitate centrală, 4 - unitate schimburi multiple,  $5$  - cuplor disc magnetic,  $6$  - unitate disc  $magnetic, 7 - cuplor imprimantă, 8 - impri$ mantă, 9 - cuplor bandă magnetică, 10 - derulor bandă magnetică, **11** - multiplexor ter-

minale, 12 - terminal alfa numeric).

de cămăşi bărbăteşti, se utilizează un proces cadru de referință la care să se modifice unele elemente de exemplu poziția buzunarului, numărul de nasturi, modelul de fabricatie. Toate aceste modificări înseamnă practic un nou proces tehnologic întrucit ele presupun modificarea atît a operaţiilor specifice cît şi a ordinei de înlăntuire a acestora, aceasta din urmă fiind dependentă şi de numărul si ordinea masinilor de cusut, de asamblat gulere, de călcat, etc. Toate aceste considerente au condus la necesitatea realizării unui sistem centralizat pentru elaborarea proceselor tehnologice. Din punct de vedere al tipului aplicaţiei acest sistem de înscrie în categoria sistemelor CAM (Computer Asisted Manufacturing). . de calcul.

-sus sinsening

Acest sistem specializat are la bază un calculator FELIX sau un minicalculator din familia Independent, familia Coral (schema bloc este prezentată în fig. 6.3.). La acest sistem de calcul prevăzut cu minim 216 Koct. memoria internă, două unităţi de discuri magnetice de 58 Moct. şi 1-2 deruloare de bandă.

Sistemul SIEBDT este dotat cu un număr maxim de 16 terminale de tip display alfanumeric cu hard-copy. Aceste terminale reprezintă posturile de lucru ale tehnologilor, prezența imprimantelor făcînd posibilă editarea proceselor tehnologice pentru fiecare operator. În acest fel SIEBDT permite elaborarea simultană a 16 tipuri de procese tehnologice plecind de la unul **la 16** tipuri de procese cadru. Volumul foarte mare de informaţii legat de caracteristicile materialelor textile caracteristicile furniturilor, tipul, numărul şi caracteristicile maşinilor unelte, şi de operaţiile specifice ce se impun a făcut ca din punct de vedere informatic SIEBDT să fie dotat cu o bază de date specializate capabile să gestioneze toate aceste informații.

· Principala problemă a echipamentului periferic este legată de folosirea în regim de hard-copy a miniimprimantelor. În acest sens miniimprimantele (de tip serial cu cap matricial - DZM, ISM 150) nu se leagă direct pe linie asincronă la calculator sau minicalculator. Legarea în regim de hard-copy la display presupune o serie de modificări în logica display-ului alfanumeric {DAF 2 010, DAF 2 020) atît ca interfaţă cit şi ca microprograme.

În ceea ce privește interfața hard numărul de linii de conexiune este dependent de tipul imprimantei. În ceea ce privește modificarea de microprogram acesta permite ca în momentul umplerii memoriei tampon corespunzînd completării un ecran de vizualizare, conţinutul ei să fie transmis către microimprimanta pentru afișare pe imprimantă.

. În momentul de faţă un asemenea sistem specializat este instalat şi funcționează la FCTB atît pentru producția de serie cît și pentru producția de modă. El permite lansarea a 200 procese tehnologice pentru un număr <le 12 tipuri de confecţii, utilizînd 15.000 de tipuri de materiale şi 200.000 de furnituri. tastatura alfanumerică

ferminalul de citit cod de bare este o statie terminală întructit el poate

# 6.4. **Sistem de** urmărire **în timp real a** producţiei **DISCONF 4030**

Specificul producţiei în secţiile de confecţii face ca pe o linie de fabricaţie să se afle în curs de execuţie mai multe comenzi de la un acelaşi beneficiar sau de la mai mulţi beneficiari.

Este foarte important ca în fiecare moment să se poată cunoaşte stadiul de executie al fiecărei comenzi. Pentru a se realiza acest deziderat a fost elaborat sistemul DISCONF **4** 030, avînd schema bloc prezentată în fig. **6.4.**  Aşa cum se poate opserva din examinarea schemei bloc sistemul bazat pe un minicalculator CORAL 4 030 este în fapt un sistem distribuit de terminale alfanumerice standard tip DAF 2 020 şi de terminale specializate pentru citirea codului de bare.

Pentru a se uşura procesul de identificare a subansamblelor şi a stărilor de execuţie de-a-lungul liniei de fabricaţie s-au folosit proceduri de marcare .a fiecărui tipar după croirea sa cu un număr de serie care reprezintă în mod

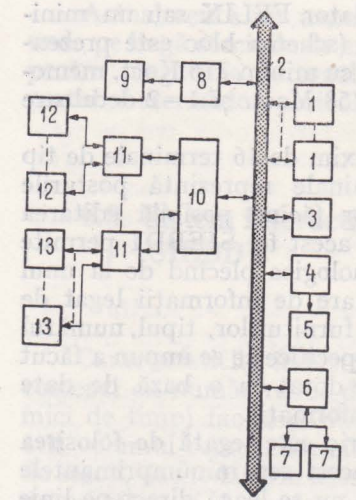

Fig. 6.4. Schema bloc a sistemului de urmărire în timp real a producției DISCONF4030  $(1 -$  memorie minicalculator,  $2 - bus$  minicalculator,  $3$ unitate centrală minicalcula tor, 4 - adaptor bandă magnetică, 5 - derulor bandă magnetică, 6 - cuplor disc magnetic, 7 - unitate disc magnetic, 8 - cuplor imprimantă, 9 - imprimantă, 10 - multi $plexor$  sincron,  $11 - cone$  $trator$  terminale,  $12 - termi$ nal alfanumeric, 13 - terminal

cititor cod de bare).

codificat numărul comenzii utilizator, numărul tiparului din respectiva comandă. Aceste informații sînt codificate în forma unor bare cod cu un număr de 12 bare sint dispuse pe o etichetă care se prinde pe marginea fiecărui tipar in urma ope ratiilor de croire.

Această operaţie se numeşte timbrare. După croirea tiparelor in numărul de exemplare solicitat de specificul comenzilor interne, încep operatiile de asamblare.

În diferite puncte de pe linia de fabricaţie sistemul DISCONF are prevăzute puncte de interogare realizate cu terminale alfanumerice şi cu terminale de citire bare de cod. Alegerea punctelor de control pe linia de fabricaţie precum şi alegerea tipului de terminal este dependentă de fluxul de fabricaţie. De exemplu la începutul liniei de montaj este nevoie doar de display alfanumeric de la care să se introducă date legate de numerele de serie reprezentind cite bucăţi din fiecare comandă utilizator vor trebui realizate. în schimb odată lansate operaţiile de montaj şi asamblare (efectuate prin coasere sau termolipire) este necesară prezenţa unor terminale de citit cod de bare prin care să se identifice numerele de serie reprezentind fiecare model de tipar.

Terminalul de citit cod de bare, avind schema bloc prezentată în fig. 6.5. este alcătuit dintr-un creion de citit cod de bare care se conectează la un microcalculator avind 24 Koct memorie internă, tastatura alfanumerică şi afisaj alfanumeric.

Terminalul de citit cod de bare este o staţie terminală intrucit el poate funcţiona atit de sine stătător cit şi conectat pe o linie asincronă la un sistem de calcul. Dacă se examinează terminalul de citit cod de bare, el este prevăzut cu un traductor (creionul de citire cod bare) un dispozitiv de introducere date alfanumerice şi un dispozitiv de afişare cu LED-uri alfanumerice.

Creionul de citire cod de bare se bazează pe principiul reflexiei unui fascicol luminos de către o suprafaţă netedă pe care bare de culoare închisă (neagră) de diferite grosimi au fost trasate la diferite distanţe. Grosimea barei precum şi distanţele dintre bare reprezintă codificarea caracterelor numerice şi alfanumerice. Fascicolul de lumină emis **dg** o diodă laser este

**B** HOST  $5<sub>b</sub>$ 

Fig. **6.5.** Schema bloc de terminal de citire cod bare  $(1 -$  bloc optoelectronic,  $2 -$  bloc demodulare,  $3 -$  bloc formatare,  $4 -$  bloc emisie semnale formatate,  $5 -$  adaptor termal<br>citire cod bare). **citire cod bare).** 

dirijat cu ajutorul unei lentile către suprafaţa pe care au fost trasate codurile de bare. Indicele de reflexie este dependent de cuploare albă (corespunzînd spaţiilor dintre bare) sau de culoarea neagră (în care s-au trasat barele).

Functie de acest indice variază și intensitatea fasciculului de lumină reflectată care este recepţionată, dirijată de un sistem de lentile de către un fototranzistor. Intensitatea curentului la ieşirea fototranzistorului este dependentă de existenţa sau inexistenţa barei. Durata semnalului electric de la ieşirea fototranzistorului este dependentă de lăţimea barei şi respectiv lățimea spațiului dintre bare, precum și de viteza cu care creionul parcurge suprafaţa pe care se află trasate barele. Aşa cum reiese şi din fig. 6.5. schema bloc a creionului de citit cod bare mai conţine pe lîngă acest bloc optoelectronic, un bloc de demodulare, un bloc de formatare şi un bloc de emisie a semnalelor formatate reprezentînd transmisia codului de bare.

Conectarea creionului de cod de bare se face folosind circuitul SIO al microcalculatorului precum şi un bloc logic cu numărătoare. Cu ajutorul programelor microcalculatorului se citeşte la adresa logică prevăzută pentru SIO conţinutul semnalelor transmise de către creionul optic care apoi este convertit după modul de codificare stabilit, într-o valoare de cifră sau literă. Pentru transferul datelor între creion şi circuitul SIO se foloseşte cîte o pereche de amplificatori-emiţători şi receptori de tip 438 şi 414. Lungimea maximă a cablurilor de conectare este de 1,5 m. Testarea şi blocul de afişare alfanumerică reprezintă dispozitivele de intrare respectiv ieşire ale minicalculatorului care reprezintă de fapt unitatea de comandă a acestei staţii terminale. Conectarea tastaturii şi a blocului de afişare se face folosind tot cuplorul asincron de tip SIO, dar la adrese logice diferite care reprezintă porturi (adrese logice) separate din punct de vedere al monitorului microcalculatorului.

Terminalul de citire cod bare este un periferic complex care este dotat cu o unitate de comandă avînd o structură cu,microprocesor datorită faptului că prin intermediul ei se prelucrează comenzi şi informaţii de stare de la un grup de echipamente periferice.

Conectarea terminalului de cod de bare la minicalculatorul CORAL reprezentînd unitatea centrală a sistemului specializat DISCONF se realizează folosind fie legătură serială asincronă fie o legătură paralelă (în cazul cînd dorim ca terminalul să lucreze în regim DMA faţă de minicalculator).

Pentru conectarea terminalului de citire cod bare pe legătură serială asincronă se foloseşte un adaptor universal pentru acest tip de legătură. Specializarea acestui adaptor se obţine prin intermediul driverului care a fost conceput să interpreteze configuraţia serială de octeţi pe care o transmite acest tip de terminal. Fiind vorba de o legătură serială asincronă la distanţă se foloseşte un protocol de conectare organizat pe două nivele logice care permite gestiunea şi controlul schimbului astfel îndt să se realizeze un control al apariţiei şi corectării erorilor de transmisie. Pentru implementarea acestui protocol se foloseşte pe partea minicalculatorului driverul specializat pentru adaptorul acestui tip de terminal. De asemenea în cadrul terminalului este prevăzută o legătură asincronă la care are acces programul microcalculatorului. Acest program efectuează funcție de driver pentru cuplorul sincron prevăzut pentru legarea la minicalculator. Implementarea protocolului asincron la nivelul terminalului a condus odată în plus la necesitatea folosirii unei unităţi de calcul sub forma unui microcalculator cu o memorie atît de tip

EPROM cît şi RAM (ultima fiind folosită pentru memorarea temporar a mesajelor transmise sau receptionate de la minicalculator.)

Această memorare temporară este necesară atît pentru verificarea corectitudinii formatului cît şi pentru decodificarea comenzilor specifice creionului cititor de cod de bare, tastaturii şi respectiv afişării alfanumerice.

Folosirea terminalului de citire cod bare în cadrul sistemului DISCONF permite o prelucrare rapidă şi fără greşeli de operare a datelor specifice procesului de urmărire a stadiului de îndeplinire a comenzilor utilizator.

Trebuie precizat că prezenţa unei unităţi de calcul cu microprocesor în structura terminalului permite o verificare prealabilă a conţinutului codului! de bare. (număr de coduri, existenţa markerelor delimitatoare pentru corectare, etc.) înaintea transmiterii sale către minicalculator.

Această validare preliminară a datelor facilitează procesul de culegere a datelor din proces.

Utilizarea acestui terminal de cod de bare nu solicită un grad de pregătire din partea muncitorului de pe linia de fabricatie. El nu are decit datoria ca înaintea prelucrării bucății de material sosite pe bandă să citească cu creionul. de cod de bare eticheta sau timbrul care a fost prevăzut perespectiva bucată de material. În cadrul sistemului DISCONF, terminalele de tip DAF 2 010, 2 020 sînt în general la dispoziţia factorilor de decizie de secţie ele avînd în special rolul de interogare şi actualizare a bazei de date, în timpce terminalele de citire cod bare au functie de inrroducere a datelor în baze de date a sistemului DISCONF. '

Suportul informatic al sistemului DISCONF este o bază de date specializat implementată pe minicalculatorul CORAL. Această bază de date foloseşte facilităţile oferite de un program de conectare a terminalelor. Acest program de concentrare a datelor transmise de diferite tipuri de terminale are o interfaţă utilizator cu programele de încărcare interogare, actualizare a bazei de date.

Structura sistemului DISCONF este modulară, sistemul putind fi dispus, pe mai multe nivele informatice funcţie de numărul de puncte de control de pe fluxul de producţie precum şi de volumul bazei de date. Astfel în cazul unei sectii foarte mari, dimensionarea bazei de date solicită un număr mai mare de unități de discuri și de asemenea presupune efectuarea pe minicalculator a operaţiilor specifice bazei de date. În aceste condiţii pe nivelul informatic imediat inferior se prevede dispunerea de concentratoare de terminale realizate cu micro sau minicalculatoare şi care au rolul de a pregăti fişierele în formatul solicitat de programele de gestiune a bazei de date. Legătura concentratoarelor la minicalculatorul central al sistemului DISCONF se face folosind fie liniile asincrone fie cele sincrone funcție de timpul de răspuns care este solicitat sistemului. Conectarea terminalelor de tip display alfanumeric sau terminal de citire cod bare la concentrator se face în general folosind procedura asincronă descrisă anterior.

**În** privinţa posibilităţii de conectare a terminalului de citire cod bare la minicalculatorul central sau la unul din concentratoare pe baza principiului transferării DMA, această conectare este posibilă în cazul situării terminalului la o distanţă de maxim 3 m. În cazul legăturii paralele se foloseşte în unitatea de control a terminalului un circuit de interfaţă de tip PIO iar în cadrul minicalculatorului se utilizează un adaptor prevăzut cu registru de stare/' control, registru de adrese memorie, registru numărător octeţi şi registru de date.bosq rolatabos aragalos ab italividos ianu saissinsgro šusacen sta

Acest adaptor specific oricăror legături de tip DMA este specializat prin intermediul adreselor respectivelor registre şi prin intermediul driverului care citeşte şi înscrie date în registrele respective. În privinţa terminalului, prezenţa circuitului de interfaţă de tip PIO permite programarea transferului astfel îndt aceasta să se poată efectua în regim DMA şi pe microcalculator. Cele două drivere de pe minicalculator și din cadrul unității centrale a terminaiului de citire cod de bare permite sincronizarea acceselor la memoriile interne ale mini şi microcalculatorului.

în mod normal condiţiile reale de implementare fizică a sistemului DISCONF în cadrul unor secții de confecții nu permite poziționarea minicalculatorului în cadrul liniei de fabricaţie. De aici necesitatea legării la distanță a terminalelor, deoarece acestea avînd loc fizic în cadrul liniei de fabricatie.

Sistemul specializat DISCONF este implementat şi în stare de funcţion are într-una din secţiile de confecţii din cadrul FCTB.

ecare din ele existind adaptoaire și un montor specializat care gestio-

Din acest motiv utilizerea terminalelon TPGD during terminale de cidere

# 6.5. Culegere de date din procese folosind terminalul portabil de culegere date **TPCD** or pushing o ia the student also

#### -Isporbim **Culegerea ~datelor privind** războaiele **dintr-o întreprindere** textilă

Războaiele de ţesut reprezintă maşini unelte de o mare productivitate :ş <sup>i</sup>specializare. Pentru exploatarea lor la cei mai mulţi parametri trebuie respectate în principal două cerinţe şi anume: aprovizionarea ritmică cu fire de ţesut şi întreţinerea corespunzătoare a războaielor.

Din acest motiv buna desfăşurare a activităţii de producţie într-o secție de războaie este dependentă de o planificare minuțioasă plecînd de la faza de lansare pînă la cea de finalizare. Faza de lansare a producției necesită •O videnţă a cantităţii de fire de ţesut, a tipului de fire de ţesut şi a repartizării acestor cantități de fire pe fiecare comandă beneficiar funcție de modelul solicitat, a numărului de războaie de ţesut şi a stării lor de funcţionare. Urmărirea fazei productive propriuzise înseamnă de fapt gestiunea gradului de încărcare a războaielor, productivitatea fiecărui război, incidentele ce pot .apărea ca urmare a defectării unora din războaie sau a calităţii necorespunzătoare a fibrelor de țesut. Urmărirea tuturor incidentelor ce pot apărea permit conducerii secției redistribuirea comenzilor beneficiarilor funcție de termenele de predare, de existenţa materialelor, etc. De asemenea se poate întocmi un grafic de întreţinere periodică şi curentă a războaielor de ţesut.

În funcție de faza finală este necesară o evidență a producției realizate pe fiecare război, pe fiecare comandă şi în final pe ansamblul planului de producție a secției. polabirim princu sițdea nib iodaăr erapeit aleb stab etasoa

Pentru urmărirea diferitelor faze ale producției într-o secție de războaie este necesară organizarea unei activităţi de culegere a datelor pe documnte primare alcătuite conform machetelor întocmite în conformitate cu sistemu) informatic al sectiei.

**O** soluţie de culegere a datelor primare din fazele de lansare a producţiei şi din fazele producţiei propriuzise este aceea a folosirii terminalului portabil de culegere a datelor TPCD, produs la IEPER.

Acest terminal specializat este prevăzut cu o testatură alfanumerică . cu un bloc de afişare alfanumeric cu LED-uri. Fiind conceput într-o structură cu microprocesor terminalul oferă posibilitatea verificării sintactice a datelor introduse de la tastatură înaintea transmiterii lor către concentratorul de date.

Pentru transmiterea datelor către concentratorul de date terminalul este prevăzut cu o interfaţă USART pentru care se pot implementa diferite protocoale de comunicaţie **(ASY** PAC, BSC, etc.).

Se poate spune deci că terminalul TPCD este un periferic complex **ar**  concentratorului de date realizat fie cu un microcalculator fie cu un minicalculator. Terminalul TPCD este însă în acelaşi timp un microsistem la care se conectează ca periferic atît tastatura alfanumerică cit şi blocul de afişare, pentru fiecare din ele existînd adaptoare şi un monitor specializat care gestionează operațiile de I/E ale acestui terminal. Existența unei memorii cu o capacitate corespunzătoare oferă posibilitatea memorării atît a datelor introduse de la tastatură cit şi o prelucrare primară a acestora, degrevînd concentratorul de terminale de această activitate.

Din acest motiv utilizarea terminalelor TPCD drept terminale de culegere de date permite folosirea unui concentrator de date avînd la bază microcalculator şi o capacitate de memorie internă şi externă adaptată nivelului de terminale care se conectează şi a aranjării datelor recepţionate în cadrul unor fişiere organizate pe tipuri de module de intrare corespunzînd diferitelor activităţi productive pentru care are loc culegerea datelor.

Un exemplu în această privinţă este urmărirea producţiei secţiei de războaie la intreprinderea textilă, ,,Dorobanţul" din Ploieşti. Datele de pe documentele primare se introduc folosind terminalele tip TPCD.

Terminalele TPCD sînt cuplate la microcalculatorul M 18 pe care se formează un fişier pe bandă magnetică la fiecare patru ore, banda magnetică fiind prelu crată pe un calculator FELIX C-256. Introducerea acestui sistem informatica permis reducerea timpului de obţinere de infrormaţii privind situaţia reală <sup>a</sup>producţiei de la 2-3 zile la mai puţin de 6 ore.

O altă posibilitate de automatizare a culegerii datelor necesare urmăririi, producţiei într-o secţie de războaie se află în curs de implementare. Ea prevede o automatizare a culegerii datelor direct de la război fără a mai fi nevoiede operator pentru introducerea datelor primare.

Conform acestei soluţii războiul de ţesut este prevăzut cu un traductor de lungime a firului şi cu un dispozitiv de metrare a ţesăturii (DMOl). Cele două dispozitive specializate sînt conectate la un bloc de control cu microprocesor care ţine evidenţa atît a lungimii firelor pe fiecare bobină dt şi a cantității de tesătură realizată pe război.

Toate aceste date pot fi afişate direct pe un panou prevăzut pe război dar pot fi în acelaşi timp transmise la un minicalculator care colectează toate aceste date dela fiecare război din secţie. Pentru minicalculator fiecare război de ţesut prevăzut cu structură microprogramată descrisă mai sus reprezintă un periferic complex, pe de altă parte fiecare război poate funcționa de sine stătător avînd ca periferice cele două dispozitive mai sus prezentate.

Avantajul acestor soluţii este că fiecare război de ţesut transmite datele culese de fiecare traductor organizate în fişiere prelucrabile pe minicalculator.

Aceasta face ca de la un terminal alfanumeric conectat la minicalculator să se poată cunoaşte în orice moment starea de funcţionare şi productivitatea fiecărui război incidentele de pe fluxul tehnologic (exemplu problema de aprovizionare a fiecărui război) volumul producţiei secţiei pe schimb, zi, lună, trimestru, organizarea activităţii de întreţinere.

#### Reţea **de culegere a datelor într-o** staţie **de triaj**

Una din principalele activităţi din cadrul unei secţii de triaj de cale ferată este aceea a formării garniturilor vagoane de marfă ceea ce implică o urmărire a stării vagoanelor respective cu și fără încărcătură.

Această activitatea permite de fapt urmărirea traseului pe care un vagon de cale ferată îl face din momentul încărcării sale de la un punct de cale ferată (fabrică, mină, port) şi pînă in momentul ajungerii sale la destinatarul mărfii respective. Acest traseu implică de multe ori cuplarea vagonului respectiv **în** garnituri diferite care se formează in diferite staţii de triaj.

Importanța economică a acestei activități a necesitat automatizarea operaţiilor de culegere a datelor reprezentînd fiecare vagon de marfă, după numărul vagonului şi după punctul de destinaţie. Pentru automatizarea acestei activităţi din triaje se foloseşte o reţea de 16 terminale portabile tip TPCD cuplate la un radio telefon portabil RTP-4.

Datele transmise de la fiecare terminal sînt receptionate de un microcalculator Ml 18 cuplat la un radiotelefon mobil RTM4. Toate datele culese de la TPCD-uri sînt prelucrate pe microcalculator in cadrul unor fişiere ce sint transmise ulterior la un minicalculator pe care se realizează gestiunea tuturor activităţilor din staţia de triaj implicit urmărirea şi formarea garniturilor de vagoane de marfă. Cu ajutorul terminalului sint introduse date privind numărul vagonului şi starea tehnică a acestuia. După prelucrarea datelor şi ţinind cont de destinaţia fiecărui vagon minicalculatorul transmite înapoi date la terminalul respectiv privind destinaţia vagonului respectiv şi numărul garniturii în care trebuie ataşat.

Existența unei asemenea rețele de terminale posibile ușurează mult munca personalului CFR din staţiile de triaj. Reţeaua permite creşterea productivităţii muncii in staţiile de triaj, micşorarea timpului de formare a garniturilor, creșterea productivității muncii de urmărire a traficului vagonului de marfă.

Fiecare din minicalculatoarele cu care sint dotate fiecare staţie de triaj este la rîndul lui conectat la o reţea de minicalculatoare ceea ce permite realizarea unei soluţii rapide de informaţii intre staţiile de triaj. Se obţine astfel o urmărire centralizată a transferului pe garnituri de teren, pe vagoane individuale, pe cantități de marfă și pe număr de destinatori.

. **O** asemenea reţea este implementată în cadrul CFR de către un colectiv mixt I.T.C.I. - Centrul de Calcul al M.T.T.C. , **O** variantă automatizată a acestei reţele este cea in care se foloseşte <sup>o</sup>

variantă îmbunătățită a terminalului TPCD la care se conectează ca dispo-

zitiv periferic un creion de citire cod bare. în acest caz datele privind numărul de serie al vagonului şi destinaţia lui finală sint codificate in forma de cod de bare pe o etichetă de melamină. La duob alea sorratiraq no burve

Existenţa creionului de citire a codului de bare permite o introducere automată a datelor ceea ce usurează mult munca muncitorului crescind mult siguranţa şi corectitudinea operaţiilor de introducere a datelor. De asemenea creşte mult productivitatea operaţiilor de identificare a vagoanelor, colegerea informațiilor privind vagoanele putîndu-se face chiar cînd vagoanele se află irearni rador incidentele de pe fluxul tehnologic (exemplu profile of the mission in the mission of the missio<br>vizionare a flecturi rador) volumul producției seguiul sebimis, zi, iură, tri-

nestatur organisatoù ab idătivităs sensainesto unizen

oanelor respective this farancare referred

# 6.6. **Sistem specializat pentru croire cu laser**

Operaţia de croire în cadrul oricărui flux tehnologic reprezintă operaţiai pentru care cerinta principală este realizarea de economii de material. Ea se efectuează asupra diferitelor tipuri de materiale (tablă, material electroizolant, piele sintaetică, material textil).

Principiul de debitare este fie mecanic fie bazat pe principiul opticii electronice. Aceasta înseamnă în primul caz folosirea unei scule mecanice și în celălalt caz folosirea fascicolului laser. Cele două metode se deosebesc atit ca precizie de debitare cît și ca productivitate. Astfel folosirea unei scule mecanice de debitare este recomandabilă în general pentru table, material electroizolant, debitarea făcîndu-se cu ajutorul unei prese ceea ce necesită o matriţă avînd forma elementului care urmează a se debita. Productivitatea metodei depinde de numărul de elemente ce se debită cu o siguranţă matriţă. În cazul în care este nevoie de mai multe matriţe productivitatea şi costul operaţiilor de croire devin necorespunzătoare. De aceea tot mai mult se încetăţeneşte principiul tăierii cu fascicol laser. Această metodă se aplică la orice tip de material inclusiv materialele textile. Este însă adevărat că tăierea materialelor textile se face atunci cînd ele sînt dispuse într-un singur strat. întrucît dispunîndu-le pe mai multe straturi (şpanuri) acţiunea fascicolului laser conduce la lipirea marginilor de material datorită prezenței fibrelor plastice în compoziția materialelor.

Folosirea fascicolului laser cu diferite intensităţi permite o adîncime de penetraţie diferită care poate fi adaptată la diferite grosimi de material. Marele avantaj al tăierii cu fascicol laser este eliminarea matriţelor ceea ce micşorează mult costul operaţiilor de debitare. În plus existenţa posibilităţii deplasării capului de tăiere cu laser permite creşterea productivităţii muncii în operațiile de croire.

În general schema bloc a unui sistem specializat de croire cu laser are configuraţia din fig. 6.6. şi anume: bloc electromecanic de deplasare a capului de tăiere, bloc de tăiere cu laser, bloc de actionare, bloc electronic de comandă şi control, bloc memorare traseu debitare. În cele ce urmează se, va descrie un asemenea sistem specializat conceput pentru operaţiile de croire în industria confecţiilor. mined. In

In industria confectiilor operația de croire se poate efectua fie direct asupra materialelor textile dispuse într-un singur strat (croire continuă) sau

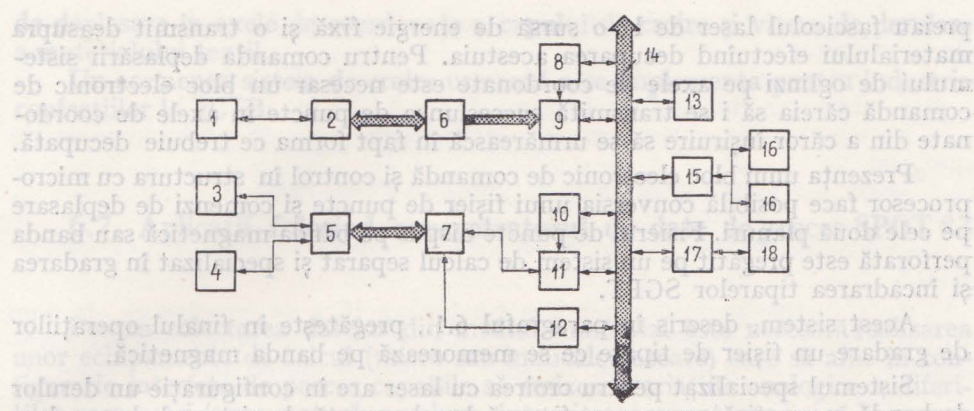

tourneh taalee

vest us send

Fig. 6.6. Schema bloc sistem specializat de croire cu laser (1 - sistem deplasare material textil, 2 - servocomandă deplasare material textil, 3 - sistem deplasare cap de tăiere cu laser, 4 - sistem de susținere oglinzi, 5 - servocomandă deplasare cap tăiere, 6 - bloc comandă control, 7 - bloc sont abried sh ·control laser, 8 - registru stare control adaptor servoco- on solutional mandă deplasare material textil, 9 - registru adresare adaptor servocomanda deplasare material textil,  $10 -$  registru adresare adaptor bloc control laser,  $11 -$  registru stare/con $t_{\text{total}}$  and  $t_{\text{total}}$  adaptor bloc control laser,  $12 - \text{register}$  date adaptor  $\text{base}$  and  $\text{base}$ control laser,  $13$  - unitate centrală microcalculator,  $14$  - buseful product of microcalculator, 15 - adaptor disc flexibil microcalculator, 16 - disc flexibil, 17 - adaptor banda magnetică, 18 - de' rulor bandă magnetică)

folosind tipare de carton care se dispun pe mai multe straturi de materia\1 (~pan) croirea făcîndu-se după marginea respectivului tipar, cu ajutorul unui• fierăstrău electric. Rezultă deci că se poate folosi fascicolul laser fie pentru decuparea tiparelor de carton fie pentru tăierea directă a bucăţilor de material textil. Diferenta dintre cele două metode constă în aceea că folosirea tiparelor decarton înseamnă croirea în două trepte tehnologice şi bineînţeles o reducere a productivităţii muncii. Configuraţia sistemului specializat pentru croirea materialelor textile este prezentată în fig. 6.6. Pentru operațiile de debitare a tiparelor de carton nu este nevoie de un bloc de antrenare a materialului și de asemenea suprafața de debitare este de max.  $1.5 \times 1.3$  m determinată de dimensiunea maximă a: tiparelor. în'cazul croirii materialelor textile este nece- sară nu numai deplasarea capului de tăiere cu laser ci şi antrenarea în regim continuu a materialului textil dispus într-un singur strat. Aceasta necesită un sistem de antrenare electromecanică care să evite tensionarea materialului precum și situația de sifonare ceea ce influențează negativ dimensiunea și forma decupării. in acest caz suprafaţa pe care trebuie să se deplaseze capul de croire cu' laser este mai mare decit cel pentru debitarea tiparelor din carton. Dispozitivele de deplasare a capului de croire cu laser pot avea la bază şuruburi melcate şi motoare pas cu pas sau ghidaje cu rulmenţi şi servomotoare de curent continuu, în ultimul caz viteza de deplasare şi precizia fiind mult mai bune. Inerția de deplasare și de aici cerințele ce se impun sistemului de servocomandă depinde de greutatea capului de tăiere. in cazul tăierii cu laser, capul de tăiere este realizat cu ajutorul unor sisteme cu oglinzi care

sh lulma

comando.

**uib** ster

00 9190 90

staret ab ininvitizod

preiau fascicolul laser de la o sursă de energie fixă şi o transmit deasupra -materialului efectuînd decuparea acestuia. Pentru comanda deplasării sistemului de oglinzi pe axele de coordonate este necesar un bloc electronic de comandă căreia să i se transmită succesiunea de puncte în axele de coordonate din a căror înşiruire să se urmărească în fapt forma ce trebuie decupată.

Prezenţa unui bloc electronic de comandă şi control în structura cu microprocesor face posibilă conversia unui fişier de puncte şi comenzi de deplasare pe cele două planuri. Fişierul de puncte dispus pe banda magnetică sau banda perforată este pregătit pe un sistem de calcul separat şi specializat în gradarea şi încadrarea tiparelor SGPT.

Acest sistem, descris în paragraful 6.1., pregăteşte în finalul operaţiilor -de gradare un fişier de tipare ce se memorează pe banda magnetică.

Sistemul specializat pentru croirea cu laser are în configuraţie un derulor de bandă magnetică pe care se fixează banda creată de sistemul de gradare (cazul lucrului off-line).

Se poate ca ambele sisteme specializate să dispună de un acelaşi derulor <le bandă magnetică (cazul lucrului on-line) caz în care se poate spune că sistemul de croire reprezintă o staţie periferică a sistemului de gradare şi încadrare a tiparelor.

De asemenea din configuraţia sistemului specializat pentru croirea cu laser se poate spune că acest sistem poate fi nu numai o staţie periferică conectată la minicalculatorul sistemului de gradare-încadrare dar poate fi considerat ca un microcalculator la care se conectează dispozitive periferice cum ar fi dispozitivul de tăiere, derulorul de bandă magnetică. În privinţa conectării dispozitivului de tăiere se foloseşte un adaptor specializat. Blocul de adaptare a capului de tăiere cu laser la microcalculatorul sistemului recepţionează fişie**rul** de puncte de coordonate pe care operatorul îl transformă într-o suită de comenzi transmise celor două motoare de c.c. care acţionează pe fiecare din cele două axe de coordonate. Adaptorul transmite către microcalculator informaţii de stare asupra poziţiei şi vitezei instantanee cu care se deplasează capul de tăiere cu laser. Pentru conectarea capului de tăiere cu laser adaptorul are în configuraţia sa un registru de adrese logic, un registru de stare/control şi un registru de date.

Blocul de comandă din cadrul adaptorului este dependent funcţional de schema de servocomandă.

Trebuie precizat că în cazul folosirii sistemului specializat pentru croirea cu laser direct şi în regim continuu a materialului textil, apare necesitatea conectării la minicalculatorul sistemului a unui alt dispozitiv periferic şi anume sistemul de avans al materialului. Adaptorul acestui dispozitiv permite recepţionarea unor date reprezentînd viteza şi sensul de deplasare al materialul\). pe care le foloseşte ulterior pentru comanda efectivă de deplasare.

în fine, în cazul folosirii sistemului specializat de croire cu laser pentru croirea continuă a materialului textil se foloseşte fişierul realizat după operaţiile de încadrare de către sistemul SGPT. în acest caz dispozitivul de tăiere **cu** laser urmăreşte conturul fiecărui tipar şi harta de încadrare memorată, pe banda magnetică a sistemului.

Trebuie precizat că în cazul croirii continue sarcinile blocului de comandă şi control se complică fiind necesară menţinerea unei sincronizări între viteza
de deplasare în axele de coordonate a capului de croire şi viteza de derulare a materialului textil.

Un asemenea sistem de croire urmează a se implementa pentru industria confecţiilor la FCTB.

#### **6. 7.** Aplicaţii **folosind concentratorul de date de proces SPOT 83**

Pentru colectarea datelor din mediul industrial este necesară realizarea unor echipamente de calcul (micro sau minicalculatoare) care să aibe în configurație interfețe de proces capabile să sesizeze variațiile analogice a diferiţilor parametri (temperatură, presiune, intensitate, curent, etc.) şi să le memoreze în forma lor digitală. A doua cerinţă impusă acestor tipuri de concentratoare are în vedere necesitatea funcționării lor în medii climatice deosebite (umiditate crescută, temperatură ridicată, acizi, vibraţii, etc.).

Funcţie de numărul de parametri din proces ai căror valori urmează a fi colectate devine imposibilă conectarea traductorilor la un minicalculator situat în mediu climatizat. Din acest motiv este preferabilă folosirea unoi microcalculator pentru operaţiile de colectare a datelor analogice, întrucit realizarea fizică a acestuia este mai convenabilă din punct de vedere tehnic şi economic faţă de realizarea unui minicalculator.

Din acest motiv s-a conceput un microcalculator prevăzut cu interfețe specializate care să permite colectarea diferiţilor parametrii sub formă de curenți sau tensiuni rezultate din interpretarea valorilor la ieșirea diferiților traductori specializaţi conectaţi la un asemenea microcalculator. Pentru receptionarea și colectarea diferitelor valori ai parametrilor din diferitele procese industriale, a fost realizat microcalculatorul SPOT 83 (producător FCE) care are în configuraţie atît interfaţa de proces (curent, tensiune, rezistenţă) cit şi programele care realizează colectarea tuturor acestor parametri într-o bază de date sau un sistem de fişiere. Cu cit procesul industrale mai complex, numărul parametrilor ce trebuie urmăriți în respectivul proces este mai mare ceea ce face necesară folosirea mai multor concentratoare de proces SPOT 83 conectate la distanţă la un minicalculator pe care se memorează toată baza de date specializate.

#### Urmărirea activității dintr-un laminor - LINGTAG

Prin conectarea unui SPOT 83 la un minicalculator CORAL 4030 se rea lizează o bază de date specializate la nivelul minicalculatorului. Datele care se introduc în această bază sînt transmise de SPOT 83 care pe lingă recepţionarea diferiților parametri de funcționare ai laminorului îi grupează funcție de cerinte.

În cadrul acestei aplicații se gestionează procesul de cîntărire a barelor precum şi cel de croire optimă a barelor.

Acest sistem informatic distribuit permite realizarea controlului automat şi supervizarea următoarelor activităţi specifice laminoarelor:

- greutatea barelor şi pierderilor ce apar în furnale datorate procesului de încălzire a furnalului.

 $\blacksquare$  măsurarea lungimii totale a barelor laminate folosind un traductor ,de proxiunitate a materialnin

**· urmărirea numărului de laminate ce se realizează** persoa de

- obținerea de bare cu lungimi de 10,5-12 m ATOT al nofijastroo

- inregistrarea şi memorarea cantităţii de laminate pe lungime şi tip material

Acest sistem livrat la cheie se numeşte LINGTAG.

· *Sistem specialfrat pentru* ,urmărirea *procesului la jurnafele electrice* - ELSA

Acest sistem permite urmărirea fazelor specifice de funcționare ale unui furnal electric şi anume : încărcarea cu material al furnalului, topirea mate rialelor, oxidarea și realizarea aliajelor de diferite materiale.

Functiile de bază sînt:

- elaborarea sarcinilor de producție pentru un anumit tip de oțel, pornindu-se de la cerinte de timp minim de elaborare și cost minim de productie

- controlul topirii materialelor prin urmărirea consumului de energie electrică, verificarea valorilor diferiţilor parametri electrici

- efectuarea controlului calitativ şi cantitativ pe baza analizelor de laborator efectuate pe eşantioane (concentraţii de oxigen, calculul adausului nece sar de aliaje feroase ce trebuiesc adăugate în compozitia otelului)

- urmărirea valentelor binare ce caracterizează starea de functionare a furnalului și elaborarea procedurilor de corecție în cazul unor defecțiuni electrom ecanice.

Şi acest sistem are la bază o culegere şi concentrare a datelor specifice funcţionării furnalului şi ai procesului de obţinere a oţelurilor aliate pe SPOT **83.** Conectarea acestuia la un minicalculator din familia CORAL/I-100 permite urmărirea modului de comportare al furnalului şi al modului **in** care se desfășoară procesul de obținere a oțelurilor aliate.

*Sistem specializat pentrit dispecerizarea* distribuţiei *energiei electrice* - **ZODIAC** 

Existenţa cuploarelor de proces din cadrul microcalculatoarelor specializate SPOT 83 sau ECAROM 800 permite colectarea informaţiilor specifice diferiţilor parametri electrici (curent, tensiune). Sistemul specializat ZODIAC face posibilă colectarea datelor necesare estimării consumurilor energetice la diferiţi beneficiari, urmăririi modului de distribuire a energiei electrice la diferiti beneficiari funcție atît de cerințele lor tehnologice cît și de consumurile zilnice efective.

Pentru a fi posibilă această activitate se foloseşte un sistem de operare in timp real pe microcalculator necesar colectării datelor.

<sup>96</sup> »Acest sistem informatic distribuit permite realizarea controlului automat

și supervizarea umătoarelor activități specifice laminoarelor:

se complică fiind necesiră mențiaerea divindularuri a aristărul sh

precum si cel de croire optimi a barelor.

In cadrul accedei aplicatii se gestionează procesul de cintărfre a barelor

- greutates barelor și pierderilor ce apar in furnale datorate procesului

### -PARTEA A III-a **Videoterminale**

La DAF 2020 unitatea centrală este un microcalculator construit, în input microprocesorului Z 80, ce realizează toate funcțiile terminalului (scriere memoria de ecran, generare vectori, gestiune interfete, etc.). Dispune de 2 Kocteți memorie RAM și 10 Kocteți PROM.<br>. *Modului de afișare conține* o m**inei AMINATOBUV** LECTIONS &

ní štanitno sb ininitial **DIN SERIA 2000** sigol o štark I naroz sb siromam afișare și a unității centrale la memoria de ecram Modulul de afistre continc și un ceas sineronizat cu frecvența rețelei de alimentare pe baza că ruia se realizează semnalele de comandă pentru afișare, sincronizarea cu frecventa retelei realizind o mai bună stabilitate a imaginii.

## ism**7.1.** Prezentare generală itamudui s ausearbs ab luitsqueasmoad ab saunitor iauborim se Judunava s austis ab satutorum fabri

Terminalele din familia DAF - DAF 2010 R, DAF 2012, DAF 2013, DAF 2015, DAF 2020, care fac obiectul prezentării de față, sînt dispozitive de vizualizare — alfanumerice, semigrafice sau grafice, unele dintre ele putînd fi incluse în categoria terminalelor inteligente, cu posibilităţi de programare în limbaje evoluate şi putînd lucra cuplate într-o configuraţie proprie (unitatede casetă magnetică, disc magnetic flexibil, imprimantă etc.).

După cum s-a constatat în capitolele anterioare (4, 5, 6) videoterminalele constituie echipamentul periferic nelipsit din configuraţiile tuturor staţiilor periferice dedicate diferitelor aplicaţii.

Acesta este motivul pentru care s-a ales prezentarea videoterminalelor fabricate în RSR la IEPER într-un capitol separat al acestei lucrări.

Pe lîngă flexibilitatea în constituirea configurației de lucru, fiecare terminal oferă facilităţi distincte atît în ce priveşte interfaţa de comunicaţie cu, calculatorul central cît şi referitoare la modul de operare.

Structura generală a terminalelor din familia DAF este prezentată în figura 7 .1., ea corespunzînd direct terminalului mai evoluat DAF 2020, unele dintre opţiuni cum ar fi: interfaţa *cu monitorul TV separat,* interfaţa *cu maneta· de* comandă (JOYSTICK) putînd lipsi.

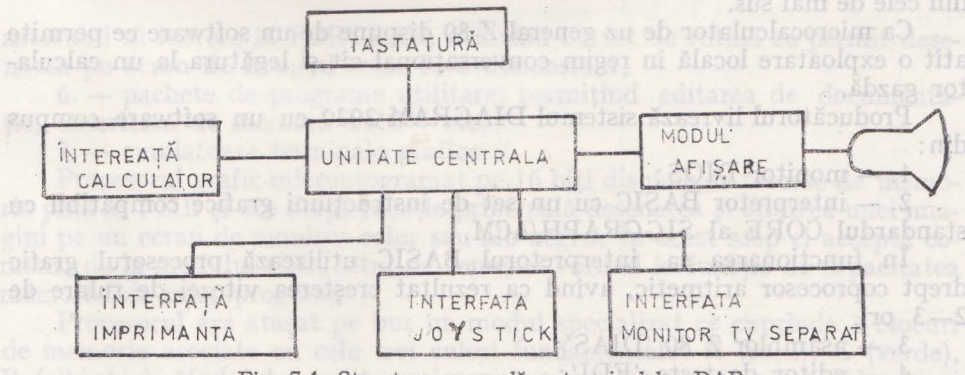

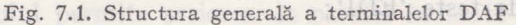

\* Materialul a fost conceput pe baza manualelor de utilizare și funcționare ale diferitelor tipuri de DAF elaborate de Ing. Const. Aurel Conu, Ing. Cristian Zaharia și alți specialiști dela IEPER

La DAF 2020 *unitatea* centrală este un microcalculator construit în jurul microprocesorului Z 80, ce realizează toate funcţiile terminalului (scriere în memoria de ecran, generare vectori, gestiune interfeţe, etc.). Dispune de 2 Kocteţi memorie RAM şi 10 Kocteţi PROM.

*Modulul de afisare* contine o memorie de ecran de 24 Kocteti și generează semnalele de comandă necesare afişării pe ecran a informaţiei conţinută **în**  memoria de ecran. Există o logică de sincronizare a accesului modulului de afișare și a unității centrale la memoria de ecran. Modulul de afișare conține şi un ceas sincronizat cu frecvenţa reţelei de alimentare pe baza căruia se realizează semnalele de comandă pentru afişare, sincronizarea cu frecvenţa reţelei realizînd o mai bună stabilitate a imaginii.

Deoarece spaţiul de adresare a informaţiei în memoria de ecran este mai mare decît capacitatea de afişare a ecranului, s-a introdus noţiunea de fereastră de vizualizare. Fereastra de vizualizare poate fi deplasată prin comenzi ale utilizatorului. În regim alfanumeric spaţiul de adresare al terminalului DAF 2020 este împărţit în 35 de linii şi 73 de coloane din care se pot vizualiza 25 de linii a 73 de caractere.

În regim grafic spaţiul de adresare al terminalului DAF 2020 este de 512  $\times$  390 puncte din care în fereastra de vizualizare sînt cuprinse 512  $\times$  $\times$  288 puncte.

Un loc aparte în cadrul familiei de videoterminale produse de către IEPER îl ocupă sistemul grafic interactiv DIA GRAM 2030 a cărui schemă bloc este prezentată în figura 7.2.

DIAGRAM 2030 poate fi caracterizat ca un sistem biprocesor avînd în structura sa: *microprocesorul Z 80* ce lucrează atît ca procesor de I/E cît şi ca microcalculator de uz general şi *procesorul microprogramat pe 16* biţi *(DSP)*  ce execută funcțiile grafice.

Microprocesorul Z 80 dispune de 64K RAM girînd funcţionarea pentru: - un controlor de disc flexibil (FDF) ;

 $-1-4$  porturi paralele de 8 biti (bidirectionale sau unidirectionale)  $-$  PIO:

- 2 porturi seriale asincrone full-duplex-SIO;

- tastatură şi joystick (kso) ce utilizează pentru cuplare un port serial din cele de mai sus.

Ca microcalculator de uz general Z 80 dispune de un software ce permite atît o exploatare locală în regim conversaţional cît şi legătura la un calculator gazdă.

Producătorul livrează sistemul DIAGRAM 2030 cu un software compus din:

1. - monitor DIOS;

2. - interpretor BASIC cu un set de instrucțiuni grafice compatibil cu standardul CORE al SIGGRAPH/ACM.

În funcţionarea sa, interpretorul BASIC utilizează procesorul grafic drept coprocesor aritmetic, avînd ca rezultat creşterea vitezei de rulare de  $2-3$  ori.

 $3. -$  asamblor Z 80 'DIAS';

4. - editor de teste 'EDI';

5. - pachet de programe de implementare a standardului CORE menţionat. Pachetul foloseşte DIA GRAM ca satelit la un calculator gazdă, permiţînd şi cuplarea la acesta a unor terminale grafice. Se dă posibilitatea utili-

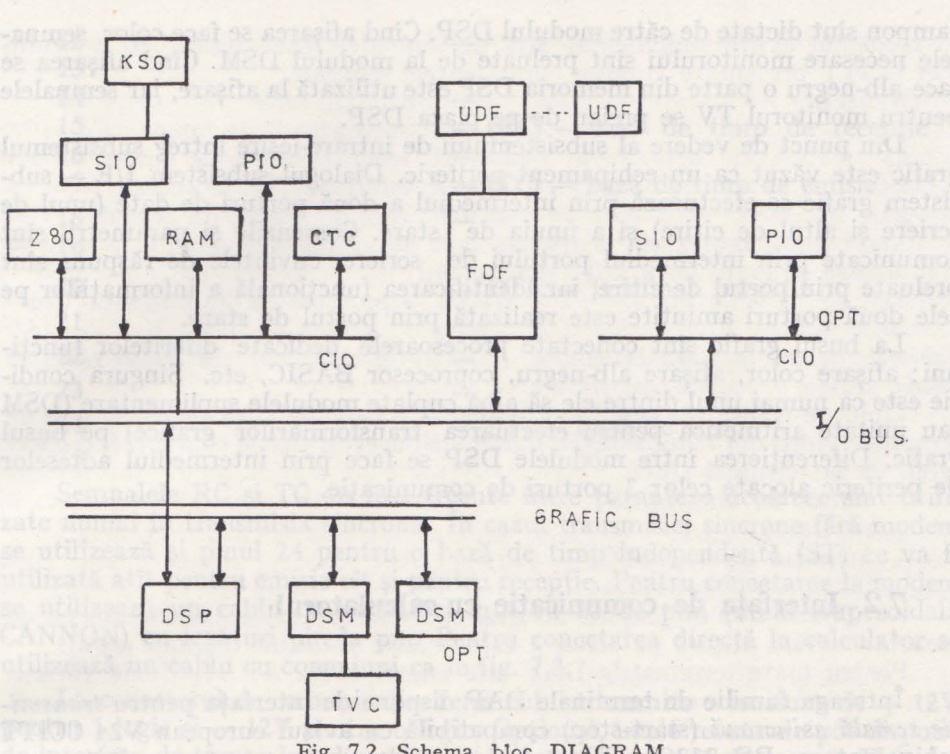

Fig. 7.2. Schema bloc DIAGRAM

TDF - controlor disc flexibil

UDF - unitate disc flexibil •

CTC - ceas programabil

DSP - procesor microprogramat

DSM - bloc specializat de memorie

KSO - tastatura şi joystick (port serial)

SIO - interfaţa serie (programată asincron)

PIO - interfața paralelă (un port bidirecțional de 8 biți sau 2 porturi - unul de ieșireşi altul de intrare)

za torului să lucreze in FORTRAN, utilizînd un set de rutine ce permit desenarea pe ecran de imagini color în 3 dimensiuni;

6. - pachete de programe utilitare, permiţind editarea de documenta tie, înscrierea de memorii PROM etc.<br>7. — emulatoare terminale grafice.

Procesorul grafic microprogramat pe 16 biţi dispune de resurse de memorie pînă la 1 MB și are drept funcție principală desenarea și afișarea unei imagini pe un ecran de monitor color sau alb-negru. În acest scop el acceptă comenzi de la modulul CIO, setul de comenzi variind în funcție de capacitatea memoriei de microprogram.

Procesorul are ataşat pe bus un modul specializat ce cuprinde 3 blocuri de memorie asociate cu cele trei culori fundamentale: R (roşu), G (verde),. B (albastru). Modulul permite scrierea in paralel in toate aceste blocuri şi execuția de funcții logice între informația existentă și cea care se înscrie pentru a putea realiza afișarea transparentă, opacă sau complementară. Funcția de gestionarea afişării, algoritmul de înscriere şi modul de parcurgere a memoriei tampon sînt dictate de către modulul DSP. Cînd afişarea se face color, semna-1ele necesare monitorului sint preluate de la modulul DSM. Cînd afişarea se face alb-negru o parte din memoria DSP este utilizată la afişare, iar semnalele -pentru monitorul TV se preiau de pe placa DSP.

Din punct de vedere al subsistemului de intrare-ie, subsistemule intreg subsistemul grafic este văzut ca un echipament periferic. Dialogul subsistem  $I/E - sub$ sistem grafic se efectuează prin intermediul a două. porturi de date (unul de scriere și altul de citire) și a unuia de stare. Comenzile și parametrii sînt -comunicate prin intermediul portului de scriere, cuvintele de răspuns **sînt**  preluate prin portul de citire, iar identificarea funcțională a informațiilor pe •cele două porturi amintite este realizată prin portul de stare.

La busul grafic sînt conectate procesoarele dedicate diferitelor funcțiuni: afişare color, afişare alb-negru, coprocesor BASIC, etc. Singura condiţie este ca numai unul dintre ele să aibă cuplate modulele suplimentare (DSM sau unitate aritmetică pentru efectuarea transformărilor grafice) pe busul .grafic. Diferenţierea între modulele DSP se face prin intermediul adreselor ,de periferic alocate celor 3 porturi de comunicaţie.

#### 7.2. Interfaţa **de** municaţie **cu calculatorul**

Întreaga familie de terminale DAF dispune de interfaţa pentru *transmisie* serială asincronă (start-stop) compatibilă cu avizul european V24 CCITT echivalent cu RS 232C - EIA\*

Terminalul DAF 2010 - cu varianta reproiectată DAF 2010 R - oferă şi posibilitatea *transmisiei seriale sincrone* cu interfaţa compatibilă dease  $menea V24 CCITT$ , în procedura  $TMM - VU$  (vezi cap. 3).

Deşi interfaţa de comunicaţie este concepută pentru legătura prin mo- •dem, este posibilă şi legătura directă (fără modem) la cuplorul asincron al -calculatorului.

· Subsetul de semnale din avizul V 24 CCITT utilizat de către terminalele *\_DAF* este prezentat în lista următoare: Nr. pin conector Semnal

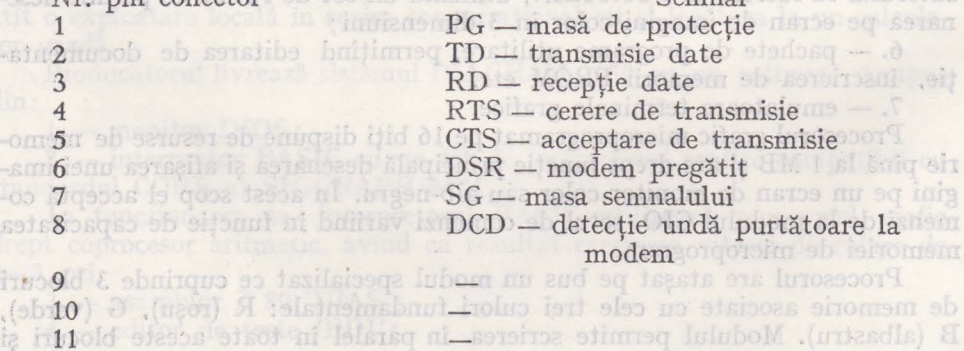

\* RS232C este de fapt compatibil cu V24. Avizul V24 prevede unele semnale în plus faţă -de RS232C. Este vorba însă de semnale neutilizate de terminalele din familia DAF.

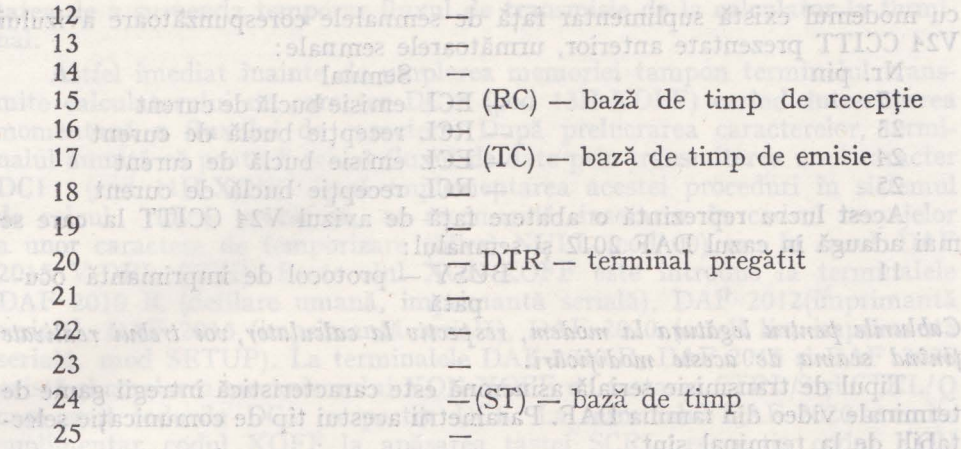

Semnalele RC şi TC au fost trecute intre paranteze deoarece sint utilizate numai in transmisia sincronă. În cazul transmisiei sincrone fără modem se utilizează şi pinul 24 pentru o bază de timp independentă (ST) ce va fi utilizată atît pentru emisie cît și pentru recepție. Pentru conectarea la modem se utilizează un cablu cu conectori tată cu 25 de pini (mufă trapezoidală CANNON) cu legături pin la pin. Pentru conectarea directă la calculator se utilizează un cablu cu conexiuni ca în fig.  $7.3$ .  $\Box$ 

 $\sim$  La conectorul de comunicatie, terminalul transmite o tensiune de  $+$  12V pentru 1 logic și — 12V pentru o logic. Opțional, unele terminale pot dispune de interfaţa de transmisie directă cu calculatorul in buclă de curent. Este cazul terminalului DAF 2012 pentru care in conectorul de 25 pini de interfaţă

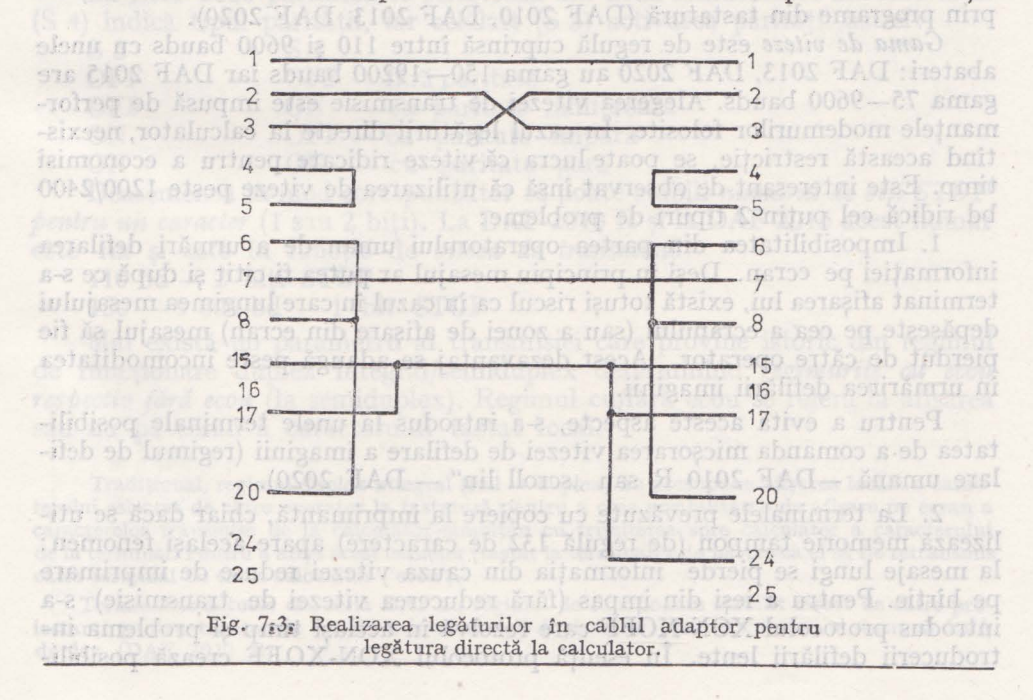

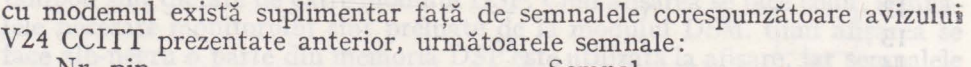

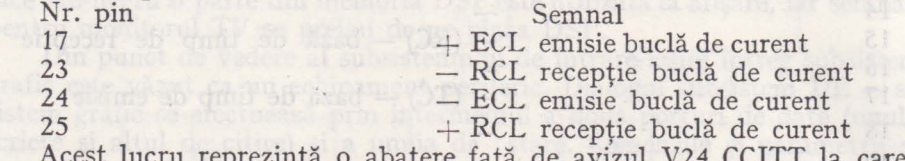

Acest lucru reprezintă o abatere faţă de avizul V24 CCITT la care se mai adaugă in cazul DAF 2012 şi semnalul:

11 BUSY - protocol de imprimantă ocupată

izingalari ni ismun stex

*Cablurile pentru* legătura *la modem, respectiv la calculator, vor trebui realizate* ţinînd *seama de aceste* modificări.

Tipul de transmisie serială asincronă este caracteristică întregii game determinale video din familia DAF. Parametrii acestui tip de comunicație selectabili de la terminal sînt:

- viteza de transmisie;

- paritatea;

- numărul de biți STOP;

- lungimea caracterului;

 $\ell = \text{full/half}$  duplex (duplex integral sau semiduplex) și corelat sau nu cu aceasta: cu/fără afișare pe ecran a caracterului transmis (cu/fără ecou).

Pentru toate terminalele DAF este folosit codul ASCII. Unele variatii în ce priveşte alocarea de coduri tastelor vor fi trecute în revistă în subcapitolul dedicat tastaturii (7.3.1) .

Selectarea parametrilor de transmisie se poate face fie prin intermediul unor comutatoare (DAF 2012, DAF 2015, DAF 2020, DIAGRAM 2030) fie prin programe din tastatură (DAF 2010, DAF 2013, DAF 2020).

*Gama de viteze* este de regulă cuprinsă între 110 şi 9600 bauds cu unele abateri: DAF 2013, DAF 2020 au gama 150-19200 bauds iar DAF 2015 are gama 75-9600 bauds. Alegerea vitezei de transmisie este impusă de performanţele modemurilor folosite. în cazul legăturii directe la calculator, neexistînd această restricție, se poate lucra că viteze ridicate pentru a economisi timp. Este interesant de observat însă că utilizarea de viteze peste 1200/2400 bd ridică cel puţin 2 tipuri de probleme:

1. Imposibilitatea din partea operatorului uman de a urmări defilarea informaţiei pe ecran. Deşi in principiu mesajul ar putea fi citit şi după ce s-a terminat afişarea lui, există totuşi riscul ca în cazul in care lungimea mesajului depăşeşte pe cea a ecranului (sau a zonei de afişare din ecran) mesajul să fie pierdut de către operator. Acest dezavantaj se adaugă peste incomoditatea în urmărirea defilării imaginii.

Pentru a evita aceste aspecte, s-a introdus la unele terminale posibilitatea de a comanda micşorarea vitezei de defilare a imaginii (regimul de defilare umană  $-DAF$  2010 R sau "scroll lin"  $-DAF$  2020).

2. La terminalele prevăzute cu copiere la imprimantă, chiar dacă se utilizează memorie tampon (de regulă 132 de caractere) apare acelaşi fenomen: la mesaje lungi se pierde informaţia din cauza vitezei reduse de imprimare pe hîrtie. Pentru a ieşi din impas (fără reducerea vitezei de transmisie) s-a introdus protocolul XON-XOFF care rezolvă în acelaşi timp şi problema introducerii defilării lente. în esenţă protocolul XON-XOFF crează posibili-

tatea de a suspenda temporar fluxul de transmisie de la calculator la terminal.

Astfel imediat înainte de umplerea memoriei tampon terminalul transmite calculatorului un caracter DC 3 (cod 13H-XOFF) cerind întreruperea momentană a fluxului de caractere. După prelucrarea caracterelor, terminalul anunţă că poate fi reluat fluxul de date prin transmiterea unui caracter DCl (cod l lH-XON). Dacă implementarea acestei proceduri în sistemul de calcul ridică probleme, se recomandă inserarea in cadrul mesajelor a unor caractere de temporizare (filler) NULL (cod 00) sau în cazul DAF 2015 V-DEL (7FH). Protocolul XON-XOFF este introdus la terminalele DAF 2010 R (defilare umană, imprimantă serială), DAF 2012(imprimantă serială), DAF 2015 (imprimantă serială), DAF 2020 (scroll lin, imprimanta serială, mod SETUP). La terminalele DAF 2010 R, DAF 2015 şi DAF 2020 există și corelarea mecanismului XON-XOFF cu tastarea CTRL/S și CTRL/Q care emit codurile DC3, respectiv DC1. La terminalul DAF 2020 se emite suplimentar codul XOFF la apăsarea tastei SCRL, respectiv codul XON **la** reapăsarea tastei SCRL.

De la terminal se mai pot selecta *utilizarea ( neutilizarea) precum* şi *tipul cifrei binare de paritate.* Astfel la DAF 2010 R la textul apărut pe ecran (EVEN; ODD); se poate răspunde apăsînd tastele  $*$  (asterix) și b (blanc) obţinîndu-se următoarele combinaţii:

EVEN ODD

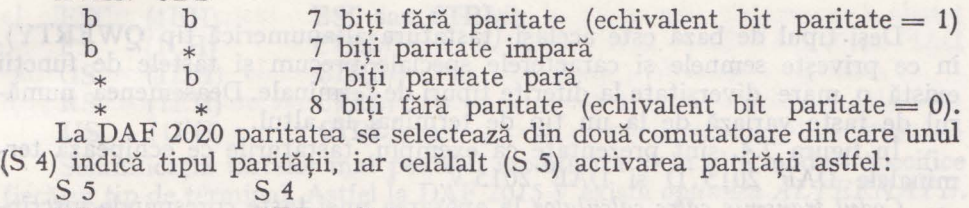

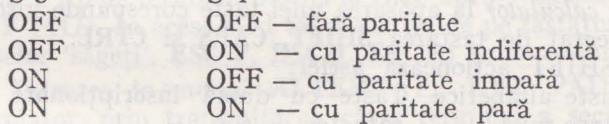

Deasemenea în mod corespunzător se poate stabili numărul *de* biţi *STOP pentru un caracter* (l sau 2 biţi). La DAF 2010 R şi la DAF 2015 acest număr este fix şi este în funcţie de *viteza de transmisie:* 

 $110$  bd  $-2$  biti STOP

 $150 - 9600$  bd  $-1$  bit STOP

Mai există un parametru al transmisiei care provine istoric din regimul de functionare duplex integral/semiduplex determinind *regimurile cu ecou respectiv* fără *ecou* (la semiduplex). Regimul cu/fără ecou se referă la afişarea sau nu pe ecran a caracterului tastat local.

Tradițional, regimul duplex integral  $(full - duplex)$  nu presupune afișarea locală a caracterului selectat de către operator la tastatură pentru a crea posibilitatea de afişare pe ecran a caracterelor transmise de la calculator simultan cu trimiterea spre calculator a caracterului de la terminal. Pentru a afişa acest caracter (tastat la terminal) este nevoie ca el să fie retransmis către terminal de către calculator ('ecou').

Terminalele actuale din seria DAF au regimul de functionare stabilit direct de către proiectanți pentru transmisia serială asincronă full-duplex, iar pentru transmisia sincronă halfduplex (DAF 2010 R).

· În această. situaţie, pentru a evita unele situaţii de contradicţie terminal-calculator (transmisie oarbă. cînd terminalul este full-duplex şi calculatorul nu face ecou sau dublarea inutliă. <sup>a</sup>caracterelor pe ecran cînd terminalul este half-duplex şi calculatorul face ecou) s-a introdus opţiunea de 'ecou' selectabilă. din terminal (este mai simplu decît schimbarea regimului de funcționare al calculatorului, mai ales cînd acest lucru nu a fost prevăzut în sistemul de calcul).

Astfel, la DAF 2010 regimul cu/fără ecou se stabileşte prin răspuns \* sau b la întrebarea FULL/HALF, iar la DAF 2020 prin comutatorul S 11. de calcul, ridicio probleme, se reconnandà inscriptes in cadrul messielor

a unor caractere de temporizare (filler) NUIUV (cod 00) sau în eazul DAE

scrial in DAT (2015 (importing scriala), DAE 2020 (scroll lin) importantal serială, mod SETUP). La terminalele DAE 2010 R. DAF 2015 și DAF 2020

## 7.3. Facilităţii **de operare**

Spre deosebire de opțiunile referitoare la comunicația cu calculatorul care puteau fi stabilite numai de la terminal, opţiunile privind facilităţile de operare pot fi programate atît local (prin taste sau comutatoare ) cit şi de la calculator (prin caractere sau secvenţe speciale de comandă).

lipul cifrei binare de paritale. Astfel la DAF 2010 R la textul apăruti pe ecran

### 7.3.1. Facilități oferite de tastatură statură statură de plantatură de statură de plantatului de

Deşi tipul de bază este acelaşi (tastatura alfanumerică tip QWERTY), în ce privește semnele și caracterele speciale precum și tastele de funcții există o mare diversitate la diferite tipuri de terminale. Deasemenea numărul de taste variază de la un tip de terminal la altul.

În figura 7.4. sînt prezentate ca exemplu, tastaturile ce echipează terminalele DAF 2015 D şi DAF 2015 V.

*Codul transmis* către *calcitlator* la apăsarea unei taste corespunde inscrip ţionării tastei, fiind afectat de tastarea **SHIFT, CAPS** şi **CTRL.** 

Tastele CAPS şi SHIFT acţionează astfel:

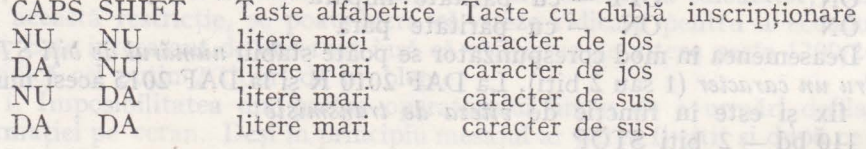

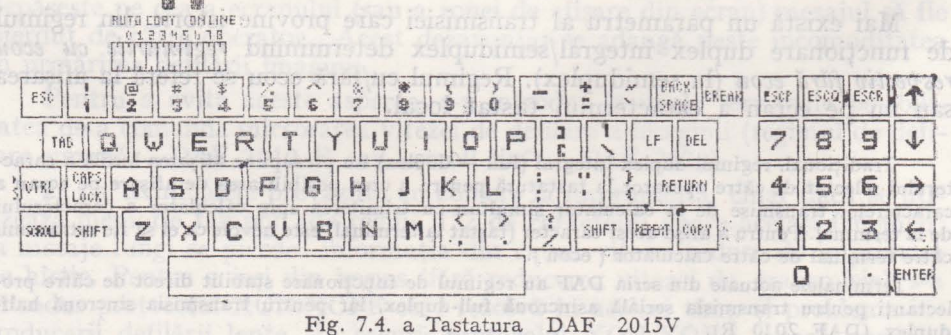

TO

**Videoterminale din seria 2000 189** 

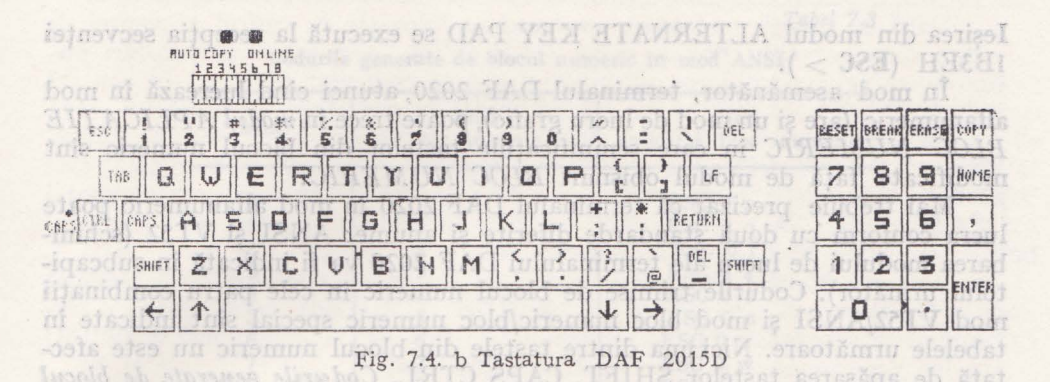

La DAF 2010, cu tasta CTRL acţionată simultan cu apăsarea tastei SHIFT se obțin semne de tabel și literele specifice limbii române.

Dacă se acţionează tasta CTRL simultan cu altă tastă (fără a se acţiona SHIFT) se obtin *caracterele speciale de comunicatie* (codurile 00H - 1FH). Pentru a obține codurile între 00 și 1A se apasă CTRL simultan cu tasta corespunzătoare cu cod intre 40 şi 5A (astfel NUL se obţine din **CTRL/C**  SOH din **CTRL/A,** BS din **CTRL/H,** DLE din **CTRL/P,** SUB din **CTRL/Z**  etc. Codurile între 1B și 1F se obțin astfel:

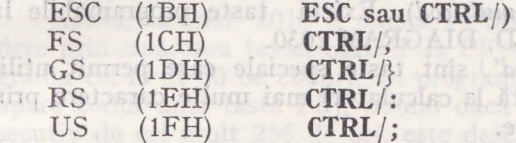

Semnificaţia tastelor mai poate fi modificată şi în alte moduri specifice fiecărui tip de terminal. Astfel la DAF 2015 V există opţiunea *ALTERNATE. JKEY PAD.* În acest mod toate tastele de pe tastatura numerică (cu excepția. tastelor 'săgeţi', **ESC P, ESC Q, ESC R)** emit coduri conform tabelului 7.1

Intrarea în modul ALTERNATE KEY PAD este comandată de la  $\alpha$ calculator prin transmiterea către terminal a secvenței 1B3DH  $(ESC = )$ 

Nu este în modul Este în modul alternate Tasta alternate key pad key pad o 30 1B 3F 70 (ESC ? p) l 31 1B 3F 71 (ESC ? q) 2 32 1B 3F 72 (ESC ? r) 3 33 1B 3F 73 (ESC) ? s<br>1B 3F 74 (ESC ? t) 4 3-4 1B 3F 74 (ESC) 5 35 1B 3F 75 (ESC ? u)<br>1B 3F 76 (ESC ? v) 36 6 1B 3F 76 (ESC ? v) 37 7 1B 3F 77 (ESC ? w) 8 38 1B 3F 78 (ESC ? x) *9*  39 1B 3F 79 (ESC ? y) 2E 1B 3F 6E (ESC ? n) ENTER  $327$ OD 1B 3F 4D (ESC ? M)

*Tabel 7.1* 

DAF 2010, DAR 2013, DAE 201 Tasitlana jrogramabile ('multicod zafornini sa afiseze (si, sa fransmith, li apăsarea tastei nutticod respective. Ieșirea din modul ALTERNATE KEY PAD se execută la recepția secvenței 1B3EH (ESC > ).

In mod asemănător, terminalul DAF 2020, atunci cînd lucrează în mod alfanumeric (are şi un mod de lucru grafic), poate trece în *modul APLICA* ŢIE *BLOC NUMERIC* în care semnificatiile tastelor din blocul numeric sînt modificate faţă de modul obişnuit *BLOC NUMERIC.* 

Mai trebuie precizat că terminalul DAF 2020 în mod alfanumeric poate lucra conform cu două standarde diferite şi anume: ANSI şi VT52 (schimbarea modului de lucru ale terminalului DAF 2020 va fi indicată în subcapitolul următor). Codurile trimise de blocul numeric în cele patru combinaţii mod VT52/ANSI şi mod bloc numeric/bloc numeric special sînt indicate în tabelele următoare. Nici una dintre tastele din blocul numeric nu este afectată de apăsarea tastelor SHIFT, CAPS CTRL. *Codurile generate de blocul*  numeric în mod VT52 sînt prezentate în tabelul 7.2.

*Codurile generate de blocul numeric în mod ANSI* vor fi prezentate **în**  tabelul 7.3.

Deasemenea, terminalul DAF 2020 are posibilitatea ca în regim alfanumeric să comute *seturile de caractere (set ASCII, set ASCII cu caractere grafice speciale* (vezi 7.3.3.), *set Marea Britanie.* Trecerea la setul Marea Britanie se face prin modificarea semnificației tastei  $\#$ , care primește semnificația

3  $f$  facilitate care oferă comoditate în exploatarea terminalului o reprezintă **3**  *tastele programabile* (denumite şi *multicod).* Există taste programabile **la** 

DAF 2010, DAF 2013, DAF 2015D, DIAGRAM 2030.

*Tastele programabile ('multicod')* sînt taste speciale care permit utilizatorului să afişeze (şi să transmită la calculator) mai multe caractere prin apăsarea tastei multicod respective.

#### *Tabel* 7.2

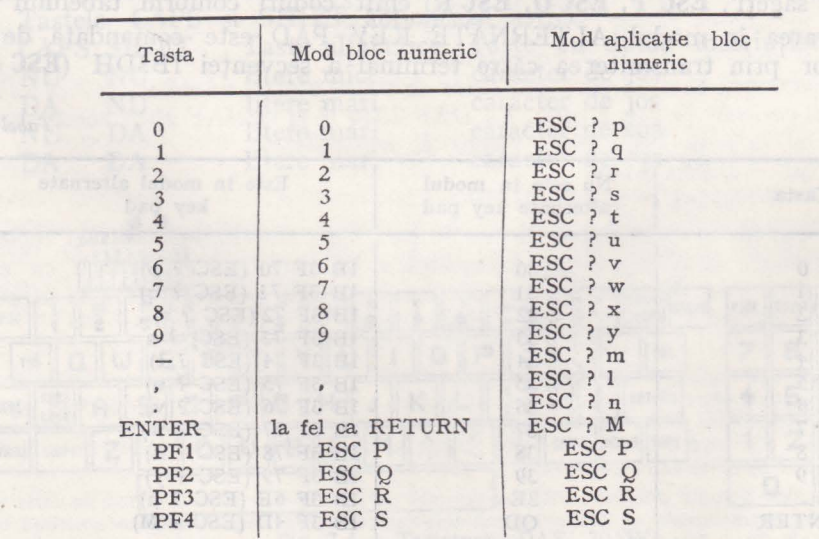

Codurile generate de blocul numeric în mod VT 52

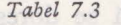

Codurile generate de blocul numeric în mod **ANSI** 

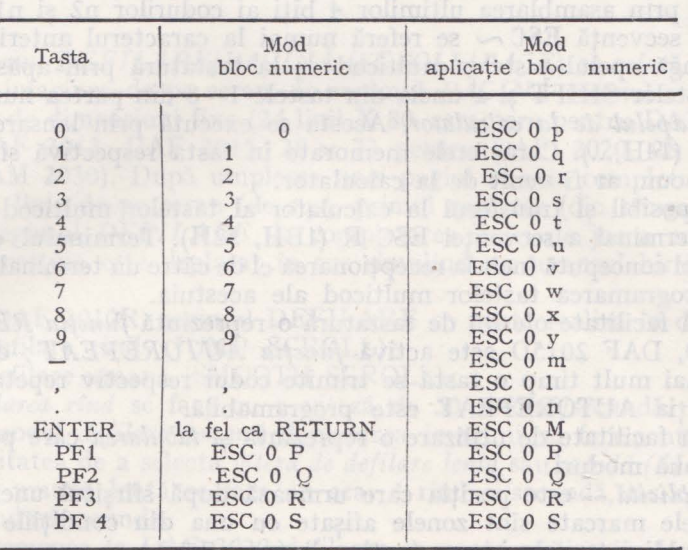

Astfel, la DAF 2010 R există 16 taste multicod (PF1 - PF8 cu extindere prin apăsarea tastei SHIFT la PF9-PF16) din care fiecare poate programa cel mult 30 de coduri. în programarea unei taste multicod PFi poate apare codul unei taste PFj, numai dacă j > i. Un cod care se repetă cons ecutiv de cel mult 256 de ori, este descris în tasta multicod prin 3 octeţi.

La terminalul DAF 2015 D, programarea tastelor multicod respectă aceleaşi convenţii, cu precizarea că *tastatitra nu dispune de taste programabile dedicate,* ci **în** acest scop se foloseşte combinaţia tastei CTRL cu una din tastele 1-8 din partea numerică pentru programare,respectiv tasta SHIFT cu o tastă numerică pentru apelul unei taste multicod.

Tastele multicod pot fi programate de la calculator prin secvenţa ESC DC4 PFx cl... cn (1BH, 6OH, 14H, ...) cu PFx reprezentind numărul tastei care se programează:

company tenger of the Marshall

 $\rightarrow$  (60H) pentru 1

- **a** (61H) pentru 2
- **b** (62H) pentru 3
- **c** (63H) pentru 4
	- **d** (64H) pentru 5
	- e (65H) pentru 6
	- **f** (66H) pentru 7
	- g (67H) pentru 8

Secvenţa de programare se încheie după memorarea a 30 de coduri sau la recepţia secvenţei DC4 (14H, 60H). Se pot include apeluri către alte taste multicod cu număr mai mare prin secvenţa DC4 PFx. Un apel către o altă tastă multicod sau o secvenţă ESC validă ocupă echivalentul unui singur cod.

Dacă se dorește repetarea unui cod se folosește în cadrul secvenței de programare secvența ESC ~ nln2 (1BH, 7EH,...) numărul de repetări obţinîndu-se prin asamblarea ultimilor 4. biţi ai codurilor n2 şi nl în această ordine. O secvență  $\text{ESC} \sim$  se referă numai la caracterul anterior.

Pe lingă apelul tastelor multicod de la tastatură prin apăsarea simul tană a tastelor SHIFT şi a uneia din tastele 1-8 din partea numerică, este posibil şi *apelul de la calculator.* Acesta se execută prin lansarea secvenţei DC4 PFx (14H,...). Caracterele memorate în tasta respectivă sînt interpretate ca şi cum ar fi venit de la calculator.

Este posibil şi transferul la calculator al tastelor multicod la recepţia de către terminal a secvenței ESC R (1BH, 52H). Terminalul emite o secvenţă astfel concepută incit la recepţionarea ei de către un terminalDAF2015D are loc programarea tastelor multicod ale acestuia.

O altă facilitate oferită de tastatură o reprezintă funcţia *REPEAT.* La DAF 2010, DAF 2015D este activă funcţia *AUTOREPEAT;* dacă se ţine apăsată mai mult timp o tastă se trimite codul respectiv repetat. La DAF 2020 funcţia AUTOREPEAT este programabilă.

O altă facilitate de utilizare o reprezintă şi *tabularea* care poate fi definită în două moduri:<br>- implicită - este poziția care urmează după sfîrșitul unei zone mar-

cate. Zonele marcate sînt zonele afişate cu una din condiţiile de afişare:

- explicită - prin programare de către operator sau de către calculator. Selecția *modului de definire a tabulatorilor* se face prin funcția de programare a regimului de lucru. La DAF 2010 *programarea tabulatorilor expli*ciți se realizează în felul următor:

a) *de la* tastatură

Pentru vizualizarea poziției tabulatorilor expliciți, ștergerea sau adăugarea tabulatorilor, utilizatorul va folosi secvenţa + **ESC B.** Terminalul salvează prima linie de pe ecran, iar în locul ei apare următoarea linie:

T2345678912 ............ 789

Pozițiile tabulatorului sînt indicate prin afișarea videoinvers a caracterelor de pe primul rînd. Stergerea respectiv poziţionarea unui tabulator se face mutindu-se cursorul în locul dorit şi apăsînd pe tasta *blanc* respectiv *asterix.* Încheierea secvenţei de programare se face cu tasta *CR,* după care reapare pe prima linie textul iniţial.

Cu ajutorul tastei *ERASELINE* se şterg toţi tabulatorii.

Pentru abandonarea programării făcute în secvenţa curentă se utili zează tasta ESC. În acest caz se încheie programarea fără memorarea noilor tabulatori.

b) *de la calculator* 

Pentru programarea tabulatorilor de la calculator există două funcții:

- TAB SET (ESC A) - se pune un tabulator explicit pe poziţia **pe**  care se află cursorul ;

~ TAB.CLEAR (ESC B) - se şterg toţi ,tabulatorii.

La pornire displayul centralizează tabulatorii expliciți la fiecare 8 coloane (coloanele 1, 9, 17, ... 73). În caz că se dorește programarea altor tabulatori trebuie şterşi în prealabil cei iniţiali. hos

#### 7.3.2 - Regimuri de afişare

*Regimul DEFILARE/PAGINA (SCROLL/PAGE)* se referă la modul de lucru cu imaginea de pe ecran. în regimul *PAGINA* ecranul este considerat o pagină de dimensiuni fixe (24 linii X 80 caractere pentru DAF 2010, DAF 2012, DAF 2013, DAF 2015, 26  $\times$  73 pentru DAF 2020, 28  $\times$  80 pentru DIAGRAM 2030). După umplerea unei pagini se reia completarea începînd cu prima linie de pe ecran (de sus), primul caracter (din stînga).

ln regimul *DEFILARE,* la completarea liniei de jos a ecranului conţinutul acestuia este deplasat in sus simulindu-se avansul hirtiei la maşina de scris.

La DAF 2010R, regimul DEFILARE se poate realiza în două moduri: - defilare rind (JUMP SCROLL);

- defilare umană (SMOOTH SCROLL) ;

*Defilarea rînd* se face cu o viteză de 50 rînduri/secundă.

în modul *defilare* ttmană deplasarea imaginii se face continuu existind şi posibilitatea de a selecta *viteza de defilare* lentă sau rapidă *(SLOW /FAST).*  Defilarea umană lentă se face cu cca. 4 rinduri/secundă, iar cea rapidă cu cca 8 rînduri/secundă.

Deasemenea la DAF 2020 defilarea se poate realiza în două moduri şi anume SCROLL CU SALT sau SCROLL LIN.

In modul *SCROLL CU SALT* liniile **ftoi** apar pe ecran cu viteza cu care sînt trimise de la calculator terminalului.

Modul *SCROLL LIN* permite afişarea pe ecran a maximum 6 linii noi pe secundă.

*Procedura XON-XOFF* trebuie să fie activă şi agreată de calculator pentru ca să nu se piardă date atunci cînd acest mod este activ.

Stabilirea regimului DEFILARE/PAGINA diferă de la un tip de terminal la altul. Astfel la unele terminale regimul este fix (DAF 2015D funcţionează numai în regim de defilare), opţional programabil de către utilizator local (din taste sau comutatoare) sau de la calculator (DAF 2010, DAF 2020) sau corelat cu alte optiuni de funcționare ale terminalului (ex. la DAF 2010R prezenţa *regimulu.i PROTEJAT* fixează *aidomat regimul PAGINA).* 

La DAF 2015V *controlul* defilării se poate executa manual, în *modul HOLD SCREEN, prin tastare SCROLL.* 

Operatorul are posibilitatea să controleze rata de transfer a informaţiei, permiţînd defilarea cu un rind a infonnaţiei la apăsarea tastei SCROLL. La apăsarea simultană a tastelor SHIFT și SCROLL apare conținutul unui întreg nou ecran. *Intrarea* fn *modul HOLD SCREEN* se face prin comandă de la calculator prin secvenţa **ESC** [ ( lBH, 5BH) respccti v ieşirea *din modul HOLD SCREEN* prin secvenţa **ESC/** (lBH, 5CH) ...

La optiunea utilizatorului se pot stabili și conditiile de afisare în regim *clipitor, subliniat și videoinvers.* Regimul clipitor implică apariția intermintă a caracterului, la regimul subliniat mesajul apare însoţit de linie de subliniere in regim de supraimprimare iar regimul video-invers are caracteristică apariţia mesajului cu caractere întunecate pe fond luminos. Suplimentar, la DAF 2010R, se poate programa ca zonele afișate cu una din condițiile de mai sus (clipitor, subliniat, videoinvers) să devină zone marcate.

Terminalele DAF 2015D ·şi DAF 2015V pot memora conţinutul a 156 respectiv 192 de linii, dintre acestea afişîndu-se la un moment dat 24. Operatorul are însă posibilitatea de a parcurge întreaga memorie ocupată cu ajutorul functiilor *ROLL UP* si *ROLL DOWN*.

 $-$ **ROLL**  $\widehat{U}P$ 

La apăsarea simultană a tastelor 'săgeata *sits'* şi *SHIFT* se produce o deplasare în jos cu un rînd a textului de pe ecran; primul rînd al ecranului este înlocuit cu cel ce fusese memorat anterior vechiului început de ecran. Comanda nu este acceptată dacă primul rînd al ecranului se află la începutul zonei de 192 (156) rînduri disponibile la momentul respectiv.

#### **-ROLL DOWN**

La apăsarea simultană a tastelor *'săgeata jos'* și *SHIFT* se execută o deplasare în sus cu un rînd a textului de pe ecran, ultimul rînd fiind înlocuit cu cel ce îi urmează în memorie. Comanda nu este acceptată dacă ultimul rînd al ecranului se află la firşitul zonei de memorie ocupată la momentul respectiv.

#### 7.3.3. Facilităţi grafice

Pe lingă *regimul de lucru grafic* propriu terminalului DAF 2020 (care va fi detaliat în subcapitolul 7.4) sau al sistemului grafic DIAGRAM 2030, unele terminale din familia DAF oferă anumite facilităţi *grafice* cum ar fi:

- generatorul de caractere programabil;

- setul de caractere grafice (pentru construirea de tabele sau desene simple).

Prin regim grafic propriu-zis s-a înțeles modul de lucru pentru un ter*minal care* construieşte (trasează) *vectori (linii) pe ecran la primirea coordo*natelor X, Y pentru punctul inițial, respectiv final al vectorului (liniei). Această functie implică o serie de calcule aritmetice care sînt realizate de obicei de către un (micro) procesor dedicat.

*Generatorul de caractere programabil* prezent la terminalul DAF 2010 R cuprinde 128 de semne care pot fi construite (programate) de la tastatură sau de la calculator. Fiecărui caracter din setul standard de caractere îi corespunde un caracter din *setitl de caractere programabile.* Un caracter este construit într-o matrice de 12 linii **X** 6 coloane. *A programa un caracter în*seamnă a avea posibilitatea de a aprinde sau stinge orice punct din matricea *caracteruliti.* 

a) *de la* tastatură **ESC** g.

După inițierea funcției, primul rînd este salvat și în locul lui apare următorul text:

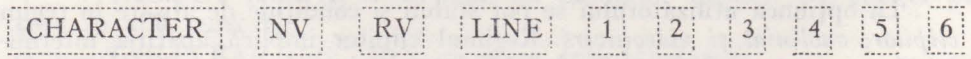

Prin încadrare s-au reprezentat zonele afişate în regim video invers. Cursorul se poziţionează după textul CHARACTER.

Se tastează corespondentul din generatorul standard care urmează să fie programat. După CHARACTER se afişează caracterul din setul standard,

cota slaminasdopbiVis Videoterminale din seria 2000 **195** 

iar după N.V. şi R.V. reprezentarea grafică actuală a caracterului de programat afişat în regim video normal respectiv în regim video invers. După LINE se afişează numărul liniei curente (cea care se poate programa). Asteriscurile sau blancurile de după cifrele 1, 2, ... 6 indică faptul că punctele respective din linia curentă sint aprinse sau stinse.

Pentru ştergerea liniei curente se foloseşte tasta **ERASE LINE,** iar pentru întreaga matrice **ERASE.** Programarea liniei se face prin tastarea cifrelor 1, 2, ... 6 indicind astfel poziția prin care se dorește ca punctele să fie aprinse. Schimbarea liniei curente se face cu tastele , .

încheierea secvenţei de programare se face cu tasta CR, după care reapare pe primul rînd textul iniţial, iar cursorul se mută pe poziţia pe care se găsea înaintea funcției. cărui descriere se dorește să înc

b) *De la calcula!or* **ESC** g (IBH 67H)

Pentru programarea de la calculator se recepționează secvența:  $2^{111}$  ESC g <car> <linia  $1 > 0.1$  <linia  $12 > 12$  because in the enormed

boo ESC g este comanda de programare ab ninii ao aquanti es comitmento

ab shàs

<car> este codul corespunzător caracterului care se programează. < linia i > sînt caracterele care dau conţinutul celor 12 linii din matrice. Ele au urmă *to* are a structură :

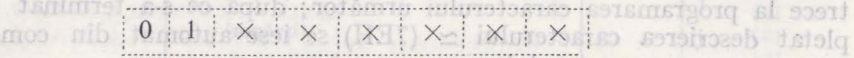

La recepția secvenței ESC P terminalul emite: O STONOS & OTRINISTORY ESC  $g < \text{car } 1 >$   $\lt$  linia  $1 >$   $\lt$  linia  $2 > ... <$  linia  $12 > 0$ ESC g <car  $2 > \infty$ linia  $1 > \infty$ linia  $2 > \dots$  <linia  $12 > \dots$ nemochiberren

ESC g  $\lt$ car 128 $\gt$   $\lt$ linia 1>  $\lt$ linia 2 $\gt$  ...  $\lt$ linia 12 $\gt$ <sub>1</sub> [grod space] cit și în modul VT 100. În modul Tektronix serielectează cu comandizione

ESC g - este comanda de programare a unui caracter

<car i > - desemnează un caracter programat; <car i > poate fi un caracter b - sau o secvență DC4 b ... DC4? sau DC4 DEL

 $\langle$ linia  $j \rangle$  – este un cod cuprins intre 40H și 7FH, care reprezintă programarea punctelor aflate pe linia j a caracterului  $\langle$ car i $\rangle$ .

Această secvenţă este astfel concepută incit la recepţia ei de către un alt terminal DAF 2010R (DAF 2010) are loc programarea caracterelor acestuia.

La DAF 2020 *completarea gmeratorului programabil* se poate face numai in *modul "Comen,i speciale".* Trebuie precizat că DAF 2020 dispune de trei moduri de lucru. descriptive pentru codurile ASCII

- mod TEKTRONICS 4010 (in principiu pentru regim grafic);

- mod VT 100 (regim alfanumeric cu facilităţi grafice);

- mod comenzi speciale.

La punerea sub tensiune DAF 2020 se află în *mod TEKTRONICS 4010.*  Comutarea modurilor de lucru este ilustrată in fig. 7.5.

Trecerea in *modul COMENZI SPECIALE* se face de la tastatură prin apăsarea tastelor **CTRL PFl** sau de la calculator prin secvenţa ESCX.

Ieşirea în acest mod se face imediat după execuţia unei comenzi speciale sau dacă se dă o comandă specială inexistentă.

Trecerea din modul COMENZI SPECIALE în *modul VT100* se face cu comanda 1. Revenirea din modul VTlO0 în *modul TEKTRONICS* se face cu secvenţa ESCl sau în regimul SET-UP al modului VTlO0 cu comanda O.

pletat descricted

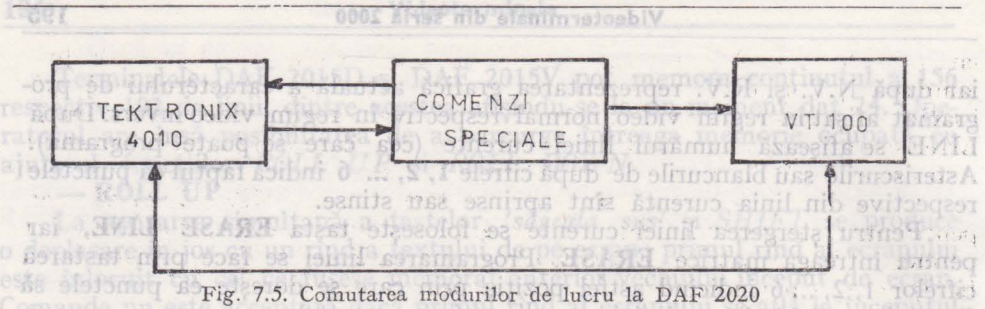

Pentru *completarea generatorului programabil*, după intrarea în modul "Comenzi speciale" se trimite comanda G urmată de codul caracterului a cărui descriere se doreşte să fie schimbată şi de noua descriere. Pot fi programate caracterele de la spațiu (20H) la  $\simeq$  (7EH).

Descrierea unui caracter este de 12 linii a cite 6 puncte; cind se transmite descrierea se incepe cu linia de sus, iar pentru o linie se transmite un cod ASCII care are bitii  $0-5$  biti de descriere iar bitul  $6=1$ . Dacă se transmite un cod ASCII cu bitul  $6 = 0$  se iese din comanda de programare a generatorului. Dacă se transmit mai mult de 12 coduri ASCII pentru descriere se trece la programarea caracterului următor; după ce s-a terminat de completat descrierea caracterului  $\simeq$  (7EH) se iese automat din comanda de programare a generatorului.

Inițial toate caracterele programate au toate liniile stinse.

Dacă se transmite numai o parte din descrierea unui caracter, liniile nemodificate rămin cu vechea descriere.

Generatorul programabil poate fi folosit atit in modul TEKTRONIX cit și în modul VT 100. În modul Tektronix se selectează cu comanda specială P; în acest mod trebuie avut in vedere faptul ca matricea de afiaşare este de 7  $\times$  11 puncte, iar descrierea caracterelor programate este de 6  $\times$  12 puncte și deci nu se umple întreaga matrice de afișare și nu se afișează linia12 a descrierii.

În modul VT 100 'generatorul programabil· se selectează cu comenzile: - **ESC** (1 - pentru setul GO de caractere; toate descrierile codurilor ASCII afişabile (20H-7EH) sînt luate din generatorul programabil.

**ESC (2** - pentru setul GO; se iau din generatorul programabil numai descrierile pentru codurile ASCII 20H - 5EH, celelalte fiind luate din setul de catactere grafice speciale iquotary mis 0101 2017 ONTMAT homewican

**ESC) 1** echivalentul lui ESC (1 pentru setul G1 de caractere

**ESC) 2** - echivalentul lui ESC (2 pentru setul G1 de caractere

Setul de caractere grafice cuprinde bare verticale și orizontale, colțuri şi intersecţii de segmente de dreaptă diferite orientate (T-uri) utile pentru trasare de tabele sau alte configuraţii la alegerea utilizatorului. '

Dispun de seturi de caractere grafice terminalele DAF 2010R, DAF 2015V, şi DAF 2020.

Pentru exemplificare se prezintă seturile grafice la DAF 2015V (tabel 7.4) şi DAF 2020 (tabel 7.5). hom af 001TV tobem nib sonfor 9 T spirsmos ni

**196** 

#### **Videoterminale din seria 2000 197**

Tabsluf 7.5 Widen

Caractere grafice speciale

*Tabelul* 7.

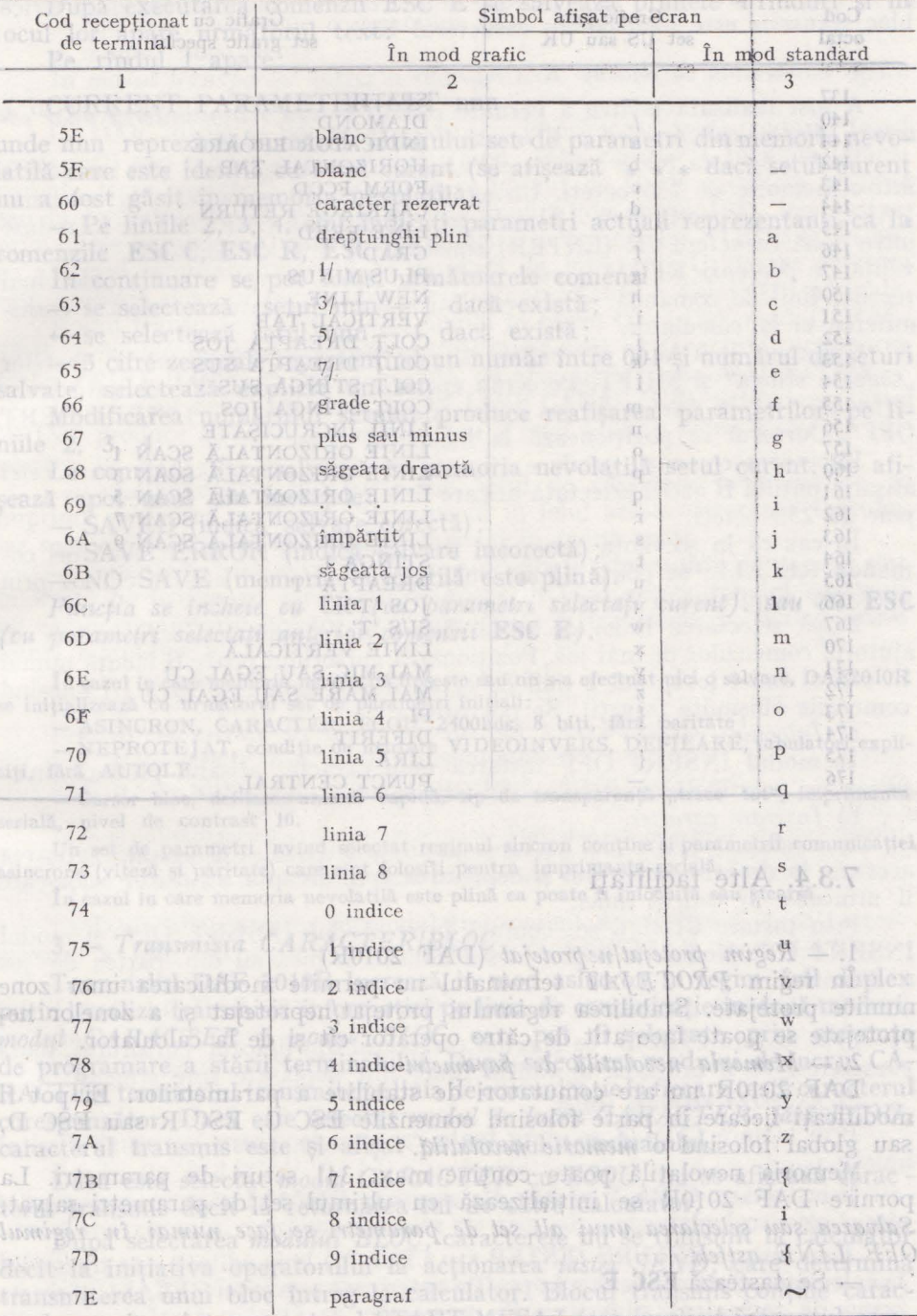

ser 199

DO B

Videoternistanis cins 2000

*Tabelul* 7.5

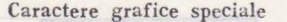

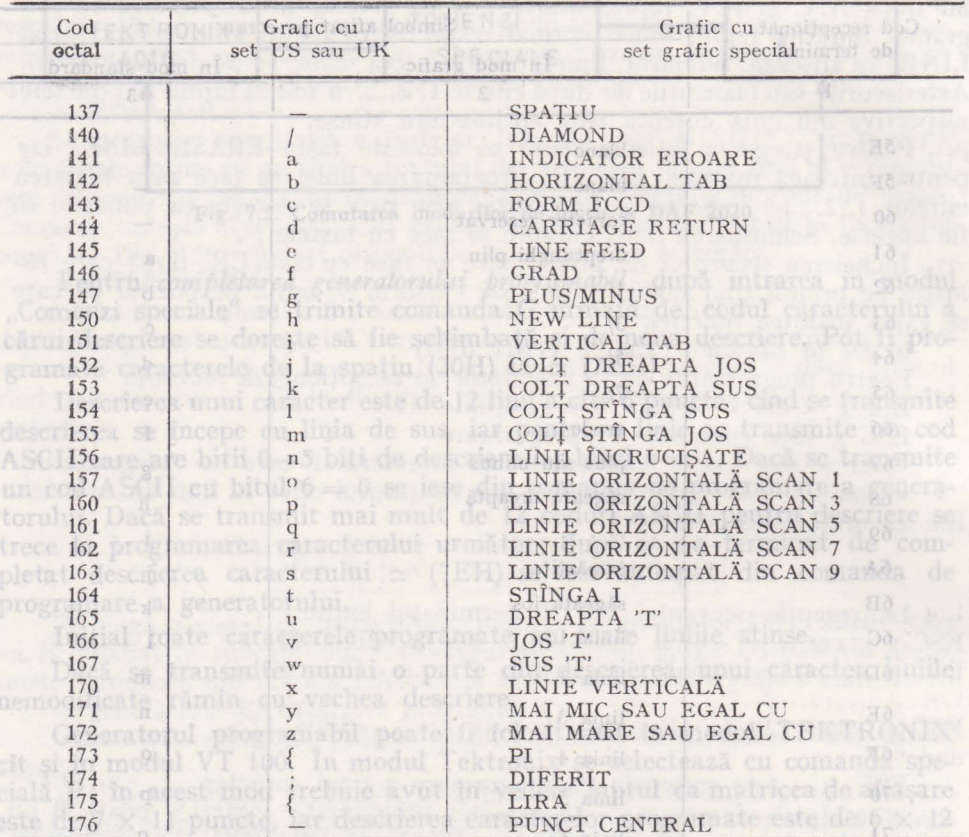

#### **7.3.4.** Alte facilităţi

1. - *Regim protejat/neprotejat* (DAF 2010R)

!n regim *PROTEJAT* terminalul nu permite modificarea unor zone numite protejate. Stabilirea regimului protejat/neprotejat şi a zonelor neprotejate se poate face atit de către operator cit şi de la calculator.

2. - *Memoria* nevolatilă *de parametri* 

DAF 2010R nu are comutatori de stabilire a parametrilor. Ei pot fi modificaţi fiecare în parte folosind comenzile ESC C, ESC R sau ESC D, sau global folosind o *memorie* nevolatilă.

Memoria nevolatilă poate conţine max. 341 seturi de parametri. La pornire DAF 2010R se inițializează cu ultimul set de parametri salvat. *Salvarea sau, selectarea unui alt set de parametri se face numai în regimul OFF LINE astfel:*  ooibni 0

- Se tastează **ESC E** 

Prin selectarea modulus de lucra BLOC LIVIE blocul transmis la apa-După executarea comenzii ESC E se salvează primele 4 rînduri ş1 in locul lor apare următorul text: formanse un teman etas aimansu odd

dia hal hi) Note numbered a the state what the re-

NSERP ON Module Mo THE

Pe rîndul l apare:

#### CURRENT PARAMETER SET nnn 90 s union štesileor taol A

unde nnn reprezintă numărul ultimului set de parametri din memoria nevolatilă care este identic cu setul curent (se afișează \* \* \* dacă setul curent nu a fost găsit in memoria nevolatilă).

 $-$  Pe liniile 2, 3, 4, sint indicați parametri actuali reprezentanți ca la comenzile FSC C ESC R. ESC D. comenzile **ESC C, ESC R, ESC D.** 

În continuare se pot folosi următoarele comenzi:

 $-$  se selectează setul nnn  $+$  1 dacă există; britana di initumezza

 $\leftarrow$  se selectează setul nnn  $-$  1 dacă există; nometroleo et is perstim

- 3 cifre zecimale reprezentind un număr între 001 şi numărul de seturi salvate, selectează explicit un set.

Modificarea numărului setului produce reafişarea parametrilor pe liniile 2, 3, 4.

La comanda **S** se salvează în memoria nevolatilă setul curent. Se afişează apoi unul din mesajele:

- SAVED (indică salvare corectă);

- SAVE ERROR (indică salvare incorectă); nevoe m do seo ml

 $m_0 \rightarrow NO$  SAVE (memoria nevolatilă este plină). Or se plinălul abasm

Funcţia *se în;heie cit* **CR** *( cu parametri* selectaţi *curent). sait cu* **ESC.**  *( cu parametri* selectaţi *anterior comenzii* **ESC E).** 

În cazul în care memoria nevolatilă lipseşte sau nu s-a efectuat nici o salvare, DAF20 IOR se iniţializează cu următorul set de parametri iniţiali:

- ASINCRON, CARACTER, ECOU, 2400bds, 8 biţi, fără paritate

- NEPROTEJAT, condiție de marcare VIDEOINVERS, DEFILARE, tabulatori expli-<br>iră AUTOLF. ciţi, fără AUTOLF.

- Cursor bloc, defilare umană rapidă, tip de transparență "trece tot", imprimanta serială, nivel de contrast 16.

Un set de parametri avînd selectat regimul sincron conţine şi parametrii comunicaţiei asincrone (viteză şi paritate) care sînt folosiţi pentru imprimanta serială.

În cazul în care memoria nevolatilă este plină ea poate fi înlocuită sau ştearsă.

#### 3. - *Transmisia CARACTER/BLOC*

Terminalul DAF 2010R lucrează in mod asincron in regim full duplex: putind realiza transmisia informației pe linia de comunicație în două moduri: *modul CARACTER* şi *modul BLOC* care pot fi selectate prin secvenţa de programare a stării terminalului. După selectarea modului de lucru CA-RACTER terminalul transmite pe linia de comunicaţie la fiecare tastă caracternl corespunzător. Dacă este selectat *modul de lucru CARACTER* fără *ECOU,.*  caracterul transmis este şi afişat pe ecranul terminalului.

Dacă este selectat *modul CARACTER* cu *ECOU*, nu se afișează carac terul transmis decit la returnarea lui de către calculator.

După selectarea *modului BLOC*, caracterele nu se transmit la calculator decit la iniţiativa operatorului la acţionarea *tastei SEND,* care determină transmiterea unui bloc întreg la calculator. Blocul transmis conține caracterele cuprinse intre caracterul START MESAJ (sau implicit începutul ecranului) şi poziţia curentă a cursorului.

Videoterminale din seria 2000

Prin selectarea *modului de lucru BLOC LINIE* blocul transmis la apăsarea tastei SEND va fi linia pe care se afla in acest moment cursorul. Orice bloc transmis este încheiat cu caracterul ETX.

#### 4. - Secvenţa *de comenzi RECALL*

A fost realizată pentru a permite *corectarea sait retransmiterea unor comenzi* către *calculator* jără *a fi* necesară *reintrodncerea lor.* 

Pentru aceasta toate caracterele afişabi e, ce se tastează, sint memorate într-o memorie de 256 octeti. Un sir de maxim 80 caractere in varianta DAF 2015V, respectiv max, 160 caractere in varianta DAF 2015 D, introduse intre două caractere CR (ENTER) constituie o linie de comandă. Prin secvența de comenzi RECALL este posibilă readucerea pe ecran a celor mai recente linii de comandă, selectarea liniei dorite, editarea acesteia si transmiterea ei la calculator. : diaixe sonb i man firisa insetteslea ea

Comanda RECALL se realizează prin apăsarea simultană a tastelor "săgeata stinga" şi SHIFT. Pe ecran apare linia de comandă cel mai recent introdusă, iar în partea de jos apare mesajul "RECALL LINE INSERT OFF". Cursorul se poziţionează la începutul liniei.

Repetarea comenzii produce afişarea liniei de comandă anterioare celei afişate, putind fi astfel selectată oricare linie ce se mai află in memoria tampon de 256 octeti.

În caz că în secvența curentă a fost apelată de cel puțin două ori ccmanda RECALL, se poate aduce linia următoare celei afişate curent prin apasarea simultană a tastelor "săgeata dreapta" și SHIFT. a minimul

După selectarea liniei de comandnă dorite, aceasta poate fi editată cu ajutorul comenzilor de mai jos. Pozitionarea cursorului poate fi făcută numai în cadrul liniei (eventual 2 linii de ecran în varianta DAF2015 D) folosind comenzile obişnuite (săgeţi). Se pot utiliza:

a) *lnlocuire caracter* 

a) *Inlocuire caracter*<br>În modul INSERT OFF tastarea unui caracter afisabil produce inlocuirea cu acesta a caracterului din dreptul cursorului. Lab pold roem?

b) *Inserare caracter* 

În modul INSERT ON tastarea unui caracter afişabil produce afişarea acestuia in dreptul cursorului şi deplasarea spre dreapta a tuturor celor care îl urmează in cadrul liniei.

Prin tastare **CTRL/C** se comută între modul INSERT OFF și modul INSERT ON. Modul de inserare este indicat în mesajul din partea de jos a ecranului. c) *Eliminare caracter* too ob similing initiated in significant exilist bridge

**Prin tastare CTRL/D** se elimină caracterul din dreptul cursorului, toate earacterele ce ii urmează în cadrul liniei sînt deplasate spre stînga.

d) Ştergerea *restului liniei* 

a) *pergered restimin vintet*<br>Prin tastare **CTRL/Z** se sterg toate caracterele dintre cursor și sfirșitul liniei. Elosies etes Bog La

**1.**<br>Prin tastare CTRL/X se iese din secvența RECALL fără a se transmite nimic către calculator. hubi seleciarea modului l

Prin tastare **RETURN (ENTER** sau **CTRL/M)** linia editată este transmisă la calculator. Cursorul revine în poziţia anterioară secvenţei RECALL. Aceasta comandă reprezintă și ieșirea din secvență. Involvemente participate planat

nului) și poziția curentă a cursorului.

eer

a apasarea idearen lucrează mult mai bine dacă operator ca un un *S* 50 Moduri de copiere la imprimantă coroe lan me au olimp ne olent Posibilităţile de utilizare a imprimantei sînt: poate it modificata.

- tipărirea unei zone a ecranului (unei linii);

- modul transparent.

În *moditl transparent* întregul dialog dintre calculator şi terminal apare şi la imprimantă (AUTOCOPY).

La DAF 2010R se pot transmite către imprimantă toate codurile (mod *,,trece tot")* sau numai cele tipăribile (mod *"trece caracter").* În modul trans· parent "trece caracter" se pot tipări în format de 80 de caractere pe linie sau în formatul maxim permis de imprimantă (de obicei 132). Pentru imprimantele paralele se poate stabili polaritatea semnalelor STROB şi BUSY cu ajutorul comutatoarelor aflate pe placa de interfață. Utilizarea acestora este necesară doar în cazul schimbării la imprimantă a polarității normale.

Modul transparent se foloseşte numai in regim ON LINE mod CARAC-TER. *Comutarea modului transparent/netransparent* se face prin actionarea tastei **PRINT (COPY)** şi este indicată de afişajul luminos AUTO COPY.

În orice alt regim (în afară de ON LINE CARACTER) acționarea tastei PRINT produce tipărirea ecranului (sau a unei linii în regim LINIE). Tipărirea în acest caz se face astfel:

- caracterele care fac parte din setul de caractere programabile se imprimă pe listing ca spaţii. Se respectă in felul acesta structura textului, iar semnele dorite se pot completa manual in aceste spatii. *Illumanos* 

- caracterele din setul de semne destinate construirii de tabele sint înlocuite pe listing cu caracterul asterisc. În felul acesta tabelul construit pe ecran cu ajutorul acestor caractere poate fi transferat pe listing într-o sus, cursor jos, cursor în poziția înițială, ștergere ecrațierată.

De la calculator se pot folosi secvențele: (buir sb friqozai) 90

Inte ESC C - copiere de ecran (linie) offitermolai situas huminos mi

 $-199$  ESC m  $-$  intrare in mod transparent "trece tot"ing as statemention

ESC n - ieșire din mod transparent pred pearsoo de manopogairea

 $\frac{1010 \text{ ESC}}{16}$  o  $\rightarrow$  intrare in mod transparent "trece caracter"  $\rightarrow$  185  $\times$  500.

În cazul utilizării modului transparent terminalul așteaptă cca. 60 s. răspunsul imprimantei. În cazul în care imprimanta serială nu trimite XON la cel mult 60 s de la trimiterea XOFF sau imprimanta paralelă nu ridică BUSY după 60 s, se iese din regimul transparent.

La DAF 2020 intrarea în modul transparent se selectează după ce terminalul a fost trecut in regimul COMENZI SPECIALE (vezi 7.4.2.)

6. - *Avertizare* sonoră

Terminalul DAF 2020 are posibilitatea să avertizeze sonor operatorul în următoarele cazuri: **COLORADO** 

a) la sfirşit de linie (MARGIN BELL)

b) la tastarea fiecărui caracter (CLICK PE TASTA).

Ambele opţiuni pot fi programate în regimul SET-UP al modului de lucru VTlO0 (alfanumeric).

*Facilitatea MARGIN BELL* este foarte asemănătoare cu clopoţelul de la masina de scris. Atunci cînd cursorul se află cu 8 caractere înainte de sfirşitul liniei curente, terminalul emite un semnal sonor care avertizează operatorul.

*CLICK PE TASTA* este semnalul care este generat de fiecare dată cînd este apăsată o tastă ce emite cod. Experiențele și practica au arătat

CISTA UICTICS

că un operator lucrează mult mai bine dacă la apăsarea fiecărei taste se emite un semnal sonor. Ca şi pentru BELL, intensitatea sonoră nu s poate fi modificată. A studentia provincia a sussiliur ab pluriții deod

In modul transparent intregul dialog bilifik valentatorsi dermihat apare

# **7.4. Moduri de lucru la DAF 2020 <b>DOOT**

## **7.4.1.** Modul de lucru TEKTRONIX 4010

## Generalități de patroime al saste aquatales referentinăți de patroime de la constitucionale de la constitucion

la în acest mod de lucru, terminalul emulează funcțiile echipamentului TEKTRONIX 4010.

Are 4 regimuri de lucrn:

- alfanumeric

— grafic

- introducere grafică

- copie imprimantă

Regimurile sînt comutabile de la tastatură sau de la calculator. **1n** *regimul alfanumeric* se transmit şi se afişează caractere alfanumerice . Terminalul folosește modul de afișare pagină. Funcțiile de editare care au efect în acest regim sînt următoarele: cursor înainte, cursor înapoi, cursor sus, cursor jos, cursor în poziția inițială, ștergere ecran, LF (linie nouă), CR (început de rînd).

În *regimul grafic* informaţiile primite de la calculator sau tastatură sînt interpretate ca parametri cu ajutorul cărora se generează şi se afişează vectori pe ecran. Deoarece terminalul realizează o scalare automată prin împărţirea la 2 a coordonatelor primite, formatul de afişare Tektronix 4010  $(1024 \times 780$  puncte) este în totalitate acceptat în spațiul de adresare al terminalului  $(512 \times 390$  puncte). Latinus trensgered infolsom in Asilita fasco a

În *regimul introducere* grafică apare pe ecran un cursor cruce care poate ii deplasat oriunde în spaţiul de adresare al terminalului cu ajutorul tastelor de control al cursorului (  $\uparrow$ ,  $\downarrow$ ,  $\rightarrow$ ,  $\leftarrow$ ). Poziția într-un anumit moment a cursorului poate fi trimisă la calculator ca informație necesară unor prelucrări ulterioare.

În *regimul copie* impr-imantă terminalul trimite la imprimanta copia -ecranului. in următoarele cazuri

În regim grafic coordonatele colțurilor spațiului de adresare sint ur-<br>parele: mătoarele:

Prin tasture (0,389) (511,389). Inmalin-coolTVirpool

situl liniei curente, terminalul emite un semnal sonor chubravertizatză oper . (0,0) (511,0) .

Spaţiul *de adresare* poate fi vizualizat în întregime prin deplasarea *ferestrei de vizualizare.* 

În regim alfanumeric sînt 2 moduri de deplasare a ferestrei de vizualizare:

- urmărire automată rentā (dacā marginea stingā curentā era

- poziţie fixă

În modul *urmărire automată* fereastra de vizualizare se deplasează automat astfel încit cursorul alfa să fie în permanență vizibil.

In modul *poziție fixă* fereastra de vizualizare rămîne în poziția în care se găsea la intrarea în acest mod. Fereastra se poate deplasa într-o altă poziție fixă prin acționarea tastelor  $\uparrow$ ,  $\downarrow$ .

In regim GRAFIC este posibil numai modul poziție fixă.

In regim INTRODUCERE GRAFICA este posibil numai modul poziţie fixă. La intrarea în acest regim fereastra se poziţionează automat astfel incît cursorul cruce să fie vizibil. La actionarea tastelor  $\uparrow$ ,  $\downarrow$ ,  $\leftrightarrow$ ,  $\rightarrow$ , se deplasează cursorul cruce. Cind cursorul cruce ajunge la marginea ferestrei de vizualizare se deplasează in continuare şi cursorul şi fereastra de vizualizare astfel incit cursorul să rămînă în permanenţă vizibil. Dacă se ajunge la marginea spațiului de adresare deplasarea se oprește.

În regim COPIE IMPRIMANTA fereastra de vizualizare rămîne în poziţia în care se găsea la intrarea în acest regim. liniei ultimului punci ale cărui coordonate au fost completate după intrarea

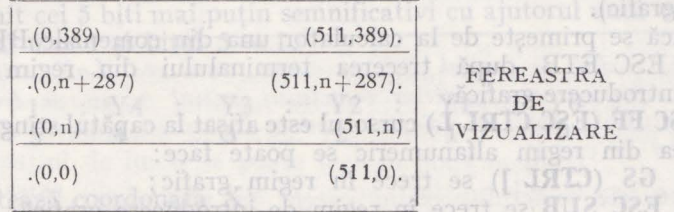

#### **And Regimul alfanumeric and the state of the state of the Regimul alfanumeric**

TH RELL

În acest regim, la primirea unui cod ASCII între 20H şi 7EH se afișează pe ecran în poziția alfa curentă, într-o matrice de  $7 \times 11$  puncte caracterul corespunzător și se mută cursorul în poziția următoare. Afișarea caracterului se poate face cu supraimprimare (la iniţializare sau după comanda specială 2) sau cu ştergere (după comanda specială 3), vezi modul COMENZI SPECIALE.

Forma caracterului depinde de setul de caractere ales: setul standardinițial și după comanda A dată în modul "Comenzi speciale", sau setul de caractere programabile — după comanda **P** dată în modul "Comenzi speciale".

După iniţializare sau după primirea caracterului de control SI se afişează litere mari şi pentru codurile de litere mici. După primirea caracterului de control SO se afişează litere mici atit pentru codurile ASCII de litere mici cît şi pentru cele de litere mari.  $1672$ 

După afişarea caracterului poziţia curentă se mută la dreapta cu 7 puncte. Dacă pînă la sfîrșitul liniei rămîn mai puțin de 7 puncte, cursorul se mută cu **11** linii mai jos, la marginea stingă curentă (stinga ecranului cînd marginea curentă este 0 sau coloana 256 cînd marginea curentă este 1) și, dacă terminalul este în regim de "urmărire automată" și s-a depășit marginea de jos a ferestrei de vizualizare, se mută fereastra de vizualizare mai jos cu 11 linii.

anterior (punctul inițial); noul punct devine punct inițial urmind ca el să

LF. VI.

**Lesire** 

Dacă se ajunge la marginea de jos a ecranului se emite un semnal break de 0,23 sec (cînd comutatorul S13 este ON), se schimbă marginea stingă curentă (dacă marginea stingă curentă era stînga ecranului, noua margine curentă va fi pe coloana 256 şi invers), se muta cursorul pe linia 380 şi, dacă terminalul era în regim de urmărire automată, se mută fereastra de vizualizare pe liniile 102-389.

SILO Intrarea în regimul alfanumeric se poate face: la silosof hobom

poate il vizualizat in intregime prin

 $\sim$  la pornirea terminalului; poziția alfanumerică activă va fi la capătul stîng al liniei 380 ;

- după apăsarea tastelor **PAGE** sau **RESET;** poziţia dfanumerică aczivă va fi 13. capătul sting al liniei 380;

- cu **US (CTRL SHIFT?/)** terminalul trece in regim alfanumeric; coltul din stinga jos al poziției alfa active va fi in ultimul punct coordonator colţul din stînga jos al poziţiei alfanumerice active va fi în ultimul punct ale cărui coordonate au fost completate in regimul grafic. Dacă terminalul nu era in regim grafic sau nu se completaseră coordonatele nici unui punct, se trece in regimul alfanumeric fără modificarea poziţiei alfanumerice curente. - cu **CR,** dacă terminalul era\_în regim grafic sau in regim de introducere grafică. La ieşirea din regim grafic se poziţionează. cursorul la capătul sting al liniei ultimului punct ale cărui coordonate au fost completate după intrarea în regim grafic).

- dacă se primeşte de la calculator una din comenzile BEL, BS, HT, LF, VT, ESC ETB, după trecerea terminalului din regim alfanumeric in regim introducere grafică.

**ESC FF (ESC CTRL L)** cursorul este afișat la capătul sting al liniei 380 ; Ieşirea din regim alfanumeric se poate face:

- cu **GS** (CIRL ]) se trece in regim grafic;

- cu **ESC SUB** se trece in regim de introducere grafică ;

- cu **ESC ETB (CTRL W)** se trece in regim copie imprimanta, urmind ca după ce se execută copia ecranului să se revină in regimul alfanumeric\_

*Cît timp terminalul este în regim alfanwmeric,* poziţia *activiî este* indicată *de* itn *wrsor matrice* 7 X *11, clipitor.* Dacă nit *apare pe ecran, el poate fi adus în fereastra de vizualizare* apăsînd *tasta SCRL* împreună *cu CTRL.* 

Dacă se dorește să se lucreze numai în primele 288 de linii  $(0-287)$ se procedează astfel :

- se scoate terminalul din regimul "urmărire automată" apăsind simultan tastele **SCRL si SHIFT.** 

- se mută fereastra de vizualizare în partea de jos a spațiului de lucru cu ajutorul tastei ! . - se poziţionează cursorul alfanumeric pc linia 287 după **PAGE, RESET.** 

**ESC FF,** sau **LF** la marginea de jos a ecranului; poziţionarea se face de la tastatura cînd terminalul este în LOCAL cu secvenţa **CTRL], 1, I, e, CR** sau. cînd este ON LINE cu secvenţa **GS, 1, I, e, CR** de la calculator.

După afisarea caracterului poziția curentă se mută la dreapta cu 7 puncte.<br>Lond la sfirsitul diner roma mai putin de 7 puncte -o **fara lunică R** 

**ESCOL** In acest regim codurile ASCII, care nu sînt coduri de control, sînt folosite pentru completarea coordonatelor punctului grafic curent. În momentul în care s-au completat coordonatele X, Y ale unui punct se uneşte printr-un vector (linie) acel punct cu punctul ale cărui coordonate fuseseră completate anterior (punctul iniţial); noul punct devine punct iniţial urmind ca el să:

Dacă pină la sfirșitul limer rămîn mai putin de 7 puncte.

dcplasarea

fie unit cu altul in momentul în care se completează din nou coordonatele X, Y ale unui nou punct.

Intrarea în regim grafic se face cu ajutorul caracterului de control **GS (CTRL]** de la tastatura). La intrarea în regim grafic este necesar să se completeze coordonatele a 2 puncte înainte de trasarea unui vector, completarea coordonatelor X, Y ale primului din cele două puncte neavind nici un efect pe ecran. Coordonatele unui punct se consideră completate în momentul în care s-a completat coordonata X. YIH

Coordonatele X si Y au valori de la O la 1 023 si de aceea valoarea lor este data prin 10 biti. Mai jos se prezintă modul în care pot fi completate coordonatele unui punct considerindu-se că valorile X şi Y sint date în binar şi ca Xn, Yn reprezintă bitul n din reprezentarea lui X respectiv Y: 1) Se completează coordonata Y:

- se trimit cei 5 biti mai semnificativi ai lui Y cu ajutorul unui cod ASCII (pe care îl vom numi HiY) cu bitul  $6 = 0$  și bitul  $5 = 1$ :

 $\mathbf{0}$ 6 1 5 Y9 4 Y8 3 Y7 2 Y6 1 *YS*   $\mathbf{0}$ 

- se trimit cei 5 biti mai puţin semnificativi cu ajutorul unui cod ASCII (LoY) cu bitul  $6 = 1$  și bitul  $5 = 1$ :<br>
alian participation specialistic de la proprietà de la populație de la proprietă de la populație de la populație

1 : 1 : Y4 : Y3 : Y2 : Y1 : Y0 6 3 1 2 1 0 0

2) Se completează coordonata **X:** 

ale unor ob

tri Bysbiah **Wish** 

se trimit cei 5 biti mai semnificativi ai lui X cu ajutorul unui cod ASCII (HiX) cu bitul  $6 = 0$  și bitul  $5 = 1$ : etne estesi al stuve slatenobroco ddie če $\sim$ 

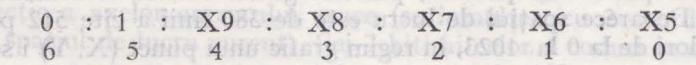

 $-$  se trimit cei 5 biti mai puțin semnificativi ai lui X cu ajutorul unui cod ASCII (LoX) cu bitul  $6 = 1$  și bitul  $5 = 0$ : mobrocorus este eletonul ab

1 : 0 : X4 : X3 : X2 : X1 : X0  $6$  obey5  $b$  ru4 $1$   $\frac{1}{2}$  of  $\frac{1}{3}$  ism ii  $2$  ts sets tidieoq  $0$ 

O coordonată se consideră completată după ce i s-au transmis cei 5 bit i mai puţin semnificativi. în cazul în care nu se schimbă în întregime coordonatele, la trecerea de la un punct la altul , se pot indica noile coordonate cu mai puţin de 4 coduri ASCII. În tabelul 7.6 sint date situaţiile posibile şi numărul minim de coduri care pot fi transmise pentru specificarea coordonatelor noului punct. În stînga tabelului cu  $*$  sînt indicate codurile care diferă in coordonatele dorite faţă de ultimele coordonate transmise.

In regim grafic ori de cite ori se primeste un cod LoX (cu bitul  $6 = 1$  si bitul  $5 = 0$ ) și există punct inițial se trasează un vector de la punctul inioctetul model, primului punct al vectorului ce urmează să fie trasat i se chia ciază bitul  $(n + 1)$  mod 8 al modelului.

809

 $0.0111$   $\rm K_{20}$ aw mais file X is

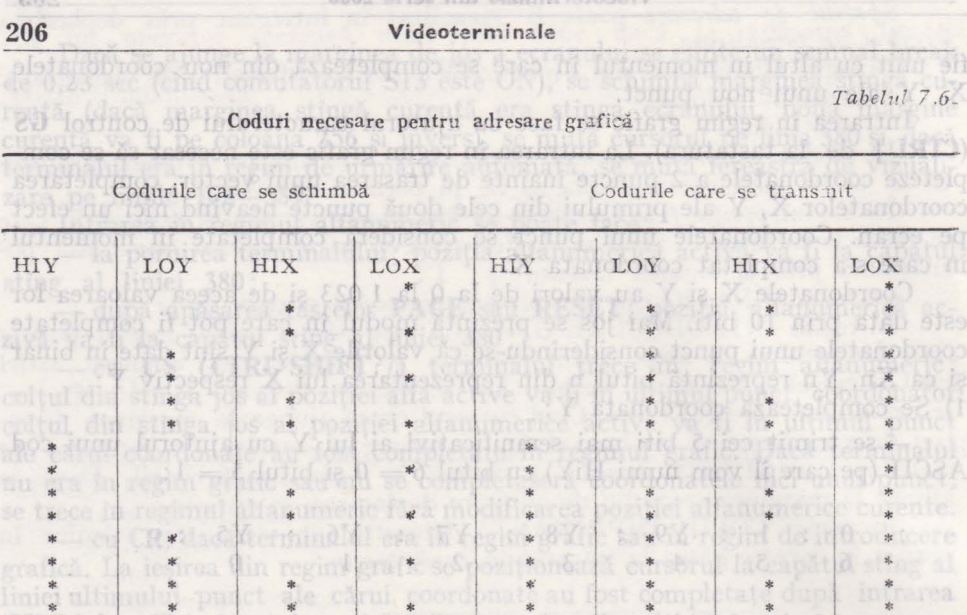

După codul de control GS primirea unui cod LoX este considerată sfîrş1:iul completării *coordonatelor punctului* iniţial şi *nu se* trasează *vector.*  Această *facilitate poate fi* folosită *pentru deplasarea punctulul grafic* cnrenf fără *trasare de vectori.* 

 $\mathbb{R}^n$  . The mailputin seminational pulsar in  $\mathbb{R}^n$  is the  $\mathbb{R}^n$ 

Coordonatele punctului grafic curent se păstrează chiar dacă se iesedin regim grafic; la o nouă revenire în regim grafic, pentru ca punctul iniţial să aibă coordonatele avute la ieşirea anterioară, este suficient să se trimită codul LoX al vechiului punct. La pornire, punctul grafic curent se consideră in.  $Y = 0$ ,  $X = 0$ . Deoarece spatiul de lucru este de 380 linii a cîte 512 punctei **X** şi Y iau valori de la O la 1023, în regim grafic unui punct (X, Y) i se asociază pe ecran un punct  $(X/2, Y/2)$ , punctul  $(0, 0)$  fiind in coltul din stînga, jos al spaţiului de lucru.

u spațiului de lucru.<br>Punctele care au coordonata Y mai mică de 780 pot fi "văzute" în spațiul de lucru de 390 de linii prin deplasarea ferestrei de vizualizare cu ajutorul tastelor  $\uparrow$ ,  $\downarrow$ .<br>Terminalul are posibilitatea afișării mai multor tipuri de vectori. La por-

nire sau după apăsarea tastelor **PAGE** sau **RESET** se trasează Yectori cm toate punctele aprinse; dacă se primeşte codul ASCII OH **(CTRL A)** în modul ,,Comenzi speciale", bitii 0-3 ai următoarelor două coduri ASCII primite, concatenati, dau un octet care precizează tipul vectorilor ce vor fi trasaţi in continuare: entis of the a. 7 Iuledai n.l. 1102A iudoo A ele puțin di cu

 $-$  unui bit 1 în acest octet i se asociază un punct aprins; in fortimum

 $\sin \theta$  - unui bit 0 din octet i se asociază un punct stins; a proportibilitative

- dacă unui punct al vectorului i se asociază bitul n din octetul model, punctului următor i se asociază bitul  $(n + 1)$  mod 8 din model;

- dacă ultimului punct al vectorului precedent i s-a asociat bitul n din octetul model, primului punct al vectorului ce urmează să fie trasat i se aso-• ciază bitul  $(n + 1)$  mod 8 al modelului.

#### elettimatoshiV da 2000

Se observă că:

- pentru un "model" 00 se realizează o stergere de vectori; acest model se obține transmitind după comanda specială 01H (codul ASCII SOH) -caracterele ee (codurile 40H, 40H)

- pentru un model 3FH se obțin vectori de tipul "linie întreruptă"; \_pentru acest model ultimele două caractere ale comenzii speciale pot fi **C/**  {codurile 43H, 2FH)

 $\frac{1}{2}$ - pentru un model 4 FH se obțin vectori de tipul "linie-punct"; ultimele -caractere pot fi in acest caz **D/** ( 44H, 2FH)

 $-$  pentru un model 55 H se obțin vectori de tipul "linie punctată"; ultimel $\cdot$ <louă caractere ale comenzii speciale pot fi **EE** (codurile ASCII 45 H, 45 H).

Din regimul grafic se iese la primirea codurilor **ASCII US, CR, ESC FF, ESC SUB** sau la apăsarea tastelor **PAGE** sau **RESET.** 

## Regimul introducere grafică **formul se stase futentmrei 70 70 nez TTO**

In acest regim utilizatorul poate să selecteze un anumit punct de pe ecran cu ajutorul cursorului cruce şi se transmite poziţia acestuia la calculator; poziţia punctului poate fi folosită în diverse moduri de către programele de aplicație din calculatorul cu care este cuplat terminalul; pentru selectarea unei părţi din desenul afişat, pentru selectarea unor transformări ale desenului sau ale unor operații dorite de către utilizator, atunci cînd pe ecran se afișează un meniu, etc.

Deplasarea cursorului cruce poate fi făcută cu ajutorul săgeților  $\rightarrow$ , +-, 1, ţ, şi, dacă opţiunea există, cu ajutorul joystick-ului; fereastra de vizualizare se poziționează automat astfel încit intersecția axelor cursorului cruce să fie in permanenţă pe ecran. Transmiterea coordonatelor punctului selectat din spațiul de lucru se poate face în două moduri:

I) la apăsarea unei taste (cu excepţia tastelor din blocul numeric şi a săgeților) se transmit la calculator: se parament si sil - stusmingmi si sesent ticodul tastei; h Amamigani oloopa informiger roiredas lamiger in

b. Fecered in allso

- 4 coduri ASCII reprezentînd valorile **X** şi Y asociate punctului de intersecție a axelor cursorului cruce (se înmulțesc cu 2 coordonatele acestui punct spaţiul de lucru curent). Cei 7 biti ai celor 4 coduri se obţin astfel:

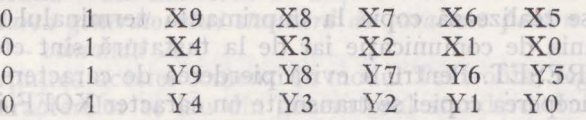

 $\epsilon$  - CR sau CR și EOT, dacă sint poziționate corespunzător comutatoarele<br>
S9 și S10 S9 și S10 de functionare locală

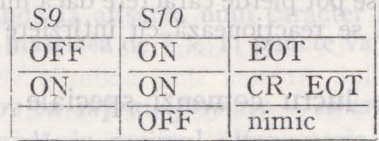

2) dacă se primește de la calculator comanda ESC ENQ terminalul transmite 4 coduri ASCII reprezentind valorile X şi Y pentru cursorul cruce şi eventual, CR sau CR şi EOT (vezi comutatoarele S9 şi SlO).

După execuția acestei comenzi se sterge cursorul cruce și se revine la regi-<sup>ol</sup>mul anterior regimului de introducere grafica. Domaterior fill sultan sul

ea einst al ROcaractere de la l ta di 2149 plajast later imainte de in

7.4.2. Modul J

Se observà cà

000S Insa nib elanimnedoobiV

Dacă *terminalul fusese în regim alfa numeriic, nu se* afişează *caractere decît* după *primirea de la calculator a unei comenzi de activare a regimului alfanumeric: BEL, BS, HT, VT, LF, US, CR, ESC ETB, ESC FF, sau* pînă *la* apăsarea *tastelor PAGE, RESET sau PF2.* 

Intrarea în regimul de introducere grafică se face cu comanda **ESC SUB (ESC CTRL Z** de la tastatatura cînd terminalul este în LOCAL).

Se iese din acest regim atunci cînd se primeşte o comandă de la calculator sau atunci dnd se apasă tastele **PAGE, RESET** sau **PF2 (PRINT);** la ieşire se şterge cursorul cruce şi se revine în regimul anterior regimului de 'introducere grafică, în regimul alfanumeric revenindu-se cu secvența ESC ENO, De multe ori se transmit în ecou la calculator caracterele CR sau CR şi EOT aşa ca după apăsarea unei taste sau după ESC ENQ, cînd S9 şi SlO sînt ON OFF sau ON ON, terminalul poate să treacă direct în regimul alfanumeric deoarece a primit de la calculator CR.<br>Desemblace de la calculator CR.

#### Regimul copie imprimantă<sub>ps sitisco pimeneri ez ia comp informanto forototes</sub>

 $\mathbb{S}^1$  în acest regim se realizează o copie a ecranului la o imprimantă grafică. Copia poate să fie punct cu punct - la pornire, după **PAGE** sau **RESET,**  sau după comanda specială S - sau pentru un punct de pe ecran o matrice de 2 x 2 puncte la imprimantă dacă s-a dat comanda specială D (copie dublă)

Cînd se realizează copia dublă se scot la imprimantă numai 490 din cele 512 coloane de puncte de pe ecran. OFINID CIUIS

Se intră în acest regim dacă se apasă tasta PF2 (PRINT) sau dacă se primeşte comanda ESC ETB (ESC CTRL W de la tastatură cînd terminalul este LOCAL). nobitoon sereimental in the oq tymen area of the harro

Ieșirea se face fie prin apăsarea tastelor PAGE sau RESET — în acest caz revenindu-se în regimul alfanumeric fără să se fi terminat copia ecranului la imprimantă - fie la terminarea copiei spaţiului de lucru cînd se revine în regimul anterior regimului copie imprimantă; dacă terminalul fusese în regim de introducere grafică la intrarea in regimul copie imprimantă se şterge cursorul cruce şi, la terminarea copiei la imprimantă se revine în regis mul anterior regimului de introducere grafică . ano aread ab luiteque trauct

În timp ce se realizează copia la imprimantă terminalul nu mai preia caractere de la linia de comunicatie iar de la tastatură sînt efective numai tastele PAGE și RESET. Pentru a evita pierderea de caractere de la calculator înainte de începerea copiei se transmite un caracter XOFF, iar la sfirșitul copiei se transmite un caracter XON pe linia de comunicaţie; totuşi, deoarece cit timp se realizează copia ecranului la imprimantă terminalul trece in regim de functionare locală, se pot pierde caractere dacă nu se lucrează cu procedura XON-XOFF sau dacă se reacţionează cu întirziere la XOFF.

#### 7.4.2. Modul de lucru comenzi speciale

În acest mod utilizatorul poate schimba diferiţi parametri, poate activa facilităţi folosite în celelalte moduri sau poate să treacă din modul TEKTRO-NIX în modul VT 100, cu ajutorul unor comenzi speciale.

1. *Trecerea în modul VT* 100 - *comanda* 1

La intrarea în acest mod parametrii de lucru (condiții afișare, zona de defilare, poziţie activă, parametrii comunicaţie, tip defilare, etc.) sînt ce

**Videoterminale din seria 2000** 209

#### **Falanim Issoutil** avuți la ieșirea anterioară din acest mod sau, la prima intrare în acest mod valorile inițiale după cum urmează: osu suivab stasmingmi buto ipustA - viteza de transmisie și de recepție dată de comutatoarele S1 S2 S3; - paritatea: tipul parității, numărul de biți pe caracter - conform comutatoarelor S5 S4 S7; es un attestammos ab simil ag bais inauta - defilare lentă; - se lucrează in modul ANSI; - click pe taste conform S14; description of the state conform S14; - nu se face margin bell; manos - monotenart lubour nob assized .8 stingy se face repeat pe taste; timit ism se un abusinos starsos aquil - cursor matrice; - nu se face wraparound; - opţiunea new line conform S12; - se afişează din generatorul GO, setul ASCII; - tabulatorii din 8 în 8 începînd cu poziția 1; sost su se xinorizioT - fond ecran întunecat; ignog si istosiae șies irroul ab bom teoah - mesajul de răspuns vid; sarea tastelor PAGE si RESET. - mesajur de raspurs vid,<br>- LINE/LOCAL conform S8;<br>- se lucrează cu XON/XOFF; a qu uringa čhasmo; člasece čan(I - se lucrează cu XON/XOFF; - afișare normală, cursorul în rîndul 1, poziția 1; - defilare pe tot ecranul; La trecerea din modul de lucru Tektronix in modul VT 100, cele 24 de rînduri alfanumerice de la VT 100 se suprapun peste liniile 0-187 din spaţiu de lucru din modul Tektronix. Ieşirea din modul VT 100 se face cu **ESC** 1, sau din SET-UP, cu O. 2. *Completarea generatorului programabil* (vezi 7.3.3) 3. Selectarea generatorului programabil pentru modul TEKTRONIX *comanda P*  De la primirea acestei comenzi, în modul Tektronix, în regimul alfanumeric, descrierile caracterelor se iau din generatorul programabil. Trebuie avut în vedere ca ultima linie a descrierii caracterelor  $-$  linia  $12 -$  nu se afisează iar coloana 7 din matricea de afișare 7  $\times$  11 rămîne ștearsă. 4. *Selectarea generatomlui standard de caractere p entru modul TEKTRO-NIX* - *comanda A*

De la primirea acestei comenzi în modul Tektronix, regimul alfanumeric, descrierile caracterelor se iau din generatorul standard. Iniţial, şi după apăsarea tastelor PAGE și RESET se selectează acest generator.

5. *Trecerea în afișare cu ștergere - comanda 3* 

După această comandă la afişarea unui caracter în regimul alfanumeric din modul Tektronix, în matricea de 7 $\times$  11 puncte va apare numai descrierea a facilităților terminalului. Acestea sint modurile SET-Q și Tacitatea industrial

6. *Trecerea în afișare cu supraimprimare* – *comanda 2* 2 *mbos* 

După această comandă în regimul alfanumeric din modul Tektronix, la afișarea unui caracter se aprind în matricea de  $7 \times 11$  punctele aprinse în descrierea noului caracter, fără să se şteargă cele existente deja în matrice.

7. *In!rarea* în *moditl transparent* - *comanda T* 

După primirea acestei comenzi, dacă la terminal este cuplată o imprimantă operaţională, toate codurile primite de la calculator sînt trimise pe o interfață serială la imprimantă. protostas au trainq ătasibat atea rotaludat

latorii sint cei doriți, se poate ieși dift module513FUP lapăsind simultan tas-

#### **210 Videoterminale**  ayut la teste anterioan din acest mont ran, la prima version acest and

Atunci cind imprimanta devine neoperaţională sau are memoria tampon plină se emite la calculator un cod XOFF, urmînd să se emită XON cind imprimanta devine operaţională sau are memoria tampon liberă.

Atunci cind pe linia de comunicație nu se folosește procedura XON/ XOFF, pentru a nu se pierde caractere trebuie să se lucreze la o viteză de cel mult 600 bauds, sau să se facă o temporizare intre coduri atunci cind se lucrea ză în mod transparent.

8. Ieşirea din modul transparent - comanda N

După această comandă nu se mai trimit la imprimanta codurile venite pe linia de comunicaţie. Iniţial, şi după apăsarea tastelor PAGE şi RESET terminalul este în mod netransparent. - spimitgo

9. Selectare copie simplă la imprimanta - comanda S

După această comandă la primirea comenzii de copie ecran, în modul Tektronix se va face copia punct cu punct a ecranului.

Acest mod de lucru este selectat la pornirea terminalului și după apăsarea tastelor PAGE şi RESET.

10. *Selectare copie* dublă *la* imprimantă - *comanda D* 

După această comandă pentru un punct al ecranului se scoate la imprimantă o matrice de  $2 \times 2$  puncte. În acest mod de lucru se afișează numai 490 din cele 512 coloane de puncte ale ecranului. La trecerea din

11. *Modificarea modelului vectorilor* 

Se intră în această comandă la primirea codului ASCII SOH **(CTRL A,**  de la tastatura cod 0lH) urmat de două coduri ASCII. Ultimii 4 biţi ai acestor două coduri, concatenati, formează octetul "model" care va fi folosit la trasarea vectorilor (vezi 7.4.1. regimul grafic).

Pentru ştergerea de vectori cele două coduri pot să fie *ee,* iar pentru vectori linie continuă cele două coduri pot fi ??.

Student Restriction of characterists with the gardens of the control Treband

stab frienden is sinif sinifin as stepey of fovis

## 7.4.3. Modul de lucru VT 100 se estiman dib l'annolos nai Asase

Caracteristic modului de lucru VT 100 al DAF 2 020 este setul de facilităţi selectabile prin modul de operare special, numit SET-CP.

La intrarea în modul SET UP starea terminalului este afișată pe ecran. Facilităţile *oferite de terminal pot fi schimbate* fn *orice moment* ditpă *intrarea*  {n *modul SET U P.* După ieşirea *din acest mod acestea* rămfn *nischimbate* pînă la o nouă modificare sau pină la resetarea terminalului sau oprirea lui.

Modul de lucru SET-UP oferă două tipuri de posibilități de schimbare a facilităţilor terminalului. Acestea sint modurile SET-UP A şi SET-UP B.

În *modul SET-UP A* în partea de jos a ecranului sînt indicate pozițiile tuturor tabulatorilor setați și o "riglă vizuală" care indică poziția fiecărui ca-<br>racter din linie. racter din linie.

În *moditl SET-U P B* se tratează starea altor facilităţi oferite de terminal.

*Pentru a intra în SET-U PA* se apasă simultan tastele **SCRL** şi **CTRL.** 

 $\blacksquare$  în partea de jos a ecranului se simulează o "riglă" care folosește la determinarea poziţiei active pentru fiecare caracter din linie. Poziţia fiecărui tabulator este indicată printr-un caracter plasat deasupra "riglei". Dacă tabulatorii sînt cei doriți, se poate ieși din modul SET-UP apăsînd simultan tas-

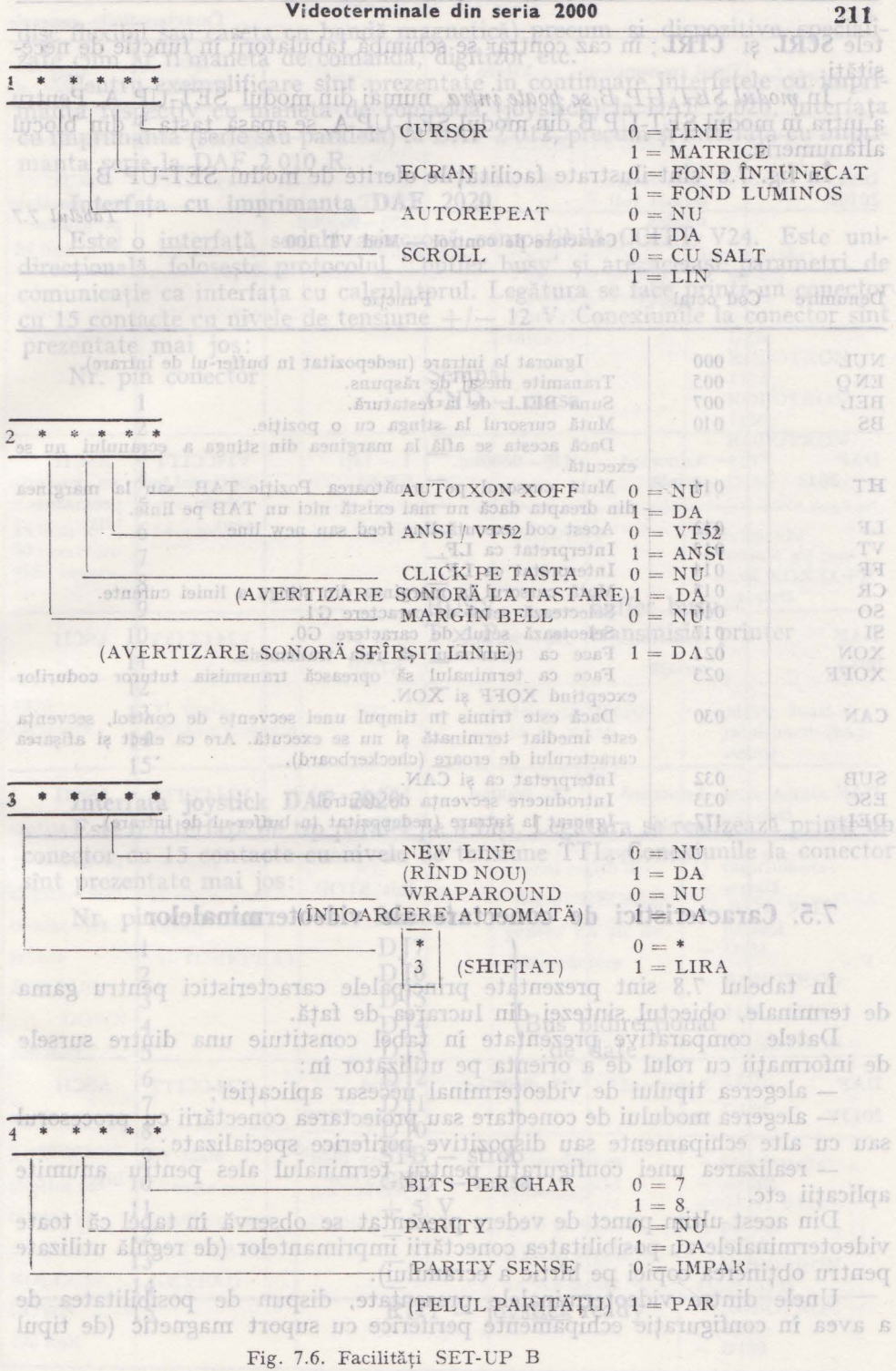

Wideoterninthe

212

#### **2 12 Videote rminale**

Videoterminale din seria 2000

tele **SCRL** şi **CTRL;** în caz contrar se schimbă tabulatorii în funcţie de necesităti.

'În *modul SETUP B se poate intra* numai din modul SET-UP A. Pentru a intra în modul SET-l;F B din modul SET-UP A, se apasă tasta 5 din blocul alfanumeric.

În fig. 7.6 sînt ilustrate facilităţile oferite de modul SET-UP B.

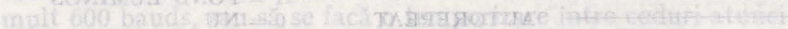

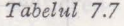

Caractere de control - Mod VT 100

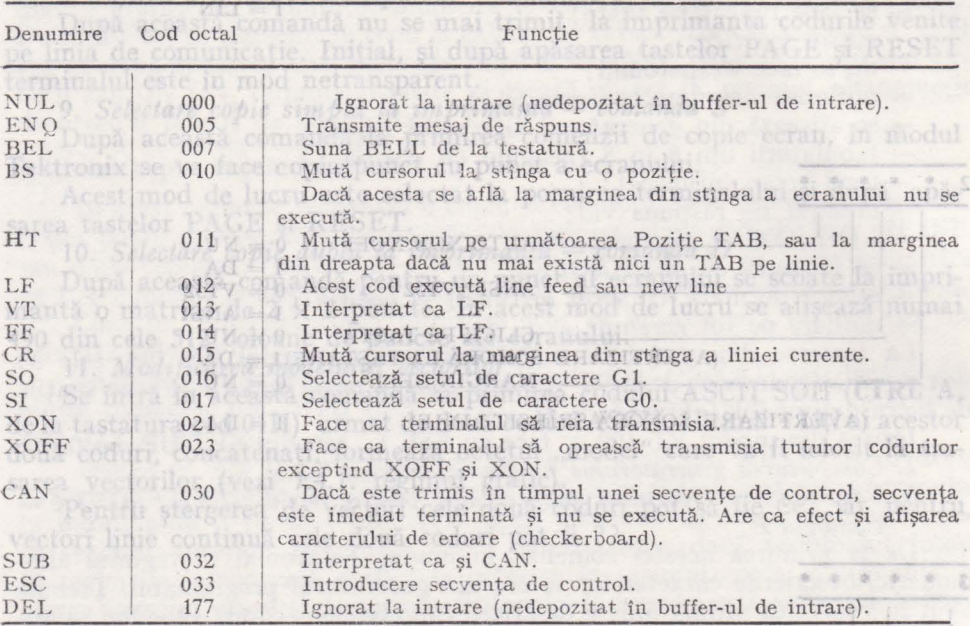

#### **MOVIGVISH** WRAPAROUNE

#### 7.5. **Caracteristici de conectare ale videoterminalelor**

În tabelul 7.8 sînt prezentate principalele caracteristici pentru gama de terminale, obiectul sintezei din lucrarea de față.

Datele comparative prezentate în tabel constituie una dintre sursele de informații cu rolul de a orienta pe utilizator în:

- alegerea tipului de videoterminal necesar aplicaţiei;

- alegerea modului de conectare sau proiectarea conectării cu procesorul sau cu alte echipamente sau dispozitive periferice specializate;

- realizarea unei configurații pentru terminalul ales pentru anumite aplicatii etc.

Din acest ultim punct de vedere prezentat se observă în tabel că toate videoterminalele au posibilitatea conectării imprimantelor (de regulă utilizate. pentru obţinerea copiei pe hîrtie a ecranului).

Unele dintre videoterminalele prezentate, dispun de posibilitatea de a avea in configuraţie echipamente periferice cu suport magnetic (de tipul latorii sint cei doriti, se poatelieu-due modules hart grapasind simultan tas-

21 版

**Videotermina!e din seria 2000 213"** 

Videoterminale

Viduoterminale din seria 7000 disc flexibil sau\_ caseta cu bandă magnetică) precum şi dispozitive specializate cum ar fi maneta de comandă, digitizor etc.

Pentru exemplificare sint prezentate in continuare interfetele cu imprimanta respectiv cu maneta de comandă (joystick) la DAF 2 020, interfaţa cu imprimanta (serie sau paralelă) la DAF 2 012, precum şi interfaţa cu imprimanta serie la DAF 2 010 R.  $-00000 - 011$ 

#### Interfaţa cu imprimanta DAF 2020

Este o interfață serială asincronă compatibilă CCITT V24. Este unidirecţională, foloseşte protocolul ' buffer busy' şi are aceiaşi parametri de comunicaţie ca interfaţa cu calculatorul. Legătura se face printr-un conector cu 15 contacte cu nivele de tensiune  $+/-$  12 V. Conexiunile la conector sint prezentate mai jos:

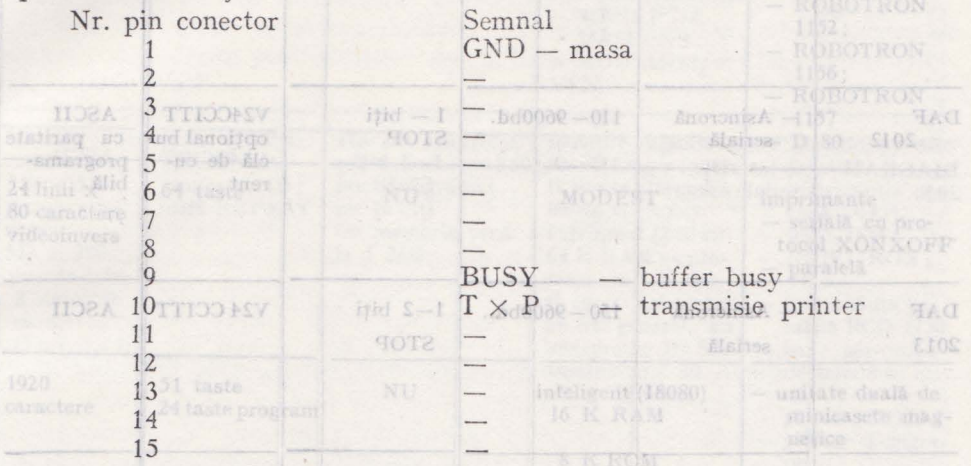

#### Interfaţa **joystick DAF 2020**

Este o interfaţă de tip paralel pe 8 biţi. Legătura se realizează. printr-un conector cu 15 contacte cu nivele de tensiune TTL. Conexiunile la conector sint prezentate mai jos:

 $73 - 96000d$ .

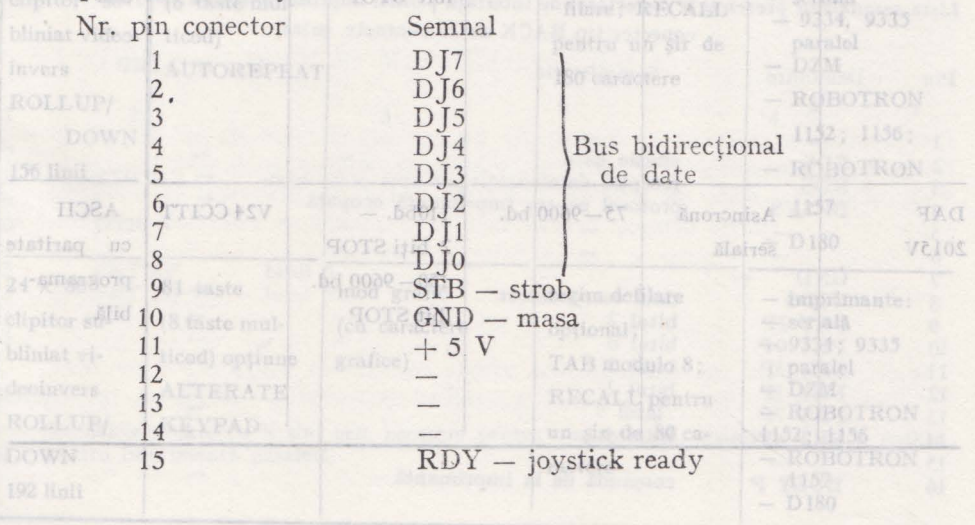

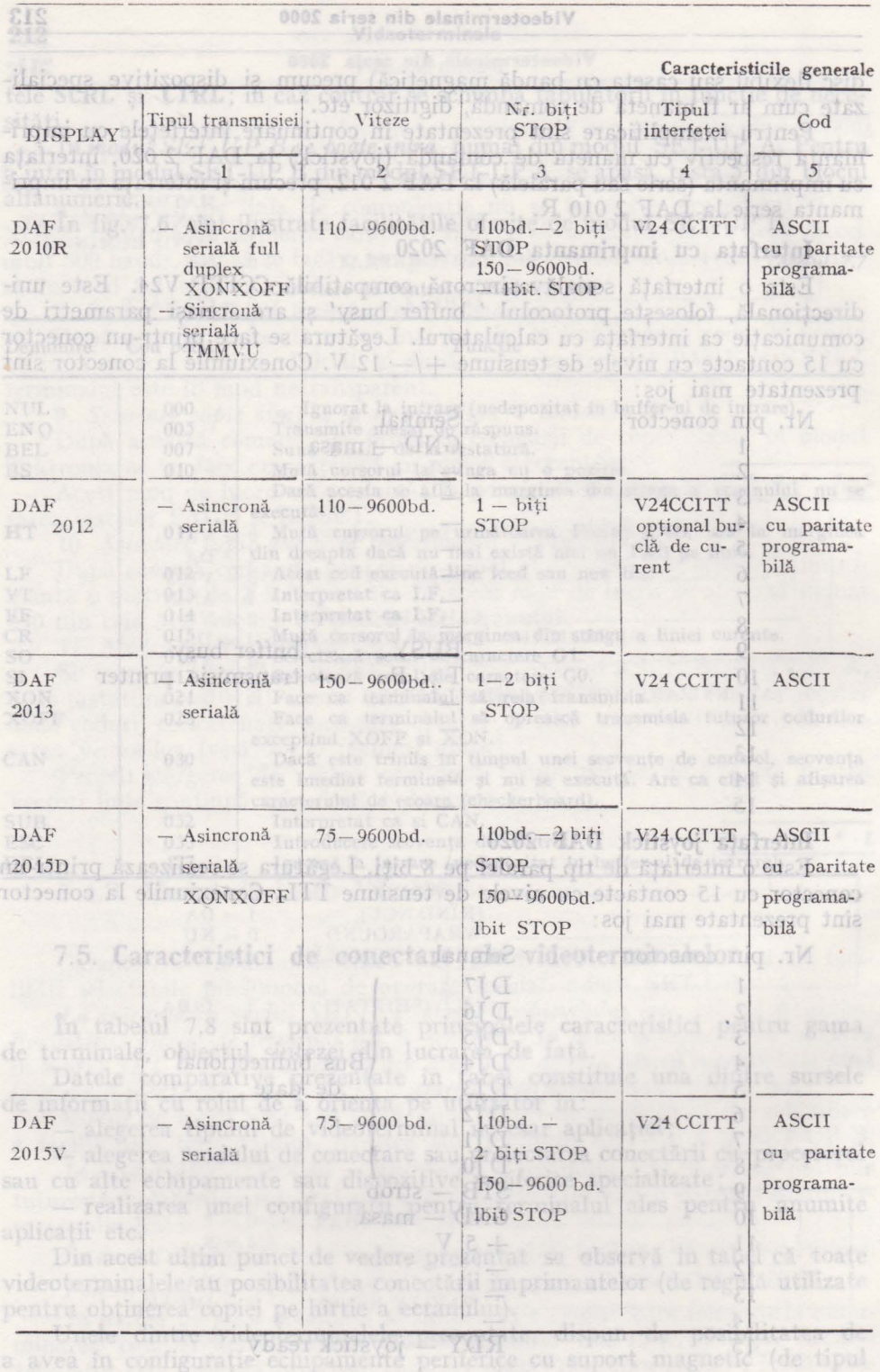
### Videotarminale **Videoterminale din seria 2000**

**ale videoterminalelor** 

*Tabelul 7.8* 

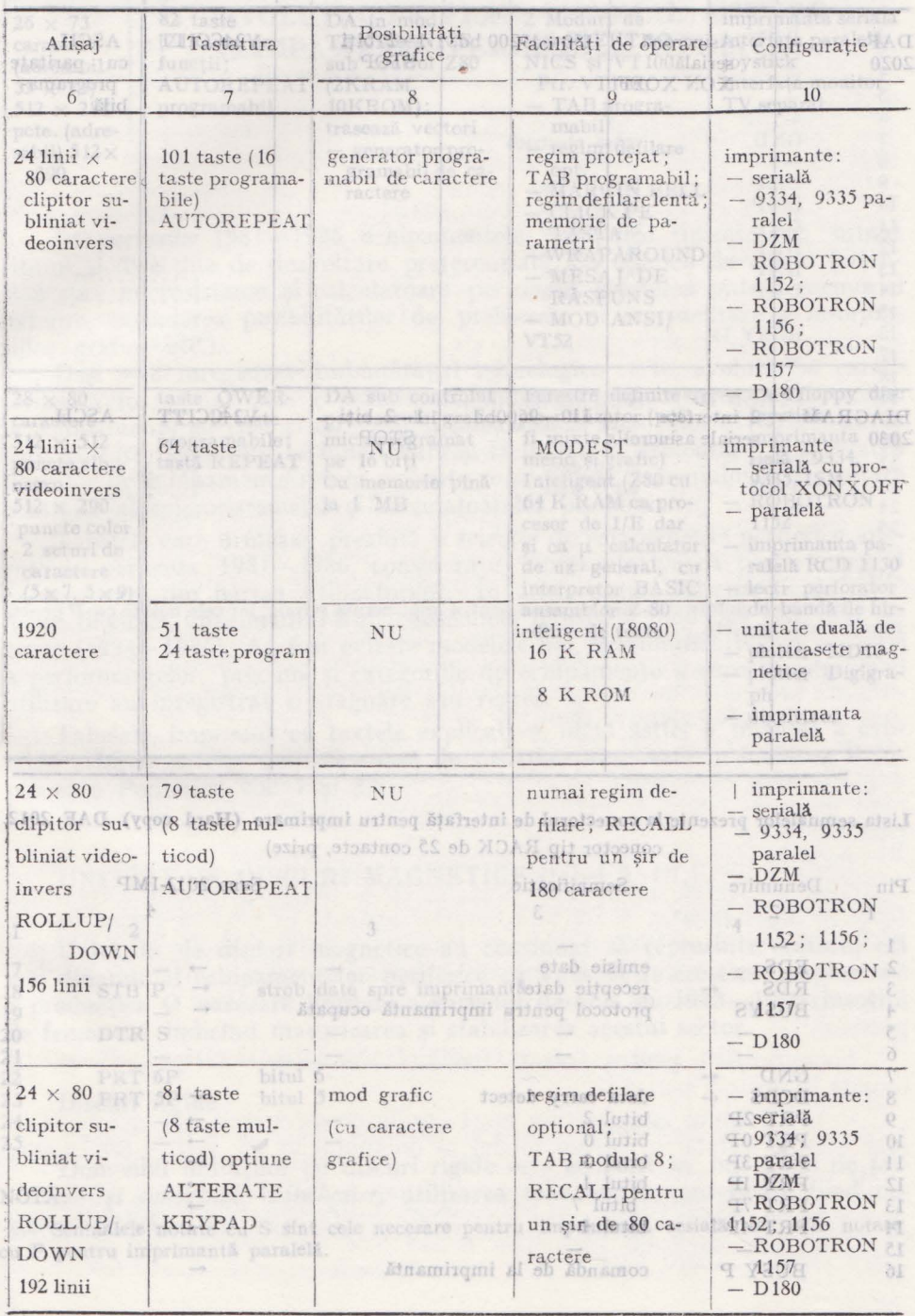

 $\delta$ 

are **215** 

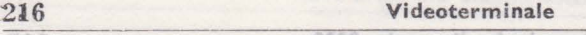

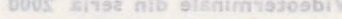

Caracteristicile gene

24-90 00 PT 179 taste

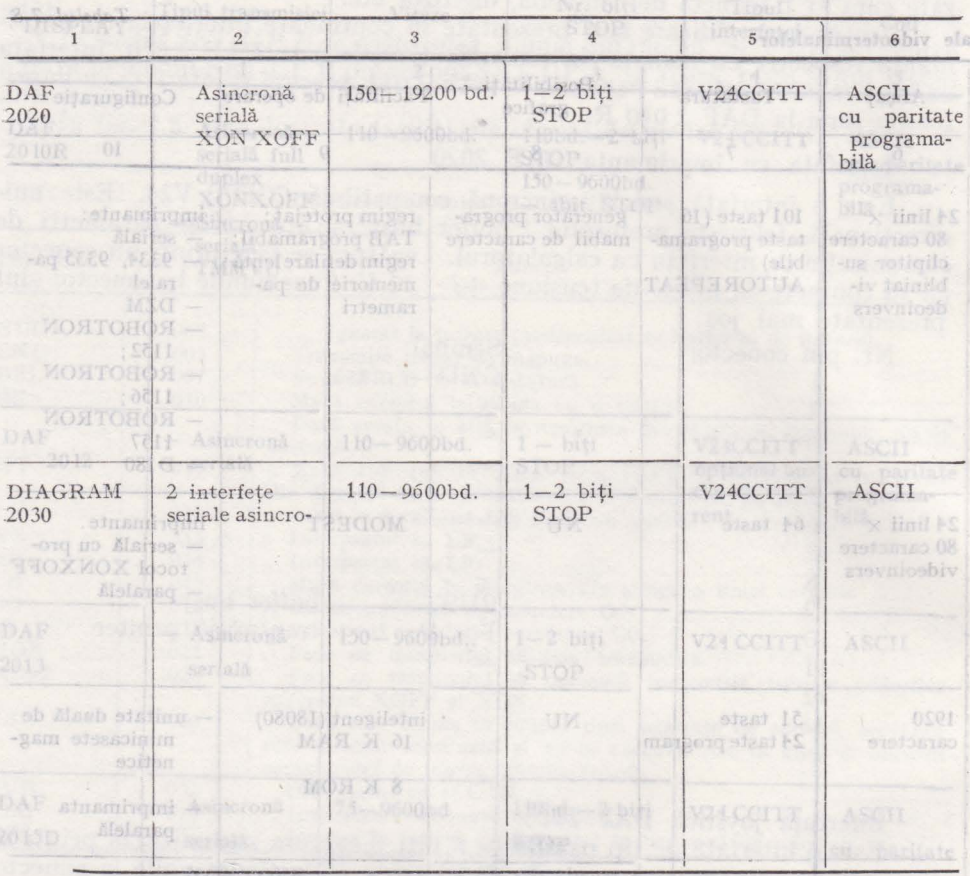

Lista semnalelor prezente la conectorul de interfaţă pentru imprimare (Hard copy) DAF 2012 conector tip RACK de 25 contacte, prize)

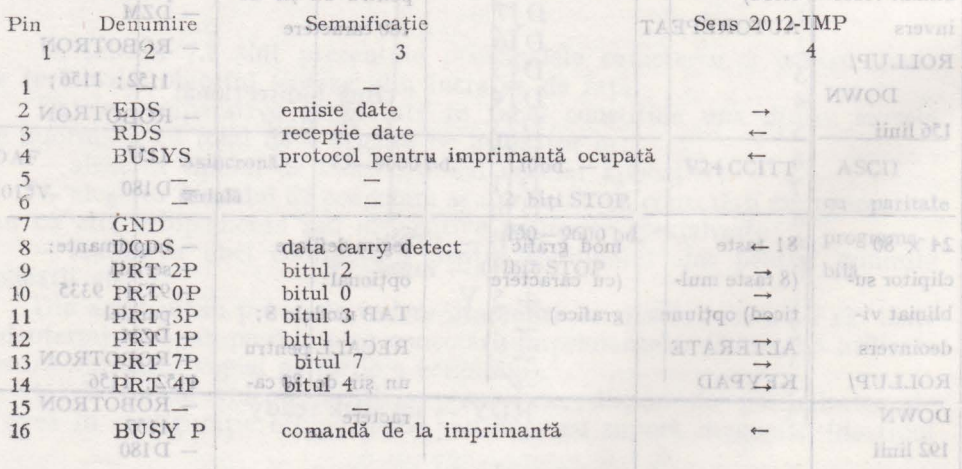

#### **Videoterminale din seria 2000 217**

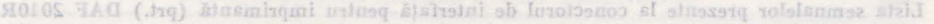

*Tabelul 7.8* (continuare)

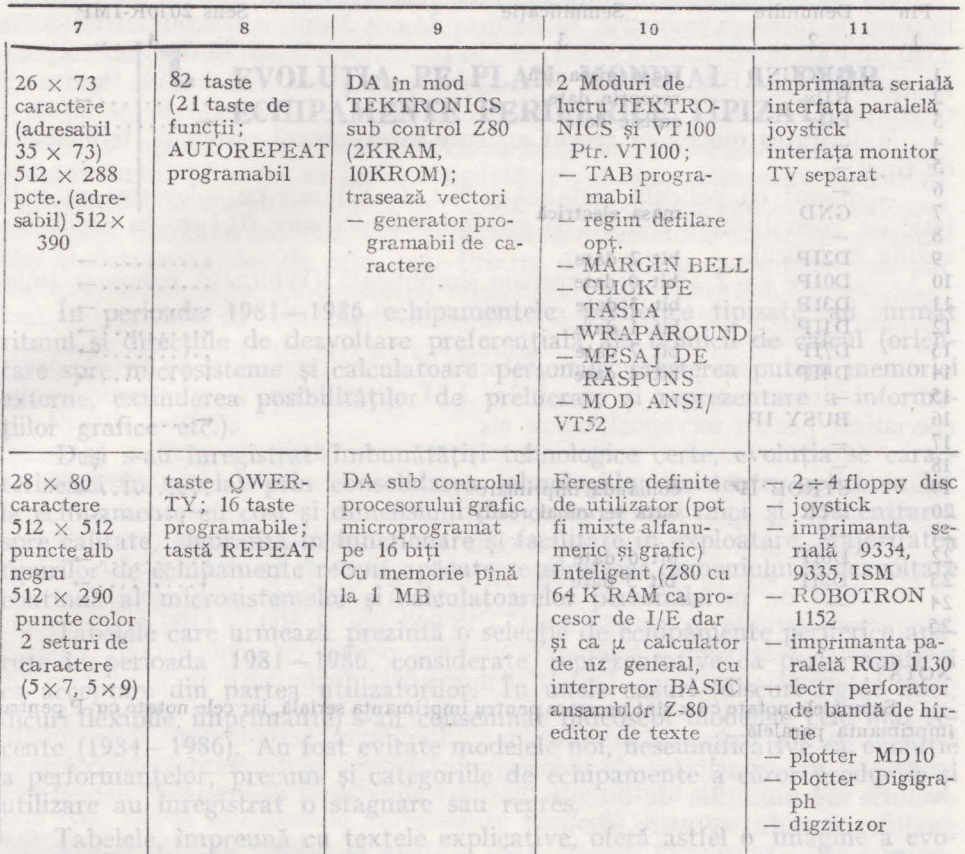

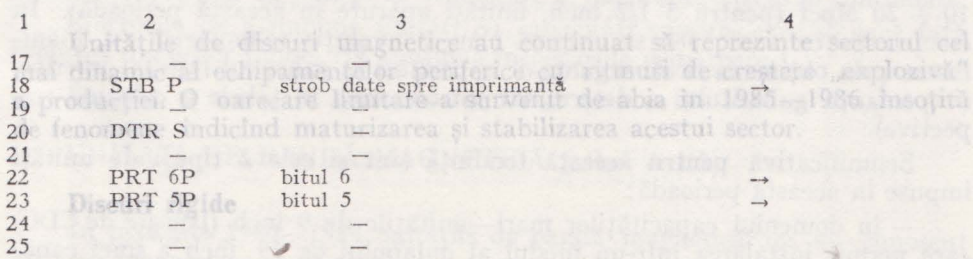

### NOTĂ: a si conceptul, Winchester, utilizarea tehnologiilor anterioare find ne-

Semnalele notate cu S sînt cele necesare pentru imprimanta sesială, iar cele notate cu P pentru imprimantă paralelă.

218

#### Videoterminale

#### Videoterminale din seria 2000

Lista semnalelor prezente la conectorul de interfață pentru imprimantă (prt.) DAF 2010R (standinos) & Whole T (Conector tip RACK de 25 contacte priză)

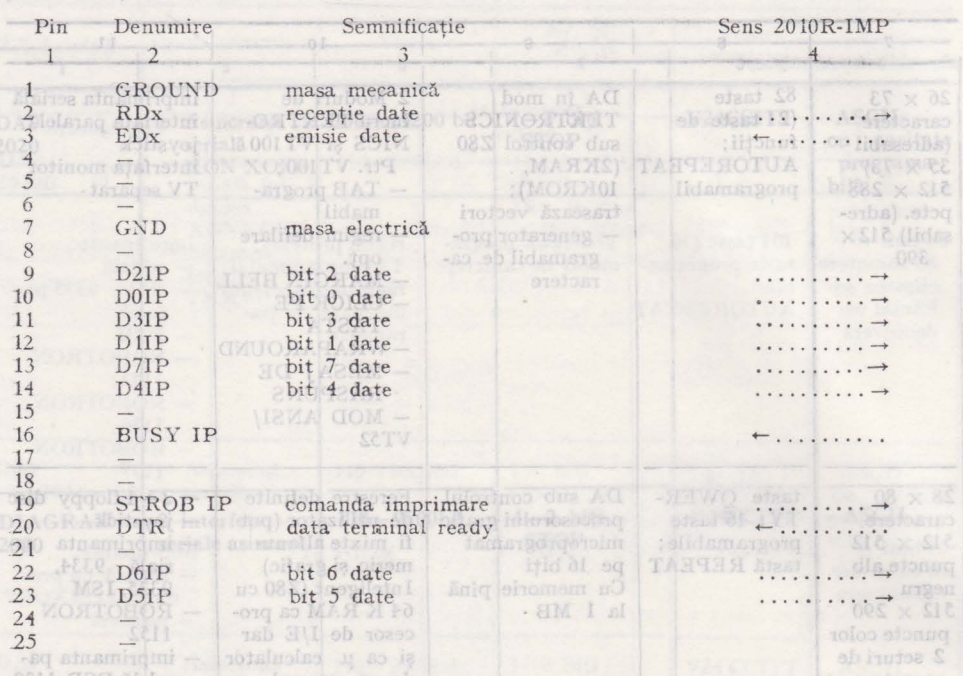

de uz general, cu eles partid NCA

Semnalele notate cu x sint necesare pentru imprimanta serială, iar cele notate cu P pentru imprimanta paralelă. Sikor ob rotibo

plotter MD10 plotter Digigna-

Lista semualcio: prevento la conectoral de interfață pentru imprimare (Hard copy) DAF 2012

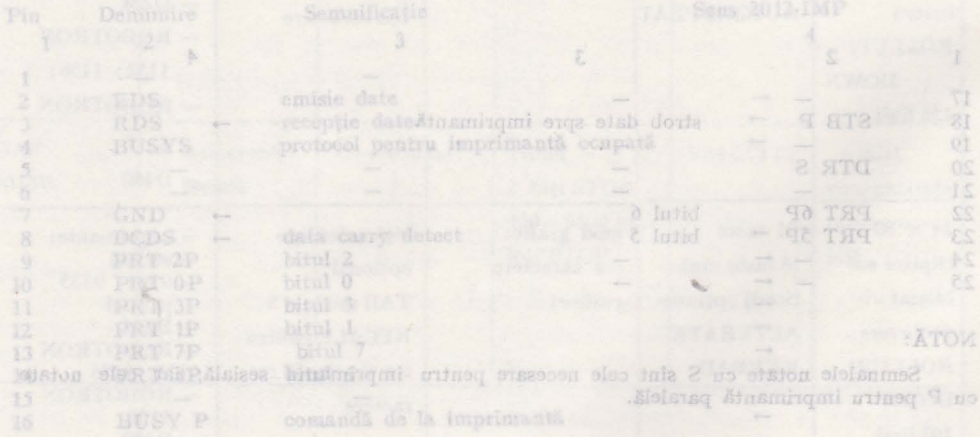

218 NE

**1. EVOLUȚIA PE PLAN MONDIAL A UNOR ECHIPAMENTE PERIFERICE TIPIZATE** 

În perioada 1981-1986 e:hipamentele periferice tipizate au urmat ritmul şi direcţiile de dezvoltare preferenţială ale tehnicii de calcul (orientare spre microsisteme şi calculatoare personale, creşterea puterii memoriei externe, extinderea posibilităților de prelucrare și reprezentare a informa-<br>tiilor grafice etc.). ţiilor grafice etc.).

enri cu pelicula metalica (CAC) 1,306 (CAC) esu nua seguentia avio coercitivity of ricata stesigni submitreme (0,1 pm) eazy dis-

**Anexe** 

a sau stau inregistrat salturá absolute danologicom inai degrabaner. izar, po intreasu industria shushini depondini pitterial MBM ADMI a tarketi

Evolutia na pian c

essi s-au înregistrat îmbunătățiri tehnologice certe, evoluția se caracterizează în special prin consolidarea tehnologiilor existente, aplicarea lor la echipamente cu cost şi dimensiuni din ce în ce mai mici şi concentrarea spre calitate, siguranţă în funcţionare şi facilitate în exploatare. Majoritatea tipurilor de echipamente recent apărute se adresează domeniului în dezvoltare continuă al microsistemelor şi calculatoarelor personale.

Tabelele care urmează prezintă o selecție de echipamente periferice apărute în perioada 1981-1986, considerate reprezentative ca performanțe și ca acceptare din partea utilizatorilor. În unele cazuri (discuri rigide mici, dicuri flexibile, imprimante) s-au consemnat îndeosebi modelele cele mai recente (1984-1986). Au fost evitate modelele noi, nesemnificative ca evoluție a performanţelor, precum şi categoriile de echipamente a căror producţie şi utilizare au înregistrat o stagnare sau regres.

Tabelele, împreună cu textele explicative, oferă astfel o imagine a evoluției echipamentelor periferice față de situația prezentată în lucrarea Echipamente Periferice vol. 1 şi 2. DUNDAM 244 STARTSM him s Shinibe Minner

### UNITĂŢI DE DISCURI MAGNETICE (tabel A 1.1,)

Unitățile de discuri magnetice au continuat să reprezinte sectorul cel mai dinamic al echipamentelor periferice cu ritmuri de creștere "explozivă" a producției. O oarecare limitare a survenit de abia în  $1985 - 1986$  însoțită de fenomene indicînd maturizarea și stabilizarea acestui sector.<br>Indian acestul sector sector sector de la proposa de la proposa de la proposa de la proposa de la proposa de l

impuse in această perioadă

hard card si hard pack h

**Discuri rigide** 

Domeniul unităţilor cu discuri rigide este acoperit în întregime de *tehnologia* şi *conceptul Winclzester,* utilizarea tehnologiilor anterioare fiind nesemnificativă. Steritenb Stadaste o ad Irrelation

domeniul capacitățiier nan-unitățile

Nu s-au inregistrat salturi absolute tehnologice, ci mai degrabă generalizarea, pe întreaga industrie, în decurs de cca 5 ani, a nivelului IBM 3370/ 3380 (unităţi introduse în 1980 şi care in prezent continuă să fie livrate aproape exclusiv de IBM). Aceste unităţi sînt prezentate in tabel ca termen de referintă. **RCHIPAINST PRRIPTIES** 

M~joritatea modelelor recent apărute încorporează rezolvări tehnologice de tipul:

- discuri cu peliculă. talică (CoCr, CoNi) sau cu acoperire cu oxid feric cu coercitivitate ridicată și grosimi submicronice  $(0,1)\mu m$  în cazul discurilor metalice).

- capete cu 2 şine şi suspensie simplificată (Whitney) compuse (miezuri de ferită înglobate în corp ceramic) sau cu peliculă subţire.

-derial of different or dexvoltare preferentials, aldRL. 2-7 RLL. significare 2-7 RLL.

iorio — servosisteme performante, informații servo intercalate pe fiecare pistă. - utilizarea extinsă a circuitelor LSI specializate, a microprocesorului specializat pentru servopoziţionare etc. .

- blocarea carului pentru transport, zone dedicate pentru intrarea/ ieşirea din contact cu discul a capetelor, amortizoare incluse in unitate pentru a asigura rezistența la șocuri și vibrații, pianonib ja lapo no atmontojulos pl

Se remarcă de asemenea impunerea şi standardizarea unor interfeţe mai inteligente și permitind viteze de transfer mai mari (ESMD, ESDI, SCSI).

Nivelul de performanţă actual poate fi ,exprimat prin densităţile de înregistrare situate în plajele 9000 - 18 OOO bpi şi 800 - 1100 tpi. Trebuie remarcat că tehnologiile enumerate mai suş permit cu unele puneri la punct densităţi mult superioare. De altfel numeroase firme care au încorporat recent in produsele lor *capete sau discuri cu* peliculă subţire, le consideră o investiție pentru îmbunătățiri ulterioare. Limitarea actuală este determinată în special de capacitatea de a integra în sisteme performanțele în continuă evoluție ale unităților de discuri (limitări ale vitezei de transfer, necesitatea modificărilor de software etc.). vi spilgxe alegas que squerquit eledati

Fenomenul cel mai pregnant în această perioadă este, cu siguranţă, *migrarea spre* microunităţi rn *gabarite* şi *costuri din ce în ce mai mici,* destinate pieții în continuă extindere a microcalculatoarelor și calculatoarelor personale.

Gamele tipice de capacităţi pe tipuri de unităţi sînt în prezent: 200-  $-500$  Moct (pentru unitățile de  $8$  inch),  $30 \div 150$  Moct (pentru 5 1/4 inch),  $10 \div 20$  Moct (pentru 3 1/2 inch, unități apărute în această perioadă). În comparaţie cu anul 1980 se observă clar că evoluţia tehno1ogică s-a manifestat prin obţinerea fiecărei game de capacităţi în gabaritul imediat inferior, (importanța gabaritului a determinat introducerea în tabele a coloanei resde fenomene indicind maturizarea și stabilizarea acestui sector. pective).

Semnificativă pentru această tendință sînt și cele 2 tipuri de unități impuse in această perioadă:

- în domeniul capacităţilor mari-unităţile de 9 inch (lansate de CDC) care permit instalarea într-un modul al dulapului de 19 inch a unei capacități totale de peste 1000 Moct abram innocib no rolițătinu luinamo

- în "gama inferioară" - unitățile de 3 1/2 inch amplasate împreună cu controlerul pe o plachetă destinată sertarului IBM PC (așa-numitele-"hard card" și "hard pack").

## Evoluţia **pe plan mondial a unor echipamente 221**

Pentru perioada următoare se prevăd creşteri in continuare ale performantelor absolute (densități) și a capacităților prin perfecționarea tehnologiilor actuale şi implementarea lor în condiţiile unei producţii de masă, sigure şi cu cost redus (mai ales pentru capetele şi discurile cu pelicule subţiri) . Evolutia se va manifesta in special in domeniul gabaritelor mici.

**• Un loc aparte îl ocupă** *unitățile cu cartridge amovibil* **care contravin con**ceptului inițial (disc fix în incintă sigilată, clasă 100) și care au apărut ca o alternativă la diferitele tipuri de bandă magnetică ca suport de salvare/ rastaurare. Evolutia acestor unităti a fost contradictorie datorită avantajelor și dezavantajelor de principiu. Printre dificultățile întîmpinate se pot enumera: insuficienta standardizare, capacități relativ mici, fiabilitate redusă. Deşi sint produse in continuare de numeroase firme, nu se poate afirma că s-au impus ca suport de salvare/restaurare.

erre de banda de 0,5 mento social que cumum donos de ser reduceren

# Phys Discuri flexibile **Discuri flexibile Discursion** in the Discursion of OSPE line and Discursion of Discursion of Discursion and Discursion of Discursion of Discursion of Discursion of Discursion of Discursion of Disc

Unităţile de 8 inch nu au înregistrat o dezvoltare deosebită, motivele fiind în special de natură tehnologică (instabilitatea dimensională a discului). Desi se produc în continuare, aceste unități nu au fost incluse în tabele.

**O** evoluţie apreciabilă se constată în domeniul *S,25* şi 3,5 inch atît prin unități convenționale cît și neconvenționale, sharelikusd ritulove reastereday

La unitățile în construcție clasică s-au obținut măriri de capacitate (pînă la 2 şi 3,2 Moct) prin sporirea densităţilor, îndeosebi radială. Aceste unități înlocuiesc astăzi unitățile de 8 inch. În tabel sînt consemnate doar unităţile dublă faţă cu densitate dublă (MFM).

Potenţialul tehnologic existent a determinat o serie de îmbunătăţiri (discuri cu strat magnetic submicronic şi coercitivitate de peste 600 Oe din -0xid feric dopat sau metalic, înregistrare verticală, servopoziţionare, discuri multiple) și care au condus la apariția unor unități neconventionale cu den-~ităţi pină la 30.000 bpi şi capacităţi intre 5 şi 20 Moct. Domeniul s-a dovedit in.să pină în prezent destul de nesigur (numeroase modele scoase din fabricaţie) din motive tipice: dificultăți de a asigura o producție de serie sigură și la .-.osturi reduse precum şi o acceptare limitată din partea utilizatorilor. În acest context se remarcă unitățile Iomega (disc flexibil sustinut de suport rigid) cu capacități de pînă la 20 Moct care se bucură de succes în continuare.

Eforturile de a impune unități cu capacități sporite, care să facă față evoluției discurilor rigide, vor continua în perioada următoare.

fortul principal al producătorilor s-a canalizat spre imbunătă

# UNITĂŢI DE BANDĂ MAGNETICĂ (tabel A 1.2)

În perioada 1980-1984 unităţile de bandă magnetică nu au cunoscut inovații tehnologice esențiale. pais pride con ni augmi s-a un iasel

. După apariţia în 1979 a unităţii streaming **IBM** majoritatea producătorilor au adoptat acest mod de funcționare, atit pentru unitățile de 0,5 inch cit şi pentru cele de 0,25 inch, banda magnetică devenind suportul tipic pentru salvarea/restaurarea discurilor fixe. polipeqa iinemob tabiloanoo us a

date).

### 222 **Anexe**

-totel bisu stamintost museus beverd owners and unkertained perfor-

În domeniul unităţilor cu role de bandă de 0,5 in, *conceptul streaming (transfer continuu)* a însemnat în special simplificarea electromecanică (prin eliminarea cabestanului și a coloanelor cu vacuum), îmbunătățirea fiabilității şi reducerea costului. Datorită dificultăţilor de integrare în sistem (compatibilitatea cu software-ul existent), unele firme produc modele cu memorie cache care emulează regimul start/stop sau modele cu cabestan și funcționare in ambele regimuri. În această perioadă au apărut puţine modele noi de unităţi start/stop clasice (ele nefiind incluse in tabel ca nesemnificative).

Cu toate că au capacităţi relativ mici (mai ales raportate la gabarit) unităţile cu role de 0,5 inch se menţin datorită standardizării clare a su-Desi sint produse in continuare de numeroase kinne, or se poats alighed

În acest context trebuie remarcate şi incercările de a introduce incasetarea la banda de 0,5 inch asociată cu mărirea densităților și reducerea gabaritului (Megatape, Rosscomp şi Tandon). Această tendinţă s-a accentuat după lansarea de către IBM a unităţii 3480 cu *cartridge de 0,5 inch*  (dimensiuni  $100 \times 125$  mm). Unitatea IBM 3480 (anul 1984) a însemnat totodată şi un salt tehnologic (cap pelicule subţiri, bandă dioxid crom, 19 OOO bpi). O serie de firme au lansat sau au anunţat modelele asemănătoare, existînd in acest moment 3 direcţii de standardizare a noului suport (IBM-Cipher, DEC-3M, CDC-comitetul HITC). În perioada următoare se prevede că evoluția benzilor de 0,5 inch va fi determinată exclusiv de acest nou tip de suport.

În domeniul unităţilor cu cartridge de 0,25 inch, funcţionarea streaming nu a adus modificări deosebite. In cadrul tehnologiei existente se observă însă o serie de îmbunătățiri în calitatea benzilor (grosimea și coercivitatea acoperirii magnetice) și în construcția mecanică (precizia) și electronică a unităţilor. Acestea au condus la mărirea numărului de piste (9 şi 16) şi a densităţilor (GCR) cu care se obţin, pe cartridge-ul de 200 m, capacități pînă la 60 și 120 Moct. Tonu sitirsus el anbnos na eraș ia (elgitum

Pe de altă parte activitatea susţinută de standardizare ANSI şi, mai ales, QIC (4,9 şi 16 piste, PE, IMFM şi GCR) a contribuit de asemenea la acceptarea tot mai largă a benzii cartridge de *0,2S* in ca suport de salvare/ restaurare.

În ceea ce priveşte unităţile cu casetă (0,15 inch) şi minicasetă, se observă o stagnare atît ca performanţe cît şi ca utilizare, considerindu-se că vor fi treptat înlocuite de celelalte suporturi amovibile-cartridge, floppy (din acest motiv ele nefiind incluse in tabel).

# UNITĂȚI CU DISC OPTIC (tabel A 1.3,) ACMASTER ITATIMUL

od h periodic 1980 - 1984 tilfa de banda magnetica, nu au portout Deşi nu s-a impus în mod deosebit, discul optic s-a bucurat totuși de o atenţie constantă explicabilă prin două motive. Pe de o parte s-a avut în vedere potentialul acestei noi tehnologii de a concura în viitor discurile magnetice (după introducerea ştergerii şi înscrierii repetate). Pe de altă parte, **<sup>5</sup>**-au consolidat domenii specifice de utilizare (în special bănci şi baze de date).

pe plan mexanA a unor

S-au conturat 2 categorii de unități cu disc optic: cu citire și cu înscriere citire diferențiate nu numai prin construcție, mod de organizare a datelor dar şi prin cost şi utilizare.

Unităţile *de disc optic cu citire (disc compact, CD-ROM),* iniţiate în 1983 de firmele Philips şi Sony, folosesc discuri cu diametrul 120 mm, preînregistrate în fabrică (strat de aluminiu deformat prin presare), cu organizare serială a datelor *(* pistă spfrală). Aceste discuri dispun deja de un standard de facto pentru format. Utilizările tipice-suport de programe și baze de date de diferite tipuri - au condus la apariţia unor biblioteci de discuri compacte editate de firmele producătoare . Posibilitatea de cuplare la calculatoarele personale a contribuit la succesul acestor discuri în ultimii doi am. tiere a cernelii pe hirtie.

Unităţile *cu disc cu înscriere/citire, cu piste concentrice* şi organizare a datelor asemănătoare discurilor magnetice, s-au impus ca echipamente mai performante (timpi de acces mai mici, capacităţi pînă la 2 Goct.) Se folosesc în special discuri cu diametrul de 300 şi 130 mm (12 şi 5,25 inch). Posibilitatea de înregistrare a discului pe unitate a condus la un domeniu de aplicații mai larg decit al discului compact, incluzînd arhive de date și salvare/restaurarea discurilor magnetice.

Îmbunătăţirile tehnologice au afectat sistemul optic şi servopoziţionarea capului. În ceea ce priveşte principiul de înregistrare s-a impus acoperirea discului cu aliaj pe  $\frac{1}{2}$ ză de teluriu care este "topit" (trecut în formă amorfă) de raza laser.

Eforturile de a obţine ştergerea şi *înscrierea* repetată s-au concentrat pe două metode: magneto-optică şi prin recristalizarea unui strat de aliaj metalic (optică). Utilizînd cea de a două metodă, Fujitsu a anunţat deja o unitate reinscriptibilă.

Se consideră totuși că producția și comercializarea unităților cu înscriere repetată nu va surveni decît peste 2-3 ani, cind discul optic va începe să concureze discul magnetic. manta cu laser și destinat în special lucrărilor

editare-tiparire. Imprimanta cu laser a cunoscut un succes deosebit în ultimii 2 ani (cu zeci de noi modele lansate)

In domening witched or foorte, mut

### IMPRIMANTE (tabel A 1.4)

Evoluţia imprimantelor s-a manifestat in mod predominant *în domeniul vitezelor mici (* pînă *la 500 cps/200 lpm),* răspunzind cererii crescinde in aplicaţii ca: lucrări de secretariat şi bancare, prelucrarea textelor, transmitere de texte, copiere a ecranului in aplicaţii grafice etc. Tabelul conţine aproape exclusiv imprimante serie şi linie reflectind această tendinţă.

Efortul principal al producătorilor s-a canalizat spre îmbunătăţirea calității imprimării, în special prin mărirea rezoluției necesară în prelucrarea textelor/corespondență și în aplicațiile grafice și prin *impresionarea în culori ( sau în tonuri di/ erite în cazul* imprimării *monocrome).* 

Majoritatea imprimantelor seriale produse în ultimii ani oferă posibilitatea imprimării *eu, caracter plin* (LQ şi NLQ) şi a lucrului *în regim grafic*  cu rezoluţii de la 70 la peste 1000 puncte pe inch.

Imprimarea în culori necesară copierii display-ului color este de asemenea intîlnită la foarte multe modele avînd tendinţa de a se generaliza.

### 224 **Anexe**

the case S-au conturat 2 categoris de unitation disc optic; cu citire și cu inscricto, Cele 3 tehnologii (metode de imprimare) care s-au impus in această perioadă in domeniul vitezelor mici sint: cu impact, cu jet de cerneală şi cu transfer termic. Toate aceste metode realizează caracterul plin şi imprimarea in culori prin treceri repetate ale capului.

*Imprimarea prin impact* a suferit o serie de imbunătățiri (mărimea numărului de ace, reducerea zgomotului etc.) care o fac să predomine în continuare. După unele estimări in 1988 imprimatele cu impact vor reprezenta  $\int$ incă 70% din livrări.  $\int$  se strage al aubriov de canque altrolib ab Srab ob

*La imprimarea cu jet de* cerneală s-au inregistrat perfecţionări in 'construcția capului care reduc fenomenele de blocare a ajutajelor și de împrăștiere a cernelii pe hirtie.

*Impresionarea prin transfer termic* (prin intermediul unei panglici de transfer) este o metodă nouă elaborată in această perioadă pentru a putea realiza imprimarea in culori. Această metodă, care prezintă şi avantajul utilizării hirtiei obişnuite, a revitalizat tehnologia imprimării termice considerată în prezent ca oferind cea mai bună calitate. Esta pla soluticia

*ln domeniul vitezelor medii* şi *mari,* imprimantele linie (cu şi fără impact) nu au cunoscut modificări notabile. Deşi producerea şi, mai ales, utilizarea lor continuă, modelele noi sint relativ rare. Din acest motiv, aceste tipuri de imprimante nu au fost incluse \_în tabel. , ·

Dezvoltarea cea mai spectaculoasă s-a înregistrat la *imprimantele pagină electrofotografice îndeosebi în domeniul vitezelor medii (10-20 pag[min.1).* Metoda electrofotografică elaborată iniţial pentru viteze foarte mari (peste 200 pag./min-IBM 3800, Xerox 9700) a fost aplicată începînd din 1983-1984 la echipamente cu viteză și cost mai mic. Modificările constructive operate pentru reducerea costului şi a gabaritului nu au afectat avantajele specifice acestor imprimante: calitatea foarte bună şi posibilitatea combinării pe pagină a seturilor diferite de caractere cu informații semigrafice. A rezultat astfel un nou tip de echipament denumit in mod curent *imprimanta cu laser* şi destinat în special lucrărilor de prelucrare a textelor şi de editare-tipărire. Imprimanta cu laser a cunoscut un succes deosebit în ultimii 2 ani (cu zeci de noi modele lansate).

*In domeniul vitezelor foarte mari* (60-200 pag./min) *se* remarcă două *noi tehnologii:* magnetică şi ionică (utilizînd ca şi metoda electrofotografică, un tambur ca mijloc de transfer al imaginii).

oidealor sind in to the cost of an in eparament in termond and in aplicatii ea lincran de serretariat al paneare, protucrarea textelor, transmis,

# ECHIPAMENTE DE TRASARE (PLOTERE) (tabel A 1.5) impres

Ponderea echipamentelor de trasare in configuraţiile sistemelor de calcul a crescut considerabil în această perioadă ca urmare a dezvoltării aplicaţiilor grafice, a proiectării asistate de calculator, a prelucrării imaginilor etc.

Majoritatea imprimantelor seriale produse in ultimii ani oferă posibili-

**Plotere vectoriale** a is (Q.F.C.i. Q.I) wild vectorias its irritary me setal

Păstrînd principiile funcționale și constructive, ploterele vectoriale nu au evoluat ca performanțe în mod notabil. Rezoluția și precizia s-au mentinut in aceleași game de valori; la modelele performante s-au realizat creș-

lesi nu s-a impus in ruishi so sinang 0001 ansq al 00 slab ilinloser in

## teri ale vitezei. De asemenea, la modelele performante se observă o serie de imbunătățiri constructive: sesizarea mai precisă a buclei de hirtie la servomecanismul de antrenare a hirtiei continue, acoperirea automată a creioanelor, reglarea automată a vitezei și forței de apăsare în funcție de creion etc.

Trebuie semnalată in această perioadă o nouă clasă de plotere cu cost redus (mai ales plane) care au contribuit la lărgirea sferei de aplicaţii. În general, scăderea costului este obţinută prin proiectarea cu un număr redus de repere realizabile cu tehnologii ieftine.

# Utilizarea di positivelor de actionare a cursorin estatice poste electrostatice

Ploterele electrostatice au înregistrat o evoluție în două direcții: creșterea rezoluției (la 400 puncte/in) și impresionarea în culori (cu treceri repetate ale hirtiei şi reglare servo a deplasării sale laterale.

Thul care s-a finpus este seriedul" (monse), produs in diferite tehno-

Printre producători domină în continuare firma Versatec

De remarcat că, in special in domeniul dimensiunilor mici, rolul echipamentelor de acest tip (de copiere a display-ului) este identic cu al imprimantelor linie jet de cerneală și transfer termic, termenul de imprimantă/ ploter fiind tot mai des utilizat.

## ECHIPAMENTE DE INTRODUCERE A INFORMAŢIILOR GRAFICE (tabel A 1.6)

Echipamentele de introducere a informaţiilor grafice au cunoscut de asemeni o mare răspindire atî tin variantele performante (digitizoare) utilizate in sistemele grafice cit şi in variantele de cost redus (tablete grafice şi mouseuri) destinate practic tuturor microcalculatoarelor şi calculatoarelor personale pentru creşterea gradului de interactivitate.

### **Digitizoare**

În această perioadă s-a dezvoltat în special principiul de sesizare electromagnetic, care, datorită îmbunătățirilor aduse permite rezoluții de pînă la 0,25 şi O, 12 mm. Digitizoarele se produc in continuare intr-o mare diversitate de dimensiuni (formate). La modelele performante se înregistrează îmbunătățiri (creșterea gradului de inteligență, optimizarea construcției cursorului etc.).

### 226 **Anexe**

te i ale vite all De semento in node de performante se coserva o serie de im-Se remarcă de asemenea apariţia şi răspindirea variantelor de cost şi dimensiuni reduse *(tabelele grafice)* care păstrînd funcţia tradiţională de digitizare, îndeplinesc și funcțiile specifice dispozitivelor de acționare a cursorului. 17 entoiq. eb karis arapvo sibkornu ktasus oni štalannse vindeil con-

refus that sleep (single are outflown is given so step and as aplication, in

# general, scăderca costului este obținuță prin proiectarea (un ma**zie redus de predistante cursor**

Utilizarea *dizpozitivelor de* acţionare *a cursorului* s-au extins şi la selectarea menu-urilor, selectarea semnelor iconografice, trasarea de grafice.

Tipul care s-a impus este "șoricelul" *(mouse)* produs în diferite tehnologii și permițind o rezoluție și o precizie mai bună decît "joy-stick"-ul utilizat anterior.) tholds all assumed is quite in order or and place and in the correspondence of the correspondence or any correspondence of the correspondence of the correspondence of the correspondence of the corresponden

lor continua, modern significant and the material continues of the continues of t it De remarcat că în special în domenini dimensiunilor mich rolulrechipaniculais arest tip (de cenere a display-dhi) esta idraitis, est al al inputrestation division de denomination intelligence de feinantische bestehtet die der aufgebenen 200 pag /mm-IBM 3800, Xerox 9700) a formattlif gab lism for both rotote 1984 la cchipamente en viteză și cost mai mic. Modificările cuistiui fivi А rezult ЯОЛИТАМЯОНИЬ А ЗИНЭПООЯТИЕНО ВТИНИАНИЮН, primanta cu laser și destinat în special lucrărilor de prel fadun HOIHASIOSI de

Duol Reinstanden es information maintainer eraine afterne af the settlement de station o mate raspindire ati the variantele performante (digitized) atilizate in sistemele grafice cit si in variantele de cost redus (tablete grafice si mouseuri) destinate practic tuturor microcalculatoarelor și calculatoarelor personale pentru, createrea, gradului de interactivitate,

Ponderea echipamentelor de trasare în configurațiile sistem dorad agaleul a crescut considerabil în această perioadă ca unmare a dezvoltării apropriori

In accastă perioadă s-a dezvoltat în special principiul de sesizare electromagnetic, care, datorită îmbunătățirilor aduse permitie postupititel pină la 0,25 și 0,12 mm. Digitizoarele se produc în continuare într-o mare diver-Sterleich de sinshoftet is hofebour st . (ofsartol) invisiemib ob siste mbunana fitti (crestere) cadiului de inferito optimizarea construction curso rului etc.).

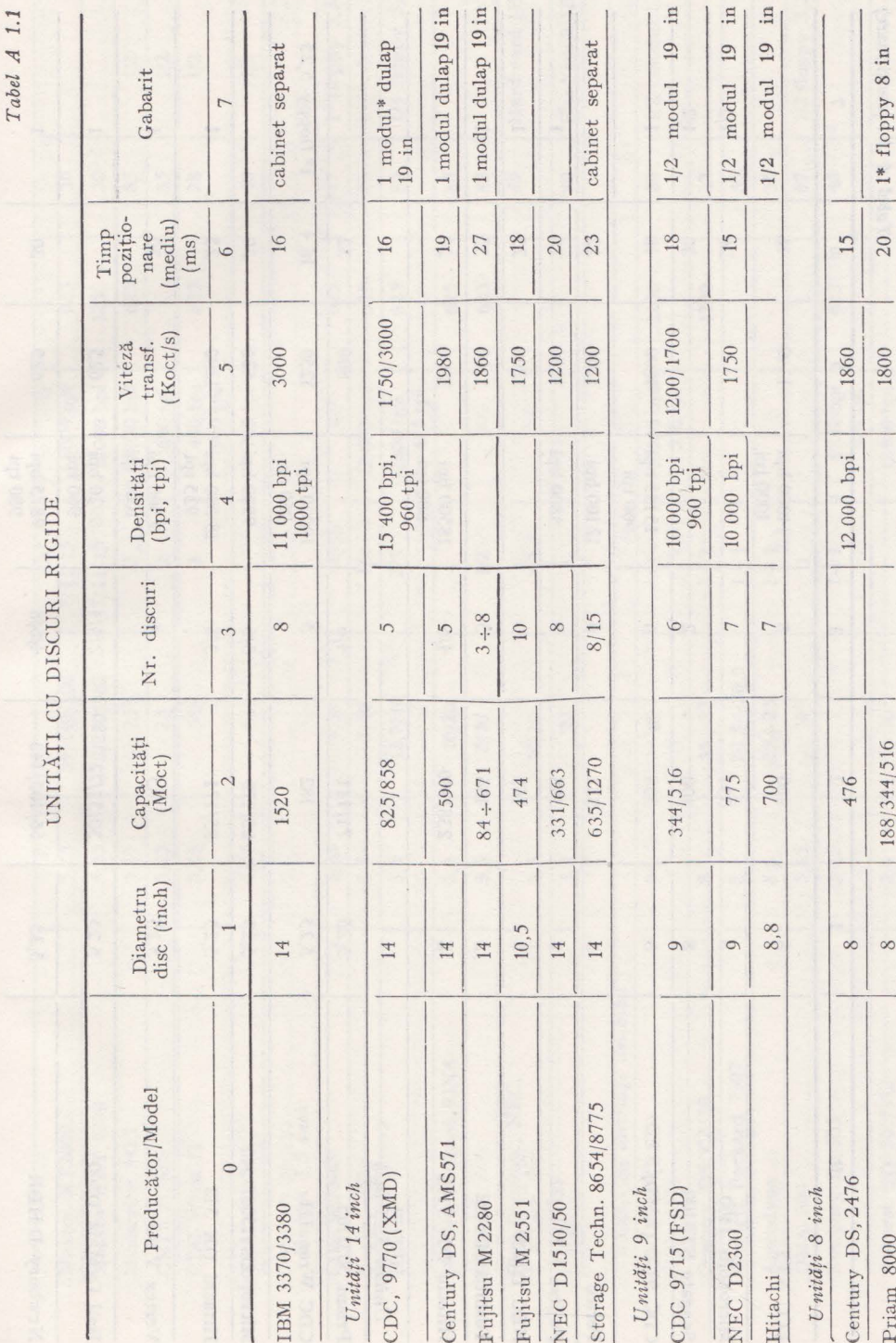

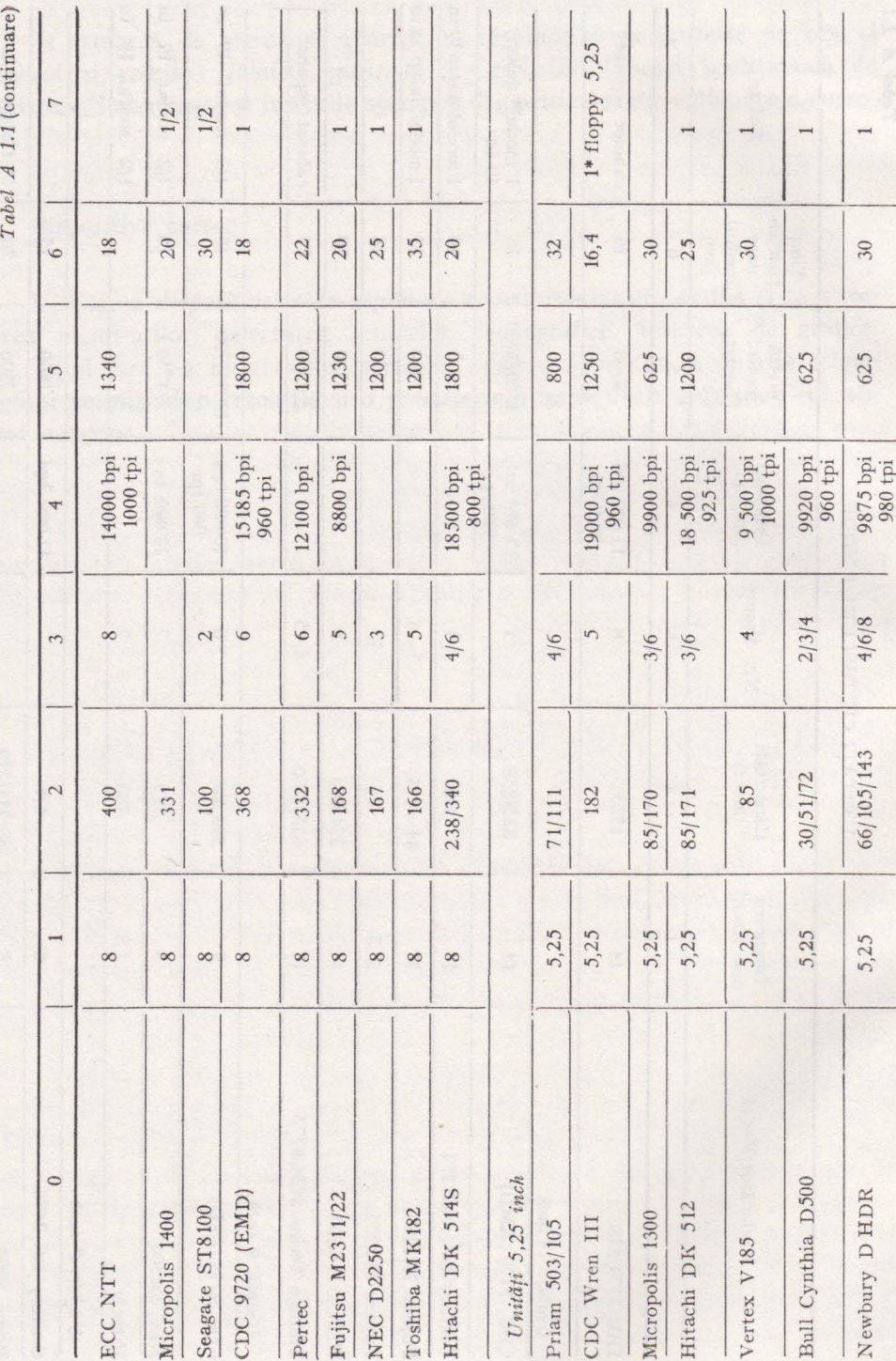

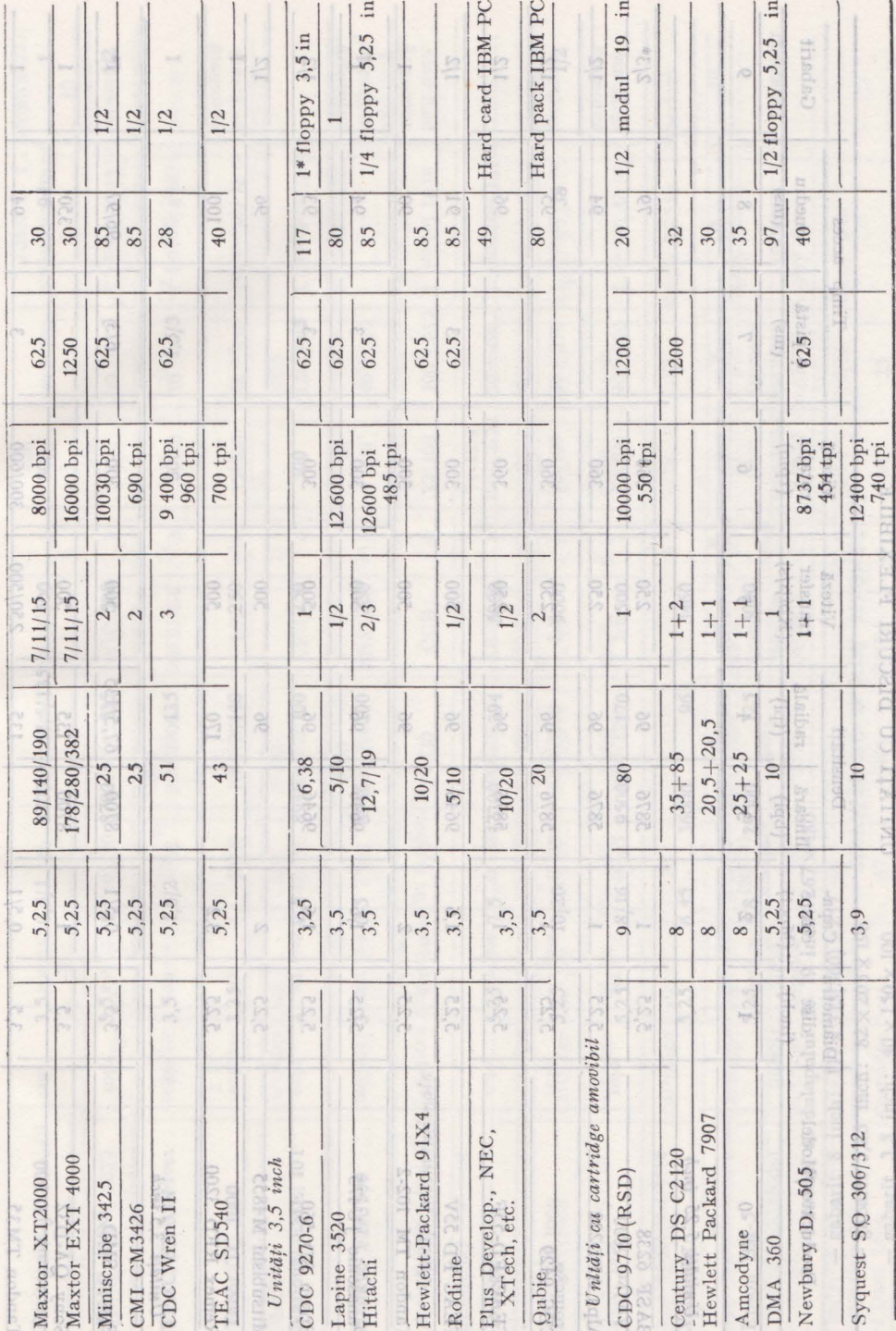

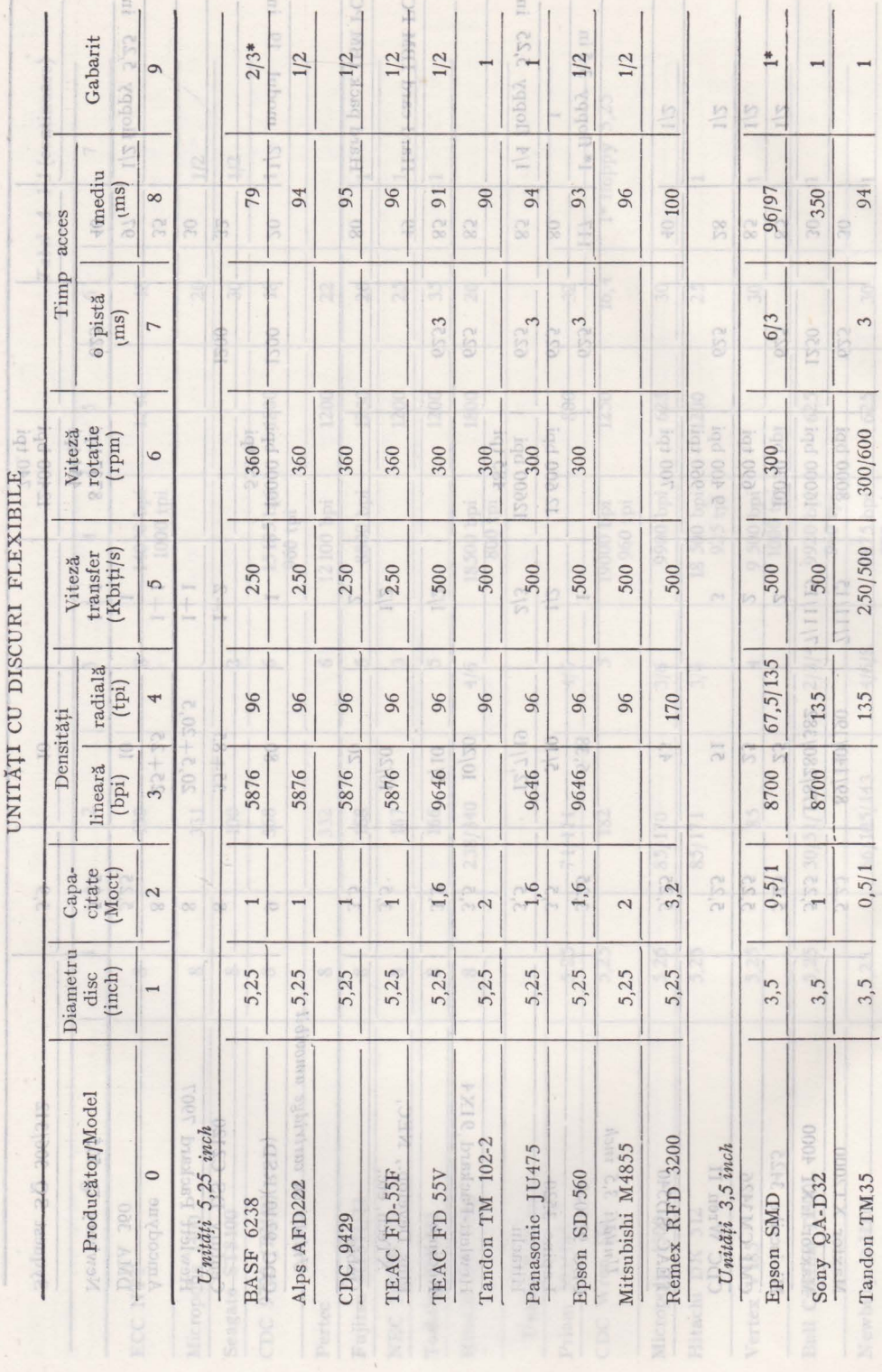

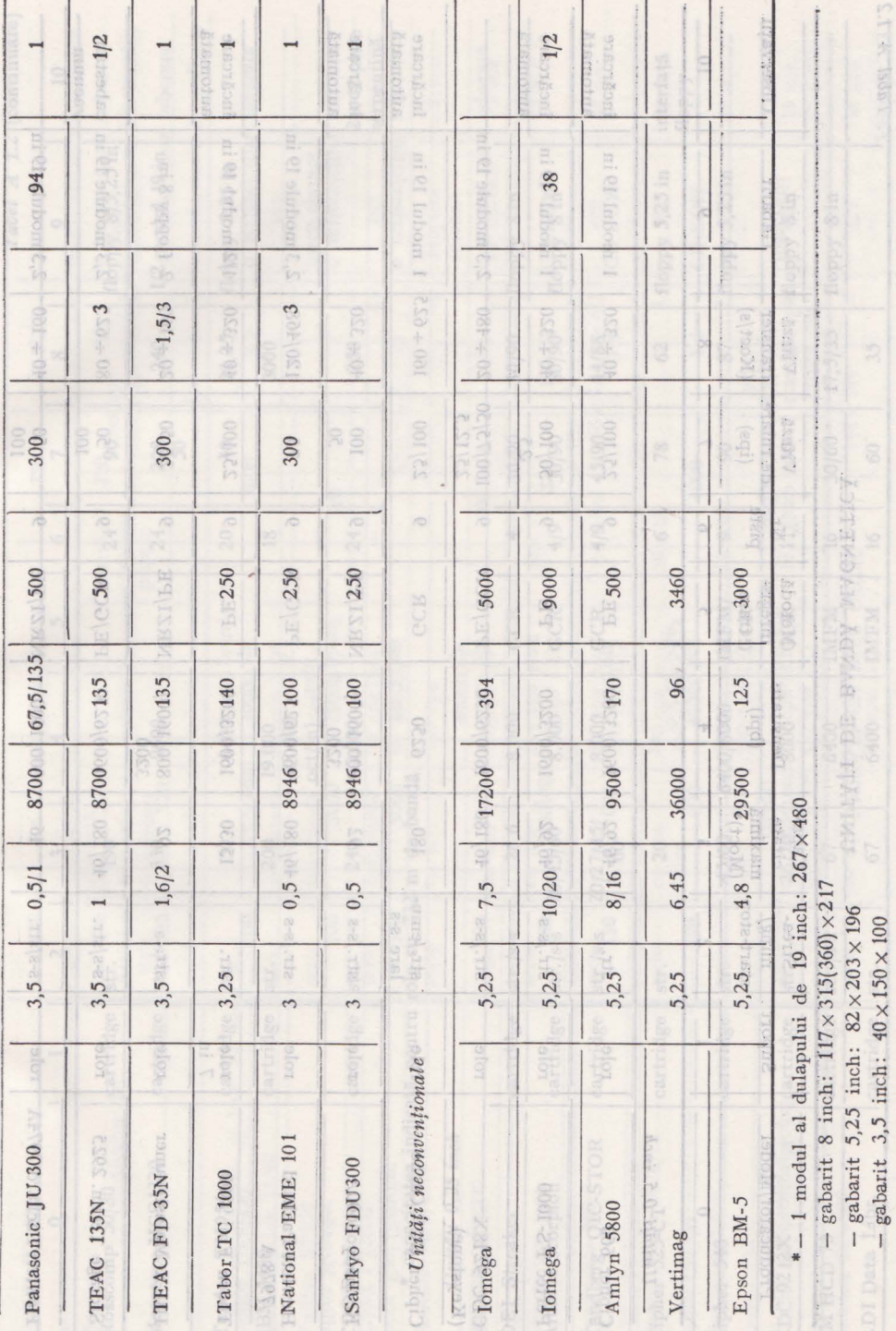

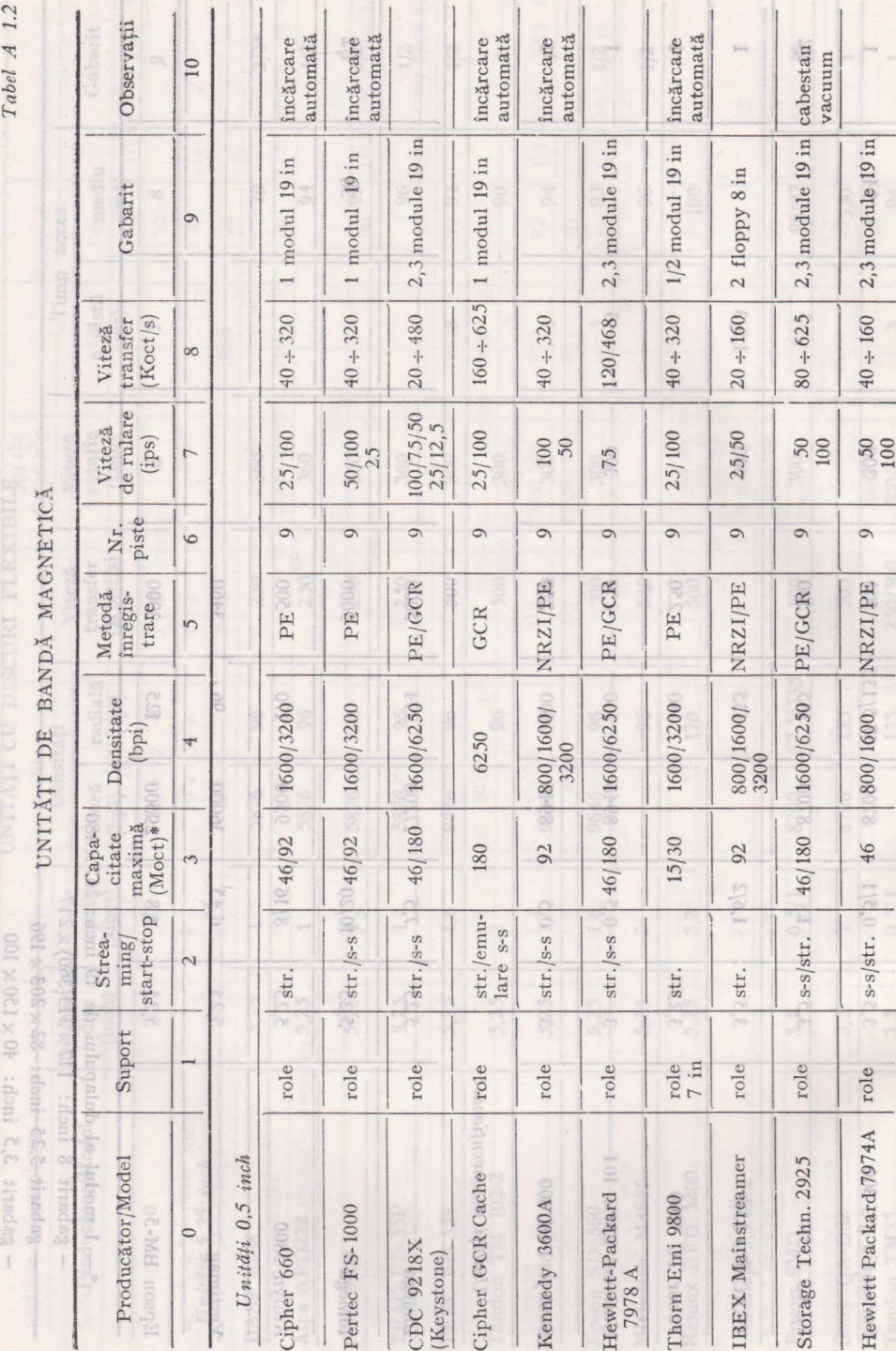

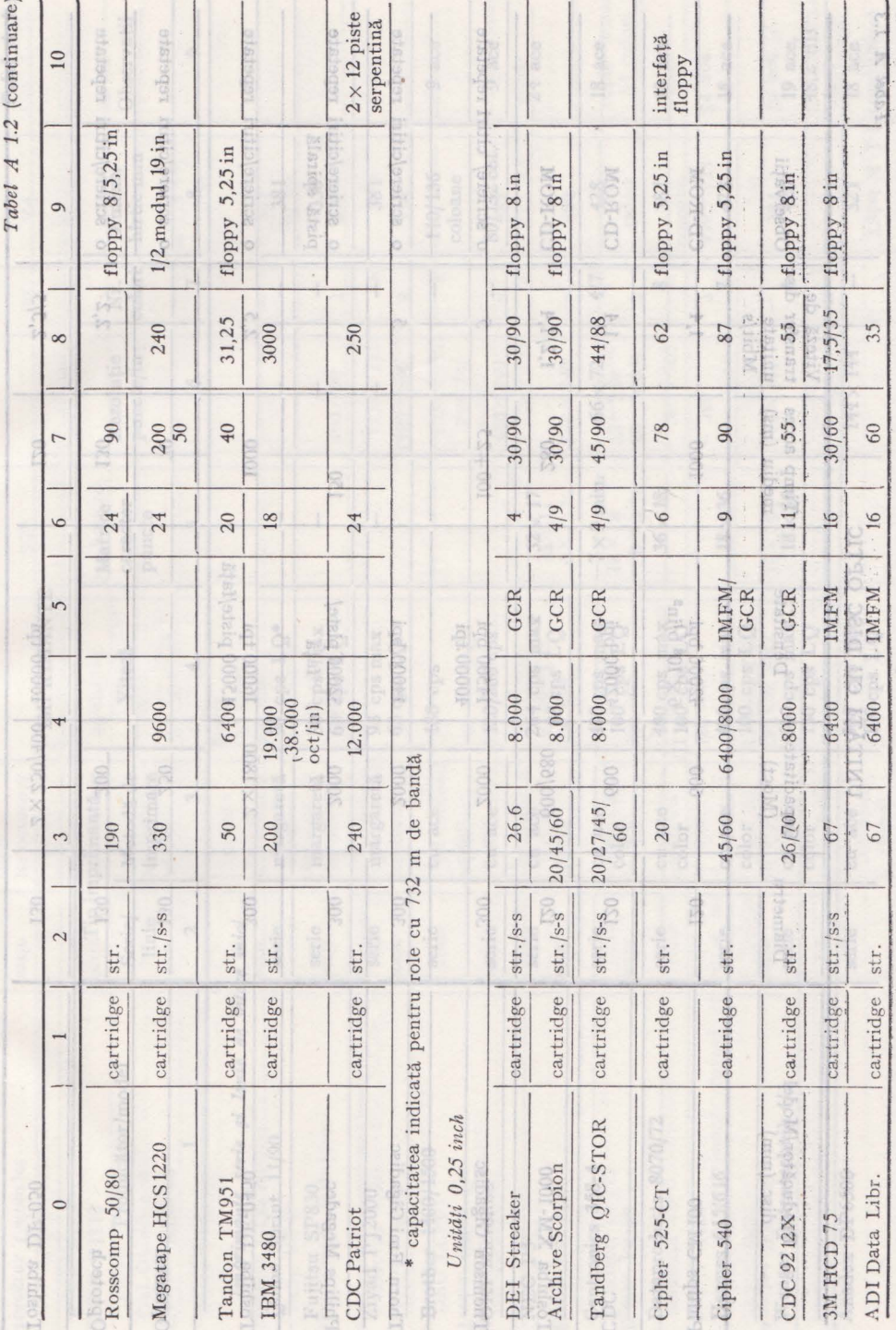

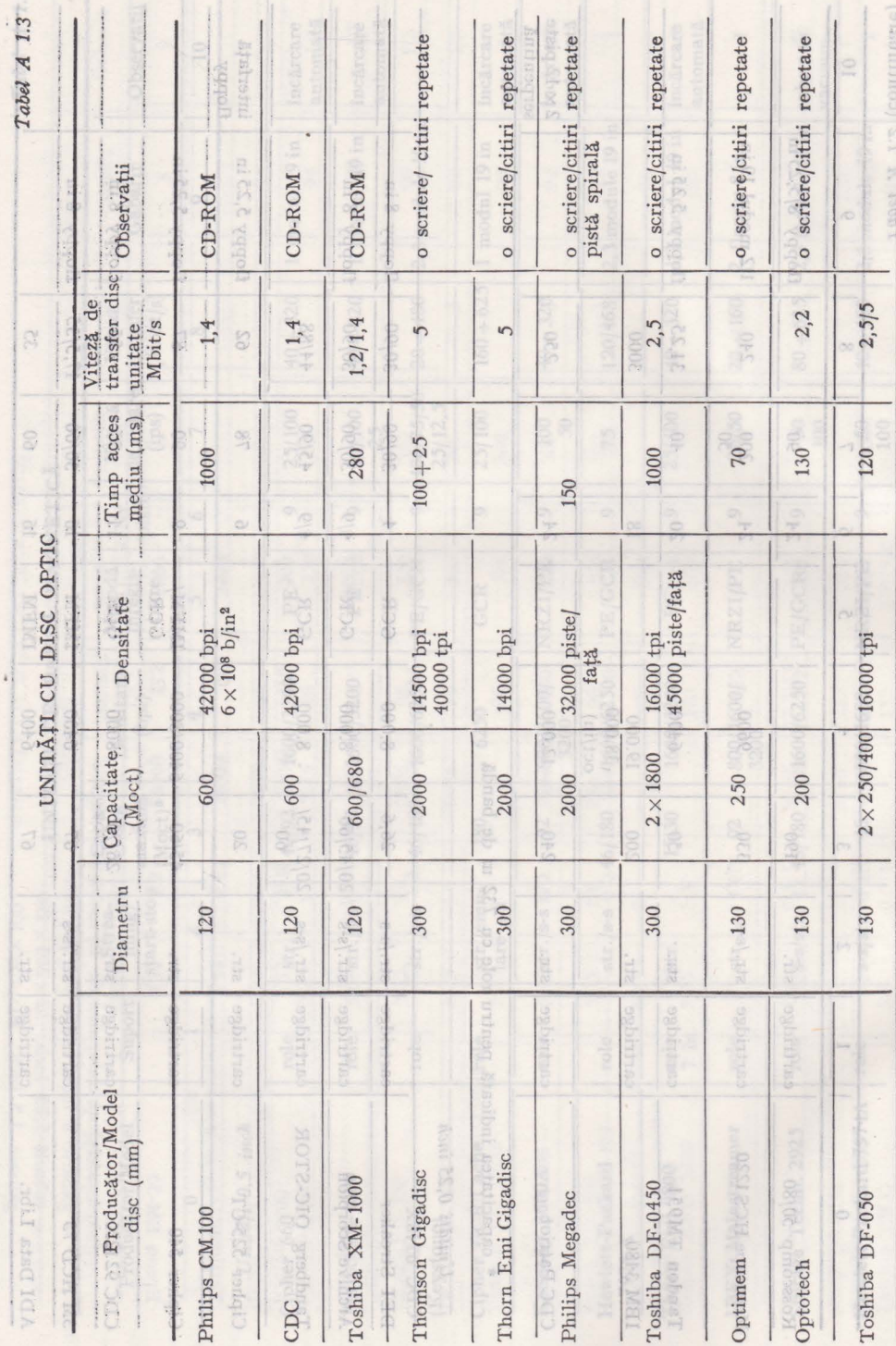

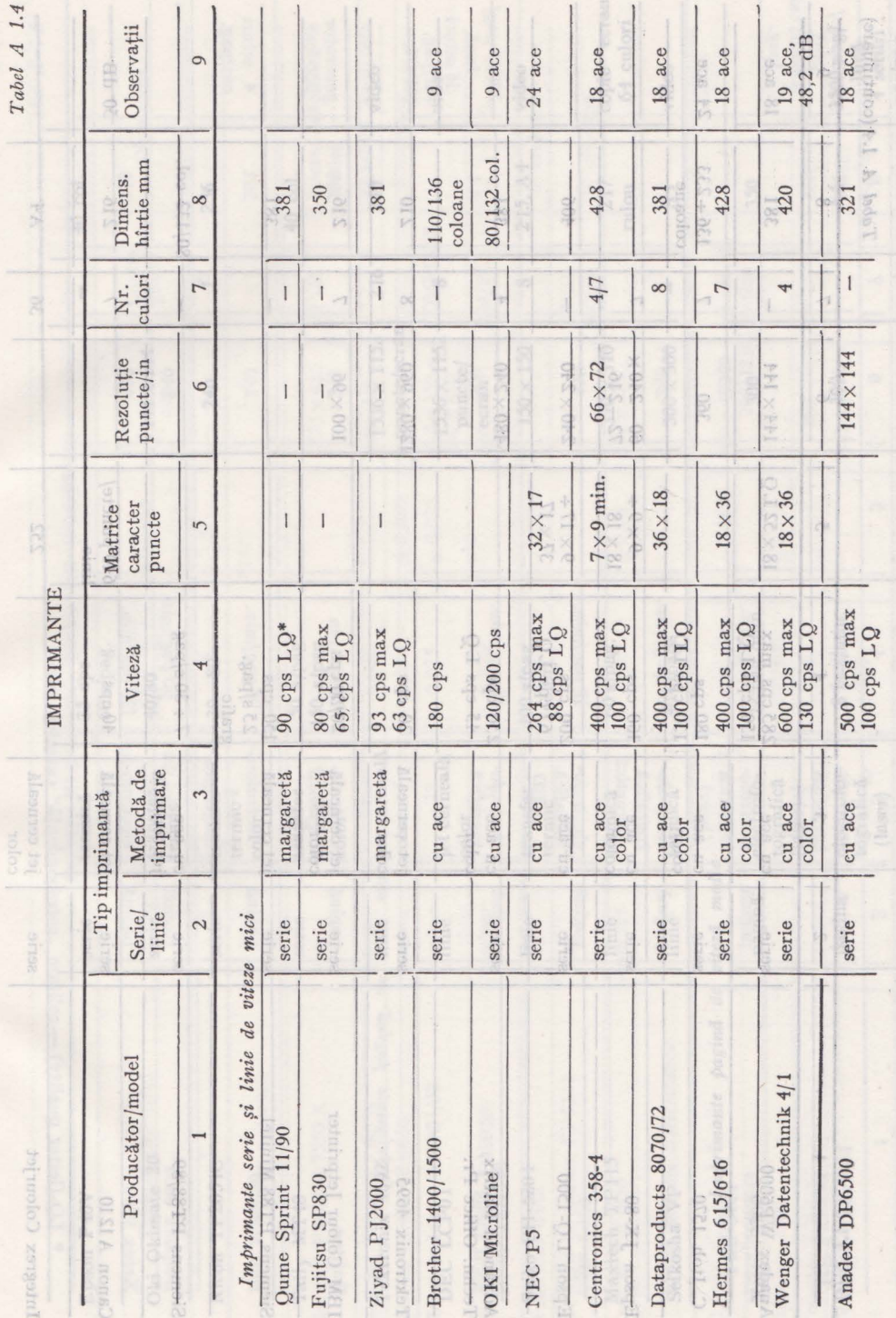

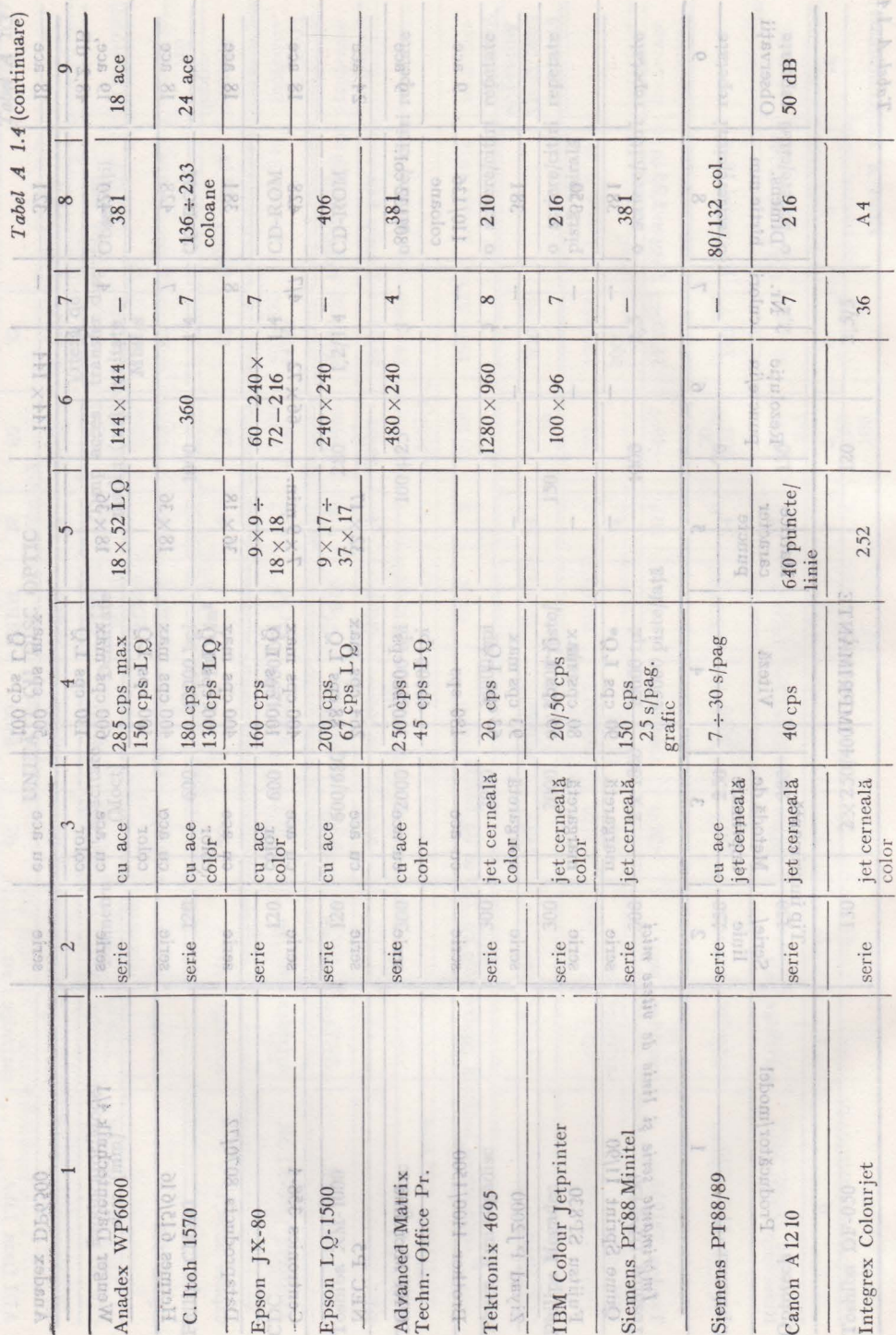

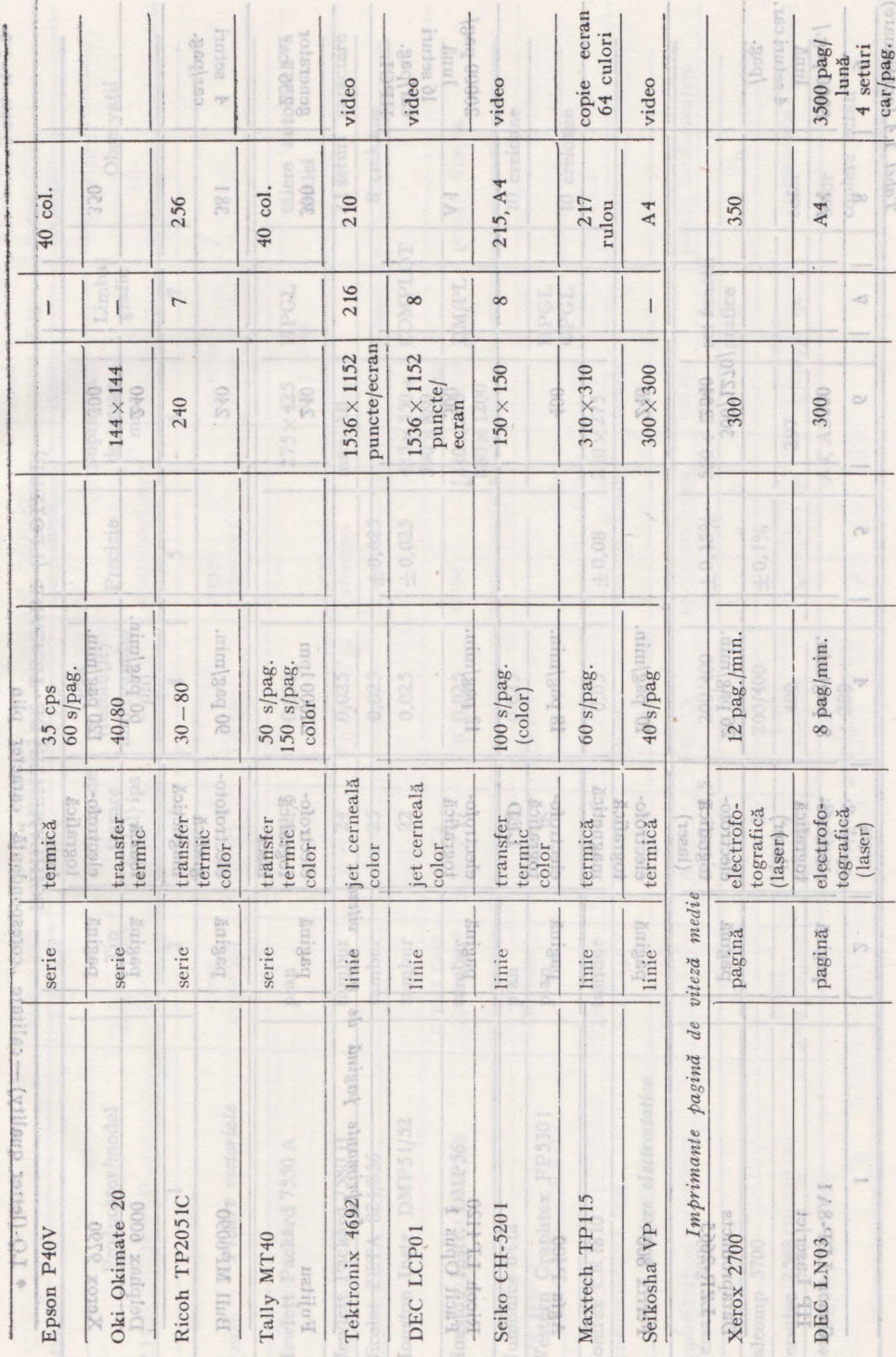

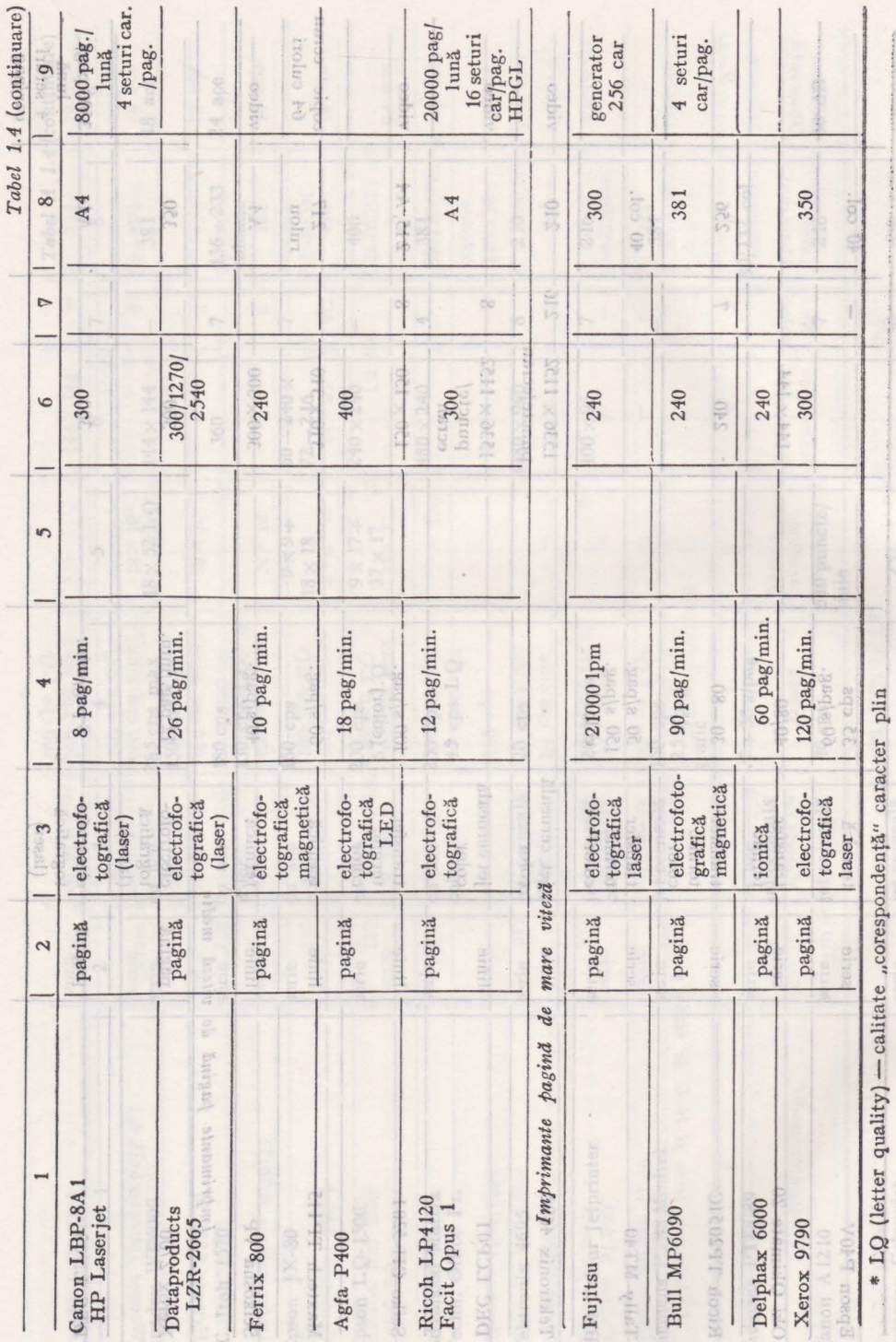

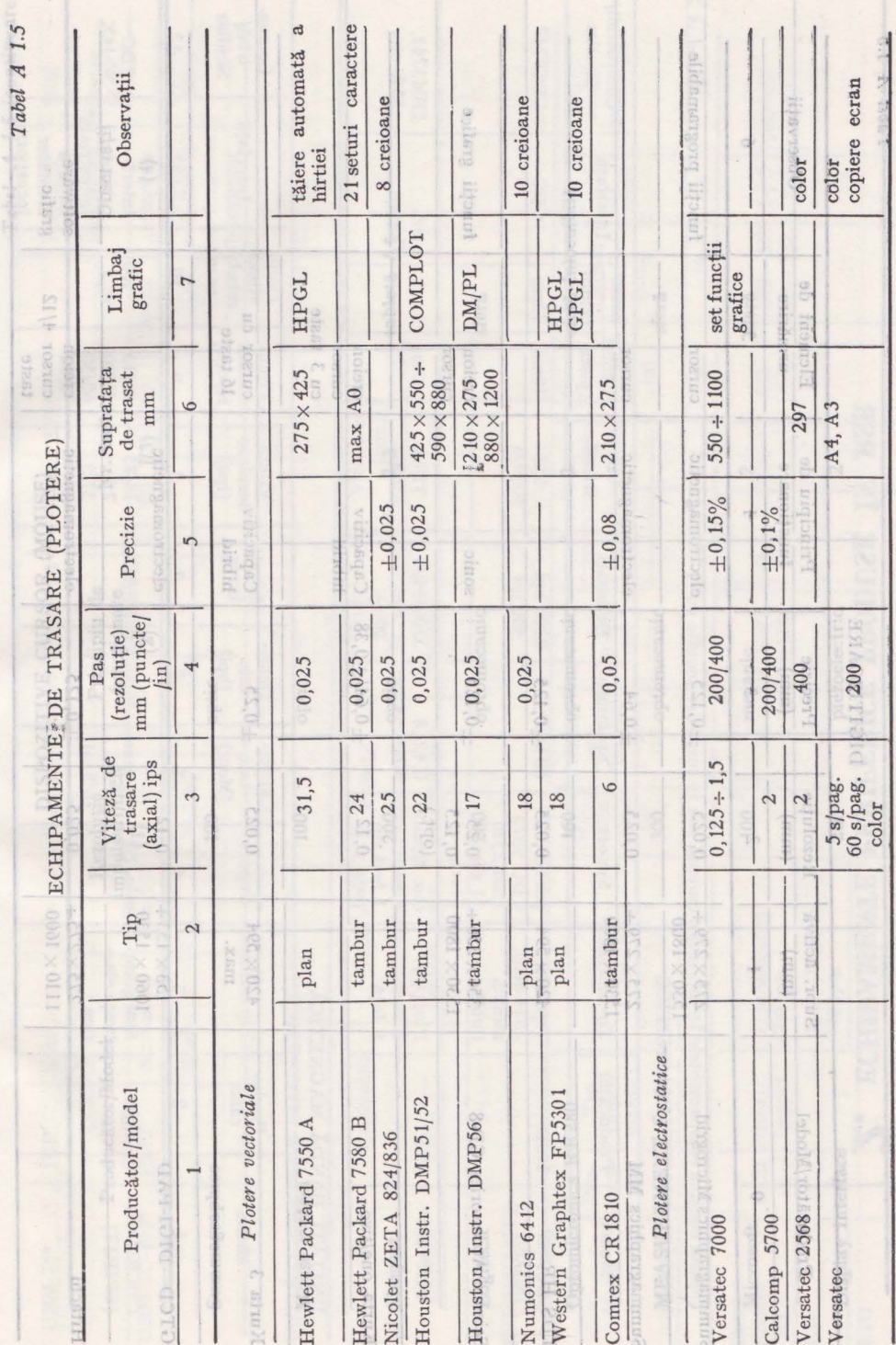

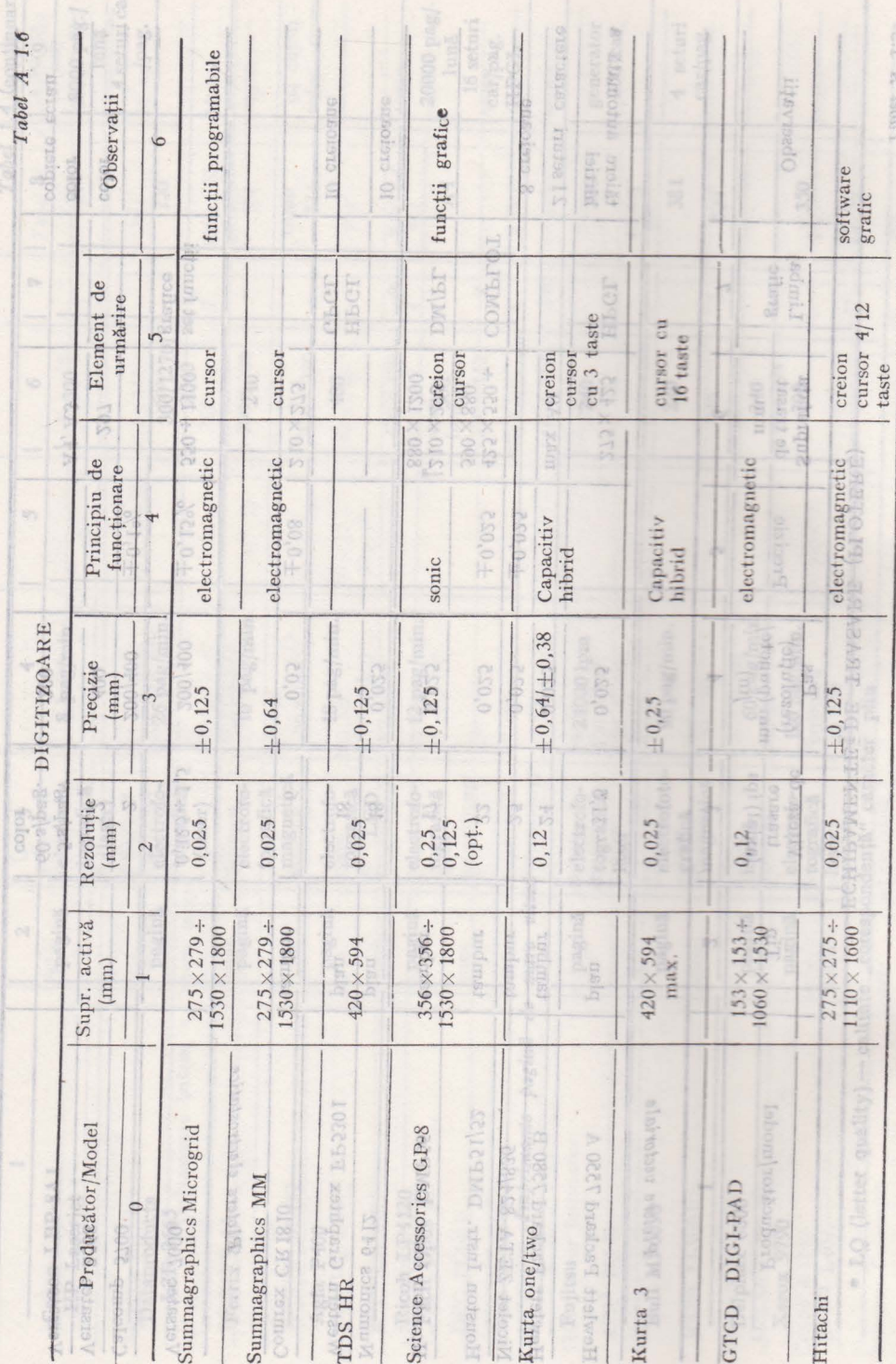

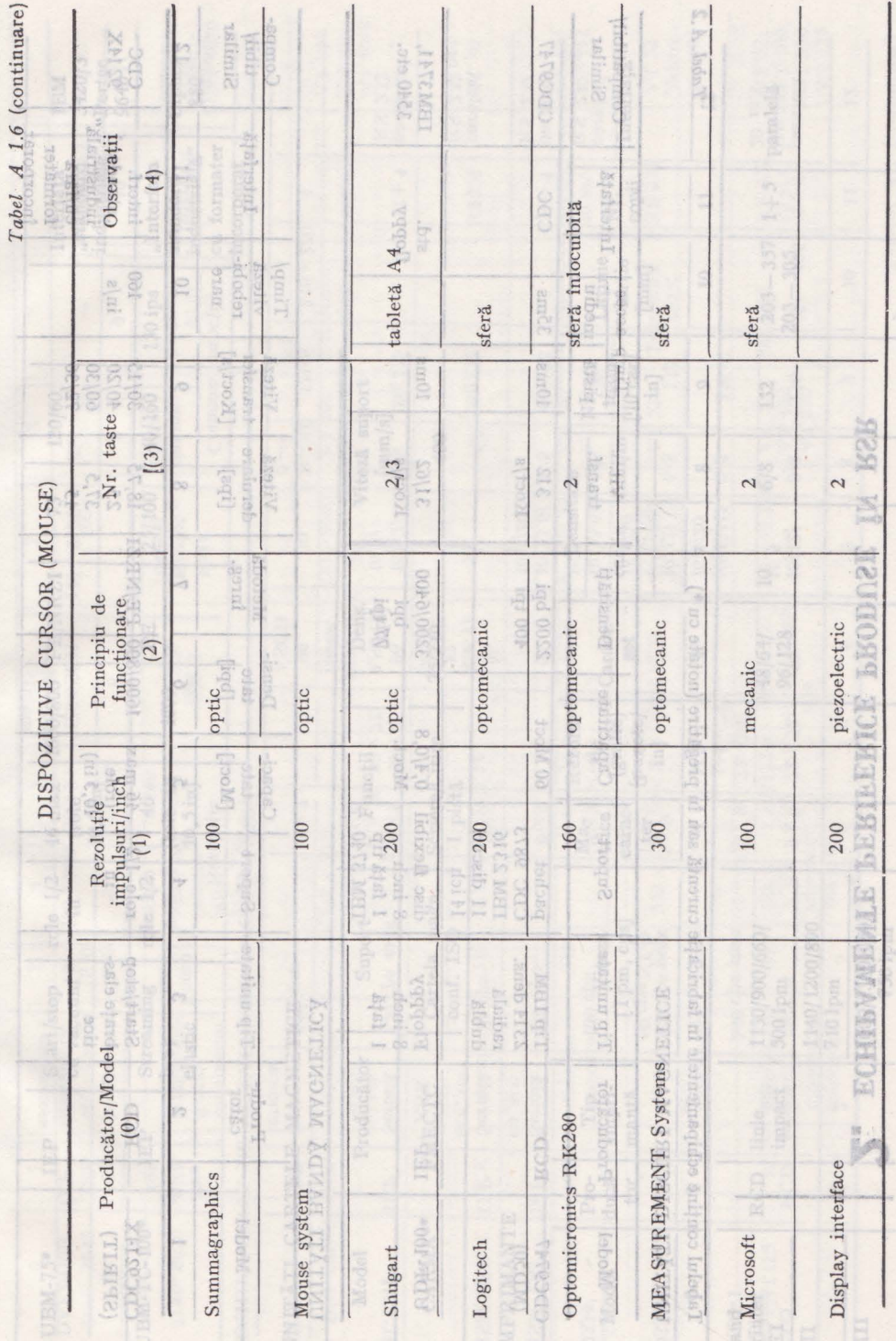

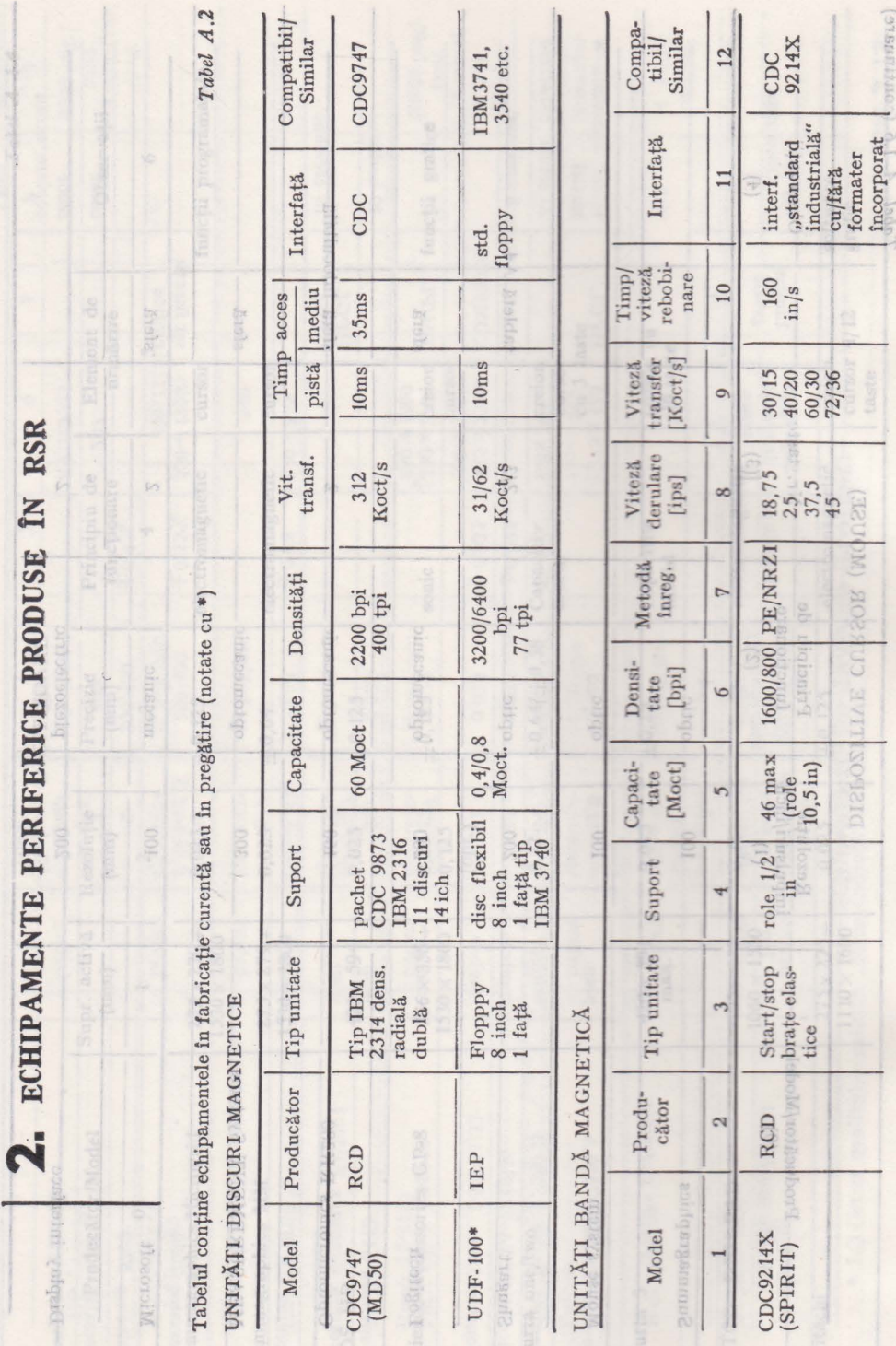

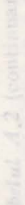

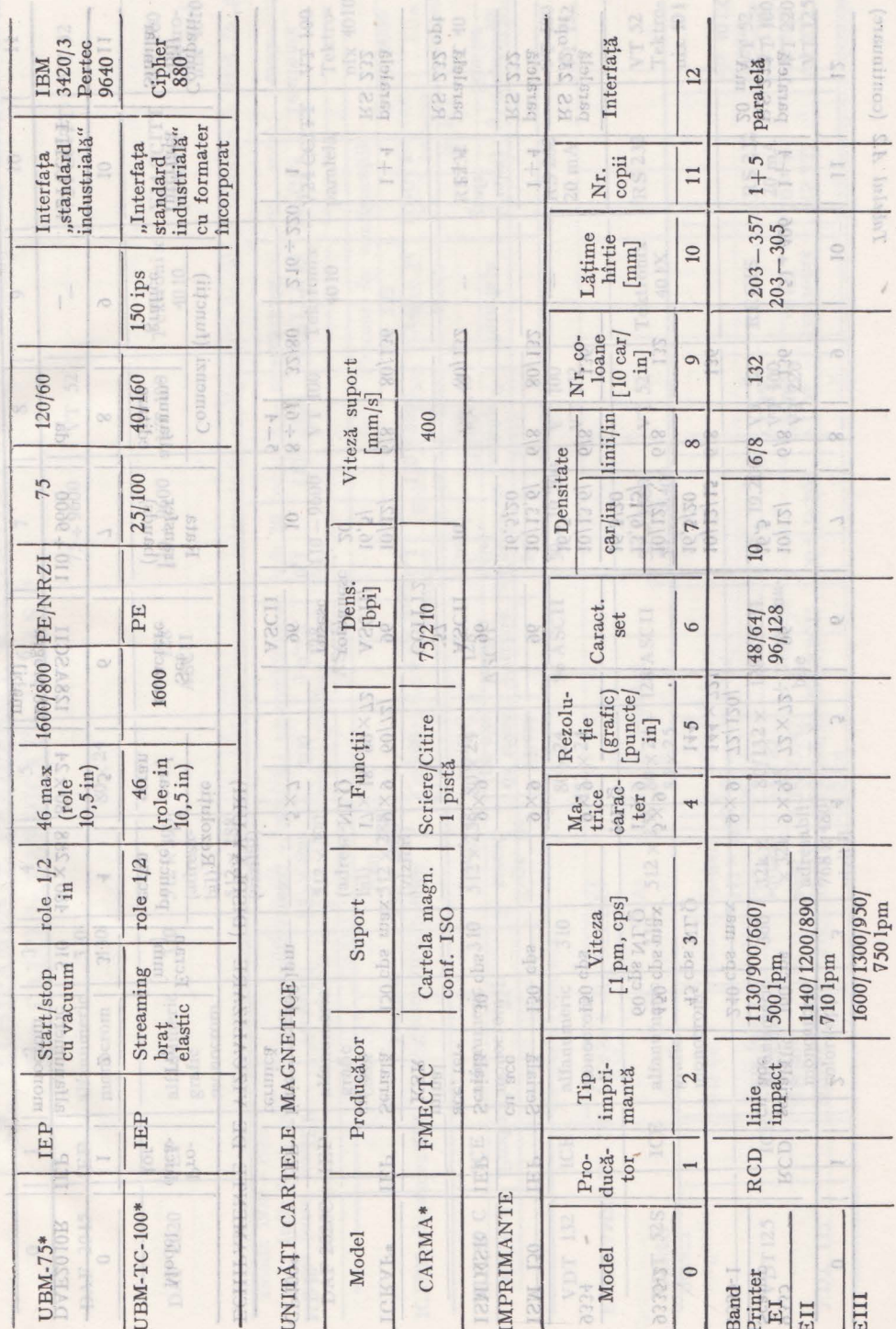

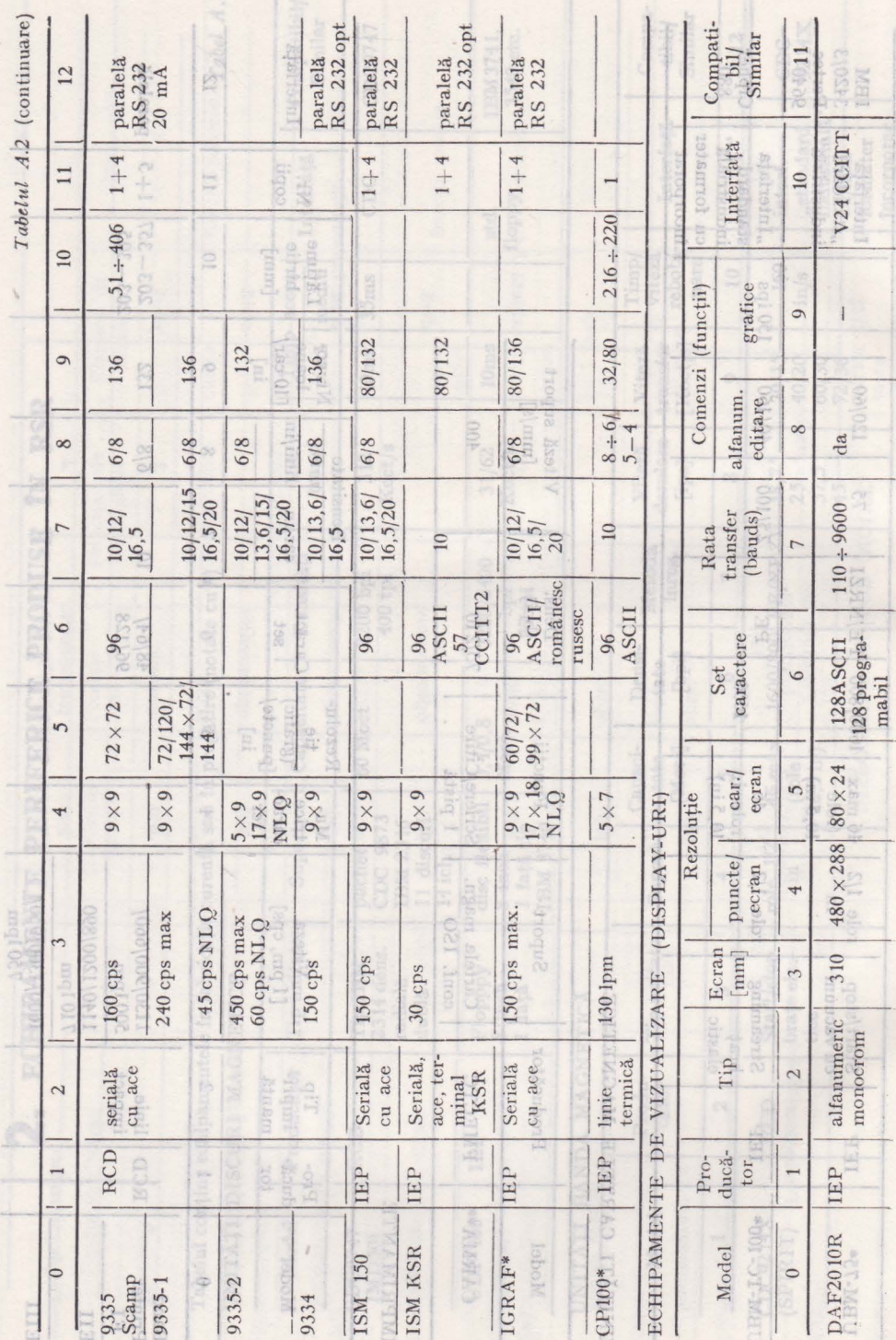

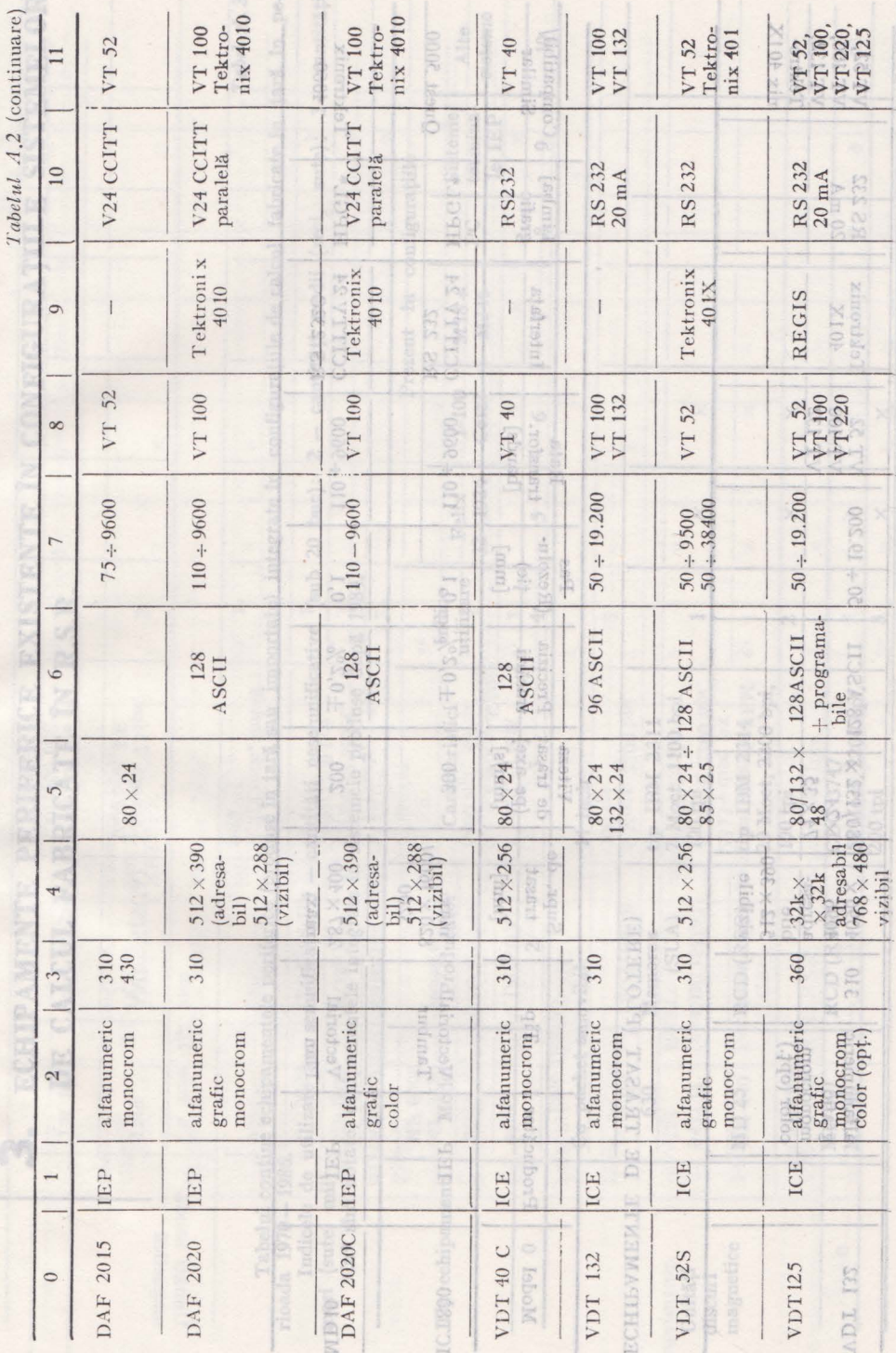

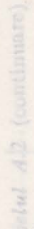

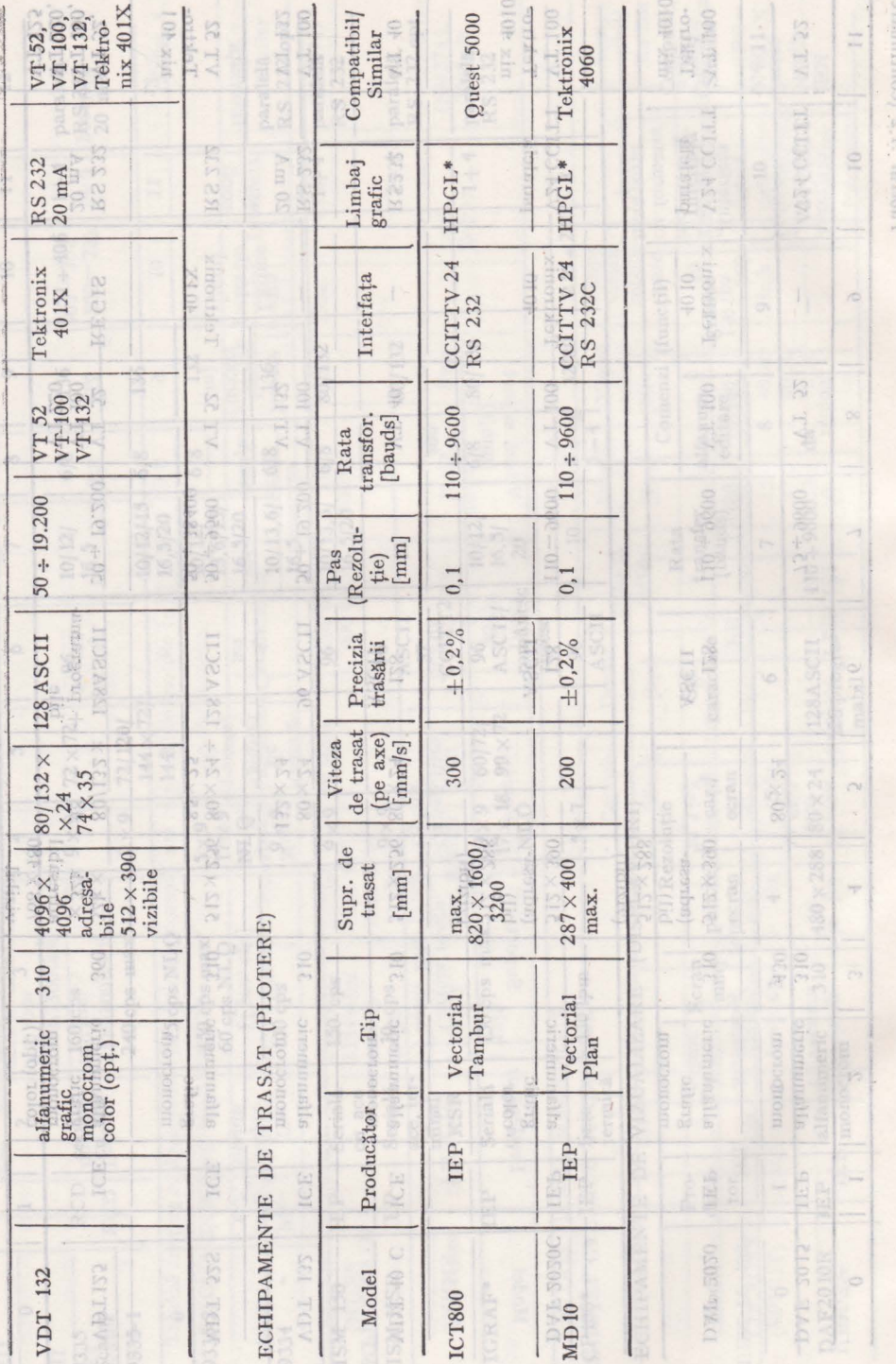

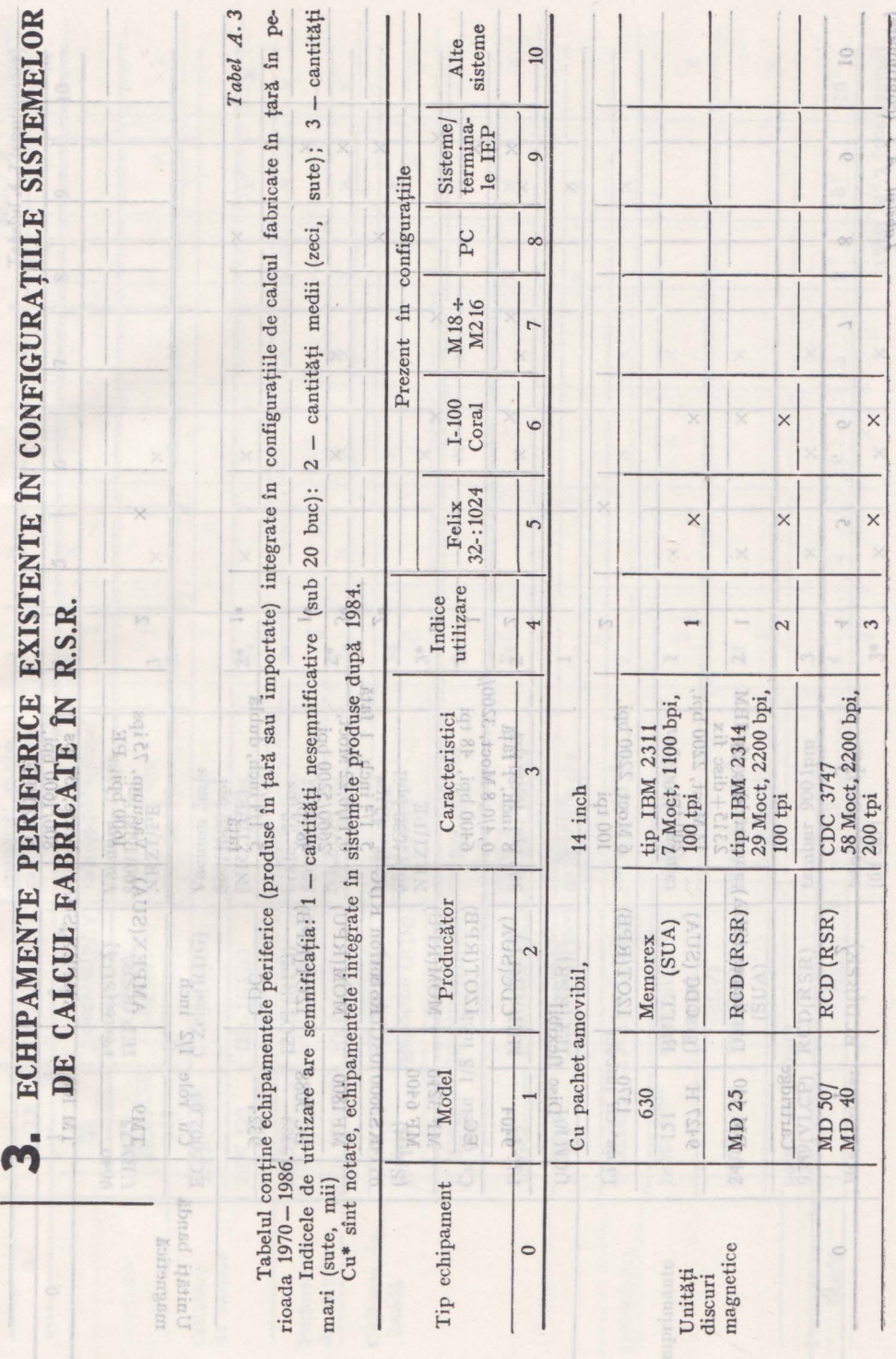

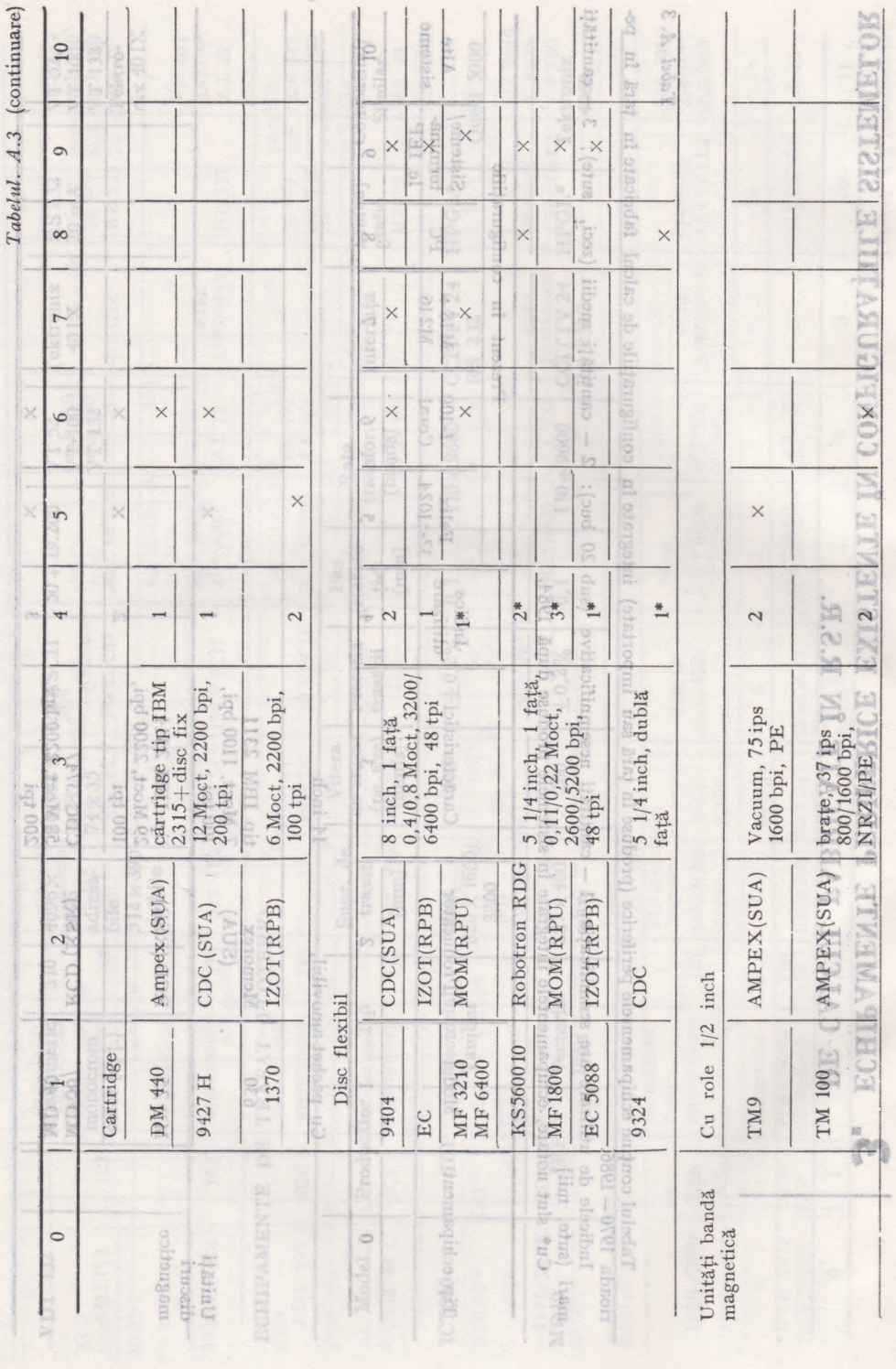

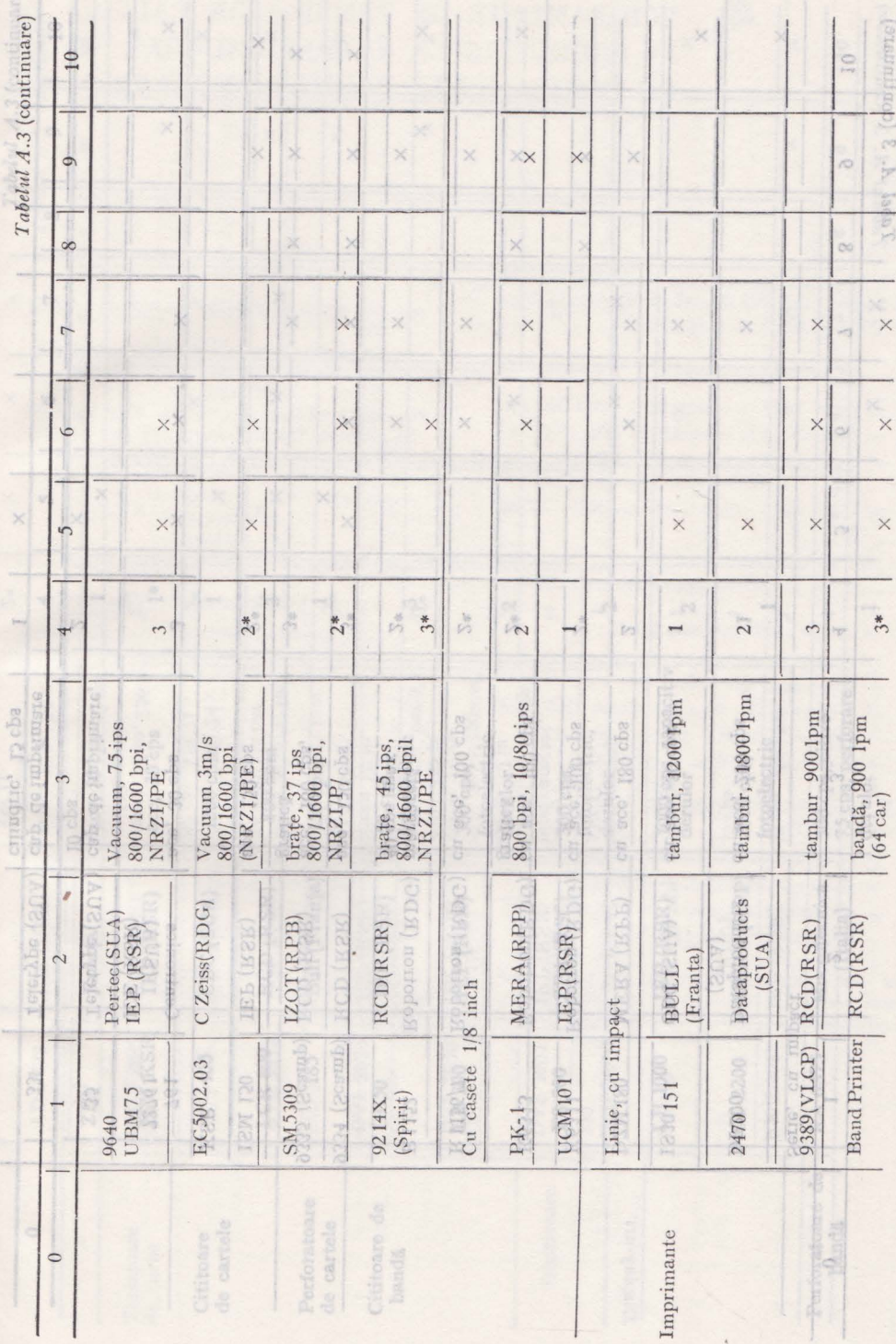

J.

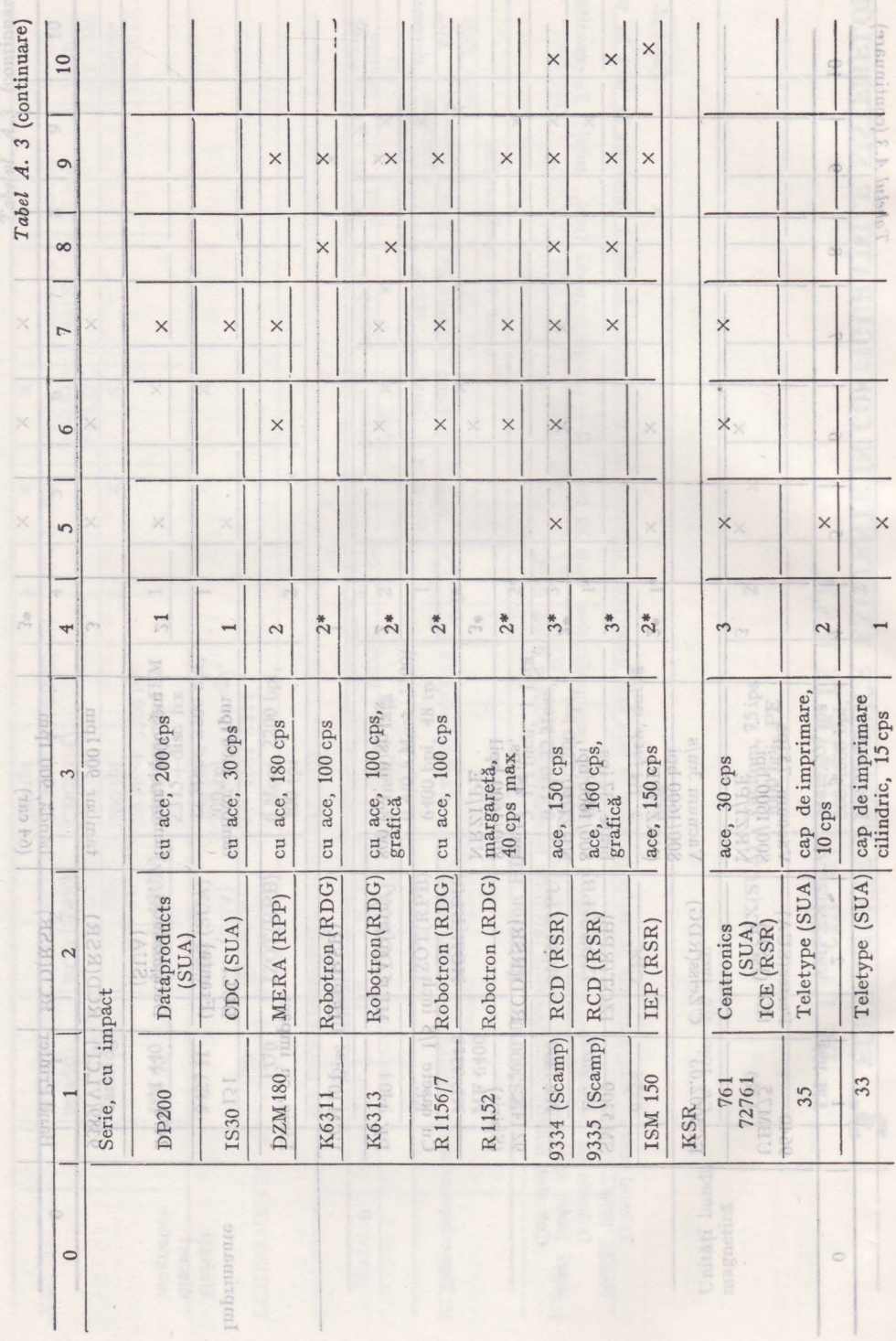
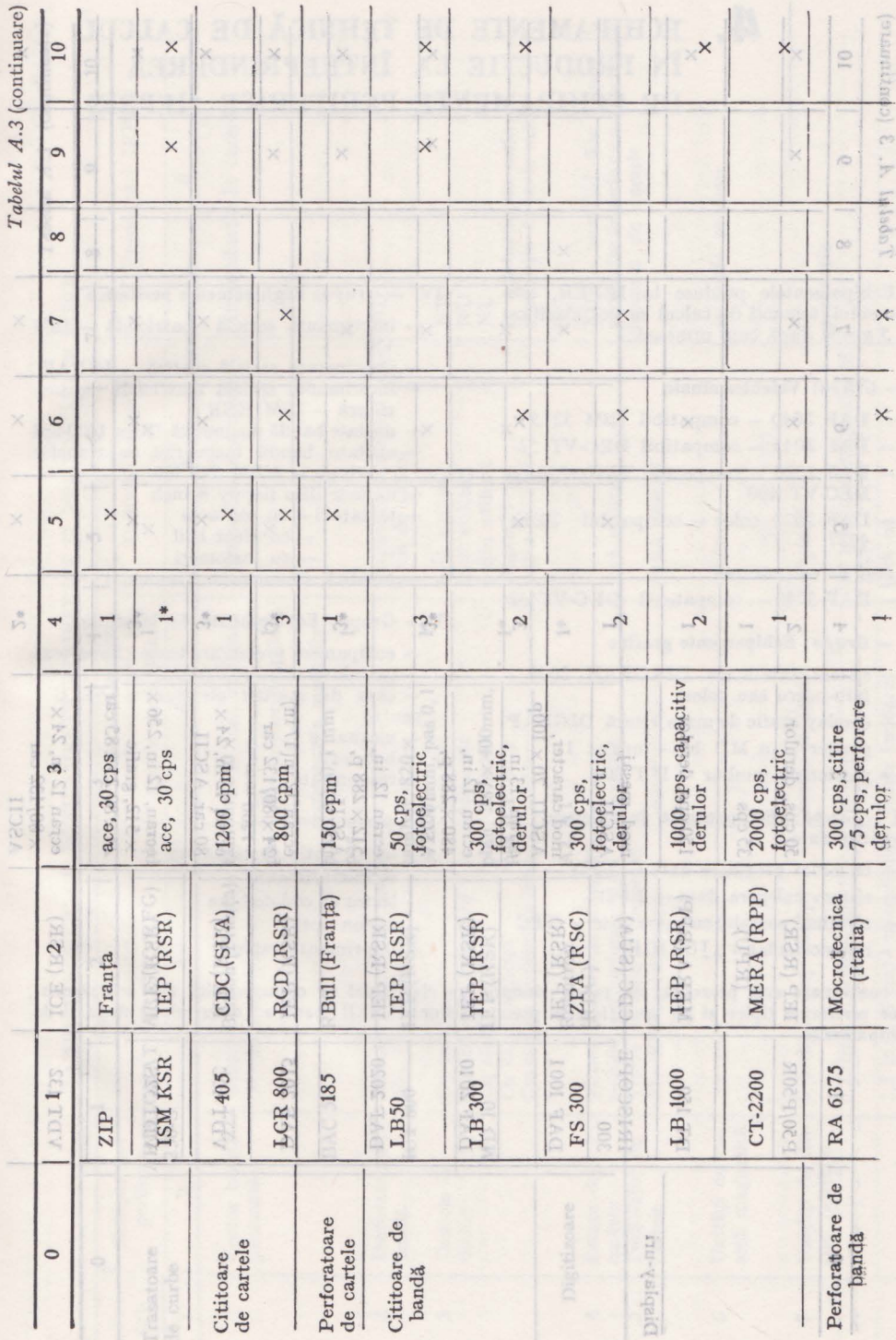

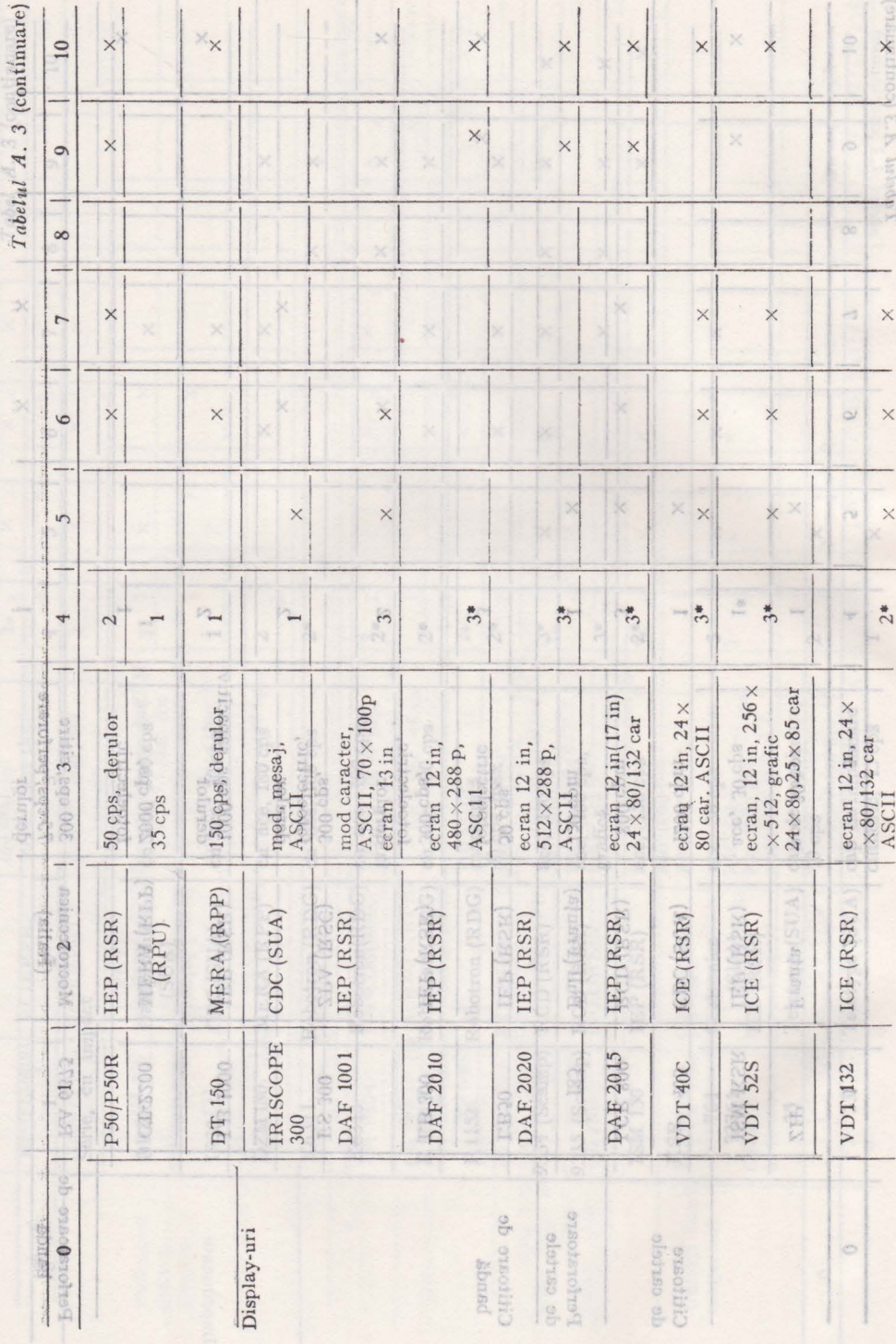

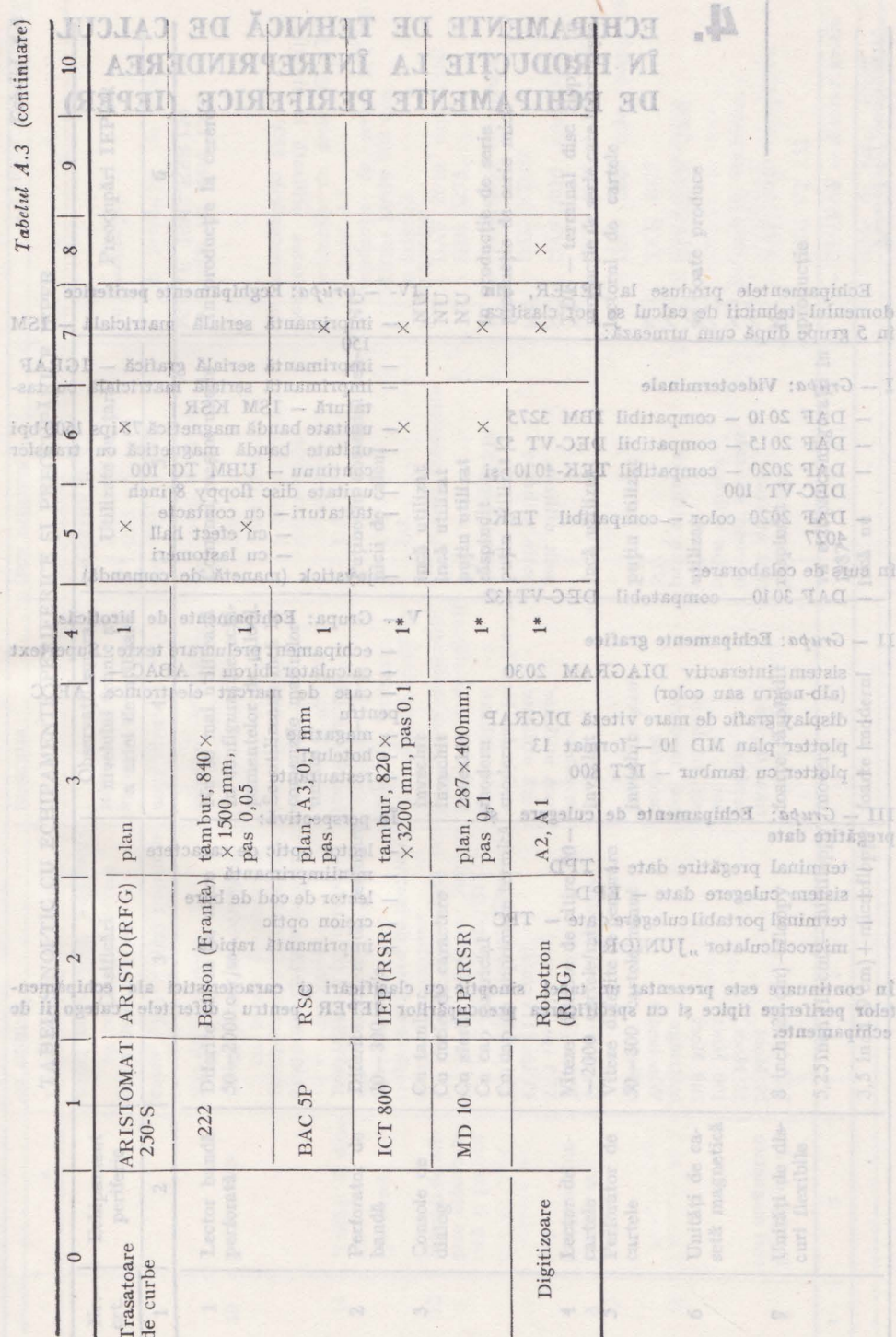

## **4. ECIDP AMENTE DE** TEHNICĂ **DE CALCUL ÎN PRODUCȚIE LA ÎNTREPRINDEREA DE ECHIPAMENTE PERIFERICE (IEPER)**

Echipamentele produse la IEPER, din domeniul tehnicii de calcul se pot clasifica in 5 grupe după cum urmează:

#### $I - Grupa$ : Videoterminale

- $-$  DAF 2010  $-$  compatibil IBM 3275
- DAF 2015 compatibil DEC-VT *52*
- DAF 2020 compatibil TEK-4010 și DEC-VT 100
- DAF 2020 color compatibil TEK-4027

### în curs de colaborare:

- $-$  DAF 3010  $-$  compatobil DEC-VT132
- $II Grupa$ : Echipamente grafice
	- sistem interactiv DIAGRAM 2030 (alb-negru sau color)
	- display grafic de mare viteză DIGRAP
	- $-$  plotter plan MD  $10$   $-$  format 13
	- plotter cu tambur ICT 800

III - Grupa: Echipamente de culegere şi pregătire date

- terminal pregătire date TPD
- sistem culegere date EPD
- $-$  terminal portabil culegere date  $-$  TPC
- microcalculator "JUNIOR"
- IV- Grupa: Ecghipamente periferice
	- imprimantă serială matricială ISM 150
	- imprimantă serială grafică IGRAF
	- imprimantă serială matricială cu' tas tatură - ISM KSR
	- unitate bandă magnetică *75* ips 1600 bpi - unitate bandă magnetică cu transfer
	- continuu UBM TC 100
	- unitate disc floppy 8 inch
	- tastaturi- cu contacte - cu efect hall
		- cu lastomeri
	- joystick (manetă de comandă)
- **V**  Grupa: **Echipamente de** biroticăe
	- echipament prelucrare texte: Supertext
	- calculator birou ABAC 1, - case de marcat electronice **AECC**  pentru
	- $-$  magazine
	- hoteluri
	- restaurante
	- În perspectivă:
	- lector optic de caractere
	- miniimprimantă
	- lector de cod de bare
	- creion optic
	- imprimantă rapidă.

**In continuare este prezentat un tabel sinoptic cu** clasificări şi **caracteristici ale echipamentelor periferice tipice** şi **cu specificarea** preocupărilor **IEPER pentru diferitele categorii de echipamente,** 

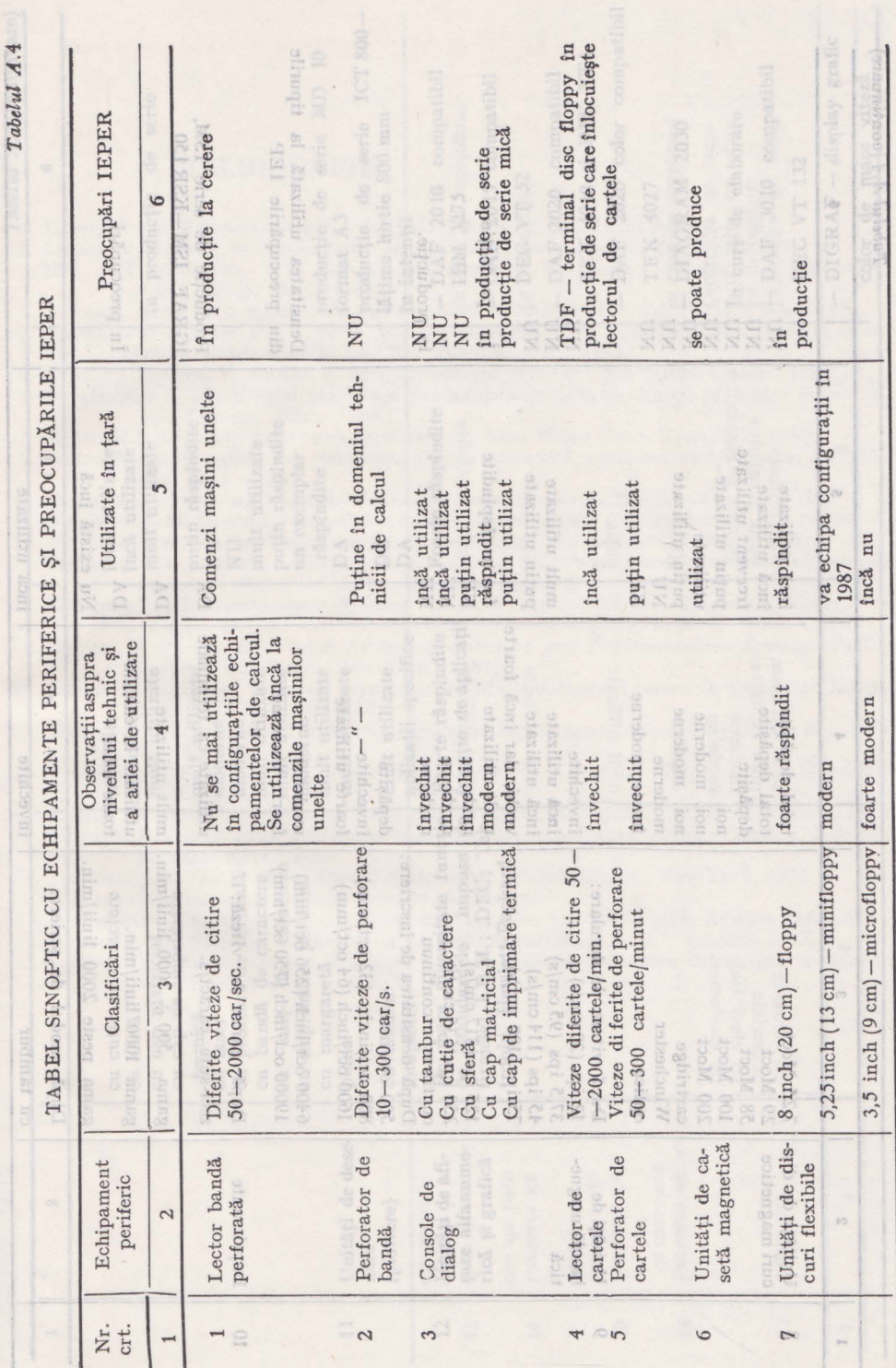

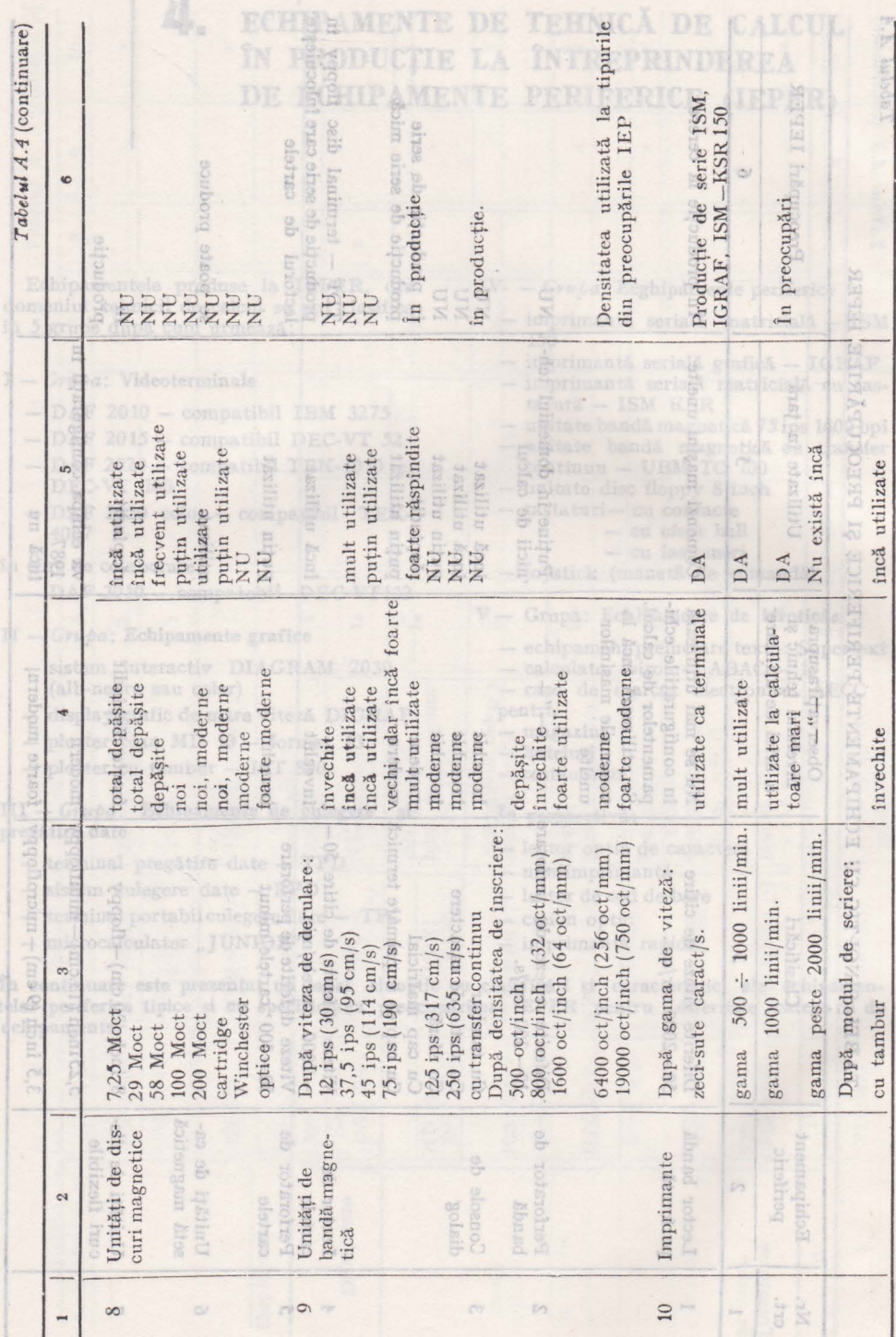

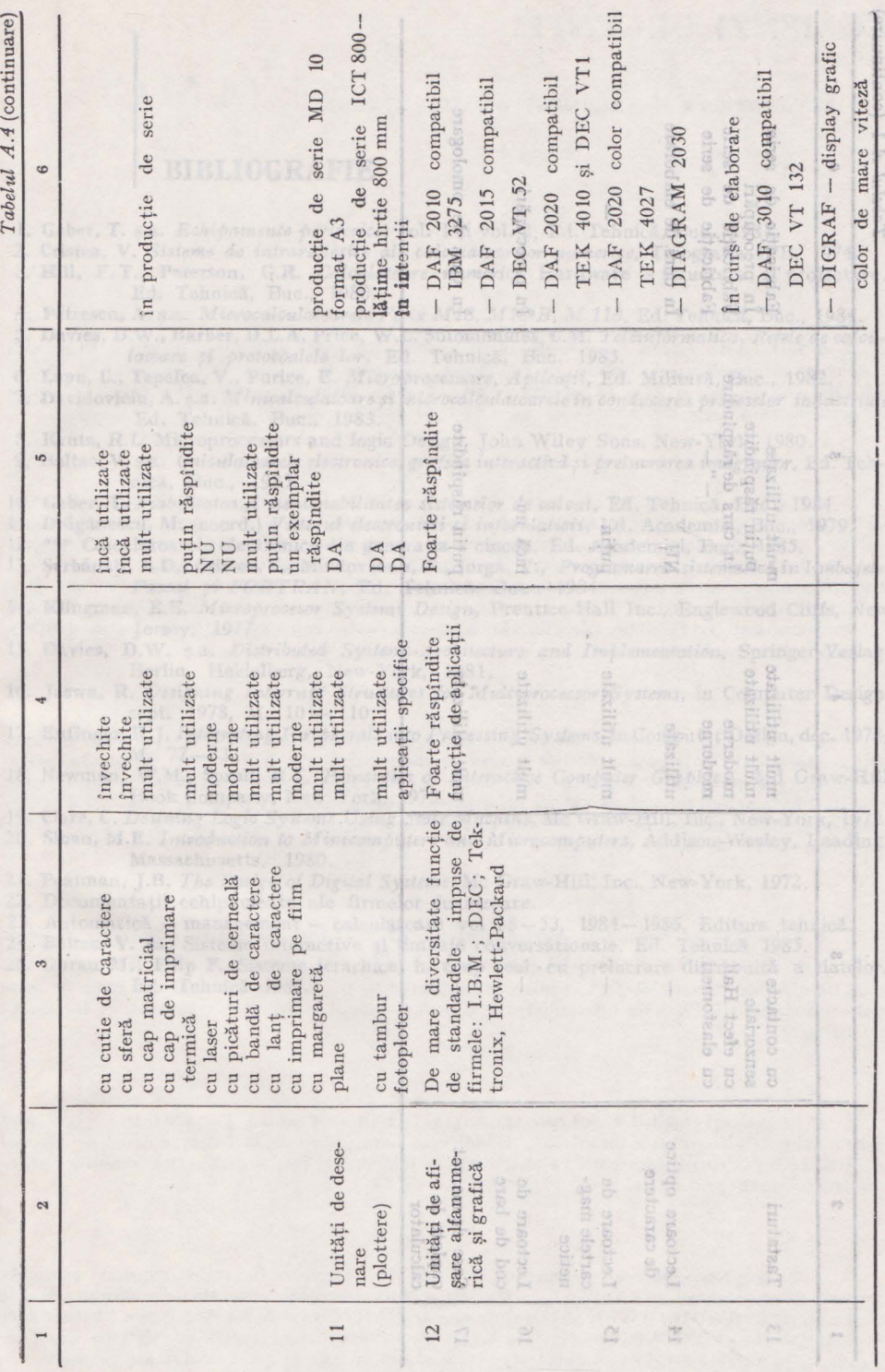

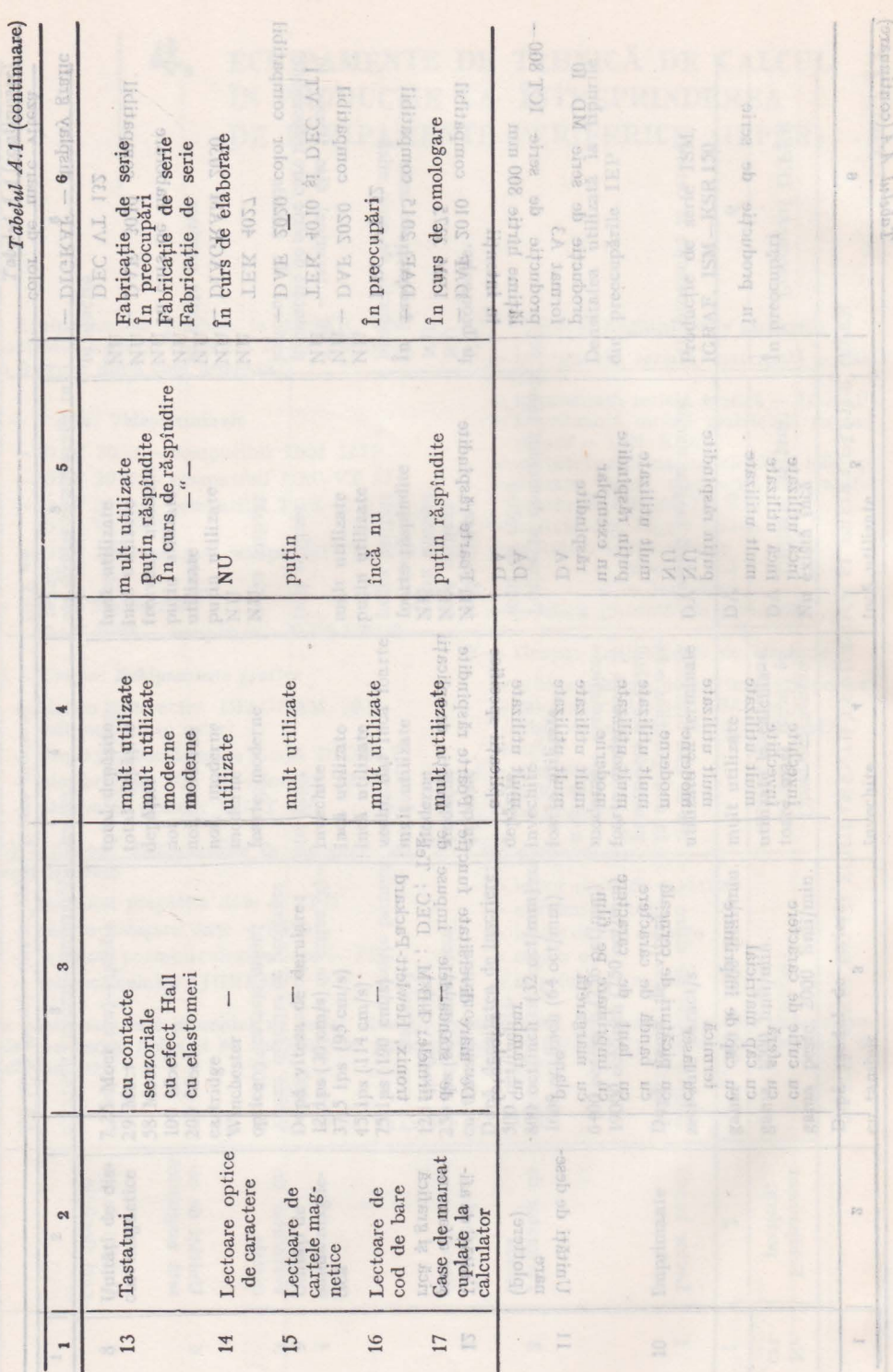

**BIBLIOGRAFIE** 

MAT

- I. **Geber, T.** ş.a. *Echipamente periferice,* vol. 1 şi vol. 2, Ed. Tehnică, Buc., 1981.
- 2. **Cristea, V.** *Sisteme de* intrare/ieşire *ale calculatoarelor numerice,* Tipografia IPB, 1974.
- 3. **Bill, F. T., Peterson, G.R.** *Calculatoare numerice.* Hardware structura şi proiectare, Ed. Tehnică, Buc., 1980.

**STV JOAU INMEMOD** 

nne

**SALOTAITELLO TARMEDA MAR SADITAMOTIA** 

- 4. **Petrescu, A.** ş.a. *Microcalculatoarele Felix M18, llI18-B, M 118,* Ed. Tehnică, Buc., 1984.
- *5.* Davies, D.W., Barber, D.L.A, Price, W.L. Solomonides, C.M. *Teleinformatica.* Reţele *de calculatoare* şi *protocoalele lor,* Ed. Tehnică, Buc. 1983.
- 6; **Lupu, C., Tepelea, V., Purice,** E. *Microprocesoare,* Aplicaţii, Ed. Militară, Buc., 1982.
- 7. **Davidoviciu, A.** ş.a. *Minicalculatoare* şi *microcalc11latoarele în conducerea proceselor industriale*  Ed. Tehnică, Buc., 1983.
- **8. Krutz, R.L.** Microprocessors and logic Design, John Wiley Sons, New-York, 1980.
- 9. **Baltac, V.** ş.a. *Calculatoarele electronice, grafica* interactivă şi *pre/iterarea imaginilor,* Ed. Tehnică, Buc., 1985.
- 10. **Geber, T.** *Fiabilitatea* şi *mentenabilitatea sistemelor de calcul,* Ed. Tehnică, Buc., 1984.
- 11. Drăgănescu, **M.** (coord.) *Viitor11l electronicii* şi *informaticii,* Ed. Academiei, Buc., 1979.
- 12. \*\*\* Calculatoarele electronice din generaţia a cincea, Ed. Academiei, Buc., 1985.
- 13. Şerbănaţi, L.D., Cristea, **V.,** Moldoveanu, F., Iorga, **V.,** *Programarea* sistematică *în limbajele. Pascal* şi *FORTRAN,* Ed. Tehnică, Buc., 1984.
- 14. Klingman, E.E. *Microprocesor Systems Design,* Prentice-Hall Inc., Englewood Cliffs, New Jersey, 1977
- 15. Davies, D.W. 5.a. *Distributed Systems-Architecture and Implementation*, Springer-Verlag, Berlin, Heidelberg, New-York, 1981.
- 16. Jaswa, R. *Designing Interrupt Structures for Multiprocessor Systems*, in Computer Design, sept. 1978, M. 101–110.
- 17. **Enfinger, R.J.** *Integrating Peripherals into Processing Systems,* in Computer Design, dec. 1978, . **M.** 77-83.
- 18. Newman, **W.M.,** Sproll, R.F. *Principles of Interactive Computer Graphics,* Md Graw-Hill Book Company, New York, 1973.
- 19. Clare, C. Desining Logic Systems Using State Machine, Mc Graw-Hill, Inc., New-York, 1972.
- 20. **Sloan, M.E.** *Introduction to Minicomputers and lvficrocomputers,* Addison-Wesley, Raading, Massachusetts, 1980.
- 21. **Peatman, J.B.** *The Design of Digital Systems,* Mc Graw-Hill, Inc., New-York, 1972.
- 22. Documentaţii echipamente ale firmelor furnizoare.
- 23. Automatică management calculatoare vol *38-53,* 1984-1986, Editura tehnică.

24. **Baltac V.** şa. Sisteme interactive şi limbaje conversaţionale. Ecl. Tehnică 1985.

25. **Guran M., Filip F.** Sisteme ierarhice, în timp real, cu prelucrare distribuită a datelor. enică ali și la **Ed. Tehnică 1986.** co je <del>ce i configariul autoro,</del> "tse ilici coc în joisonib ab alice<br>Aragon al chiesale initi din sele molacia a ce di Aragonia ales no stuf<sup>r</sup>o, letibizibni linuiti

e in acelessi conditi se pol fare conenzi si la isdiure Tehnica, l'inta Scintori I, han una se Esti au le certralis aux si le taxiateaux, en inflicerea ence prioritai, la fritren relate i de stâtre tâtreal a considerable. Penins in information of relations refer to a refuse de automatic contribution and 02 80 21 12 DOLE OF OR IT of formspassor-Dimortesis

e In december 38 apar animals 52 91 33, de class in pagint freeze, or captimism son and any nen aus de nem en in PAND VA (posta de dúa manual relativa enerale da persona en persona en actor sighterm AUTTH NON (194) Sightern de secret UICD, at Y to Sightern and Secretary analyzers" - (OWNERS 26, content for de tafeers is encentar in sites in step-

## **COMENZI URGENTE!**

# AUTOMATICA• MANAGEMENT • CALCULATOARE **(AMC)**

and Felix MI . MIS B, M 118, Ed. Tehnics, Buc, 1984.

Petrern A ea. Nicrocalcu

BIBLIOGRAFIE

Uerlin, Heidelberg, New-York, 1891.

ept. 1978, M. 101-110

• Seria AMC este o serie continuă de sinteze, cercetări aplicative, instruire, în sisteme automate, informatice, electronice, de conducere. Ea apare la Editura Tehnică de peste 20 ani. În 1984-85 au fost editate 18 volume (AMC 34-51), însumînd peste 5 400 pagini, realizate cu contribuția a peste 600 autori. În '86—'87 apar volumele 52—66.

Pallac, V. s.a. Calculatoarele electronica, craftca interaction si ordinormea imaginalor, US. Tota-

Krutz, R.L. Microprocessors and logic Dosign, John Wiley Sons, New-York, 1980

sher. T. s.s. Echidoments deritsies, vol. 1 d vol. 2 10d. Tehnick. Hur., 1981. l'astea. V. Sistema de internativale ale calculatearelor humarice. Troografia IPB. 1974. Will, F. T., Peterson, G.R. Calculations numerics. Hardware - structura si protectate

 $\bullet$  Din primăvara lui '84 conținutul unui volum nu mai este fragmentat într-o multitudine de articole distincte, ci este format din  $5-8$  module de interes mai larg cum sint: calculatoare personale, programare, proiectarea asistată de calculator, analiza de sistem, note de lectură din literatura mondială de actualitate, opinii interactive asupra unor subiecte controversate, mini Şi microcalculatoare româneşti şi străine, plenarele congreselor mondiale în automatizări-informatică și sinteze asupra tuturor sectiunilor acestora, inteligență artificialărobotică-automatizări flexibile, teleinformatică, service pentru calculatoare, utilizarea microprocesoarelor, electronică aplicată Ș.a. ban contostidorel Systematic De District De W.O. Banda

• Ca urmare a acestei organizări și a calității articolelor, elaborate de specialiști din tară şi din străinătate, interesul cititorilor a crescut spectaculos, aşa încît cîteva mii de exemplare/ volum se epuizează rapid din librării. Alte cîteva mii de exemplare/volum sînt comandate de mari unități din domeniul tehnicii de calcul, informaticii, automatizărilor. De mare importanță pentru păstrarea interesului față de AMC-uri este editarea unor module în care raportul dintre aplicații si fundamentări să fie de cel putin  $3/1$ . și fundamentări să fie de cel puțin 3/1.

5. Peatman, J.B. The Deviga of Digital Systems, Mc Graw-Hill, Inc., New-York: 1972.

We have, R. Designing Intervept Structures for Multiprocessor Systems, in Computer Design,

• AMC-urile se procură în mod curent din librării. Din prevedere se pot face comenzi ferme (desigur anticipate apariției) la Centrele de librării județene sau C.L. București, semnate de director și contabil-șef - pentru întreprinderi - și cu indicarea adresei exacte de către cititorii individuali. Plata nu este anticipată ci se face numai la primirea volumelor de la reteaua de difuzare.

• **În** aceleaşi condiţii se pot face comenzi şi la Editura Tehnică, Piaţa Scînteii 1, BucureŞt Editura le centralizează și le înaintează, cu indicarea unor priorități, la Întreprinderea de difuzare a cărții (IDC). Pentru informații vă puteți adresa telefonic redacției de automatică-informaticăelectronică-management la 17 60 10/2100 Şi 18 06 30.

• **În** decembrie ' 86 apar volumele 52 Şi 53, de cîte 416 pagini fiecare, ce cuprind : un amplu manual de programare în BASIC VS (peste 360 pagini), manuale generale de prezentare pentru sistemul MULTIPROM (IPA) Și sistemul de operare U (ITCI), al X-lea Simpozion "Informație Şi conducere" - CONDINF '86, concurs Şcolar de informatică, cercetări în sisteme adaptive optimale, în sisteme 2D, în fundamentarea conceptului de informație, calculatoare personale

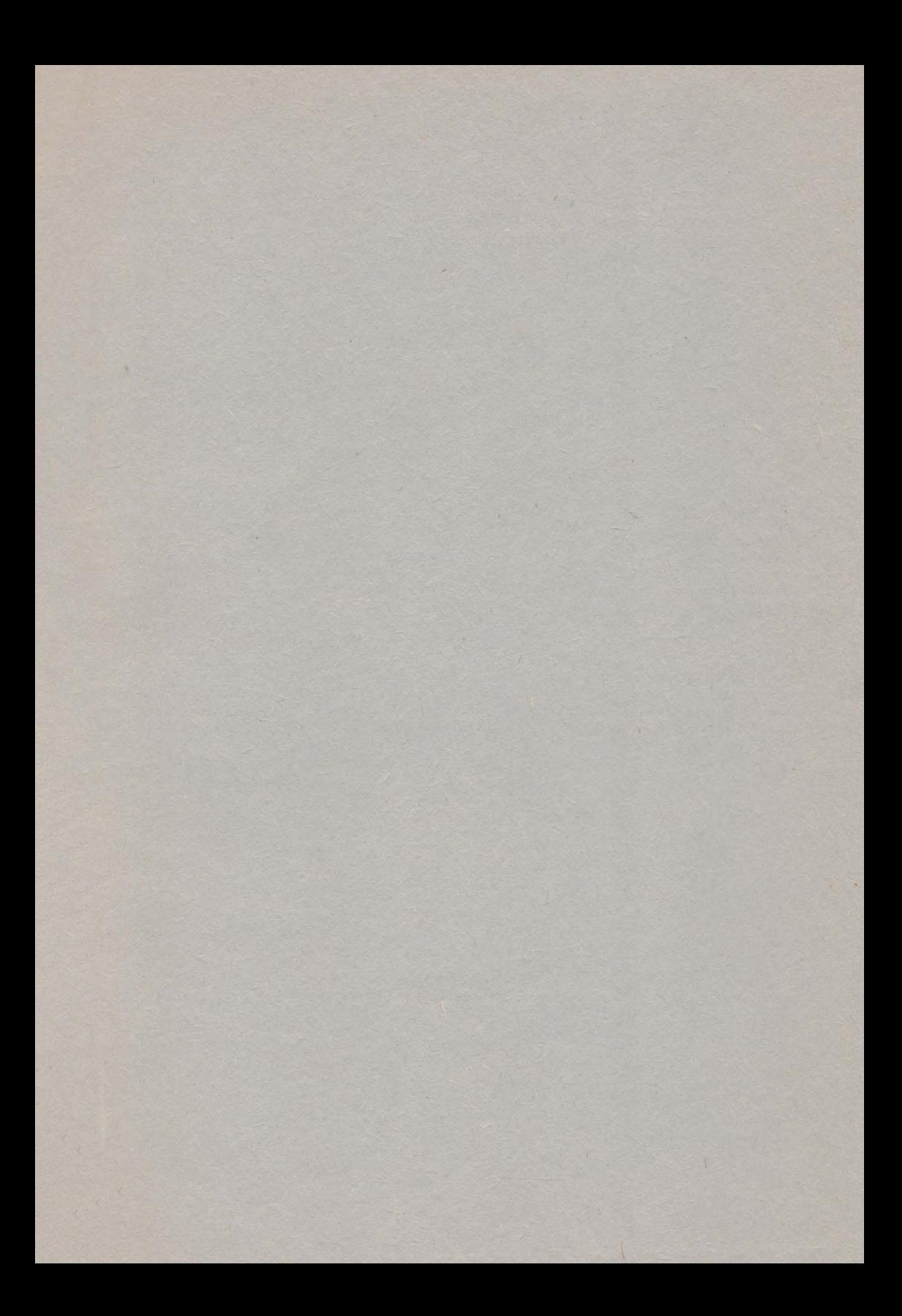

- $\bullet$  Cartea aparține unui ciclu "Echipamente periferice" din care, în anii trecuți, au apărut două volume tratînd: 1) Transferuri de date, discuri magnetice, benzi magnetice; 2) Imprimante, cititoare, perforatoare, echipamente de vizualizare, de tra- . sare, speciale.
- Actualul volum. cuprinde 4 părţi oarecum independente : · O sinteză succintă asupra stadiului actual al caracteristicilor, performantelor și aplicațiilor echipamentelor periferice tipizate (benzi, discuri, imprimante, etc.) fabricate în ţară şi în lume.

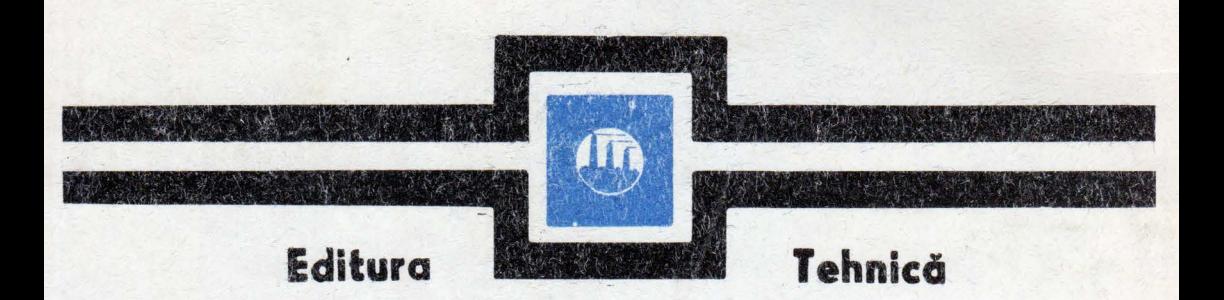

Un compendiu privind videoterminalele fabricate de IEPER, orientat spre facilităţile de utilizare/conectare.

Un studiu amănunțit al conectării locale-cu proiectarea adaptoarelor-şi cuplarea la distanţă a terminalelor.

Exemple caracteristice de stații periferice specializate, care -in esentă - constituie dispozitive tehnologice ce execută functiuni de echipament periferic, sub coordonarea unui calculator la care sint conectate.

• **Este** elaborat de specialişti din domeniile service-ului, fabricării, cercetării-proiectării echipamentelor periferice.